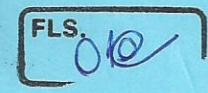

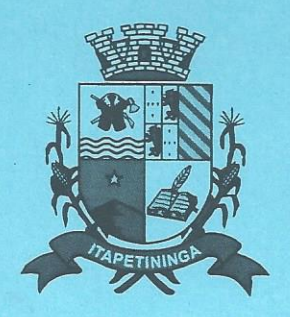

## **Câmara Municipal de Itapetininga**

## PROCESSO LICITATÓRIO Nº 17/20187 MODALIDADE: Pregão Presencial Nº 07/2017

OBJETO: Escolha da proposta vais vantajosa para a contratação de empresa para o fornecimento de MICROCOMPUTADORES, IMPRESSORA E PACOTE OFFICE para Câmara Municipal de Itapetininga.

## **VOLUME 01**

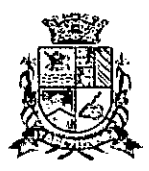

## **Câmara Municipal de Itapetininga**

Estado de São Paulo

Itapetininga, 27 de setembro de 2017.

Exmo. Presidente da Câmara Municipal de Itapetininga Antonio Etson Brun

## Ass.: COMUNICAÇÃO INTERNA

Prezado Senhor,

**2/Italie I ÁMr:0:;;OV Wtr 2010. da Presidência 27109112.** 

CONSIDERANDO a necessidade da aquisição de equipamentos de informática para a sede da Câmara Municipal de Itapetininga, sobretudo pelo fato de alguns equipamentos estarem obsoletos;

CONSIDERANDO a importância de serem adquiridos equipamentos de informática de boa qualidade, que venham a atender adequadamente as necessidades da Câmara Municipal de Itapetininga.

CONSIDERANDO que necessitaremos de alguns programas que fazem parte da suíte Office para execução dos trabalhos;

CONSIDERANDO que já foram feitas pesquisas sobre as especificações mínimas dos equipamentos a serem adquiridos;

CONSIDERANDO as pesquisas de mercado realizadas pelo Setor de T.I. da Câmara Municipal de Itapetininga, cujas cotações seguem anexas;

Submeto esta comunicação ao Presidente da Câmara Municipal de Itapetininga, solicitando que este determine o início de procedimento licitatório visando à aquisição de equipamentos de informática, cuja relação segue abaixo.

Computadores = 33 unidades Pacotes Office = 9 licenças

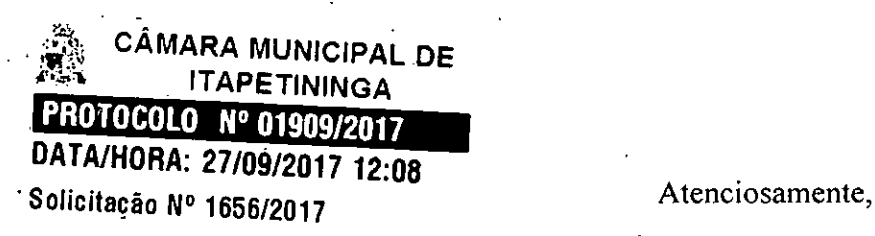

EdSarlady

Eduardo de Souza Machado Agente Operacional de Informática

**<sup>4</sup>FLS. 03** 

Planilha2

| <b>Office Home and Business 2016 FPP - ESD</b> |                |                    |
|------------------------------------------------|----------------|--------------------|
| Loja                                           | Preço unitário | <b>Preço Total</b> |
| D&D Infotec                                    | R\$ 750,00     | R\$ 6.750,00       |
| <b>Omega Brasil Ltda</b>                       | R\$ 830,00     | R\$ 7470.00        |
| Brasoftware                                    | R\$ 879,00     | R\$ 7.911,00       |
| Média                                          | R\$ 819,67     | R\$ 7.377,00       |

 $\mathbf{I}$ 

 $\int_{\mathbb{R}^2}$ 

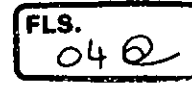

# **D&D Infortec** Proposta Comercial

26/09/2017

## CAMARA MUNICIPAL DE ITAPETININGA

Eduardo Machado

A

مود

Com grande satisfação apresentemos nossa proposta comercial para os seguintes itens:

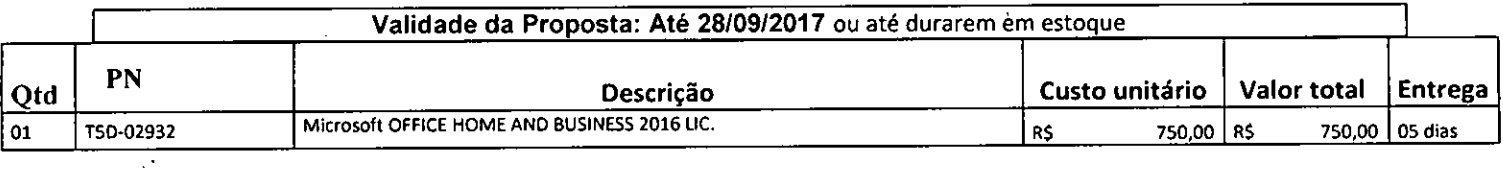

R\$ 750,00

#### Pagamento 28 dias

- Os valores estão Baseados em R\$ ou US\$, conforme acima.
- 2. Empresa não cadastradas, favor enviar: Cartão CNPJ, referência bancárias e comerciais.
- Os valores expressos acima estão sujeitas à alteração sem prévio aviso, por parte do fabricante.
- Todas formas e condições de pagamento estará sujeita a analise de Credito.

Obs. Eduardo Frutuoso e-mail - eduardo.frutuoso@dedinfotec.com.br Gerente de contas Tel.(11) 2613-5388 material **Seminary Community of the Mechanism international Community Community**  Empresa: CAMARA ITAPETININGA Contato: EDUARDO E-mail: edu@camaraitapetininga.sp.gov.br Fone: 15 3275-7600

Nº Cotação: 250917 CAMARA

ىر:

De: Omega Brasil

Contato: Carlos Rossi

Data:

25/09/2017

**FLS.** 

nS

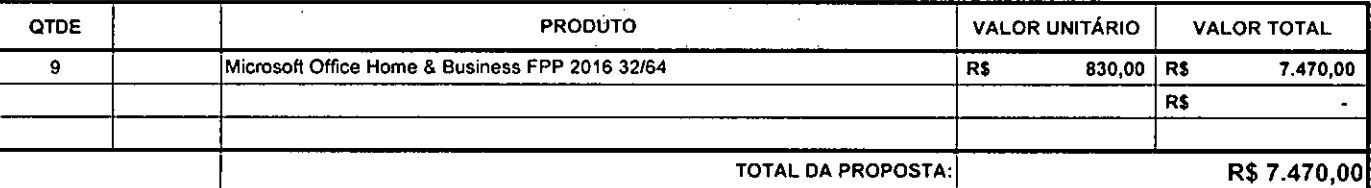

OBSERVAÇÕES:

Moeda: Real Validade da Proposta: 03 dias Condição de Pagamento: 28 DDL Prazo de Entrega: Ate 7 dias Faturamento: Omega Brasil - CNPJ: 08.359.052/0001-60

Frete: gratuito

Impostos Inclusos: Sim. Exceto diferenciais de aliquota elou substituição tributária cobrados par outros estados de destino. (Nestes casos, a apuração e recolhimento é de responsabilidade do adquirente).

Condicões comerciais: válidas para a aquisição da totalidade dos itens propostos. Consulte-nos em caso de fechamento parcial.

O prazo de entrega Informado por hem será contado a partir da data de aceite desta proposta ou do recebimento do pedido de compra, Em caso de necessidade de exercer a GARANTIA dos produtos desta proposta, a mesma deverá ser feita diretamente na Rede de Assistência Técnica do FABRICANTE.

Para maiores Informações sobre a GARANTIA dos produtos acesse "Politicas de garantias, trocas e devoluções": http://www.omegabrasil.net/v2011/politicas\_site.htm (1) Vencias A prazo estão sujeitas a análise de crédito e quando necessário será solicitado dcannentaçõo adicionai para este fim.

Propostas em dotar serão convertidas peta colação do dotar PTAX do dia do faturamento.

Devolucões: Serão aceitas somente após autorização antecipada da gerência comercial da Omega Brasil.

Em caso de desistência denso dos 7 dias corridos do recebimento, os produtos deverão estar lactados em sues embalagem originais.

Produtos fornecidos sob ENCOMENDA estarão suleitos a aceltação da devolução solidária do distribuidor / fornecedor.

("") Faturamento Direto do DISTRIBUIDOR: Serão observadas as condições comerciais, de entrega e demais políticas da

empresa que efetuar o 'aturamento. Consulte-nos para maiores Irdormapfies.

(—) Sujeito à aprovação da Instituição Financeira I Operadora do Carrilo -Consulte os limites desta opção de pagamento.

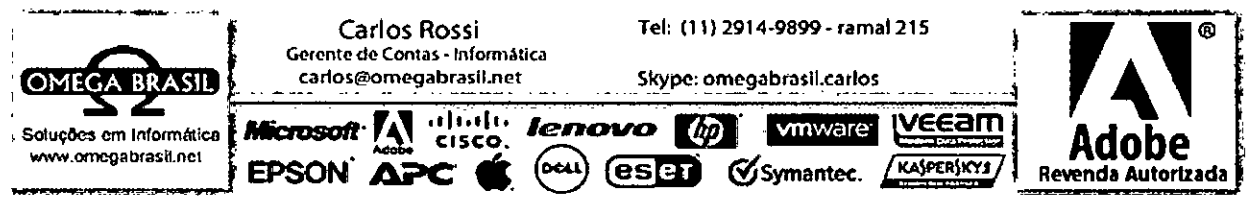

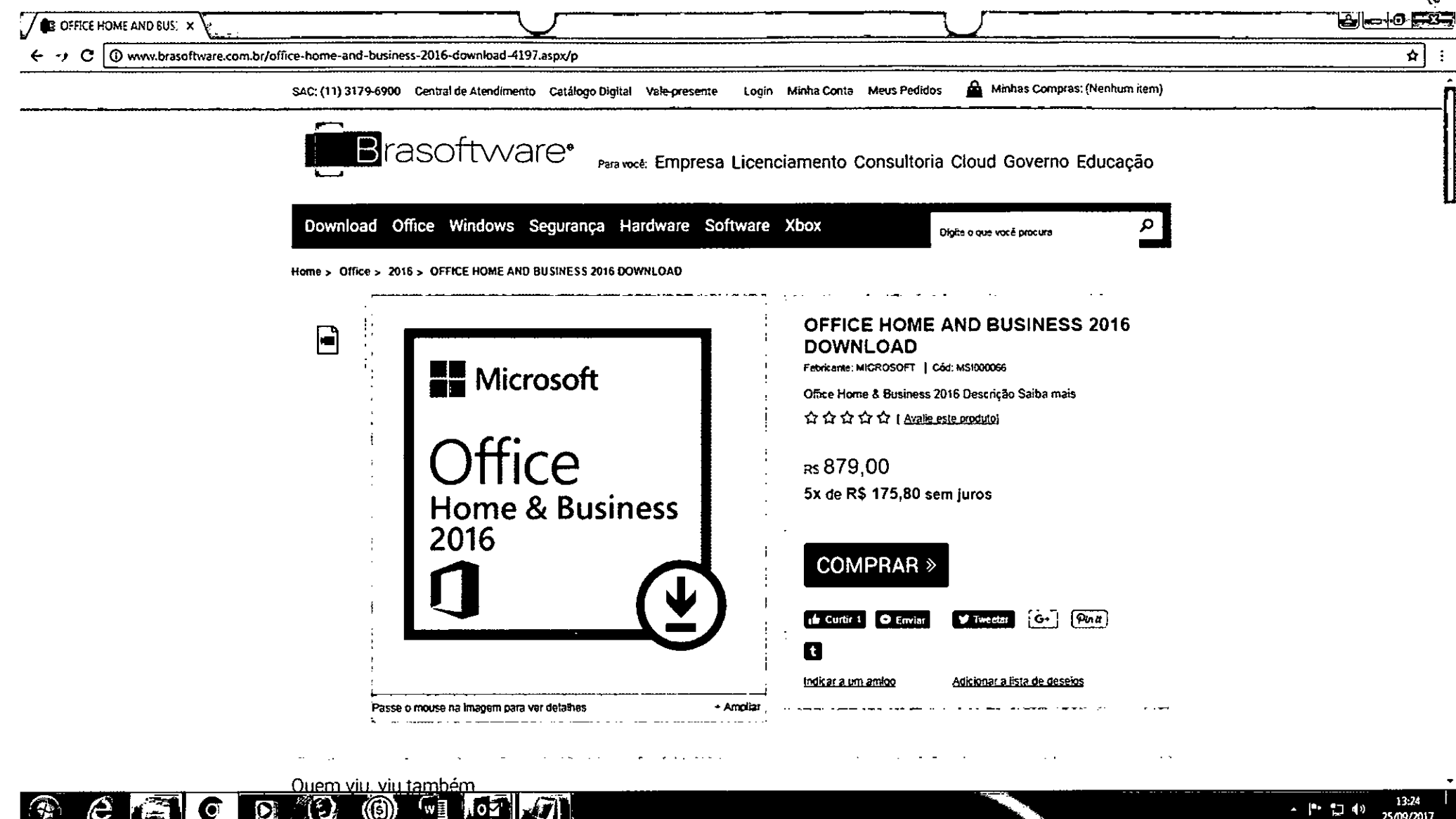

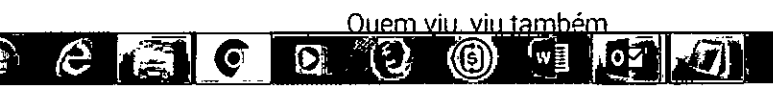

・トロの 25/09/2017

 $rac{6}{6}$ 

E

Planilha2

## Microcomputadores

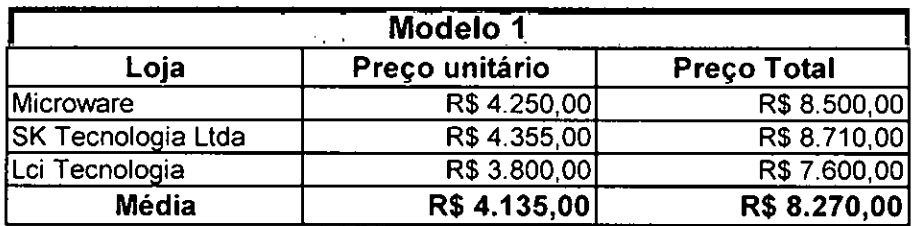

 $\sim$  $\hat{\mathcal{N}}_k$ 

I

 $\tilde{r}$ 

 $\sim$ 

 $\overline{\phantom{a}}$ 

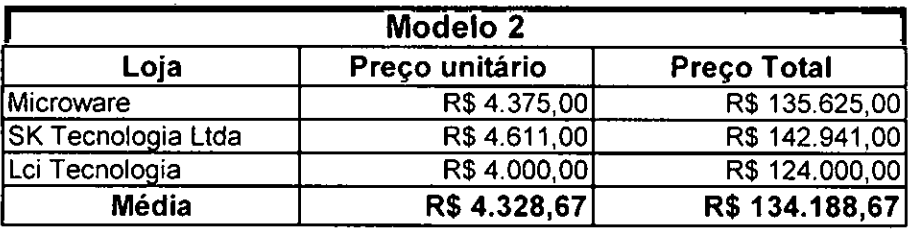

### **FLS. ()**

## **ICRO ARE**

São Paulo, 21 de Setembro de 2017

 $\ddot{\phantom{a}}$  .

 $\cdot$   $\hat{ }$ 

### **À CÂMARA MUNICIPAL DE ITAPETININGA/SP A/C: DEPARTAMENTO DE INFORMÁTICA Ref.: ORÇAMENTO DE EQUIPAMENTOS DE INFORMÁTICA**

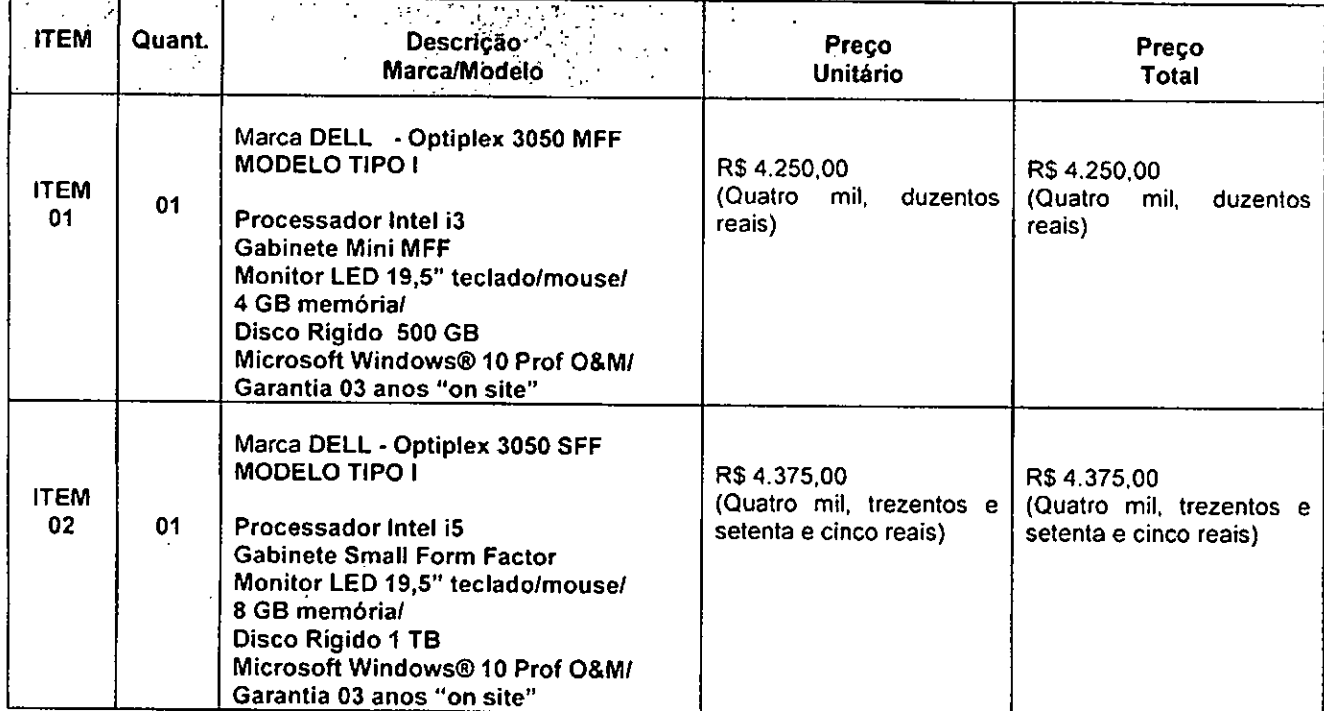

### **Condições Comerciais**

- Validade da proposta: Até 30 dias;
- Prazo de pagamento: **Até 30 dias;**
- **Prazo** de entrega: Até 45 dias
- Local e horário de Entrega: **CÂMARA MUNICIPAL DE ITAPETININGA/SP;**

**CNPJ: 56.097.645/0001-49 — Inscr. Estadual: 112.796.951-114 — Inscr. Municipal: 9.33 755-3** 

Atencio\$ **Silsa Rinaldi de Mac cker Gerente/.51,co tas/SP** 

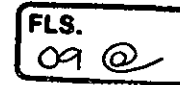

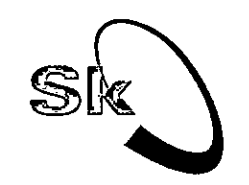

 $\sim$ 

**SK Tecnologia Ltda.**<br>CNPJ: 03.820.167/0001-97 IE:116.160.704.119<br>Av. Engenheiro Arruda Pereira, 2937, Bloco C sala 218 CEP.04309-011 —Jabaquara —SP/SP Tel • Fax: (11) 3882-8282 Email: sk@sktec.com.br site: www.sktec.com.br

São Paulo, 25 de Setembro de 2017

## **À CÂMARA MUNICIPAL DE ITAPETININGA/5P A/C: DEPARTAMENTO DE INFORMÁTICA Ref.: ORÇAMENTO DE EQUIPAMENTOS DE INFORMÁTICA**

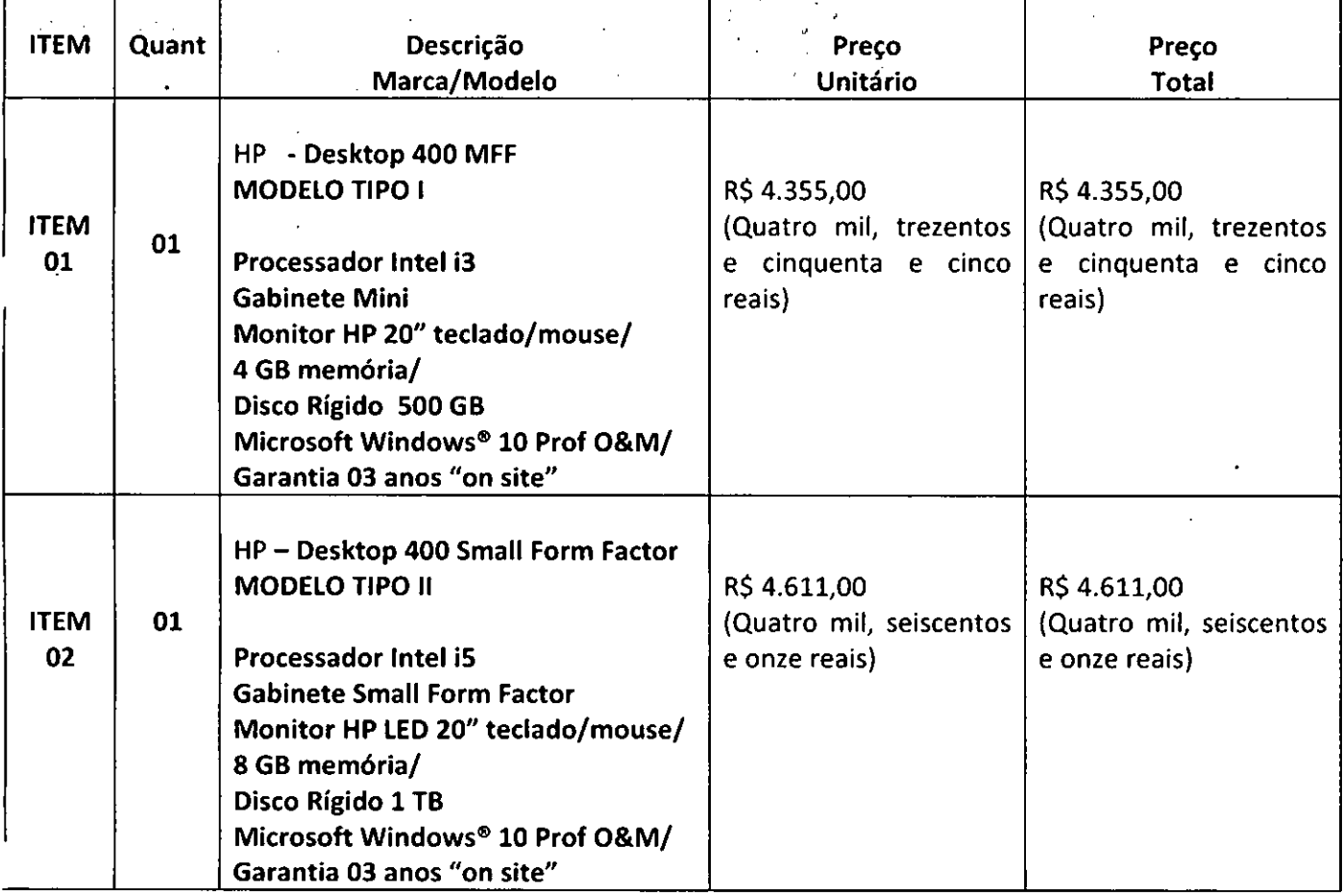

### **Condições Comerciais**

- Validade da proposta: Até 30 dias;
- Prazo de pagamento: **Até 30 dias;**
- Prazo de entrega: Até 45 dias
- Local e horário de Entrega: **CÂMARA MUNICIPAL DE ITAPETININGA/513;**

Atenciosamente

**Monique Amaral** 

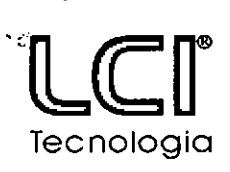

Hardware • Software • Infra FTTx • Telecom • Rádio • DTV Rua Vicente Eugênio Piedade, 90 | Vila Barth | 18205-610 | Itapetininga | SP email@lcitecnologia.com | www.lcitecnologia.com | 15 3527 6064 | 15 99716 1505 C.N.P.1. 07.842.978/0001-40 1 I.E. 371.210.400.110

FLS. JO.

 $\circledcirc$ 

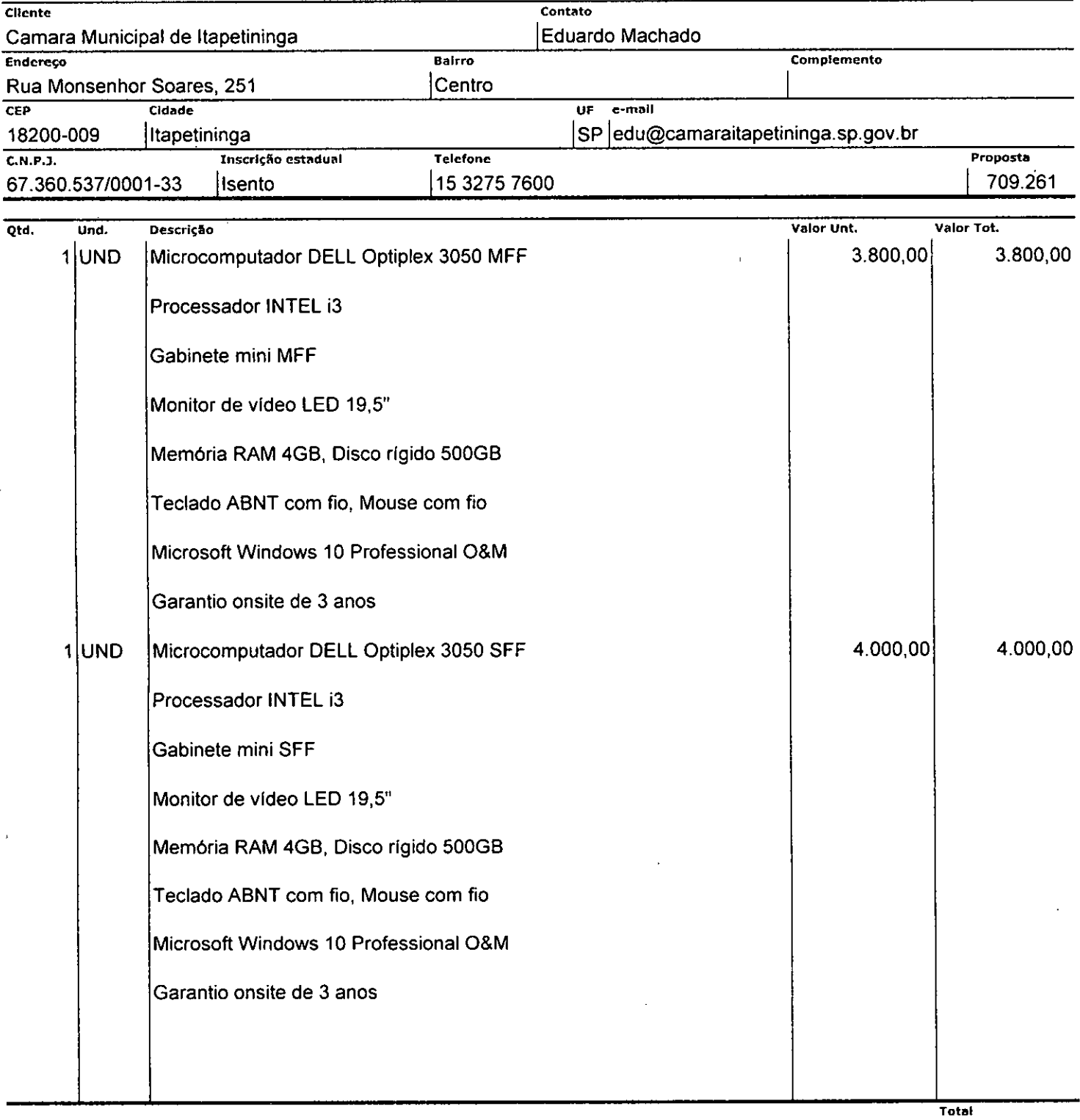

7.800,00

ŀ

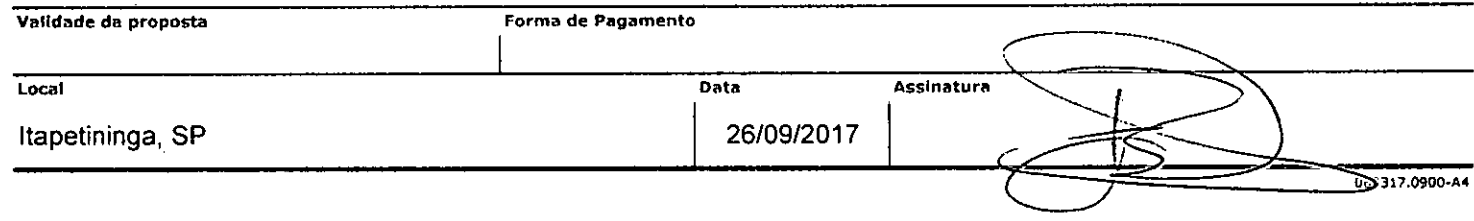

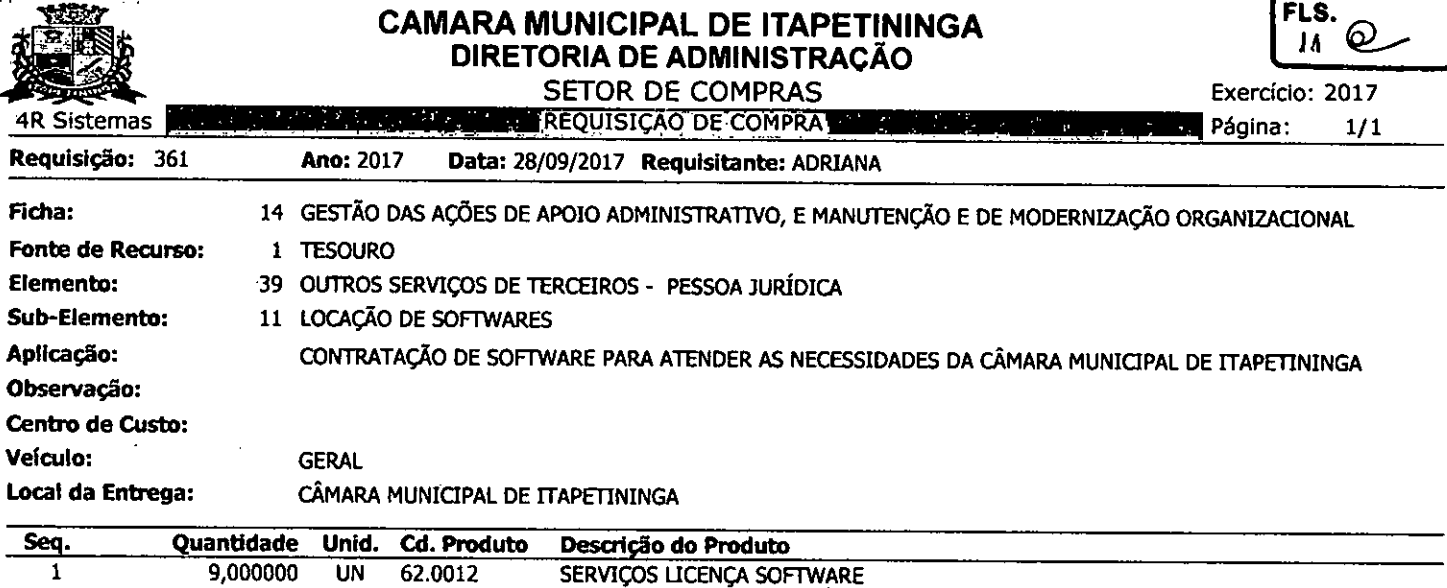

ă

ť

þ

 $\overline{\phantom{a}}$ ļ

 $\begin{picture}(20,20) \put(0,0){\vector(1,0){10}} \put(15,0){\vector(1,0){10}} \put(15,0){\vector(1,0){10}} \put(15,0){\vector(1,0){10}} \put(15,0){\vector(1,0){10}} \put(15,0){\vector(1,0){10}} \put(15,0){\vector(1,0){10}} \put(15,0){\vector(1,0){10}} \put(15,0){\vector(1,0){10}} \put(15,0){\vector(1,0){10}} \put(15,0){\vector(1,0){10}} \put(15,0){\vector(1$ 

Ĵ.

å

₩,

 $\mathcal{L}_{\mathcal{S}}$ 

 $\begin{array}{c} \begin{array}{c} \bullet \\ \bullet \end{array} \end{array}$ 

• ITAPETININGA, 28 de Setembro de 2017

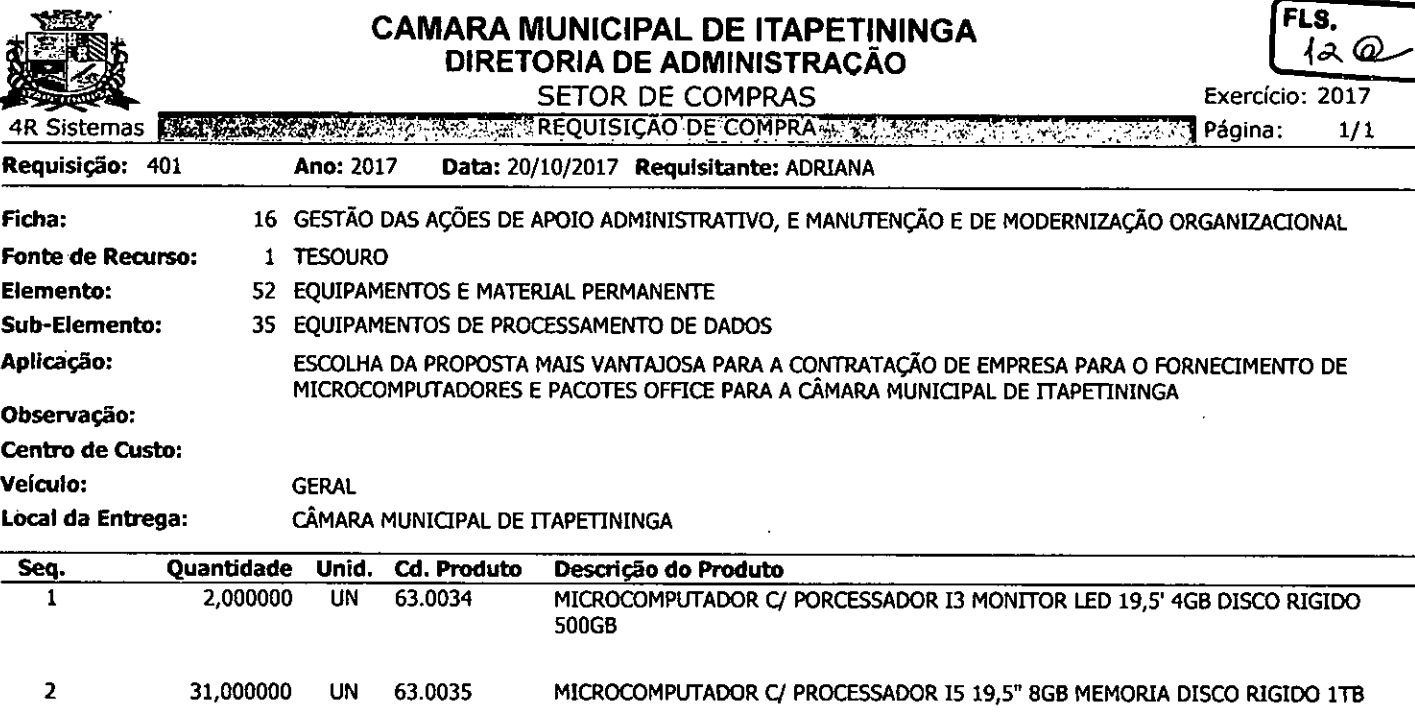

T

Į

医无线虫属 医不同

Ņ,

l,

٠,

 $\mathbb{C}$ J, k,

大学

Ý.

ITAPETININGA, 20 de Outubro de 2017

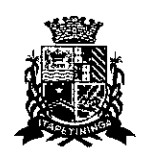

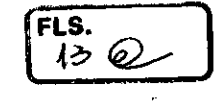

## **TERMO DE RECEBIMENTO E DELIBERAÇÃO**

Recebemos, nesta data, determinação da Presidência para início de procedimento licitatório para a escolha da proposta mais vantajosa para a contratação de empresa para o fornecimento de **MICROCOMPUTADORES e PACOTE OFFICE** para a Câmara Municipal de Itapetininga e temos a informar ao Senhor Presidente o que segue:

- Conforme os orçamentos entregues pelo setor TI será possível diagnosticar qual procedimento mais adequado para se atender às necessidades contatadas;

- Por meio dos orçamentos será possível definir um valor médio de mercado para que o Setor Contábil possa informar a devida rubrica orçamentária, comprovando existência de dotação para a despesa a ser gerada;

- Após a comprovação da devida rubrica orçamentária será possível a abertura de procedimento licitatório especifico, de acordo com as peculiaridades que a futura contratação exigir.

Itapetininga, 20 de outubro de 2017

**Adriàna Angéli** 

Comissão Permanente de Licitações

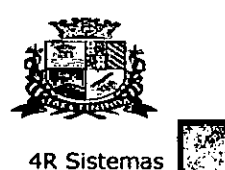

f

÷

### **CÂMARA MUNICIPAL DE ITAPETININGA DIRETORIA DE ADMINISTRACÃO**  SETOR DE COMPRAS

Exercício: 2017

',MAPA **DE PREÇO - SINTETICO**   $\epsilon$ **Cotação No 15/2017** 

Página: 1/2

 $FLS.$  *ALL*  $\odot$  $\overline{44}$ 

### **Justificativa:**

ن البراهيم بعد

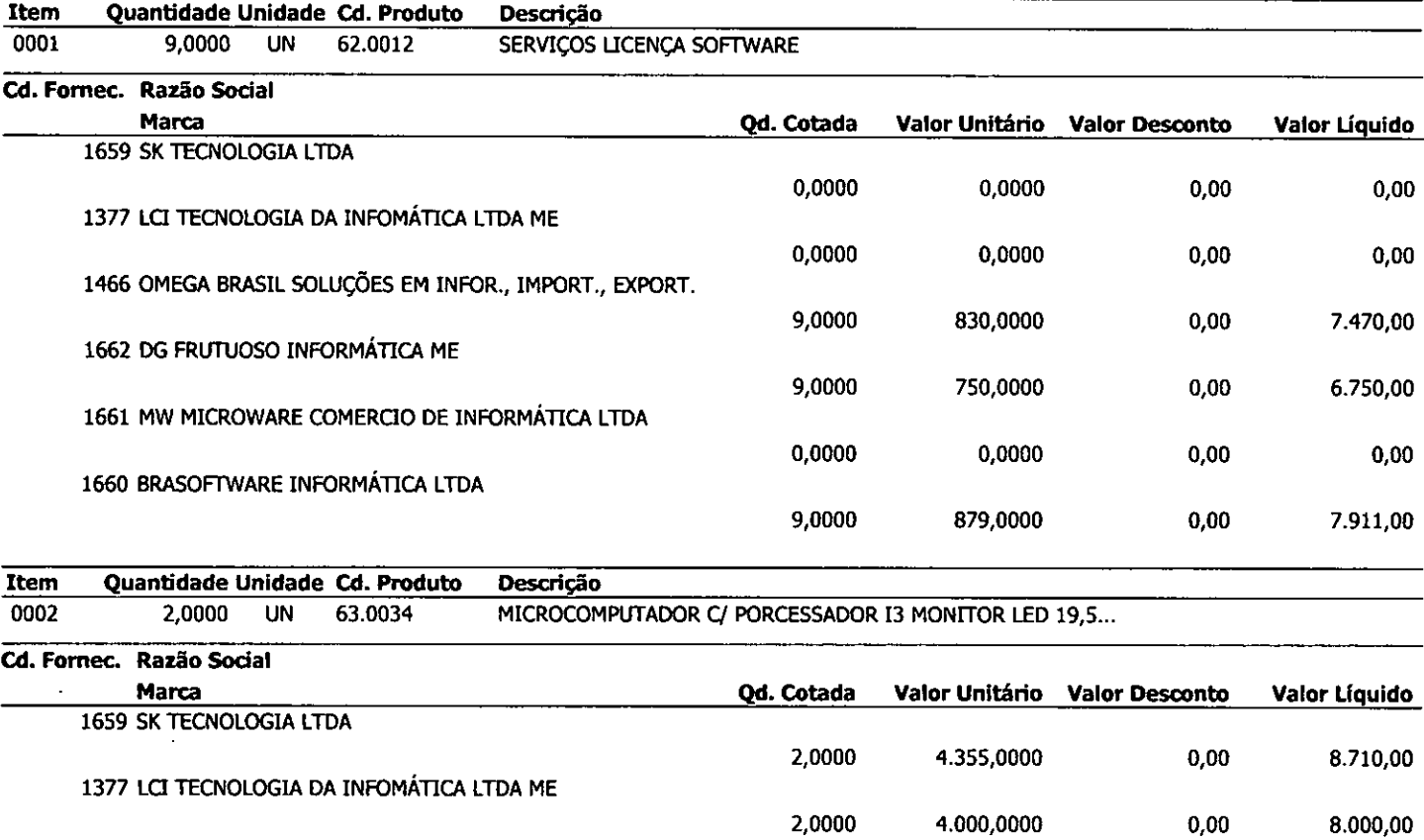

**1466 OMEGA BRASIL SOLUÇÕES EM INFOR., IMPORT., EXPORT. 0,0000 0,0000 0,00 0,00 1662 DG FRUTUOSO INFORMÁTICA ME 0,0000 0,0000 0,00 0,00 1661 MW MICROWARE COMERCIO DE INFORMÁTICA LIDA 2,0000 4.250,0000 0,00 8.500,00 1660 BRASOFTWARE INFORMÁTICA LTDA 0,0000 0,0000 0,00 0,00** 

It. **Quantidade Unidade Cd. Produto Descrição** 

**0003 31,0000 UN 63.0035 MICROCOMPUTADOR C/ PROCESSADOR I5 19,5" 8GB MEMORI...** 

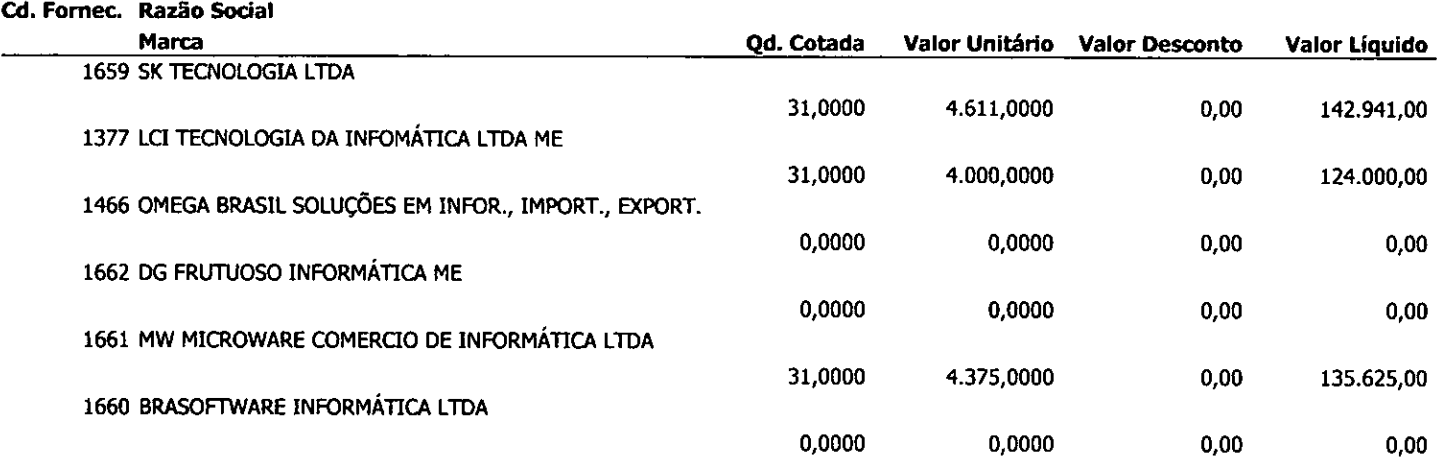

**ITAPETININGA, 20** de Outubro de 2017.

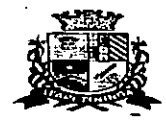

 $\mathbf{r}$ Ţ

Í

## **CAMARA MUNICIPAL DE ITAPETININGA DIRETORIA DE ADMINISTRAÇÃO**

SETOR DE COMPRAS

FLS.<br>(5 ഩ

Exercício: 2017

41k Sistemas • • , Cotação.N? 15/201?  $\overline{\mathbf{r}}$ ∫a.  $\mathcal{L}_{\mathbf{z}}$  :  $\mathbb{R}^2$  $\bar{z}$  $\sim 10^{-1}$ 

Página: 2/2

**Justificativa:** 

•

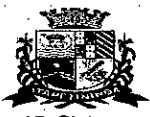

## **CAMARA MUNICIPAL DE ITAPETININGA DIRETORIA DE ADMINISTRAÇÃO**

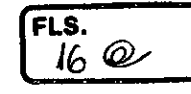

SETOR DE COMPRAS Exercício: 2017 Página: 1/1 4R Sistemas MAPA DE PREÇO MEDIO<br>48 : Cotação Nº 15/2017 594 <u>184891</u> **Produto Qd. Cotada Valor Unit. Médio Valor Total Médio**  63.0034 - MICROCOMPUTADOR C/ PORCESSADOR I3 MONITOR LED 19,5' 4GB 2,000000 4201,6667 8.403,33 DISCO RIGIDO 500GB 63.0035 - MICROCOMPUTADOR C/ PROCESSADOR I5 19,5" 8GB MEMORIA DISCO 31,000000 4328,6667 134.188,67 RIGIDO 1TB 62.0012 - SERVIÇOS LICENÇA SOFTWARE 62.0012 - 9,000000 819,6667 7.377,00 **Total Geral Médio: 149.969,00** 

ITAPETININGA, 20 de Outubro de 2017.

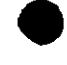

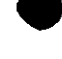

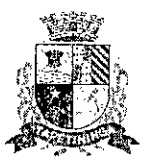

**Câmara Municipal de Itapetining <sup>FLS.</sup>** 

**Estado de Sao Paulo** 

**Itapetininga, 17 de novembro de 2017.** 

**501. da Presidência 2004 11 112** 

Providência

**. : Setor** 

**Exmo. Presidente da Câmara Municipal de Itapetininga Vereador Antonio Etson Brun** 

**Ass.: Solicitação para aquisição de 1 (uma) impressora** 

**Prezado Senhor,** 

Venho através deste, encaminhar uma solicitação de aquisição de (1) uma **impressora laser policromática para uso do setor jurídico desta casa, com a seguinte justificativa:** 

**A impressora que se encontra nesse setor, está obsoleta, visto que nós temos esse equipamento desde 2008.** 

**Seguem 3 orçamentos de uma impressora com as características que precisamos e seus. respectivos tonners:** 

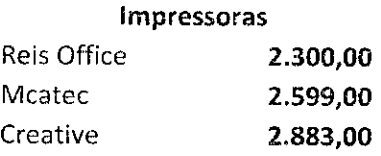

### **Tonners**

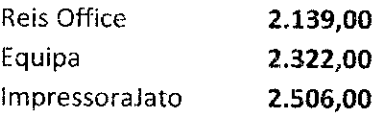

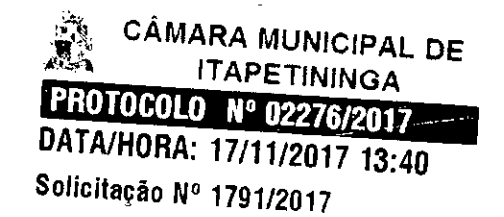

**Sem mais para o momento, subscrevo-me,** 

**Atenc iosamente,** 

Parelac

**Eduardo Machado Agente Operacional de Informática** 

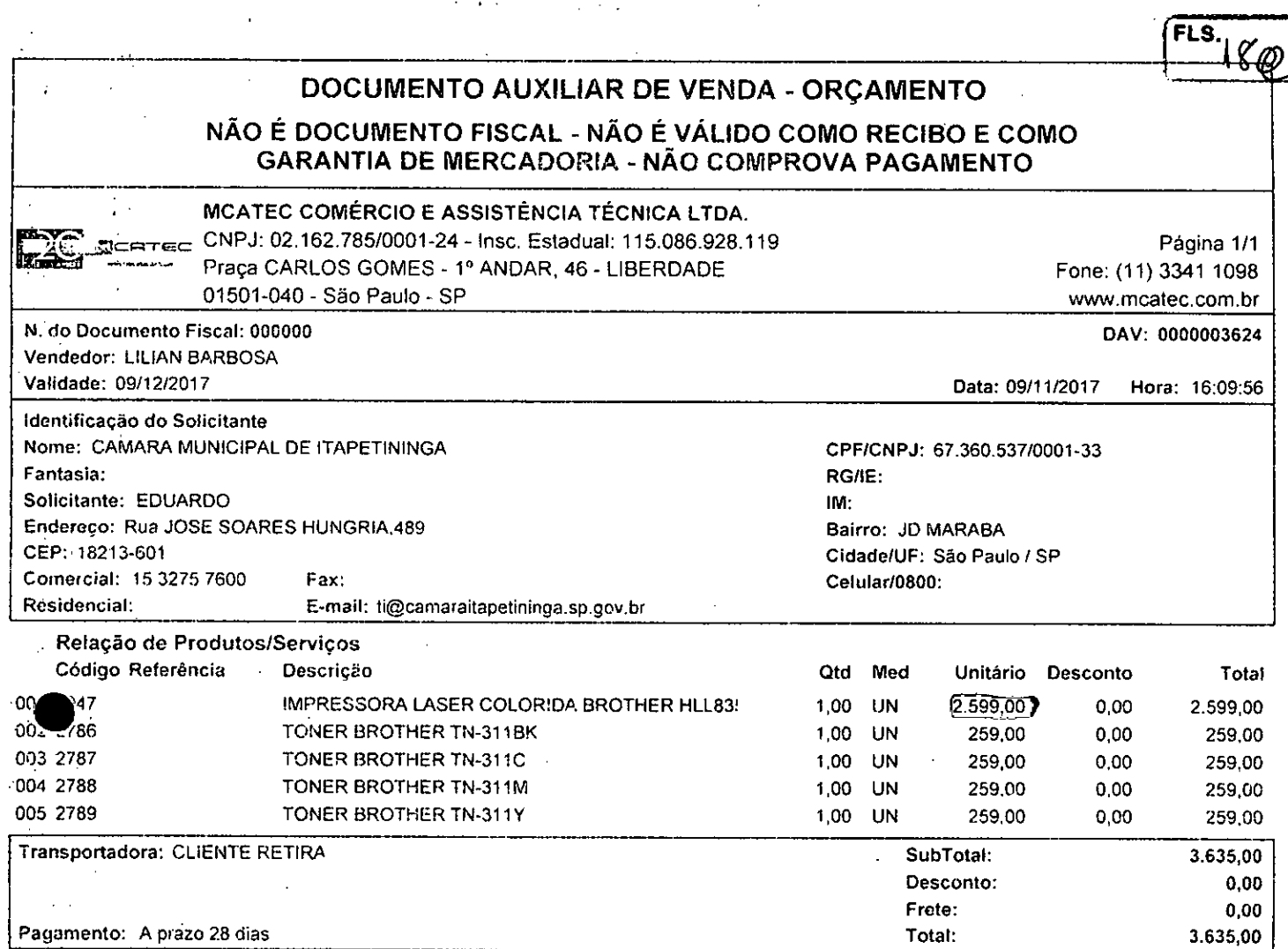

### Observações:

Condições de Pagamento' FATURADO 28 DIAS MEDIANTE CONSULTA DE CADASTRO lmpostos: Inclusos – Empresa optante pelo Simples Nacional. Emitente de Nota Fiscal Eletrônica (DANFE).<br>Disponibilidade: 3 a 4: dias úteis

 $\ddot{\phantom{1}}$ 

## É VEDADA A AUTENTICAÇÃO DESTE DOCUMENTO

 $5!$  MONG

 $\mathcal{Q}$ 

## Orçamento de Venda N° 2131585

REIS OFFICE PRODUCTS COMERCIAL LTDA DE ALENCAR CASTELO BRANCO. 3154- 07024-170 - GUARULHOS - SP LENCAR CASTELO BRANCO, 3154 - 07024-170 - GUARULHOS - SP<br>FONE: 11 2442-2600 . FAX: 11 2442-2708<br>EMAII.: compres@reisoffice.com.br - WEBSITE: www.relsoffice.com.br CNP,Ii 51617.678/0001-95 - I.E.: 336.175 480.112

Data de Emissão: 10-11-2017 Validade da Proposta: 20-11-2017

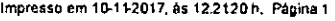

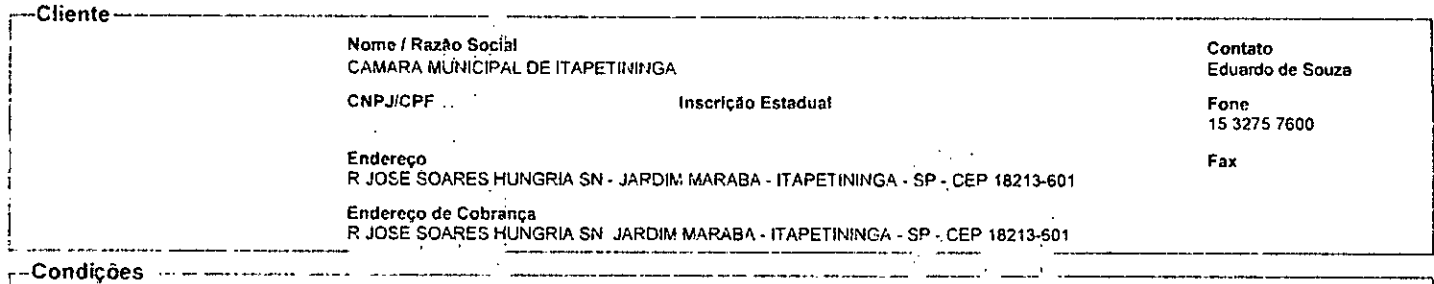

Moeda Prazo de Faturamento Transportadora Pedido do Cliente REAL 30 DDL TNT MERCURIO CARGAS E ENCOMEND, Frete IPI no 1° vcto? Apenas IPI no 1° vcto? Vendedor<br>POR NOSSA CONTA SIM NAO NAO LICITACOES Telefone POR NOSSA CONTA  $\frac{1}{2}$  ,  $\frac{1}{2}$ 2658  $\sim 10^7$ لي.<br>سياسي .... •

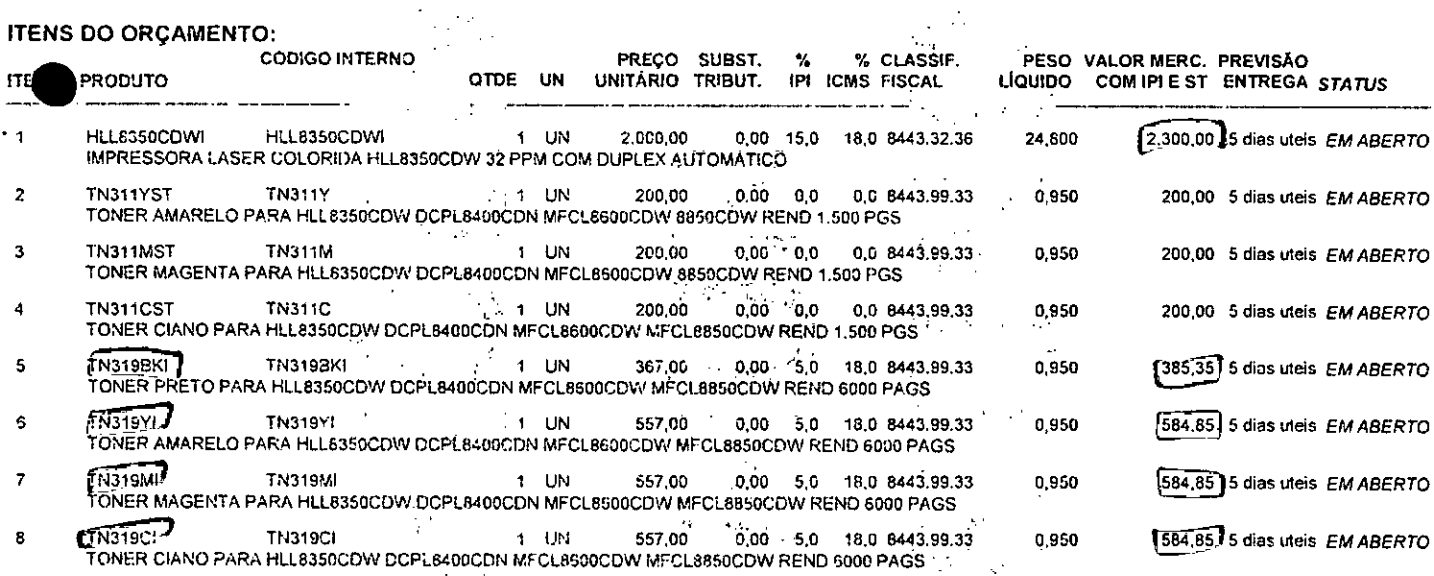

 $\label{eq:2} \mathcal{F}(\mathbf{x}) = \mathcal{F}(\mathbf{x}) \otimes \mathcal{F}(\mathbf{x})$ 

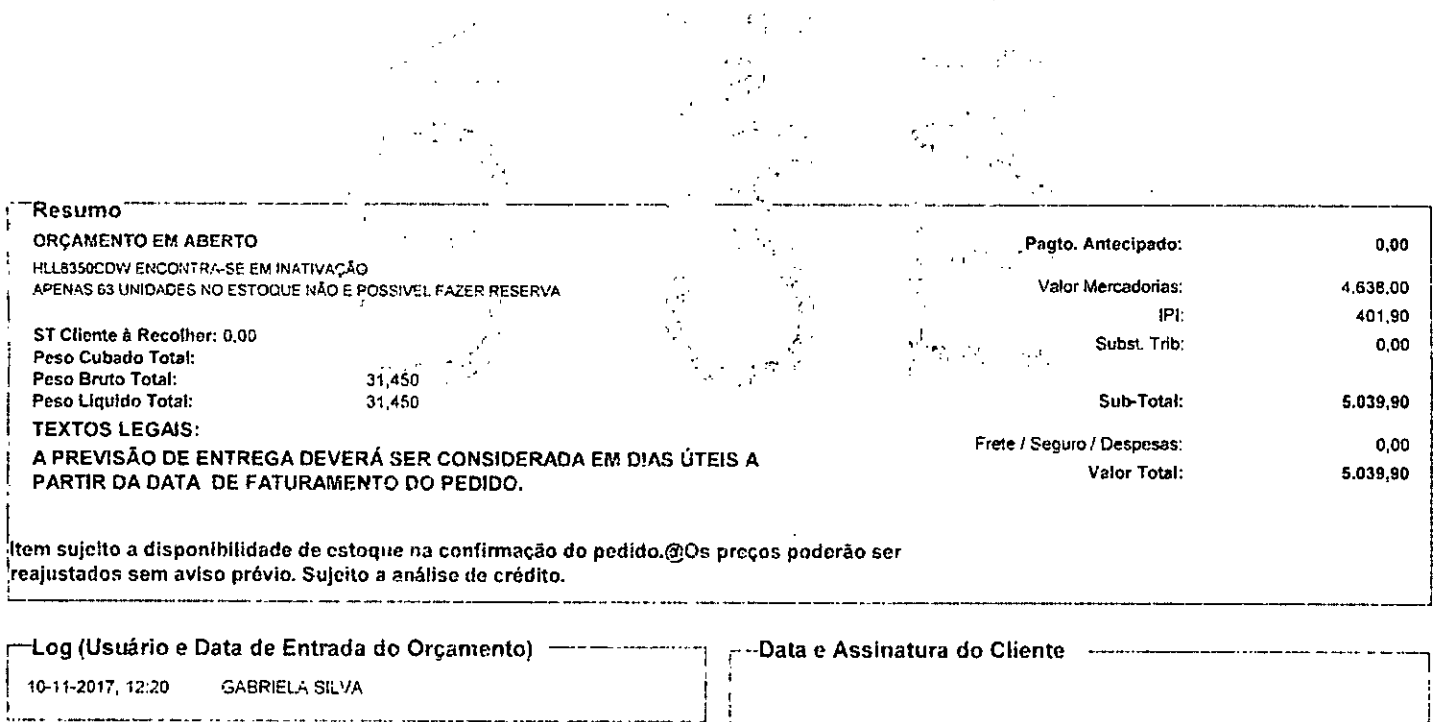

ERP Atielylis. v.vAv.honmeom.br

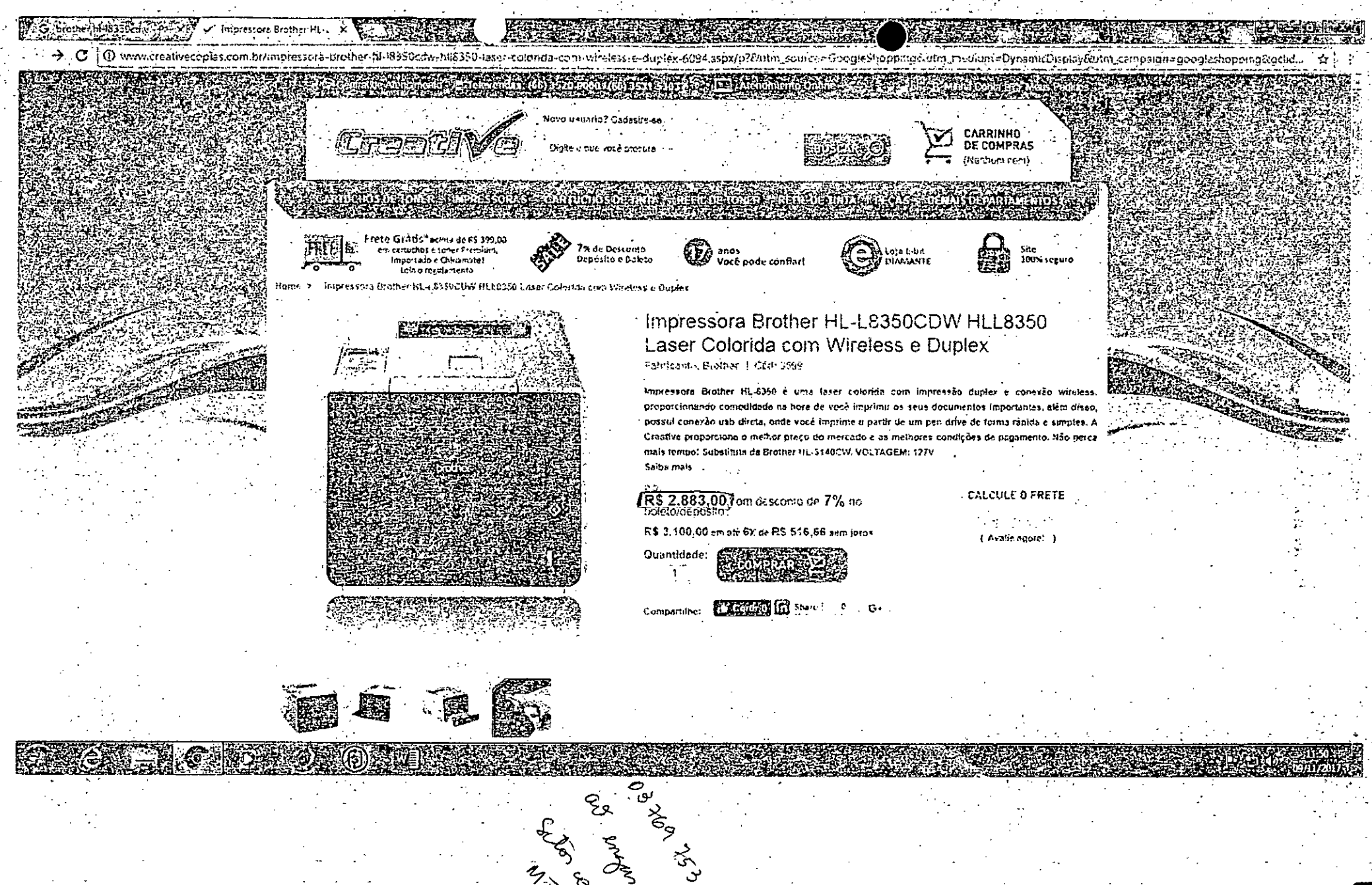

 $\zeta$ 

À

tf:, • *i*f  $\mathcal{S}_{\mathbf{e}_{\mathbf{c}}}$ 

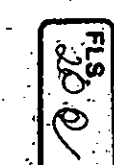

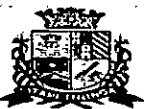

Ť

 $\frac{1}{2}$ 

k.

 $\hat{\boldsymbol{\beta}}$ 

 $\frac{1}{2}$  $\frac{1}{2}$ 

### **CAMARA MUNICIPAL DE ITAPETININGA DIRETORIA DE ADMINISTRACAO**  SETOR DE COMPRAS

Exercício: 2017

 $F_{15}$ 

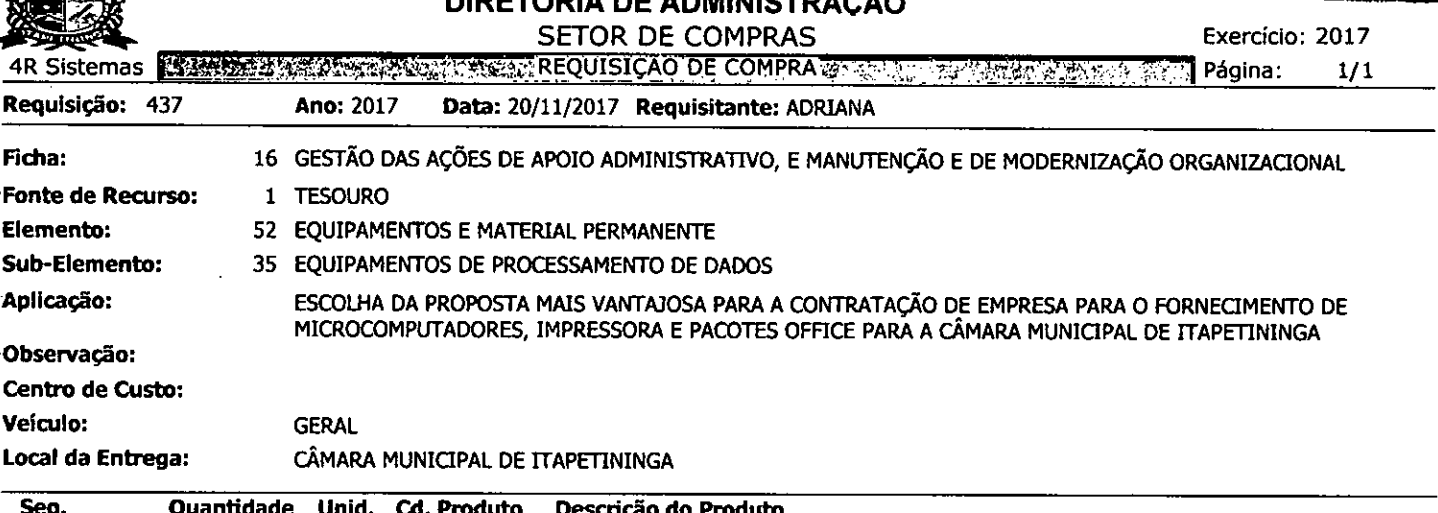

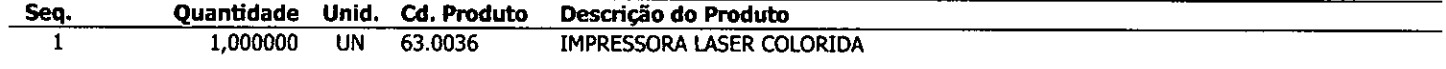

ITAPETININGA, 20 de Novembro de 2017

 $\ddot{\cdot}$ 

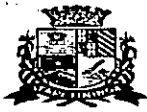

÷

## **CAMARA MUNICIPAL DE ITAPETININGA DIRETORIA DE ADMINISTRAÇÃO**

Exercício: 2017

SETOR DE ADMINISTRAÇÃO A DE PREÇO - SINTETICO<br>-Cotação Nº 16/2017  $\frac{1}{2}$  $\epsilon_{\rm B}$ Página: 1/1 4R Sistemas

Justificativa:

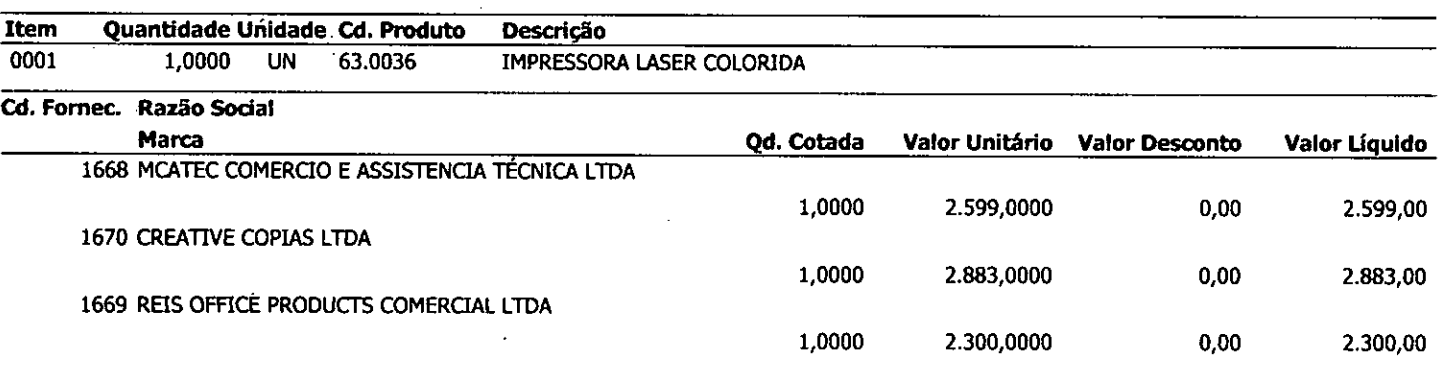

ITAPETININGA, 20 de Novembro de 2017.

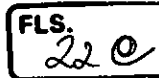

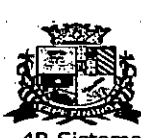

**The State of the State of the State of the State of the State** 

χý  $\ddot{\phantom{a}}$ 

í,  $\hat{\mathcal{A}}$  $\frac{1}{\sqrt{2}}$ 

 $\bar{z}$ Ă, i<br>S

ķ

.<br>. . . .

i<br>S

 $\frac{1}{\hbar^2}$ 

 $\frac{1}{2}$ 

ņ.

is<br>Here<br>Here

ţ. Ŷ,

 $\frac{1}{2}$ 

 $\bar{z}$ 

 $\hat{\boldsymbol{\theta}}$ 

 $\sim$   $\sim$ 

### **CAMARA MUNICIPAL DE ITAPETININGA**  \$2Y **DIRETORIA DE ADMINISTRAÇÃO**  SETOR DE COMPRAS

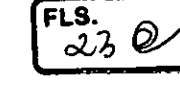

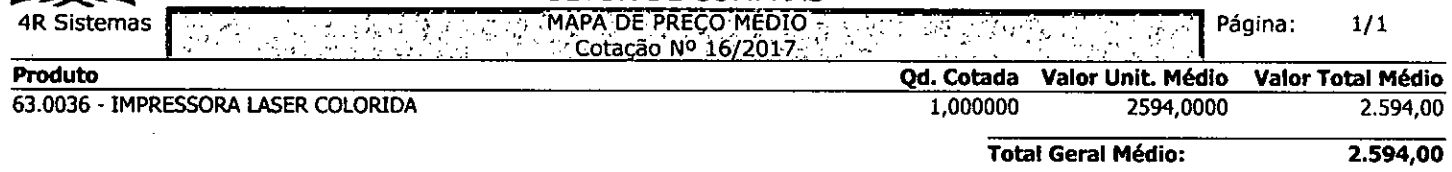

ITAPETININGA, 20 de Novembro de 2017.

 $\bar{\mathcal{E}}$ 

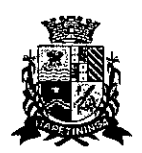

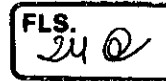

## **TERMO DE RECEBIMENTO E DELIBERAÇÃO**

Recebemos, nesta data, determinação da Presidência para início de procedimento licitatório para a escolha da proposta mais vantajosa para a contratação de empresa para o fornecimento de **MICROCOMPUTADORES, IMPRESSORAS e PACOTE OFFICE** para a Câmara Municipal de Itapetininga e temos a informar ao Senhor Presidente o que segue:

- Conforme os orçamentos entregues pelo setor TI será possível diagnosticar qual procedimento mais adequado para se atender às necessidades contatadas;

Por meio dos orçamentos será possível definir um valor médio de mercado para que o Setor Contábil possa informar a devida rubrica orçamentária, comprovando existência de dotação para a despesa a ser gerada;

Após a comprovação da devida rubrica orçamentária será possível a abertura de procedimento licitatório especifico, de acordo com as peculiaridades que a futura contratação exigir.

Itapetininga, 21 de novembro de 2017

Adriana Angeli Caselli Aragón

Comissão Permanente de Licitações

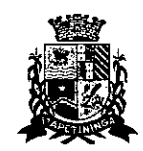

## **TERMO DE DELIBERAÇÃO**

Considerando os valores estimados para a escolha da proposta mais vantajosa para a contratação de empresa para o fornecimento de MI-CROCOMPUTADORES, IMPRESSORAS e PACOTE OFFICE para a Câmara Municipal de Itapetininga.

Solicito ao Setor de Contabilidade da Câmara Municipal de Itapetininga a indicação da rubrica orçamentária que comprove a existência de disponibilidade financeira para a cobertura da aquisição a ser realizada, sendo o valor máximo de R\$ 152.563,00 (cento e cinquenta e dois mil, quinhentos e sessenta e três reis).

Itapetininga, 21 de novembro de 2017.

**Atônio Atson Brun** 

Presidente da Cânara Municipal de Itapetininga

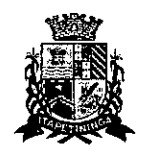

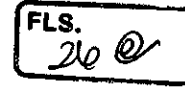

## **TERMO DE RECEBIMENTO E DELIBERAÇÃO**

**1 —** Nesta data, recebi da Presidência o pedido de verificação da existência de disponibilidade financeira para a cobertura das despesas a serem realizadas com a licitação destinada à contratação de empresa para o fornecimento de MICROCOMPUTADORES, IMPRESSORAS e PACOTE OFFICE, cujo custo global foi estimado em R\$ 152.563,00 (cento e cinquenta e dois mil, quinhentos e sessenta e três reais).

2 — Informo que, no presente exercício, até a data atual, existe disponibilidade financeira no valor de R\$ 152.563,00 (cento e cinquenta e dois mil, quinhentos e sessenta e três reais), que ficam desde já reservados para as despesas supramencionadas, que ocorrerão por conta da seguinte dotação orçamentária:

**01 - Câmara Municipal** 

**031 — Ação Legislativa** 

**0058 — Processo Legislativo** 

**2039 — Gestão das Ações de Apoio Administrativo, Manutenção e de Modernização Organizacional** 

**3.3.90.39 - Outros Serviços de Terceiros — Pessoa Jurídica** 

**4.4.90.52 — Equipamentos e Material Permanente** 

### **TERMO DE REMESSA**

Estando cumpridas as formalidades legais previstas no artigo 38, caput, da Lei Federal n° 8666/93, encaminho o expediente ao Senhor presidente para as determinações cabíveis.

Itapetininga, 21 novembro de 2017.

pplan

Diego Leite Paulino Assessor Técnico Contábil

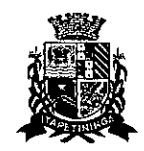

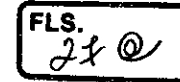

## **TERMO DE DELIBERAÇÃO**

Considerando que a Contabilidade da Câmara Municipal de Itapetininga indicou suficiente dotação para cobertura das despesas a serem realizadas com à contratação de empresa para o fornecimento de MICROCOMPU-TADORES, IMPRESSORAS e PACOTE OFFICE para a Câmara de Itapetininga, determino à Comissão Permanente de Licitações o inicio de procedimento licitatório na **modalidade Pregão Presencial** do tipo menor preço, visando à aquisição do objeto mencionado.

Itapetininga, 21 de nóvembro de 2017. **I Etson**<br>idente

 $\overline{\mathcal{L}}$ s<sub>26</sub> $\mathcal{Q}$ 

## **CÂMARA do MUNICÍPIO de ITAPETININGA**

Estado de São Paulo

## **ATO DA MESA N°2612017**

Dispõe sobre autorização ao Presidente da Câmara para realizar o processo licitatório que especifica, e dá outras providências.

**A MESA DA CÂMARA MUNICIPAL DE ITAPETININGA,** no uso de suas atribuições legais que lhe são conferidas pelo art. 7°, inciso XXII, do Regimento Interno da Casa,

**RESOLVE:** 

Art. 1° É concedida, ao Presidente da Câmara Municipal de itapetininga, autorização expressa para a realização de processo licitatório, para compras, obras e serviços, de acordo com a legislação pertinente em vigor.

Art. 2º Este Ato entrará em vigor na data de sua publicação.

ltapetininga, 7 de fevereiro de 2017.

ntônio Etson Brun Presidente

Milton Nery Neto

Vice-Presidente

ctifs of the content

José Eduardo Gomes Franco 1° Secretário

Antônie Carlos Marconi

2° Secretário

Este ato foi registrado e publicado na Secretaria da Câmara Municipal na data supra.

**lexandré Valentino Freire** Diretor-Geral

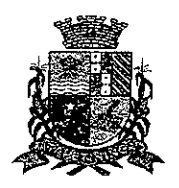

## Câmara Municipal de Itapetininga Estado de São Paulo

## Portaria n° 43/2017

A Mesa da Câmara Municipal de Itapetininga, no uso de suas atribuições legais, em especial o art. 26, III, da Lei Orgânica do Município, e,

FLS.<br>29  $\mathcal Q$ 

RESOLVE:

Art. 1° Nomear como membros que integrarão a Comissão Permanente de Licitação (CPL) da Câmara Municipal de Itapetininga, com a competência de desempenhar as funções de Comissão Processante de Licitações nas modalidades definidas pela Lei 8.666/93 e alterações posteriores, os seguintes servidores cabendo a Presidência ao primeiro: Adriana Angeli Caselli Aragón, Henrique Dias Nascimento e Diego Leite Paulino, fazendo jus à gratificação fixada pela Portaria n° 35/2017.

Art. 2° A Comissão Permanente de Licitação terá, dentre outras, as seguintes atribuições:

- Coordenar os processos de Licitação;
- b) Confeccionar minutas de Editais e Contratos, submetendo-as à apreciação e aprovação da Procuradoria Jurídica e/ ou Consultoria Jurídica;
- Definir e solicitar ao departamento competente as publicações necessárias na forma da legislação vigente;
- Esclarecer as dúvidas do Edital;
- Abrir o envelope de documentos de habilitação, examinar os documentos, elaborar ata de reunião e emitir relatório de julgamento sobre a habilitação ou inabilitação;
- f) Processar e julgar a fase de habilitação das propostas;
- Abrir o envelope da proposta comercial, examinar os documentos, elaborar ata da reunião e emitir relatório de julgamento sobre a classificação ou desclassificação;
- Habilitar, inabilitar, classificar ou desclassificar os participantes em desacordo com o edital; Die a classificação ou desclassificação,<br>Habilitar, inabilitar, classificar ou desclassificar os participant<br>em desacordo com o edital;<br>Julgar os recursos eventualmente interpostos em 1ª instância;<br>Requisitar parecer técni
- $i)$
- Requisitar parecer técnico e/ ou jurídico, quando julgar necessário;
- Adotar outras providências que se fizerem necessárias.

Art. 3º Os membros da Comissão Permanente de Licitação responderão solidariamente por todos os atos praticados pela Comissão, salvo se a posição individual divergente estiver fundamentada e registrada em ata lavrada na reunião em que estiver sido tomada a decisão, de acordo com o § 3°, artigo 51, da Lei n° 8.666/ 93.

## Câmara Municipal de Itapetininga Estado de São Paulo

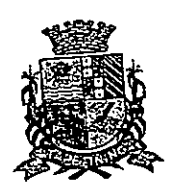

 $\alpha$   $\alpha$  membros da Comissão Permanente de Licitação e Licitação de Licitação e Licitação e Licitação de Licitação e Licitação e Licitação de Licitação e Licitação e Licitação de Licitação e Licitação e Licitação de Lici  $\frac{\text{Art. 4}}{\text{Part. 1}}$  and a contar da data da publicação desta Portum,

recondução de sua totalidade no período subsequente. Art. 50 Esta portaria entra em vigor na data de sua publicação, revogando-se as disposições em contrário, em especial a Portaria n° 31/ 2017.

Gabinete da Presidência, 01 de novembro de 2017.

tônio Efsor Presi

José Eduardo Gomes Franco 1° Secretário

and CDY<br>Milton Nery Neto

Vice-Presidente

 $\widetilde{\mathcal{A}}$ 

Antônio Carlos Marconi 2° Secretário

Publicada e registrada na Camara Municipal de Itapetininga na data supra. Alexandre Valentino Freire Diretor-Geral

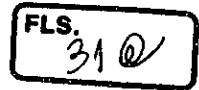

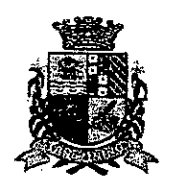

**Câmara Municipal de Itapetininga** 

Estado de São Paulo

## **PORTARIA N° 32/2017**

**Antônio Etson Brun,** Presidente da Câmara Municipal de Itapetininga, no uso de suas atribuições legais;

**RESOLVE:** 

ij

Art. 1° Designar para atuar como Pregoeiro em licitações, na modalidade de Pregão, no âmbito da Câmara Municipal de Itapetininga, o servidor Clóvis Denis **Máximo.** 

Art. 2° Ficam designados para atuarem como membros da Equipe de Apoio em licitações na modalidade de Pregão, no âmbito da Câmara Municipal de Itapetininga, os servidores **André Luiz Nishiyama** e **Sônia Maria de Souza Ito.** 

Art. 3° Os servidores designados nesta Portaria farão jus à gratificação fixada pela Portaria n° 08/2011.

das as disposições em contrário, e em espécial as Portarias nºs 11/2015 e 27/2017. Art. 40 Esta Portaria entrará em vigor na data de sua publicação, revoga-

Itapetininga, 26 de julh@de 201

**Antônio Etson Brun**  Presidente

Publicada e registrada na Secràtaria da Câmara Municipal de Itapetininga na data supra.

Diretor-Geral

**Alexandre** 

Ĺ

**Vi'** 

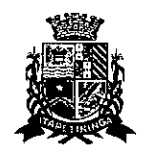

## **TERMO DE RECEBIMENTO E DELIBERAÇÃO**

Após recebermos determinação da Presidência para início de procedimento licitatório com a contratação de empresa para o fornecimento de MI-CROCOMPUTADORES, IMPRESSORAS e PACOTE OFFICE para a Câmara de Itapetininga, informamos que serão tomadas as seguintes providências:

Formação do processo licitatório n° 16/2017 contendo o Ato da Mesa n° 26/2017 que autoriza a Presidência da Câmara a realizar a referida licitação para o exercício em curso, da Portaria n° 43/2017 de nomeação dos membros da Comissão Permanente de Licitações que atuarão no respectivo procedimento;

Abertura do competente procedimento licitatório, na modalidade Pregão Presencial n°06/2017, tipo menor preço;

Envio da Minuta do Edital da Pregão Presencial e dos seus respectivos anexos à Assessoria Jurídica da Câmara Municipal para a devida apreciação, análise e parecer.

Itapetininga, 21 de novembro de 2017.

Adriana<sup>7</sup> Comissão Permanente de Licitações

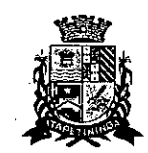

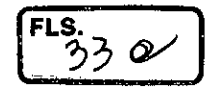

## **TERMO DE DELIBERAÇÃO**

Determino a realização da apreciação, análise e parecer da minuta anexa do Pregão Presencial, com a contratação de empresa para o fornecimento de MICROCOMPUTADORES, IMPRESSORA e PACOTE OFFICE para a Câmara Municipal de Itapetininga, pelo Departamento Jurídico desta Casa.

Itapetininga, 21 de novembro de 2017.

tônio Esson Brun Presidente da Câmara Municipal de Itapetininga

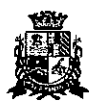

 $\mathbf{I}$ 

#### CAMARA MUNICIPAL DE ITAPETIN,..JA ESTADO DE SÃO PAULO

#### **PREGÃO PRESENCIAL N°07/2011 PROCESSO N°17/2017**

#### **EDITAL DE LICITAÇÃO**

#### **1. PREÃMBULO**

**1.1. A CÂMARA MUNICIPAL DE ITAPETININGA** torna público para conhecimento dos interessados que em sua sede, localizada na Rua Jose Soares Hungria, n° 489, Jardim Marabá, ltapetininga-SP, será realizada licitação na modalidade de **PREGÃO PRESENCIAL** do tipo **MENOR PREÇO POR ITEM,** o qual será processado de acordo com o que determina a lei Federal n° 10.520, de 17 de julho de 2002, o Decreto Federal n° 7.892 de 23 de janeiro de 2013, o Decreto Municipal n° 1.006, de 29 de janeiro de 2013 e, suplementarmente, a Lei Federal n°8.666, de 21 de junho de 1993 e suas alterações e a Lei Complementar n° 123, de 14 de dezembro de 2006 e suas alterações, além das cláusulas e condições constantes neste Edital e seus respectivos Anexos.

1.2. Os documentos referentes ao **CREDENCIAMENTO** e os envelopes n°1 - **"PROPOSTA"** e n° 2 **-"DOCUMENTAÇÃO"** serão recebidos pelo Pregoeiro **até às 04:00 horas; horário de Brasília, do dia 21 de novembro de 2017.** A sessão pública dirigida pelo Pregoeiro se dará a seguir, no mesmo dia e local nos termos das legislações supracitadas, deste edital e dos seus anexos.

1.3. Integram este ato convocatório os seguintes ANEXOS:

I — TERMO DE REFERÊNCIA;

II — FORMULÁRIO PADRONIZADO DE PROPOSTA;

III — MODELO DE DECLARAÇÃO DE CUMPRIMENTO DOS REQUISITOS DE HABILITAÇÃO; IV — MODELO DE DECLARAÇÃO - cumprimento do inciso XXXIII do art. 7° da Constituição Federal;

V — MODELO DE PROCURAÇÃO;

VI — DECLARAÇÃO DE MICROEMPRESA OU EMPRESA DE PEQUENO PORTE;

Vil — MINUTA DO CONTRATO;

VIII - TERMO DE CIÊNCIA E DE NOTIFICAÇÃO;

IX - DECLARAÇÃO DE ATENDIMENTO AS ESPECIFICAÇÕES TÉCNICAS.

#### **2. DO OBJETO**

2.1.0 objeto da presente licitação é a escolha da proposta mais vantajosa para a contratação de empresa para o fornecimento de MICROCOMPUTADORES, IMPRESSORAS e PACOTE OFFICE para a Câmara Municipal de ltapetininga, conforme condições e especificações mínimas indicadas no ANEXO I — TERMO DE REFERÊNCIA deste Edital.

#### **3. DO PREÇO**

3.1. Estima-se o valor desta licitação em **R\$ xxx.xxx,xx (xxxxxxxxxxxxxx),** com base nos parâmetros dispostos no ANEXO 1— TERMO DE REFERÊNCIA.

3.2. Os valores indicados no ANEXO I — TERMO DE REFERÊNCIA corresponde à media dos preços praticados no mercado e foram apurados para efeito de estimar-se o valor do objeto em licitação, não vinculando as concorrentes, que poderão adotar outros que respondam pela competitividade e economicidade de sua proposta, atendido os fatores e critérios de julgamento estabelecidos neste ato convocatório.

3.3. Adotar-se-á como critério de aceitabilidade de preço o indicado no ANEXO I — TERMO DE REFERÊNCIA, desclassificando-se as propostas cujos preços o excedam ou sejam manifestamente inexequíveis (art. 40 X e 48 II e parágrafos, da Lei Federal n°8.666193).

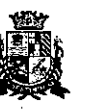

#### CAMARA MUNICIPAL DE ITAPETININGA ESTADO DE SÃO PAULO

3.4. Cada concorrente deverá computar no preço, todos os custos diretos e indiretos, inclusive os resultantes da incidência de quaisquer tributos, contribuições ou obrigações decorrentes da legislação trabalhista, fiscal e previdenclária a que se sujeita.

#### **DOS RECURSOS ORQAMENTÁRIOS**

4.1. A despesa correrá pelo Código de Despesa **01.031.0058.20394.3.90.39- Outros Serviços de Terceiros Pessoa Jurídica e 01.031.0058.2039-4.4.90.52- Equipamentos e Material Permanente-** do orçamento da Câmara Municipal de Itapetininga do presente exercicio.

#### **DAS CONDIÇÕES DE PARTICIPAÇÃO**

5.1. Poderão participar deste pregão, empresas interessadas do ramo de atividade pertinente ao objeto da contratação, autorizadas na forma da lei, que atendam às exigências de habilitação.

5.2. Será vedada a participação:

5.2.1. De empresas declaradas inideineas para licitar ou contratar com os órgãos e entidades da Administração Pública em geral, nos termos do artigo 87, IV da Lei 8.666/93;

5.2.2. De empresas suspensas temporariamente de participar em licitação e impedidas de contratar com esta Administração, nos termos do artigo 87, III da Lei 8.666/93;

#### 5.2.3. De quem estiver sob processo de falência;

5.2.3.1 - A participação de empresas em recuperação judicial será condicionada â apresentação do Plano de Recuperação já homologado pelo juizo competente e em pleno vigor, sem prejuizo do atendimento a todos os requisitos de habilitação econômico-financeira estabelecidos no edital.

5.2.3.2 — **0** Plano de Recuperação indicado no item anterior deverá ser apresentado dentro do envelope de habilitação.

5.2.4. De empresas constituídas sob a forma de consórcio;

#### **DA APRESENTAÇÃO DOS DOCUMENTOS PARA CREDENCIAMENTO**

6.1. Todos os licitantes deverão se apresentar para credenciamento junto ao Pregoeiro por intermédio de um representante que, devidamente munido de documento que o credencie a participar deste procedimento licitatório, venha a responder por sua representada, devendo, ainda, no ato de credenciamento, identificar-se exibindo o original da carteira de identidade ou outro documento equivalente.

6.2. O credenciamento far-se-á por um dos seguintes meios:

6.2.1. **Instrumento público de procuração** com poderes para formular ofertas e praticar todos os demais atos pertinentes ao certame, em nome do licitante, com prazo de validade em vigor;

6.2.2. **Instrumento particular de procuração** nos moldes do Anexo V, com poderes para formular ofertas e praticar todos os demais atos pertinentes ao certame em nome do licitante, acompanhado de cópia de seu contrato social ou estatuto, no caso de Sociedade Anônima, e dos documentos de eleição de seus administradores;

6.2.3. **Tratando-se de sócio, proprietário, dirigente ou assemelhado de empresa licitante,**  cópia do respectivo estatuto ou contrato social, no qual estejam expressos seus poderes para exercer direitos e assumir obrigações em decorrência de tal investidura, no caso de Sociedade Anónima, devidamente acompanhado de documentos de eleição dos administradores.

ה<br>פי

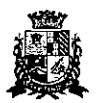

#### CAMARA MUNICIPAL DE ITAPETIN, .GA ESTADO DE SÃO PAULO

6.2.4. O representante (legal ou procurador) da interesáada deverá identificar-se exibindo documento oficial que contenha foto.

6.3. Os documentos supra referidos poderão ser apresentados no original ou por qualquer processo de cópia autenticada e serão retidos, pelo Pregoeiro, para oportuna juntada no processo administrativo pertinente à presente licitação.

6.4. O licitante que não contar com representante presente na sessão ou, ainda que presente, não puder praticar atos em seu nome por conta da apresentação de documentação defeituosa, ficará impedido de participar da fase de lances verbais, de negociar preços, de declarar a intenção de interpor ou de renunciar ao direito de interpor recurso, ficando mantido, portanto, o preço apresentado na proposta escrita, que há de ser considerada para efeito de ordenação das propostas e apuração do menor preço;

6.5. Encerrada a fase de credenciamento pelo Pregoeiro, não serão admitidos credenciamentos de eventuais licitantes retardatários;

6.6. Será admitido apenas 1 (um) representante para cada licitante credenciado, sendo que cada um deles poderá representar apenas um licitante credenciado.

6.7. No ato do credenciamento deverão ser apresentadas, conforme o caso, as seguintes declarações, condição essencial para participação no certame licitatorio:

6.7.1. Declaração de pleno atendimento aos requisitos de habilitação e de inexistência de qualquer fato impeditivo à participação, de acordo com modelo contido no Anexo III do presente Edital. **A referida declaração deverá estar fora dos envelopes n°1 (Proposta) e n° 2 (Habilitação).** 

6.7.2. A licitante microempresa ou empresa de pequeno porte, que desejar gozar dos benefícios da Lei Complementar n° 123/06, deverá apresentar:

**"Declaração de Enquadramento de ME ou EPP"** conforme o caso, devidamente registrada e arquivada na respectiva Junta Comercial do Estado **eiou** 

Declaração, firmada pelo representante legal da empresa, de acordo com o modelo estabelecido no **Anexo VI** deste Edital **eiou** 

Certidão Simplificada comprovando a condição de ME ou EPP, emitida PELA Junta Comercial do Estado;

#### 6.7.2.1. **Os documentos relacionados nas alíneas "a", "b" e "c" deverão estar fora dos envelopes n°1 (Proposta) e n°2 (Habilitação).**

6.8. Em seguida proceder-se-á ao recebimento dos envelopes contendo a proposta de preço e os documentos de habilitação, em envelopes separados, indevassáveis, lacrados e rubricados no fecho, que deverão conter os seguintes dizeres em sua face externa:

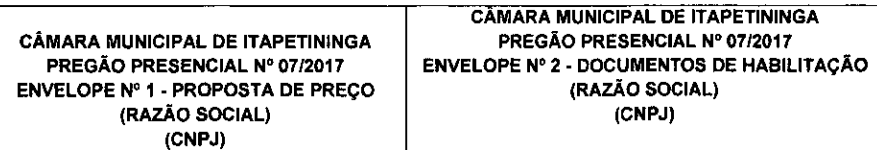

#### **7. DA PROPOSTA DE PREÇO**

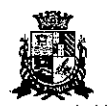

#### CAMARA MUNICIPAL DE ITAPETININGA ESTADO DE SÃO PAULO

7.1. O Anexo II — FORMULÁRIO PADRONIZADO DE PROPOSTA que acompanha este ato convocatório, deverá ser utilizado, preferencialmente, para a apresentação da Proposta. 7.2. Deverão estar consignados na proposta:

a) dados cadastrais;

indicação obrigatória do preço unitário e total dos itens ofertados, expresso em moeda corrente nacional, em algarismos e por extenso;

indicação do representante legal que firma a proposta e sua assinatura;

declaração atestando que, se vencedora desta licitação, compromete-se a entregar os objetos desta licitação, dentro das especificações deste edital e das especificações constante do ANEXO I, sem a necessidade de aquisição de acessórios ou equipamentos suplementares; declaração de que, se vencedora desta licitação, utilizará mão de obra qualificada no

fomecimento, na entrega e na prestação da garantia e da assistência técnica;

declaração de que todos os produtos ofertados são novos, sem uso e que não são, de forma nenhuma, resultado de recondicionamento, reaproveitamento ou remanufaturamento;

indicação da marca/modelo e fabricante do produto ofertado, vedada a utilização da palavra "similar";

especificação clara e completa dos produtos oferecidos, tendo como parâmetro o ANEXO I — TERMO DE REFERÊNCIA;

prazo de validade da proposta de, no mínimo, 60 (sessenta) dias contados de sua apresentação;

prazo real da garantia, conforme especificações do ANEXO 1— TERMO DE REFERENCIA;

h) Declaração que, se vencedora do item 1 efou 2, apresentará toda documentação técnica exigida como condição para assinatura do contrato.

7.3. Cada concorrente deverá computar, no preço que ofertar, todos os custos diretos e indiretos, inclusive os resultantes da incidência de quaisquer tributos, contribuições ou obrigações decorrentes das legislações trabalhista, fiscal e previdenciaria a que se sujeita.

7.4. Os preços ofertados deverão ser equivalentes aos praticados no mercado, na data da apresentação da proposta.

7.5. O prazo de validade da proposta será de 60 (sessenta) dias, contados a partir da sua apresentação.

7.6. Adotar-se-á como critério de aceitabilidade de preços, aquele indicado no ANEXO I — TERMO DE REFERÊNCIA, desclassificando-se as propostas cujos preços os excedam.

7.7. Não serão admitidas, posteriormente, alegações de enganos, erros ou distrações na apresentação das propostas comerciais, bem como justificativas de quaisquer acréscimos ou solicitações de reembolsos e indenizações de qualquer natureza.

7.8. A apresentação da proposta implicará na aceitação tácita de todas as cláusulas deste edital e dos termos da Lei Federal n° 10.520/02, do Decreto Municipal n° 1.006/13 e da Lei Federal n°8.666/93, no que couber, e demais normas suplementares aplicáveis.

#### **8. DOS DOCUMENTOS PARA HABILITAÇÃO**

8.1. Para efeitos de habilitação, **todos** os licitantes, deverão apresentar os seguintes documentos:

#### **8.1.1. HABILITAÇÃO JURÍDICA,** conforme o caso:

8.1.1.1. Em se tratando de sociedades empresárias ou simples, o ato constitutivo, estatuto ou contrato social em vigor, devidamente registrado na Junta Comercial ou no Cartório de Registro

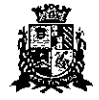

#### CAMARA MUNICIPAL DE ITAPET11....GA ESTADO DE SÃO PAULO

Civil de Pessoas Jurídicas, nos termos da lei e conforme o caso, sendo que as sociedades por ações apresentarão também os documentos de eleição de seus administradores;

8.1.1.1.1. Os documentos descritos no item anterior deverão estar acompanhados de todas as alterações e/ou da respectiva consolidação, conforme legislação em vigor;

8.1.1.2. Decreto de autorização e ato de registro ou autorização para funcionamento expedido pelo órgão competente, tratando-se de empresa ou sociedade estrangeira em funcionamento no pais, quando a atividade assim o exigir;

8.1.1.3. Os documentos relacionados no item 8.1.1.1 **não** precisarão constar do **Envelope n°2 - Habilitação** se tiverem sido apresentados para o credendamento neste Pregão.

#### **8.1.2. REGULARIDADE FISCAL E TRABALHISTA**

8.1.2.1. Prova de inscrição no Cadastro Nacional de Pessoas Jurídicas do Ministério da Fazenda (CNPJ);

8.1.2.2. Prova de inscrição no Cadastro de Contribuintes Estadual e/ou Municipal, conforme o caso, relativo ao domicilio ou sede do licitante, pertinente ao seu ramo de atividade e compatível com o objeto do certame;

8.1.2.3. Prova de regularidade para com as Fazendas Federal, Estadual e Municipal, do domicilio ou sede do licitante, ou outra equivalente na forma da lei, mediante a apresentação das seguintes certidões:

8.1.2.3.1. Certidão Única (Certidão Negativa de Débitos ou Certidão Positiva com Efeitos de Negativa), expedida pela Secretaria da Receita Federal e pela Procuradoria Geral da Fazenda Nacional conforme Portaria PGFN/RFB n°1751, de 02/10/2014, abrangendo a regularidade para com a Seguridade Social (INSS);

8.1.2.3.2. Certidão de Regularidade de ICMS - Imposto sobre Circulação de Mercadorias e Serviços, expedida pela Secretaria da Fazenda **ou** Certidão Negativa de Débitos Tributários expedida pela Procuradoria Geral do Estado de São Paulo, nos termos da Resolução Conjunta SF/PGE 03, de 13/08/2010 **ou** declaração de isenção **ou** de não incidência assinada pelo representante legal do licitante, sob as penas da lei;

8.1.2.3.3. Certidão Negativa **ou** Positiva com Efeitos de Negativa de Tributos Mobiliários;

8.1.2.4. Prova de regularidade perante o Fundo de Garantia por Tempo de Serviço (FGTS), por meio da apresentação da CRF - Certificado de Regularidade do FGTS;

8.1.2.5. Prova de inexistência de débitos inadimplidos perante a Justiça do Trabalho, mediante a apresentação de certidão negativa, nos termos do Titulo VII-A da Consolidação das Leis do Trabalho, aprovada pelo Decreto-Lei no 5.452, de 1º de maio de 1943.

8.1.2.6. A comprovação de regularidade fiscal das microempresas e empresas de pequeno porte somente será exigida para efeito de assinatura do Contrato; (LC n° 123, art. 42).

8.1.2.6.1. As microempresas e empresas de pequeno porte, por ocasião da participação neste certame, deverão apresentar toda a documentação exigida para fins de comprovação de regularidade fiscal, mesmo que esta apresente alguma restrição; (LC n° 123, art. 43, caput).

8.1.2.6.2. Havendo alguma restrição na comprovação da regularidade fiscal das microempresas e empresas de pequeno porte, será assegurado o prazo de **5 (cinco) dias** 

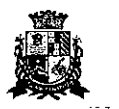

#### CAMARA MUNICIPAL DE ITAPETININGA ESTADO DE SÃO PAULO

 $\label{eq:2} \mathbb{P} = \mathbb{P}_{\mathbb{P} \times \mathbb{R}^d} \times \mathbb{P} \times \mathbb{P}_{\mathbb{R}^d} \times \mathbb{P}_{\mathbb{R} \times \mathbb{R}^d}$ 

**úteis,** a contar da declaração do vencedor, prorrogáveis por igual período, a critério da Administração, **para a regularização da documentação, pagamento ou parcelamento do débito e emissão de eventuais certidões negativas ou positivas com efeito de negativa;**  (LC n°123, art. 43, § 1°, com redação pela LC 147/14).

 $\sim 10^{-11}$ **Contract** 

8.1.2.6.3. A não regularização da documentação, no prazo previsto no subitem 8.1.2.6.2, **Implicará na decadência do direito à contratação,** sem prejuízo das sanções previstas neste edital, sendo facultado à Administração convocar os licitantes remanescentes para, em sessão pública, retomar os atos referentes ao procedimento licitatorio, nos termos do art. 4°, inciso XXIII, da Lei 10.520/02, ou revogar a presente licitação (LC n° 123. art. 43, § 2°).

#### **8.1.3, QUALIFICAÇÃO ECONÔMICO-FINANCEIRA**

8.1.3.1. Certidão negativa de falência, expedida pelo distribuidor da sede da pessoa jurídica, cuja pesquisa tenha sido realizada em data não anterior a 90 (noventa) dias da data prevista para a apresentação dos envelopes.

**8.1.3.2 — As empresas que se encontrarem em processo de recuperação judicial deverão apresentar o Plano de Recuperação já homologado pelo juízo competente e em pleno vigor.** 

#### **8.1.4. QUALIFICAÇÃO TÉCNICA**

8.1.4.1. Declaração de que os equipamentos ofertados atendem a todas as especificações, certificações e conformidades exigidas no Anexo I — Termo de Referência deste Edital, em especial às especificações técnicas e que, caso seja declarada vencedora do(s) item(ns) 01 e/ou 02 apresentara as respectivas comprovações como condição para assinatura do contrato, conforme modelo do Anexo IX do Edital.

**8.1.4.1.1. A(s) licitante(s) vencedora(s) deverá(ão) apresentar comprovação de todas as características técnicas exigidas na ESPECIFICAÇÃO TÉCNICA dos equipamentos, constantes no Anexo** I — **Termo de Referência deste Edital, no prazo máximo de 10 (dez)** dias úteis após sido declarada(s) vencedora(s).

#### **8.1.6. DOCUMENTAÇÃO COMPLEMENTAR**

8.1.5.1. Declaração do licitante, elaborada em papel fimbrado e subscrita por seu representante legal, de que se encontra em situação regular perante o Ministério do Trabalho, conforme modelo do Anexo IV;

#### **8.2. DISPOSIÇÕES GERAIS SOBRE A DOCUMENTAÇÃO DE HABILITAÇÃO**

8.2.1. Os documentos deverão ser apresentados no original, por qualquer processo de cópia, autenticada por cartório competente, ou mesmo cópia simples, desde que acompanhada do original para que seja autenticado pelo Pregoeiro ou por um dos membros da Equipe de Apoio no ato de sua apresentação.

8.2.2. Não serão aceitos protocolos de entrega ou solicitação de documentos em substituição aos documentos ora exigidos, inclusive no que se refere às certidões.

8.2.3. Na hipótese de não constar prazo de validade nas certidões apresentadas, serão aceitas como válidas as expedidas ate **90 (noventa) dias** imediatamente anteriores à data d apresentação das propostas.

8.2.4. Se o licitante for a matriz, todos os documentos deverão estar em nome da matriz, e se for a filial, todos os documentos deverão estar em nome da filial, exceto aqueles documentos que, pela própria natureza, comprovadamente forem emitidos somente em nome da matriz.
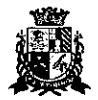

#### **CAMARA MUNICIPAL DE ITAPETII . . . GA** ESTADO DE SÃO PAULO

8.2.5. Caso o licitante pretenda que um de seus estabelecimentos, que não o participante desta licitação, execute o futuro contrato, deverá apresentar toda documentação de ambos os estabelecimentos, disposta nos itens 8.1.1 a 8.1.5.

8.2.6. A entrega de documento de habilitação que apresente falha não sanável na sessão acarretará a inabilitação do licitante, exceto quanto à documentação relativa â regularidade fiscal das microempresas e empresas de pequeno porte, quando se aplicará o disposto nos itens 8.1.2.7 e seguintes deste edital.

8.2.7. O Pregoeiro ou a Equipe de apoio diligenciará efetuando consulta na Internet junto aos sites dos órgãos expedidores a fim de verificar a veracidade dos documentos obtidos por este meio eletrônico.

#### **9. DO PROCEDIMENTO E DO JULGAMENTO DAS PROPOSTAS**

9.1. No horário e local indicados neste Edital será aberta a sessão pública, iniciando-se pela fase de credenciamento dos licitantes interessados em participar deste certame, ocasião em que serão apresentados os documentos indicados no item 6.

9.2. Encerrada a fase de credenciamento, os licitantes entregarão ao Pregoeiro os envelopes n° 1 e n°2, contendo, cada qual, separadamente, a Proposta de Preços e a Documentação de Habilitação.

9.3. O julgamento será feito pelo critério de **MENOR PREÇO POR ITEM,** observadas as especificações técnicas e parâmetros mínimos de qualidade definidos neste Edital;

9.3.1. Havendo divergência entre os valores, prevalecerá o valor por extenso do item e as correções efetuadas serão consideradas para apuração do valor da proposta.

9.4. A análise das propostas pelo Pregoeiro visará ao atendimento das condições estabelecidas neste Edital e seus anexos, sendo desclassificadas as propostas:

9.4.1. Cujo objeto não atenda às especificações, prazos e condições fixados neste Edital;

9.4.2. Que apresentem preço ou vantagem baseado exclusivamente em propostas ofertadas pelos demais licitantes;

9.4.3. Que contiverem cotação de objeto diverso daquele constante neste Edital.

9.4.4. Cujo preço total apresentar valor superior ao Preço Máximo de Aceitabilidade indicado no Anexo I.

9.5. Na hipótese de desclassificação de todas as propostas, o Pregoeiro dará por encerrado o certame, lavrando-se ata a respeito.

9.6. As propostas classificadas serão selecionadas para a etapa de lances, com observância dos seguintes critérios:

9.6.1. Seleção da proposta de menor preço e das demais com preços até 10% (dez por cento) superiores àquela;

9.6.2. Não havendo pelo menos 03 (três) propostas nas condições definidas no item anterior, serão selecionadas as propostas que apresentarem os menores preços, até o máximo de três. No caso de empate das propostas, serão admitidas todas estas, independentemente do número de licitantes;

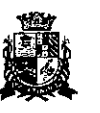

## CÂMARA MUNICIPAL DE ITAPETININGA ESTADO DE SÃO PAULO

9.6.3. O Pregoeiro convidará individualmente os autores das propostas selecionadas a formular lances de forma verbal e seqüencial, a partir do autor da proposta de maior preço e, os demais, em ordem decrescente de valor, decidindo-se por meio de sorteio no caso de empate de preços:

9.6.3.1. O licitante sorteado em primeiro lugar escolherá a posição na ordenação de lances em relação aos demais empatados, e assim sucessivamente até a definição completa da ordem de lances.

9.7. Os lances deverão ser formulados em valores distintos e decrescentes, inferiores à proposta de menor preço.

9.8. A etapa de lances será considerada encerrada quando todos os participantes dessa etapa declinarem da formulação de lances.

9.9. Se houver empate, será assegurado o exercício do direito de preferência ás microempresas e empresas de pequeno porte, nos seguintes termos (LC n° 123/06, art. 44, caput):

9.9.1. Entende-se por empate aquelas situações em que os preços apresentados pelas microempresas e empresas de pequeno porte sejam iguais ou até 5 % (cinco por cento) superiores ao menor preço apresentado; (LC n° 123/06, art. 44, § 2°)

9.9.2. A microempresa ou empresa de pequeno porte cuja proposta for mais bem classificada poderá apresentar proposta de preço inferior àquela considerada vencedora do certame, situação em que será adjudicado em seu favor o objeto licitado; (LC n° 123/06, art. 45, inc. I)

9.9.2.1. Para tanto, será convocada para apresentar nova proposta no prazo máximo de 5 (cinco) minutos após o encerramento dos lances, sob pena de preclusão; (LC n°123/06, art. 45, § 3°)

9.9.2.2. Se houver equivalência dos valores das propostas apresentados pelas microempresas e empresas de pequeno porte que se encontrem no intervalo estabelecido no subitem 9.9.1, será realizado sorteio entre elas para que se identifique aquela que primeiro poderá exercer a preferência e apresentar nova proposta; (LC nº 123/06, art. 45, inc. III)

9.9.2.3. Não ocorrendo a contratação da microempresa ou empresa de pequeno porte, na forma do item 9.9.2, serão convocadas as remanescentes que se enquadrarem no limite disposto no item 9.9.1, na ordem classificatoria, para o exercício do mesmo direito. (LC n° 123/06, art. 45, inc. II)

9.9.2.4. O exercício do direito de preferência somente será aplicado quando a melhor oferta da fase de lances não tiver sido apresentada por microempresa ou empresa de pequeno porte (LC n° 123/06, art. 45, § 2°).

9.9.3. Uma vez exercido o direito de preferência às microempresas e empresas de pequeno porte, observados os limites e a forma estabelecidos neste edital, não sendo apresentada por elas proposta de preço inferior, será declarada a melhor proposta de preço aquela originalmente vencedora do certame (LC n° 123/06, art. 45, § 1°)

9.10. Após a fase de lances, serão classificadas, na ordem crescente dos valores, as propostas não selecionadas por conta da regra disposta no item 9.6.1, e aquelas selecionadas para a etapa de lances, considerando-se para estas, o último preço ofertado.

.<br>مسيا

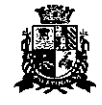

#### CÂMARA MUNICIPAL DE ITAPETI (GA ESTADO DE 540 PAULO

9.11. Não poderá haver desistência dos lances ofertados, sujeitando-se o licitante desistente às penalidades constantes deste Edital.

9.12. O Pregoeiro poderá negociar com o autor do lance de menor valor com vistas à redução do preço ofertado.

9.13. Havendo negociação, o Pregoeiro examinará a aceitabilidade do preço negociado, decidindo motivadamente a respeito.

9.14. A aceitabilidade será aferida a partir dos preços de mercado vigentes na data da apresentação das propostas, apurados mediante pesquisa realizada pelo órgão licitante, que será juntada aos autos por ocasião do julgamento.

9.15. Considerada aceitável a oferta de menor preço, no momento oportuno, a critério do Pregoeiro, será verificado o atendimento do licitante às condições de habilitação estipuladas neste Edital;

9.15.1. Eventuais falhas, omissões ou outras irregularidades nos documentos de habilitação, efetivamente entregues, poderão ser saneadas na sessão pública de processamento do Pregão, até a decisão sobre a habilitação, exceto quanto à documentação relativa à regularidade fiscal das microempresas e empresas de pequeno porte, quando se aplicará o disposto nos itens 8.1.2.6 e seguintes deste edital.

9.15.2. A verificação será certificada pelo Pregoeiro, anexando aos autos documentos passíveis de obtenção por meio eletrônico, salvo impossibilidade devidamente justificada;

9.15.3. A Administração não se responsabilizará pela eventual indisponibilidade dos meios eletrônicos de informações, no momento da verificação. Ocorrendo essa indisponibilidade e não sendo apresentados os documentos alcançados pela verificação, o licitante será inabilitado.

9.16. Constatado o atendimento pleno dos requisitos de habilitação previstos neste Edital, o licitante será habilitado e declarado vencedor do certame;

9.16.1. Se a oferta de menor preço não for aceitável, ou se o licitante não atender ás exigências de habilitação, o Pregoeiro examinará as ofertas subsequentes, na ordem de classificação, podendo negociar com os respectivos autores, até a apuração de uma proposta que, verificada sua aceitabilidade e a habilitação do licitante, será declarada vencedora.

9.17. Da sessão será lavrada ata circunstanciada, na qual serão registradas as ocorrências relevantes e que, ao final, será assinada pelo Pregoeiro e Equipe de apoio.

9.18. O Pregoeiro, na fase de julgamento, poderá promover quaisquer diligências julgadas necessárias á análise das propostas e da documentação, devendo os licitantes atender às solicitações no prazo por ele estipulado, contado do recebimento da convocação.

#### **10. DA IMPUGNACÃO AO EDITAL, DO RECURSO. DA ADJUDICAÇÃO E DA HOMOLOGAÇÃO**

10.1. Em até 2 (dois) dias úteis da data fixada para o recebimento das propostas, qualquer pessoa poderá solicitar esclarecimentos, providências ou impugnar o ato convocatório deste Pregão.

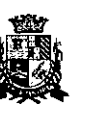

## CÂMARA MUNICIPAL DE ITAPETININGA ESTADO DE 540 PAULO

10.2. As Impugnações devem ser protocoladas na sede da Câmara Municipal de Itapetininga, dirigidas ao Presidente da Câmara Municipal.

10.2.1. Acolhida a petição contra o ato convocatório, em despacho fundamentado, será designada nova data para a realização deste certame, exceto quando, inquestionavelmente, a alteração não afetar a formulação das propostas.

10.3. A entrega da proposta, sem que tenha sido tempestivamente impugnado este Edital, implicará a plena aceitação, por parte dos interessados, das condições nele estabelecidas.

10.4. Dos atos do Pregoeiro cabem recurso, devendo haver manifestação verbal e imediata na própria sessão pública, com registro em ata da síntese da motivação, abrindo-se prazo de 3 (três) dias úteis para a apresentação das razões por meio de memoriais, ficando os demais licitantes, desde logo, intimados para apresentar contrarrazões, em igual prazo; a contar do fim do prazo do recorrente, sendo-lhes assegurada vista dos autos na sede da Câmara Municipal;

10.4.1. A ausência de manifestação imediata e motivada pelo interessado importará a decadência do direito de recurso, com adjudicação do objeto do certame ao licitante vencedor e o encaminhamento do processo á autoridade competente para homologação;

10.4.2. Na hipótese de interposição de recurso, o Pregoeiro poderá reconsiderar a sua decisão ou encaminhá-lo, devidamente informado, à autoridade competente;

10.4.3. Uma vez decididos os recursos administrativos eventualmente interpostos e, constatada a regularidade dos atos praticados, a autoridade competente adjudicará o objeto do certame ao licitante vencedor e homologará o procedimento licitatório;

10.4.4. O recurso contra decisão do Pregoeiro terá efeito suspensivo e o seu acolhimento resultará na invalidação apenas dos atos insuscetiveis de aproveitamento;

10.4.5. As razões de recurso deverão ser protocolizadas nos prazos previstos neste edital, junto ao Setor de Protocolo da Câmara Municipal, localizado no endereço indicado no preâmbulo do presente edital, nos dias úteis, das 12 às 18 horas, sob pena de configurar-se a desistência de recorrer.

#### **11. DA CONTRATAÇÃO**

11.1. As obrigações oriundas desta licitação serão formalizadas mediante a celebração de termo de contrato, cuja minuta integra este Pregão Presencial como ANEXO VII.

**11.2. A(s) licitante(s) vencedora(s) deverá(ão) apresentar comprovação de todas as características técnicas exigidas na ESPECIFICAÇÃO TÉCNICA dos equipamentos, constantes no Anexo I – Termo de Referência deste Edital, no prazo máximo de 10 (dez) Ias úteis' após sido declarada(s) vencedora(s).** 

11.3. Sendo aprovada a documentação técnica indicada no item anterior, a(s) licitante(s) vencedora(s) será(ão) convocada(s) para assinar o contrato no prazo de 03 (três) dias úteis, contados do recebimento da convocação, podendo ser prorrogado uma única vez por igual periodo a critério da Administração, sob pena de decair do direito â contratação se não o fizer, sem prejuizo das sanções previstas neste Edital.

11.4. Se, por ocasião da formalização do contrato, as certidões de regularidade de débito do adjudicatário perante o Sistema de Seguridade Social (INSS), o Fundo de Garantia por Tempo de Serviço (FGTS) e a Justiça do Trabalho estiverem com os prazos de validade vencidos, a Câmara Municipal de Itapetininga verificará a situação por meio eletrônico hábil de

 $\begin{bmatrix} \mathbf{r} \cdot \mathbf{s} \\ \mathbf{s} \cdot \mathbf{r} \end{bmatrix}$ 

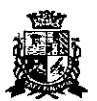

CAMARA MUNICIPAL DE ITAPETI. ... GA ESTADO DE SÃO PAULO

informações, certificando nos autos do processo a regularidade e anexando os documentos passíveis de obtenção por tais meios, salvo impossibilidade devidamente justificada.

11.4.1. Se não for possível atualizá-las por meio eletrônico hábil de informações, o adjudicatário será notificado para, no prazo de 02 (dois) dias Úteis, comprovar a situação de regularidade de que trata o subitem 11.4 mediante a apresentação das certidões respectivas com prazos de validade em vigência, sob pena da contrafação não se realizar;

11.4.2. Tratando-se de microempresa ou empresa de pequeno porte, cuja documentação de regularidade fiscal tenha indicado restrições à época da fase de habilitação, deverá comprovar, previamente à assinatura do contrato, a regularidade fiscal, no prazo de 5 (cinco) dias úteis, a contar da declaração de vencedor do certame, prorrogável por igual período, a critério da Administração, sob pena de a contratação não se realizar, decaindo do direito à contratação, sem prejuízo das sanções previstas neste edital:

11.4.3. Não ocorrendo a regularização prevista no item 11.4.2, retomar-se-ão, em sessão pública, os procedimentos relativos a esta licitação sendo assegurado o exercício do direito de preferência na hipótese de haver participação de demais microempresas e empresas de pequeno porte, cujas propostas de preços se encontrem no intervalo estabelecido no subitem 9.9.1;

11.5. Na hipótese de nenhuma microempresa e empresa de pequeno porte que se encontrar no intervalo estabelecido no subitem 9.9.1 atender aos requisitos deste Edital, será convocada outra empresa na ordem de classificação das ofertas, com vistas à contratação.

11.6. Quando o adjudicatário, convocado dentro do prazo de validade de sua proposta, não apresentar a situação regular de que trata o subitem 11.4, ou se recusar a celebrar a contratação, será convocado outro licitante na ordem de classificação das propostas, e assim sucessivamente, com vistas à celebração da contratação.

11.7. A empresa contratada se obriga a manter, durante toda a execução do contrato, compatibilidade com as obrigações assumidas, assim como todas as condições de habilitação e qualificação, exigidas na licitação, apresentando documentação revalidada se, no curso do contrato, algum documento perder a validade.

11.8. A Administração poderá obrigar o Contratado a corrigir ou substituir, a suas expensas, no todo ou em parte, o objeto do contrato, se verificar incorreções relacionadas â quantidade e qualidade dos serviços prestados.

11.9. O contrato poderá ser rescindido nas hipóteses previstas no art. 78 da Lei Federal n° 8.666/93, com as consequências indicadas no art. 80, sem prejuízo das sanções previstas naquela lei e neste ato convocatório.

11.10. O foro do contrato será o da Comarca de ltapetininga/SP.

#### **12. DO PRAZO, CONDICÕES, ENTREGA E RECEBIMENTO DO OBJETO DESTA LICITACAO**

12.1.0 contrato terá vigência até de 36 (trinta e seis) meses, contados a partir da data de sua assinatura, prorrogável na forma do art, 57 da Lei Federal n°5.666/93.

12.2. Os produtos objeto desta licitação deverão ser entregues em, no máximo, 30 (trinta) di corridos, contados do recebimento da ordem de fornecimento a ser emitida pelo Setor de Compras da Câmara Municipal de Itapetininga.

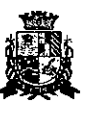

### CAMARA MUNICIPAL DE ITAPETININGA ESTADO DE SÃO PAULO

**12.3. Os microcomputadores deverão ser entregues devidamente montados, Instalados e configurados com todas as especificações exigidas no Edital, em especial do Anexo** I **— Termo de Referência.** 

12.4. A entrega do objeto desta licitação deverá ser realizada de acordo com especificado na ordem de fornecimento a ser emitida pelo Setor de Compras da Câmara Municipal de Itapetininga, correndo por conta da Contratada o transporte, em geral, o descarregamento, os tributos, encargos sociais, trabalhistas, previdenciários, fiscais e as contribuições de qualquer natureza que se façam necessárias á perfeita execução contratual.

12.5. Executado o fomecimento pelo adjudicatário será verificada a quantidade dos equipamentos e testados os produtos, cuja consequente aceitação se dará mediante termo de recebimento definitivo a ser emitido por funcionário designado pela Presidência, em prazo máximo de 5 (cinco) dias úteis.

12.6. Não serão aceitos no momento de entrega embalagens com avarias ou sinais de violação de qualquer tipo, bem como não serão aceitas se estiverem amassadas, manchadas ou apresentarem danos aparentes, sem identificação do fabricante e informações sobre a o produto e a garantia.

12.7. Constatadas irregularidades no objeto, a CONTRATANTE, sem prejuizo das penalidades cabíveis, poderá:

Rejeitá-lo no todo ou em parte se não corresponder ás especificações do Edital, determinando sua substituição;

Determinar sua complementação se houver diferença de quantidades ou de partes.

12.8. As irregularidades deverão ser sanadas no prazo máximo de 5 (cinco) dias úteis, contados do recebimento pela CONTRATADA da notificação por escrito, mantido o preço inicialmente ofertado.

#### 12.9. Das obrigações da Contratada:

Entregar os produtos no prazo estipulado. Caso tal entrega não seja feita dentro do prazo, a Contratada ficará sujeita à multa estabelecida neste edital;

Entregar produtos novos e acondicionados adequadamente em suas embalagens originais, em estrita conformidade com as disposições deste edital e seus anexos e com os termos da proposta de preços;

Substituir o produto em desacordo â proposta ou às especificações do objeto desta licitação, ou porventura seja entregue com defeitos ou imperfeições;

A Câmara Municipal de Itapetininga não aceitará, sob nenhum pretexto, a transferência de responsabilidade da Contratada para outras entidades, sejam fabricantes ou quaisquer outros;

Aceitar, nas mesmas condições, os acréscimos ou supressões que se fizerem, nos termos do art. 65, § 1°, da Lei n©8.666/93.

f) Manter, durante a execução do contrato, todas as condições de idoneidade e habilitação exigidas nesta licitação.

Cumprir outras obrigações previstas no Código de Proteção e Defesa do Consumidor (Lei n° 8.078/90) que sejam compativeis com o regime de direito público.

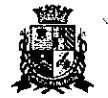

#### CAMARA MUNICIPAL DE ITAPETI. JGA ESTADO DE SÃO PAULO

13.1. O pagamento devido â Contratada será efetuado em até 10 (dez) dias a partir do recebimento definitivo dos itens entregues pela Administração, que ocorrerá após a Completa entrega e verificação da conformidade das especificações exigidas pelo preposto responsável da Câmara, e mediante apresentação e aceitação da nota fiscal/fatura ao Setor Contábil da Câmara Municipal de Itapetininga, podendo ser realizado por meio de crédito em conta corrente a ser fornecida pela Contratada ou cheque nominal a favor da proponente a ser retirado na sede da Câmara Municipal de Itapetininga.

13.2. Correrão por conta exclusiva da contratada:

todos os impostos e taxas que forem devidos em decorrência do objeto da contratação; contribuições devidas á Previdência Social, encargos trabalhistas, prêmios de seguros e acidentes pessoais, taxas, emolumentos e outras despesas que se façam necessárias.

13.3. Sendo constatado erro na nota fiscal, o mesmo não será aceito e o pagamento ficará retido e seu prazo suspenso, afê que seja providenciada a correção, contando-se o prazo estabelecido no item 13.1, a partir da data de sua reapresentação.

13.4. A devolução da fatura não aprovada em hipótese alguma servirá de pretexto para que a contratada suspenda a entrega dos produtos bem como para aplicação de multas, juros e correção monetária.

#### 14. DAS SANCGES

14.1. Quem, convocado dentro do prazo de validade da sua proposta, não celebrar o contrato, deixar de entregar ou apresentar documentação falsa, ensejar o retardamento da execução de seu objeto, não mantiver a proposta, falhar ou fraudar na execução do contrato, comportar-se de modo inidõneo ou cometer fraude fiscal, ficará sujeito â sanção prevista no artigo 70 da Lei Federal n°. 10.520/02.

14.2. A recusa injustificada do adjudicatário em assinar o contrato, aceitar ou retirar o instrumento equivalente dentro do prazo estabelecido pela Administração, caracteriza o descumprimento total da obrigação assumida, sujeitando-o às seguintes penalidades: multa de 10% (dez por cento) sobre o valor da obrigação não cumprida;

aplicação de suspensão temporária para licitar e contratar com a Municipalidade e/ou declaração de inidoneidade, conforme previsto pelo artigo 7° da Lei Federal 10.520/02.

14.3. O atraso injustificado na execução do contrato ou instrumento equivalente, ou seja, na entrega do objeto licitado, sem prejuízo do disposto no § 1° do artigo 86 Lei 8.666/93, sujeitará empresa adjudicatária a multa de mora, calculada por dia de atraso sobre a obrigação não cumprida, na seguinte proporção:

a) atraso de até 30 dias: multa de 0,2% ao dia;

atraso superior a 30 dias: estará caracterizada a inexecução total ou parcial da obrigação assumida, salvo disposição em contrário, em casos particulares, previstos no contrato, sujeitando-se á aplicação das penalidades previstas no item 14.4.

14.3.1. Para cálculo da multa prevista no caput deste artigo deverá ser adotado o método de acumulação simples, que significa a mera multiplicação da taxa pelo número de dias de atraso e pelo valor correspondente à obrigação não cumprida, sem prejuízo do disposto no artigo 7.° da lei 10,520/2002.

14.4. Pela inexecução total ou parcial do fornecimento poderão ser aplicadas ao contratado as seguintes penalidades:

#### Advertência;

multa de 10% (dez por cento) sobre o valor total ou parcial da obrigação não cumprida;

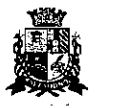

### CAMARA MUNICIPAL DE ITAPETININGA ESTADO DE SÃO PAULO

a aplicação de suspensão temporária para licitar e contratar com a Municipalidade e/ou declaração de inidoneidade, conforme previsto pelo artigo 7° da Lei Federal 10.520/02.

14.5. A aplicação de uma penalidade não exclui outra, quando cabível.

14.6. A penalidade de multa poderá ser aplicada de forma isolada ou cumulativamente com qualquer das demais, podendo ser descontada de eventuais créditos que tenha em face da Contratante.

14.7. As multas previstas nesta cláusula não têm natureza compensatória e o seu pagamento não elide a responsabilidade da Contratada por danos causados â Contratante.

14.8 Pela não-regularização da documentação de comprovação de regularidade fiscal das microempresas e empresas de pequeno porte, no prazo previsto neste edital, implicará decadência do direito à contratação e a Administração poderá, garantida a prévia defesa, aplicar ao licitante multa equivalente a 2% (dois por cento) do valor estimado de contratação do objeto, cominada com a aplicação de suspensão temporária para licitar e contratar com a Municipalidade e/ou declaração de inidoneidade, conforme previsto pelo artigo 7° da Lei Federal 10.520/02; (LC n° 123, art. 43, § 2°)

14.9. O prazo para defesa prévia quanto â aplicação de penalidade é de 05 (cinco) dias úteis contados da data da intimação do interessado.

14.10. O valor das multas será recolhido aos cofres Municipais, dentro de 03 (três) dias úteis da data de sua cominação, mediante guia de recolhimento oficial.

#### 15. DAS DISPOSICGES GERAIS

15.1. Os interessados que desejarem cópia integral deste Edital e seus Anexos poderão retirálos, na sede da Câmara Municipal de Itapetininga, no horário de expediente, até o último dia útil anterior à data de abertura da Licitação ou baixar o edital completo, bem como seus anexos, através do site oficial da Câmara Municipal de Itapetininga, no endereço: www.camaraitapetininga.sp.gov.br.

15.2. A Câmara Municipal de Itapetininga poderá, a qualquer tempo, mofivadamente, revogar no todo ou em parte a presente licitação.

Itapetininga, xx de xxxxxx de 2017.

**Antonio Etson Brun**  Presidente da Câmara Municipal de Itapetininga

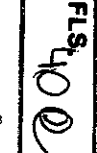

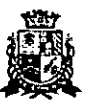

#### CAMARA MUNICIPAL DE ITAPETININuA ESTADO DE SÃO PAULO

#### **PREGÃO PRESENCIAL N°0712011 PROCESSO N°1712017**

#### **ANEXO I – TERMO DE REFERÊNCIA**

**1. OBJETO:** 

1.1. Escolha da proposta mais vantajosa para a contratação de empresa para o **fornecimento de MICROCOMPUTADORES, IMPRESSORAS e PACOTE OFFICE** para a Câmara Municipal de itapetininga, conforme especificações mínimas e quantitativo abaixo relacionados:

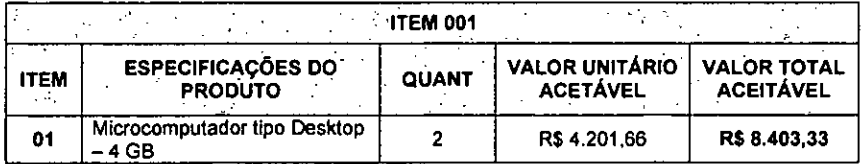

#### Especificacões mínimas:

Deverão ser novos, idênticos e sem uso anterior. O modelo ofertado deverá estar em linha de produção, sem previsão de encerramento, na data de entrega da proposta.

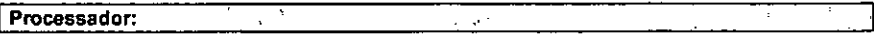

Atingir índice de, no minimo, 5.800 pontos para o desempenho, tendo como referência a base de dados Passmark CPU Mark disponível no sita http://www.cpubenchmark.net/cou list.php:

Obrigatoriamente da última geração disponibilizada pelo fabricante do Processador para ser comercializada no Brasil, sendo obrigado a declarar na proposta o modelo do processador ofertado;

01 (um) microprocessador de 02 (dois) núcleos com suporte a 04 (quatro) threads por núcleo, cache de no mínimo, 03 (ires) MB, similar ou superior, DMI mínimo de 8 GT/s.

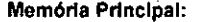

- **Dotada** com tecnologia DDR-4. 2.400 MHz;
- 04 (quatro) GB de memória instalada
- Possuir no minimo 02 (dois), bancos de memória
- Suporte a 32GB de memória.
- BIOS:

Desenvolvida pelo mesmo fabricante do equipamento em Flash ROM. Caso a BIOS seja ofertada em regime de copyright, o fabricante do computador deverá possuir livre direito de edição sobre a mesma, garantindo assim adaptabilidade do conjunto adquirido;

 $\mathbf{p}$  .

- BIOS em Flash ROM, podendo ser atualizada por meio de software de gerenciamento;
- Possibilitar que a senha de acesso ao BIOS seja ativada e desativada via SETUP;

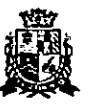

### CAMARA MUNICIPAL DE ITAPETININGA ESTADO DE SÃO PAULO

· Deverá possuir recursos de controle de permissão através de senhas, uma para inicializar o computador, uma para ativação do disco rígido, Para acesso e alterações das configurações do BIOS:

Permitir inserir registro de controle patrimonial, de pelo menos 10 (dez) caracteres em memória não volátil.

BIOS português ou inglês, desenvolvida pelo fabricante em conformidade com a especificação UEFI 2.1 (http://mwtuefiorg), e capturáveis pela aplicação de Inventário SCCM (System Center Configuration Manager); O fabricante possui compatibilidade com o padrão UEFI comprovada através do site http://www.uefi.orgimembers, na categoria membros.

Dispor de ferramenta gráfica de diagnóstico de saúde do hardware para, no mínimo. Processo de boot, Módulos de Memória RAM e Dispositivo de Armazenamento (HDD ou SSD), com execução de testes independente do estado/versão sistema operacional, sendo acossada através de F1...F12;

Possuir ferramenta que realiza a formatação definitiva de HDDs ou SSDs conectados ao equipamento.

 $\sim$   $-$ 

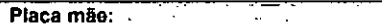

- Deverá ser de fabricação própria e exclusiva para o modelo ofertado.
- Possuir 02 slots PCI express mini card slot ou M.2, suportando placas de comunicação e armazenamento
- Possuir 04 portas USB 3.0 externas nativas, não sendo utilizado hubs, placas ou adaptadores;
- Chio de segurança TPM versão 2.0 integrado para criptografia;
- A placa mãe deve possuir número de série registrado na sua BIOS, possibilitando, ainda, sua leitura na forma remota por melo de comandos DMI 2.0;
- O chipset deve pertecer à geração mais recente disponibilizada pelo Fabricante, compativel com o processador ofertado;

Unidade de disco rígido N.

Controladora de discos integrada â placa mãe, padrão SATA-3, com taxa transferência de 6.0 Gb/s;

Com 01 (uma) unidade de disco rígido de 500GB com 7.200RPM e conexão SATA III;

Suporte às tecnologias S.M.A.R.T (Self-Monitoring, Analysis and Reporting Technology) e NCQ (Nativa Command Queuing)

Controladora de rede Gigabit Ethernet, com as seguintes características:

- Suporte aos protocolos WOL e PXE
- Possibilidade de operar a 10. 100 e 1000 Mbps, com reconhecimento automático da velocidade da rede;
- Capacidade de operar no modo full-duplex;
- Suporte ao protocolo SNMP;

**gri P** 

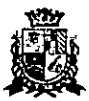

#### **CAMARA MUNICIPAL DE ITAPETININuA**  ESTADO DE SÃO PAULO

Conector RJ-45 fêmea

Controladora de video:

- Capacidade de 1.7GB de memória, dedicada ou compartilhada dinamicamente;
- · Suporte à resolução mínima de 1920 x 1080 @ 60 Hz;
- Dois conectores de vídeo sendo um destes nativos no padrão DisplayPort e o outro HDMI;
- Suporte a Dired3D 2015, DirectX 12;
- Suporte a 02 monitores simultaneamente.

Controladora de áudio Integrada High DefinItlon:

- · Integrada à placa mãe;
- Conectores frontais para Headphone e microfone sendo aceita interface tipo combo;
- Alto falante integrado ao chassi/placa mãe.

Gabinete:

Gabinete tipo mini desktop (reduzido), com volume máximo de 1.2L;

Permitir a abertura do equipamento e a troca dos componentes "disco rígido sala" e "memórias" sem a utilização de ferramentas (tool less);

Deve possuir 1 baia interna para disco rígido de 2,5 polegadas;

Fonte de alimentação externa com tensão de entrada 110/220 VAC, com potência máxima  $\bullet$ de 65W com eficiência mínima de 87%;

- Capaz de suportar a configuração completa de acessórios ou componentes do equipamento
- Deverá possuir o sensor de intrusão;

#### Monitor de vídeo:

- Monitor do mesmo fabricante do microcomputador ofertado, podendo ser em regime OEM;  $\bullet$  .
- Tela 100% plana de LED com tecnologia IPS e dimensões mínimas de 19,5 Polegadas;
- Resolução de 1440 x 900 a uma frequência horizontal de 60Hz;
- Conectares de entrada nativos: 01 (uma) entrada com conector VGA e um Conector Display Port (DP);
- Controles digitais externos e frontais de brilho, contraste, posição horizontal e vertical, tamanho horizontal e vertical;
- Tempo de resposta máximo de 6ms;
- Contraste típico mínimo de 1.000:1;
- Tela anti-reflexiva;  $\bullet$
- Deverá possuir a certificação Energy Star 6.0;  $\bullet$

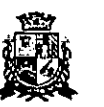

## **CAMARA MUNICIPAL DE ITAPETININGA**  ESTADO DE SÃO PAULO

- Devera possuir 01 (uma) interfaces USB para conexão com o computador;
- Capaz de reconhecer sinais da controladora de vídeo para auto- desligamento e economia de energia elétrica;
- Deverá possuir ajuste de altura e rotação;
- Deverá acompanhar todos os cabos e acessórios necessários para seu funcionamento;
- Cabo de aço para fixar o equipamento à mesa com trava tipo Kensington de segredo único em uma ponta e laço na outra;

**Teclado Padrão ABNT-II, com conector USB** 

- . Teclas de Iniciar e de Atalho do MS Windows;
- Mudança de Inclinação do teclado;
- Cabo para conexão ao microcomputador com, no mínimo, 1,5 m;
- Bloco numérico separado das demais teclas:
- A Impressão sobre as teclas devera ser do tipo permanente, não podendo apresentar desgaste por abrasão ou uso prolongado.
- Teclado do mesmo fabricante do microcomputador ofertado, podendo ser em regime CEM;

#### **Mouse ótico com conector USB**   $\sqrt{2\pi\sqrt{2}}$

- Dispositivo dotado com 3 botões (sendo um botão para rolagem de teias "scroll") e resolução mínima de 1000dpi;
- Mouse do mesmo fabricante do microcomputador ofertado, podendo ser em regime CEM
- Acompanhar mouse pad;

**Sistema Operacional:**   $\mathcal{A}=\mathcal{A}$  .  $\sim 10^{-1}$  $\mathcal{L}_{\mathcal{A}_1}$ 

Deverá ser entregue com 01 (uma) licença do sistema operacional corporativo MS-Windows 10 Professional 64bits na versão e release mais recente, Idioma português e Licença de Uso, bem como, mídia de Instalação (DVD-ROM) do sistema operadonal fornecido para cada computador.

**Garantia e Assistência Técnica: -** 

**Os equipamentos** devem possuir GARANTIA PADRÃO do fabricante por um período mínimo de 3 (TRÊS) ANOS ONSITE, para reposição de peças danificadas, mão de obra de assistência técnica e suporte; a abertura do chamado deverá ser via ligação 0800;

 $\sim$   $\sim$ 

 $\ddotsc$ 

- Durante o prazo de garantia será substituída sem ónus para a CONTRATANTE, a parte ou peça defeituosa, salva quando o defeito for provocado por uso inadequado dos equipamentos;
- O suporte técnico e a garantia deverão ser necessariamente prestados, somente através do fabricante ou pela rede de assistência técnica autorizada/credenciada, apresentada pela marca do fabricante do equipamento ofertado;

 $\mathbf{r}^{\mathbf{a}}$ 

-21 ÷.

 $\sim$   $\sim$ 

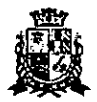

### CAMARA MUNICIPAL DE ITAPETININun ESTADO DE SÃO PAULO

A empresa fabricante do equipamento devera dispor de um número telefônico para suporte técnico e abertura de chamados técnicos; deverá ser via ligações 0800.

Durante o perlodo de garantia, a assistência técnica deverá ser prestada, exclusivamente pelo fabricante dos equipamentos ou empresa prestadora de serviços de assistência técnica devidamente credenciada pelo mesmo, ele devera apresentar declaração/certificado do fabricante, comprovando que o produto ofertado possui a garantia solicitada neste termo de referência;

Todos os drtvers para os sistemas operacionais suportados devem estar disponiveis para download na web-site do fabricante do equipamento;

#### **ESPECIFICAÇÕES ITÉCNICAS**

O equipamento (marca e modelo) deve constar no "VVindows catalog" da Microsoft na categoria "hardware personal computers —business desktop systems" como "Designed for VVindows", na mesma versão do Sistema Operacional que será entregue com o equipamento;

O modelo ofertado deverá estar em conformidade com ROHS (restriction of hazardous substances);

O modelo ofertado deverá possuir certificação EPEAT GOLD (comprovado através do fink www.EPEAT.net) ou outra equivalente;

O Fabricante deverá possuir o Cadastro Técnico Federal de Atividades Potencialmente Poluidoras e Utilizadoras de Recursos Ambientais com código 5-2 (Fabricação de materiais elétricos, eletrônicos e equipamentos para telecomunicação e informática); garantindo assim estar em conformidade com as obrigações cadastrais e de prestação de informações ambientais sobre as atividades desenvolvidas sob controle e fiscalização do lbamai

O desktop e o monitor deverão possuir atestado de conformidade emitido por um órgão credenciado pelo INMETRO ou Documento intemadonal similar, comprovando que o Computador e o Monitor estão em conformidade com as normas IEC60950 (Sefety of Information Technology Equipament Including Eletrical Business Equipament);

Os equipamentos devem pertencer à linha corporativa não sendo aceitos equipamentos destinados a público residencial;

Os equipamentos devem ser novos, sem uso e serem produzidos em série na época da entrega.

Devera ser apresentado juntamente com a proposta comercial o catálogo completo do (s) equipamento(s) ofertado(s) ou manuais/declarações do fabricante contendo todas as informações técnicas correspondentes ao equipamento (modelo) ofertado na proposta para a devida analise da especificação técnica, sob pena da desclassificação da proposta comercial. Na dúvida na analise técnica entre proposta comercial e catalogo, prevalecerá o catalogo do equipamento ofertado;

O fabricante do equipamento devera estar aderente á norma RoMS, (European Union Restriction of Hazardous Substences);

O modelo cotado deverá constar da VVindows logo'd Products List (LPL) como "Designed for Microsoft Windows 7, 8 e 10;

Devera possuir certificado de compatibilidade com pelo menos uma distribuição Linux;

Deverão possuir as certificações de compatibilidade com os sistemas operacionais Windows 7.8 e 10 Professional.

### CAMARA MUNICIPAL DE ITAPETININGA ESTADO DE SÃO PAULO

O computador e todos os seus periféricos deverão ser compatíveis com os sistemas operacional Windows 10 Professional 64bits;

Os componentes do microcomputador deverão ser homologados pelo fabricante. Não será aceita a adição ou subtração de qualquer componente não original de fabrica para adequação do equipamento, sob pena de desclassificação e punição;

O fabricante do microcomputador deverá fazer parte CSR Gold (Advanced) na EcoVadis (plataforma de classificação de sustentabilidade para cadeias de suprimentos), ou outra equivalente;

O fabricante do equipamento ofertado deverá ser membro da EICC (Electronic Industry Citizenship Coalition) ou outra equivalente, para garantir que a mesma siga valores sustentáveis para seus trabalhadores e o melo-ambiente.

O fabricante do equipamento ofertado devera fazer parte da Green Eletron, entidade gestora para logística reversa de produtos eletroeletrônicos, idealizada pela Abinee, ou outra equivalente.

O Fabricante deverá possuir o Cadastro Técnico Federal de Atividades Potencialmente Poluidoras e Utilizadoras de Recursos Ambientais com código 5-2 (Fabricação de materiais elétricos, eletrônicos e equipamentos para telecomunicação e informática) ou outra equivalente, garantindo assim estar em conformidade com as obrigações cadastrais e de prestação de Informações ambientais sobre as atividades desenvolvidas sob controle e fiscalização do lbama;

Após conhecido o vencedor, o(a) licitante vencedor(a), devera apresentar como condição para a assinatura de contrato, comprovação de que a mesma é uma revenda credenciada/autorizada a comercializar os produtos ofertados, não sendo aceitas declarações de distribuidores e ou revendas por não serem os idealizadores do projeto dos equipamentos, e nem responsáveis pela produção de peças de reposição, manutenção e descartes quando necessários.

Todas as características técnicas solicitadas nestas especificações técnicas deverão ser comprovadas pelo fornecedor devidamente subsidiadas pelo fabricante, se forem pessoas Jurídicas diversas, através de: catálogos técnicos, manuais do produto, etc., no prazo máximo de 10 (dez) dias úteis após sido declarada(s) vencedora(s).

Entrega dos equipamentos

 $\bullet$  O prazo máximo de entrega dos produtos e manuais técnicos especificados é de até  $\overline{30}$  dias a contar da data de assinatura do pedido de compra.

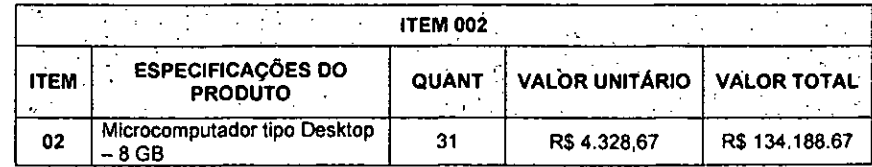

#### Especificacões mínimas:

Deverão ser novos, idênticos e sem uso anterior. O modelo ofertado deverá estar em linha de produção, sem previsão de encerramento, na data de entrega da proposta.

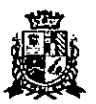

## **CAMARA MUNICIPAL DE ITAPETININuA**  ESTADO DE SAO PAULO

#### Processador:

- Devera atingir o Indice de, no mlnimo, 8.000 pontos para o desempenho, tendo como referência a base de dados Passmark CPU Mark disponível no site http://www.cpubenchmark.net/cpu list.php; apresentar resultado com a proposta comercial
- Obrigatoriamente da última geração disponibilizada pelo fabricante do Processador para ser comercializada no Brasil, sendo obrigado a declarar na proposta o modelo do processador ofertado;
- 01 (um) microprocessador de 04 (quatro) núcleos com suporte a 04 (quatro) threads por núcleo, frequência (3.4 GHz expansível até 3.8GHz), cache de no mínimo, 06 (seis) MB, similar ou superior, DM' mínimo de 8 GT/s.

#### Memória Principal: in a control

- Dotada com tecnologia DOR-4, 2.400 MHz;
- Devera possuir mínimo de 08(oito) GB de memória instalada;
- Deverá ter a possibilidade de suportar a tecnologia Dual Channel;
- Deverá suportar até 32GB de memória.

#### BIOS:  $\sim 100$

- · Desenvolvida pelo mesmo fabricante do equipamento em Flash ROM. Caso a BIOS seia ofertada em regime de copyright, o fabricante do computador deverá possuir livre direito de edição sobre a mesma, garantindo assim adaptabilidade do conjunto adquirido;
- BIOS em Flash BOM, podendo ser atualizada por meio de software de gerendamento  $\bullet$
- Possibilitar que a senha de acesso ao BIOS seja ativada e desativada via SETUP;

Devera possuir recursos de controle de permissão através de senhas, uma para iniclalizar o computador, uma para ativação do disco rígido, para acesso e alterações das configurações do BIOS;

Permitir inserir registro de controle patrimonial, de pelo menos 10 (dez) caracteres em memória não volátil.

BIOS português ou Inglês, desenvolvida pelo fabricante em conformidade com a especificação UEFI 2.1 (http://www.uefi.org), e capturáveis pela aplicação de inventário SCCM (System Center Configuration Manager); O fabricante possui compatibilidade com o padrão UEFI comprovada através do site http://www.uefi.org/members, na categoria membros.

Devera dispor de ferramenta gráfica de diagnóstico de saúde do hardware para, no minimo, Processo de boot, Módulos de Memória RAM e Dispositivo de Armazenamento (HDD ou SSD), com execução de testes independente do estado/versão sistema operacional, sendo acessada através de F1...F12;

Deverá possuir a ferramenta que realiza a formatação definitiva de HDDs ou SSDs conectados ao equipamento.

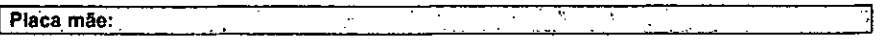

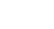

## **CAMARA MUNICIPAL DE ITAPETININGA**  ESTADO DE SÃO PAULO

- Deverá ser de fabricação própria e exclusiva para o modelo ofertado.
- Deverá possuir 01 slots PCI Express x16 e 01 (hum) slot PCI-Express x1, suportando placas de comunicação e armazenamento;
- Deverá possuir 04 portas USB 3.0 externas nativas, não sendo utilizado hubs, placas ou adaptadores;
- Chip de segurança TPM versão 2.0 integrado para criptografia;
- A placa mãe devera possuir número de série registrado na sua BIOS. possibilitando, ainda, sua leitura na forma remota por melo de comandos DMI 2.0;
- O chipset deverá pertencer à geração mais recente disponibilizada pelo Fabricante, compatível com o processador ofertado;

Unidade de disco rígido

Deverá possuir a controladora de discos integrada á placa mãe, padrão SATA-3, com taxa transferência de 6.0 Gb/s;

Devera possuir 01 (uma) unidade de disco rígido de 1TB com 7.200RPM e conexão SATA III;

• Deverá suportar a tecnologia S.M.A.R.T (Self-Monitoring, Analysis and Reporting Technology) e NCO (Native Command Queuing)

Controladora de rede Gigabit Ethernet com as seguintes características:

- Deverá suportar protocolos WOL e PXE;
- Possibilidade de operar a 10, 100 e 1000 Mbps, com reconhecimento automático da velocidade da rede;
- Capacidade de operar no modo full-duplex;
- Deverá suportar ao protocolo SNMP;
- Conector RJ-45 fêmea.

Controladora de vídeo:

- Capacidade de 1.7GB de memória, dedicada ou compartilhada dinamicamente;
- Deverá suportar à resolução mínima de 1920 x 1080  $@$  60 Hz;
- Dois conectores de vídeo sendo um destes nativos no padrão DisplayPort e o outro HDMI;
- Deverá suportar a Direct3D 2015, DirectX 12;
- Devera suportar a 02 monitores simultaneamente.

'Controladora de audio Integrada High Definitlon:

- Integrada à placa mãe;
- Conectores frontais para Headphone e microfone sendo aceita interface tipo combo;
- Devera possuir alto falante integrado ao chassi/placa mãe.

م<br>ح

Página 21 de 43

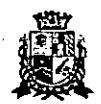

#### **CÂMARA MUNICIPAL DE ITAPETININum**  ESTADO DE SÃO PAULO

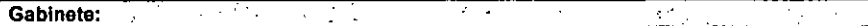

Gabinete tipo desktop (Small Form Factor), com volume máximo de 12.000 cm'; que permite a abertura do equipamento e a troca dos componentes "disco rígido sate" e "memórias" sem a utilização de ferramentas (toai less);

Deverá possuir 1 baia interna para disco rígido de 2,5 polegadas;

Fonte de alimentação com tensão de entrada 110/220 VAC, com potência máxima de 200W com eficiência de 89% a 100% de rendimento, categoria Platinum. Apresentar a certificação 80 plus em nome do fabricante do microcomputador;

- Capaz de suportar a configuração completa de acessórios ou componentes do equipamento
- Deverá possuir sensor de intrusão;

#### **MONITOR DE VÍDEO:**

O Monitor deverá ser do mesmo fabricante do microcomputador ofertado, podendo ser 'em regime OEM;

 $\cdots$ 

- Tela 100% plana de LED com tecnologia IPS e dimensões mínimas de 19,5 Polegadas;
- Deverá possuir a resolução de 1440 x 900 a uma frequência horizontal de 60Hz;  $\bullet$

Conectares de entrada nativos: 01 (uma) entrada com conectar VGA e um Conectar Display Port (DP);

Controles digitais externos e frontais de brilho, contraste, posição horizontal e vertical, tamanho horizontal e vertical;

- Deverá ter o tempo de resposta máximo de 6ms;
- Contraste típico mínimo de 1.000:1;  $\bullet$
- Deverá possuir a tela anti-reflexiva;  $\bullet$
- Deverá possuir a certificação Energy Star 6.0;
- Devera possuir 01 (uma) interfaces USB para conexão com o computador;  $\bullet$
- Capaz de reconhecer sinais da controladora de vídeo para auto- desligamento e economia  $\bullet$ de energia elétrica;
- Devera possuir ajuste de altura e rotação;
- Acompanhar todos os cabos e acessórios necessários para seu funcionamento.
- Cabo de aço para fixar o equipamento á mesa com trava tipo Kensington de segredo único em uma ponta e laço na outra;

Teclado Padrão ABNT-II, com conector USB مردا جا

- Teclas de Iniciar e de Atalho do MS Windows;
- Deverá possuir mudança de inclinação do teclado;
- Cabo para conexão ao microcomputador com, no mínimo, 1,5 m;
- Bloco numérico separado das demais teclas;

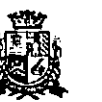

### **CĂMARA MUNICIPAL DE ITAPETININGA** ESTADO DE SÃO PAULO

- A impressão sobre as teclas devera ser do tipo permanente, não podendo apresentar desgaste por abrasão ou uso prolongado.
- Teclado do mesmo fabricante do microcomputador ofertado, podendo ser em regime OEM;

Mouse ótico com conector USB

Deverá possuir o dispositivo dotado com 3 botões (sendo um botão para rolagem de telas — "scroli") e resolução mínima de 1000dpi;

 $\mathcal{F} \subset \mathcal{F}$  .

 $\Delta\omega$ 

Mouse do mesmo fabricante do microcomputador ofertado, podendo ser em regime DEM; devera acompanhar mouse pad;

Sistema Operaclonal:-'

Deverá ser entregue com 01 (uma) licença do sistema operacional corporativo MS-Windows 10 Professional 64bits na versão e release mais recente, idioma português e Licença de Uso, bem como, mídia de instalação (DVD-ROM) do Elstema- operacional fornecido para cada, computador;

• Deverá ser fornecido Kit de recuperação da imagem do equipamento com a sua respectiva licença de uso.

**Garantia e a Assistência Técnica:** 

- Os equipamentos devem possuir GARANTIA PADRÃO do fabricante por um período mínimo de 3 (TIRES) ANOS ONSITE, para reposição de peças danificadas, mão de obra de assistência técnica e suporte; a abertura do chamado deverá ser via ligação 0800;
- Durante o prazo de garantia será substituída sem ônus para a CONTRATANTE, a parte ou peça defeituosa, salva quando o defeito for provocado por uso inadequado dos equipamentos;

O suporte técnico e a garantia deverão ser necessariamente prestados, somente através do fabricante ou pela rede de assistência técnica autorizada/credenciada. apresentada pela marca do fabricante do equipamento ofertado;

A empresa fabricante do equipamento devera dispor de um número telefónico para suporte técnico e abertura de chamados técnicos; devera ser via ligações 0800.

Durante o perlado de garantia, a assistência técnica deverá ser prestada, exclusivamente pelo fabricante dos equipamentos ou empresa prestadora de serviços de assistência técnica devidamente credenciada pelo mesmo, ele deverá apresentar declaração/certificado do fabricante, comprovando que o produto ofertado possui a garantia solicitada neste termo de referência;

Todos os drivers para os sistemas operacionais suportados devem estar disponiveis para download na web-site do fabricante do equipamento;

#### **ESPECIFICAÇÕES TÉCNICAS EXEMPLATE ANNEXATE LE TECNICA EXECUTIVA E DE L'ESPECIFICAÇÕES**

O equipamento (marca e modelo) deve constar no "Windows catalog" da Microsoft na categoria "hardware personal computers —business desktop systems" como "Designed for Windows", na mesma versão do Sistema Operacional que será entregue com o equipamento;

Pegine 24 de 43

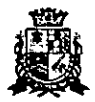

### \_CAMARA MUNICIPAL DE ITAPETININuA ESTADO DE SÃO PAULO

• O modelo ofertado deverá estar em conformidade com ROHS (restriction of hazardous substances);

O modelo ofertado deverá possuir certificação EPEAT GOLO (comprovado através do link www.EPEAT.net) ou outra equivalente;

O Fabricante deverá possuir o Cadastro Técnico Federal de Atividades Potencialmente Polukdoras e Utilizadoras de Recursos Ambientais com código 5-2 (Fabricação de materiais elétricos; eletrônicos e equipamentos para telecomunicação e Informática); garantindo assim estar em conformidade com as obrigações cadastrais e de prestação de Informações ambientais sobre as atividades desenvolvidas sob controle e fiscalização do lbama;

O desktop e o monitor deverão possuir atestado de conformidade emitido por um órgão credenciado pelo INMETRO ou Documento internacional similar, comprovando que o Computador e o Monitor estão em conformidade com as normas IEC60960 (Safety of Information Technology Equipament Including Eletrical Business Equipament):

Os equipamentos devem pertencer à linha corporativa não sendo aceitos equipamentos destinados a público residencial;

Os equipamentos devem ser novos, sem uso e serem produzidos em série na época da entrega.

Deverá ser apresentado juntamente com a proposta comercial o catálogo completo do (s) equipamento(s) ofertado(s) ou manuals/deciarações do fabricante contendo todas as informações técnicas correspondentes ao equipamento (modelo) ofertado na proposta para a devida analise da especificação técnica, sob pena da desclassificação da proposta comercial. Na dúvida na análise técnica entre proposta comercial e catálogo, prevalecerá o catálogo do equipamento ofertado;

O fabricante do equipamento deverá estar aderente â norma RoHS, (European Union Restriction of Hazardous Substances);

O modelo cotado deverá constar da Windows logo'd Products List (LPL) como "Designed for Microsoft Windows 7,8 e 10;

Deverá possuir certificado de compatibilidade com pelo menos uma distribuição Linux;

Deverão possuir as certificações de compatibilidade com os sistemas operacionais Windows 7, 8 e 10 Professional;

O computador e todos os seus periféricos deverão ser compatíveis com os sistemas operacional Windows 10 Professional 64bits:

Os componentes do microcomputador deverão ser homologados pelo fabricante. Não será aceita a adição ou subtração de qualquer componente não original de fábrica para adequação do equipamento, sob pena de desclassificação e punição;

O fabricante do microcomputador deverá fazer parle CSR Gold (Advanced) na EcoVadis (plataforma de classificação de sustentabilidade para cadelas de suprimentos), ou outra equivalente;

O fabricante do equipamento ofertado deverá ser membro da EICC (Electronic Industry Cifizenshlp Coalition) ou outra equivalente, para garantir que a mesma siga valores sustentáveis para seus trabalhadores e o meio-ambiente.

O fabricante do equipamento ofertado deverá fazer parte da Green Eletron, entidade gestora para logística reversa de produtos eletroeletrônicos, idealizada pela Abinee, ou outra equivalente.

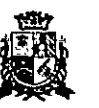

### CAMARA MUNICIPAL DE ITAPETININGA ESTADO DE SÃO PAULO

O Fabricante deverá possuir o Cadastro Técnico Federal de Atividades Potencialmente Poluidoras e Utilizadoras de Recursos Ambientais com código 5-2 (Fabricação de materiais elétricos, eletrônicos e equipamentos para telecomunicação e informática) ou outra equivalente, garantindo assim estar em conformidade com as obrigações cadastrais e de prestação de Informações ambientais sobre as atividades desenvolvidas sob controle e fiscalização do lbama;

Após conhecido o vencedor, o(a) licitante vencedor(a), deverá apresentar como condição para a assinatura de contrato, comprovação de que a mesma ê uma revenda credenciada/autorizada a comercializar os produtos ofertados, não sendo aceitas declarações de distribuidores e ou revendas por não serem os idealizadores do projeto dos equipamentos, e nem responsáveis pela produção de peças de reposição, manutenção e descartes quando necessários.

Todas as características técnicas solicitadas nestas especificações técnicas deveráo ser comprovadas pelo fornecedor devidamente subsidiadas pelo fabricante, se forem pessoas Jurídicas diversas, através de: catálogos técnicos, manuais do produto, etc., no ser comprovadas pelo fornecedor devidamente subsidiadas pelo fabric<br>pessoas jurídicas <u>diversas, através</u> de: catálogos técnicos, manuais do p<br>prazo máximo de <mark>10 (dez) días úteis</mark> após sido declarada(s) vencedora(s).

Entrega dos equipamentos

• O prazo máximo de entrega dos produtos e manuais técnicos especificados é de até 30 días a contar da datado assinatura do pedido de compra.

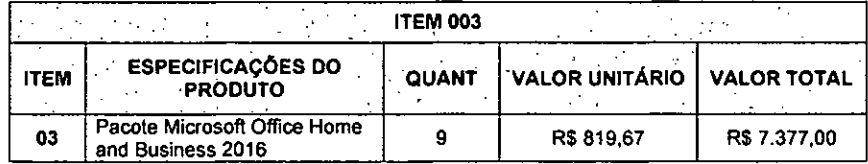

#### EspecifIcacões mínimas:

Pacote Microsoft Office Home and Business 2016, em Português (Brasil), com Licença de uso FPP (ESD)

Esse produto deverá ser compatível com os sistemas operacionais Windows 7 e Windows 8 e Windows 10.

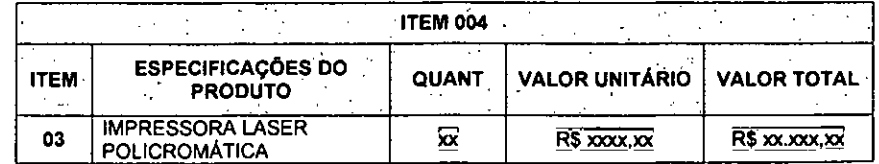

#### Especificações minimas:

O equipamento ofertado deverá ser novo e sem uso anterior. Fomecer os equipamentos conforme especificações técnicas constantes neste Termo de Referência e na proposta

 $\begin{pmatrix} \mathbf{F} \mathbf{B}_{\mathbf{A}} & \mathbf{0} \\ \mathbf{F} \mathbf{B}_{\mathbf{A}} & \mathbf{0} \end{pmatrix}$ 

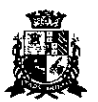

### CAMARA MUNICIPAL DE ITAPETININum ESTADO DE SÃO PAULO

comercial, que não poderão ser inferiores ás especificações contidas neste Termo de Referência;

Os equipamentos ofertados na proposta comercial devem ser materiais novos (sem uso, reforma ou recondicionamento);

#### **Características Gerais:**

- Tecnologia Laser colorido, não sendo aceito outro tipo de tecnologia;
- Funções de impressão:
- Velocidade de impressão de, no minimo, 32ppm em preto e em cores, em A4 ou carta;
- Resolução minima de 600dpi;
- Processador com, no minimo, 400Mhz;
- Memória mínima de 128 MB;
- Memória Opcional mínima de 348 MB;
- Volume de Ciclo Mensal: Mínimo de 60.000 páginas;
- Linguagem de impressão PCL6, BR-Script3;
- $\bullet$  Impressão frente e verso automático (duplex);
- Possuir bandeja de papel com capacidade de no mínimo de 250 folhas, e uma bandeja multiuso com capacidade de no mínimo 50 folhas;
- Possuir bandeja adicional com capacidade de no minimo de 800 folhas;
- Gramatura: Bandeja de papel: 60 a 105 g/m<sup>2</sup>, Bandeja multiuso: 60 a 163 g/m<sup>2</sup>;
- Possuir, no minimo, 01 porta USB 2.0 ou 3.0 de alta velocidade, 01 porta Ethernet, Wireless 802.11b/g/n;
- Visor LCD;
- Compatível com sistemas operacionais Windows 10, Windows08.1, Windows08, Windows®7, Windows Vista®, XP Home, XP Professional, XP x64 Edition, WindowsServer 2003, Windows Server 2003 x64 Edition, Windows Server 208, Windows Server 2008 R2, Windows Server 2012, Windows Server 2012 R2;
- Voltagem 110v.

#### **GERENCIAMENTO:**

· Deverá ser entregue juntamente com o equipamento, software de gerenciamento que permite, no minimo, visualizar todas as informações do equipamento como status dos suprimentos, configuração de rede, status de papel, entre outras.

#### **SUPRIMENTOS:**

- Deverá acompanhar o toner Inicial do starter do fabricante;
- O equipamento deverá ser entregue com, no mínimo, 02 conjuntos (magenta, ciano, amarelo e preto), cartuchos de toner adicionais aos que já vêm com o equipamento, com capacidade minima para impressão de 6.000 páginas tanto para o preto, quanto para os coloridos;
- Os cartuchos fornecidos deverão ser originais do mesmo fabricante da impressora.

#### **GARANTIA:**

• 1 ano pelo fabricante;

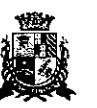

### CAMARA MUNICIPAL DE ITAPETININGA ESTADO DE SÃO PAULO

#### **2. PREÇO MÁXIMO DE ACEITABILIDADE:**

2.1. Estabelece-se como preço máximo de aceitabilidade para a aquisição do objeto do presente certame, o valor total de **R\$ xxx.xxx,xx (xxxxxxxxxxxxxx),** considerando os valores unitários discriminados abaixo:

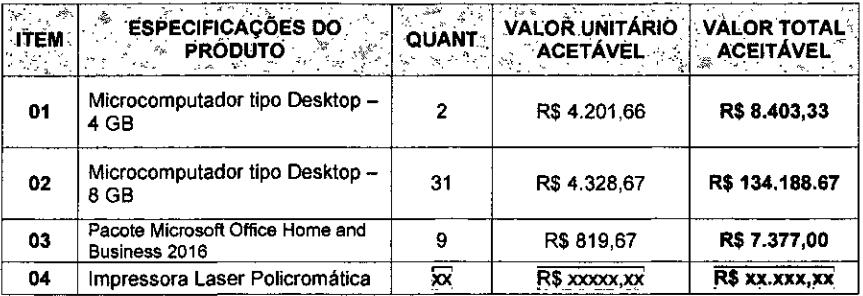

#### **3. DO PRAZO, CONDIÇÕES, ENTREGA E RECEBIMENTO DO OBJETO:**

3.1. Os produtos objeto desta licitação deverão ser entregues em, no máximo, 30 (trinta) dias corridos, contados do recebimento da ordem de fornecimento a ser emitida pelo Setor de 'Compras da Câmara Municipal de Itapetininga.

**3.2. Os microcomputadores deverão ser entregues devidamente montados, instalados e configurados com todas as especificações exigidas no Edital, em especial do Anexo** 1 **- Termo de Referência.** 

3.3. A entrega do objeto desta licitação deverá ser realizada de acordo com especificado na ordem de fornecimento a ser emitida pelo Setor de Compras da Câmara Municipal de itapetininga, correndo por conta da Contratada o transporte, em geral, o descarregamento, os tributos, encargos sociais, trabalhistas, previdenciários, fiscais e as contribuições de qualquer natureza que se façam necessárias à perfeita execução contratual.

3.4. Executado o fornecimento pelo adjudicatário será verificada a quantidade dos equipamentos e testados os produtos, cuja consequente aceitação se dará mediante termo de recebimento definitivo a ser emitido por funcionário designado pela Presidência, em prazo máximo de 5 (cinco) dias úteis.

3.5. Não serão aceitos no momento de entrega embalagens com avarias ou sinais de violação de qualquer tipo, bem como não serão aceitas se estiverem amassadas, manchadas ou apresentarem danos aparentes, sem identificação do fabricante e informações sobre a o produto e a garantia.

3.6. Constatadas irregularidades no objeto, a CONTRATANTE, sem prejuízo das penalidades cabiveis, poderá:

Rejeitá-lo no todo ou em parte se não corresponder ás especificações do Edital, determinando sua substituição;

Determinar sua complementação se houver diferença de quantidades ou de partes.

3.7. As irregularidades deverão ser sanadas no prazo máximo de 5 (cinco) dias úteis, contados do recebimento pela CONTRATADA da notificação por escrito, mantido o preço inicialmente ofertado.

€

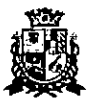

١

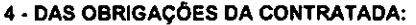

4.1. Entregar os produtos no prazo estipulado. Caso tal entrega não seja feita dentro do prazo, a Contratada ficará sujeita à multa estabelecido neste edital;

4.2. Entregar produtos novos e acondicionados adequadamente em suas embalagens originais, em estrita conformidade com as disposições deste edital e seus anexos e com os termos da proposta de preços;

**4.3. A Contratada será responsável pela montagem, Instalação e configuração dos computadores com todas as especificações exigidas no Edital, em especial do Anexo I — Termo de Referência.** 

**4.4.** Substituir o produto em desacordo á proposta ou às especificações do objeto desta licitação, ou porventura seja entregue com defeitos ou imperfeições;

4.5. A Câmara Municipal de Itapetininga não aceitará, sob nenhum pretexto, a transferência de responsabilidade da Contratada para outras entidades, sejam fabricantes ou quaisquer outros;

4.6. Aceitar, nas mesmas condições, os acréscimos ou supressões que se fizerem, nos termos do art. 65, § 1°, da Lei n°8.666/93.

4.7. Manter, durante a execução do contrato, todas as condições de idoneidade e habilitação exigidas nesta licitação.

4.8. Cumprir outras obrigações previstas no Código de Proteção e Defesa do Consumidor (Lei *n°* 8.078/90) que sejam compativeis com o regime de direito público.

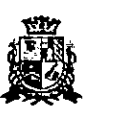

### **CÂMARA MUNICIPAL DE ITAPETININGA**  ESTADO DE SÃO PAULO

#### **PREGÃO PRESENCIAL N°07/2011 PROCESSO N°11/2011**

#### **ANEXO II - FORMULÁRIO PADRONIZADO DE PROPOSTA**

**À CÂMARA MUNICIPAL DE ITAPETININGA A/C: PREGOEIRO E EQUIPE DE APOIO** 

**REF.: PREGÃO PRESENCIAL N°07/2017 - PROCESSO N° 17/2017** 

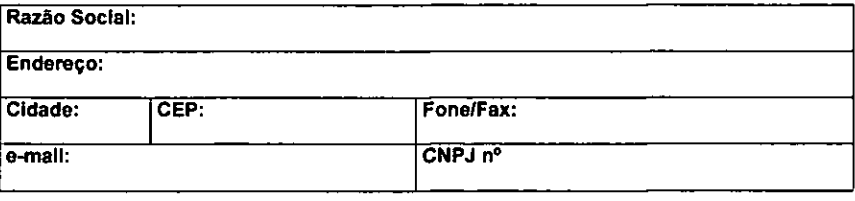

**OBJETO: Contratação de empresa para o fornecimento de MICROCOMPUTADORES, IMPRESSORAS e PACOTE OFFICE para a Câmara Municipal de ItapetinInga,** conforme condições e especificações constantes no ANEXO I — TERMO DE REFERENCIA do Edital do Pregão Presencial n°07/2017.

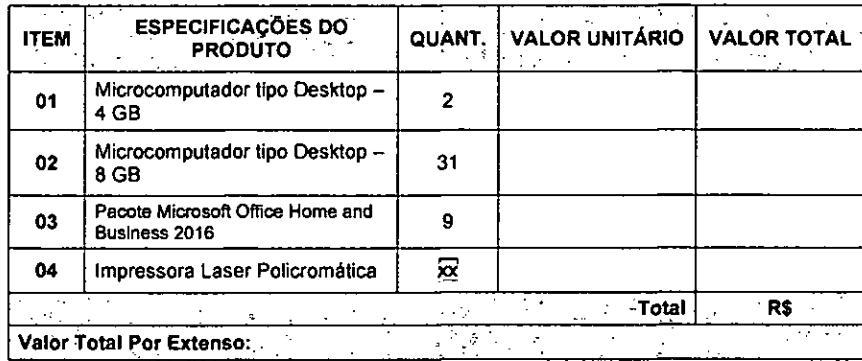

**NOTA IMPORTANTE: Deverá ser apresentado Juntamente com a proposta comercial o catálogo completo do (s) equipamento(s) ofertado(s) ou manualsIdeclarações do fabricante contendo todas as Informações técnicas correspondentes ao equipamento (modelo) ofertado na proposta para a devida analise de especificação técnica, sob pena da desclassificação da proposta comercial. Na dúvida na análise técnica entre proposta comercial e catálogo, prevalecerá o catálogo do equipamento ofertado;** 

**DECLARAÇÕES** 

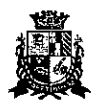

### CĂMARA MUNICIPAL DE ITAPETININ<sub>NA</sub> ESTADO DE SÃO PAULO

1 — Declaro que o prazo de eficácia desta proposta é de 60 (sessenta) dias, a contar da data da entrega de seu respectivo envelope (art.  $64, 8, 3^{\circ}$ , da Lei Federal nº 8.666/93).

2 — Declaro, sob as penas da lei, que os produtos ofertados atendem todas as especificações exigidas no Edital do Pregão Presencial n° 07/2017 da Câmara Municipal de Itapefininga e na legislação em vigor;

3 — Declaro que os preços acima indicados contemplam todos os custos diretos e indiretos incorridos na data da apresentação desta proposta incluindo, entre outros: tributos, encargos sociais, material, despesas administrativas, seguro, frete e lucro.

4 — Declaro que, caso esta empresa seja vencedora desta licitação, comprometemo-nos a entregar os produtos dentro das especificações deste edital constante do ANEXO I, sem a necessidade de aquisição de acessórios ou equipamentos suplementares.

5 - Declaro que, caso esta empresa seja vencedora desta licitação, comprometemo-nos a utilizar mão de obra qualificada no fomecimento, na entrega, montagem, instalação, configuração e na prestação da garantia e da assistência técnica;

6 — Declaro que, caso esta empresa seja vencedora dos itens 1 e/ou 2 desta licitação, entregarei os microcomõutadores devidamente montados, instalados, de acordo com as exigências do Edital;

7 - Declaro que, se vencedora do item **1** e/ou 2, apresentara toda documentação técnica exigida no Anexo I do Edital, como condição para assinatura do contrato,

8 — Declaro que todos os produtos ofertados são novos, sem uso e que não são, de forma nenhuma, resultado de recondicionamento, reaproveitamento ou remanufaturamento;

9 — Declaro que os equipamentos ofertados possuem garantia e assistência técnica com prazo mínimo exigido no Edital.

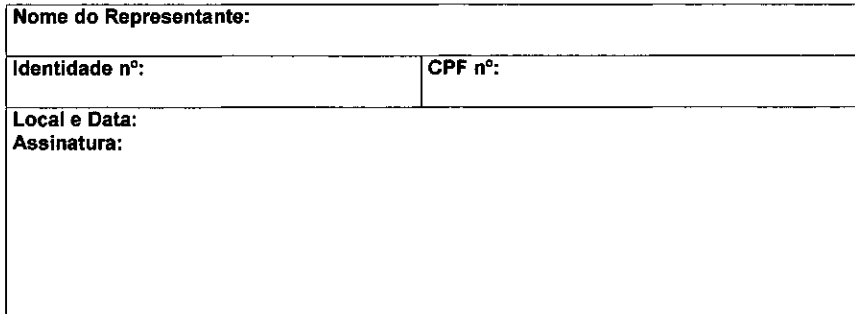

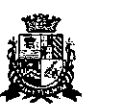

#### CAMARA MUNICIPAL DE ITAPETININGA ESTADO DE SÃO PAULO

#### **PREGÃO PRESENCIAL N°0712011 PROCESSO N°17/2017**

#### **ANEXO III**

#### **MODELO DE DECLARAÇÃO DE CUMPRIMENTO DOS REQUISITOS DE HABILITAÇÃO**

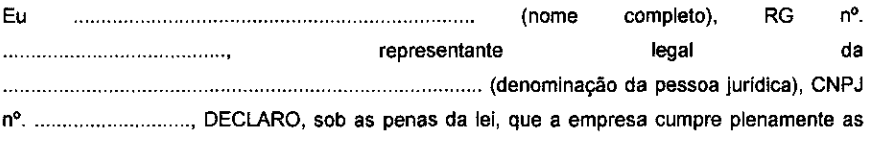

exigências e os requisitos de habilitação previstos no instrumento convocatório do Pregão Presencial n° 07/2017, realizado pela Câmara Municipal de Itapetininga, inexisfindo qualquer fato impeditivo de sua participação neste certame.

RESSALVA: apresenta restrição na documentação de regularidade fiscal, porém, por se tratar de microempresa ou empresa de pequeno porte, opta por participar da licitação e regularizar a documentação no prazo estabelecido no edital, caso apresente a proposta de menor preço, ciente da aplicação das sanções estabelecidas no instrumento convocatório caso não a regularize tempestivamente ( )

de de 2017.

**Assinatura:** Nome e assinatura do representante RG n°

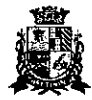

## **CAMARA MUNICIPAL DE ITAPETININum**  ESTADO DE SÃO PAULO

## **PREGÃO PRESENCIAL N°071201? PREGÃO PRESENCIAL N°0712017**

#### **DECLARAÇÃO — CUMPRIMENTO DO INCISO XXXIII do ART. 7° da CONSTITUIÇÃO FEDERAL**

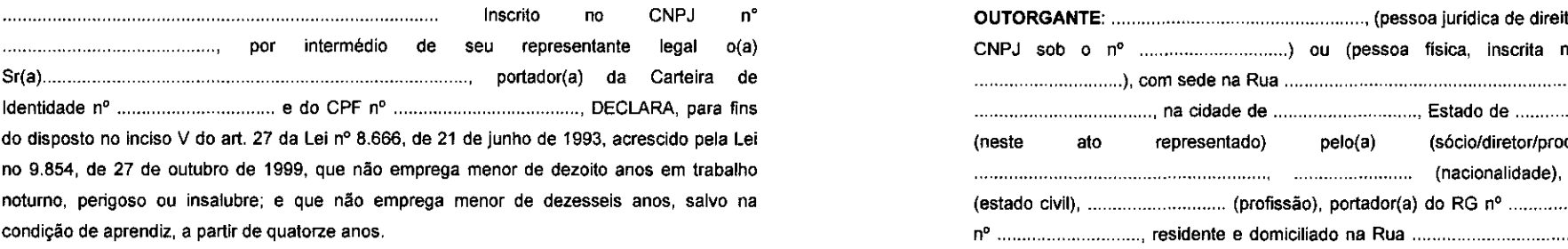

de de 2017.

Nome e assinatura do representante RG n°

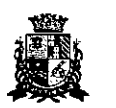

## **CAMARA MUNICIPAL DE ITAPETININGA**  ESTADO DE SÃO PAULO

## **PROCESSO N° 17/2011 PROCESSO N°17/2017**

#### **ANEXO IV ANEXO V**

#### **MODELO DE PROCURAÇÃO/CREDENCIAMENTO**

#### PROCURAÇÃO

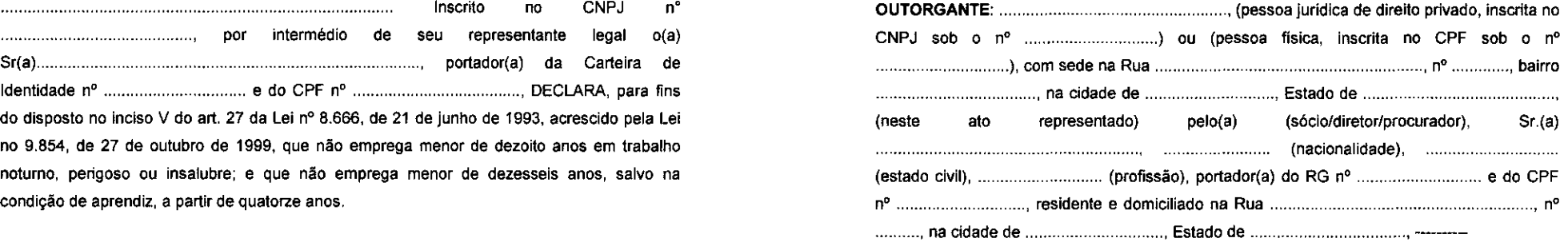

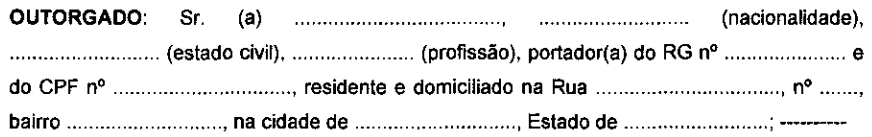

**PODERES:** ao(s) qual(ais) confere amplos poderes para representá-lo(a) no procedimento licitatório, especificamente na licitação modalidade PREGÃO PRESENCIAL n° 07/2017, da Câmara Municipal de ltapetininga, podendo para tanto prestar esclarecimentos, formular ofertas e demais negociações, assinar atas e declarações, visar documentos, receber notificações, interpor recurso, manifestar-se quanto â desistência deste e praticar todos os demais atos inerentes ao referido certame. -----

de de 2017.

**Outorgante** 

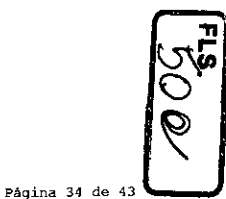

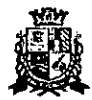

 $\blacksquare$ 

#### CAMARA MUNICIPAL DE ITAPETININ ESTADO DE SÃO PAULO

#### **PREGÃO PRESENCIAL Nº 07/2017 PROCESSO N°17/2011**

**ANEXO VI** 

#### **DECLARAÇÃO DE MICROEMPRESA OU EMPRESA DE PEQUENO PORTE**

DECLARO, sob as penas da lei, sem prejuízo das sanções e multas previstas neste ato convocatório, que a empresa (denominação da pessoa jurídica), CNPJ n° **(microempresa ou empresa de pequeno porte),** nos termos do enquadramento previsto na **Lel Complementar n° 123, de 14 de dezembro de 2006, com nova redação dada pela Lei Complementar 147 de 07 de agosto de 2014,** cujos termos declaro conhecer na integra, estando apta, portanto, a exercer o direito de preferência como critério de desempate no procedimento licitatório do Pregão Presencial n°07/2017, realizado pela Câmara Municipal de Itapefininga.

em de **de 2017.** 

Assinatura do representante legal

CAMARA MUNICIPAL DE ITAPETININGA ESTADO DE SÃO PAULO

**PREGÃO PRESENCIAL Nº 07/2017 PROCESSO N°11/2011** 

**ANEXO Vil — MINUTA DO CONTRATO** 

**TERMO DE CONTRATO N° .../2017** 

**TERMO DE CONTRATO DE FORNECIMENTO, QUE FAZEM ENTRE SI A CÂMARA MUNICIPAL DE ITAPETININGA E** 

A CÂMARA MUNICIPAL DE ITAPETININGA, com sede na Rua Jose Soares Hungria, 489, Jardim Marabá na cidade de Itapefininga, devidamente inscrita no CNPJ sob n° 67.360.537/0001-33, doravante denominada CONTRATANTE, neste ato representada por seu Presidente, Sr. Antonio Etson Brun, RG n° RG n° 29.943.721-8 e inscrito no CPF n° 119.434.308-29, e a empresa  $\ldots$  $\ldots$  $\ldots$ , inscrita no CNPJ/CPF sob o n°  $\ldots$  $\ldots$  $\ldots$  $\ldots$ , com endereço representada neste ato por portador do RG nº ................, inscrito no CPF nº ............................, doravante denominada CONTRATADA, firmam o presente termo de contrato, cuja celebração foi autorizada no processo administrativo, doravante denominado Processo, concernente ao Pregão Presencial n° 07/2017. Os contraentes enunciam as seguintes cláusulas e condições que regerão o contrato em harmonia com os princípios e normas da legislação aplicável à espécie, especialmente a Lei Federal n°8.666(93 e suas alterações posteriores, doravante denominada Lei, que as partes declaram conhecer, subordinando-se, incondicional e irrestritamente, às suas estipulações.

#### **PRIMEIRA (DO OBJETO)**

**1.1.** O objeto do presente contrato é o **fornecimento de MICROCOMPUTADORES, IMPRESSORAS e PACOTE OFFICE para a Câmara Municipal de itapetIninga,** conforme descritivo e preços abaixo:

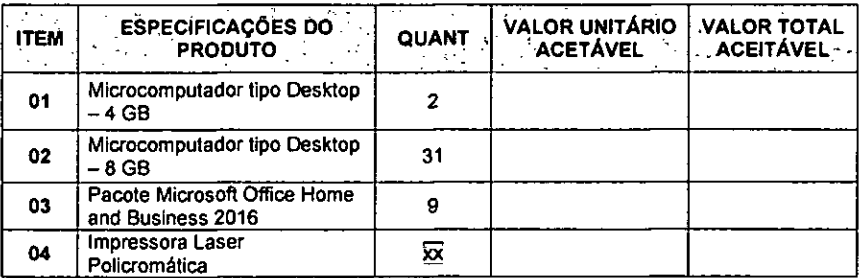

1.3. Os preços acima indicados contemplam todos os custos diretos e indiretos incorridos na data da apresentação da proposta incluindo, entre outros: tributos, encargos sociais, material, despesas administrativas, seguro, frete e lucro.

**1.2. Fazem parte deste contrato a ficha técnica completa dos microcomputadores ofertados, conforme consta na proposta de preces apresentada no Pregão Presencial n° 07/2017.** 

**SEGUNDA (DO PRAZO, CONDIÇÕES, ENTREGA E RECEBIMENTO DO OBJETO DESTA LICITAÇÃO)** 

 $\omega_{\mathbf{e}}$ 

O

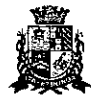

 $\mathbf{m} \in \mathbb{R}$ 

#### CĂMARA MUNICIPAL DE ITAPETININUA ESTADO DE SÃO PAULO

2.1. Os produtos objeto desta licitação deverão ser entregues em, no máximo, 30 (trinta) dias corridos, contados do recebimento da ordem de fornecimento a ser emitida pelo Setor de Compras da Câmara Municipal de Itapetininga.

2.2. Os microcomputadores deverão ser entregues devidamente montados, instalados e configurados com todas as especificações exigidas no Edital, em especial do Anexo I — Termo de Referência.

2.3. A entrega do objeto desta licitação deverá ser realizada de acordo com especificado na ordem de fornecimento a ser emitida pelo Setor de Compras da Câmara Municipal de Itapetininga, correndo por conta da Contratada o transporte, em geral, o descarregamento, os tributos, encargos sociais, trabalhistas, previdenciários, fiscais e as contribuições de qualquer natureza que se façam necessárias à perfeita execução contratual.

2.4. Executado o fornecimento pelo adjudicatário será verificada a quantidade dos equipamentos e testados os produtos, cuja consequente aceitação se dará mediante termo de recebimento definitivo a ser emitido por funcionário designado pela Presidência, em prazo máximo de 5 (cinco) dias úteis.

2.5. Não serão aceitos no momento de entrega embalagens com avarias ou sinais de violação de qualquer tipo, bem corno não serão aceitas se estiverem amassadas, manchadas ou apresentarem danos aparentes, sem identificação do fabricante e informações sobre a o produto e a garantia.

2.6. Constatadas irregularidades no objeto, a CONTRATANTE, sem prejuizo das penalidades cabíveis, poderá:

Rejeitá-lo no todo ou em parte se não corresponder as especificações do Edital, determinando sua substituição;

b) Determinar sua complementação se houver diferença de quantidades ou de partes.

2.7. As irregularidades deverão ser sanadas no prazo máximo de 5 (cinco) dias úteis, contados do recebimento pela CONTRATADA da notificação por escrito, mantido o preço inicialmente ofertado.

#### **TERCEIRA (DO VALOR)**

3.1. O valor total deste contrato é de R\$ ) conforme proposta apresentada pela Contratada, correspondendo aos valores unitários definidos na cláusula primeira, ao fornecimento e entrega do objeto, mediante prazo mencionado na cláusula segunda.

3.2. A Administração poderá suprimir ou acrescer o objeto do contrato em até 25% (vinte e cinco por cento) do seu valor inicial atualizado, a critério exclusivo, de acordo com o disposto no art. 65, I e § 1°, da Lei Federal n° 8.666/93.

3.3. Os preços ofertados permanecerão fixos e irreajustáveis, podendo ser realinhados somente para restabelecer a relação que as partes pactuaram inicialmente entre os encargos do Contratado e a retribuição da Contratante para a justa remuneração do fomecimento, objetivando a manutenção do equilíbrio econômico-financeiro inicial do contrato, na forma do art. 65 da Lei 8.666/93 e suas alterações.

3.3.1 - O realinhamento de que trata este item será deliberado pela Administração a partir de requerimento formal do interessado, o qual deverá vir acompanhado de documentação comprobatória do incremento dos custos, gerando eventuais efeitos a partir da protocolização do requerimento, e nunca de forma não retroativa.

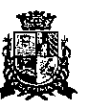

## CÂMARA MUNICIPAL DE ITAPETININGA ESTADO DE SÃO PAULO

#### **QUARTA (DA DESPESA)**

4.1. A despesa correrá pelo Código de Despesa **01.031.0058.2039-3.3.90.39- Outros Serviços de Terceiros Pessoa Jurídica e 01.031.0058.2039-4.4.90,52- Equipamentos e Material Permanente,** do orçamento da Câmara Municipal de Itapetininga do presente exercício.

#### **QUINTA (DO PAGAMENTO)**

5.1. O pagamento devido à Contratada será efetuado em até 10 (dez) dias a partir do recebimento definitivo dos itens entregues pela Administração, que ocorrerá após a completa entrega e verificação da conformidade das especificações exigidas pelo preposto responsável da Câmara, e mediante apresentação e aceitação da nota fiscal/fatura ao Setor Contábil da Câmara Municipal de Itapetininga, podendo ser realizado por meio de crédito em conta corrente a ser fornecida pela Contratada ou cheque nominal a favor da proponente a ser retirado na sede da Câmara Municipal de Itapetininga.

#### 5.2. Correrão por conta exclusiva da contratada:

a) todos os impostos e taxas que forem devidos em decorrência do objeto da contratação; contribuições devidas á Previdência Social, encargos trabalhistas, prêmios de seguros e acidentes pessoais, taxas, emolumentos e outras despesas que se façam necessárias.

5.3. Sendo constatado erro na nota fiscal, o mesmo não será aceito e o pagamento ficará retido e seu prazo suspenso, até que seja providenciada a correção, contando-se o prazo estabelecido no item 5.1, a partir da data de sua reapresentação.

5.4. A devolução da fatura não aprovada em hipótese alguma servirá de pretexto para que a contratada suspenda a entrega dos produtos bem como para aplicação de multas, juros e correção monetária.

#### **SEXTA (DO PRAZO)**

6.1.0 prazo de vigência do presente contrato será de 36 (trinta e seis) meses, contados da sua assinatura, prorrogável na forma do art. 57 da Lei Federal n°8.666/93.

#### **SÉTIMA (DAS OBRIGAÇÕES DA CONTRATADA)**

7.1. Entregar os produtos no prazo estipulado. Caso tal entrega não seja feita dentro do prazo, a Contratada ficará sujeita á multa estabelecida neste edital;

7.2. Entregar produtos novos e acondicionados adequadamente em suas embalagens originais, em estrita conformidade com as disposições deste edital e seus anexos e com os termos da proposta de preços;

7.3. Substituir o produto em desacordo á proposta ou às especificações do objeto desta licitação, ou porventura seja entregue com defeitos ou imperfeições;

7.4. A Câmara Municipal de Itapetininga não aceitará, sob nenhum pretexto, a transferência de responsabilidade da Contratada para outras entidades, sejam fabricantes ou quaisquer outros;

7.5. Aceitar, nas mesmas condições, os acréscimos ou supressões que se fizerem, nos termos do art. 65, § 1°, da Lei n°8.666/93.

7.6. Manter, durante a execução do contrato, todas as condições de idoneidade e habilitação exigidas nesta licitação.

Página 38 de

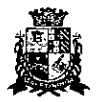

#### CÂMARA MUNICIPAL DE ITAPETIN. JA ESTADO DE SÃO PAULO

7.7. Cumprir outras obrigações previstas no Código de Proteção e Defesa do Consumidor (Lei n° 8.078/90) que sejam compatíveis com o regime de direito público.

#### **OITAVA (DAS OBRIGAÇÕES DA CONTRATANTE)**

8.1 Fornecer todos os dados e especificações necessárias à completa e correta entrega dos produtos;

8.2. Comunicar ao Contratado, com antecedência mínima de 24 (vinte e quatro) horas, as necessidades supervenientes porventura ocorridas, para o perfeito cumprimento do objeto deste instrumento.

#### **NONA (DAS PENALIDADES)**

9.1. À Contratada, total ou parcialmente inadimplente, serão aplicadas as sanções previstas nos arts. 86 e 87 da Lei Federal n°8.668/93, a saber:

9.1.1. O atraso injustificado na execução do contrato ou instrumento equivalente, ou seja, na entrega do objeto licitado, sem prejuízo do disposto no § 1° do artigo 86 Lei 8.666/93, sujeitará empresa adjudicatária a multa de mora, calculada por dia de atraso sobre a obrigação não cumprida, na seguinte proporção:

a) atraso de até 30 dias: multa de 0,2% ao dia;

atraso superior a 30 dias: estará caracterizada a inexecução total ou parcial da obrigação assumida, salvo disposição em contrário, em casos particulares, previstos no contrato, sujeitando-se à aplicação das penalidades previstas no item 9.1.2.

9.1.2. Pela inexecução total ou parcial do fornecimento poderão ser aplicadas ao contratado as seguintes penalidades:

a) Advertência;

multa de 10% (dez por cento) sobre o valor total ou parcial da obrigação não cumprida; a aplicação de suspensão temporária para licitar e contratar com a Municipalidade e/ou declaração de inidoneidade, conforme previsto pelo artigo 7° da Lei Federal 10.520/02.

9.2. A aplicação de uma penalidade não exclui outra, quando cabível.

9.3. A penalidade de multa poderá ser aplicada de forma isolada ou cumulativamente com qualquer das demais, podendo ser descontada de eventuais créditos que tenha em face da Contratante.

9.4. As multas previstas nesta cláusula não têm natureza compensatória e o seu pagamento não elide a responsabilidade da Contratada por danos causados â Contratante.

9.5. O prazo para defesa prévia quanto â aplicação de penalidade é de 05 (cinco) dias úteis contados da data da intimação do interessado.

9.6. O valor das multas será recolhido aos cofres Municipais, dentro de 03 (três) dias úteis da data de sua cominação, mediante guia de recolhimento oficial.

#### **DÉCIMA (DA RESCISÃO)**

10.1. O presente contrato poderá ser rescindido nas hipóteses previstas no art. 78 da Lei Federal n° 8.666/93, com as conseqüências indicadas no art. 80, sem prejuízo das demais sanções previstas naquela Lei e no Edital.

10.2. Os casos de rescisão contratual serão formalmente motivados nos autos do Processo, assegurado o direito à prévia e ampla defesa.

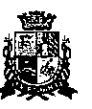

## CÂMARA MUNICIPAL DE ITAPETININGA ESTADO DE SÃO PAULO

⊕£x<del>a</del>eree≥xe

#### **DÉCIMA PRIMEIRA (DA CESSÃO OU DA TRANSFERÊNCIA)**

**11.1.** 0 presente contrato não poderá ser objeto de cessão, subcontratação ou transferência, no todo ou em parte.

#### **DÉCIMA SEGUNDA (DAS RESPONSABILIDADES)**

12.1. A Contratada assume como exclusivamente seus os riscos e as despesas decorrentes da boa e perfeita execução das obrigações contratadas. Responsabiliza-se, também, pela idoneidade e pelo comportamento de seus empregados, prepostos ou subordinados, e, ainda, por quaisquer prejuízos que sejam causados à Contratante ou a terceiros na execução deste contrato.

12.2. A Contratante não responderá por quaisquer ônus, direitos ou obrigações vinculadas â legislação tributária, trabalhista, previdenciária ou securitária, e decorrentes da execução do presente contrato, cujo cumprimento e responsabilidade caberão, exclusivamente â Contratada.

12.3. A Contratante não responderá por quaisquer compromissos assumidos pela Contratada com terceiros, ainda que vinculados à execução do presente contrato, bem como por qualquer dano causado a terceiros em decorrência de ato da Contratada, de seus empregados, prepostos ou subordinado.

12.4. A Contratada manterá, durante toda a vigência do contrato, as condições de habilitação e qualificação que lhe foram exigidos na licitação.

#### **DÉCIMA TERCEIRA (DA GESTÃO CONTRATUAL)**

13.1. A execução do contrato será acompanhada, conforme ocaso, nos termos do art. 67 e 73 da lei federal n°8.666/93.

13.2. A Administração rejeitará o objeto executado em desacordo com o contrato (art. 76 da lei Federal n° 8.666/93).

13.3. A gestão do presente contrato será realizada pelo(a) Sr(a). nós termos do artigo 67 da Lei de Licitações, ao qual competirá velar pela perfeita exação do pactuado, em conformidade com o previsto no edital, na proposta da Contratada e neste instrumento.

13.4. Em caso de eventual irregularidade, inexecução ou desconformidade na entrega dos produtos, o agente fiscalizador dará ciência à Contratada, bem assim das providências exigidas para sanar a falha ou defeito apontado. Todo e qualquer dano decorrente da inexecução, parcial ou total, ainda que imposto a terceiros, será de única e exclusiva responsabilidade da Contratada.

13.5. A fiscalização de que trata esta cláusula não exclui e nem reduz a responsabilidade da Contratada por quaisquer irregularidades, inexecuções ou desconformidades havidas na execução do ajuste, ai incluídas imperfeições de natureza técnica ou aqueles provenientes de vicio redibitôrio.

13.6. O contratante reserva-se o direito de rejeitar, no todo ou em parte, os bens objeto do fornecimento ora contratado, caso os mesmos afastem-se das especificações do edital, seus anexos e da proposta apresentada.

#### **CLÁUSULA DÉCIMA QUARTA (DOS TRIBUTOS E DESPESAS)**

14.1. Constituirá encargo exclusivo da Contratada o pagamento de tributos, tarifas, emolumentos e despesas decorrentes da formalização deste contrato e da execução de seu

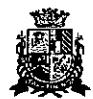

#### CĂMARA MUNICIPAL DE ITAPETIN, JA ESTADO DE 540 PAULO

objeto.

**ICIGS** 

#### **CLÁUSULA DÉCIMA QUINTA (DA PUBLICIDADE DO CONTRATO)**

15.1. Até o quinto dia útil do mês seguinte ao da assinatura do presente contrato, a Contratante providenciará sua publicação resumida na Imprensa Oficial, para ocorrer no prazo de 20 (vinte) dias, daquela data, como condição indispensável para sua eficácia.

#### **CLÁUSULA DÉCIMA SEXTA (DO FORO)**

16.1. O Foro do contrato será o da Comarca de Itapetininga/SP, excluído qualquer outro.

Para firmeza e validade do pactuado, o presente termo foi lavrado em 3 (três) vias de igual teor, que, depois de lido e achado em ordem, vai assinado pelos contraentes.

#### Itapetininga, ....... de ............ ... de 2017.

### **CONTRATANTE**

**CONTRATADA** 

Testemunhas:

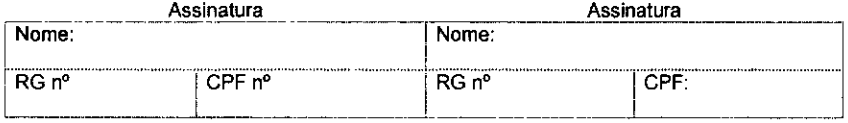

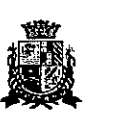

### CÂMARA MUNICIPAL DE ITAPETININGA ESTADO DE SÃO PAULO

**PREGÃO PRESENCIAL N°07/2017 PROCESSO N°17/2017** 

#### **ANEXO VIII**

#### **TERMO DE CIÊNCIA E DE NOTIFICAÇÃO CONTRATOS OU ATOS JURíDICOS ANÁLOGOS**

CONTRATANTE: CONTRATADA: CONTRATO N° (DE ORIGEM):

#### OBJETO:

Na qualidade de Contratante e Contratado, respectivamente, do Termo acima identificado, e, cientes do seu encaminhamento ao TRIBUNAL DE CONTAS DO ESTADO, para fins de instrução e julgamento, damo-nos por CIENTES e NOTIFICADOS para acompanhar todos os atos da tramitação processual, até julgamento final e sua publicação e, se for o caso e de nosso interesse, para, nos prazos e nas formas legais e regimentais, exercer o direito da defesa, interpor recursos e o mais que couber.

Outrossim, estamos CIENTES, doravante, de que todos os despachos e decisões que vierem a ser tomados, relativamente ao aludido processo, serão publicados no Diário Oficial do Estado, Caderno do Poder Legislativo, parte do Tribunal de Contas do Estado de São Paulo, de conformidade com o artigo 90 da Lei Complementar Estadual n°709, de 14 de janeiro de 1993, precedidos de mensagem eletrônica aos interessados.

Itapetininga, ... de ............... de 2017.

#### **CONTRATANTE**

Nome e cargo: E-mail institucional: E-mail pessoal:

Assinatura:

#### **CONTRATADA**

Nome e cargo: E-mail institucional: E-mail pessoal:

Assinatura:

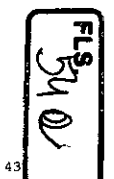

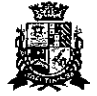

## CAMARA MUNICIPAL DE ITAPETINi. ESTADO DE SA0 PAULO

#### **PREGÃO PRESENCIAL N°01/2017 PROCESSO N°1712017**

**ANEXO IX** 

## **DECLARAÇÃO DE ATENDIMENTO AS ESPECIFICAÇÕES TÉCNICAS**

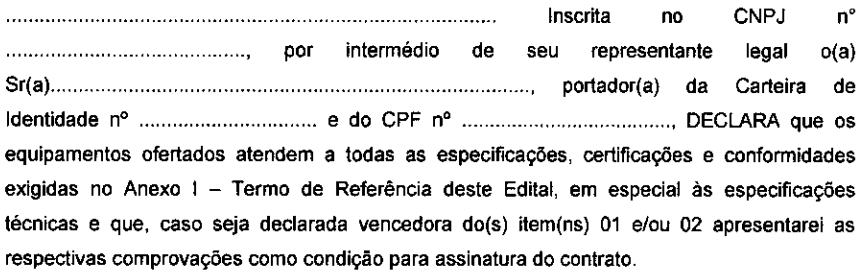

de de 2017.

Nome e assinatura do representante RG n°

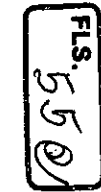

Página 43 de 43

## **PARECER JURÍDICO n° 206/2017**

FLS.  $\mathcal{C}(\mathbb{A})$ 

## **Assunto: Edital Pregão Presencial n°. 0712017.**

Exmo. Sr. Presidente,

Nos termos do art. 38, inciso VI da Lei 8.666/93, é submetido a esta ATJ para parecer jurídico, o processo que visa a contrafação de empresa para o fornecimento de Microcomputadores e Pacote Office para a Câmara Municipal de Itapetininga, para a emissão de parecer acerca de sua legalidade e regularidade.

Conforme os documentos acostados nos autos, verifica-se a existência de pesquisa prévia de preços de mercado, a indicação dos recursos orçamentários para seu pagamento, nos termos do art. 14 da Lei 8.666/93, bem como autorização do Sr. Presidente desta Casa.

A escolha da modalidade licitatoria é adequada, em concordância com o disposto no art. 1° da Lei Federal n° 10.520/02.

Assim sendo, em análise ao edital e a minuta do contrato, observamos que as exigências estão alicerçadas na Lei Federal n° 10.520, de 17 de julho de 2002 e suplementarmente a Lei Federal n°8.666, de 21 de junho de 1993 e a Lei Complementar n° 123 de 14 de dezembro de 2006 e suas alterações, as normas legais e regulamentares aplicáveis não se impondo nenhuma cláusula que consideramos restritivas, podendo, portanto, serem adotados.

Essas são as considerações que ora submeto-à-apreciação de Vossa Excelência para a determinação das providências cabíveis.

ltapetininga, 21 de novembro de/2017. JOÃO MAURÍCIO CAIAFFA S. IBAÑEZ Assessór Técnico Jurídico OAB/SP-114.407

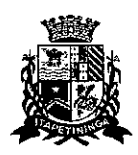

# **CAMARA MUNICIPAL DE ITAPETININGA**

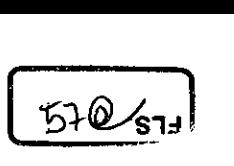

ESTADO DE SA0 PAULO

## **PREGÃO PRESENCIAL N°07/2017 PROCESSO N° 17/2017**

## **EDITAL DE LICITAÇÃO**

## **1. PREÂMBULO**

 $\mathbf{r}$ 

1.1. **A CÂMARA MUNICIPAL DE ITAPETININGA** torna público para conhecimento dos interessados que em sua sede, localizada na Rua José Soares Hungria, n° 489, Jardim Marabá, ltapetininga-SP, será realizada licitação na modalidade de **PREGAO PRESENCIAL** do tipo **MENOR PREÇO POR ITEM,** o qual será processado de acordo com o que determina a Lei Federal nº 10.520, de 17 de julho de 2002, o Decreto Federal nº 7.892 de 23 de janeiro de 2013, o Decreto Municipal n° 1.006, de 29 de janeiro de 2013 e, suplementarmente, a Lei Federal n° 8.666, de 21 de junho de 1993 e suas alterações e a Lei Complementar n° 123, de 14 de dezembro de 2006 e suas alterações, além das cláusulas e condições constantes neste Edital e seus respectivos Anexos.

1.2. Os documentos referentes ao **CREDENCIAMENTO** e os envelopes n° 1 - **"PROPOSTA"** e n° 2 **-"DOCUMENTAÇÃO"** serão recebidos pelo Pregoeiro **até às 14:00 horas, horário de Brasília, do dia 08 de dezembro de 2017.** A sessão pública dirigida pelo Pregoeiro se dará a seguir, no mesmo dia e local nos termos das legislações supracitadas, deste edital e dos seus anexos.

1.3. Integram este ato convocatório os seguintes ANEXOS:

I — TERMO DE REFERÊNCIA;

II— FORMULÁRIO PADRONIZADO DE PROPOSTA;

III — MODELO DE DECLARAÇÃO DE CUMPRIMENTO DOS REQUISITOS DE HABILITAÇÃO; IV — MODELO DE DECLARAÇÃO - cumprimento do inciso XXXIII do art. 70 da Constituição Federal;

V — MODELO DE PROCURAÇÃO;

VI - DECLARAÇÃO DE MICROEMPRESA OU EMPRESA DE PEQUENO PORTE;

VII - MINUTA DO CONTRATO:

VIII - TERMO DE CIÊNCIA E DE NOTIFICAÇÃO;

IX - DECLARAÇÃO DE ATENDIMENTO ÀS ESPECIFICAÇÕES TÉCNICAS.

## **2. DO OBJETO**

2.1. O objeto da presente licitação é a escolha da proposta mais vantajosa para a contratação de empresa para o fornecimento de MICROCOMPUTADORES, IMPRESSORAS e PACOTE OFFICE para a Câmara Municipal de Itapetininga, conforme condições e especificações mínimas indicadas no ANEXO I — TERMO DE REFERÊNCIA deste Edital.

## **3. DO PREÇO**

3.1. Estima-se o valor desta licitação em **R\$ 152.563,00 (cento e cinquenta e dois mil, quinhentos e sessenta e três reais),** com base nos parâmetros dispostos no ANEXO I — TERMO DE REFERÊNCIA.

3.2. Os valores indicados no ANEXO I — TERMO DE REFERÊNCIA corresponde à média dos preços praticados no mercado e foram apurados para efeito de estimar-se o valor do objeto em licitação, não vinculando as concorrentes, que poderão adotar outros que respondam pela competitividade e economicidade de sua proposta, atendido os fatores e critérios de julgamento estabelecidos neste ato convocatório.

3.3. Adotar-se-á como critério de aceitabilidade de preço o indicado no ANEXO 1 — TERMO DE REFERÊNCIA, desclassificando-se as propostas cujos preços o excedam ou sejam manifestamente inexequíveis (art. 40 X e 48 II e parágrafos, da Lei Federal n° 8.666/93).

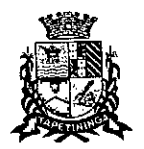

ŕ.

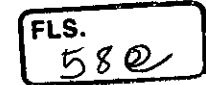

3.4. Cada concorrente deverá computar no preço, todos os custos diretos e indiretos, inclusive os resultantes da incidência de quaisquer tributos, contribuições ou obrigações decorrentes da legislação trabalhista, fiscal e previdenciária a que se sujeita.

## **DOS RECURSOS ORÇAMENTÁRIOS**

4.1. A despesa correrá pelo Código de Despesa **01.031.0058.2039-3.3.90.39-Outros Serviços de Terceiros Pessoa Jurídica e 01.031.0058.20394.4.90.52- Equipamentos e Material Permanente-** do orçamento da Câmara Municipal de ltapetininga do presente exercício.

## **DAS CONDIÇÕES DE PARTICIPAÇÃO**

5.1. Poderão participar deste pregão, empresas interessadas do ramo de atividade pertinente ao objeto da contratação, autorizadas na forma da lei, que atendam às exigências de habilitação.

5.2. Será vedada a participação:

5.2.1. De empresas declaradas inidôneas para licitar ou contratar com os órgãos e entidades da Administração Pública em geral, nos termos do artigo 87, IV da Lei 8.666/93;

5.2.2. De empresas suspensas temporariamente de participar em licitação e impedidas de contratar com esta Administração, nos termos do artigo 87, III da Lei 8.666/93;

5.2.3. De quem estiver sob processo de falência;

5.2.3.1 - A participação de empresas em recuperação judicial será condicionada à apresentação do Plano de Recuperação já homologado pelo juízo competente e em pleno vigor, sem prejuízo do atendimento a todos os requisitos de habilitação econômico-financeira estabelecidos no edital.

5.2.3.2 — O Plano de Recuperação indicado no item anterior deverá ser apresentado dentro do envelope de habilitação.

5.2.4. De empresas constituídas sob a forma de consórcio;

## **DA APRESENTAÇÃO DOS DOCUMENTOS PARA CREDENCIAMENTO**

6.1. Todos os licitantes deverão se apresentar para credenciamento junto ao Pregoeiro por intermédio de um representante que, devidamente munido de documento que o credencie a participar deste procedimento licitatório, venha a responder por sua representada, devendo, ainda, no ato de credenciamento, identificar-se exibindo o original da carteira de identidade ou outro documento equivalente.

6.2. O credenciamento far-se-á por um dos seguintes meios:

6.2.1. **Instrumento público de procuração** com poderes para formular ofertas e praticar todos os demais atos pertinentes ao certame, em nome do licitante, com prazo de validade em vigor;

6.2.2. **Instrumento particular de procuração** nos moldes do Anexo V, com poderes para formular ofertas e praticar todos os demais atos pertinentes ao certame em nome do licitante, acompanhado de cópia de seu contrato social ou estatuto, no caso de Sociedade Anônima, e dos documentos de eleição de seus administradores;

6.2.3. **Tratando-se de sócio, proprietário, dirigente ou assemelhado de empresa licitante,**  cópia do respectivo estatuto ou contrato social, no qual estejam expressos seus poderes para

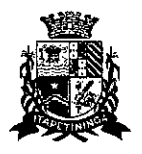

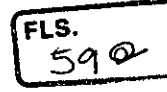

exercer direitos e assumir obrigações em decorrência de tal investidura, no caso de Sociedade Anônima, devidamente acompanhado de documentos de eleição dos administradores.

6.2.4. O representante (legal ou procurador) da interessada deverá identificar-se exibindo documento oficial que contenha foto.

6.3. Os documentos supra referidos poderão ser apresentados no original ou por qualquer processo de cópia autenticada e serão retidos, pelo Pregoeiro, para oportuna juntada no processo administrativo pertinente à presente licitação.

6.4. O licitante que não contar com representante presente na sessão ou, ainda que presente, não puder praticar atos em seu nome por conta da apresentação de documentação defeituosa, ficará impedido de participar da fase de lances verbais, de negociar preços, de declarar a intenção de interpor ou de renunciar ao direito de interpor recurso, ficando mantido, portanto, o preço apresentado na proposta escrita, que há de ser considerada para efeito de ordenação das propostas e apuração do menor preço;

6.5. Encerrada a fase de credenciamento pelo Pregoeiro, não serão admitidos credenciamentos de eventuais licitantes retardatários;

6.6. Será admitido apenas 1 (um) representante para cada licitante credenciado, sendo que cada um deles poderá representar apenas um licitante credenciado.

6.7. No ato do credenciamento deverão ser apresentadas, conforme o caso, as seguintes declarações, condição essencial para participação no certame licitatório:

6.7.1. Declaração de pleno atendimento aos requisitos de habilitação e de, inexistência de qualquer fato impeditivo à participação, de acordo com modelo contido no Anexo III do presente Edital. **A referida declaração deverá estar fora dos envelopes n° 1 (Proposta) e n° 2 (Habilitação).** 

6.7.2. A licitante microempresa ou empresa de pequeno porte, que desejar gozar dos benefícios da Lei Complementar n° 123/06, deverá apresentar:

a) "Declaração de Enquadramento de ME ou EPP", conforme o caso, devidamente registrada e arquivada na respectiva Junta Comercial do Estado **e/ou** 

Declaração, firmada pelo representante legal da empresa, de acordo com o modelo estabelecido no **Anexo VI** deste Edital **e/ou** 

Certidão Simplificada comprovando a condição de ME ou EPP, emitida PELA Junta Comercial do Estado;

## 6.7.2.1. **Os documentos relacionados nas alíneas "a", "h" e "c" deverão estar fora dos envelopes n° 1 (Proposta) e n° 2 (Habilitação).**

6.8. Em seguida proceder-se-á ao recebimento dos envelopes contendo a proposta de preço e os documentos de habilitação, em envelopes separados, indevassáveis, lacrados e rubricados no fecho, que deverão conter os seguintes dizeres em sua face externa:

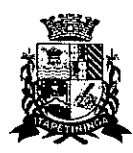

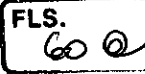

**CÂMARA MUNICIPAL DE ITAPETININGA PREGÃO PRESENCIAL N°07/2017 ENVELOPE N°1 - PROPOSTA DE PREÇO (RAZÃO SOCIAL) (CNPJ)** 

**CAMARA MUNICIPAL DE ITAPETININGA PREGÃO PRESENCIAL N°07/2017 ENVELOPE N° 2 - DOCUMENTOS DE HABILITAÇÃO (RAZÃO SOCIAL) (CNPJ)** 

## **7. DA PROPOSTA DE PREÇO**

7.1. O Anexo II — FORMULÁRIO PADRONIZADO DE PROPOSTA que acompanha este ato convocatório, deverá ser utilizado, preferencialmente, para a apresentação da Proposta. 7.2. Deverão estar consignados na proposta:

a) dados cadastrais;

indicação obrigatória do preço unitário e total dos itens ofertados, expresso em moeda corrente nacional, em algarismos e por extenso;

indicação do representante legal que firma a proposta e sua assinatura;

d) declaração, atestando que, se vencedora desta licitação, compromete-se a entregar os objetos desta licitação, dentro das especificações deste edital e das especificações constante do ANEXO I, sem a necessidade de aquisição de acessórios ou equipamentos suplementares;

declaração de que, se vencedora desta licitação, utilizará mão de obra qualificada no fornecimento, na entrega e na prestação da garantia e da assistência técnica;

f) declaração de que todos os produtos ofertados são novos, sem uso e que não são, de forma nenhuma, resultado de recondicionamento, reaproveitamento ou remanufaturamento;

indicação da marca/modelo e fabricante do produto ofertado, vedada a utilização da palavra "similar";

h) especificação clara e completa dos produtos oferecidos, tendo como parâmetro o ANEXO I -TERMO DE REFERÊNCIA;

i) prazo de validade da proposta de, no mínimo, 60 (sessenta) dias contados de sua apresentação;

i) prazo real da garantia, conforme especificações do ANEXO I - TERMO DE REFERÊNCIA;

h) Declaração que, se vencedora do item 1 e/ou 2, apresentará toda documentação técnica exigida como condição para assinatura do contrato.

7.3. Cada concorrente deverá computar, no preço que ofertar, todos os custos diretos e indiretos, inclusive os resultantes da incidência de quaisquer tributos, contribuições ou obrigações decorrentes das legislações trabalhista, fiscal e previdenciária a que se sujeita.

7.4. Os preços ofertados deverão ser equivalentes aos praticados no mercado, na data da apresentação da proposta.

7.5. O prazo de validade da proposta será de 60 (sessenta) dias, contados a partir da sua apresentação.

7.6. Adotar-se-á como critério de aceitabilidade de preços, aquele indicado no ANEXO I -TERMO DE REFERÊNCIA, desclassificando-se as propostas cujos preços os excedam.

7.7. Não serão admitidas, posteriormente, alegações de enganos, erros ou distrações na apresentação das propostas comerciais, bem como justificativas de quaisquer acréscimos ou solicitações de reembolsos e indenizações de qualquer natureza.

7.8. A apresentação da proposta implicará na aceitação tácita de todas as cláusulas deste edital e dos termos da Lei Federal n° 10.520/02, do Decreto Municipal n° 1.006/13 e da Lei Federal n° 8.666/93, no que couber, e demais normas suplementares aplicáveis.

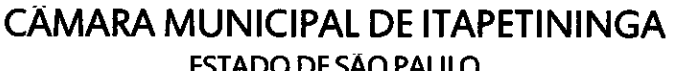

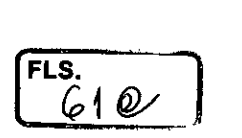

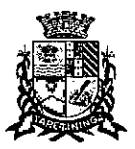

Y

ESTADO DE SÃO PAULO

## **8. DOS DOCUMENTOS PARA HABILITAÇÃO**

8.1. Para efeitos de habilitação, **todos** os licitantes, deverão apresentar os seguintes documentos:

## **8.1.1. HABILITAÇÃO JURÍDICA,** conforme o caso:

8.1.1.1. Em se tratando de sociedades empresárias ou simples, o ato constitutivo, estatuto ou contrato social em vigor, devidamente registrado na Junta Comercial ou no Cartório de Registro Civil de Pessoas Jurídicas, nos termos da lei e conforme o caso, sendo que as sociedades por ações apresentarão também os documentos de eleição de seus administradores;

8.1.1.1.1. Os documentos descritos no item anterior deverão estar acompanhados de todas as alterações e/ou da respectiva consolidação, conforme legislação em vigor;

8.1.1.2. Decreto de autorização e ato de registro ou autorização para funcionamento expedido pelo órgão competente, tratando-se de empresa ou sociedade estrangeira em funcionamento no país, quando a atividade assim o exigir;

8.1.1.3. Os documentos relacionados no item 8.1.1.1 **não** precisarão constar do **Envelope n°2 - Habilitação** se tiverem sido apresentados para o credenciamento neste Pregão.

## **8.1.2. REGULARIDADE FISCAL E TRABALHISTA**

8.1.2.1. Prova de inscrição no Cadastro Nacional de Pessoas Jurídicas do Ministério da Fazenda (CNPJ);

8.1.2.2. Prova de inscrição no Cadastro de Contribuintes Estadual e/ou Municipal, conforme o caso, relativo ao domicilio ou sede do licitante, pertinente ao seu ramo de atividade e compatível com o objeto do certame;

8.1.2.3. Prova de regularidade para com as Fazendas Federal, Estadual e Municipal, do domicílio ou sede do licitante, ou outra equivalente na forma da lei, mediante a apresentação das seguintes certidões:

8.1.2.3.1. Certidão Única (Certidão Negativa de Débitos ou Certidão Positiva com Efeitos de Negativa), expedida pela Secretaria da Receita Federal e pela Procuradoria Geral da Fazenda Nacional conforme Portaria PGFN/RFB n° 1751, de 02/10/2014, abrangendo a regularidade para com a Seguridade Social (INSS);

8.1.2.3.2. Certidão de Regularidade de ICMS - Imposto sobre Circulação de Mercadorias e Serviços, expedida pela Secretaria da Fazenda **ou** Certidão Negativa de Débitos Tributários expedida pela Procuradoria Geral do Estado de São Paulo, nos termos da Resolução Conjunta SF/PGE 03, de 13/08/2010 **ou** declaração de isenção **ou** de não incidência assinada pelo representante legal do licitante, sob as penas da lei;

8.1.2.3.3. Certidão Negativa **ou** Positiva com Efeitos de Negativa de Tributos Mobiliários;

8.1.2.4. Prova de regularidade perante o Fundo de Garantia por Tempo de Serviço (FGTS), por meio da apresentação da CRF - Certificado de Regularidade do FGTS;

8.1.2.5. Prova de inexistência de débitos inadimplidos perante a Justiça do Trabalho, mediante a apresentação de certidão negativa, nos termos do Título VII-A da Consolidação das Leis do Trabalho, aprovada pelo Decreto-Lei no 5.452, de 1° de maio de 1943.

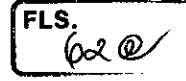

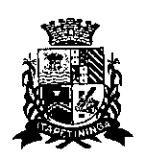

8.1.2.6. A comprovação de regularidade fiscal das microempresas e empresas de pequeno porte somente será exigida para efeito de assinatura do Contrato; (LC n° 123, art. 42).

8.1.2.6.1. As microempresas e empresas de pequeno porte, por ocasião da participação neste certame, deverão apresentar toda a documentação exigida para fins de comprovação de regularidade fiscal, mesmo que esta apresente alguma restrição; (LC n° 123, art. 43, caput).

8.1.2.6.2. Havendo alguma restrição na comprovação da regularidade fiscal das microempresas e empresas de pequeno pode, será assegurado o prazo de **5 (cinco) dias úteis,** a contar da declaração do vencedor, prorrogáveis por igual período, a critério da Administração, **para a regularização da documentação, pagamento ou parcelamento do débito e emissão de eventuais certidões negativas ou positivas com efeito de negativa;**  (LC n° 123, art. 43, § 1°, com redação pela LC 147/14).

8.1.2.6.3. A não regularização da documentação, no prazo previsto no subitem 8.1.2.6.2, **implicará na decadência do direito à contratação,** sem prejuízo das sanções previstas neste edital, sendo facultado à Administração convocar os licitantes remanescentes para, em sessão pública, retomar os atos referentes ao procedimento licitatório, nos termos do art. 4°, inciso XXIII, da Lei 10.520/02, ou revogar a presente licitação (LC n° 123. art. 43, § 2°).

## **8.1.3. QUALIFICAÇÃO ECONÔMICO-FINANCEIRA**

8.1.3.1. Certidão negativa de falência, expedida pelo distribuidor da sede da pessoa jurídica, cuja pesquisa tenha sido realizada em data não anterior a 90 (noventa) dias da data prevista para a apresentação dos envelopes.

**8.1.3.2 — As empresas que se encontrarem em processo de recuperação judicial deverão apresentar o Plano de Recuperação já homologado pelo juízo competente e em pleno vigor.** 

## **8.1.4. QUALIFICAÇÃO TÉCNICA**

8.1.4.1. Declaração de que os equipamentos ofertados atendem a todas as especificações, certificações e conformidades exigidas no Anexo I — Termo de Referência deste Edital, em especial às especificações técnicas e que, caso seja declarada vencedora do(s) item(ns) 01 e/ou 02 apresentará as respectivas comprovações como condição para assinatura do contrato, conforme modelo do Anexo IX do Edital.

**8.1.4.1.1. A(s) licitante(s) vencedora(s) deverá(ão) apresentar comprovação de todas as características técnicas exigidas na ESPECIFICAÇÃO TÉCNICA dos equipamentos, constantes no Anexo I — Termo de Referência deste Edital, no prazo máximo de 10 (dez) dias úteis após sido declarada(s) vencedora(s).** 

## **8.1.5. DOCUMENTAÇÃO COMPLEMENTAR**

8.1.5.1. Declaração do licitante, elaborada em papel timbrado e subscrita por seu representante legal, de que se encontra em situação regular perante o Ministério do Trabalho, conforme modelo do Anexo IV;

## **8.2. DISPOSIÇÕES GERAIS SOBRE A DOCUMENTAÇÃO DE HABILITAÇÃO**

8.2.1. Os documentos deverão ser apresentados no original, por qualquer processo de cópia, autenticada por cartório competente, ou mesmo cópia simples, desde que acompanhada do original para que seja autenticado pelo Pregoeiro ou por um dos membros da Equipe de Apoio no ato de sua apresentação.

8.2.2. Não serão aceitos protocolos de entrega ou solicitação de documentos em substituição aos documentos ora exigidos, inclusive no que se refere às certidões.

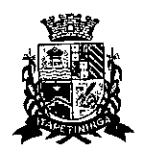

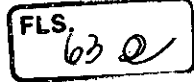

8.2.3. Na hipótese de não constar prazo de validade nas certidões apresentadas, serão aceitas como válidas as expedidas até **90 (noventa) dias** imediatamente anteriores à data de apresentação das propostas.

8.2.4. Se o licitante for a matriz, todos os documentos deverão estar em nome da matriz, e se for a filial, todos os documentos deverão estar em nome da filial, exceto aqueles documentos que, pela própria natureza, comprovadamente forem emitidos somente em nome da matriz.

8.2.5. Caso o licitante pretenda que um de seus estabelecimentos, que não o participante desta licitação, execute o futuro contrato, deverá apresentar toda documentação de ambos os estabelecimentos, disposta nos itens 8.1.1 a 8.1.5.

8.2.6. A entrega de documento de habilitação que apresente falha não sanável na sessão acarretará a inabilitação do licitante, exceto quanto à documentação relativa à regularidade fiscal das microempresas e empresas de pequeno porte, quando se aplicará o disposto nos itens 8.1.2.7 e seguintes deste edital.

8.2.7. O Pregoeiro ou a Equipe de apoio diligenciará efetuando consulta na Internet junto aos sites dos órgãos expedidores a fim de verificar a veracidade dos documentos obtidos por este meio eletrônico.

## **9. DO PROCEDIMENTO E DO JULGAMENTO DAS PROPOSTAS**

9.1. No horário e local indicados neste Edital será aberta a sessão pública, iniciando-se pela fase de credenciamento dos licitantes interessados em participar deste certame, ocasião em que serão apresentados os documentos indicados no item 6.

9.2. Encerrada a fase de credenciamento, os licitantes entregarão ao Pregoeiro os envelopes n° 1 e n°2, contendo, cada qual, separadamente, a Proposta de Preços e a Documentação de Habilitação.

9.3. O julgamento será feito pelo critério de **MENOR PREÇO POR ITEM,** observadas as especificações técnicas e parâmetros mínimos de qualidade definidos neste Edital;

9.3.1. Havendo divergência entre os valores, prevalecerá o valor por extenso do item e as correções efetuadas serão consideradas para apuração do valor da proposta.

9.4. A análise das propostas pelo Pregoeiro visará ao atendimento das condições estabelecidas neste Edital e seus anexos, sendo desclassificadas as propostas:

9.4.1. Cujo objeto não atenda às especificações, prazos e condições fixados neste Edital;

9.4.2. Que apresentem preço ou vantagem baseado exclusivamente em propostas ofertadas pelos demais licitantes;

9.4.3. Que contiverem cotação de objeto diverso daquele constante neste Edital.

9.4.4. Cujo preço total apresentar valor superior ao Preço Máximo de Aceitabilidade indicado no Anexo I.

9.5. Na hipótese de desclassificação de todas as propostas, o Pregoeiro dará por encerrado o certame, lavrando-se ata a respeito.

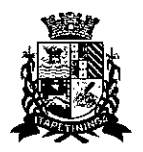

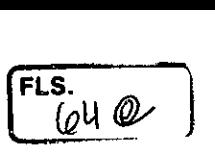

9.6. As propostas classificadas serão selecionadas para a etapa de lances, com observância dos seguintes critérios:

9.6.1. Seleção da proposta de menor preço e das demais com preços até 10% (dez por cento) superiores àquela;

9.6.2. Não havendo pelo menos 03 (três) propostas nas condições definidas no item anterior, serão selecionadas as propostas que apresentarem os menores preços, até o máximo de três. No caso de empate das propostas, serão admitidas todas estas, independentemente do número de licitantes;

9.6.3. O Pregoeiro convidará individualmente os autores das propostas selecionadas a formular lances de forma verbal e seqüencial, a partir do autor da proposta de maior preço e, os demais, em ordem decrescente de valor, decidindo-se por meio de sorteio no caso de empate de preços;

9.6.3.1. O licitante sorteado em primeiro lugar escolherá a posição na ordenação de lances em relação aos demais empatados, e assim sucessivamente até a definição completa da ordem de lances.

9.7. Os lances deverão ser formulados em valores distintos e decrescentes, inferiores à proposta de menor preço.

9.8. A etapa de lances será considerada encerrada quando todos os participantes dessa etapa declinarem da formulação de lances.

9.9. Se houver empate, será assegurado o exercício do direito de preferência às microempresas e empresas de pequeno porte, nos seguintes termos (LC n° 123/06, art. 44, caput):

9.9.1. Entende-se pOr empate aquelas situações em que os preços apresentados pelas microempresas e empresas de pequeno porte sejam iguais ou até 5 % (cinco por cento) superiores ao menor preço apresentado; (LC n° 123/06, art. 44, § 2°)

9.9.2. A microempresa ou empresa de pequeno porte cuja proposta for mais bem classificada poderá apresentar proposta de preço inferior àquela considerada vencedora do certame, situação em que será adjudicado em seu favor o objeto licitado; (LC n° 123/06, art. 45, inc. I)

9.9.2.1. Para tanto, será convocada para apresentar nova proposta no prazo máximo de 5 (cinco) minutos após o encerramento dos lances, sob pena de preclusão; (LC n° 123/06, art. 45, § 3°)

9.9.2.2. Se houver equivalência dos valores das propostas apresentados pelas microempresas e empresas de pequeno porte que se encontrem no intervalo estabelecido no subitem 9.9.1, será realizado sorteio entre elas para que se identifique aquela que primeiro poderá exercer a preferência e apresentar nova proposta; (LC n° 123/06, art. 45, inc. III)

9.9.2.3. Não ocorrendo a contratação da microempresa ou empresa de pequeno porte, na forma do item 9.9.2, serão convocadas as remanescentes que se enquadrarem no limite disposto no item 9.9.1, na ordem classificatória, para o exercício do mesmo direito. (LC n° 123/06, art. 45, inc. II)

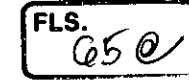

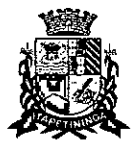

9.9.2.4. O exercício do direito de preferência somente será aplicado quando a melhor oferta da fase de lances não tiver sido apresentada por microempresa ou empresa de pequeno porte (LC n° 123/06, art. 45, § 2°).

9.9.3. Uma vez exercido o direito de preferência às microempresas e empresas de pequeno porte, observados os limites e a forma estabelecidos neste edital, não sendo apresentada por elas proposta de preço inferior, será declarada a melhor proposta de preço aquela originalmente vencedora do certame (LC n° 123/06, art. 45, § 1°)

9.10. Após a fase de lances, serão classificadas, na ordem crescente dos valores, as propostas não selecionadas por conta da regra disposta no item 9.6.1, e aquelas selecionadas para a etapa de lances, considerando-se para estas, o último preço ofertado.

9.11. Não poderá haver desistência dos lances ofertados, sujeitando-se o licitante desistente às penalidades constantes deste Edital.

9.12. O Pregoeiro poderá negociar com o autor do lance de menor valor com vistas à redução do preço ofertado.

9.13. Havendo negociação, o Pregoeiro examinará a aceitabilidade do preço negociado, decidindo motivadamente a respeito.

9.14. A aceitabilidade será aferida a partir dos preços de mercado vigentes na data da apresentação das propostas, apurados mediante pesquisa realizada pelo órgão licitante, que será juntada aos autos por ocasião do julgamento.

9.15. Considerada aceitável a oferta de menor preço, no momento oportuno, a critério do Pregoeiro, será verificado o atendimento do licitante às condições de habilitação estipuladas neste Edital;

9.15.1. Eventuais falhas, omissões ou outras irregularidades nos documentos de habilitação, efetivamente entregues, poderão ser saneadas na sessão pública de processamento do Pregão, até a decisão sobre a habilitação, exceto quanto à documentação relativa à regularidade fiscal das microempresas e empresas de pequeno porte, quando se aplicará o disposto nos itens 8.1.2.6 e seguintes deste edital.

9.15.2. A verificação será certificada pelo Pregoeiro, anexando aos autos documentos passíveis de obtenção por meio eletrônico, salvo impossibilidade devidamente justificada;

9.15.3. A Administração não se responsabilizará pela eventual indisponibilidade dos meios eletrônicos de informações, no momento da verificação. Ocorrendo essa indisponibilidade e não sendo apresentados os documentos alcançados pela verificação, o licitante será inabilitado.

9.16. Constatado o atendimento pleno dos requisitos de habilitação previstos neste Edital, o licitante será habilitado e declarado vencedor do certame;

9.16.1. Se a oferta de menor preço não for aceitável, ou se o licitante não atender às exigências de habilitação, o Pregoeiro examinará as ofertas subsequentes, na ordem de classificação, podendo negociar com os respectivos autores, até a apuração de uma proposta que, verificada sua aceitabilidade e a habilitação do licitante, será declarada vencedora.

9.17. Da sessão será lavrada ata circunstanciada, na qual serão registradas as ocorrências relevantes e que, ao final, será assinada pelo Pregoeiro e Equipe de apoio.

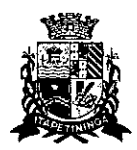

 $\mathcal{L}$ 

**CAMARA MUNICIPAL DE ITAPETININGA**  ESTADO DE SA0 PAULO

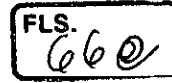

9.18. O Pregoeiro, na fase de julgamento, poderá promover quaisquer diligências julgadas necessárias à análise das propostas e da documentação, devendo os licitantes atender às solicitações no prazo por ele estipulado, contado do recebimento da convocação.

## **DA IMPUGNAÇÃO AO EDITAL, DO RECURSO, DA ADJUDICAÇÃO E DA HOMOLOGAÇÃO**

10.1. Em até 2 (dois) dias úteis da data fixada para o recebimento das propostas, qualquer pessoa poderá solicitar esclarecimentos, providências ou impugnar o ato convocatório deste Pregão.

10.2. As impugnações devem ser protocoladas na sede da Câmara Municipal de ltapetininga, dirigidas ao Presidente da Câmara Municipal.

10.2.1. Acolhida a petição contra o ato convocatório, em despacho fundamentado, será designada nova data para a realização deste certame, exceto quando, inquestionavelmente, a alteração não afetar a formulação das propostas.

10.3. A entrega da proposta, sem que tenha sido tempestivamente impugnado este Edital, implicará a plena aceitação, por parte dos interessados, das condições nele estabelecidas.

10.4. Dos atos do Pregoeiro cabem recurso, devendo haver manifestação verbal e imediata na própria sessão pública, com registro em ata da síntese da motivação, abrindo-se prazo de 3 (três) dias úteis para a apresentação das razões por meio de memoriais, ficando os demais licitantes, desde logo, intimados para apresentar contrarrazões, em igual prazo, a contar do fim do prazo do recorrente, sendo-lhes assegurada vista dos autos na sede da Câmara Municipal;

10.4.1. A ausência de manifestação imediata e motivada pelo interessado importará a decadência do direito de recurso, com adjudicação do objeto do certame ao licitante vencedor e o encaminhamento do processo á autoridade competente para homologação;

10.4.2. Na hipótese de interposição de recurso, o Pregoeiro poderá reconsiderar a sua decisão ou encaminhá-lo, devidamente informado, à autoridade competente;

10.4.3. Uma vez decididos os recursos administrativos eventualmente interpostos e, constatada a regularidade dos atos praticados, a autoridade competente adjudicará o objeto do certame ao licitante vencedor e homologará o procedimento licitatório;

10.4.4. O recurso contra decisão do Pregoeiro terá efeito suspensivo e o seu acolhimento resultará na invalidação apenas dos atos insuscetíveis de aproveitamento;

10.4.5. As razões de recurso deverão ser protocolizadas nos prazos previstos neste edital, junto ao Setor de Protocolo da Câmara Municipal, localizado no endereço indicado no preâmbulo do presente edital, nos dias úteis, das 12 às 18 horas, sob pena de configurar-se a desistência de recorrer.

## **DA CONTRATAÇÃO**

11.1. As obrigações oriundas desta licitação serão formalizadas mediante a celebração de termo de contrato, cuja minuta integra este Pregão Presencial como ANEXO VII.

**11.2. A(s) licitante(s) vencedora(s) deverá(ão) apresentar comprovação de todas as características técnicas exigidas na ESPECIFICAÇÃO TÉCNICA dos equipamentos, constantes no Anexo** 1 — **Termo de Referência deste Edital, no prazo máximo de 10 (dez) dias úteis após sido declarada(s) vencedora(s).** 

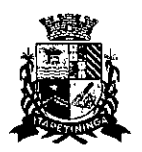

**FLS.** 

11.3. Sendo aprovada a documentação técnica indicada no item anterior, a(s) licitante(s) vencedora(s) será(ão) convocada(s) para assinar o contrato no prazo de 03 (três) dias úteis, contados do recebimento da convocação, podendo ser prorrogado uma única vez por igual período a critério da Administração, sob pena de decair do direito à contratação se não o fizer, sem prejuízo das sanções previstas neste Edital.

11.4. Se, por ocasião da formalização do contrato, as certidões de regularidade de débito do adjudicatário perante o Sistema de Seguridade Social (INSS), o Fundo de Garantia por Tempo de Serviço (FGTS) e a Justiça do Trabalho estiverem com os prazos de validade vencidos, a Câmara Municipal de ltapetininga verificará a situação por meio eletrônico hábil de informações, certificando nos autos do processo a regularidade e anexando os documentos passíveis de obtenção por tais meios, salvo impossibilidade devidamente justificada.

11.4.1. Se não for possível atualizá-las por meio eletrônico hábil de informações, o adjudicatário será notificado para, no prazo de 02 (dois) dias úteis, comprovar a situação de regularidade de que trata o subitem 11.4 mediante a apresentação das certidões respectivas com prazos de validade em vigência, sob pena da contratação não se realizar;

11.4.2. Tratando-se de microempresa ou empresa de pequeno porte, cuja documentação de regularidade fiscal tenha indicado restrições à época da fase de habilitação, deverá comprovar, previamente à assinatura do contrato, a regularidade fiscal, no prazo de 5 (cinco) dias úteis, a contar da declaração de vencedor do certame, prorrogável por igual período, a critério da Administração, sob pena de a contratação não se realizar, decaindo do direito à contratação, sem prejuízo das sanções previstas neste edital;

11.4.3. Não ocorrendo a regularização prevista no item 11.4.2, retomar-se-ão, em sessão pública, os procedimentos relativos a esta licitação sendo assegurado o exercício do direito de preferência na hipótese de haver participação de demais microempresas e empresas de pequeno porte, cujas propostas de preços se encontrem no intervalo estabelecido no subitem 9.9.1;

11.5. Na hipótese de nenhuma microempresa e empresa de pequeno porte que se encontrar no intervalo estabelecido no subitem 9.9.1 atender aos requisitos deste Edital, será convocada outra empresa na ordem de classificação das ofertas, com vistas à contratação.

11.6. Quando o adjudicatário, convocado dentro do prazo de validade de sua proposta, não apresentar a situação regular de que trata o subitem 11.4, ou se recusar a celebrar a contratação, será convocado outro licitante na ordem de classificação das propostas, e assim sucessivamente, com vistas à celebração da contratação.

11.7. A empresa contratada se obriga a manter, durante toda a execução do contrato, compatibilidade com as obrigações assumidas, assim como todas as condições de habilitação e qualificação, exigidas na licitação, apresentando documentação revalidada se, no curso do contrato, algum documento perder a validade.

11.8. A Administração poderá obrigar o Contratado a corrigir ou substituir, a suas expensas, no todo ou em parte, o objeto do contrato, se verificar incorreções relacionadas à quantidade e qualidade dos serviços prestados.

11.9. O contrato poderá ser rescindido nas hipóteses previstas no art. 78 da Lei Federal n° 8.666/93, com as consequências indicadas no art. 80, sem prejuízo das sanções previstas naquela lei e neste ato convocatório.

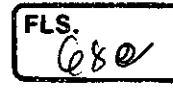

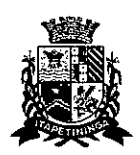

ESTADO DE SÃO PAULO

11.10. O foro do contrato será o da Comarca de Itapetininga/SP.

## **12. DO PRAZO, CONDIÇÕES, ENTREGA E RECEBIMENTO DO OBJETO DESTA LICITAÇÃO**

12.1. O contrato terá vigência até de 36 (trinta e seis) meses, contados a partir da data de sua assinatura, prorrogável na forma do art. 57 da Lei Federal n° 8.666/93.

12.2. Os produtos objeto desta licitação deverão ser entregues em, no máximo, 30 (trinta) dias corridos, contados do recebimento da ordem de fornecimento a ser emitida pelo Setor de Compras da Câmara Municipal de Itapetininga.

## **12.3. Os microcomputadores deverão ser entregues devidamente montados, instalados e configurados com todas as especificações exigidas no Edital, em especial do Anexo I — Termo de Referência.**

12.4. A entrega do objeto desta licitação deverá ser realizada de acordo com especificado na ordem de fornecimento a ser emitida pelo Setor de Compras da Câmara Municipal de Itapetininga, correndo por conta da Contratada o transporte, em geral, o descarregamento, os tributos, encargos sociais, trabalhistas, previdenciários, fiscais e as contribuições de qualquer natureza que se façam necessárias à perfeita execução contratual.

12.5. Executado o fornecimento pelo adjudicatário será verificada a quantidade dos equipamentos e testados os produtos, cuja consequente aceitação se dará mediante termo de recebimento definitivo a ser emitido por funcionário designado pela Presidência, em prazo máximo de 5 (cinco) dias úteis.

12.6. Não serão aceitos no momento de entrega embalagens com avarias ou sinais de violação de qualquer tipo, bem como não serão aceitas se estiverem amassadas, manchadas ou apresentarem danos aparentes, sem identificação do fabricante e informações sobre a o produto e a garantia.

12.7. Constatadas irregularidades no objeto, a CONTRATANTE, sem prejuízo das penalidades cabíveis, poderá:

Rejeitá-lo no todo ou em parte se não corresponder às especificações do Edital, determinando sua substituição,

Determinar sua complementação se houver diferença de quantidades ou de partes.

12.8. As irregularidades deverão ser sanadas no prazo máximo de 5 (cinco) dias úteis, contados do recebimento pela CONTRATADA da notificação por escrito, mantido o preço inicialmente ofertado.

12.9. Das obrigações da Contratada:

a) Entregar os produtos no prazo estipulado. Caso tal entrega não seja feita dentro do prazo, a Contratada ficará sujeita à multa estabelecida neste edital;

h) Entregar produtos novos e acondicionados adequadamente em suas embalagens originais, em estrita conformidade com as disposições deste edital e seus anexos e com os termos da proposta de preços;

c) Substituir o produto em desacordo à proposta ou às especificações do objeto desta licitação, ou porventura seja entregue com defeitos ou imperfeições;

A Câmara Municipal de Itapetininga não aceitará, sob nenhum pretexto, a transferência de responsabilidade da Contratada para outras entidades, sejam fabricantes ou quaisquer outros;

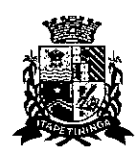

FLS.  $(0006$ 

e) Aceitar, nas mesmas condições, os acréscimos ou supressões que se fizerem, nos termos do art. 65, § 1°, da Lei n° 8.666/93.

Manter, durante a execução do contrato, todas as condições de idoneidade e habilitação exigidas nesta licitação.

Cumprir outras obrigações previstas no Código de Proteção e Defesa do Consumidor (Lei n° 8.078/90) que sejam compatíveis com o regime de direito público.

## **13. DO PAGAMENTO**

13.1. O pagamento devido à Contratada será efetuado em até 10 (dez) dias a partir do recebimento definitivo dos itens entregues pela Administração, que ocorrerá após a completa entrega e verificação da conformidade das especificações exigidas pelo preposto responsável da Câmara, e mediante apresentação e aceitação da nota fiscal/fatura ao Setor Contábil da Câmara Municipal de ltapetininga, podendo ser realizado por meio de crédito em conta corrente a ser fornecida pela Contratada ou cheque nominal a favor da proponente a ser retirado na sede da Câmara Municipal de Itapetininga.

13.2. Correrão por conta exclusiva da contratada:

todos os impostos e taxas que forem devidos em decorrência do objeto da contratação;

contribuições devidas à Previdência Social, encargos trabalhistas, prêmios de seguros e acidentes pessoais, taxas, emolumentos e outras despesas que se façam necessárias.

13.3. Sendo constatado erro na nota fiscal, o mesmo não será aceito e o pagamento ficará retido e seu prazo suspenso, até que seja providenciada a correção, contando-se o prazo estabelecido no item 13.1, a partir da data de sua reapresentação.

13.4. A devolução da fatura não aprovada em hipótese alguma servirá de pretexto para que a contratada suspenda a entrega dos produtos bem como para aplicação de multas, juros e correção monetária.

## **14. DAS SANÇÕES**

14.1. Quem, convocado dentro do prazo de validade da sua proposta, não celebrar o contrato, deixar de entregar ou apresentar documentação falsa, ensejar o retardamento da execução de seu objeto, não mantiver a proposta, falhar ou fraudar na execução do contrato, comportar-se de modo inidõneo ou cometer fraude fiscal, ficará sujeito à sanção prevista no artigo 7° da Lei Federal n°. 10.520/02.

14.2. A recusa injustificada do adjudicatário em assinar o contrato, aceitar ou retirar o instrumento equivalente dentro do prazo estabelecido pela Administração, caracteriza o descumprimento total da obrigação assumida, sujeitando-o às seguintes penalidades:

multa de 10% (dez por cento) sobre o valor da obrigação não cumprida;

aplicação de suspensão temporária para licitar e contratar com a Municipalidade e/ou declaração de inidoneidade, conforme previsto pelo artigo 7° da Lei Federal 10.520/02.

14.3. O atraso injustificado na execução do contrato ou instrumento equivalente, ou seja, na entrega do objeto licitado, sem prejuízo do disposto no § 1° do artigo 86 Lei 8.666/93, sujeitará à empresa adjudicatária a multa de mora, calculada por dia de atraso sobre a obrigação não cumprida, na seguinte proporção:

a) atraso de até 30 dias: multa de 0,2% ao dia;

b) atraso superior a 30 dias: estará caracterizada a inexecução total ou parcial da obrigação assumida, salvo disposição em contrário, em casos particulares, previstos no contrato, sujeitando-se à aplicação das penalidades previstas no item 14.4.

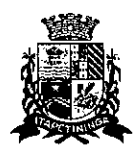

သာ

14.3.1. Para cálculo da multa prevista no caput deste artigo deverá ser adotado o método de acumulação simples, que significa a mera multiplicação da taxa pelo número de dias de atraso e pelo valor correspondente à obrigação não cumprida, sem prejuízo do disposto no artigo 7.° da Lei 10.520/2002.

14.4. Pela inexecução total ou parcial do fornecimento poderão ser aplicadas ao contratado as sequintes penalidades:

a) Advertência;

multa de 10% (dez por cento) sobre o valor total ou parcial da obrigação não cumprida;

a aplicação de suspensão temporária para licitar e contratar com a Municipalidade e/ou declaração de inidoneidade, conforme previsto pelo artigo 7° da Lei Federal 10.520/02.

14.5. A aplicação de uma penalidade não exclui outra, quando cabível.

14.6. A penalidade de multa poderá ser aplicada de forma isolada ou cumulativamente com qualquer das demais, podendo ser descontada de eventuais créditos que tenha em face da Contratante.

14.7. As multas previstas nesta cláusula não têm natureza compensatória e o seu pagamento não elide a responsabilidade da Contratada por danos causados à Contratante.

14.8 Pela não-regularização da documentação de comprovação de regularidade fiscal das microempresas e empresas de pequeno porte, no prazo previsto neste edital, implicará decadência do direito à contratação e a Administração poderá, garantida a prévia defesa, aplicar ao licitante multa equivalente a 2% (dois por cento) do valor estimado de contratação do objeto, cominada com a aplicação de suspensão temporária para licitar e contratar com a Municipalidade e/ou declaração de inidoneidade, conforme previsto pelo artigo 7° da Lei Federal 10.520/02; (LC n° 123, art. 43, § 2°)

14.9. O prazo para defesa prévia quanto à aplicação de penalidade é de 05 (cinco) dias úteis contados da data da intimação do interessado.

14.10. O valor das multas será recolhido aos cofres Municipais, dentro de 03 (três) dias úteis da data de sua cominação, mediante guia de recolhimento oficial.

## **15. DAS DISPOSIÇÕES GERAIS**

15.1. Os interessados que desejarem cópia integral deste Edital e seus Anexos poderão retirálos, na sede da Câmara Municipal de Itapetininga, no horário de expediente, até o último dia útil anterior à data de abertura da Licitação ou baixar o edital completo, bem como seus anexos, através do site oficial da Câmara Municipal de Itapetininga, no endereço: www.camaraitapetininga.sp.gov.br.

15.2. A Câmara Municipal de Itapetininga poderá Áyqualquer tempo, motivadamente, revogar no todo ou em parte a presente licitação.

Itapetininga, 22 de novembro Antonio Etsan Brun Presidente da Câmara Municipal de Itapetininga

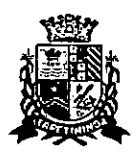

## **CAMARA MUNICIPAL DE ITAPETININGA**  ESTADO DE SA0 PAULO

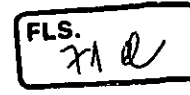

## **PREGÃO PRESENCIAL N°07/2017 PROCESSO N°17/2017**

## **ANEXO I — TERMO DE REFERÉNCIA**

## **1. OBJETO:**

1.1. Escolha da proposta mais vantajosa para a contratação de empresa para o **fornecimento de MICROCOMPUTADORES, IMPRESSORAS e PACOTE OFFICE** para a Câmara Municipal de ltapetininga, conforme especificações mínimas e quantitativo abaixo relacionados:

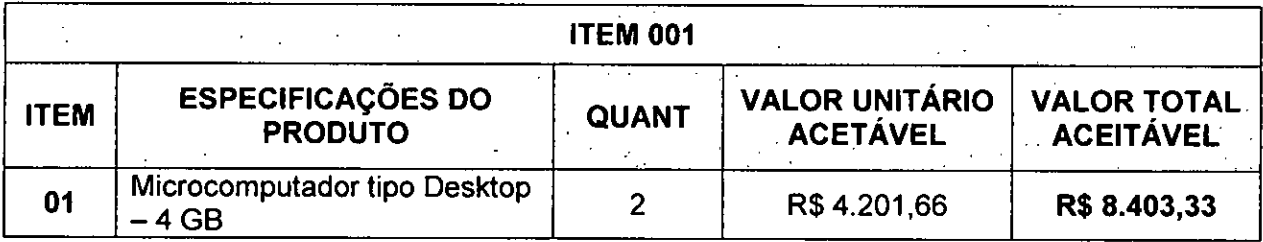

## **Especificações mínimas:**

Deverão ser novos, idênticos e sem uso anterior. O modelo ofertado deverá estar em linha de produção, sem previsão de encerramento, na data de entrega da proposta.

## **Processador:**

Atingir índice de, no mínimo, 5.800 pontos para o desempenho, tendo como referência a base de dados Passmark CPU Mark disponível no site http://www.cpubenchmark.net/cpullist.php;

Obrigatoriamente da última geração disponibilizada pelo fabricante do Processador para ser comercializada no Brasil, sendo obrigado a declarar na proposta o modelo do processador ofertado;

01 (um) microprocessador de 02 (dois) núcleos com suporte a 04 (quatro) threads por núcleo, cache de no mínimo, 03 (tres) MB, similar ou superior, DMI mínimo de 8 GT/s.

## **Memória Principal:**

- Dotada com tecnologia DDR-4, 2.400 MHz;
- 04 (quatro) GB de memória instalada
- Possuir no mínimo 02 (dois), bancos de memória
- Suporte a 32GB de memória.

## **BIOS:**

Desenvolvida pelo mesmo fabricante do equipamento em Flash ROM. Caso a BIOS seja ofertada em regime de copyright, o fabricante do computador deverá possuir livre direito de edição sobre a mesma, garantindo assim adaptabilidade do conjunto adquirido;

- BIOS em Flash ROM, podendo ser atualizada por meio de software de gerenciamento;
- Possibilitar que a senha de acesso ao BIOS seja ativada e desativada via SETUP;

**FLS.**   $220$ 

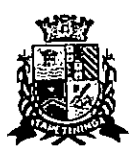

Deverá possuir recursos de controle de permissão através de senhas, uma para inicializar o computador, uma para ativação do disco rígido, para acesso e alterações das configurações do BIOS;

Permitir inserir registro de controle patrimonial, de pelo menos 10 (dez) caracteres em memória não volátil.

BIOS português ou inglês, desenvolvida pelo fabricante em conformidade com a especificação UEFI 2.1 (http://www.uefi.org), e capturáveis pela aplicação de inventário SCCM (System Center Configuration Manager); O fabricante possui compatibilidade com o padrão UEFI comprovada através do site http://www.uefi.org/members, na categoria membros.

Dispor de ferramenta gráfica de diagnóstico de saúde do hardware para, no mínimo, Processo de boot, Módulos de Memória RAM e Dispositivo de Armazenamento (HDD ou SSD), com execução de testes independente do estado/versão sistema operacional, sendo acessada através de Fl...F12;

Possuir ferramenta que realiza a formatação definitiva de HDDs ou SSDs conectados ao equipamento.

#### $\sigma_{\rm M}$  .  $\mathcal{O}(\mathcal{O})$ k. Placa mãe:

- Deverá ser de fabricação própria e exclusiva para o modelo ofertado.
- Possuir 02 slots PCI express mini card slot ou M.2, suportando placas de comunicação e armazenamento
- Possuir 04 portas USB 3.0 externas nativas, não sendo utilizado hubs, placas ou adaptadores;
- Chip de segurança TPM versão 2.0 integrado para criptografia;

A placa mãe deve possuir número de série registrado na sua BIOS, possibilitando, ainda, sua leitura na forma remota por meio de comandos DMI 2.0;

O chipset deve pertecer à geração mais recente disponibilizada pelo Fabricante, compatível com o processador ofertado;

## **Unidade de disco rígido**

Controladora de discos integrada à placa mãe, padrão SATA-3, com taxa transferência de 6.0 Gb/s;

Com 01 (uma) unidade de disco rígido de 500GB com 7.200RPM e conexão SATA III;

Suporte às tecnologias S.M.A.R.T (Self-Monitoring, Analysis and Reporting Technology) e NCQ (Native Command Queuing)

## **Controladora de rede Gigabit Ethernet, com as seguintes características':**

Suporte aos protocolos WOL e PXE

Possibilidade de operar a 10, 100 e 1000 Mbps, com reconhecimento automático da velocidade da rede;

- Capacidade de operar no modo full-duplex;
- Suporte ao protocolo SNMP;
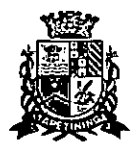

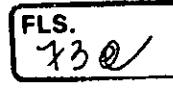

Conector RJ-45 fêmea

**Controladora de vídeo:**   $\mathcal{O}(\mathcal{O})$  $\sim 10^{-1}$  $\mathcal{O}_{\mathcal{A}}$  and  $\mathcal{O}_{\mathcal{A}}$  are the set of the set of  $\mathcal{A}$ 

- Capacidade de 1.7GB de memória, dedicada ou compartilhada dinamicamente;
- · Suporte à resolução mínima de 1920 x 1080 @ 60 Hz;
- Dois conectores de vídeo sendo um destes nativos no padrão DisplayPort e o outro HDMI;
- Suporte a Direct3D 2015, DirectX 12;
- Suporte a 02 monitores simultaneamente.

## **Controladora de áudio integrada High Definition:**

- Integrada à placa mãe;  $\bullet$
- Conectores frontais para Headphone e microfone sendo aceita interface tipo combo;
- Alto falante integrado ao chassi/placa mãe.

**Gabinete:**  in 1970.

Gabinete tipo mini desktop (reduzido), com volume máximo de 1.2L;

Permitir a abertura do equipamento e a troca dos componentes "disco rígido sata" e "memórias" sem a utilização de ferramentas (tool less);

- Deve possuir 1 baia interna para disco rígido de 2,5 polegadas;
- Fonte de alimentação externa com tensão de entrada 110/220 VAC, com potência máxima de 65W com eficiência mínima de 87%;
- Capaz de suportar a configuração completa de acessórios ou componentes do equipamento
- Deverá possuir o sensor de intrusão;

**Monitor de vídeo:**   $\mathcal{A}_\mathrm{f}$ 

- Monitor do mesmo fabricante do microcomputador ofertado, podendo ser em regime OEM;
- Tela 100% plana de LED com tecnologia IPS e dimensões mínimas de 19,5 Polegadas;
- Resolução de 1440 x 900 a uma frequência horizontal de 60Hz;
- Conectores de entrada nativos: 01 (uma) entrada com conector VGA e um Conector Display Port (DP);
- Controles digitais externos e frontais de brilho, contraste, posição horizontal e vertical, tamanho horizontal e vertical;
- Tempo de resposta máximo de 6ms;
- Contraste típico mínimo de 1.000:1;
- Tela anti-reflexiva;
- Deverá possuir a certificação Energy Star 6.0;

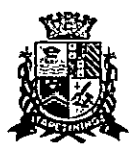

- Deverá possuir 01 (uma) interfaces USB para conexão com o computador;
- Capaz de reconhecer sinais da controladora de vídeo para auto- desligamento e economia de energia elétrica;
- Deverá possuir ajuste de altura e rotação;
- Deverá acompanhar todos os cabos e acessórios necessários para seu funcionamento;
- Cabo de aço para fixar o equipamento à mesa com trava tipo Kensington de segredo único  $\bullet$ em uma ponta e laço na outra;

## **Teclado Padrão ABNT-II, com conector USB**

- Teclas de Iniciar e de Atalho do MS Windows;
- Mudança de inclinação do teclado;
- Cabo para conexão ao microcomputador com, no mínimo, 1,5 m;
- Bloco numérico separado das demais teclas;
- A impressão sobre as teclas deverá ser do tipo permanente, não podendo apresentar desgaste por abrasão ou uso prolongado.
- Teclado do mesmo fabricante do microcomputador ofertado, podendo ser em regime OEM;

**Mouse Ótico com conector USB** 

- Dispositivo dotado com 3 botões (sendo um botão para rolagem de telas "scroll") e resolução mínima de 1000dpi;
- Mouse do mesmo fabricante do microcomputador ofertado, podendo ser em regime OEM
- Acompanhar mouse pad;

## **Sistema Operacional:**

Deverá ser entregue com 01 (uma) licença do sistema operacional corporativo MS-Windows 10 Professional 64bits na versão e release mais recente, idioma português e Licença de Uso, bem como, midia de instalação (DVD-ROM) do sistema operacional fornecido para cada computador.

## **Garantia e Assistência Técnica:**

Os equipamentos devem possuir GARANTIA PADRÃO do fabricante por um período mínimo de 3 (TRÊS) ANOS ONSITE, para reposição de peças danificadas, mão de obra de assistência técnica e suporte; a abertura do chamado deverá ser via ligação 0800;

 $\sim$ 

Durante o prazo de garantia será substituída sem ônus para a CONTRATANTE, a parte ou peça defeituosa, salva quando o defeito for provocado por uso inadequado dos equipamentos;

O suporte técnico e a garantia deverão ser necessariamente prestados, somente através do fabricante ou pela rede de assistência técnica autorizada/credenciada, apresentada pela marca do fabricante do equipamento ofertado;

 $\begin{matrix} \text{FLS.} \\ \text{I} & \text{II} \end{matrix}$ 

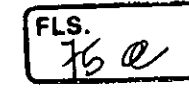

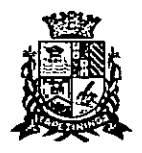

A empresa fabricante do equipamento deverá dispor de um número telefônico para suporte técnico e abertura de chamados técnicos; deverá ser via ligações 0800.

Durante o período de garantia, a assistência técnica deverá ser prestada, exclusivamente pelo fabricante dos equipamentos ou empresa prestadora de serviços de assistência técnica devidamente credenciada pelo mesmo, ele deverá apresentar declaração/certificado do fabricante, comprovando que o produto ofertado possui a garantia solicitada neste termo de referência;

Todos os drivers para os sistemas operacionais suportados devem estar disponíveis para download na web-site do fabricante do equipamento;

#### **ESPECíFICAÇÕES 'TÉCNICAS\_**   $\mathcal{L}(\mathcal{L}^{\mathcal{L}}(\mathcal{L}^{\mathcal{L}}(\mathcal{L}$

O equipamento (marca e modelo) deve constar no "Windows catalog" da Microsoft na categoria "hardware personal computers —business desktop systems" como "Designed for Windows", na mesma versão do Sistema Operacional que será entregue com o equipamento;

O modelo ofertado deverá estar em conformidade com ROHS (restriction of hazardous substances);

O modelo ofertado deverá possuir certificação EPEAT GOLD (comprovado através do hnk www.EPEAT.net) ou outra equivalente;

O Fabricante deverá possuir o Cadastro Técnico Federal de Atividades Potencialmente Poluidoras e Utilizadoras de Recursos Ambientais com código 5-2 (Fabricação de materiais elétricos, eletrônicos e equipamentos para telecomunicação e informática); garantindo assim estar em conformidade com as obrigações cadastrais e de prestação de informações ambientais sobre as atividades desenvolvidas sob controle e fiscalização do lbama;

O desktop e o monitor deverão possuir atestado de conformidade emitido por um órgão credenciado pelo **INMETRO** ou Documento internacional similar, comprovando que o Computador e o Monitor estão em conformidade com as normas **IEC60950** (Safety of Information Technology Equipament Including Eletrical Business Equipament);

Os equipamentos devem pertencer à linha corporativa não sendo aceitos equipamentos destinados a público residencial;

Os equipamentos devem ser novos, sem uso e serem produzidos em série na época da entrega.

Deverá ser apresentado juntamente com a proposta comercial o catálogo completo do (s) equipamento(s) ofertado(s) ou manuais/declarações do fabricante contendo todas as informações técnicas correspondentes ao equipamento (modelo) ofertado na proposta para a devida analise da especificação técnica, sob pena da desclassificação da proposta comercial. Na dúvida na análise técnica entre proposta comercial e catálogo, prevalecerá o catálogo do equipamento ofertado;

O fabricante do equipamento deverá estar aderente à norma **RoHS,** (European Union Restriction of Hazardous Substances);

O modelo cotado deverá constar da Windows Logo'd Products List (LPL) como "Designed for Microsoft Windows 7,8 e 10;

Deverá possuir certificado de compatibilidade com pelo menos uma distribuição Linux;

Deverão possuir as certificações de compatibilidade com os sistemas operacionais Windows 7, 8 e 10 Professional.

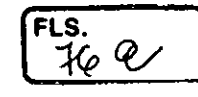

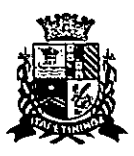

O computador e todos os seus periféricos deverão ser compatíveis com os sistemas operacional Windows 10 Professional 64bits;

Os componentes do microcomputador deverão ser homologados pelo fabricante. Não será aceita a adição ou subtração de qualquer componente não original de fábrica para adequação do equipamento, sob pena de desclassificação e punição;

O fabricante do microcomputador deverá fazer parte CSR Gold (Advanced) na EcoVadis (plataforma de classificação de sustentabifidade para cadeias de suprimentos), ou outra equivalente;

O fabricante do equipamento ofertado deverá ser membro da EICC (Electronic Industry Citizenship Coalition) ou outra equivalente, para garantir que a mesma siga valores sustentáveis para seus trabalhadores e o meio-ambiente.

O fabricante do equipamento ofertado deverá fazer parte da Green Eletron, entidade gestora para logística reversa de produtos eletroeletrônicos, idealizada pela Abinee, ou outra equivalente.

O Fabricante deverá possuir o Cadastro Técnico Federal de Atividades Potencialmente Poluidoras e Utilizadoras de Recursos Ambientais com código 5-2 (Fabricação de materiais elétricos, eletrônicos e equipamentos para telecomunicação e informática) ou outra equivalente, garantindo assim estar em conformidade com as obrigações cadastrais e de prestação de informações ambientais sobre as atividades desenvolvidas sob controle e fiscalização do Ibama;

Após conhecido o vencedor, o(a) licitante vencedor(a), deverá apresentar como condição para a assinatura de contrato, comprovação de que a mesma é uma revenda credenciada/autorizada a comercializar os produtos ofertados, não sendo aceitas declarações de distribuidores e ou revendas por não serem os idealizadores do projeto dos equipamentos, e nem responsáveis pela produção de peças de reposição, manutenção e descartes quando necessários.

**Todas as características técnicas solicitadas nestas especificações técnicas deverão ser comprovadas pelo fornecedor devidamente subsidiadas pelo fabricante, se forem pessoas jurídicas diversas, através de: catálogos técnicos, manuais do produto, etc., no prazo máximo de 10 (dez) dias úteis após sido declarada(s) vencedora(s).** 

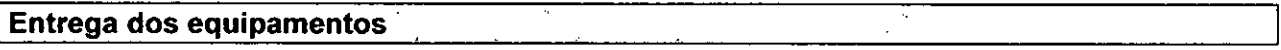

O prazo máximo de entrega dos produtos e manuais técnicos especificados é de até 30 dias a contar da data de assinatura do pedido de compra.

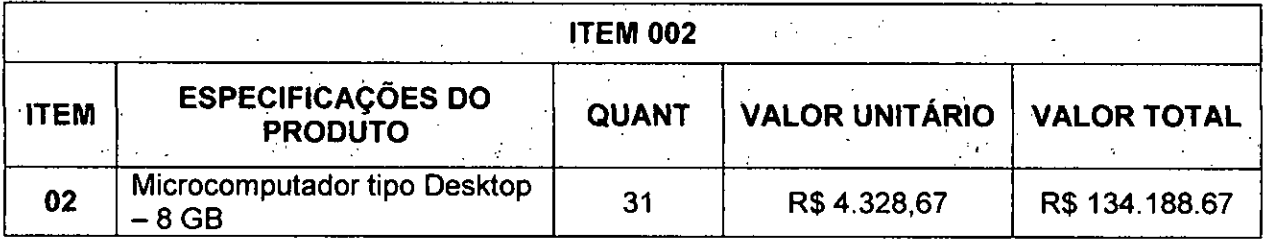

## **Especificações mínimas:**

Deverão ser novos, idênticos e sem uso anterior. O modelo ofertado deverá estar em linha de produção, sem previsão de encerramento, na data de entrega da proposta.

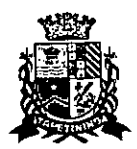

**CAMARA MUNICIPAL DE ITAPETININGA**  ESTADO DE SA0 PAULO

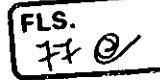

#### $\mathcal{L}_{\text{max}}$  $\frac{1}{2}$  ,  $\frac{1}{2}$ Processador:  $\mathcal{L}^{\mathcal{L}}$

- Deverá atingir o índice de, no mínimo, 8.000 pontos para o desempenho, tendo como referência a base de dados Passmark CPU Mark disponível no site referência a base de dados Passmark CPU Mark disponser no<br>http://www.cpubenchmark.net/cpu list.php; apresentar resultado com a proposta comercial
- Obrigatoriamente da última geração disponibilizada pelo fabricante do Processador para ser comercializada no Brasil, sendo obrigado a declarar na proposta o modelo do processador ofertado;
- 01 (um) microprocessador de 04 (quatro) núcleos com suporte a 04 (quatro) threads por núcleo, frequência (3.4 GHz expansível até 3.8GHz), cache de no mínimo, 06 (seis) MB, similar ou superior, DMI mínimo de 8 GT/s.

 $\mathcal{L}^{\text{max}}_{\text{max}}$  $\mathcal{L}_{\text{max}}$  ,  $\mathcal{L}_{\text{max}}$ Memória Principal:

- Dotada com tecnologia DDR-4, 2.400 MHz;
- Deverá possuir mínimo de 08(oito) GB de memória instalada;
- Deverá ter a possibilidade de suportar a tecnologia Dual Channel;
- Deverá suportar até 32GB de memória.

BIOS:

- Desenvolvida pelo mesmo fabricante do equipamento em Flash ROM. Caso a BIOS seja ofertada em regime de copyright, o fabricante do computador deverá possuir livre direito de edição sobre a mesma, garantindo assim adaptabilidade do conjunto adquirido;
- BIOS em Flash ROM, podendo ser atualizada por meio de software de gerenciamento
- Possibilitar que a senha de acesso ao BIOS seja ativada e desativada via SETUP;
- Deverá possuir recursos de controle de permissão através de senhas, uma para inicializar o computador, uma para ativação do disco rígido, para acesso e alterações das configurações do BIOS;
- Permitir inserir registro de controle patrimonial, de pelo menos 10 (dez) caracteres em  $\bullet$ memória não volátil.
- BIOS português ou inglês, desenvolvida pelo fabricante em conformidade com a especificação UEFI 2.1 (http://www.uefi.org), e capturáveis pela aplicação de inventário SCCM (System Center Configuration Manager); O fabricante possui compatibilidade com o padrão UEFI comprovada através do site http://www.uefi.orq/members, na categoria membros.
- Deverá dispor de ferramenta gráfica de diagnóstico de saúde do hardware para, no mínimo, Processo de boot, Módulos de Memória RAM e Dispositivo de Armazenamento (HDD ou SSD), com execução de testes independente do estado/versão sistema operacional, sendo acessada através de F1... F12;
- Deverá possuir a ferramenta que realiza a formatação definitiva de HDDs ou SSDs conectados ao equipamento.

**Placa mãe:** 

## **CAMARA MUNICIPAL DE ITAPETININGA**  ESTADO DE SÃO PAULO

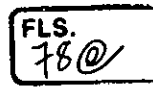

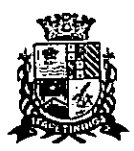

- Deverá ser de fabricação própria e exclusiva para o modelo ofertado.
- Deverá possuir 01 slots PCI Express x16 e 01 (hum) slot PCI-Express x1, suportando placas de comunicação e armazenamento;
- Deverá possuir 04 portas USB 3.0 externas nativas, não sendo utilizado hubs, placas ou adaptadores;
- Chip de segurança TPM versão 2.0 integrado para criptografia;
- A placa mãe deverá possuir número de série registrado na sua BIOS, possibilitando, ainda, sua leitura na forma remota por meio de comandos DMI 2.0;
- O chipset deverá pertencer à geração mais recente disponibilizada pelo Fabricante, compatível com o processador ofertado;

#### $\mathcal{V} \rightarrow \mathcal{V}$ **Unidade de disco rígido**

- Deverá possuir a controladora de discos integrada à placa mãe, padrão SATA-3, com taxa transferência de 6.0 Gb/s;
- Deverá possuir 01 (uma) unidade de disco rígido de 1TB com 7.200RPM e conexão SATA III;
- Deverá suportar a tecnologia S.M.A.R.T (Self-Monitoring, Analysis and Reporting Technology) e NCQ (Native Command Queuing)

# **Controladora de rede Gigabit Ethernet, com as seguintes características:**

- Deverá suportar protocolos WOL e PXE;
- Possibilidade de operar a 10, 100 e 1000 Mbps, com reconhecimento automático da velocidade da rede;
- Capacidade de operar no modo full-duplex;
- Deverá suportar ao protocolo SNMP;
- Conector RJ-45 fêmea.

**Controladora de vídeo:**   $\sim$  8  $\%$ 

- Capacidade de 1.7GB de memória, dedicada ou compartilhada dinamicamente;
- Deverá suportar à resolução mínima de 1920 x 1080 @ 60 Hz;  $\bullet$
- Dois conectores de vídeo sendo um destes nativos no padrão DisplayPort e o outro HDMI;  $\bullet$
- Deverá suportar a Direct3D 2015, DirectX 12;
- Deverá suportar a 02 monitores simultaneamente.

## **Controladora de áudio integrada High Definition:**

- Integrada à placa mãe;
- Conectores frontais para Headphone e microfone sendo aceita interface tipo combo;
- Deverá possuir alto falante integrado ao chassi/placa mãe.

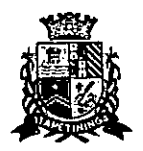

**CAMARA MUNICIPAL DE ITAPETININGA**  ESTADO DE SÃO PAULO

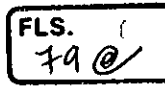

**Gabinete:** 

المحاري  $\gamma$  $\mathcal{O}_\mathbf{A}$ ú. in 1

- Gabinete tipo desktop (Small Form Factor), com volume máximo de 12.000 cm<sup>3</sup>; que permite a abertura do equipamento e a troca dos componentes "disco rígido sata" e "memórias" sem a utilização de ferramentas (tool less);
- Deverá possuir 1 baia interna para disco rígido de 2,5 polegadas;
- Fonte de alimentação com tensão de entrada 110/220 VAC, com potência máxima de 200W com eficiência de 89% a 100% de rendimento, categoria Platinum. Apresentar a certificação 80 plus em nome do fabricante do microcomputador;
- Capaz de suportar a configuração completa de acessórios ou componentes do equipamento
- Deverá possuir sensor de intrusão;

 $\mathcal{L}_{\rm{max}}$ **MONITOR DE VIDEO:**   $\mathbb{Z}^2$  $\sim 10^{-1}$ 

- O Monitor deverá ser do mesmo fabricante do microcomputador ofertado, podendo ser em regime OEM;
- Tela 100% plana de LED com tecnologia IPS e dimensões mínimas de 19,5 Polegadas;
- Deverá possuir a resolução de 1440 x 900 a uma frequência horizontal de 60Hz;
- Conectores de entrada nativos: 01 (uma) entrada com conector VGA e um Conector Display Port (DP);
- Controles digitais externos e frontais de brilho, contraste, posição horizontal e vertical, tamanho horizontal e vertical;
- Deverá ter o tempo de resposta máximo de 6ms;
- Contraste típico mínimo de 1.000:1;  $\bullet$
- Deverá possuir a tela anti-reflexiva;
- Deverá possuir a certificação Energy Star 6.0;
- Deverá possuir 01 (uma) interfaces USB para conexão com o computador;
- Capaz de reconhecer sinais da controladora de vídeo para auto- desligamento e economia de energia elétrica;
- Deverá possuir ajuste de altura e rotação;
- Acompanhar todos os cabos e acessórios necessários para seu funcionamento.
- Cabo de aço para fixar o equipamento à mesa com trava tipo Kensington de segredo único em uma ponta e laço na outra;

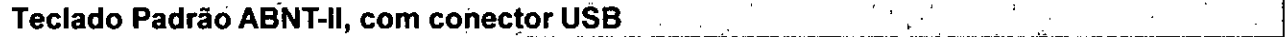

- Teclas de Iniciar e de Atalho do MS Windows;
- Deverá possuir mudança de inclinação do teclado;
- Cabo para conexão ao microcomputador com, no mínimo, 1,5 m;
- Bloco numérico separado das demais teclas;

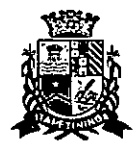

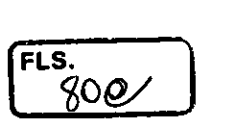

- A impressão sobre as teclas deverá ser do tipo permanente, não podendo apresentar desgaste por abrasão ou uso prolongado.
- Teclado do mesmo fabricante do microcomputador ofertado, podendo ser em regime OEM;

## **Mouse Ótico com conector USB**•

- Deverá possuir o dispositivo dotado com 3 botões (sendo um botão para rolagem de telas "scroll") e resolução mínima de 1000dpi;
- Mouse do mesmo fabricante do microcomputador ofertado, podendo ser em regime OEM; deverá acompanhar mouse pad;

**Sistema Operacional:**   $\mathcal{F}=\mathcal{F}$ 

- Deverá ser entregue com 01 (uma) licença do sistema operacional corporativo MS-Windows 10 Professional 64bits na versão e release mais recente, idioma português e Licença de Uso, bem como, mídia de instalação (DVD-ROM) do sistema operacional fornecido para cada computador;
- Deverá ser fornecido Kit de recuperação da imagem do equipamento com a sua respectiva licença de uso.

#### **Garantiá e a Assistência Técnica:**

Os equipamentos devem possuir GARANTIA PADRÃO do fabricante por um período mínimo de 3 (TRÊS) ANOS ONSITE, para reposição de peças danificadas, mão de obra de assistência técnica e suporte; a abertura do chamado deverá ser via ligação 0800;

Durante o prazo de garantia será substituída sem ônus para a CONTRATANTE, a parte ou peça defeituosa, salva quando o defeito for provocado por uso inadequado dos equipamentos;

O suporte técnico e a garantia deverão ser necessariamente prestados, somente através do fabricante ou pela rede de assistência técnica autorizada/credenciada, apresentada pela marca do fabricante do equipamento ofertado;

A empresa fabricante do equipamento deverá dispor de um número telefônico para suporte técnico e abertura de chamados técnicos; deverá ser via ligações 0800.

Durante o período de garantia, a assistência técnica deverá ser prestada, exclusivamente pelo fabricante dos equipamentos ou empresa prestadora de serviços de assistência técnica devidamente credenciada pelo mesmo, ele deverá apresentar declaração/certificado do fabricante, comprovando que o produto ofertado possui a garantia solicitada neste termo de referência;

Todos os drivers para os sistemas operacionais suportados devem estar disponíveis para download na web-site do fabricante do equipamento;

## **AESPECIFICAÇÕES ATÉCNICAS (\$5%) AND AS ANGLES ANGLES ANGLES ANGLES ANGLES ANGLES ANGLES ANGLES ANGLES ANGLES A**

O equipamento (marca e modelo) deve constar no "Windows catalog" da Microsoft na categoria "hardware personal computers —business desktop systems" como "Designed for VVindows", na mesma versão do Sistema Operacional que será entregue com o equipamento;

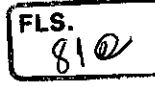

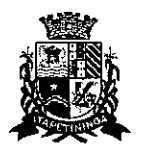

 $-$ 

 $\mathbf{r}$ 

O modelo ofertado deverá estar em conformidade com ROHS (restriction of hazardous substances);

O modelo ofertado deverá possuir certificação EPEAT GOLD (comprovado através do link www.EPEAT.net) ou outra equivalente;

O Fabricante deverá possuir o Cadastro Técnico Federal de Atividades Potencialmente Poluidoras e Utilizadoras de Recursos Ambientais com código 5-2 (Fabricação de materiais elétricos, eletrônicos e equipamentos para telecomunicação e informática); garantindo assim estar em conformidade com as obrigações cadastrais e de prestação de informações ambientais sobre as atividades desenvolvidas sob controle e fiscalização do lbama;

O desktop e o monitor deverão possuir atestado de conformidade emitido por um órgão credenciado pelo **INMETRO** ou Documento internacional similar, comprovando que o Computador e o Monitor estão em conformidade com as normas **IEC60950** (Safety of Information Technology Equipament Including Eletrical Business Equipament);

Os equipamentos devem pertencer à linha corporativa não sendo aceitos equipamentos destinados a público residencial;

Os equipamentos devem ser novos, sem uso e serem produzidos em série na época da entrega.

Deverá ser apresentado juntamente com a proposta comercial o catálogo completo do (s) equipamento(s) ofertado(s) ou manuais/declarações do fabricante contendo todas as informações técnicas correspondentes ao equipamento (modelo) ofertado na proposta para a devida analise da especificação técnica, sob pena da desclassificação da proposta comercial. Na dúvida na análise técnica entre proposta comercial e catálogo, prevalecerá o catálogo do equipamento ofertado;

O fabricante do equipamento deverá estar aderente à norma **RoHS,** (European Union Restriction of Hazardous Substances);

O modelo cotado deverá constar da Windows Logo'd Products List (LPL) como "Designed for Microsoft Windows 7, 8 e 10;

Deverá possuir certificado de compatibilidade com pelo menos uma distribuição Linux;

Deverão possuir as certificações de compatibilidade com os sistemas operacionais Windows 7, 8 e 10 Professional;

O computador e todos os seus periféricos deverão ser compatíveis com os sistemas operacional Windows 10 Professional 64bits;

Os componentes do microcomputador deverão ser homologados pelo fabricante. Não será aceita a adição ou subtração de qualquer componente não original de fábrica para adequação do equipamento, sob pena de desclassificação e punição;

O fabricante do microcomputador deverá fazer parte CSR Gold (Advanced) na EcoVadis (plataforma de classificação de sustentabilidade para cadeias de suprimentos), ou outra equivalente;

O fabricante do equipamento ofertado deverá ser membro da EICC (Electronic Industry Citizenship Coalition) ou outra equivalente, para garantir que a mesma siga valores sustentáveis para seus trabalhadores e o meio-ambiente.

O fabricante do equipamento ofertado deverá fazer parte da Green Eletron, entidade gestora para logística reversa de produtos eletroeletrônicos, idealizada pela Abinee, ou outra equivalente.

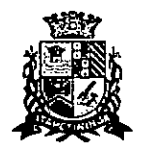

## **CAMARA MUNICIPAL DE ITAPETININGA**  ESTADO DE SAO PAULO

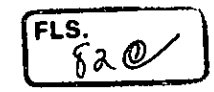

O Fabricante deverá possuir o Cadastro Técnico Federal de Atividades Potencialmente Poluidoras e Utilizadoras de Recursos Ambientais com código 5-2 (Fabricação de materiais elétricos, eletrônicos e equipamentos para telecomunicação e informática) ou outra equivalente, garantindo assim estar em conformidade com as obrigações cadastrais e de prestação de informações ambientais sobre as atividades desenvolvidas sob controle e fiscalização do lbama;

Após conhecido o vencedor, o(a) licitante vencedor(a), deverá apresentar como condição para a assinatura de contrato, comprovação de que a mesma é uma revenda credenciada/autorizada a comercializar os produtos ofertados, não sendo aceitas declarações de distribuidores e ou revendas por não serem os idealizadores do projeto dos equipamentos, e nem responsáveis pela produção de peças de reposição, manutenção e descartes quando necessários.

**Todas as características técnicas solicitadas nestas especificações técnicas deverão ser comprovadas pelo fornecedor devidamente subsidiadas pelo fabricante, se forem pessoas jurídicas diversas, através de: catálogos técnicos, manuais do produto, etc., no prazo máximo de 10 (dez) dias úteis após sido declarada(s) vencedora(s).** 

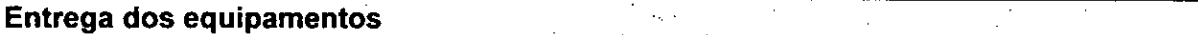

O prazo máximo de entrega dos produtos e manuais técnicos especificados é de até 30 dias a contar da data de assinatura do pedido de compra.

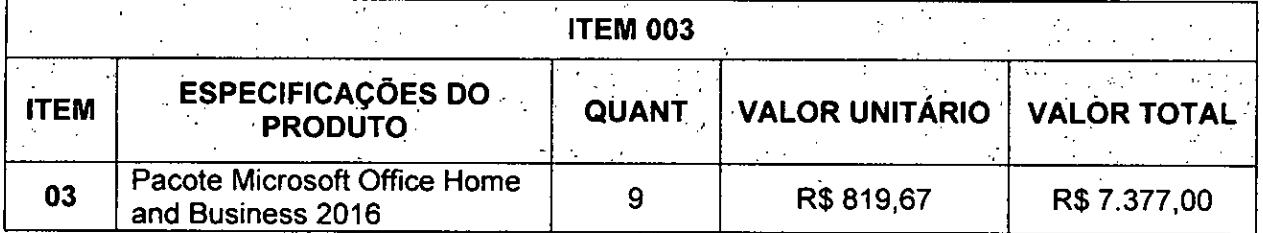

## **Especificações mínimas:**

• Pacote Microsoft Office Home and Business 2016, em Português (Brasil), com Licenca de uso FPP (ESD)

Esse produto deverá ser compatível com os sistemas operacionais Windows 7 e Windows 8 e Windows 10.

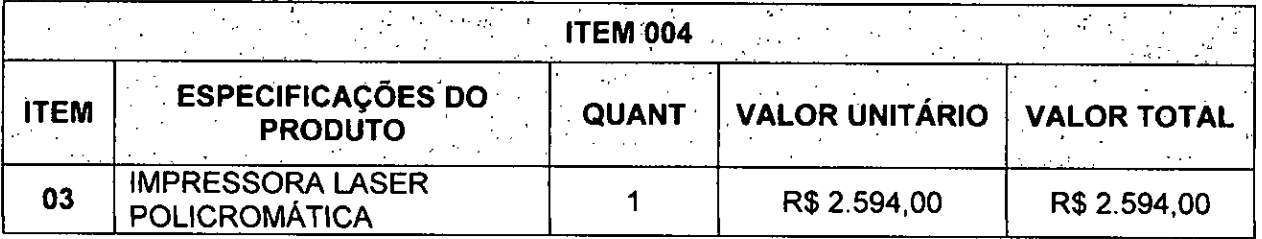

## **Especificações mínimas:**

O equipamento ofertado deverá ser novo e sem uso anterior. Fornecer os equipamentos conforme especificações técnicas constantes neste Termo de Referência e na proposta

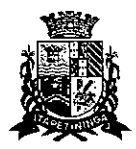

## **CAMARA MUNICIPAL DE ITAPETININGA**  ESTADO DE SÃO PAULO

comercial, que não poderão ser inferiores às especificações contidas neste Termo de Referência;

Os equipamentos ofertados na proposta comercial devem ser materiais novos (sem uso, reforma ou recondicionamento);

## **Características Gerais:**

- Tecnologia Laser colorido, não sendo aceito outro tipo de tecnologia;
- Funções de impressão:
- Velocidade de impressão de, no mínimo, 32ppm em preto e em cores, em A4 ou carta;
- Resolução mínima de 600dpi;
- Processador com, no mínimo, 400Mhz;
- Memória mínima de 128 MB;
- Memória Opcional mínima de 348 MB;
- Volume de Ciclo Mensal: Mínimo de 60.000 páginas;
- Linguagem de impressão PCL6, BR-Script3;
- Impressão frente e verso automático (duplex);
- Possuir bandeja de papel com capacidade de no mínimo de 250 folhas, e uma bandeja multiuso com capacidade de no mínimo 50 folhas;
- Possuir bandeja adicional com capacidade de no mínimo de 800 folhas;
- Gramatura: Bandeja de papel: 60 a 105 g/m<sup>2</sup>, Bandeja multiuso: 60 a 163 g/m<sup>2</sup>;
- Possuir, no mínimo, 01 porta USB 2.0 ou 3.0 de alta velocidade, 01 porta Ethernet, Wireless 802.11b/g/n;
- Visor LCD;
- Compatível com sistemas operacionais Windows 10, Windows08.1, Windows®8, Windows07, Windows Vista®, XP Home, XP Professional, XP x64 Edition, WindowsServer 2003, Windows Server 2003 x64 Edition, Windows Server 208, Windows Server 2008 R2, Windows Server 2012, Windows Server 2012 R2;
- Voltagem 110v.

## **GERENCIAMENTO:**

Deverá ser entregue juntamente com o equipamento, software de gerenciamento que permite, no mínimo, visualizar todas as informações do equipamento como status dos suprimentos, configuração de rede, status de papel, entre outras.

## **SUPRIMENTOS:**

- Deverá acompanhar o toner Inicial do starter do fabricante;
- O equipamento deverá ser entregue com, no mínimo, 02 conjuntos (magenta, ciano, amarelo e preto), cartuchos de toner adicionais aos que já vêm com o equipamento, com capacidade mínima para impressão de 6.000 páginas tanto para o preto, quanto para os coloridos;
- Os cartuchos fornecidos deverão ser originais do mesmo fabricante da impressora.

## **GARANTIA:**

• 1 ano pelo fabricante;

**FLS.**   $83,0$ 

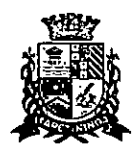

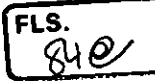

## **2. PREÇO MÁXIMO DE ACEITABILIDADE:**

2.1. Estabelece-se como preço máximo de aceitabilidade para a aquisição do objeto do presente certame, o valor total de **R\$ 152.563,00 (cento e cinquenta e dois mil, quinhentos e sessenta e três),** considerando os valores unitários discriminados abaixo:

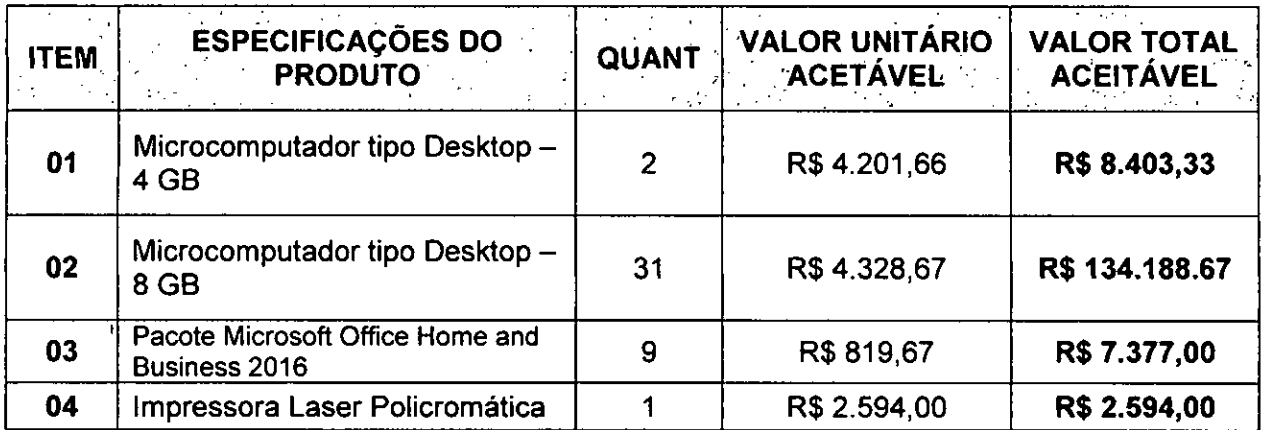

## **3. DO PRAZO, CONDIÇÕES, ENTREGA E RECEBIMENTO DO OBJETO:**

3.1. Os produtos objeto desta licitação deverão ser entregues em, no máximo, 30 (trinta) dias corridos, contados do recebimento da ordem de fornecimento a ser emitida pelo Setor de Compras da Câmara Municipal de Itapetininga.

## **3.2. Os microcomputadores deverão ser entregues devidamente montados, instalados e configurados com todas as especificações exigidas no Edital, em especial do Anexo** I **— Termo de Referência.**

3.3. A entrega do objeto desta licitação deverá ser realizada de acordo com especificado na ordem de, fornecimento a ser emitida pelo Setor de Compras da Câmara Municipal de Itapetininga, correndo por conta da Contratada o transporte, em geral, o descarregamento, os tributos, encargos sociais, trabalhistas, previdenciários, fiscais e as contribuições de qualquer natureza que se façam necessárias à perfeita execução contratual.

3.4. Executado o fornecimento pelo adjudicatário será verificada a quantidade dos equipamentos e testados os produtos, cuja consequente aceitação se dará mediante termo de recebimento definitivo a ser emitido por funcionário designado pela Presidência, em prazo máximo de 5 (cinco) dias úteis.

3.5. Não serão aceitos no momento de entrega embalagens com avarias ou sinais de violação de qualquer tipo, bem como não serão aceitas se estiverem amassadas, manchadas ou apresentarem danos aparentes, sem identificação do fabricante e informações sobre a o produto e a garantia.

3.6. Constatadas irregularidades no objeto, a CONTRATANTE, sem prejuízo das penalidades cabíveis, poderá:

Rejeitá-lo no todo ou em parte se não corresponder às especificações do Edital, determinando sua substituição;

b) Determinar sua complementação se houver diferença de quantidades ou de partes.

3.7. As irregularidades deverão ser sanadas no prazo máximo de 5 (cinco) dias úteis, contados do recebimento pela CONTRATADA da notificação por escrito, mantido o preço inicialmente ofertado.

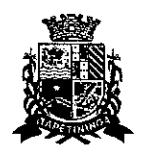

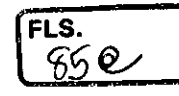

## **4- DAS OBRIGAÇÕES DA CONTRATADA:**

4.1. Entregar os produtos no prazo estipulado. Caso tal entrega não seja feita dentro do prazo, a Contratada ficará sujeita à multa estabelecida neste edital;

4.2. Entregar produtos novos e acondicionados adequadamente em suas embalagens originais, em estrita conformidade com as disposições deste edital e seus anexos e com os termos da proposta de preços;

**4.3. A Contratada será responsável pela montagem, instalação e configuração dos computadores com todas as especificações exigidas no Edital, em especial do Anexo I — Termo de Referência.** 

4.4. Substituir o produto em desacordo à proposta ou às especificações do objeto desta licitação, ou porventura seja entregue com defeitos ou imperfeições;

4.5. A Câmara Municipal de Itapetininga não aceitará, sob nenhum pretexto, a transferência de responsabilidade da Contratada para outras entidades, sejam fabricantes ou quaisquer outros;

4.6. Aceitar, nas mesmas condições, os acréscimos ou supressões que se fizerem, nos termos do art. 65, § 1°, da Lei n°6.666193.

4.7. Manter, durante a execução do contrato, todas as condições de idoneidade e habilitação exigidas nesta licitação.

4.8. Cumprir outras obrigações previstas no Código de Proteção e Defesa do Consumidor (Lei n° 8.078/90) que sejam compatíveis com o regime de direito público.

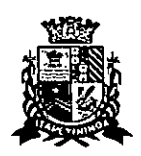

**CAMARA MUNICIPAL DE ITAPETININGA**  ESTADO DE SÃO PAULO

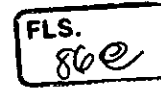

## **PREGÃO PRESENCIAL N°0712017 PROCESSO N°17/2017**

## **ANEXO II - FORMULÁRIO PADRONIZADO DE PROPOSTA**

## **À CÂMARA MUNICIPAL DE ITAPETININGA A/C: PREGOEIRO E EQUIPE DE APOIO**

## **REF.: PREGÃO PRESENCIAL N° 07/2017— PROCESSO N° 17/2017**

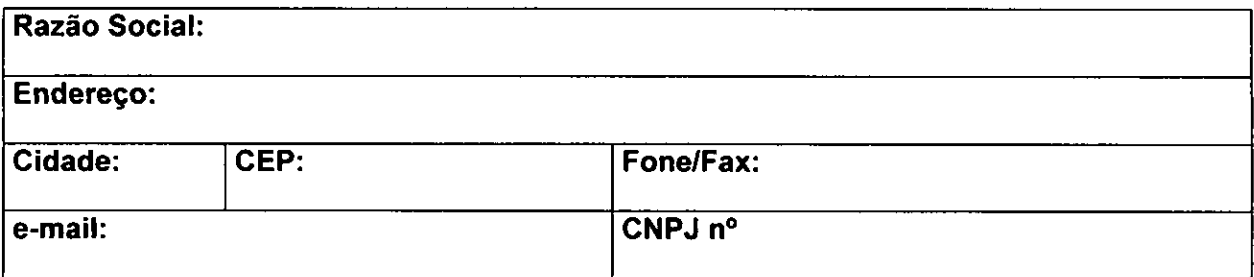

**OBJETO: Contratação de empresa para o fornecimento de MICROCOMPUTADORES, IMPRESSORAS e PACOTE OFFICE para a Câmara Municipal de ltapetininga,** conforme condições e especificações constantes no ANEXO I — TERMO DE REFERENCIA do Edital do Pregão Presencial n°07/2017.

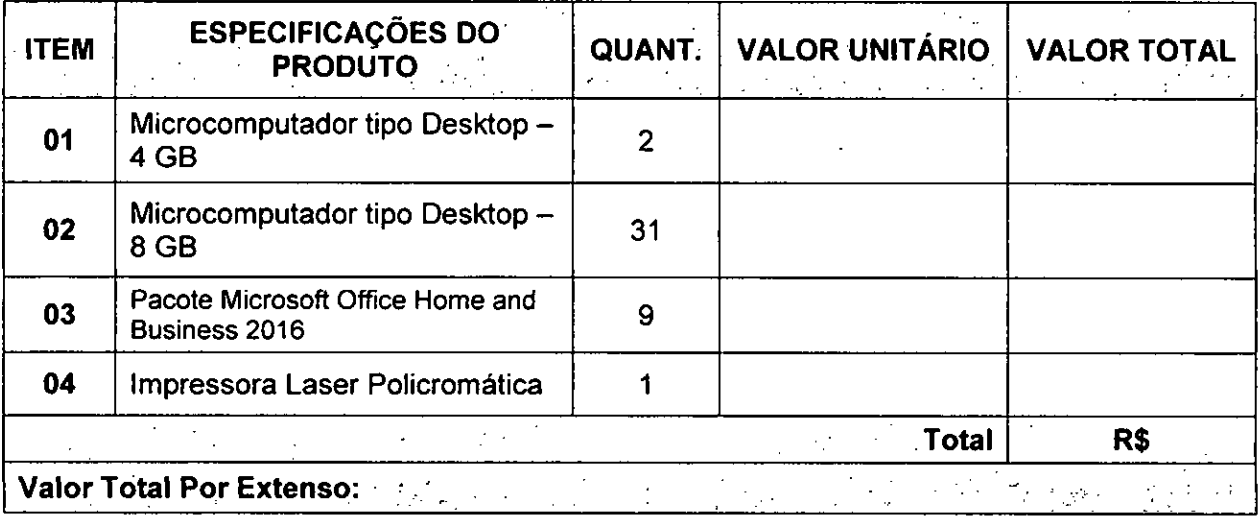

**NOTA IMPORTANTE: Deverá ser apresentado juntamente com a proposta comercial o catálogo completo do (s) equipamento(s) ofertado(s) ou manuais/declarações do fabricante contendo todas as informações técnicas correspondentes ao equipamento (modelo) ofertado na proposta para a devida analise da especificação técnica, sob pena da desclassificação da proposta comercial. Na dúvida na análise técnica entre proposta comercial e catálogo, prevalecerá o catálogo do equipamento ofertado;** 

# **CAMARA MUNICIPAL DE ITAPETININGA**

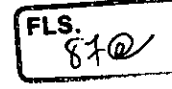

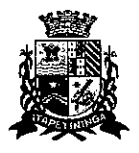

ESTADO DE SAO PAULO

## **DECLARAÇÕES**

1 — Declaro que o prazo de eficácia desta proposta é de 60 (sessenta) dias, a contar da data da entrega de seu respectivo envelope (art. 64, § 3°, da Lei Federal n° 8.666/93).

2 — Declaro, sob as penas da lei, que os produtos ofertados atendem todas as especificações exigidas no Edital do Pregão Presencial n° 07/2017 da Câmara Municipal de Itapetininga e na legislação em vigor;

3 — Declaro que os preços acima indicados contemplam todos os custos diretos e indiretos incorridos na data da apresentação desta proposta incluindo, entre outros: tributos, encargos sociais, material, despesas administrativas, seguro, frete e lucro.

4 — Declaro que, caso esta empresa seja vencedora desta licitação, comprometemo-nos a entregar os produtos dentro das especificações deste edital constante do ANEXO I, sem a necessidade de aquisição de acessórios ou equipamentos suplementares.

5 - Declaro que, caso esta empresa seja vencedora desta licitação, comprometemo-nos a utilizar mão de obra qualificada no fornecimento, na entrega, montagem, instalação, configuração e na prestação da garantia e da assistência técnica;

6 — Declaro que, caso esta empresa seja vencedora dos itens 1 e/ou 2 desta licitação, entregarei os microcomputadores devidamente montados, instalados, de acordo com as exigências do Edital;

7 - Declaro que, se vencedora do item **1** e/ou 2, apresentará toda documentação técnica exigida no Anexo I do Edital, como condição para assinatura do contrato.

8 — Declaro que todos os produtos ofertados são novos, sem uso e que não são, de forma nenhuma, resultado de recondicionamento, reaproveitamento ou remanufaturamento;

9 — Declaro que os equipamentos ofertados possuem garantia e assistência técnica com prazo mínimo exigido no Edital.

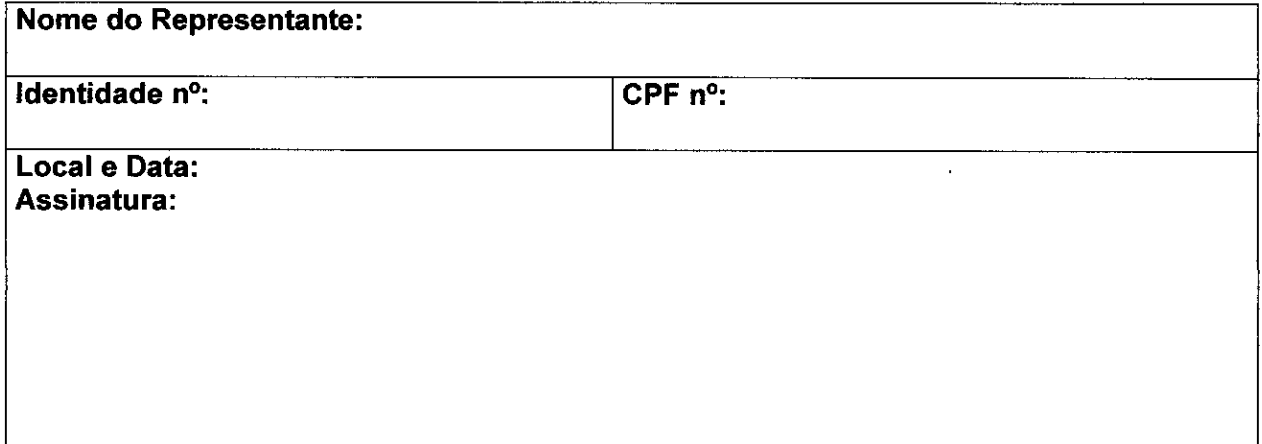

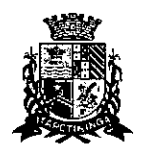

## **CAMARA MUNICIPAL DE ITAPETININGA**  ESTADO DE SAO PAULO

## **PREGÃO PRESENCIAL N°07/2017 PROCESSO N° 17/2017**

## **ANEXO III**

## **MODELO DE DECLARAÇÃO DE CUMPRIMENTO DOS REQUISITOS DE HABILITAÇÃO**

Eu (nome completo), RG n°. representante legal da (denominação da pessoa jurídica), CNPJ nº. ..........................., DECLARO, sob as penas da lei, que a empresa cumpre plenamente as exigências e os requisitos de habilitação previstos no instrumento convocatório do Pregão Presencial n° 07/2017, realizado pela Câmara Municipal de Itapetininga, inexistindo qualquer fato impeditivo de sua participação neste certame.

RESSALVA: apresenta restrição na documentação de regularidade fiscal, porém, por se tratar de microempresa ou empresa de pequeno porte, opta por participar da licitação e regularizar a documentação no prazo estabelecido no edital, caso apresente a proposta de menor preço, ciente da aplicação das sanções estabelecidas no instrumento convocatório caso não a regularize tempestivamente ().

de de 2017.

Nome e assinatura do representante RG n°

Fisig

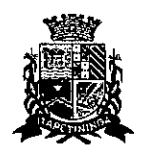

## **CAMARA MUNICIPAL DE ITAPETININGA**  ESTADO DE SAO PAULO

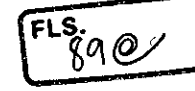

## **PREGÃO PRESENCIAL N° 07/2017 PROCESSO N° 17/2017**

## **ANEXO IV**

## **DECLARAÇÃO — CUMPRIMENTO DO INCISO XXXIII do ART. 7° da CONSTITUIÇÃO FEDERAL**

Inscrito no CNPJ n° por intermédio de seu representante legal o(a) Sr(a) portador(a) da Carteira de Identidade n° e do CPF n° DECLARA, para fins do disposto no inciso V do art. 27 da Lei n° 8.666, de 21 de junho de 1993, acrescido pela Lei no 9.854, de 27 de outubro de 1999, que não emprega menor de dezoito anos em trabalho noturno, perigoso ou insalubre; e que não emprega menor de dezesseis anos, salvo na condição de aprendiz, a partir de quatorze anos.

de de 2017.

Nome e assinatura do representante RG n°

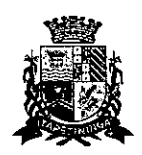

## **CAMARA MUNICIPAL DE ITAPETININGA**  ESTADO DE SA0 PAULO

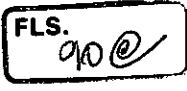

## **PREGÃO PRESENCIAL N°07/2017 PROCESSO N°17/2017**

## **ANEXO V**

## **MODELO DE PROCURAÇÃO/CREDENCIAMENTO**

## **PROCURAÇÃO**

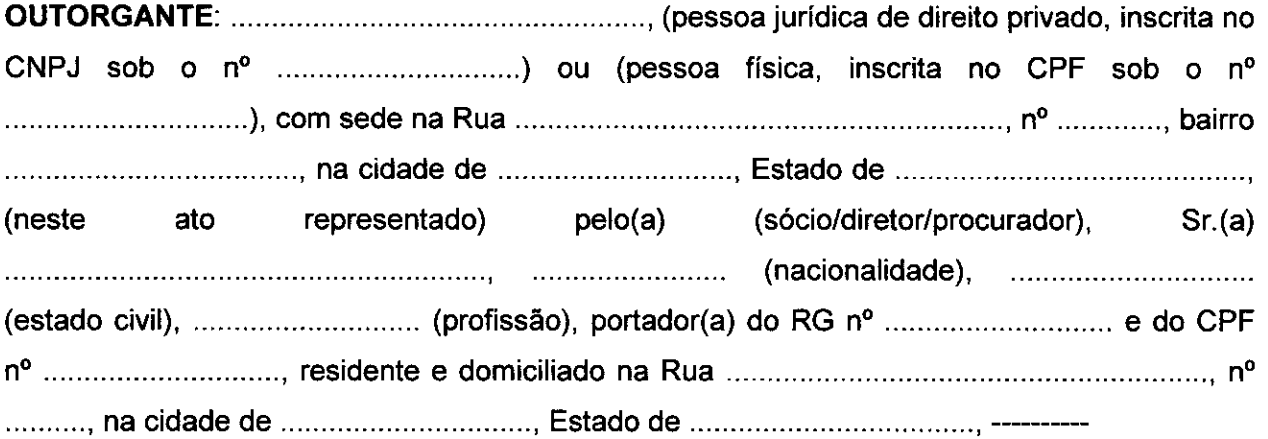

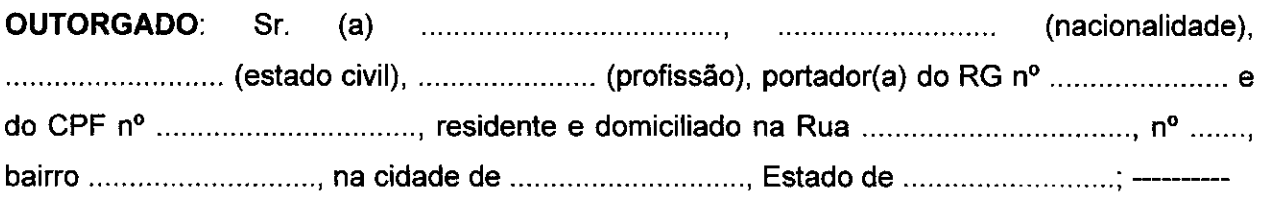

**PODERES:** ao(s) qual(ais) confere amplos poderes para representá-lo(a) no procedimento licitatório, especificamente na licitação modalidade PREGÃO PRESENCIAL n° 07/2017, da Câmara Municipal de ltapetininga, podendo para tanto prestar esclarecimentos, formular ofertas e demais negociações, assinar atas e declarações, visar documentos, receber notificações, interpor recurso, manifestar-se quanto à desistência deste e praticar todos os demais atos inerentes ao referido certame. -----

de de 2017.

**Outorgante** 

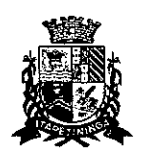

## **CAMARA MUNICIPAL DE ITAPETININGA**  ESTADO DE SÃO PAULO

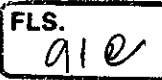

## **PREGÃO PRESENCIAL N° 07/2017 PROCESSO N°1712017**

## **ANEXO VI**

## **DECLARAÇÃO DE MICROEMPRESA OU EMPRESA DE PEQUENO PORTE**

DECLARO, sob as penas da lei, sem prejuízo das sanções e multas previstas neste ato convocatório, que a empresa (denominação da pessoa jurídica), CNPJ n° é **(microempresa ou empresa de pequeno porte),** nos termos do enquadramento previsto na **Lei Complementar n° 123, de 14 de dezembro de 2006, com nova redação dada pela Lei Complementar 147 de 07 de agosto de 2014,** cujos termos declaro conhecer na íntegra, estando apta, portanto, a exercer o direito de preferência como critério de desempate no procedimento licitatório do Pregão Presencial n° 07/2017, realizado pela Câmara Municipal de Itapetininga.

em de 2017.

Assinatura do representante legal

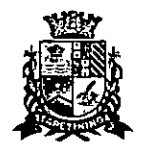

**CÂMARA MUNICIPAL DE ITAPETININGA**  ESTADO DE SÃO PAULO

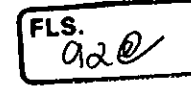

## **PREGÃO PRESENCIAL N°07/2017 PROCESSO N°17/2017**

## **ANEXO Vil—MINUTA DO CONTRATO**

## **TERMO DE CONTRATO N° .../2017**

## **TERMO DE CONTRATO DE FORNECIMENTO, QUE FAZEM ENTRE SI A CÂMARA MUNICIPAL DE ITAPETININGA E**

A CÂMARA MUNICIPAL DE ITAPETININGA, com sede na Rua José Soares Hungria, 489, Jardim Marabá na cidade de ltapetininga, devidamente inscrita no CNPJ sob n° 67.360.537/0001-33, doravante denominada CONTRATANTE, neste ato representada por seu Presidente, Sr. Antonio Etson Brun, RG n° RG n° 29.943.721-8 e inscrito no CPF n° 119.434.308-29, e a empresa ................, inscrita no CNPJ/CPF sob o nº ................., com endereço , representada neste ato por portador do RG nº ................, inscrito no CPF nº .............................. doravante denominada CONTRATADA, firmam o presente termo de contrato, cuja celebração foi autorizada no processo administrativo, doravante denominado Processo, concernente ao Pregão Presencial n° 07/2017. Os contraentes enunciam as seguintes cláusulas e condições que regerão o contrato em harmonia com os princípios e normas da legislação aplicável à espécie, especialmente a Lei Federal n° 8.666/93 e suas alterações posteriores, doravante denominada Lei, que as partes declaram conhecer, subordinando-se, incondicional e irrestritamente, às suas estipulações.

## **PRIMEIRA (DO OBJETO)**

1.1. O objeto do presente contrato é o **fornecimento de MICROCOMPUTADORES, IMPRESSORAS e PACOTE OFFICE para a Câmara Municipal de Itapetininga,** conforme descritivo e preços abaixo:

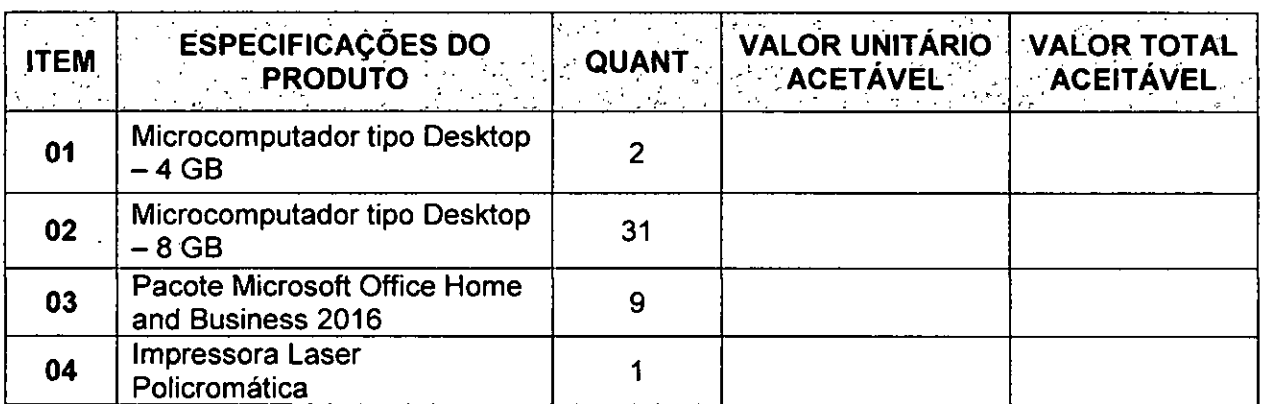

1.3. Os preços acima indicados contemplam todos os custos diretos e indiretos incorridos na data da apresentação da proposta incluindo, entre outros: tributos, encargos sociais, material, despesas administrativas, seguro, frete e lucro.

**1.2. Fazem parte deste contrato a ficha técnica completa dos microcomputadores ofertados, conforme consta na proposta de preços apresentada no Preqão Presencial n° 07/2017.** 

**SEGUNDA (DO PRAZO, CONDIÇÕES, ENTREGA E RECEBIMENTO DO OBJETO DESTA LICITAÇÃO)** 

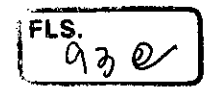

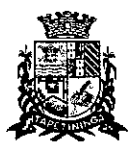

2.1. Os produtos objeto desta licitação deverão ser entregues em, no máximo, 30 (trinta) dias corridos, contados do recebimento da ordem de fornecimento a ser emitida pelo Setor de Compras da Câmara Municipal de ltapetininga.

2.2. Os microcomputadores deverão ser entregues devidamente montados, instalados e configurados com todas as especificações exigidas no Edital, em especial do Anexo I — Termo de Referência.

2.3. A entrega do objeto desta licitação deverá ser realizada de acordo com especificado na ordem de fornecimento a ser emitida pelo Setor de Compras da Câmara Municipal de ltapetininga, correndo por conta da Contratada o transporte, em geral, o descarregamento, os tributos, encargos sociais, trabalhistas, previdenciários, fiscais e as contribuições de qualquer natureza que se façam necessárias à perfeita execução contratual

2.4. Executado o fornecimento pelo adjudicatário será verificada a quantidade dos equipamentos e testados os produtos, cuja consequente aceitação se dará mediante termo de recebimento definitivo a ser emitido por funcionário designado pela Presidência, em prazo máximo de 5 (cinco) dias úteis.

2.5. Não serão aceitos no momento de entrega embalagens com avarias ou sinais de violação de qualquer tipo, bem como não serão aceitas se estiverem amassadas, manchadas ou apresentarem danos aparentes, sem identificação do fabricante e informações sobre a o produto e a garantia.

2.6. Constatadas irregularidades no objeto, a CONTRATANTE, sem prejuízo das penalidades cabíveis, poderá:

Rejeitá-lo no todo ou em parte se não corresponder às especificações do Edital, determinando sua substituição;

Determinar sua complementação se houver diferença de quantidades ou de partes.

2.7. As irregularidades deverão ser sanadas no prazo máximo de 5 (cinco) dias úteis, contados do recebimento pela CONTRATADA da notificação por escrito, mantido o preço inicialmente ofertado.

## **TERCEIRA (DO VALOR)**

**1>** 

3.1. O valor total deste contrato é de R\$ ), conforme proposta apresentada pela Contratada, correspondendo aos valores unitários definidos na cláusula primeira, ao fornecimento e entrega do objeto, mediante prazo mencionado na cláusula segunda.

3.2. A Administração poderá suprimir ou acrescer o objeto do contrato em até 25% (vinte e cinco por cento) do seu valor inicial atualizado, a critério exclusivo, de acordo com o disposto no art. 65, I e § 1°, da Lei Federal n°6.666/93.

3.3. Os preços ofertados permanecerão fixos e irreajustáveis, podendo ser reahnhados somente para restabelecer a relação que as partes pactuaram inicialmente entre os encargos do Contratado e a retribuição da Contratante para a justa remuneração do fornecimento, objetivando a manutenção do equilíbrio econômico-financeiro inicial do contrato, na forma do art. 65 da Lei 8.666/93 e suas alterações.

3.3.1 - O realinhamento de que trata este item será deliberado pela Administração a partir de requerimento formal do interessado, o qual deverá vir acompanhado de documentação comprobatória do incremento dos custos, gerando eventuais efeitos a partir da protocolização do requerimento, e nunca de forma não retroativa.

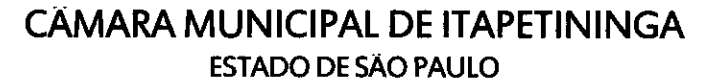

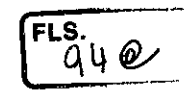

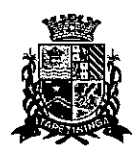

### **QUARTA (DA DESPESA)**

4.1. A despesa correrá pelo Código de Despesa **01.031.0058.2039-3.3.90.39- Outros Serviços de Terceiros Pessoa Jurídica e 01.031.0058.2039-4.4.90.52- Equipamentos e Material Permanente,** do orçamento da Câmara Municipal de Itapetininga do presente exercício.

## **QUINTA (DO PAGAMENTO)**

5.1. O pagamento devido à Contratada será efetuado em até 10 (dez) dias a partir do recebimento definitivo dos itens entregues pela Administração, que ocorrerá após a completa entrega e verificação da conformidade das especificações exigidas pelo preposto responsável da Câmara, e mediante apresentação e aceitação da nota fiscal/fatura ao Setor Contábil da Câmara Municipal de Itapetininga, podendo ser realizado por meio de crédito em conta corrente a ser fornecida pela Contratada ou cheque nominal a favor da proponente a ser retirado na sede da Câmara Municipal de Itapetininga.

5.2. Correrão por conta exclusiva da contratada:

todos os impostos e taxas que forem devidos em decorrência do objeto da contratação;

contribuições devidas à Previdência Social, encargos trabalhistas, prêmios de seguros e acidentes pessoais, taxas, emolumentos e outras despesas que se façam necessárias.

5.3. Sendo constatado erro na nota fiscal, o mesmo não será aceito e o pagamento ficará retido e seu prazo suspenso, até que seja providenciada a correção, contando-se o prazo estabelecido no item 5.1, a partir da data de sua reapresentação.

5.4. A devolução da fatura não aprovada em hipótese alguma servirá de pretexto para que a contratada suspenda a entrega dos produtos bem como para aplicação de multas, juros e correção monetária.

### **SEXTA (DO PRAZO)**

6.1. O prazo de vigência do presente contrato será de 36 (trinta e seis) meses, contados da sua assinatura, prorrogável na forma do art. 57 da Lei Federal n° 8.666/93.

## **SÉTIMA (DAS OBRIGAÇÕES DA CONTRATADA)**

7.1. Entregar os produtos no prazo estipulado. Caso tal entrega não seja feita dentro do prazo, a Contratada ficará sujeita à multa estabelecida neste edital;

7.2. Entregar produtos novos e acondicionados adequadamente em suas embalagens originais, em estrita conformidade com as disposições deste edital e seus anexos e com os termos da proposta de preços;

7.3. Substituir o produto em desacordo à proposta ou às especificações do objeto desta licitação, ou porventura seja entregue com defeitos ou imperfeições;

7.4. A Câmara Municipal de Itapetininga não aceitará, sob nenhum pretexto, a transferência de responsabilidade da Contratada para outras entidades, sejam fabricantes ou quaisquer outros;

7.5. Aceitar, nas mesmas condições, os acréscimos ou supressões que se fizerem, nos termos do art. 65, § 1°, da Lei n°8.666/93.

7.6. Manter, durante a execução do contrato, todas as condições de idoneidade e habilitação exigidas nesta licitação.

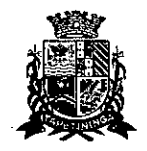

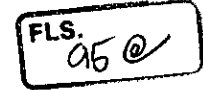

7.7. Cumprir outras obrigações previstas no Código de Proteção e Defesa do Consumidor (Lei n° 8.078/90) que sejam compatíveis com o regime de direito público.

## **OITAVA (DAS OBRIGAÇÕES DA CONTRATANTE)**

8.1 Fornecer todos os dados e especificações necessárias à completa e correta entrega dos produtos;

8.2. Comunicar ao Contratado, com antecedência mínima de 24 (vinte e quatro) horas, as necessidades supervenientes porventura ocorridas, para o perfeito cumprimento do objeto deste instrumento.

## **NONA (DAS PENALIDADES)**

9.1. À Contratada, total ou parcialmente inadimplente, serão aplicadas as sanções previstas nos arts. 86 e 87 da Lei Federal n° 8.666/93, a saber:

9.1.1. O atraso injustificado na execução do contrato ou instrumento equivalente, ou seja, na entrega do objeto licitado, sem prejuízo do disposto no § 1° do artigo 86 Lei 8.666/93, sujeitará à empresa adjudicatária a multa de mora, calculada por dia de atraso sobre a obrigação não cumprida, na seguinte proporção:

a) atraso de até 30 dias: multa de 0,2% ao dia;

atraso superior a 30 dias: estará caracterizada a inexecução total ou parcial da obrigação assumida, salvo disposição em contrário, em casos particulares, previstos no contrato, sujeitando-se à aplicação das penalidades previstas no item 9.1.2.

9.1.2. Pela inexecução total ou parcial do fornecimento poderão ser aplicadas ao contratado as seguintes penalidades:

a) Advertência;

multa de 10% (dez por cento) sobre o valor total ou parcial da obrigação não cumprida;

a aplicação de suspensão temporária para licitar e contratar com a Municipalidade e/ou declaração de inidoneidade, conforme previsto pelo artigo 7° da Lei Federal 10.520/02.

9.2. A aplicação de uma penalidade não exclui outra, quando cabível.

9.3. A penalidade de multa poderá ser aplicada de forma isolada ou cumulativamente com qualquer das demais, podendo ser descontada de eventuais créditos que tenha em face da Contratante.

9.4. As multas previstas nesta cláusula não têm natureza compensatória e o seu pagamento não elide a responsabilidade da Contratada por danos causados à Contratante.

9.5. O prazo para defesa prévia quanto à aplicação de penalidade é de 05 (cinco) dias úteis contados da data da intimação do interessado.

9.6. O valor das multas será recolhido aos cofres Municipais, dentro de 03 (três) dias úteis da data de sua cominação, mediante guia de recolhimento oficial.

## **DÉCIMA (DA RESCISÃO)**

10.1. O presente contrato poderá ser rescindido nas hipóteses previstas no art. 78 da Lei Federal n° 8.666/93, com as conseqüências indicadas no art. 80, sem prejuízo das demais sanções previstas naquela Lei e no Edital.

10.2. Os casos de rescisão contratual serão formalmente motivados nos autos do Processo, assegurado o direito à prévia e ampla defesa.

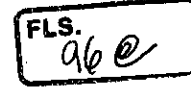

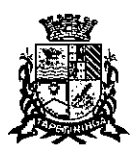

ESTADO DE SÃO PAULO

## **DÉCIMA PRIMEIRA (DA CESSÃO OU DA TRANSFERÊNCIA)**

11.1. O presente contrato não poderá ser objeto de cessão, subcontratação ou transferência, no todo ou em parte.

## **DÉCIMA SEGUNDA (DAS RESPONSABILIDADES)**

12.1. A Contratada assume como exclusivamente seus os riscos e as despesas decorrentes da boa e perfeita execução das obrigações contratadas. Responsabiliza-se, também, pela idoneidade e pelo comportamento de seus empregados, prepostos ou subordinados, e, ainda, por quaisquer prejuízos que sejam causados à Contratante ou a terceiros na execução deste contrato.

12.2. A Contratante não responderá por quaisquer ônus, direitos ou obrigações vinculadas à legislação tributária, trabalhista, previdenciária ou securitária, e decorrentes da execução do presente contrato, cujo cumprimento e responsabilidade caberão, exclusivamente à Contratada.

12.3. A Contratante não responderá por quaisquer compromissos assumidos pela Contratada com terceiros, ainda que vinculados à execução do presente contrato, bem como por qualquer dano causado a terceiros em decorrência de ato da Contratada, de seus empregados, prepostos ou subordinado.

12.4. A Contratada manterá, durante toda a vigência do contrato, as condições de habilitação e qualificação que lhe foram exigidos na licitação.

## **DÉCIMA TERCEIRA (DA GESTÃO CONTRATUAL)**

13.1. A execução do contrato será acompanhada, conforme ocaso, nos termos do art. 67 e 73 da lei federal n° 8.666/93.

13.2. A Administração rejeitará o objeto executado em desacordo com o contrato (art. 76 da lei Federal n° 8.666/93).

13.3. A gestão do presente contrato será realizada pelo(a) Sr(a). nos termos do artigo 67 da Lei de Licitações, ao qual competirá velar pela perfeita exação do pactuado, em conformidade com o previsto no edital, na proposta da Contratada e neste instrumento.

13.4. Em caso de eventual irregularidade, inexecução ou desconformidade na entrega dos produtos, o agente fiscalizador dará ciência à Contratada, bem assim das providências exigidas para sanar a falha ou defeito apontado. Todo e qualquer dano decorrente da inexecução, parcial ou total, ainda que imposto a terceiros, será de única e exclusiva responsabilidade da Contratada.

13.5. A fiscalização de que trata esta cláusula não exclui e nem reduz a responsabilidade da Contratada por quaisquer irregularidades, inexecuções ou desconformidades havidas na execução do ajuste, aí incluídas imperfeições de natureza técnica ou aqueles provenientes de vício redibitório.

13.6. O contratante reserva-se o direito de rejeitar, no todo ou em parte, os bens objeto do fornecimento ora contratado, caso os mesmos afastem-se das especificações do edital, seus anexos e da proposta apresentada.

## **CLÁUSULA DÉCIMA QUARTA (DOS TRIBUTOS E DESPESAS)**

14.1. Constituirá encargo exclusivo da Contratada o pagamento de tributos, tarifas, emolumentos e despesas decorrentes da formalização deste contrato e da execução de seu

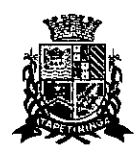

## **CAMARA MUNICIPAL DE ITAPETININGA** ESTADO DE SAO PAULO

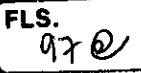

objeto.

## **CLÁUSULA DÉCIMA QUINTA (DA PUBLICIDADE DO CONTRATO)**

15.1. Até o quinto dia útil do mês seguinte ao da assinatura do presente contrato, a Contratante providenciará sua publicação resumida na Imprensa Oficial, para ocorrer no prazo de 20 (vinte) dias, daquela data, como condição indispensável para sua eficácia.

## **CLÁUSULA DÉCIMA SEXTA (DO FORO)**

16.1. O Foro do contrato será o da Comarca de Itapetininga/SP, excluído qualquer outro.

Para firmeza e validade do pactuado, o presente termo foi lavrado em 3 (três) vias de igual teor, que, depois de lido e achado em ordem, vai assinado pelos contraentes.

Itapetininga, ....... de ............ ... de 2017.

## **CONTRATANTE CONTRATADA**

Testemunhas:

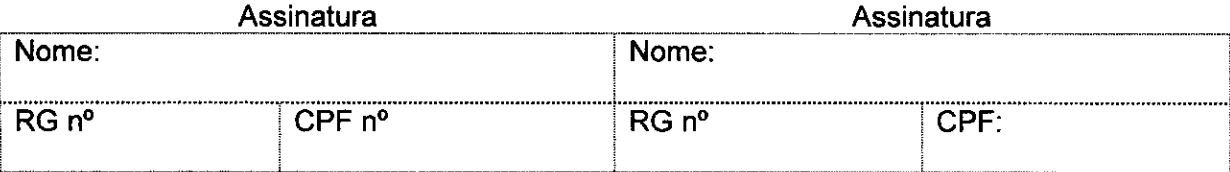

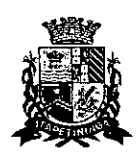

## **CAMARA MUNICIPAL DE ITAPETININGA**  ESTADO DE SÃO PAULO

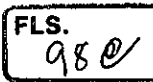

## **PREGÃO PRESENCIAL N°07/2017 PROCESSO N°17/2017**

## **ANEXO VIII**

## **TERMO DE CIÊNCIA E DE NOTIFICAÇÃO CONTRATOS OU ATOS JURÍDICOS ANÁLOGOS**

CONTRATANTE: CONTRATADA: CONTRATO N° (DE ORIGEM):

OBJETO:

Na qualidade de Contratante e Contratado, respectivamente, do Termo acima identificado, e, cientes do seu encaminhamento ao TRIBUNAL DE CONTAS DO ESTADO, para fins de instrução e julgamento, damo-nos por CIENTES e NOTIFICADOS para acompanhar todos os atos da tramitação processual, até julgamento final e sua publicação e, se for o caso e de nosso interesse, para, nos prazos e nas formas legais e regimentais, exercer o direito da defesa, interpor recursos e o mais que couber.

Outrossim, estamos CIENTES, doravante, de que todos os despachos e decisões que vierem a ser tomados, relativamente ao aludido processo, serão publicados no Diário Oficial do Estado, Caderno do Poder Legislativo, parte do Tribunal de Contas do Estado de São Paulo, de conformidade com o artigo 90 da Lei Complementar Estadual n° 709, de 14 de janeiro de 1993, precedidos de mensagem eletrônica aos interessados.

Itapetininga, ... de ............... de 2017.

## **CONTRATANTE**

Nome e cargo: E-mail institucional: E-mail pessoal:

Assinatura:

## **CONTRATADA**

Nome e cargo: E-mail institucional: E-mail pessoal:

Assinatura:

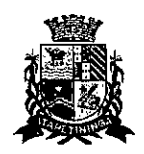

## **CAMARA MUNICIPAL DE ITAPETININGA**  ESTADO DE SÃO PAULO

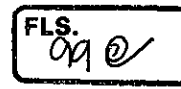

## **PREGÃO PRESENCIAL N°07/2017 PROCESSO N°1712017**

## **ANEXO IX**

## **DECLARAÇÃO DE ATENDIMENTO ÀS ESPECIFICAÇÕES TÉCNICAS**

Inscrita no CNPJ n° , por intermédio de seu representante legal o(a) Sr(a) portador(a) da Carteira de Identidade n° e do CPF n° , DECLARA que os equipamentos ofertados atendem a todas as especificações, certificações e conformidades exigidas no Anexo I — Termo de Referência deste Edital, em especial às especificações técnicas e que, caso seja declarada vencedora do(s) item(ns) 01 e/ou 02 apresentarei as respectivas comprovações como condição para assinatura do contrato.

de de 2017.

Nome e assinatura do representante RG n°

Página 43 de 43

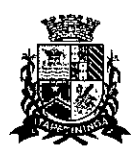

## CÂMARA MUNICIPAL DE ITAPETININGA Estado de São Paulo  $900$

FLS.

## CÂMARA MUNICIPAL DE ITAPETININGA ESTADO DE SÃO PAULO

## AVISO DE LICITAÇÃO

A Câmara Municipal de Itapetininga torna público para conhecimento dos interessados, que está aberta a licitação, na modalidade de Pregão Presencial n°07/2017, do tipo Menor Preço por Item, para escolha da proposta mais vantajosa para a contratação de empresa para o fornecimento de Microcomputadores, Impressora e Pacote Office para a Câmara Municipal de Itapetininga.

Os documentos referentes ao credenciamento e os envelopes de proposta e habilitação serão recebidos pelo Pregoeiro até as 14 horas, horário de Brasília, do dia 08 de dezembro de 2017, na sede da Câmara Municipal de Itapetininga, sito à Rua José Soares Hungria, n° 489, Jardim Marabá, Itapetininga-SP, sendo que a sessão pública dirigida pelo Pregoeiro se dará a seguir, no mesmo dia e local nos termos da legislação vigente.

O edital na íntegra encontra-se à disposição dos interessados no endereço acima e poderá ser retirado no horário de expediente, ou seja, das 12 às 18 horas. Além de estar disponível no site da Câmara, através do endereço: www.camaraitapetininga.sp.gov.br

Maiores informações poderão ser obtidas na Câmara Municipal de Itapetininga — Setor de Licitações, ou através do telefone (15) 3275-760

Itapetininga, 22 de novembro de 2017.

Presidente da Câmara Municipal de Itapetininga

Listato de Cometo de Cometo de 1392017<br>Cometo: "CONTRATAÇÃO DE EMPRESA PARA INPLANTA-<br>CAD DE ERAÇO DE 1130HENGÇÃO POBLICA".<br>ÇÃO DE ERAÇO DE 1130HENGÇÃO POBLICA".<br>Comratado: CASA SOUZA MATERIAS PARA CONSTRUÇÃO

**11100 MA • ME CM e 1 & 1)11 6~71-93** 

**Valor: R\$ 22,503,03 (vinte e dois mil e quintemus reals)**<br>Vanderiel Pulzeli – Prefetto Municipal.

#### **PUA**

**PREFEITURA MUNICIPAL DE RIUÃ** 

**SERVIÇO AUTONOMO DE AGUA E ESGOTO<br>EXTRATO DE CONTRATO 01311<br>PROCESSO 002017 CONVITE N'O3IZO17<br>CONTRATANTE≤ERVIÇO AUTÓNOMO DE ÁGUA E ESGOTO** 

**DE IPUÀ<br>CONTRATADO: ANDRADES FLORESTA E JARDON CONJ, IMP.** 

**WIIDA EPP**<br>**Mights: Formetonemto de 01 trator contador de grama nomo<br>2017/2017 equipado com coletor.<br>Ankinkomont 10/11/2017<br>Wales, CA 13.699,00<br><b>Rhaldo Cercia Refossa-Oiretor-Presidente** 

**IRACEMAPOLIS** 

**PREFEITURA MUNICIPAL DE IRACEMÁPOUS** 

Realisto de France de Ariganesto de Propostas da TP ré<br>1920/17<br>1920/17 – En complemento ao disposa no ant. 102, Indias II lette de Ville de Aristó<br>1930 – The de Lette de Aristó de Matyle de Temela de Prepos<br>1930 – The de L

**ITAIU Entrance de Universa de Lichação de Entrancia de Entrancia de Entrancia de Entrancia de Entrancia de Entrancia de Entrancia de Entrancia de Entrancia de Entrancia de Entrancia de Entrancia de Entrancia de Entrancia de En** 

#### **ITAJOBI**

**PREFEITURA MUNICIPAL DE ITAJOBI** 

**- EXTRATO DE ADITANENTO CONTRATO Nº 104/2016 - Can<br>hite of 034/7911. - Professor of 055/7016<br>- CONTRAIAM ~EDITORA A TRIBURIA ITALOBI<br>- CONTRAIADA: EDITORA A TRIBURIA ITALOBI LTDA** 

DRETIC Communication de creativa para presionale de services (m. 2018)<br> Michael de Architecture de Services (m. 2018)<br> Caroline de Services de Services de Services de Services de Services de Services de Services de Service

**DETC:** Convertigate de morges experimentals per a propriéticals per a presidical per a propriétical per anti-propriétic fortés de la propriética de répubblica de Précision en de antiches de répubblica de la propriética d

Orquesions) para arrestmento des almess de Reinho Mariegales<br> de France de Mariegales de Reinho de Reinho de Mariegales de Reinho de Reinho<br> France de Antonio de Mariegales de Reinho de Reinho de Contras antimolación en la

**SAOPAULO** 

ENTRAD DE ADITANCIATO CONTRADO Nº 0097017 - Pre-<br>
pão d'Oti (2017) - Pre-<br>
pão d'Oti (2017) - CONTAD DE CONTEXT (CONTRAD DE CONTRAD)<br>
CONTRADINTE: Heréticas Menicipal de Italia (2018)<br>
CONTRADON: Menicipal de Italia<br>OS de

OBITIO: Contentação de Sizena Britannia de Contentação de Sizena Britannia de Sizena Britannia de Sizena Britannia Reinferida de Antiona Reinferida de Antiona Reinferida de Antiona Reinferida de Antiona Reinferida de Sizen

## **PREM1TURA WINKIPAL DE ITA/U**

Popartamento de Mohaviera<br>
MOSO E CHAMAAESITO FUELICO IP 0117017<br>
Procesos SAA72017<br>
The Chamberston of grapos formals e informals para<br>
applicite de general de grapos formals e informals para<br>
applicite de general de grap

#### **ITANHAÉM**

PREFEITURA MUNICIPAL DE ITANHAÉM

AWSO DE HAMAGOGALO E ADUNDACIÓN (A DESTRO) (1976)<br>2001 - CONCESSO Nº ANGELO AND E CANTESTA ESPECIALIZADA PARA A CONTOURINAL ALD DE ENFRESA ESPECIALIZADA PARA A DE<br>ECOLOGIA DOS SERVIÇOS DE NAVADELIZADA DE MAJORIA EN CONTOUR

Vista-se de Pregio Clembrico d' 22/2017, Processo d' S.131<br>visiendo à Américio de Espipantentos Médicos Hogelizianes<br>e Odontológicos para Atender a Rede Especializada - Termo<br>Adireio Meses atendendo a Secretaria de Saúde d

tura Mandolpal de Itanisamo em atendimento ao disposito na Maria Calendaria<br>Lel Federal 10.570/12 e sabdellatamente na Lel Federal et<br>8.66693 e sas abregules e Deutstes Mandolpa er 2.1682005,<br>2279/2025 e zakerados ao empre 22, que arrendou o Iore 03, prio valor de RS 1.934.65; MLJ<br>- COMÉRCIO DE EQUIPALAENTOS ELETRO – ELETRÓNICOS UTAR<br>- EPP, CHPJ 09.203.840/DOR1-19, que arrendou o Iore D4, prio<br>valor de RS 7.954.9202 - E.C. DOS SANTOS COMERCI

de 15 : 134035<br>15 : 1340351 DO SENHOR PRÉFEITO MUNICIPAL ITARIALEM.<br>17 DE NOVEMERO DE 2017.<br>17 DE NOVEMERO DE 2017.<br>AND DE LUCITAÇÃO IN-7470017<br>Ha de hanhaiem o Pregio Generico a Período de Estanda Bahesha<br>Ha de hanhaiem o

Internation Servictic is Sede<br>The control of Sede Control and Control and Control Control Control Control Control Control Control Control Control Control Control Control Control Control Control Control Control Control Cont

do da 071127017.<br>
Francesco de decementação da Itêm D1 aos 22: até o final proposa da consequência os da realizada da aessão.<br>
Francesco da odi adoresión se osta praecidamento heritorico estate seria proposa de final propo

**ITAOCA** 

#### **PREFEITURA MUNICIPAL DE ITAQCA**

botrato de aditiva nº 01 do contrata 073/2017<br>Tomada de Preços nº 004/2017<br>Contratada: AstITON INACIO DOS SANTOS CONSTRUÇÕES

ME<br>**Objeto: Execucio do Sistema de Pr** 

Olgicus Cacapia de Statina de Prevenção e Combate a Capital de Caracterista de Caracterista de Capital de promovero a actricina de Statina de Statina de Statina de Statina de Statina de Statina de Statina de Statina de Sta

#### **ITAPETININGA**

**PREFERIRA MUMCIPAL DE DAPETIMNGA** 

WINDIGGALAI (\* 60010164450 00 PRESID, PRESID, PRESID, PRESIDENT (\* 1932)<br>19. MAINTEN (\* 1932)<br>19. MAINTEN (\* 1933)<br>19. MAINTEN (\* 1933)<br>19. MAINTEN (\* 1933)<br>19. MAINTEN (\* 1934)<br>19. MAINTEN (\* 1934)<br>19. MAINTEN (\* 1934)<br>19

**do Mechares anecerne lotealons orMlos 11**  SMW MAQUIRAS E EQUIPAMENTOS LITAA EPP, It<del>an</del>i 01 - 02

wholes keha, mara Velkewage, on oder utilité de 1971 (1978), on oder utilité de 1971 (1973). STS1 000,00. 2) PROSTIT PRODUTE CONTROL OS EVICALOS NEVICA (1975) en 1971 (1976) (1976). METHOL INC. IS the state of the NS3 00

A metricinal di Ficial Do Estado da gerente e autenticidade deste documento.<br>quando visualizado diretamente no portal www.imprensacilidai.com.br<br>sexta-feira, 24 do novembro da 2017 as 01:15:43.

**Diário Oficial Poder Executivo - Secão I**<br>127 *Q* 137 *Q* 181 **- 23** s:40 **1 sio Pa 7 Q18) - Z33 CAMARA MUNICIPAL DE ITAPETIMINGA** 

AVISO DE LICITAÇÃO<br>A Câmara M<del>unicipal de Itapedininga toma pábilco</del> para

conhedimento dos Interessados, que está abreta a Edtação, na<br>nodalidade de Pregão Presental el 1972072, do tipo hieror<br>Priço por form, para escalha da proposta nais vintaless para<br>a cadera, Interessora e Pacola Office para de lingvétérique, electronics de créditionnelles en enveloppes de proposition de habituation de la crédition de la crédition de la crédition de la crédition de la crédition de la crédition de la crédition de la crédition

Ringa.sp.gov.br<br>**Miosloves informações poderão aer obtikta na Câmara<br>Atonicpial de Itapedralega - Setor de Lichtagdes, ou através do<br>blasetninga 2275-7600.<br><b>-** Rapedralega 228 de novos hostdenus de Ealprinánga<br>Pesidenus da

ENERETIUMA MUNICIPAL DE ITAPEN<br>
Mandroto o § 2º do despo i S de la federal nº Biddella,<br>
hamanos público que pernanecers habitantes es preços regio-<br>
traducio na Aza de Region de Freços Municipal de Freços de Region<br>
tradu

Actional on 6 2 To Martin 1 Michael at Eleisands on the Constant of Eleisands and Ala and Farming philosophers and the Registro of the Registro of the Registro of the Registro of the Registro of the Registro of the Registr

**Each sub de fregisto de Preyo Nº 11/17 - Processo Nº 12/2<br>1805 Nº 11/17 - Preyo Prevendel et 12/17 - Objets: Registo de Preyo Preyo Preyo Preyo Preyo Preyo Preyo Preyo Preyo Preyo Preyo Preyo Preyo Preyo Preyo Preyo Prey** 

σ" 1000011 = A readable de vedado animados nosos, tensos en 1000011 = A readable de vedado animados nosos, tens<br>
quíbecenho es estas de vedado animados nosos, tensos en 1000 en 10000 en 10000 en 10000 en 10000 en 1000 e

**ITAPEVI** 

22-NOV-2017

## **CÂMARA MUNICIPAL DE ITAPETININGA ESTADO DE SÃO PAULO**

SÉMANÁRIO OFICIAL ELETRÔNICO<sup>2</sup> MÜNICÍPIO DE ITAPETININGA

FI S

## **AVISO DE LICITAÇÃO**

A Câmara Municipal de Itapetininga torna público para conhecimento dos interessados, que está aberta a licitação, na modalidade de Pregão Presencial n° 07/2017, do tipo Menor Preço por Item, para escolha da proposta mais vantajosa para a contratação de empresa para o fornecimento de Microcomputadores, Impressora e Pacote Office para a Câmara Municipal de Itapetininga.

Os documentos referentes ao credenciamento e os envelopes de proposta e habilitação serão recebidos pelo Pregoeiro até as 14 horas, horário de Brasília, do dia 08 de dezembro de 2017, na sede da Câmara Municipal de Itapetininga, sito à Rua José Soares Hungria, n° 489, Jardim Marabá, Itapetininga-SP, sendo que a sessão pública dirigida pelo Pregoeiro se dará a seguir, no mesmo dia feál nos termos da legislação vigente.

O edital na íntegra encontra-se à disposição dos interessados no endereço acima e poderá ser retirado no horário de expediente, ou seja, das 12 às 18 horas. Além de estar disponível no site da Câmara, através do endereço: www.camaraitapetininga.sp.gov.br

Maiores informações poderão ser obtidas na Câmara Municipal de Itapetininga- Setor de Licitações, ou através do telefone (15) 3275-7600.

Itapetininga, 22 de novembro de 2017

Presidente da Câmara Municipal de Itapetininga

igal I eilar I eilar tirstandige st At-áraf §.~"'K tki s Te -v  $\overline{a}$ 421,4'ii tAtáiátd b\_WúVá ti lid rn•N ciji h Kcié a é-lb érlásit **--: Alrif .7 ItS 1'** ijOitnig-Tiiini i./Kájeab ,'"? • CROW CONTROL COTA  $\frac{1}{2}$  $\frac{\sqrt{32785991.85P/SR}}{32785991.85P/SP}$ 411  $\begin{bmatrix} 280.201.008-57[10/05/1980] \ \hline \end{bmatrix}$   $\begin{bmatrix} 280.201.008-57[10/05/1980] \ \hline \end{bmatrix}$   $\begin{bmatrix} 280.201.008-57[10/05/1980] \ \hline \end{bmatrix}$   $\begin{bmatrix} 280.201.008-57[10/05/1980] \ \hline \end{bmatrix}$ z :  $\mathbb{Z}^n$  . ... , ... , ... , ... , ... , ... , ... , ... , ... , ... , ... , ... , ... , ... , ... , ... , ... , ... , ... , ... , ... , ... , ... , ... , ... , ... , ... , ... , ... , ... , ... , ... , ... , ... , ... 'Tokio LAURI COTA TEREZINHA DE MAGALHAÈS<br>, .COTA  $\mathbb{S} \mathbb{G}^n \subset \mathbb{R}^{n \times n}$  $T^{\text{RIR-NSLO}}$   $T^{\text{RIR-NSLO}}$   $T^{\text{RIR-NSLO}}$   $T^{\text{RIR-NSLO}}$   $T^{\text{RIR-NSLO}}$ . ..,R, Cr) , . .c."5:/à ' x, PO PO 23/09/2019 1998 00789255431 l.<br>1 . . . . . . . . . **The Second Second** já, 1 **1** (1 **4** ) 4 ) ''' ..., , GOROCABA, SP [25/09/2014]  $\frac{162.00 \text{ m}}{100.10 \text{ s}}$  -  $\frac{162.00 \text{ m}}{100.10 \text{ s}}$  -  $\frac{162.00 \text{ m}}{100.10 \text{ s}}$ 1391etta 08752775606 <sup>1</sup>1 ,- 0.) Ori&le.ãO-SirEakinifiSSINAGS%W.IPMII.Wlet:ra; ±**:** / c)

CONFERE COM O ORIGINAL Câmara Municipal de Itapetininga

والمعتبر

 $\frac{4}{\sqrt{2}}$ 

**FLS.**<br>1036

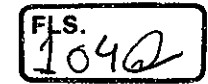

#### **REPÚBLICA FEDERATIVA DO BRASIL ESTADO DA PARAÍBA CARTÓRIO AZEVÊDO BASTOS FUNDADO EM 1888 PRIMEIRO REGISTRO CIVIL DE NASCIMENTO E ÓBITOS E PRIVATIVO DE CASAMENTOS, INTERDIÇÕES E TUTELAS DA COMARCA DE JOÃO PESSOA**

Av. Epitácio Pessoa, 1145 Bairro dos Estados 58030-00, João Pessoa PB Tel.: (83) 3244-5404 / Fax: (83) 3244-5484 http://www.azevedobastos.not.br E-mail: cartorio@azevedobastos.not.br

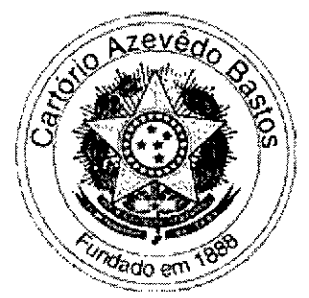

**CERTIDÃO DE AUTENTICAÇÃO DIGITAL** 

O Bel. Válber Azevêdo de Miranda Cavalcanti, Oficial do Primeiro Registro Civil de Nascimentos e Óbitos e Privativo de Casamentos, Interdições e Tutelas com atribuição de autenticar e reconhecer firmas da Comarca de João Pessoa Capital do Estado da Paraíba, em virtude etc...

Certifica com base na Lei 8935/94 - art. 7° - inc. V, que o(s) documento(s) em anexo é reprodução fiel do original que me foi apresentado e neste ato confirmo sua autenticidade através do Código de Controle e Autenticação abaixo. O referido é verdade, dou fé.

Este documento foi emitido em 05/04/2017 às 08:06:05 (hora de Brasília).

### **CHAVE DIGITAL**

00005b1d734fd94f057f2d69fe6bc05b11673c7af0d2c6da382675e2825e3cc9216524694381a07080a989600 626209936ac8e558ac7690b6f44e2cb5ef933223066b03553c1169ba3903dcab803beea

A chave digital acima, garante que este documento foi gerado para COTA.COM COMERCIO E SERVIÇOS LTDA EPP e emitido através do site do Cartório Azevêdo Bastos, de acordo com a Legislação Federal em vigor Art 1°. e 10°. § 1°. da MP 2200/01.

**Esta certidão tem a sua validade até: 04/04/2018 às 18:15:01 (Dia/Mês/Ano)** 

Código de Controle da Certidão: 684364

**Código de Controle da Autenticação:** 

**19490404171541580281-1** 

A autenticidade desta certidão poderá ser confirmada por qualquer pessoa e a qualquer momento através do site: http://www.azevedobastos.not.br

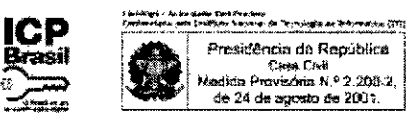

 $105\%$ 

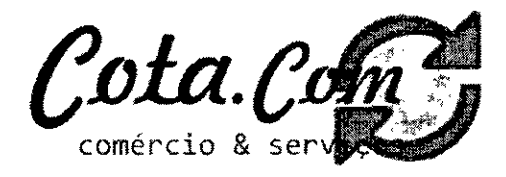

## **PROCURAÇÃO**

Por este instrumento particular de Procuração, a COTA.COM COMERCIO E SERVIÇOS LTDA **EPP,** com sede a Rua Olegário Ribeiro, 743 — Vila Sonia, Sorocaba/SP, inscrita no C.N.P.J/MF sob n'. 10.644.278/0001-55 e Inscrição Estadual sob n°. 669.631.334.116, representada neste ato por seu Proprietário do outorgante, o **Sr. ALEXANDRE APARECIDO COTA,** portador da Cédula de Identidade R.G. N°. 32.785.991-X e C.P.F N°. 280.201.008/57, nomeia e constituí seu bastante Procuradores, o **Sr. DIONE RODRIGO FELIZ MENDONÇA,** portador da Cédula de Identidade R.G n° 47.779.354-X e CPF n° 354.558.918-80, a **Sra. CLAUDIA APARECIDA ALVES,** portadora da Cédula de Identidade R.G n° 43.347.505-5 e CPF n° 365.082.978-99, o **Sr. DANIEL ALVES DE SOUZA JUNIOR,** portador da Cédula de Identidade R.G n° 45.707.844-3 e CPF n° 452.541.958-00, a **Srta. SAMANTA VITORIA PAES RODRIGUES,** portadora da Cédula de Identidade R.G. n° 50.087.790-7 e CPF n° 474.678.548-11, o **Sr. CLEBER MATEUS DE MELO,** portador de R.G n° 29.106.52 e CPF n° 639.735.452-00, o **Sr. HANS TED ARISCAIN CLARIJO,** portador de R.G n° 53.948.438-6 e CPF n° 233.961.558-58, e o **Sr. ONIVALDO APARECIDO RIBEIRO,** portador de R.G n° 14.050.100-1 e CPF n° 053.938.828-90, a quem confere amplos poderes para representar a **COTA.COM COMERCIO E SERVICOS LTA EPP.** perante qualquer órgão publico ou privado, com poderes para tomar qualquer decisão durante todas as fases do processo licitatário, inclusive apresentar DECLARAÇÃO DE QUE A PROPONENTE CUMPRE OS REQUISITOS DE HABILITAÇÃO, os envelopes de PROPOSTA DE PREÇOS (A) e DOCUMENTOS DE HABILITAÇÃO (8) em nome da Outorgante, formular verbalmente lances ou ofertas na(s) etapa(s) de lances, desistir verbalmente de formular lances ou ofertas na(s) etapa(s) de lances, negociar a redução de preço, desistir expressamente da intenção de interpor recurso administrativo ao final da sessão, manifestar imediata e motivadamente sobre a intenção de interpor recurso administrativo ao final da sessão, assinar a Ata da sessão, minuta do contrato e contrato de registro, prestar todos os esclarecimentos solicitados pelo PREGOEIRO, enfim, praticar todos os demais atos pertinentes ao certame, em nome da Outorgante.

A presente Procuração é valida até o dia 30/06/2018

**Sorocaba, 03 de Abril de 2017.** 

Sr. Alexandre Aparecido Cota RG: 32.785.991-X / CPF n° 280.201.008-57  $7\sqrt{11.2^\circ}$ Martinez de |<br>QEP 18460.070<br>( C) 3231-1230 Oficiat de Registro Civil das SUBDISTRITO DE SOROCABA/SP Mais da Silva - Olicoi va<sub>n</sub> Valor edhomos conheço oor semelhanca Tira **EGISTRO CIVIL DAS PESSOAS NATURAIS (F. 15)**<br>NATO DE NOTAS - Código CNJ 06.870-0 (15) CARTÓRIO AZÉVÉDO BASTOS 1'OFICIO DE REGISTRO CIVIL DAS PESSOAS NATURAIS A S<br>E TABEUDANTO DE NOTAS - Código CNJ 06.870-0 . a ,..', ra. ,,P ,',.."........,..., ,,t0,  $\frac{1}{2}$  because the contract of the experiment of the experiment of the experiment of the experiment of the experiment of the experiment of the experiment of the experiment of the experiment of the experiment of the exp ta Episkow Rissona, 1945 - Baatro Des Est.<br>Y Saia communication and saint war Taxa 94 e Art. 8 Inc. XII Indo com os artigos 1°, 3° e 7° inc. V 8°, 41 e 52 da Le: Federal 8.935/1994 e Art. 8 Inc. XII ...............<br>da Le: Esladual 8.721/2008 autentico a presente imagem digitalizeda, reprodução fiel ........................ usi 8.721/2008 autenico a presenta imagem digitalizeda, reprodução fisicio a contrato a constituídade :<br>eriodo apresentado e confirmado e o confirmado e o atomovidade :<br>1. 19490404171541580281-1; Data: 0.4/04/2017 15:43.<br>S do documento apresentado e conferido neste ato. O referido é verdade, Dou té<br>Cód. Autenticação: 19490404171541580281-1; Data: 04/04/2017 15:43: 是庇 **SALES BAA0121** CEP 18080-480 - Fone: 15| 3418.5501 Bel Válber de Miranda Cavalcanti

05/12/2017, https://autdigitalazevedobastos.nottr/home/comprovante/19492911171536250092

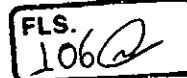

#### **REPÚBLICA FEDERATIVA DO BRASIL ESTADO DA PARAÍBA CARTÓRIO AZEVEDO BASTOS FUNDADO EM 1888**

**PRIMEIRO REGISTRO CIVIL DE NASCIMENTO E ÓBITOS E PRIVATIVO DE CASAMENTOS, INTERDIÇÕES E TUTELAS DA COMARCA DE** 

**JOÃO PESSOA** 

Av, Epitacio Pessoa, 1145 Bairro dos Estados 58030-00, João Pessoa PB Tel.: (83) 3244-5404 / Fax: (83) 3244-5484 http://www.azevedobastos.not.br E-mail: cartorio@azevedobastos.not.br

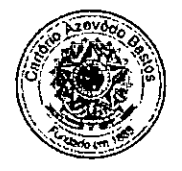

## **DECLARAÇÃO DE SERVIÇO DE AUTENTICAÇÃO DIGITAL**

O Bel. Valber Azevêdo de Miranda Cavalcanti, Oficial do Primeiro Registro Civil de Nascimentos e Óbitos e Privativo de Casamentos, Interdições e Tutelas com atribuição de autenticar e reconhecer firmas da Comarca de João Pessoa Capital do Estado da Paraíba, em virtude de Lei, etc...

DECLARA para os devidos fins de direito que, o documento em anexo identificado individualmente em cada Código de Autenticação Digital<sup>1</sup> ou na referida sequência, foi autenticados de acordo com as Legislações e normas vigentes'.

I,ECLARO ainda que, para garantir transparência e segurança jurídica de todos os atos oriundos dos respectivos serviços de Notas e Registros do rtado da Paraíba, a Corregedona Geral de Justiça editou o Provimento CGJPB N° 003/2014, determinando a inserção de um código em todos os atos notoriais e registrais, assim, cada Selo Digital de Fiscalização Extrajudicial contém um código único (por exemplo: Selo Digital: ABC12345-X1X2) e dessa forma, cada autenticação processada pela nossa Serventia pode ser confirmada e verificada tantas vezes quanto for necessário através do site do Tribunal de Justiça do Estado da Paraíba, endereço http://corregedoria.tjpb.jus.br/selo-digital/

A autenticação digital do documento faz prova de que, na data e hora em que ela foi realizada, a empresa **COTA.COMCOMERCIO E SERVIÇOS LTDA EPP** tinha posse de um documento com as mesmas características que foram reproduzidas na cópia autenticada, sendo da empresa **COTA.COMCOMERCIO E SERVIÇOS LTDA EPP** a responsabilidade, única e exclusiva, pela idoneidade do documento apresentado a este Cartório.

Esta DECLARAÇÃO foi emitida em **05112/2017 16:25:43 (hora local)** através do sistema de autenticação digital do Cartório Azevêdo Bastos, de acordo com o Art. 1°, 100 e seus §§ 1° e 2° da MP 2200/2001, como também, o documento eletrônico autenticado contendo o Certificado Digital do titular do Cartório Azevédo Bastos, poderá ser solicitado diretamente a empresa **COTA.COMCOMERCIO E SERVIÇOS LTDA EPP** ou ao Cartório pelo endereço de e-mail autentica@azevedobastos.not.br

Para informações mais detalhadas deste ato, acesse o site https://autdigital.azevedobastos.not.br e informe o Código de Consulta desta Declaração.

**Código de Consulta desta Declaração: 860289** 

A consulta desta Declaração estará disponível em nosso site afê 29/11/2018 **15:50:58 (hora local).** 

**'Código de Autenticação Digital:** 19492911171536250092-1 a 19492911171536250092-6 'Legislações **Vigentes:** Lei Federal n° 8.935/94, Lei Federal n° 10.406/2002, Medida Provisória n° 2200/2001, Lei Federal n° 13.105/2015, Lei Estadual nº 8.721/2008, Lei Estadual nº 10.132/2013 e Provimento CGJ N° 003/2014.

referido é verdade, dou fé.

#### **CHAVE DIGITAL**

00005b1d734fd94f057f2d69fe6bc05b2c8347094f44ee5119250b180e989062c43b1a8edcc1f74cd4476d7504fe5e1336ac8e558ac7690b6f44e2cb5ef 93322b50075b0c8a5e3e788e4f06593dea958

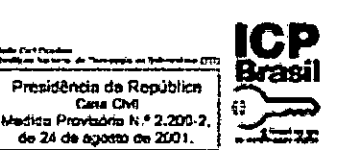

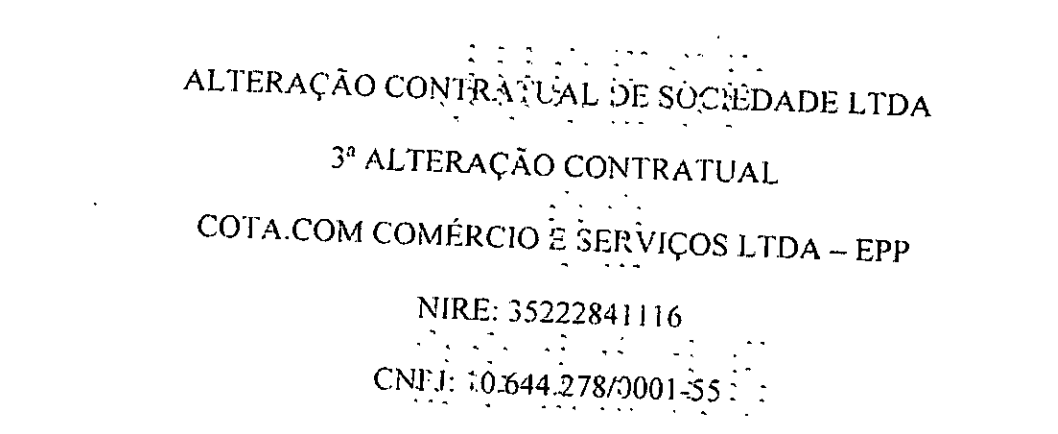

Por este instrumento particular de alteração contratual.

ALEXANDRE APARECIDO COTA, brasileiro, natural de Sorocaba. Estado de São Paulo, casado, em Regime de Comunhão Parcial de Bens, nascido em 10 de Maio de 1980, empresário, inscrito no C.P.F. sob nº 280.201.008-57, portador da cédula de identidade RG.<br>32.785.991 - Secretaria, de Sasa. 32.785.991 - Secretaria da Segurança Pública do Estado de São Paulo, residente e domiciliado à Rua Humberto Del Cistia, n° 569. Vila Mineirão, CEP: 18076-560, na cidade de Sorocaba. Estado de São Paulo.

MARCIA MARIA DE ASSIS COTA, brasileira, natural de Tavares. Estado da Paraíba, casada. em Regime de Comunhão Parcial de Bens, nascida em 20 de Maio de 1978, empresária, inscrita no C.P.F. sob nº 182.370.198-14, portadora da cédula de identidade RO. 28.323.389-8 - Secretaria da Segurança Pública do Estado de São Paulo, residente e domiciliada à Rua Humberto Dei Cistia, n°569. Vila Mineirão, CEP: 18076-560. na cidade de Sorocaba. Estado de São Paulo.

Únicos sócios da sociedade empresária sob tipo jurídico de sociedade limitada, nos termos da lei nº 10406, de 10 de janeiro de 2002, que gira sob a denominação social de COTA COM COMÉRCIO E SERVIÇOS LTDA – EPP, com sede e domicílio à Rua Olegário Ribeiro. nº 743. Vila Sônia, Cep: 18080-480. Sorocaba/SP, com contrato social registrado na Junta Comercial do Estado de São Paulo JUCESP, sob o NIRE 35222841116 em sessão de 16/01/2009; com inscrição no CNP.I: 10.644.278/0001-55, resolvem, neste ato, modificar o ato constitutivo e demais alterações, nos termos e condições seguintes:

## Alteração do Capital Social

1 — O capital social no valor de R\$ 70.000,00 (Setenta mil reais), dividido em 70.000 (Setenta mil) cotas de R\$ 1.00 (Um Real) cada, já integralizado fica elevado, neste ato, com a subscrição de novas cotas, passando a ser R\$ 200.000,00 (Duzentos mil reais), integralizado em moeda corrente nacional e assim. distribuído entre os sócios:

ALEXANDRE APARECIDO COTA — 100.000 (Cem mil) cotas no valor de R\$ 100.000,00 (Cem Mil Reais).

MARCIA MARIA DE ASSIS COTA - 100.000 (Cem mil) cotas no valor de R\$ 100.000,00 Totalidade: 200.000 (Duzentos mil) cotas no valor de R\$ 200.000,00 (Duzentos mil reais).

**tb. CARTÓRIO AZEVÉDO BASTOS**<br> **E l'ALCORIO AZEVÉDO BASTOS**<br>
VO RESPUBLICA DE L'ALCORIO DE NOVA - CORNEL DE L'ALCORIO **Autenticação Digital (1988)**<br>De ecoró com ce arigos : ". 3" e 7" kc. V 8". 41 e 52 de Le Fedmel 8.935/1994 e An. 6 kc.) Ló **~ai anta= nada. pezes eipitat,~ais .**  44~4444. **~Nate CO~ alCk** o .41444,.~.4.4 o4a4 • **C6d. Autenticação: 19492911171536250092-1; Data: 29/11/2917 15:38:**  فيميينا Selo Digital de Fiscalização Tipo Normal C: AGB62974-615W; Voto, Total do Ato. RS 4.12 **os** dadOs do ato em: **https://selocilgitattipleJue.be -** 

\* man

#### Alteração do Obieto Social  $\overline{\phantom{a}}$ ,  $\overline{\phantom{a}}$

. •

11 — O objeto da sociedade que era a exploração do ramo de Comércio varejista **de** equipamentos e materiais de informática, Equipamentos. para escritório, Artigos de papelaria, Equipamento de telefonia e comunicação, Peças e acessórios para aparelhos eletroeletrônicos para uso doméstico, Brinquedos e artigos recreativos, Artigos Esportivos, Eletrodomésticos, Equipamentos de áudio e vídeo, Móveis, Artigos de iluminação, Artigos de armarinho, Instrumentos musicais e acessórios, Livros, suvenires, bijuterias e artesanatos, Materiais de construção em geral, Materiais Elétricos, Sistema de segurança e Recarga de Cartucho associada ao Comércio, Serviços de Acabamentos gráficos, Encadernação e plastificação, Serviços de manutenção de computadores e equipamentos periféricos, Fotocópias, Comércio varejista, Instalação e Manutenção de Ar Condicionados e Sistemas de Segurança e Aluguel de máquinas e equipamentos para escritório, neste ato, passa a ser Comércio varejista de equipamentos e materiais de informática, Equipamentos para escritório, Artigos de papelaria, Equipamento de telefonia e comunicação, Peças e acessórios para aparelhos eletroeletrônicos para uso doméstico, Brinquedos e artigos recreativos, Artigos Esportivos, Eletrodomésticos, Equipamentos de áudio e vídeo, Móveis, Artigos de iluminação, Artigos de armarinho, Instrumentos musicais e acessórios, Livros, suvenires, bijuterias e artesanatos, Materiais de construção em geral, Materiais Elétricos, Sistema de segurança e Recarga de Cartuçho associada ao Comércio, Serviços de Acabamentos gráficos, Encadernação e plastificação, Serviços de manutenção de computadores e equipamentos periféricos, Fotocópias, Comércio varejista, Instalação e Manutenção de Ar Condicionados e Sistemas de Segurança e Aluguel de máquinas e equipamentos para escritório, armazenamento e logística e venda **de** materiais descartáveis.

cum

 $\begin{bmatrix} \text{FLS.} \\ 108 \omega \end{bmatrix}$ 

# CONSOLIDAÇÃO DO CONTRATO SOCIAL

CLÁUSULA I". A sociedade gira sob a denominação social de COTA.COM COMÉRCIO<br>E SERVIÇOS LTDA – EPP.

CLÁUSULA 2'. A sociedade tem a sua sede e domicílio na Rua Olegário Ribeiro. n° 743 Vila Sônia, Cep: 18080-480 Sorocaba. Estado de São Paulo, podendo estabelecer filiais e  $\sim \sqrt{2}$ sucursais em qualquer ponto do território nacional, obedecendo as disposições legais e vigentes, mediante alteração contratual.

CLÁUSULA 3°. A sociedade tem por foro a comarca de Sorocaba. Estado de São Paulo para dirimir qualquer ação fundada neste instrumento particular, renunciando-se expressamente a qualquer outro, por muito especial que seja.

**12,4 : CARTÓRIO AZEVÉDO BASTOS Autonticação Digital de terminal e a. .upea 1915 e instituída e instituída e instituída e instituída e instituída e instituída e instituída e instituída e instituída e instituída e instituída e instituída e instituída e i laitadal e RIMOS snoso• enweeIneven ~et t•O• &IODO** to ri. **o rri~a ...set cs. to • , Cód. Autenticação: 19492911171516250092-2; Data: 29/11/2017 1S:18:37**  err. Fri Selo Digital de Fiscalização Tipo Normal C. AGB62973-5364; **a presentação Tlge Normal C. AGB62973-5364**<br>
Yelor Total do Ato: R\$ 4.12<br>
Yelor Total do Ato: R\$ 4.12<br>
Yelves in the selodio state of the Selodio State i Valor Total do<sup>2</sup>Ato: R\$ 4.12<br>os dados do ato em: https://selodigital.upb.jus.b
#### Capital Social

CLÁUSULA 4<sup>ª</sup>. O capital social será no valor de R\$ 200.000,00 (Duzentos mil reais), intcgralizado em moeda corrente nacional e assim distribuído entre os sócios:

ALEXANDRE APARECIDO COTA - 199.099 (Cem : mil) cotas no valor de R\$ 100.000,00 (Cem Mil Reais) . " . . . .

MARCIA MARIA DE ASSIS COTA - 100.000 (Cem mil) cotas no valor de R\$ 100.000,00 (Cem Mil Reais).

Totalidade: 200.000 (Duzentos mil) cotas no valor de R\$ 200.000.00 (Duzentos mil reais).

# Responsabilidade dos Sócios perante o Capital Social

CLÁUSULA 5'. A responsabilidade de cada sócio é restrita ao valor de suas cotas, mas todos respondem solidariamente pela integralização do capital social.

### Ohieto Social

CLÁUSULA 6'. O objeto da sociedade será a exploração do ramo de Comércio varejista de equipamentos e materiais de informática, Equipamentos para escritório, Artigos de papelaria, Equipamento de telefonia e comunicação, Peças e acessórios para aparelhos eletroeletrônicos para uso doméstico, Brinquedos e artigos recreativos, Artigos Esportivos, Eletrodomésticos, Equipamentos de áudio e vídeo, Móveis, Artigos de iluminação, Artigos de armarinho, Instrumentos musicais e acessórios, Livros, suvenires, bijuterias e artesanatos, Materiais de construção em geral, Materiais Elétricos, Sistema de segurança e Recarga *de* Cartucho associada ao Comércio, Serviços de Acabamentos gráficos, Encadernação e plastificação, Serviços de manutenção de computadores e equipamentos periféricos, Fotocópias, Comércio varejista, Instalação e Manutenção de Ar Condicionados e Sistemas de Segurança e Aluguel de máquinas e equipamentos para escritório, armazenamento e logística e venda de materiais descartáveis. K marie

# Prazo de Duração — Início das Atividades

CLÁUSULA 7'. O prazo de duração da sociedade será por tempo indeterminado, sendo que iniciará suas atividades a partir da data do registro deste contrato social no Registro Público de Empresas Mercantis e Atividades Afins, a cargo da Junta Comercial do Estado de São Paulo.

real CARTÓRIO AZEVÉDO BASTOS " OFKID OF PEGISTING ENL DAS PESSOAS MATURALE EN **Autenticação Digital (1988)**<br>De acordo com os entiques in ...V r.41 • 24 F./M. material de material de material (1988)<br>de la textural de 721/2008 entre con presenta invegan de plateat. norobrido foi ... .................. co documero apresentado a conferio natis em O retirio á version. Dautit.<br>Cód. Autenticação: 19492911171536250092-3; Date: 29/11/2017 15:38:37.  $\frac{1}{2}$  Selo Digital de Fiscalização Tipo Normal C: AGB62972-A601;<br>Velor Total do Ato, R\$ 4.12  $^{\circ}$ Confira os dados do ato em: https://selodigital.tjph.jus.b en the control of the contlement of the contlement of the contlement of the contlement of the contlement of the contlement of the contlement of the contlement of the contlement of the contlement of the contlement of the co

, K

 $1$ 09  $\varnothing$ 

 $\overline{FLS}$  $110/$ 

# Administração

 $\cdot$  -  $\cdot$   $\cdot$ \_

CLÁUSULA 8<sup>ª</sup>. A administração da sociedade caberá a todos os sócios com os poderes e atribuições de realizarem todas as operações para a consecução de seu objetivo social, representando a sociedade ativa e passiva, judicial extrajudicialmente, sendo o seu exercício em conjunto ou isoladamente deperdendo do ate a ser praticado, previsto neste contrato social.

 $CLÁUSULA$   $9<sup>a</sup>$ . Os administradores ficam autorizados a usarem a firma social ou denominação social nos negócios sociais, vedado, no entanto, a concessão de avais. endossos, fianças e quaisquer outras garantias em atividades estranhas ao interesse social ou assumir obrigações seja em favor de qualquer dos sócios ou de terceiros.

CLÁUSULA 10". Os administradores quando impedidos do exercício da administração ficam autorizados a nomearem procurador para representá-los, devendo o instrumento de procuração, especificar o prazo e quais os atos a serem praticados pelo procurador.

CLÁUSULA 11°. Os atos pela sociedade que visam a aquisição e alienação de bens imóveis; constituição de garantias reais sobre os mesmos, aquisição e alienação de bens móveis, contratação de financiamentos junto a instituições financeiras; e a alienação de títulos de credito da sociedade, dependerão do consentimento, por escrito, de todos os sócios. administradores ou não, formalizados em reunião convocada especialmente para essa finalidade, sendo nulo de pleno direito quaisquer os que venham a ser praticados em desacordo com essa estipulação.

CLÁUSULA 12'. As contas bancárias serão movimentadas em conjunto ou isoladamente pelos sócios administradores, assumindo • inteira responsabilidade nos interesses sociais, com poderes e atribuições para abrir, alterar, movimentar, e encerrar contas bancárias; emitir e endossar cheques e ordem de pagamento, e praticar outros atos necessários e exigidos pela instituição financeira.

CLÁUSULA 13<sup>n</sup>. Os administradores poderão nomear administradores não integrantes do quadro societário, por instrumento de alteração contratual, assinado por todos os Sócios, comprovando a unanimidade dos sócios. Kyneining

# Deliberação dos Sócios

CLÁUSULA 14'. cotistas. As deliberações sociais poderão ser tomadas em reunião de sócios

CLÁUSULA IS'. A reunido poderá *ser* convocada pelos administradores nos casos previstos em lei, ou pelos sócios titulares de mais da metade do capital social.

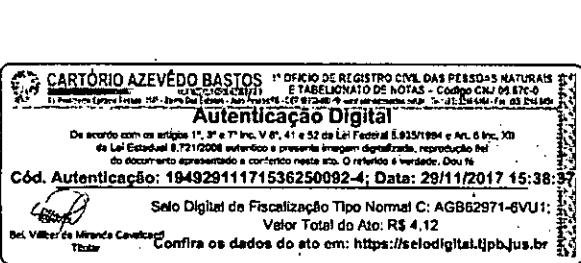

 $\frac{1}{2}$ 

**FLS.**   $1116$ 

CLÁUSULA 16'. A reunião dos sócios instala-se com a presença, em primeira convocação de titulares de mais da metade do capital social, e. em segunda, com qualquer número.

CLÁUSULA 17'. A forma da convocação dós sócios para reunião será mediante carta contra recibo, contendo o local, a data, a hora e os assuntos sobre os quais devam os sócios deliberar.

CLÁUSULA 18<sup>3</sup>. As deliberações sociais em reunião deverão atender ao quorum estabelecido na lei, e nos casos omissos, o quorum respeitado será o de titulares de mais da metade do capital social.

# Cessão e Transferência de Cotas — Retirada de Sócio

CLÁUSULA 19. As cotas são indivisíveis e não poderão ser cedidas ou transferidas a terceiros sem o consentimento dos demais sócios, obtido em reunião de sócios cotistas, especialmente, convocada pelo sócio cedente para esse fim, que no prazo de 60 (sessenta) dias, contado do arquivamento da ata que formaliza essa deliberação em reunião, os. demais sócios terão direito preferencial em adquiri-las em igualdade de preço e condições, findo o prazo, poderá o sócio cedente oferecer suas cotas a terceiros, obrigando os demais sócios a arquivar o instrumento de alteração contratual pertinente, que modifica a composição do quadro societário, formalizando a cessão das cotas sociais.

CLÁUSULA 20'. No caso de um dos sócios desejar retirar-se da sociedade, deverá em reunião de sócios cotistas, especialmente. convocada pelo sócio retirante para esse fim, deliberar sobre sua retirada e que no prazo de 60 (sessenta) dias, contado do arquivamento da ata que formaliza essa deliberação em reunião, seus haveres deverão ser apurados em balanço especial. e serão reembolsados em 20 (vinte) prestações iguais e sucessivas, vencendo a primeira após 60 (sessenta) dias da data do balanço especial.

# Exclusão de Sócio

CLÁUSULA 21'. A maioria dos sócios, representativa de mais da metade do capital social, poderão excluir por justa causa, mediante alteração do contrato social, o sócio que estiver ponto em risco a continuidade da empresa em virtude de atos de inegável gravidade.

CLÁUSULA 22'. A exclusão de sócios será determinada em reunião de sócios cotistas, especialmente, convocada para esse fim, dando ciência ao sócio que se pretende excluir, em tempo hábil, para permitir seu comparecimento e o exercício do direito de defesa.

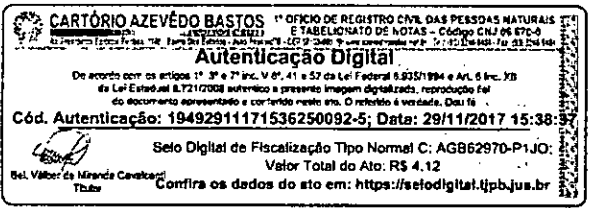

 $\frac{1}{2}$ 

Kumanis

CLÁUSULA 32<sup>ª</sup>. A morte, exclusão ou retirada de qualquer um dos sócios, não acarretará na dissolução da sociedade que continuará a existir com outro sócio.

# Declaração de Desimpedimento

CLÁUSULA 33<sup>a</sup>. Os administradores declaram, sob as penas da lei, de que não estão impedidos, de exercer a administração da sociedade, por lei especial ou em virtude de condenação criminal, ou por se encontrarem sob os efeitos dela, a pena que vede, ainda que temporariamente, o acesso a cargos públicos; ou por crime falimentar, de prevaricação, peita ou suborno, concussão, peculato, ou contra a economia popular, contra o sistema financeiro nacional, contra normas de defesa da concorrência, contra as relações de consumo, fé pública, ou a propriedade.

# Omissões ou Dúvidas

CLÁUSULA 34<sup>3</sup>. As omissões ou dúvidas que possam ser suscitadas sobre o presente contrato serão supridas ou resolvidas com a regência supletiva pelas as normas da

E por se acharem em perfeito acordo, em tudo quanto neste instrumento foi lavrado, obrigam-se a cumprir o presente contrato social, assinando-o na presença de 02 (duas) testemunhas, em 03 (três) vias de igual teor, com arquivamento da primeira via na Junta Comercial do Estado de São Paulo.

Sorocaba. 18 de novembro de 2016.

**ALEXANDRE ARECIDO COTA** Sócio Administrador

monan Curricata

MARCIA MARIA DE ASSIS COTA Sócia Administradora

Testemunhas:

Nome: Patricia Gomes de Sena RG: 26.720.828-5-SSP/SP

Nome: Tainah N. C. M. Santos RG: 43.499.098-X-SSP/SP

8 NOV. 2016

FLAVIA R. EFITER

**FECHOLOGIA E INOVAÇÃO JUCESP** 

.<br>Rima

WCESA

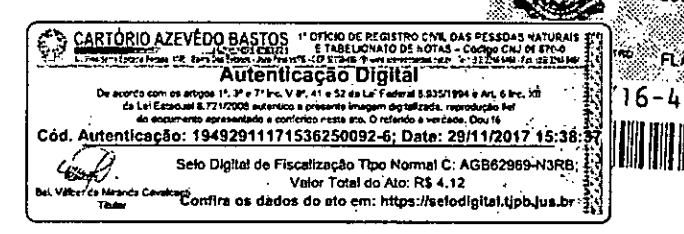

 $\frac{d}{d}$ 

 $112$ 

#### **REPÚBLICA FEDERATIVA DO BRASIL ESTADO DA PARAÍBA CARTÓRIO AZEVEDO BASTOS FUNDADO EM 1888 PRIMEIRO REGISTRO CIVIL DE NASCIMENTO E ÓBITOS E PRIVATIVO DE CASAMENTOS, INTERDIÇÕES E TUTELAS DA COMARCA DE JOÃO PESSOA**

A.

 $P = 3$ 

Av. Epitácio Pessoa, 1145 Bairro dos Estados 58030-00, João Pessoa PB Tel.: (83) 3244-5404 / Fax: (83) 3244-5484 http://www.azevedobastos.not.br E-mail: cartorio@azevedobastos.not.br

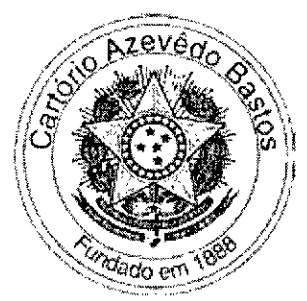

**CERTIDÃO DE AUTENTICAÇÃO DIGITAL** 

O Bel. Válber Azevêdo de Miranda Cavalcanti, Oficial do Primeiro Registro Civil de Nascimentos e Óbitos e Privativo de Casamentos, Interdições e Tutelas com atribuição de autenticar e reconhecer firmas da Comarca de João Pessoa Capital do Estado da Paraíba, em virtude etc...

Certifica com base na Lei 8935/94 - art. 7° - inc. V, que o(s) documento(s) em anexo é reprodução fiel do original que me foi apresentado e neste ato confirmo sua autenticidade através do Código de Controle e Autenticação abaixo. O referido é verdade, dou fé.

Este documento foi emitido em 27/03/2017 às 16:45:52 (hora de Brasília).

#### **CHAVE DIGITAL**

00005b1d734fd94f057f2d69fe6bc05bcb526075a5cfb88e1e3Oef1141fc37f32e7e743aab35a28e3a9ef83df11 2452f36ac8e558ac7690b6f44e2cb5ef93322b65b1aa1d23bddb75a0a b33bfdfOfcab

A chave digital acima, garante que este documento foi gerado para COTA.COM COMERCIO E SERVIÇOS LTDA EPP e emitido através do site do Cartório Azevêdo Bastos, de acordo com a Legislação Federal em vigor Art **1°.** e 10°. § 1°. da MP 2200/01.

**Esta certidão tem a sua validade até: 21/02/2018 às 08:07:08 (Dia/Mês/Ano)** 

Código de Controle da Certidão: 656405

**Código de Controle da Autenticação:** 

#### **19491702170846320609-1**

A autenticidade desta certidão poderá ser confirmada por qualquer pessoa e a qualquer momento através do site: http://www.azevedobastos.not.br

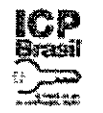

lisations has seen an Terrorge de Arkorakope (201) Presidência da República<br>Cara Civil<br>Modida Provisóna N.º 2.20072 de 24 de agosto no 2001

 $\frac{1}{2}$ 

•

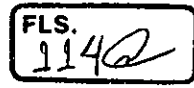

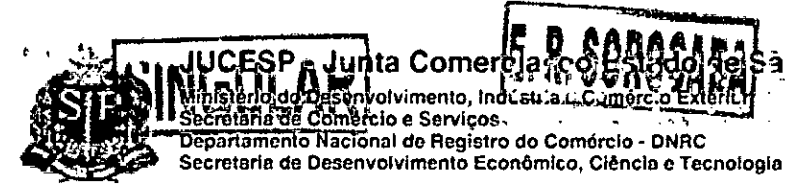

 $\pmb{\cdot}$ 

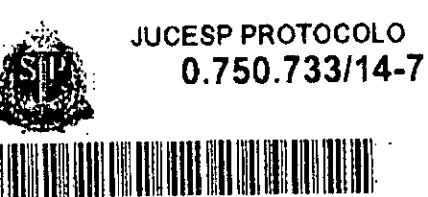

# DECLARAÇÃO DE REENQUADRAMENTO DE ME PARA E

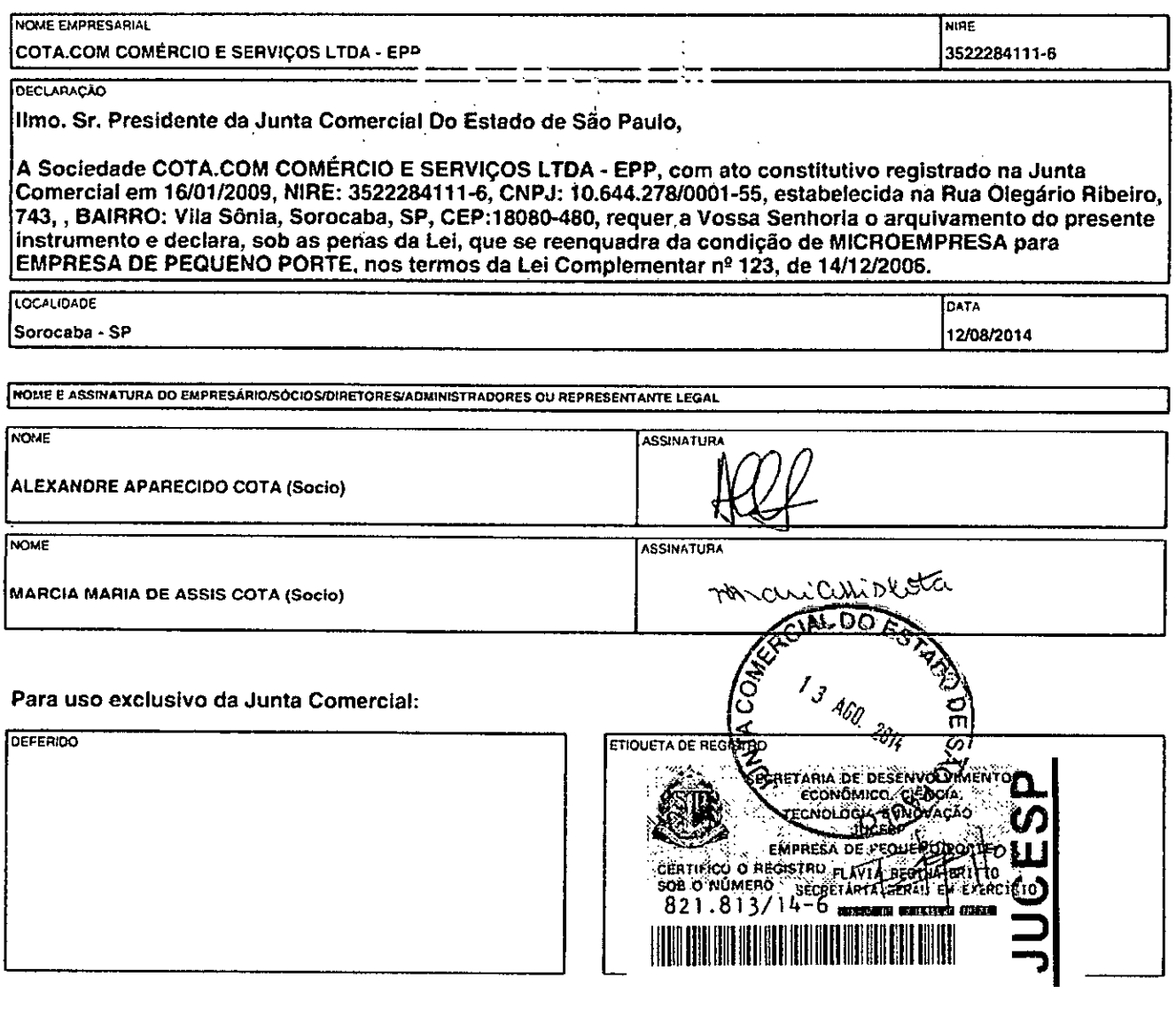

<mark>Эс</mark> Г

МL

CARTÓRIO AZEVÉDO BASTOS 1<sup>1</sup> OFICIO DE REGISTRO COM DAS PESSOAS NATURAIS EN EL ENTERPRENDENTE DE CARTÓRIO DE REGISTRO COM DE CARTÓ DE CARTÓRIA DE CARTÓ DE CARTÓ DE CARTÓ DE CARTÓ DE CARTÓ DE CARTÓ DE CARTÓ DE CARTÓ DE CART et 19491702170846320609-1; Data: 17/UZ/ZV + + vol. 19491702170846320609-1; Data: 17/UZ/ZV + + vol. 1949<br>Selo Digital de Fiscalização Tipo Normal C: AES43137-FCLO; 3.3<br>Confira os dados do ato em: https://selodigital.tjpb.ju بونيته .<br>Thười

 $\ddot{\phantom{a}}$ 

8/12/2014 7:19:16 PM - Página 1 de 1

#### **REPÚBLICA FEDERATIVA DO BRASIL ESTADO DA PARAÍBA CARTÓRIO AZEVÊDO BASTOS FUNDADO EM 1888 PRIMEIRO REGISTRO CIVIL DE NASCIMENTO E ÓBITOS E PRIVATIVO DE CASAMENTOS, INTERDIÇÕES E TUTELAS DA COMARCA DE JOÃO PESSOA**

Av. Epitácio Pessoa, 1145 Bairro dos Estados 58030-00, João Pessoa PB Tel.: (83) 3244-5404 / Fax: (83) 3244-5484 http://www.azevedobastos.not.br E-mail: cartorio@azevedobastos.not.br

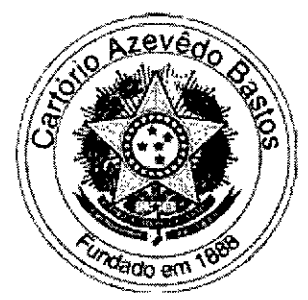

#### **CERTIDÃO DE AUTENTICAÇÃO DIGITAL**

O Bel. Válber Azevêdo de Miranda Cavalcanti, Oficial do Primeiro Registro Civil de Nascimentos e Óbitos e Privativo de Casamentos, Interdições e Tutelas com atribuição de autenticar e reconhecer firmas da Comarca de João Pessoa Capital do Estado da Paraíba, em virtude etc...

Certifica com base na Lei 8935/94 - art. 7° - inc. V, que o(s) documento(s) em anexo é reprodução fiel do original que me foi apresentado e neste ato confirmo sua autenticidade através do Código de Controle e Autenticação abaixo. O referido é verdade, dou fé.

Este documento foi emitido em 17/05/2017 as 11:36:54 (hora de Brasília).

#### **CHAVE DIGITAL**

00005b1d734fd94f057f2d69fe6bc05b3fbc77cccd97bc6ef6c9da58090c1f29d 8f3563177d270d60241baa2383 1c38b36ac8e558ac7690b6f44e2cb5ef933223f895f1f3dbdf05e2314e4ac51149ce7

A chave digital acima, garante que este documento foi gerado para COTA.COM COMERCIO E SERVIÇOS LTDA EPP e emitido através do site do Cartório Azevêdo Bastos, de acordo com a Legislação Federal em vigor Art 1°. e 10°. § 1°. da MP 2200/01.

**Esta certidão tem a sua validade até: 17/05/2018 às 02:56:18 (Dia/Mês/Ano)** 

Código de Controle da Certidão: 707897

**Código de Controle da Autenticação:** 

#### **19491605171601040890-1**

A autenticidade desta certidão poderá ser confirmada por qualquer pessoa e a qualquer momento através do site: http://www.azevedobastos.not.br

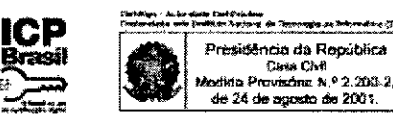

 $\frac{1}{2}$ 

FLS.  $11662$ 

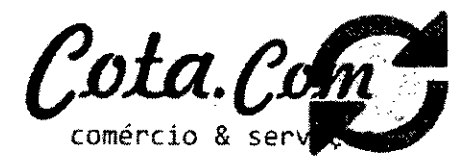

# DECLARAÇÃO DE ENQUADRAMENTO NA SITUAÇÃO DE EMPRESA DE PEQUENO PORTE E INEXISTÊNCIA DE FATOS SUPERVENIENTES

A empresa COTA.COM COMERCIO E SERVIÇOS LTDA EPP, com sede a Rua Olegário Ribeiro, 743 - Vila Sonia, Sorocaba/SP, inscrita no C.N.P.J/MF sob n°. 10.644.278/0001-55 e Inscrição Estadual sob nº. 669.631.334.116, por intermédio de seu representante legal infra-assinado, Sr. ALEXANDRE APARECIDO COTA, portadora da Carteira de Identidade nº 32.785.991-X e do CPF nº 280.201.008-57, DECLARA, que se enquadra como pessoa jurídica optante pelo SIMPLES NACIONAL; e sob as penas do artigo 299 do Código Penal, que se enquadra na situação de EMPRESA DE PEOUENO PORTE, nos termos da Lei Complementar 123/06, bem assim que inexistem fatos supervenientes que conduzam ao seu desenquadramento desta situação.

Sorocaba, 08 de Maio de 2017.

Assinatura do Representante Legal Nome: Alexandre Aparecido Cota RG.: 32.785.991-X SSP/SP Sócio-Proprietário

Assinatura di Contador da empresa Nome: Patrícia Gomes de Sena RG.: 26.720.828-5 SSP/SP Nº do Registro no Conselho de Contabilidade: 1SP 209.913/O-8

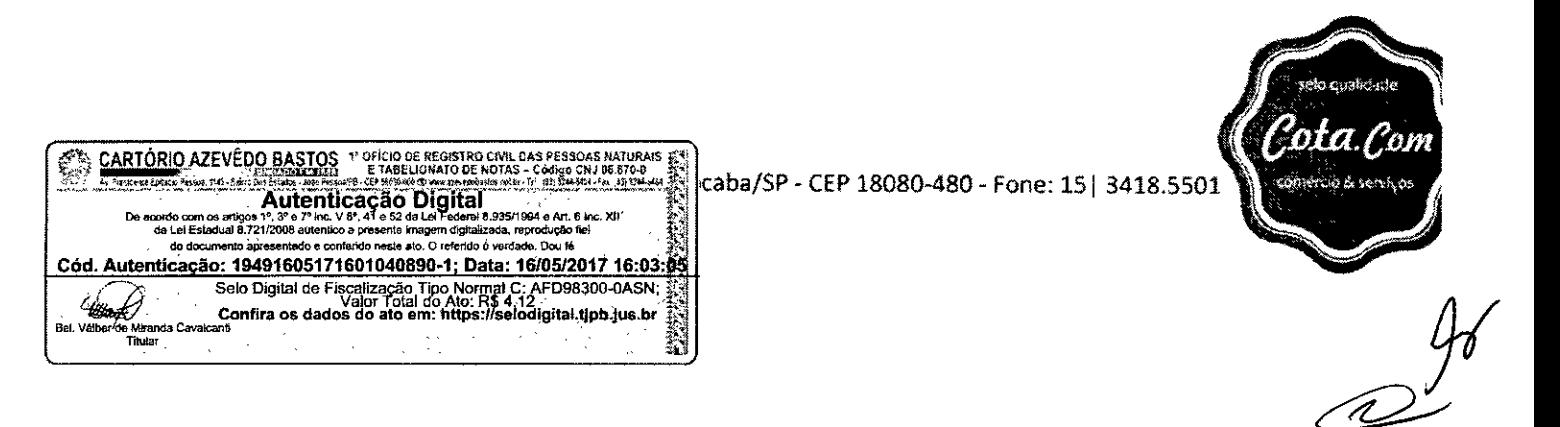

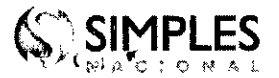

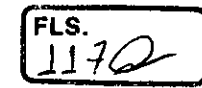

# **Simples Nacional - Consulta Optantes**

# **Data da consulta:** 27/06/2017

# I3 J **Identificação do Contribuinte - CNP] Matriz**

# CNP] : **10.644.278/0001-55**

A opção pelo Simples Nacional e/ou SIMEI abrange todos os estabelecimentos da empresa

Nome Empresarial : **COTA.COMCOMERCIO E SERVICOS LTDA - EPP** 

# E **Situação Atual**

Situação no Simples Nacional : **Optante pelo Simples Nacional desde 16/01/2009** 

Situação no SIMEI: **NÃO optante pelo SIMEI** 

# ID **Períodos Anteriores**

Opções pelo Simples Nacional em Períodos Anteriores: **Não Existem** 

Opções pelo SIMEI em Períodos Anteriores: **Não Existem** 

# **ID Agendamentos (Simples Nacional)**

Agendamentos no Simples Nacional: **Não Existem** 

# **(3 Eventos Futuros (Simples Nacional)**

Eventos Futuros no Simples Nacional: **Não Existem** 

# $\circledR$  **Eventos Futuros (SIMEI)**

Eventos Futuros no SIMEI: **Não Existem** 

 $\frac{1}{2}$ 

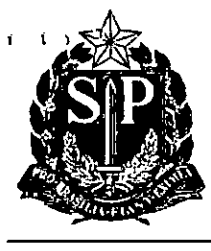

#### GOVERNO DO ESTADO DE SÃO PAULO SECRETARIA DE DESENVOLVIMENTO ECONÔMICO, CIÊNCIA, TECNOLOGIA E INOVAÇÃO JUNTA COMERCIAL DO ESTADO DE SÃO PAULO

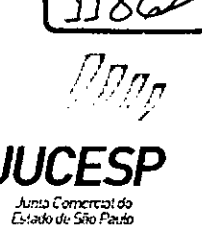

**CERTIDÃO SIMPLIFICADA** 

CERTIFICAMOS QUE AS INFORMAÇÕES ABAIXO CONSTAM DOS DOCUMENTOS ARQUIVADOS NESTA JUNTA COMERCIAL E SÃO VIGENTES NA DATA DE SUA EXPEDIÇÃO.

SE HOUVER ARQUIVAMENTOS POSTERIORES, ESTA CERTIDÃO PERDERÁ SUA VALIDADE.

A AUTENTICIDADE DESTA CERTIDÃO E A EXISTÊNCIA DE ARQUIVAMENTOS POSTERIORES, SE HOUVER, PODERÃO SER CONSULTADAS NO SITE WWW.JUCESPONLINE.SP.GOV.BR, MEDIANTE O CÓDIGO DE AUTENTICIDADE INFORMADO AO FINAL DO DOCUMENTO.

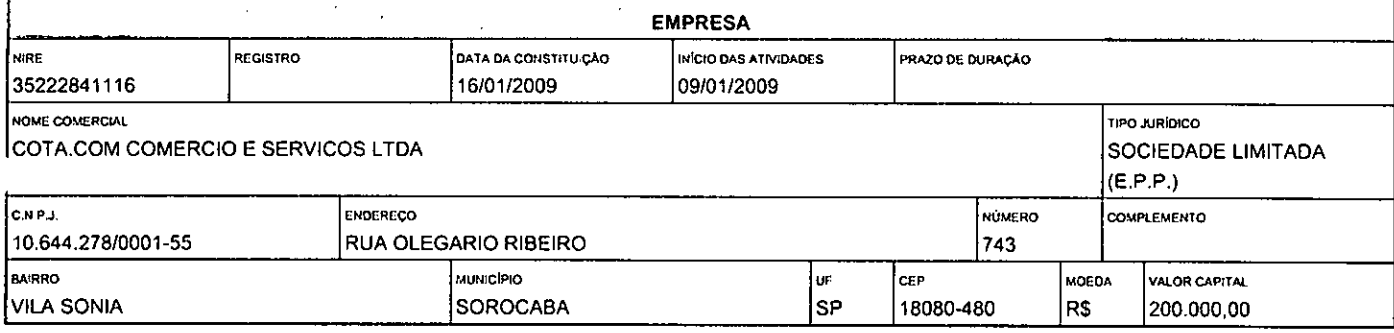

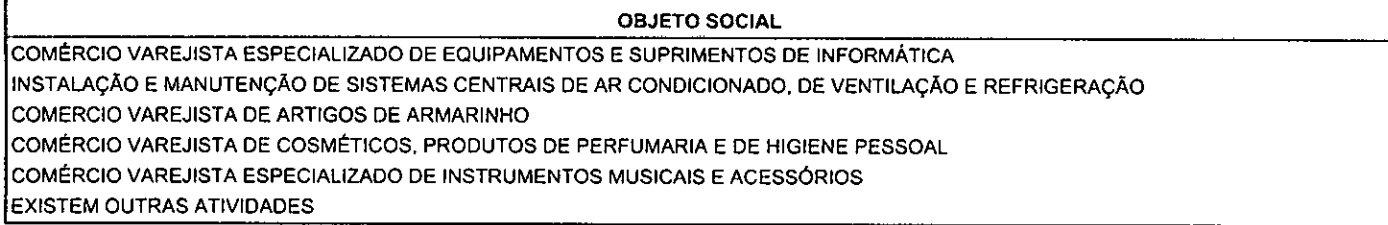

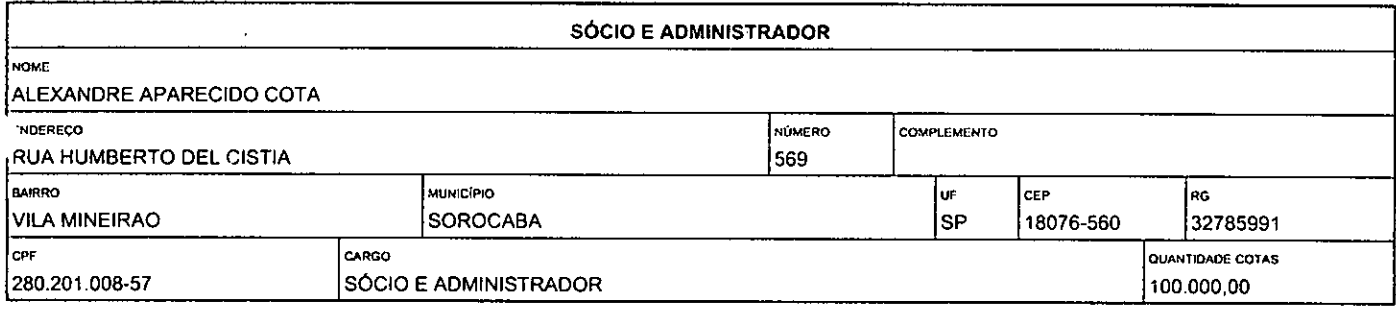

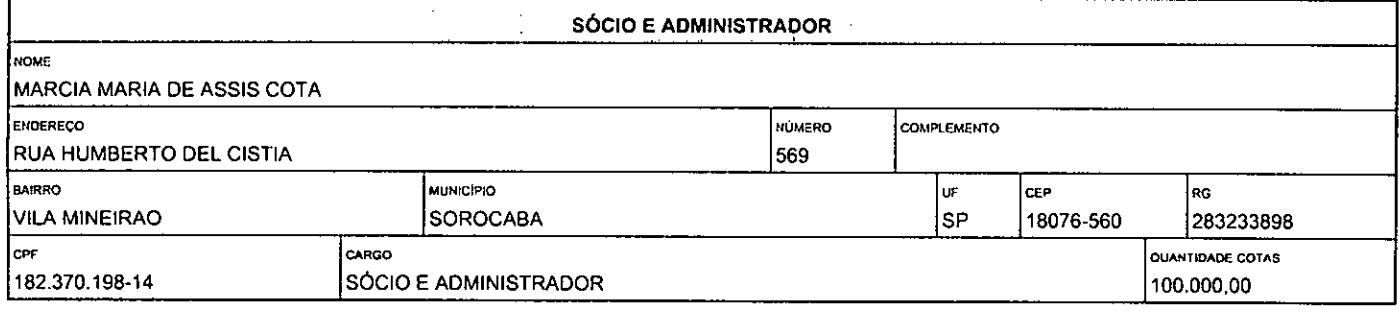

ÚLTIMO DOCUMENTO ARQUIVADO

 $\sqrt{2}$ 

Página 1 de 2

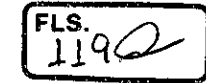

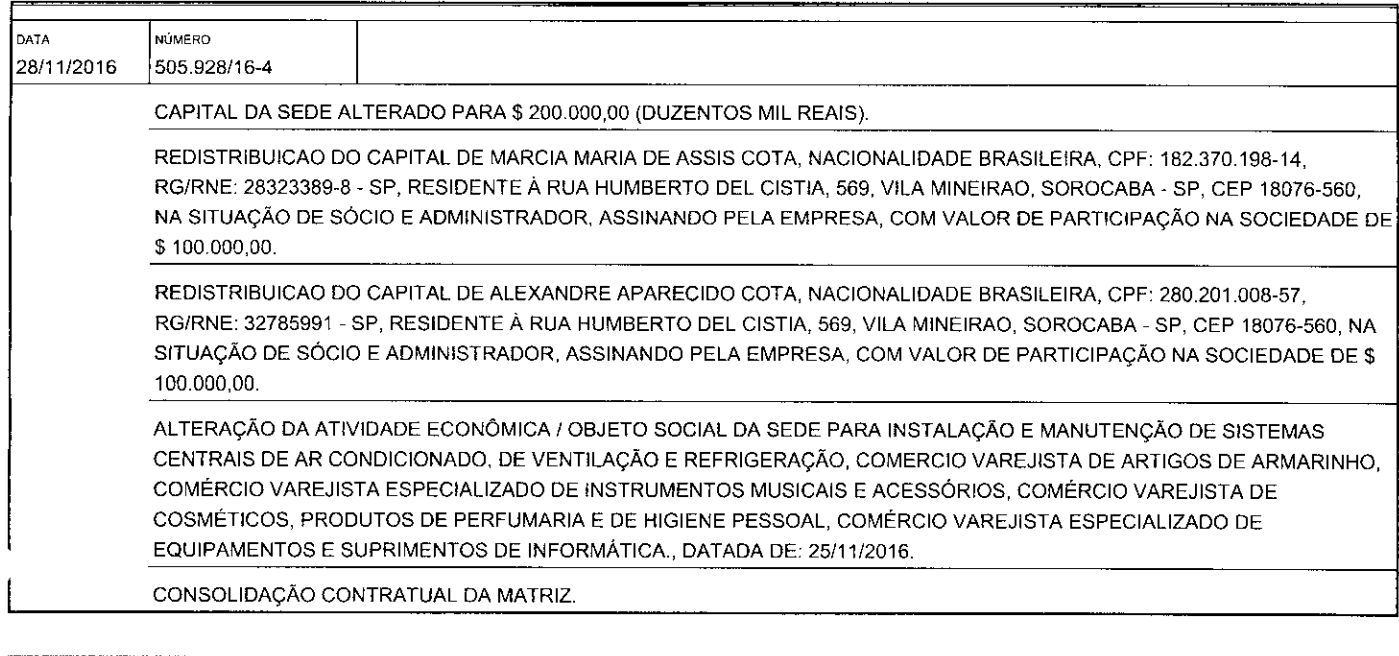

FIM DAS INFORMAÇÕES PARA NIRE: 35222841116 DATA DA ÚLTIMA ATUALIZAÇÃO DA BASE DE DADOS: 24/08/2017

an<br>Andre de Service

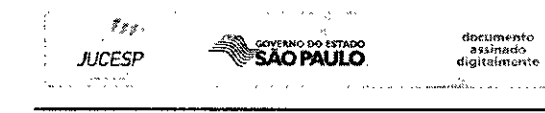

 $\mathfrak{c} \in \mathfrak{c} \times \mathbb{R}$ 

Certidão Simplificada emitida para CLAUDIA APARECIDA ALVES : 36508297899. Documento certificado por FLAVIA REGINA BRITTO GONÇALVES, Secretária Geral da Jucesp. A Junta Comercial do Estado de São Paulo, garante a autenticidade deste documento quando visualizado diretamente no portal www.jucesponline.sp gov.br sob o número de autenticidade 90354395, sexta-feira, 25 de agosto de 2017 às 15.28:52.

 $\ddot{\phantom{0}}$ 

Documento Gratuito **Página 2 de 2** Proibida a Comercialização

 $\frac{1}{24}$ 

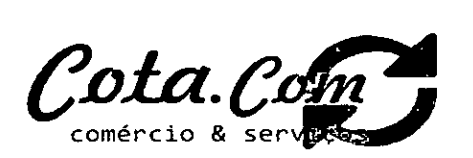

DECLARACÃO

CÂMARA MUNICIPAL DE ITAPE'EININGA

At. — Pregoeiro Oficial

Pregão n°. 07/2017 Processo n°. 17/2017

COTA.COM COMERCIO E SERVIÇOS LTDA - EPP, estabelecido na Rua Olegário Ribeiro, n.743. Vila Sônia, cidade de Sorocaba/SP, inscrita no CNN sob n". 10444.278/0001-55. neste ato representado pelo seu (procurador), no uso de suas atribuições legais. vem:

- A) DECLARAR, para fins de panicipação no processo licitatório em pauto, sob as penas da Lei, que cumpre plenamente nos requisitos de habilitação. Declara, por este e na melhor forma de direito, concordar com os termos do Pregão Presencial em epígrafe, dos respectivos documentos e anexos desta licitação. Declara ainda, que acatará integralmente quaisquer decisões que venham a ser tomadas pelo(a) pregoeiro(a) e equipe de apoio ou pela administração, quanto à habilitação. classificação e adjudicação, ressalvados os nossos direitos legais de recursos RE.SX41.11A: apresenta restrição na dneumeniacdo de regularidade fiscal, pon\*en, por se tratar de microentpmsa nu empreso de pequeno pane, opta por participar da licitação e regularizar a documentação no prazo estabelecido no edital, caso apresente a proposta de menor preço, ciente da aplicação das sanções estabelecidas no instrumento convocatório caso não a regularize tempestivamente:
- A). DECLARAR, para fins de participação no processo licitatório em pauta, sob as penas da Lei, que está em enquadrada na situação de (EPP), nos termos de enquadramento<br>previstos nos incisos I e II e \$\$ 1° e 2º, bem como não po posteriores alterações, cujos termos declaro conhecer na integra, estando apta, portanto a exercer o direito de preferência como critério de desempate no procedimento licitatório, conforme previsto no artigo 43 da referida Lei Complementar;
- $\bf{B}$ DECLARAR, que nossa empresa não está impedida de contratar com a Administração Pública direta ou indiretamente, não foi declarada inidõnen pelo Poder Público, em nenhuma esfera direta ou indireta, não existe fato superveniente e impeditivo á nossa habilitação, coso venho a conhecer no decorrer do cename, compromete-se a comunicar, de imediato:
- $\mathbf{C}$ DECLARAR, que não possui, entre os proprietários, nenhum titular de mandato eletivo;
- D) DECLARAR, que está em situação regular perante o Ministério do Trabalho, no que se refere à obsenincia do disposto no inciso XXXIII, do Artigo 7° da Constituição Federal, e, para fins do disposto no inciso V do artigo 27 da Lei n.º 8.666, de 21 de junho de 1993, acrescido pela Lei n.º 9.854, de 27 de outubro de 1999, que não emprega menor de (18) dezoito anos em trabalho noturno, perigoso ou insalubre e não emprega menor de ( I 6)dezes.seis anos. Ressalva: emprega menor, a partir de quatorze anos, na condição de aprendiz\_
- E) DECLARAR, que assume inteira responsabilidade pela execução do objeto, que tem conhecimento das informações e que aceira todas as condições exigidas pelo Edital, para cumprimento das obrigações do objeto da licitação.
- DECLARAR, que observa e cumpre as normas relativas á saúde e segurança no Trabalho, para os fins estabelecidos pelo parágrafo único do artigo 117 da Constituição do F) Estado de São Paulo.
- DECLARAR, que na qualidade de Contratante c Contratada respectivamente, do Termo acima identificado, e. cientes do seu encaminhamento ao TRIBUNAL DE CONTAS G) DO ESTADO DE SÀO PAULO. para fins de instrução e julgamento. damo-nos por CIENTES e NOTIFICADOS para acompanhar todos os atos da namitaçâo processual, até julgamento final e sua publicação c. se for o caso e de nosso interesse, para, nos prazos e nas formas legais e regimentais, exercer o direito da defesa, interpor recursos co mais que couber. Outrossim, declaramos estar cientes, doravante, de que todos os despachos e decisões que vierem a ser tomados, relativamente ao aludido processo, serão<br>publicados no Diário Oficial do Estado de São Paulo, da Lei Complementar n°709. de 14 de janeiro de 1.993. iniciando-se, com inicio de então. a contagem dos prazos processuais.DECLARAR, para fins de poricipação no processo licitatório em pauta, sob as penas da Lei, que cumpre plenamente aos requisitos de habilitação. Declam, por este e na melhor forma de direito, concordar com os<br>termos do Pregão Presencial em epígrafe, dos respecti tomadas pelo(a) pregoeiro(a) e equipe de apoio ou pela administração, quanto à habilitação classificação e adjudicação. ressalvados os nossos direitos legais de recursos;
- II) DECLARAR que os equipamentos ofertados atendem a todas as especificações. certificações e conformidades exigidas no Anexo 1- Tenso de Referencia deste Edital, em especial ás especificações técnicas e que, caso seja declarada vencedora do(s) item (ns) 01 e/ou 02 apresentarei as respectivas comprovações como condição para assinatura do contrato.

#### CADASTRO DO RESPONSÁVEL

RESPONSÁVEL PELA ASSINATURA DO CONTRATO NOME: ALEXANDRE APARECIDO COTA CARGO: REPRESENTANTE RG n°.: 32.785.99I-X ENDEREÇO: RUA OLEGARIO RIBEIRO. n°. 743 BAIRRO: VILA SONIA CIDADE: SOROCABA/SP TELEFONE (15)3418-5501 E-mail: vendas5@cotacomercio.com.br

<u>RESPONSÁVEL PELO ATENDIMENTO E REOUISICÓES</u> NOME: CLAUDIA APARECIDA ALVES CARGO: REPRESENTANTE ENDEREÇO: RUA OLEGARIO RIBEIRO. n°. 743 BAIRROS: VILA SONIA CIDADE: SOROCABA/SP TELEFONE (15)3418-5501 E-mail: vendas5@cotacomercio.com.br

#### DADOS BANCARIOS

BANCO: BANCO DO BRASIL<br>AG: 191-0 C/C C/C: 118539-X CORRENTISTA: COTA.COM COMERCIO E SERVIÇOS LTDA EPP Sorocaba, 08 de Dezembro 2017.

Sr. Alexandre Aparecido Cota RG: 32.785.991-X Representante

Rua Olegário Ribeiro, 743 - Vila Sonia - Sorocaba/SP - CEP 18080-480 — Fone/FAX: 151 3418.5501

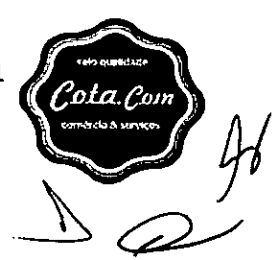

FLS.

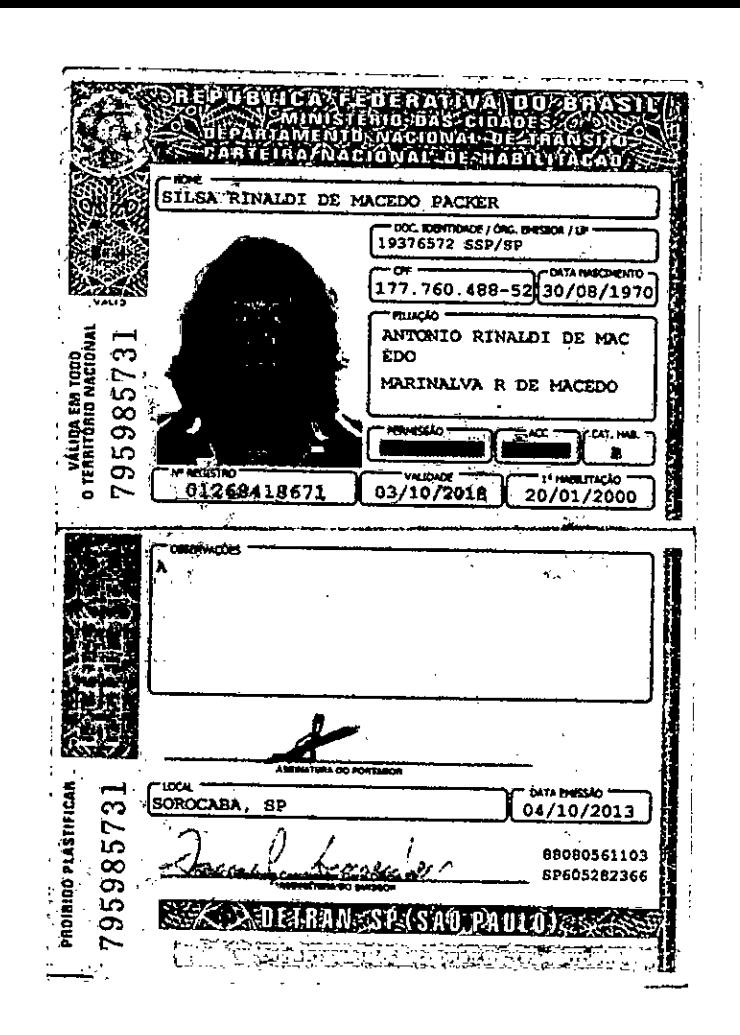

CONFERE COM O ORIGINAL<br>Câmara Municipal de Itapetininga

 $\frac{1}{\sqrt{2}}$ 

 $FLS$ 

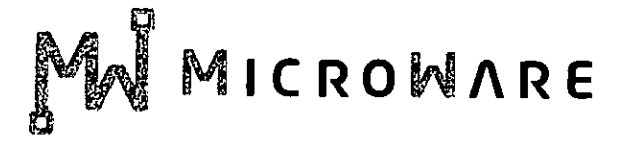

SERVIÇO REGISTRAL DAS PESSOAS NATURAIS SE **7.4 SUBOISTRITO ACLIMAÇÃO <del>4</del>**<br>- Pres de Mola, 984 • Tel: 3209-9690<br>- QUITENTICAÇA *F*L  $1220$ a presente gitty recognisca o nim zaresenta ny, oo que dou té .  $\overline{c}$ ٨ſ AUTENTICAÇÃO **Cliene** S  $0.993528$ 

Várido Serrote cern e Si

## PROCURAÇÃO <sup>I</sup> Escrevente :

**Microware Engenharia de Sistemas Ltda.,** pessoa jurídica com sede comercial na cidade de São Paulo/SP na Rua Guimarães Passos, 17 — Aclimação — São Paulo/SP - CEP 04107-030, devidamente inscrita no CNPJ n° 08.615.859/0001-17, Insc. Estadual: 141.006.254.110 E Insc. Municipal: 3.605.218-3, neste ato representada por seu sócio gerente **Vidal Olavo Plessmann Gonçalves,** portadora do RG n° 5.785.892 SSP e CPF n° 007.480.818-44, brasileiro, casado, empresário, residente e domiciliada na cidade de São Paulo — cep: 05.641-070, na rua Professor Hilário Veiga de Carvalho, n° 100, Torre Lyon, apartamento 101 — Vila Suzana, nos termos do Contrato Social firmado em registrado na Junta comercial do Estado de SP, sob o NIRE n°35.221.173.071 em 16/01/2007 e consolidações atuais;

#### OUTORGADOS:

**MARCOS ANTÓNIO CONTE BRACCO:** brasileiro, casado, portador do RG n° 10.164.127-8 e do CPF n° 134.572.578-76; Gerente Comercial; **SILSA RINALDI DE MACEDO PACKER:** brasileira, casada, portadora do RG n° 19.376.572-X e do CPF n° 177.760.488-52, Gerente de Contas; **VINICIUS DE SOUSA RIBEIRO:**  brasileiro, casado, portador do RG n° 47.017.072-4 e do CPF n° 380.559.398-88; Gerente de Contas Governo; **WESLEY PIMENTEL MENDONÇA:** brasileiro. Casado, portados do RG n° 26.179.557-0 e do CPF n° 144.361.818-71; Gerente de Contas Governo/ **LUIZ BENEDITO ROSA:** brasileiro, viúvo, portador do RG n° 4.347.171-7 e do CPF n° 060.609.788-00; Gerente de Contas Governo, todos com endereço profissional na Rua Guimarães Passos, 17— Aclimação — São Paulo/SP - CEP 04107-030.

#### **PODERES:**

a quem confere poderes para tomar qualquer decisão durante as fases de pregão presencial ou eletrônico, concorrências públicas, tomada de preços, convite, ou seja, em todas as modalidades de licitações existentes, ainda representar a empresa outorgante na licitação em referência no que de direito for necessário, podendo ainda como procurador/representante: requerer, juntar e retirar documentos para credenciamento, prestar compromissos, fazer e assinar declarações, propostas comerciais, documentos técnicos, satisfazer toda e qualquer exigência dos órgãos públicos, apresentar-se para credenciamento, apresentar envelopes de propostas de preços e habilitação, declaração de que a proponente cumpre os requisitos de habilitação, participando de todos os atos decorrentes em todas existentes modalidades de licitações, podendo participar da abertura de envelopes, protocolar os envelopes, negociar preços, podendo ainda, dito procurador, dar opiniões, falar em nome da empresa outorgante, apresentar, formular lances, negociar redução de preços, concordar e ou discordar com atos, acompanhar processos, dar vistas, solicitar vistas ao processo e solicitar cópias de documentos, apresentar provas, desistir ou manifestar imediata e motivadamente o interesse a intenção de interposição de recurso administrativo ao final da sessão, assinar atas de sessão pública, apresentar e protocolar razões e contra razões de recurso(s) administrativo(s), preencher guias e formulários, podendo assinar e requerer o que e de direito e preciso for , juntar e retirar documentos e praticar enfim, todos os atos necessários do processo licitatório acima em epigrafe.

Esta procuração tem validade por 6 (seis) meses, a contar desta data.

**THEAS** عني São Raulo, 28 d<mark>è</mark> Agosto de<mark></mark> 20 Oficial de Registro Civil das Pesadas Naturais do 37' Sub. Aclimação - São Paulo - SP Rua Pires de Mote, 984- CEP 01529400- fone/fax (11)3209-9690 /3209-1917 • OfIciatei - Marlene Marchiod somerne com c. EitO DIA **~CILIADE :Proton hégo, Spirit Semelhanga, Part firma de: VIDPL QLAVO PLESSIAN<br>:Reconhego, Sport Semelhanga, Part firma de: VIDPL QLAVO PLESSIANN**  $G$ incalves,  $\%$ \São,Paulo<del>729.de\_</del>agosto de 2017.<br>Em téstem*u*nto **Vida( QIAVO Plessmann Gonçalves** a verdade. Sócio Gerente **Ageek**   $\chi$  Rreg da firms  $\frac{1}{2}$   $\frac{1}{2}$   $\$ **t•-.1 4**  ्री।qe

MICROWARE ENGENHARIA DE SISTEMAS LTDA. CNPJ. 08.615.859/0001-49 — Irise. Est. 141.006.254.11 0 — Insc. Mun. 3.605.218-3 Rua Guimarães Passos, n° 17— CEP. 04107-030 — Fone **(1 1)** 2164.4550 — São Paulo - SP

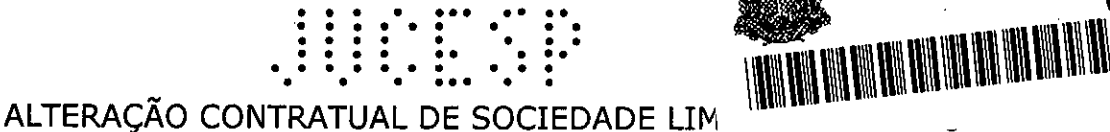

**JUCESP PROTOCOLS** 

 $0.660.029/1972s$ 

Cilene Soares

1236

 $\cdot$  . **MICROWARE ENGENHARIA DE SISTEMAS LTDA!** 

CNPJ n.º 08.615.859/0001-17

Pelo presente instrumento particular de alteração e consolidação ues contrato social, os signatários:

nascido Escrevente Substituta CARLOS ALBERTO GUTTILLA, brasileiro, 02/08/1965, casado, em regime de comunhão parcial de bensito mator, selo de Autenticidade 3 empresário, portador do CPF/MF nº 111.293.418-95 e da cédula de identidade RG nº 16.227.878-0 - SSP/SP, residente e domiciliado à Rua Cassiano Ricardo nº 530 - Santo Amaro - São Paulo - SP - CEP 04640- $020, e$ 

VIDAL OLAVO PLESSMANN GONÇALVES, brasileiro, nascido em 15/12/1956, casado, em regime de comunhão parcial de bens, maior engenheiro, portador do CPF/MF nº 007.480.818-44 e da cédula de identidade RG nº 5.785.892-5 - SSP/SP, residente e domiciliado à Rua Professor Hilário Veiga de Carvalho nº 100 - Torre Lyon - Apartamento 101 - Vila Suzana - São Paulo - SP - CEP 05641-070,

Unicos sócios da sociedade empresária limitada, denominada MICROWARE ENGENHARIA DE SISTEMAS LTDA., inscrita no CNPJ sob o n.º 08.615.859/0001-17 e devidamente registrada na Junta Comercial do Estado de São Paulo sob o NIRE n.º 35.221.173.071 em 16 de janeiro de 2007, resolvem de comum acordo, alterar e consolidar o seu contrato social, na forma e condição sequintes:

### **Cláusula Primeira:**

sócios resolvem alterar as atividades da **OS** empresa para: Comercialização, Importação, Locação, Montagem, Instalação, Configuração, Manutenção e Assistência Técnica para Equipamentos de Informática, Escritório. Componentes Eletrônicos, de Periféricos, Softwares, Equipamentos Gráficos e de Reprografia, Suprimentos, Equipamentos de Projeção, Equipamentos de Armazenamento e Entrada de Dados, Equipamentos de Estabilização e Proteção de Energia, Cabos de Rede, Cabos de Energia, Cabos de Telefonia, Racks, Switches, Roteadores, Servidores de Alta Performance e Storages; Serviços de cabeamento de rede de informática, instalação e montagem de equipamento elétricos, eletrônicos e eletromecânicos; Prestação de Serviços e Suporte em Tecnologia da Informação, Instalação, Manutenção, Configuração e Administração de Infraestrutura, Manutenção e Suporte em equipamentos e Ambiente de Rede Corporativa, Local e Remota, Servicos de Operação em Ambiente Mainframe e de Baixa Plataforma; Serviços Especializadoà de Apoio Operacional e Suporte Técnico de Sistemas e Aplicativos dom Assistência à usuários de informática; Instalação, Configuração, Suporte e Administração de Servidores de Pequeno, Médio e Grande Porte; Administração de Banco de Dados (DBA); Desenvolvimento de Aplicativos

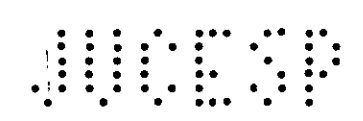

em Ambiente Web. Prestação de Serviços de Consultoria de Informática, Prestação de Serviços na Área de Desenvolvimento de Sistemas Computadorizados, Cursos Livres, Serviços de Fornecimento de banda para Transmissão de Dados, Hospedagem de Servidores em Datacenter; Serviços de Reprografia; Outsourcing de Impressão e Serviços de Áudio e Vídeo; Agenciamento, pqn:etag.ero ettintçrrriediação de bens móveis. **• • • • • • • •• ••• ••• • • • • • •** 

**<sup>6</sup> .• tlSuJla sekunda:** 

- os sócios resolvem aumentar o capital social, de R\$ 100.000,00 (cem mil reais) para a quantia de R\$ 400.000,00 (quatrocentos mil reais), totalmente integralizados nesta data, em moeda corrente do país, sendo a sua distribuição na seguinte forma:

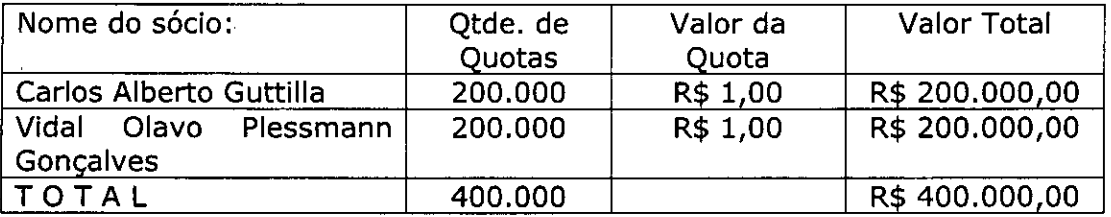

A responsabilidade de cada sócio é restrita ao valor de suas quotas, mas todos respondem solidariamente pela integração do capital social.

Todas as demais cláusulas e condições estabelecidas no ato constitutivo da sociedade não alcançados pelo presente instrumento permanecem em vigor.

# **CONTRATO SOCIAL CONSOLIDADO** 37.\* SUBDISTRITO ACCIDENTE ACCIDENT

SERVIÇO REGISTRAL DAS PESSOAS NATURAIS S

original a mue amesentatio. do Que dou R.

37. SUBDISTRITO<br>R. Pires do Mola, 994

# **MICROWARE ENGENHARIA DE SISTEMAS LTD**

**CNP7 n.o 08.615.859/0001-17** 

# CLÁUSULA PRIMEIRA

A sociedade girará sob o nome empresarial MICROWARE ENGENHARIA DE SISTEMAS LTDA, e terá sua sede e domicilio à Rua Guimarães Passos nº 17 - Vila Mariana - São Paulo - SP - CEP 04107-030.

Parágrafo Único: A Sociedade poderá instalar e extinguir filiais, depósitos, agências, sucursais e escritórios em qualquer parte do território nacional, mediante alteração contratual assinada por todos os sócios. (art. 997, II, CC/2002 )

# CLÁUSULA SEGUNDA

A sociedade tem por objeto social, o ramo de Prestação de Serviços Consultoria de Informática, Prestação de Serviços na Área Desenvolvimento de Sistemas Computadorizados, Cursos Livres, Serviço

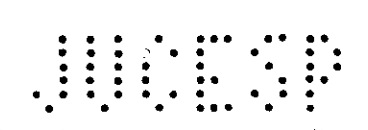

de Fornecimento de banda para Transmissão de Dados, Assistência Técnica, Montagem e Locação de Equipamentos de Informática e de Escritório; Hospedagem de Servidores em Datacenter; Serviços de Reprografia; Outsourcing de Impressão e Serviços de Áudio e Vídeo; Agenciamento, corretagem ou intermediação de bens móveis. • • ••• • •• . . . . . .. •

 $\bullet$ • • • • • • . . . . •• • • CLÁUSULA T€RCEIRA

O capital social é de R\$ 400.000,00 (quatrocentos mil reais), dividido em 400.000 (quatrocentas mil) quotas no valor nominal de R\$ 1,00 (Um real) cada uma , totalmente integralizadas em Moeda Corrente Nacional pelos sócios, sendo a sua distribuição da seguinte forma:

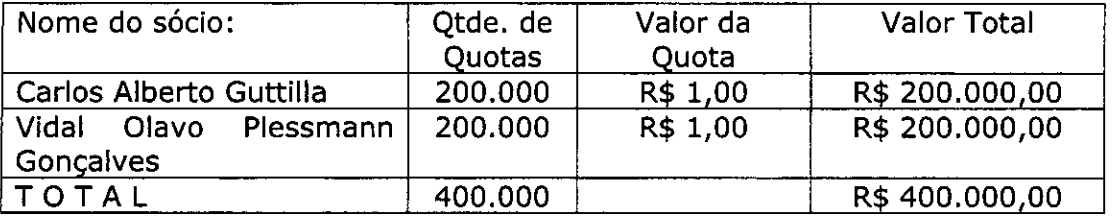

Parágrafo Único: Nos termos do artigo 1052 do Código Civil, a responsabilidade de cada sócio é restrita ao valor de suas respectivas quotas de participação no Capital Social.

# CLÁUSULA QUARTA

As quotas da sociedade são indivisíveis e não poderão ser cedidas e transferidas sem o consentimento do outro sócio, a quem fica assegurado, em igualdade de condições e preço, direito de preferência para a sua aquisição se postas à venda, formalizando, se realizada a cessão delas, a alteração contratual pertinente. (art. 1.056, art. 1.055, CC/2002)

# CLÁUSULA QUINTA

Nos termos do artigo 1.052, CC/2002, a responsabilidade dos sócios é restrito ao valor de suas quotas, mas todos respondem solidariamente pela integralização do capital social.

# CLÁUSULA SEXTA

A administração e a representação,da sociedade caberá aos sócios Carlos Alberto Guttilla e Vidal Olavo Plessmann Gonçalves, que exercerão cumulativamente os cargos de: DIRETOR ADMINISTRATIVO, DIRETOR COMERCIAL e DIRETOR TÉCNICO, em conjunto ou isoladamente, inclusive no tocante às movimentações bancárias e/ou financeiras.<br>SERVENETRE DAS RE NACIOS<br>Parágrafo Primeiro: Compete ao Diretor Administrativo: / / A Bastrativa: / A Bastrativa: /<br>Parágrafo Primeiro: Compete ao Diretor Administrat

 $\frac{1}{3}$ 

 $P_{\text{A}}^{M_0}$  old, 904  $\frac{1}{2}$  320  $\frac{1}{2}$  690  $\frac{1}{22}$ 

 $\infty$ 

2

 $A \cup T$  and  $A \cup T$ <br> $A \cup T$   $A \cup T$  +  $A \cup T$ <br> $A \cup T$ 

4 s. haul 1 SET 2017

1 V  $\overline{1252}$ 

a) Adquirir, Alienar, Onerar ou Dispor, ainda que a título oneroso, bens móveis ou de raiz, ou qualquer outro bem móvel, integrante do ativo permanente da sociedade: ...

**• •** 

1266

- b) Emitir, Sacar, Aceitar, Fidossar para cobrança ou desconto, duplicatas, notas promissórias, letras de câmbio e quaisquer outros títulos de crédity. .•. •••.•• ritulos de crédito;<br>
c) Receber e dar quitação, proceder a movimentação financeira;
- 

• • • •• • • **••** 

**• • • • • • • • • •**  • • ••• • •

- d) Administrar os bens da sociedade; \*• \*•
- Celebrar contratos, inclusive de serviços externos;
- Firmar os contratos de serviços prestados a terceiros;
- Contratar advogados para representar a sociedade, ativa ou passivamente em juízo;
- h) Representar a sociedade, ativa ou passivamente, em juízo ou fora da lei, inclusive perante repartições públicas ou autarquias federais, estaduais ou municipais, empresas públicas, estatais, parestatais, sociedades de economia mista, Banco do Brasil, Banco Nacional de Habitação, Banco Nacional do Desenvolvimento Econômico e Social;
- Administrar e gerir a sociedade, praticando os atos necessários ao bom desempenho do mandado;
- Movimentar contas bancárias, emitir cheques ou ordens de pagamento.

Parágrafo Segundo: Compete ao Diretor Comercial:

- Dar orientação na área de marketing e de venda de serviços prestados:
- Emitir obrigatoriamente seu parecer na formulação de propostas de vendas para terceiros, dos quais deverá ter ciência prévia.

Parágrafo Terceiro; Compete ao Diretor Comercial:

- Dar orientação técnica para o desenvolvimento dos trabalhos da sociedade;
- Emitir obrigatoriamente seu parecer na formulação de propostas de serviços para terceiros, dos quais deverá ter ciência prévia.

Parágrafo 10: Os sócios responderão pessoalmente perante a sociedade ou terceiros, solidária e ilimitadamente pelo excesso de mandato ou por quaisquer outros atos que praticarem com a violação flagrante da lei ou do presente contrato,

Parágrafo 20: A sociedade poderá nomear e constituir procuradores sempre que necessário, para um período determinado que nunca poderá exceder a um ano, devendo o instrumento de procuração especificar os atos a serem praticados pelos procuradores assim nomeados.

Parágrafo 3º: Fica expressamente vedado o uso do nome social em endossos, avais ou papéis de favor estranhos aos interesses da socied de.

# ÁUSULA SÉTIMA

• • • • • • • • • • **• • • • • • • • • • • • • • • • • •** 

•

O prazo de duração da sociedade será por tempo indeterminado, a pa 16/01/2007, data do início das: sulas atividades, conforme seu instrumento soares particular de contrato social particular de contrato social. Válido Somente com o Selo de Autenticidade

#### **• • • • • • • • • • • • • • • • • • • , • • C LAUS ULA•6 : •11ÁlA**

Os sócios no exercício da administração e de cargos na sociedade, terão o direito de uma retirada mensal, a títulos de pró labore, em valor a ser fixado a cada mês de Janeiro de cada novo ano e vigente para todo exercício, observada a legislação do imposto de renda.

# CLÁUSULA NONA

Ao término de cada exercício social, em 31 de Dezembro, o administrador prestará contas justificadas de sua administração, procedendo a elaboração do inventário, do balanço patrimonial e do balanço de resultado econômico, cabendo aos sócios, na proporção de suas quotas, os lucros ou perdas apurados, (art. 1.065, CC/2002)

# CLÁUSULA DÉCIMA

Falecendo qualquer sócio, a sociedade continuará suas atividades com os remanescentes, herdeiros, sucessores e incapaz. Não sendo possível ou inexistindo interesse destes ou do sócio remanescente, o valor de seus haveres serão apurados e liquidados até a data do falecimento, com base na situação patrimonial da sociedade, à data da resolução, verificada em balanço especialmente levantado e serão pagos da seguinte forma: 20% ( vinte por cento ) no prazo de três meses, 30% ( trinta por cento ) no prazo de seis meses e 50% (cinqüenta por cento ) no prazo de doze meses, tudo a contar da data do falecimento.

# CLÁUSULA DÉCIMA PRIMEIRA

No caso de interdição, inabilitação ou retirada de qualquer sócio, a sociedade não será dissolvida ou extinta. Ocorrendo um desses eventos, os haveres do sócio que for declarado interditado, inabilitado ou retirante, serão apurados mediante balanço especialmente levantado para esse fim e serão pagos aos seus herdeiros ou sucessores legais em 12 (doze) prestações mensais, com atualização monetária e juros legais, e consecutivas, vencendo-se a primeira após 60 (sessenta) dias após o evento.

# CLÁUSULA DÉCIMA SEGUNDA

Os sócios não poderão ceder ou alienar por qualquer título sua respectiva quota a terceiros sem o consentimento do outro, a quem fica assegurado,

5

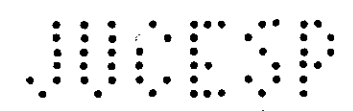

em igualdade de condições e preço direito de preferência para sua aquisição se postas à venda, e na proporção das quotas que possuírem, observado o sequinte:

I - O sócio deverá ser comunicado, por escrito, para se manifestar a respeito da preferência no prazo de 30 (trinta) dias;

II – Findo o prazo para to: exercício da preferência, sem que o sócio se manifeste ou havendo sobras, polerão as quotas ser cedidas ou alienadas a terceiros.

# CLÁUSULA DÉCIMA TERCEIRA

As deliberações relativas à aprovação das contas dos administradores, aumento/redução de capital, designação/destituição de administradores, modo de remuneração, pedido de concordata, distribuição de lucros, alteração contratual e fusão, cisão e incorporação, e outros assuntos relevantes para a sociedade, serão definidas na reunião de sócios.

Parágrafo Primeiro: A reunião dos sócios será realizada em qualquer época, mediante convocação dos administradores ou sócio.

Parágrafo Segundo: As deliberações serão aprovadas por 34 do capital social, salvo nos casos em que a legislação exigir maior quórum.

# ∸ CLÁUSULA DÉCIMA QUARTA

Os sócios serão obrigados à reposição dos lucros e das quantias retiradas, a qualquer titulo ainda que autorizados pelo contrato, quando tais lucros ou quantia se distribuírem com prejuízo do capital.

# CLÁUSULA DÉCIMA QUINTA

As omissões ou dúvidas que possam ser suscitadas sobre o presente contrato, serão supridas ou resolvidas com base no artigo 1.052, CC/2002, e noutras disposições legais que lhes forem aplicáveis.

Fica eleito o foro desta Comarca para o exercício e o comprimento dos direitos e obrigações resultantes deste contrato.

Os sócios declaram sob as penas da lei, de que não estão impedidos de exercer a administração da sociedade, por lei especial, ou em virtude de condenação criminal, ou por se encontrarem sob os efeitos dela, a pena que vede, ainda que temporariamente, o acesso a cargos públicos; ou por crime falimentar, de prevaricação, peita ou suborno, concussão, peculato, ou contra economia popular, contra o sistema financeiro nacional, contra normas de defesa de concorrência, contra as relações de consumo, fé pública, ou a propriedade. (art.1.011, parágrafo 1º, CC/2002)

SERVIÇO REGISTRAL DAS PESSOAS NATURAIS E SUBDISTRITO ACLIMA<br>res da Mota, 984 - Tel: 3208  $E N T C$ S. Paulo p<br>Pa ktira TEACRACKGARO 39345783

E por se acharem em perfeito acordo, em tudo quanto neste instrumento particular foi lavrado, obrigam-se-a cumprir o presente assinando-o na presença de duas testemunhas abatxo, em 03 (três) vias de igual teor, com primeira via destinada ao registro é arquivamento na Junta Comercial do Estado de São Paulo.

São Paulo 10 de/dezen CARLOS ALBERTO GUTTILLA RG n 0 16.227 878 | SSP SP

VIDAL OLAVO PLESSMANN GØNÇAVES RG n\b 5.785.892 - SSP/SP

Testemunhas<sup>1</sup> Carlos Roberto Marques RG 14.980.439-X - SSP/SP

Ogenelci Marques de Oliveira RG n.º 4.131.052-4 - SSP/SP

Advogada:

Marcia Radiel Ris Mohrer OAB nº 142.462

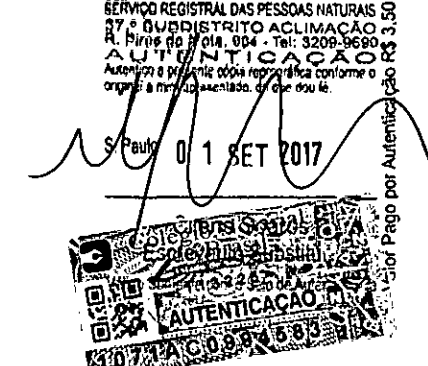

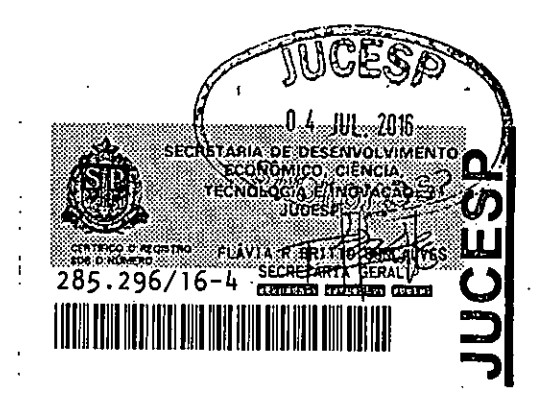

FLS. 1296

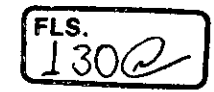

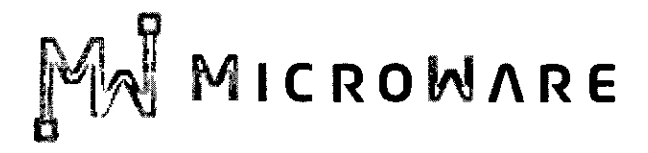

# **CÂMARA MUNICIPAL DE ITAPETININGA PREGÃO PRESENCIAL N°07/2017 - PROCESSO N° 17/2017 EDITAL DE LICITAÇÃO**

# **DECLARAÇÃO DE CUMPRIMENTO DOS REQUISITOS DE HABILITAÇÃO**

**MICROWARE ENGENHARIA DE SISTEMAS LTDA,** estabelecida à Rua Guimarães Passos, 17— Vila Mariana — CEP 04107-030 — São Paulo-SP — Tel 11 2164- 4550, inscrita no CNPJ sob o n. 08.615.859/0001-17 - IE: 141.006.254-110, neste ato representada por sua gerente comercial, Silsa Rinaldi de Macedo Packer, portadora da cédula de identidade RG: 19.376.572-X, DECLARO, sob as penas da lei, que a empresa cumpre plenamente as exigências e os requisitos de habilitação previstos no instrumento convocatório do Pregão Presencial n° 07/2017, realizado pela Câmara Municipal de Itapetininga, inexistindo qualquer fato impeditivo de sua participação neste certame.

RESSALVA: apresenta restrição na documentação de regularidade fiscal, porém, por se tratar de microempresa ou empresa de pequeno porte, opta por participar da licitação e regularizar a documentação no prazo estabelecido no edital, caso apresente a proposta de menor preço, ciente da aplicação das sanções estabelecidas no instrumento convocatório caso não a regularize tempestivamente ( NÀO ) .

**• Silsa Rinaldi de Macedo Packer \_441 9.376.572-X**  Gerente de contas Governo **São Paulo, 08 de DEZEM** 

MICROWARE ENGENHARIA DE SISTEMAS LTDA. CNPJ. 08.615.859/0001-17— Inse. Est. 141.006.254.110— Insc. Mun. 3.605.218-3 Rua Guimarães Passos, n° 17— CEP. 04107-030 — Fone (1 1) 2164.4550 — São Paulo - SP

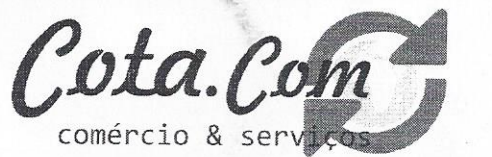

# **ENVELOPE Nº. 01 - PROPOSTA DE PREÇOS** CAMARA MUNICIPAL DE ITAPETININGA PREGÃO PRESENCIAL Nº. 07/2017

PROCESSO Nº. 17/2017

# **COTA.COM COMERCIO E SERVIÇOS LTDA - EPP**

CNPJ: 10.644.278/0001-55 END.: RUA OLEGARIO RIBEIRO N 743-VILA SONIA **SOROCABA/SP** TELEFONE: (15)34185501/FAX: (15)34185501

> **CÂMARA MUNICIPAL DE ITAPETININGA** PROTOCOLO Nº 02515/2017 DATA/HORA: 08/12/2017 13:49 Correspondências Recebidas Nº 1736

cta.Con comércio & serv

# CÂMARA MUNICIPAL DE ITAPETININGA

PREGÃO PRESENCIAL Nº 07/2017 PROCESSO Nº 17/2017

RAZÃO SOCIAL: COTA.COM COMERCIO E SERVIÇOS LTDA EPP CNPJ: 10.644.278/0001-55 I.E: 669.631.334.116 ENDEREÇO: RUA OLEGARIO RIBEIRO, Nº 743 - VILA SONIA - SOROCABA/SP - CEP: 18080-480 TELEFONE: (15) 3418-5501 FAX: (15) 3418-5501 EMAIL: vendas5@cotacomercio.com.br

DESCRÇÃO DOS ITENS DE ACORDO COM O EDITAL TEM **UND** QTD **MARCA** PREÇO UNITARIO PREÇO TOTAL 3 Pacote Microsoft Office Home and Business 2016 **UND** 9 **MICROSOFT** R\$ 819,00 R\$ 7.371.00  $\overline{\mathbf{4}}$ Impressora Laser Policromática -HL-L8350CDW **UND**  $\mathbf{1}$ **BROTHER RS** 2.594,00 2.594,00 R\$ **R\$** 9.965,00

PAGAMENTO: DE ACORDO COM O EDITAL **GARANTIA: 12(DOZE)MESES** DESPESAS: JÁ INCLUÍDO NOS PREÇOS ACIMA

IMPOSTOS: JÁ INCLUÍDO NOS PRECOS ACIMA PRAZO DE ENTREGA : DE ACORDO COM O EDITAL

Dados do representante que assinará o termo de contrato, conforme consta no contrato social ou procuração: Nome: ALEXANDRE APARECIDO COTA R.G nº. 32.785.991-X CPF nº 280.201.008-57 **CARGO: REPRESENTANTE DADOS BANCARIOS** 

**BANCO: BANCO DO BRASIL** AG: 191-0 C/c: 118539-X CORRENTISTA: COTA.COM COMERCIO E SERVIÇOS LTDA EPP

# DECLARAÇÃO

1 - O prazo de eficácia desta proposta é de 90 (noventa) dias, a contar da data da entrega de seu respectivo envelope

4, § 3", da Lei Federal nº8.666/93)

2 - A eficácia suspensiva dos recursos hierárquicos que forem interpostos no curso da licitação estender-se-á ao prazo de convocação previsto no art 64, § 3°, da Lei Federal nº 8.666/93.

3- Declaro que os preços acima indicados contemplam todos os custos diretos e indiretos incorridos na data da apresentação desta proposta inclui... ndo, entre outros: tributos, encargos sociais, material, despesas administrativas, seguro, frete e lucro.

4- Declaro sobe as penas das Leis Federais 10.520/2002 e 8666/93 e alterações posteriores, que a empresa acima mencionada cumpre e aceita to\_ das as condições do Edital e seus Anexos.

5- Declaro que a empresa sendo vencedora, se compromete a efetuar a entrega do objeto desta lícitação no preço e no prazo constantes de sua pro\_ posta.

6- Declaro que os nosso produtos são de 1º qualidade

7- Declaro que estamos cientes, aceitamos e submetemos a todas as regras do presente edital.

SOROCABA, 08 DE ZEMBRO DE 2017

ALEXANDRE APARECIDO COTA

#### 08/12/2017

 $\epsilon$  and KaBuM! - Microsoft Office Home Business 2016 32/64Bits - T5D-02932

Características:

- Marca; Microsoft

- Modelo: T5D-02932

Especificações:

- Processador necessário: Processador x86 ou x64 bits de 1 Gigahertz (GHz) ou mais veloz com SSE2

- Sistema operacional necessário: Windows 7 ou posterior, Windows Server 2008 R2 ou Windows Server 2012

- Memória necessária: 1 GB de RAM (32 bits): 2 GB de RAM (64 bits)

- Espaço em disco necessário: 3 GB de espaço disponível em disco

- Resolução necessária: Resolução 1280 x 800

- Gráficos: A aceleração de hardware gráfico requer uma placa gráfica DirectX10.

- Multitoque: É necessário um dispositivo de toque para o uso de qualquer funcionalidade multitoque. Entretanto, todos os recursos e funcionalidade estão sempre disponíveis como uso de um teclado, mouse ou outro dispositivo de entrada padrão ou acessível. Observe que os novos recursos de toque são otimizados para uso como Windows 8 ou mais recente.

- Requisitos adicionais do sistema: A funcionalidade da Internet requer uma conexão com a Internet. Conta da Microsoft necessária

Informações adicionais:

- Para um PC

- Versões instaladas completas de Outlook, Word, Excel, PowerPoint e OneNote

- Armazene arquivos na nuvem com o OneDrive

- Licença perpétua

: Conteúdo da embalagem: -01 Microsoft Office Home Business 2016 32/64Bits

ATENÇÃO!!! PARA GARANTIRMOS A SEGURANÇA E QUALIDADE DOS SOFTWARES POR NÓS FORNECIDOS, ESTE PRODUTO NÃO PODERÁ SER DEVOLVIDO APERTO, VISTO QUE TRATA-SE DE UM PRODUTO LACRADO.  $\label{eq:4} \mathcal{L}=\mathcal{L}_{\text{eff}}+\frac{1}{2}\mathcal{L}_{\text{eff}}\mathcal{L}_{\text{eff}}$ 

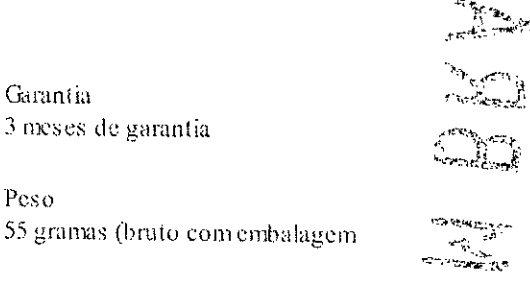

 $\begin{picture}(120,15) \put(0,0){\line(1,0){155}} \put(15,0){\line(1,0){155}} \put(15,0){\line(1,0){155}} \put(15,0){\line(1,0){155}} \put(15,0){\line(1,0){155}} \put(15,0){\line(1,0){155}} \put(15,0){\line(1,0){155}} \put(15,0){\line(1,0){155}} \put(15,0){\line(1,0){155}} \put(15,0){\line(1,0){155}} \put(15,0){\line(1,0){155}}$ 

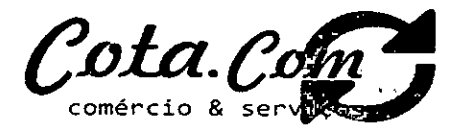

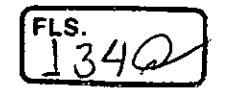

#### DECLARAÇÃO DE PROPOSTA

CÂMARA MUNICIPAL DE ITAPETININGA

— Pregoeiro Oficial

Pregão n". 07/2017 Processo n°. 17/2017

COTA.COM COMERCIO E SERVIÇOS LTDA - EPP. estabelecida na Rua Olegário Ribeiro. n.743. Vila Sônia, cidade de Sorocaba/SP. inscrita no CNRI sob n°. 10.644.278/0001-55. neste ato representado pelo seu (procurador), no uso de suas atribuições legais. vem:

Declaro que o prazo de eficácia desta proposta é de 60 (sessenta) dias. a contar da data da entrega de seu respectivo envelope (art.' 64. 3°. da Lei Federal n° 8.666/93).

2 — Declaro, sob as penas da lei. que os produtos ofertados atendem todas as especificações exigidas no Edital do Pregão Presencial nº 07/2017 da Câmara Municipal de Itapetininga e na legislação em vigor;

3 — Declaro que os preços acima indicados contemplam todos os custos diretos e indiretos incorridos na data da apresentação desta proposta incluindo, entre outros: tributos, encargos sociais, material, despesas administrativas, seguro. frete e lucro.

4 — Declaro que. caso esta empresa seja vencedora desta licitação. comprometemo-nos a entregar os produtos dentro das especificações deste edital constante do ANEXO I, sem a necessidade de aquisição de acessórios ou equipamentos suplementares.

5 - Declaro que, caso esta empresa seja vencedora desta licitação. comprometemo-nos a utilizar mão de obra qualificada no fornecimento. na entrega. montagem. instalação, configuração e na prestação da garantia e da assistência técnica;

6 — Declaro que, caso esta empresa seja vencedora dos itens 1 dou 2 desta licitação, entregarei os microcomputadores devidamente montados, instalados, de acordo com as exigências do Edital:

7 - Declaro que, se vencedora do item 1 e/ou 2, apresentará toda documentação técnica exigida no Anexo 1 do Edital, como condição para assinatura do contrato.

8 — Declaro que todos os produtos ofertados são novos, sem uso e que não são, de forma nenhuma, resultado de recondicionamento. reaproveitamento ou rcmanufaturamento:

9— Declaro que os equipamentos ofertados possuem garantia e assistência técnica com prazo mínimo exigido no Edital.

#### CADASTRO DO RESPONSÁVEL

RESPONSÁVEL PELA ASSINATURA DO CONTRATO NOME: ALEXANDRE APARECIDO COTA CARGO: REPRESENTANTE RO n°.: 32.785.991-X ENDEREÇO: RUA OLEGARIO RIBEIRO. n°. 743 BAIRRO: VILA SONIA CIDADE: SOROCABA/SP TELEFONE (15)3418-5501 E-mail: vendas5@cotacomemio.com.br

RESPONSÁVEL PELO ATENDIMENTO E REOU1SICÔES NOME: CLAUDIA APARECIDA ALVES CARGO: REPRESENTANTE ENDEREÇO: RUA OLEGARIO RIBEIRO, n°. 743 BAIRROS: VILA SONIA CIDADE: SOROCABA/SP TELEFONE (15)3418-5501 E-mail: vendas5@cotacomercio.com.br

DADOS BANCARIOS

BANCO: BANCO DO BRASIL<br>AG: 191-0 C/C C/C: 118539-X CORRENTISTA: COTA.COM COMERCIO E SERVIÇOS LTDA EPP **SOLUTE SOFOCADA, 08 de Dezembro 2017.** 

**Sr. Alexandre Aparecido Cot** 

**RG: 32.785.991-X Representante** 

Rua Olegério Ribeiro, 743 - Vila Sonia - Sorocaba/SP - CEP 18080-480 — Fone/FAX: 151 3418.5501

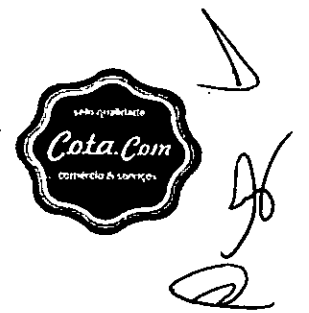

A **Impressora Laser Color HLL8350CDW** da Brother é ideal para empresas com alto volume de impressão. Velocidade de impressão daHLL8350CDW é de 32 páginas por minuto em preto ou colorido com um impacto de resolução em 2400 x 600 dpi.

Possui bandeja com capacidade para 250 folhas e uma bandeja multiuso com capacidade para 50 folhas, oferecendo a possibilidade de expandir para 800 folhas. A **Impressora HLL8350CDW** faz impressões frente e verso automaticamente, possui conexão rede com fio e wireless, impressão através de dispositivos móveis.

#### **Principais Características**

- Wi-Fi
- Conexão à rede com fio
- Processador 400 Mhz
- Impressão duplex automática
- Impressão através dos dispositivos móveis
- Ciclo mensal máxima de 60.000 páginas
- Impressão de 32 páginas por minuto preto ou colorido
- Resolução da impressão 2400 x 600 dpi
- Bandeja com capacidade para 250 folhas

Bandeja multiuso para 50 folhas sendo expansível para 800 folhas

- Suprimentos com rendimento padrão, alto rendimento e ultra rendimento
- Recurso Modo Sono Profundo que economiza energia quando o equipamento não estiver sendo utilizado

- Recurso Secure Function Lock que possibilita limitar cotas de impressão por nível de usuário para até 100 registros

#### **Especificações da Impressora**

- **Visor:** Display LCD de 2 linhas monocromático
- **Velocidade Máxima Colorida e Preto (ppm):** Até 32 páginas por minuto
- **Resolução Máxima em dpi:** 2400 x 600
- **Memória Padrão:** 128MB podendo expandir para 384MB
- **Processador:** 400 Mhz
- **Conexões:** Wireless 802.11b/g/n, Ethernet, USB 2.0 de alta velocidade
- **Emulação:** PCL6 e ER-Script3
- **Impressão frente e verso (duplex):** Sim, automatiacamente
- **Volume Máximo de Ciclo Mensal:** Até 60.000 páginas
- **Ciclo Mensal Recomendado:** Até 4.000 páginas
- **Impressão Via USB (Pen Drive):** Sim
- **Compatibilidade com Dispositivos Móveis:** AirPrint, Google Cloud Print, Brother iPrint&Scan, Cortado Workplace e Wi-fi Direct
- **Voltagem:** 110V

#### **Papel**

- **Capacidade da Bandeja de Papel:** 250 folhas e uma bandeja multiuso com capacidade de 50 folhas
- **Capacidade de Bandeja Adicional:** Até 800 folhas com bandeja opcional LT-320CL de 500 folhas- **deve adquirir separadamente**
- **Tamanhos:** Bandeja de papel até 21,6 x 35,6cm Oficio Bandeja multiuso: 7,6- 21,6cm L/ 12,7- 35,6cm C
- **Tipos:** comum, papel fino e grosso, papel reciclado, etiquetas, envelopes e papel brilhante
- **Gramaturas:** Bandeja de papel: 60 a 105 g/m2e Bandeja multiuso: 60 a 163 g/m2

#### **Sistema Operacional**

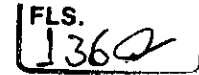

Windows: Windows 8.1, Windows8, Windows 7, Windows Vista, XP Home, XP Professional, XP x64 Edition, Server 2003, Server 2003 x64 Edition, Server 208, Server 2008 R2, Server 2012, Server 2012 R2

 $Mac: v10.7.5, 10.8x<sub>r</sub> 10.9x$ 

#### **Suprimentos e Acessórios**

TN311BK Cartucho de toner preto com rendimento aproximado de 2.500 páginas - Cobertura de 5% de acordo com ISO/IEC 19752

TN311C Cartucho de toner ciano com rendimento aproximado de 1.500 páginas - Cobertura de 5% de acordo com ISO/IEC 19752

TN311M Cartucho de toner magenta com rendimento aproximado de 1.500 páginas - Cobertura de 5% de acordo com ISO/IEC 19752

TN311Y Cartucho de toner amarelo com rendimento aproximado de 1.500 páginas - Cobertura de 5% de acordo com ISO/IEC 19752

TN316BK Cartucho de toner preto com Alto rendimento aproximado de 4.000 páginas - Cobertura de 5% de acordo com ISO/IEC 19752

TN316C Cartucho de toner ciano com Alto rendimento aproximado de 3.500 páginas - Cobertura de 5°/o de acordo \_om ISO/IEC 19752

TN316M Cartucho de toner magenta com Alto rendimento aproximado de 3.500 páginas - Cobertura de 5% de acordo com ISO/IEC 19752

TN316Y Cartucho de toner amarelo com Alto rendimento aproximado de 3.500 páginas - Cobertura de 5% de acordo com ISO/IEC 19752

TN319BK Cartucho de toner preto com Ultra rendimento aproximado de 6.000 páginas - Cobertura de 5% de acordo com ISO/IEC 19752

TN319C Cartucho de toner ciano com Ultra rendimento aproximado de 6.000 páginas - Cobertura de 5% de acordo com ISO/IEC 19752

TN319M Cartucho de toner magenta com Ultra rendimento aproximado de 6.000 páginas - Cobertura de 5% de acordo com ISO/IEC 19752

TN319Y Cartucho de toner amarelo com Ultra rendimento aproximado de 6.000 páginas - Cobertura de 5% de acordo com ISO/IEC 19752

R311CL Conjunto de Cilindro com rendimento aproximado de 25.000 páginas em acordo com o ISO/IEC 19752

BU320CL Unidade de correia (50.000 páginas sendo A4 e Carta) WT320CL Caixa de resíduos para toner LT320CL Bandeja de papel inferior para 500 folhas

#### **Dimensões e Peso**

Equipamento: L 40,9 x P 48,5 x A31,2 cm - 21,5kg Com a caixa: L 59,9 x P 52,3 x A 51,3 cm - 24,8kg

#### **Observações**

- Todas as informações divulgadas são de total responsabilidade do fabricante.

- Imagens meramente ilustrativas.

à

الأعامية المتحافين والمنافذ

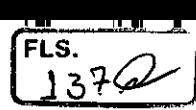

Impressora Laser Color HLL8350CDW -- 1 und Cart. de toner TN311 BK, C, M e Y -- Conjunto de Cilindro DR311CL -- CD-ROM --Guia de configuração rápida — Manual do usuário

 $\frac{1}{2}$  and  $\frac{1}{2}$ 

 $\mathcal{L}(\mathcal{L})$ 

 $\ddot{\phantom{a}}$ 

 $\sim 10^{-11}$ 

 $\sim 10^7$ 

 $\mathcal{L}^{\text{max}}_{\text{max}}$ 

 $\mathcal{L}_{\text{max}}$  ,  $\mathcal{L}_{\text{max}}$ 

 $\bar{\nu}$ 

 $\ddot{\phantom{a}}$ 

 $\sqrt{2}$ 

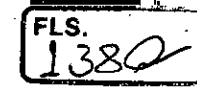

# Garantia

 $\bar{z}$ 

# 1 ano

http://loja.reisoffice.com.br/impressoras/impressora-laser-color/impressora-laser-colorida-hl-l8350cdw-wi-fi-brother?parceiro=2253&gclid=EAIaIQo... 1/1

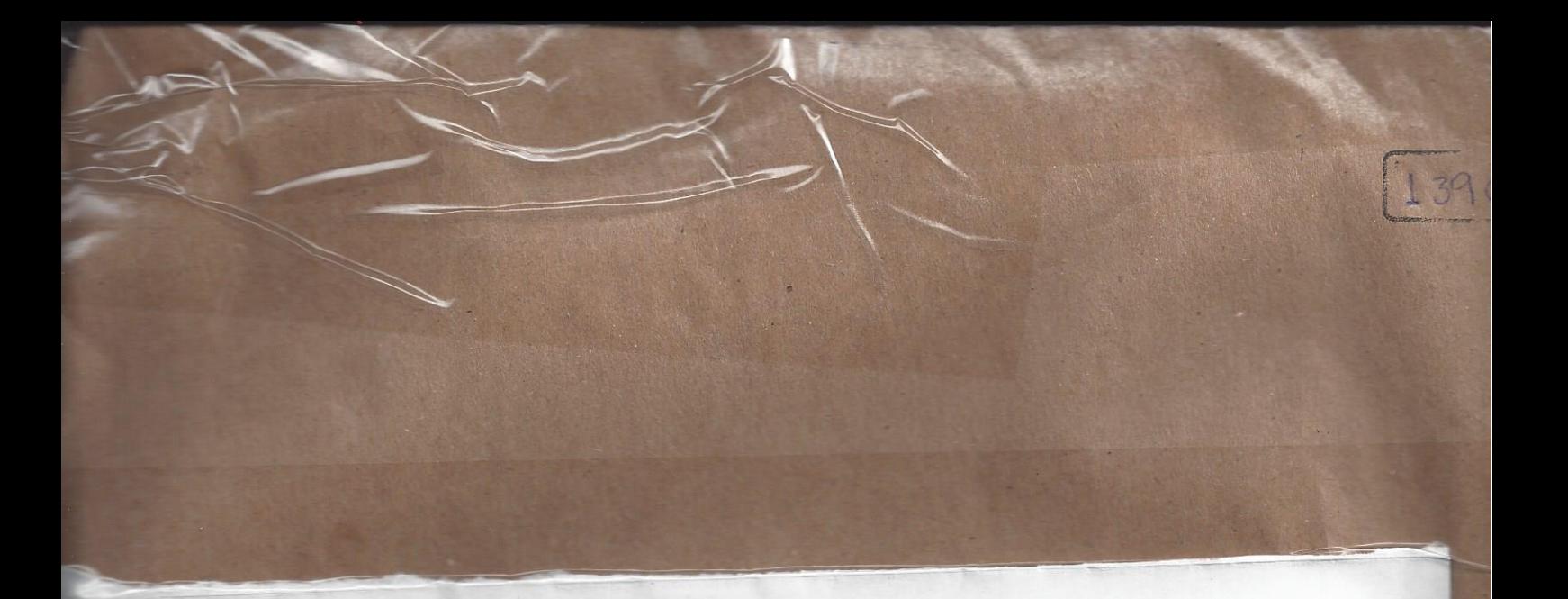

# **CÂMARA MUNICIPAL DE ITAPETININGA** PREGÃO PRESENCIAL Nº 07/2017 - PROCESSO Nº 17/2017 EDITAL DE LICITAÇÃO

# **MICROWARE ENGENHARIA DE SISTEMAS LTDA**

PREGÃO PRESENCIAL Nº 07/2017 **PROCESSO Nº 17/2017** 

> **ENVELOPE 01** PROPOSTA COMERCIAL

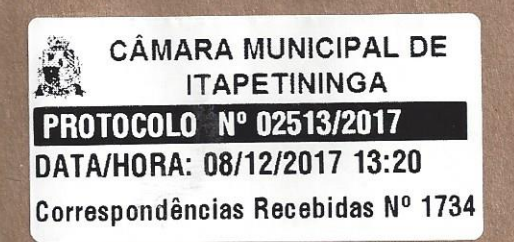

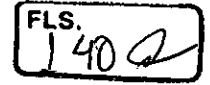

MICROWARE

# **CÂMARA MUNICIPAL DE ITAPETININGA**

PREGÃO PRESENCIAL Nº 07/2017 - PROCESSO Nº 17/2017

OBJETO: Contratação de empresa para o fornecimento de MICROCOMPUTADORES, IMPRESSORAS e PACOTE OFFICE para a Câmara Municipal de Itapetininga, conforme condições e especificações constantes no ANEXO I - TERMO DE REFERÊNCIA do Edital do Pregão Presencial nº 07/2017.

# PROPOSTA COMERCIAL

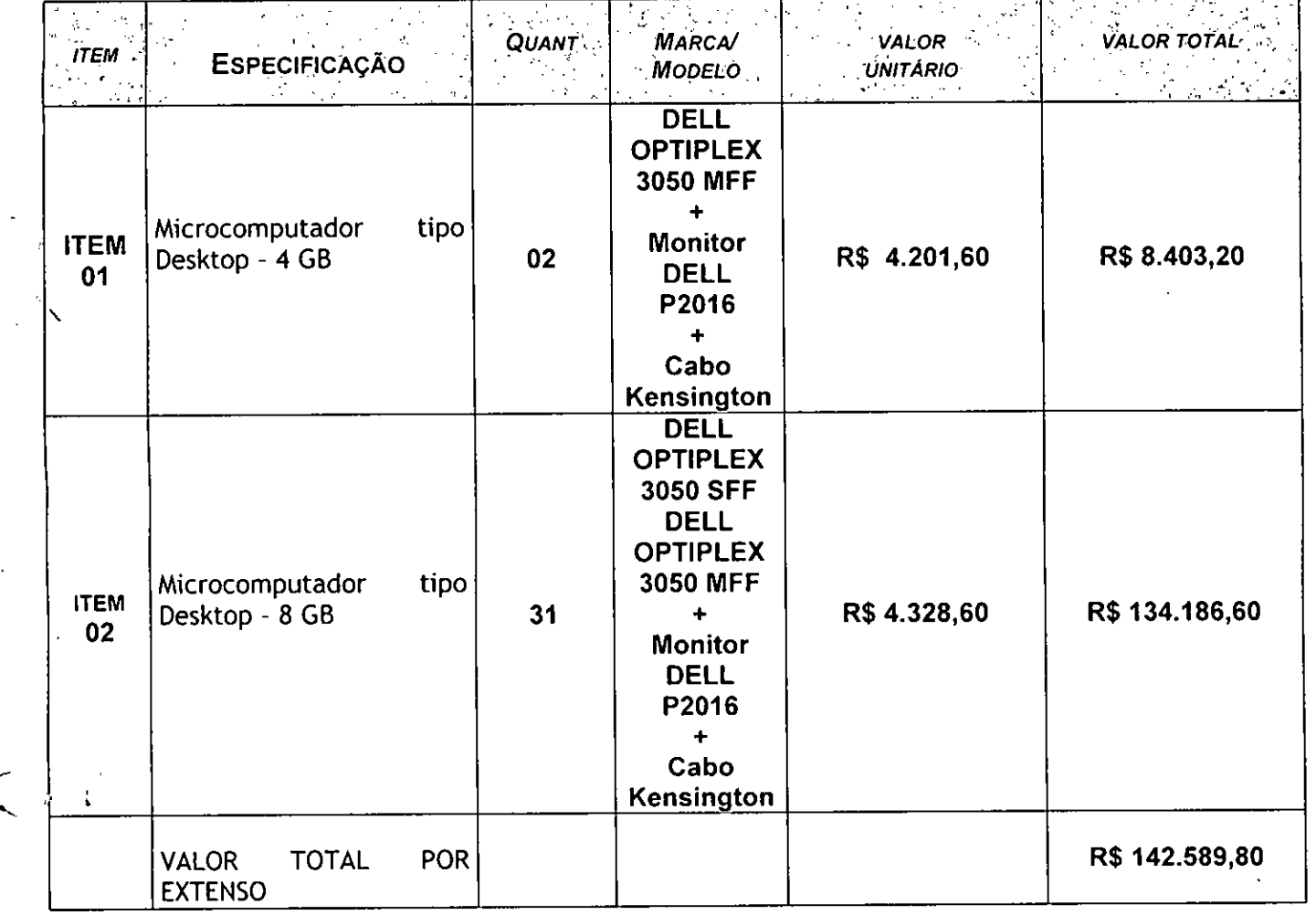

Declaramos que nos preços cotados estão inclusas todas quaisquer despesas, tais  $\blacktriangleright$ como, transportes, mão de obra para entrega e o descarregamento no local determinado, encargos sociais, seguros, (incidências fiscais, tributárias, trabalhistas, previdenciárias, gastos com frete, transporte, pedágio e/ou demais encargos). tributos diretos e indiretos incidentes sobre a execução do objeto;

 $|\mathfrak{A}| \leq \epsilon$  $\mathcal{L}(\mathcal{L}) \otimes \mathcal{L}(\mathcal{L})$   $\mathbb{C}$  condicoles comercials editalicias,  $\mathcal{L}$ e se

> Razão Social: Microware Engenharia de Sistemas Ltda.

MICROWARE ENGENHARIA DE SISTEMAS LTDA. CNPJ. 08.615.859/0001-17 - Insc. Est. 141.006.254.110 - Insc. Mun. 3.605.218-3 Rua Guimarães Passos, nº 17 - CEP. 04107-030 - Fone (11) 2164.4550 - São Paulo - SP

#### **PROPOSTA TECNICA**

#### **ITEM 01**

#### **Especificações mínimas:**

São novos, idênticos e sem uso anterior. O modelo ofertado está em linha de produção, sem previsão de encerramento, na data de entrega da proposta.

#### **Processador:**

Indice de 5.800 pontos para o desempenho, tendo como referência a base de dados Passmark CPU Mark disponível no site http://www.cpubenchmark.net/cpu\_list.php;

Obrigatoriamente da última geração disponibilizada pelo fabricante do Processador para ser comercializada no Brasil, sendo obrigado a declarar na proposta o modelo do processador ofertado; comprovações em anexo;

01 (um) microprocessador de 02 (dois) núcleos com suporte a 04 (quatro) threads por núcleo, cache de 03 (tres) MB, DMI de 8 GT/s.

#### **Memória Principal:**

Ei Dotada com tecnologia DDR-4, 2.400 MHz;

**MICROWARE** 

T والساراة

Ei 04 (quatro) GB de memória instalada

17 Possui 02 (dois), bancos de memória

Ei Suporte a 32GB de memória.

#### **BIOS:**

Desenvolvida pelo mesmo fabricante do equipamento em Flash ROM. Caso a BIOS seja ofertada em regime de copyright, o fabricante do computador deverá possuir livre direito de edição sobre a mesma, garantindo assim adaptabilidade do conjunto adquirido;

i3 BIOS em Flash ROM, podendo ser atualizada por meio de software de gerenciamento;

 $\Box$  Possibilitar que a senha de acesso ao BIOS seja ativada e desativada via SETUP;

Ei Deverá possuir recursos de controle de permissão através de senhas, uma para inicializar o computador, uma para ativação do disco rígido, para acesso e alterações das configurações do BIOS;

LI Permitir inserir registro de controle patrimonial, de pelo menos 10 (dez) caracteres em memória não volátil.

LI BIOS português ou inglês, desenvolvida pelo fabricante em conformidade com a especificação UEFI 2.1 (http://www.uefi.org), e capturáveis pela aplicação de inventário SCCM (System Center Configuration Manager); O fabricante possui compatibilidade com o padrão UEFI comprovada através do site http://www.uefi.org/members, na categoria membros. Documento em anexo

L1 Dispor de ferramenta gráfica de diagnóstico de saúde do hardware para, Processo de boot, Módulos de Memória RAM e Dispositivo de Armazenamento (HDD ou SSD), com execução de testes independente do estado/versão sistema operacional, sendo acessada através de F1...F12;

Possuir ferramenta que realiza a formatação definitiva de HDDs ou SSDs conectados ao equipamento.

MICRO WARE ENGENHARIA DE SISTEMAS LTDA. CNPJ. 08.615.859/0001-17 - Insc. Est. 141.006.254.110 - Insc. Mun. 3.605.218-3 Rua Guimarães Passos, n° 17— CEP. 04107-030 — Fone (11) 2164.4550 — São Paulo - SP

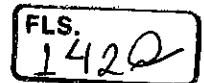

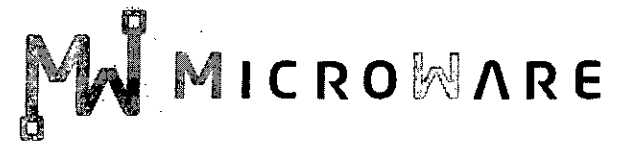

Possui recursos de controle de permissão através de senhas, uma para inicializar o computador, uma para ativação do disco rigido, para acesso e alterações das configurações do BIOS;

Permite inserir registro de controle patrimonial, de pelo menos 10 (dez) caracteres em memória não volátil.

BIOS português ou inglês, desenvolvida pelo fabricante em conformidade com a especificação UEFI 2.1 (http://www.uefi.org), e capturáveis pela aplicação de inventário SCCM (System Center Configuration Manager); O fabricante possui compatibilidade com o padrão UEFI comprovada através do site http://www.uefi.org/members, na categoria membros. Documento em anexo

ri Dispor de ferramenta gráfica de diagnóstico de saúde do hardware para, no mínimo, Processo de boot, Módulos de Memória RAM e Dispositivo de Armazenamento (HDD ou SSD), com execução de testes independente do estado/versão sistema operacional, sendo acessada através de F1...F12;

O Possuir ferramenta que realiza a formatação definitiva de HDDs ou SSDs conectados ao equipamento.

#### Placa mãe:

Deverá ser de fabricação própria e exclusiva para o modelo ofertado.

Possui 02 slots PCI express mini card slot ou M.2, suportando placas de comunicação e armazenamento

Possui 04 portas USB 3.0 externas nativas, não sendo utilizado hubs, placas ou adaptadores;

Chip de segurança TPM versão 2.0 integrado para criptografia;

A placa mãe possui número de série registrado na sua BIOS, possibilitando, ainda, sua leitura na forma remota por meio de comandos DMI 2.0;

O chipset pertence à geração mais recente disponibilizada pelo Fabricante, compatível com o processador ofertado;

#### Unidade de disco rígido

 $\overline{1}$ 

Controladora de discos integrada à placa mãe, padrão SATA-3, com taxa transferência de 6.0 Gb/s;

Com 01 (uma) unidade de disco rigido de 500GB com 7.200RPM e conexão SATA III;

Suporta às tecnologias S.M.A.R.T (Self-Monitoring, Analysis and Reporting Technology) e NCQ (Native Command Queuing)

#### Controladora de rede Gigabit Ethernet, com as seguintes características:

Suporta aos protocolos WOL e PXE

Possibilidade de operar a 10, 100 e 1000 Mbps, com reconhecimento automático da velocidade da rede;

D Capacidade de operar no modo full-duplex;

Suporte ao protocolo SNMP;

Conector RJ-45 fêmea

MICROWARE ENGENHARIA DE SISTEMAS LTDA. CNPJ. 08.615.859/0001-17 — Irise. Est. 141.006.254.110 — Insc. Mun. 3.605.218-3 Rua Guimarães Passos, n° 17— CEP. 04107-030 — Fone (11) 2164.4550 — São Paulo - SP

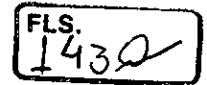

# **CROWARE**

Controladora de vídeo:

Capacidade de 1.7GB de memória, dedicada^ou compartilhada dinamicamente;

 $\Box$  Suporte à resolução mínima de 1920 x 1080 @ 60 Hz;

i3 Dois conectores de video sendo um destes nativos no padrão DisplayPort e o outro HDMI;

I3 Suporte a Direct3D 2015, DirectX 12;

C Suporte a 02 monitores simultaneamente.

# Controladora de áudio integrada High Definition:

D Integrada à placa mãe;

Conectores frontais para Headphone e microfone sendo aceita interface tipo combo;

Alto falante integrado ao chassi/placa mãe.

# Gabinete:

Gabinete tipo mini desktop (reduzido), com volume de 1.2L;

C Permiti a abertura do equipamento e a troca dos componentes "disco rígido sate" e "memórias" sem a utilização de ferramentas (tool less);

I3 Possui 1 baia interna para disco rígido de 2,5 polegadas;

LI Fonte de alimentação externa com tensão de entrada 110/220 VAC, com potência máxima de 65W com eficiência de 87%;

I3 Capaz de suportar a configuração completa de acessórios ou componentes do equipamento

I3 Possui o sensor de intrusão;

#### Monitor de Video:

Monitor do mesmo fabricante do microcomputador ofertado, podendo ser em regime OEM;

Tela 10.0% plana de LED com tecnologia IPS e dimensões de 19,5 Polegadas;

C Resolução de 1440 x 900 a uma frequência horizontal de 60Hz;

13 Conectores de entrada nativos: 01 (uma) entrada com conector VGA e um Conector Display Port (DP);

1] Controles digitais externos e frontais de brilho, contraste, posição horizontal e vertical, tamanho horizontal e vertical;

D Tempo de resposta máximo de 6ms;

 $\Box$  Contraste típico de 1.000:1;

D Tela anti-reflexiva;

LI Possui a certificação Energy Star 6.0;

13 Possui 01 (uma) interfaces USB para conexão com o computador;

Capaz de reconhecer sinais da controladora de vídeo para auto- desligamento e economia de energia elétrica;

 $\mathbb{R}$ 

MICRO WARE ENGENHARIA DE SISTEMAS LTDA. CNPJ. 08.615.859/0001-17 —Insc. Est. 141.006.254.110— Insc. Mun. 3.605.218-3 Rua Guimarães Passos, n° 17— CEP. 04107-030 — Fone (11) 2164.4550 — São Paulo - SP

. .<br>446

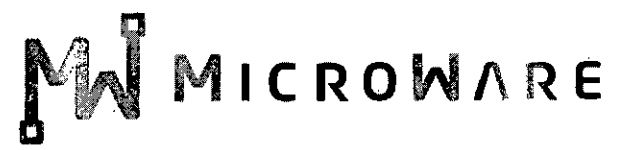

Possui ajuste de altura e rotação;

13 Deverá acompanhar todos os cabos e acessórios necessários para seu funcionamento;

□ Cabo de aço para fixar o equipamento à mesa com trava tipo Kensington de segredo único em uma ponta e laço na outra; •

#### Teclado Padrão ABNT-II, com conector USB

□ Teclas de Iniciar e de Atalho do MS - Windows;

Mudança de inclinação do teclado;

Cabo para conexão ao microcomputador com, no mínimo, 1,5 m;

Bloco numérico separado das demais teclas;

A impressão sobre as teclas deverá ser do tipo permanente, não podendo apresentar desgaste por abrasão ou uso prolongado.

O Teclado do mesmo fabricante do microcomputador ofertado, podendo ser em regime OEM;

#### Mouse Ótico com conector USB

Dispositivo dotado com 3 botões (sendo um botão para rolagem de telas — "scroll") e resolução de 1000dpi;

Mouse do mesmo fabricante do microcomputador ofertado, podendo ser em regime OEM

□ Acompanhar mouse pad;

#### Sistema Operacional:

Contém 01 (uma) licença do sistema operacional corporativo MS-Windows 10 Professional 64bits na versão e release mais recente, idioma português e Licença de Uso, bem como, midia de instalação (DVD-ROM) do sistema operacional fornecido para cada computador.

#### Garantia e Assistência Técnica:

13 Os equipamentos possuem GARANTIA PADRÃO do fabricante por um período de 3 (TRÊS) ANOS ONSITE, para reposição de peças danificadas, mão de obra de assistência técnica e suporte; a abertura do chamado deverá ser via ligação 0800;

Durante o prazo de garantia será substituída sem ônus para a CONTRATANTE, a parte ou peça defeituosa, salva quando o defeito for provocado por uso inadequado dos equipamentos;

□ O suporte técnico e a garantia serão necessariamente prestados, somente através do fabricante ou pela rede de assistência técnica autorizada/credenciada, apresentada pela marca do fabricante do equipamento ofertado;

13 A empresa fabricante do equipamento com um numero telefônico para suporte técnico e abertura de chamados técnicos; deverá ser via ligações 0800. Proposta comercial consta número 0800

i: Durante o período de garantia, a assistência técnica será prestada, exclusivamente pelo fabricante dos equipamentos ou empresa prestadora de serviços de assistência técnica devidamente credenciada pelo mesmo, ele deverá apresentar declaração/certificado do fabricante, comprovando que o produto ofertado possui a garantia solicitada neste termo de referência;

MICROWARE ENGENHARIA DE SISTEMAS LTDA. CNP.J. 08.615.859/0001-17 - fasc. Est. 141.006.254.110 - Insc. Mun. 3.605.218-3 Rua Guimarães Passos, n° 17— 04107-030 — Fone (11) 2164.4550 — São Paulo - SP
## **MICROWARE**

Todos os drivers para os sistemas operacionais suportados devem estar disponíveis para download na web-site do fabricante do equipamento;

#### **ESPECIFICAÇÕES TÉCNICAS**

O equipamento (marca e modelo) contam no "Windows catalog" da Microsoft na categoria "hardware personal computers —business desktop systems" como "Designed for Windows", na mesma versão do Sistema Operacional que será entregue com o equipamento;

 $\Box$  O modelo ofertado está em conformidade com ROHS (restriction of hazardous substances);

O modelo ofertado possui certificação EPEAT GOLD (comprovado através do link www.EPEAT.net) ou outra equivalente;

O Fabricante possui o Cadastro Técnico Federal de Atividades Potencialmente Poluidoras e Utilizadoras de Recursos Ambientais com código 5-2 (Fabricação de materiais elétricos, eletrônicos e equipamentos para telecomunicação e informática); garantindo assim estar em conformidade com as obrigações cadastrais e de prestação de informações ambientais sobre as atividades desenvolvidas sob controle e fiscalização do Ibamá;

O desktop e o monitor possuem atestado de conformidade emitido por um órgão credenciado pelo **INMETRO** ou Documento internacional similar, comprovando que o Computador e o Monitor estão em conformidade com as normas **IEC60950** (Safety of Information Technology Equipament Including Eletrical Business Equipament);

Os equipamentos pertencem à linha corporativa não sendo aceitos equipamentos destinados a público residencial;

Os equipamentos são novos, sem uso e serem produzidos em série na época da entrega.

O fabricante do equipamento está aderente à norma **RoHS,** (European Union Restriction of Hazardous Substances);

O modelo cotado consta da Windows Logo'd Products List (LPL) como "Designed for Microsoft Windows 7, 8 e 10;

Possui certificado de compatibilidade distribuição Linux;

Possui as certificações de compatibilidade com os sistemas operacionais Windows 7, 8 e 10 Professional.

O computador e todos os seus periféricos são compatíveis com os sistemas operacional Windows 10 Professional 64bits;

Os componentes do micrócomputador são homologados pelo fabricante. Não será aceita a adição ou subtração de qualquer componente não original de fábrica para adequação •do equipamento, sob pena de desclassificação e punição;

O fabricante do microcomputador faz parte CSR Gold (Advanced) na EcoVadis (plataforma de classificação de sustentabilidade para cadeias de suprimentos), ou outra equivalente;

O fabricante do equipamento ofertado é membro da EICC (Electronic Industry Citizenship Coalition) ou outra equivalente, para garantir que a mesma siga valores sustentáveis para seus trabalhadores e o meio-ambiente.

O fabricante do equipamento ofertado faz parte da Green Eletron, entidade gestora para logística reversa de produtos eletroeletrônicos, idealizada pela Abinee, ou outra equivalente.

O Fabricante possui o Cadastro Técnico Federal de Atividades Potencialmente Poluidoras e Utilizadoras de Recursos Ambientais com código 5-2 (Fabricação de materiais elétricos,

 $[1452]$ 

 $146.$ 

# **MICROWiARE**

eletrônicos e equipamentos para telecomunicação e informática) ou outra equivalente, garantindo assim estar em conformidade com as obrigações cadastrais e de prestação de informações ambientais sobre as atividades desenvolvidas sob controle e fiscalização do lbama;

Após conhecido o vencedor, o(a) licitante vencedor(a), deverá apresentar como condição para a assinatura de contrato, comprovação de que a mesma é uma revenda credenciada/autorizada a comercializar os produtos ofertados, não sendo aceitas declarações de distribuidores e ou revendas por não serem os idealizadores do projeto dos equipamentos, e nem responsáveis pela produção de peças de reposição, manutenção e descartes quando necessários.

**Todas as características técnicas solicitadas nestas especificações técnicas deverão ser comprovadas pelo fornecedor devidamente subsidiadas pelo fabricante, se forem pessoas jurídicas diversas, através de: catálogos técnicos, manuais do produto, etc., no prazo máximo de 10 (dez) dias úteis após sido declarada(s) vencedora(s).** 

#### **ITEM 002**

#### **Especificações mínimas:**

Deverão ser novos, idênticos e sem uso anterior. O modelo ofertado deverá estar em linha de produção, sem previsão de encerramento, na data de entrega da proposta.

#### **Processador:**

lndice de 8.000 pontos para o desempenho, tendo como referência a base de dados Passmark CPU Mark disponível no site http://www.cpubenchmark.net/cpu\_list.php; apresentar resultado com a proposta comercial

Obrigatoriamente da última geração disponibilizada pelo fabricante do Processador para ser comercializada no Brasil, sendo obrigado a declarar na proposta o modelo do processador ofertado; comprovação na proposta comercial;

□ 01 (um) microprocessador de 04 (quatro) núcleos com suporte a 04 (quatro) threads por núcleo, frequência (3.4 GHz expansível até 3.8GHz), cache de no mínimo, 06 (seis) MB, similar ou superior, DMI mínimo de 8 GT/s.

#### **Memória Principal:**

Dotada com tecnologia DDR-4, 2.400 MHz;

D Possui de 08(oito) GB de memória instalada;

Tem a possibilidade de suportar a tecnologia Dual Channel;

□ Suporta até 32GB de memória.

#### **BIOS:**

Desenvolvida pelo mesmo fabricante do equipamento em Flash ROM. Caso a BIOS seja ofertada em regime de copyright, o fabricante do computador deverá possuir livre direito de edição sobre a mesma, garantindo assim adaptabilidade do conjunto adquirido;

BIOS em Flash ROM, pode ser atualizada por meio de software de gerenciamento

Possibilita a senha de acesso ao BIOS seja ativada e desativada via SETUP;

Possui recursos de controle de permissão através de senhas, uma para inicializar o computador, uma para ativação do disco rígido, para acesso e alterações das configurações do BIOS;

M1CROWARE ENGENHARIA DE SISTEMAS LTDA. CNPJ. 08.615.859/0001-17 - Insc. Est. 141.006.254.110 - Insc. Mun. 3.605.218-3 Rua Guimarães Passos, n° 17— CEP. 04107-030 — Fone (11) 2164.4550 — São Paulo - SP

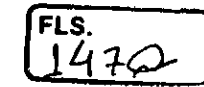

# **MICROWARE**

,13 Permiti inserir registro de controle patrimonial, de pelo menos 10 (dez) caracteres em memória não volátil.

BIOS Português ou inglês, desenvolvida pelo fabricante em conformidade com a especificação UEFI 2.1 (http://www.uefi.org), e capturáveis pela aplicação de inventário SCCM (System Center Configuration Manager); O fabricante possui compatibilidade com o padrão UEFI comprovada através do site http://www.uefi.org/members, na categoria membros.

O Dispõe de ferramenta gráfica de diagnóstico de saúde do hardware para, no mínimo, Processo de boot, Módulos de Memória RAM e Dispositivo de Armazenamento (HDD ou SSD), com execução de testes independente do estado/versão sistema operacional, sendo acessada através de F1...F12;

Possui a ferramenta que realiza a formatação definitiva de HDDs ou SSDs conectados ao equipamento.

#### Placa mãe:

É de fabricação própria e exclusiva para o modelo ofertado.

Possui 01 slots PCI Express x16 e 01 (hum) slot PCI-Express x1, suportando placas de comunicação e armazenamento;

D Possui 04 portas USB 3.0 externas nativas,

O Chip de segurança TPM versão 2.0 integrado para criptografia;

A placa mãe possui número de série registrado na sua BIOS, possibilitando, ainda, sua leitura na forma remota por meio de comandos DMI 2.0;

O chipset pertence à geração mais recente disponibilizada pelo Fabricante, compatível com o processador ofertado;

#### Unidade de disco rígido

Possui a controladora de discos integrada à placa mãe, padrão SATA-3, com taxa transferência de 6.0 Gb/s;

Possui 01 (uma) unidade de disco rígido de 1TB com 7.200RPM e conexão SATA III;

Suporta a tecnologia S.M.A.R.T (Self-Monitoring, Analysis and Reporting Technology) e NCQ (Native Command Queuing)

Controladora de rede Gigabit Ethernet, com as seguintes características:

□ Suporta protocolos WOL e PXE;

13 Possibilidade de operar a 10, 100 e 1000 Mbps, com reconhecimento automático da velocidade da rede;

Capacidade de operar no modo full-duplex;

Suporta ao protocolo SNMP;

Conector RJ-45 fêmea.

#### **Controladora de** vídeo:

Capacidade de 1.7GB de memória, dedicada ou compartilhada dinamicamente;

MICROWARE ENGENHARIA DE SISTEMAS LTDA. CNP!. 08.615.859/0001-17 — Inse. Est. 141.006.254.1 10 — Insc. Mun. 3.605.218-3 Rua Guimarães Passos, n° 17— CEP. 04107-030 — Fone (I I) 2164.4550 — São Paulo - SP

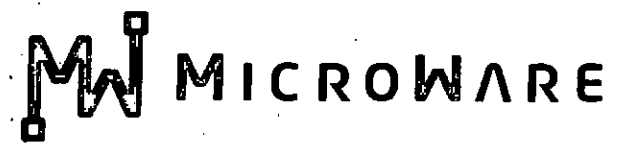

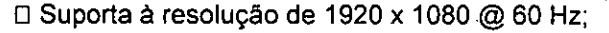

Dois conectores de vídeo sendo um destes nativos no padrão DisplayPort e o outro HDMI;

O Suporta 'a Direct3D 2015, DirectX 12;

O Suporta à 02 Monitores simultaneamente.

#### **. Controladora de audio integrada High Definition:**

O Integrada à placa mãe;

O Conectores frontais para Headphone e microfone sendo aceita interface tipo combo;

. 0 Possui alto falante integrado ao chassi/placa mãe.

#### **. Gabinete:**

Gabinete tipo desktop (Small Form Factor), com volume de 12.000 cm3; que permite a abertura do equipamento e a troca dos componentes "disco rígido seta" e "memórias" sem a utilização de ferramentas (tool less);

Possui 1 baia interna para disco rígido de 2,5 polegadas;

Fonte de alimentação com tensão de entrada 110/220 VAC, com potência máxima de 200W com eficiência de 89% a 100% de rendimento, categoria Platinum. Em anexco a proposta comercial a certificação 80 plus em nome do fabricante do microcomputador;

Suporta a configuração completa de acessórios ou componentes do equipamento

. O Possui sensor de intrusão;

#### **MONITOR DE VÍDEO:**

 $\subset$ 

O O Monitor é do mesmo fabricante do microcomputador ofertado, podendo ser em regime OEM;

O Tela 100% plana de LED com tecnologia IPS e dimensões de 19,5 Polegadas;

Possui a resolução de 1440 x 900 a uma frequência horizontal de 60Hz;

Conectores de entrada nativos: 01 (uma) entrada com conector VGA e um Conector Display Port (DP);

Controles digitais externos e frontais de brilho, contraste, posição horizontal e vertical, tamanho horizontal e vertical;

O Tempo de resposta máximo de 6ms;

Contraste típico de 1.000:1;

0• Possui a tela anti-reflexiva;

O Possui a certificação Energy Star 6.0;

Possui 01 (uma) interfaces USB para conexão com o computador;

Capaz de reconhecer sinais da controladora de vídeo para auto- desligamento e economia de energia elétrica;

O Possui ajuste de altura e rotação;

O Acompanhar todos os cabos e acessórios necessários para seu funcionamento.

MICROWARE ENGENHARIA DE SISTEMAS LTDA. CNPJ. 08.615.859/0001-17 — Insc. Est. 141.006.254.110— Insc. Mun. 3.605.218-3 Rua Guimarães Passos, n° 17 — CEP. 04107-030 — Fone (11) 2164.4550 — São Paulo - SP

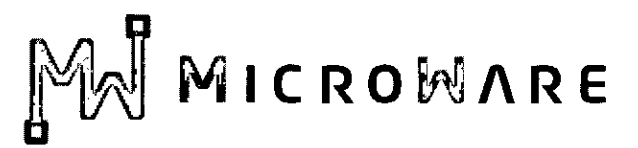

Cabo de aço para fixar o equipamento á mesa com trava tipo Kensington de segredo único em uma ponta e laço na outra;

#### **Teclado Padrão ABNT-II, com conector USB**

□ Teclas de Iniciar e de Atalho do MS - Windows;

Possui mudança de inclinação do teclado;

Cabo para conexão ao microcomputador com, no mínimo, 1,5 m;

Bloco numérico separado das demais teclas;

A impressão sobre as teclas deverá ser do tipo permanente, não podendo apresentar desgaste por abrasão ou uso prolongado.

G Teclado do mesmo fabricante do microcomputador ofertado, podendo ser em regime OEM;

#### **Mouse Ótico com conector USB**

Possui o dispositivo dotado com 3 botões (sendo um botão para rolagem de telas — "scroll") e resolução mínima de 1000dpi;

 $\Box$  Mouse do mesmo fabricante do microcomputador ofertado, podendo ser em regime OEM; deverá acompanhar mouse pad;

#### **Sistema Operacional:**

□ Contém 01 (uma) licença do sistema operacional corporativo MS-Windows 10 Professional 64bits na versão e release mais recente, idioma português e Licença de Uso, bem como, midia de instalação (DVD-ROM) do sistema operacional fornecido para cada computador;

Será fornecido Kit de recuperação da imagem do equipamento com a sua respectiva licença de uso.

#### **Garantia e a Assistência Técnica:**

Os equipamentos devem possuir GARANTIA PADRÃO do fabricante por um período de 3 (TRÊS) ANOS ONSITE, para reposição de peças danificadas, mão de obra de assistência técnica e suporte; a abertura do chamado deverá ser via ligação 0800;

Durante o prazo de garantia será substituída sem ônus para a CONTRATANTE, a parte ou peça defeituosa, salva quando o defeito for provocado por uso inadequado dos equipamentos;

□ O suporte técnico e a garantia deverão ser necessariamente prestados, somente através do fabricante ou pela rede de assistência técnica autorizada/credenciada, apresentada pela marca do fabricante do equipamento ofertado;

A empresa fabricante do equipamento dispõe de um número telefônico para suporte técnico e abertura de chamados técnicos; deverá ser via ligações 0800. Numero na proposta comercial

Durante o período de garantia, a assistência técnica será prestada, exclusivamente pelo fabricante dos equipamentos ou empresa prestadora de serviços de assistência técnica devidamente credenciada pelo mesmo, ele apresentara declaração/certificado do fabricante, comprovando que o produto ofertado possui a garantia solicitada neste termo de referência;

Todos os drivers para os sistemas operacionais suportados devem estar disponíveis para download na web-site do fabricante do equipamento;

#### **ESPECIFICAÇÕES TÉCNICAS**

 $N_{A}$ 

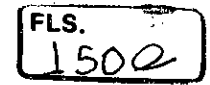

**MICROWARE** 

O equipamento (marca e modelo) consta no "Windows catalog" da Microsoft na categoria "hardware personal computers —business desktop systems" como "Designed for Windows", na mesma versão do Sistema Operacional que será entregue com o equipamento;

O modelo ofertado está em conformidade com ROHS (restriction of hazardous substances);

O modelo ofertado possui certificação EPEAT GOLD (comprovado através do link www.EPEAT.net) ou outra equivalente;

O Fabricante possui o Cadastro Técnico Federal de Atividades Potencialmente Poluidoras e Utilizadoras de Recursos Ambientais com código 5-2 (Fabricação de materiais elétricos, eletrônicos e equipamentos para telecomunicação e informática); garantindo assim estar em conformidade com as obrigações cadastrais e de prestação de informações ambientais sobre as atividades desenvolvidas sob controle e fiscalização do lbama;

O desktop e o monitor possuem atestado de conformidade emitido por um órgão credenciado pelo **INMETRO** ou Documento internacional similar, comprovando que o Computador e o Monitor estão em conformidade com as normas **IEC60950** (Safety of Information Technology Equipament *Including* Eletrical Business Equipament);

Os equipamentos pertencem à linha corporativa não sendo aceitos equipamentos destinados a público residencial;

Os equipamentos são novos, sem uso e serem produzidos em série na época da entrega.

O fabricante do equipamento esta aderente à norma **RoHS,** *(European Union Restriction of Hazardous Substances);* 

O modelo cotado consta da Windows Logo'd Products List (LPL) como "Designed for Microsoft Windows 7,8 e 10;

Possui certificado de compatibilidade com pelo menos uma distribuição Linux;

Possui as certificações de compatibilidade com os sistemas operacionais Windows 7, 8 e 10 Professional;

 $\Box$  O computador e todos os seus periféricos são compatíveis com os sistemas operacional Windows 10 Professional 64bits;

Os componentes do microcomputador são homologados pelo fabricante. Não será aceita a adição ou subtração de qualquer componente não original de fábrica para adequação do equipamento, sob pena de desclassificação e punição;

O fabricante do microcomputador fazem parte CSR Gold (Advanced) na EcoVadis (plataforma de classificação de sustentabilidade para cadeias de suprimentos), ou outra equivalente;

O fabricante do equipamento ofertado é membro da EICC (Electronic Industry Citizenship Coalition) ou outra equivalente, para garantir que a mesma siga valores sustentáveis para seus trabalhadores e o meio-ambiente.

13 O fabricante do equipamento ofertado faz parte da Green Eletron, entidade gestora para logística reversa de produtos eletroeletrônicos, idealizada pela Abinee, ou outra equivalente.

O Fabricante possui o Cadastro Técnico Federal de Atividades Potencialmente Poluidoras e Utilizadoras de Recursos Ambientais com código 5-2 (Fabricação de materiais elétricos, eletrônicos e equipamentos para telecomunicação e informática) ou outra equivalente, garantindo assim estar em conformidade com as obrigações cadastrais e de prestação de informações ambientais sobre as atividades desenvolvidas sob controle e fiscalização do lbama;

MICROWARE ENGENHARIA DE SISTEMAS LTDA. CNRI. 08.615.859/0001-17 — Insc. Est. 141.006.254.110 — Insc. Mun. 3.605.218-3 Rua Guimarães Passos, n° 17— CEP. 04107-030 — Fone (11) 2164.4550 — São Paulo - SP **t**<br>= **ál4 MICROWARE** 

Após conhecido o vencedor, o(a) licitante vencedor(a), deverá apresentar como condição para a assinatura de contrato, comprovação de que a mesma é uma revenda credenciada/autorizada a comercializar os produtos ofertados, não sendo aceitas declarações de distribuidores e ou revendas por não serem os idealizadores do projeto dos equipamentos, e nem responsáveis pela produção de peças de reposição, manutenção e descartes quando necessários.

**Todas as características técnicas solicitadas nestas especificações técnicas deverão ser comprovadas pelo fornecedor devidamente subsidiadas pelo fabricante, se forem pessoas jurídicas diversas, através de: catálogos técnicos, manuais do produto, etc., no prazo máximo de 10 (dez) dias úteis após sido declarada(s) vencedora(s).** 

**São Paulo, 08 de Dezembro**  Silsa Rinaldi de Maced*o* Packer<br>Gerento<sub>/de</sub> conta **Rgs376.527-X** Ro*of 527*6.527-X<br>Cpf2127.60.488-52 **E** mail: silsa.rinaldi@mwmicroware.com.br

 $\lambda$  . Of e O2

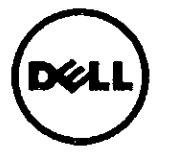

**FLS.** 

**£1502. C)** 

## Dell OptiPlex 3050

Technical Guidebook — Revision 01, February 7, 2017 Inside the OptiPlex 3050 Specific features / Models / Configurations / Options discussed in this document may not be available in all regions

 $\overline{1}$ 

 $-48$ 

 $\sigma_{\rm{eff}}$  and  $\sigma_{\rm{eff}}$ 

## Table of Contents

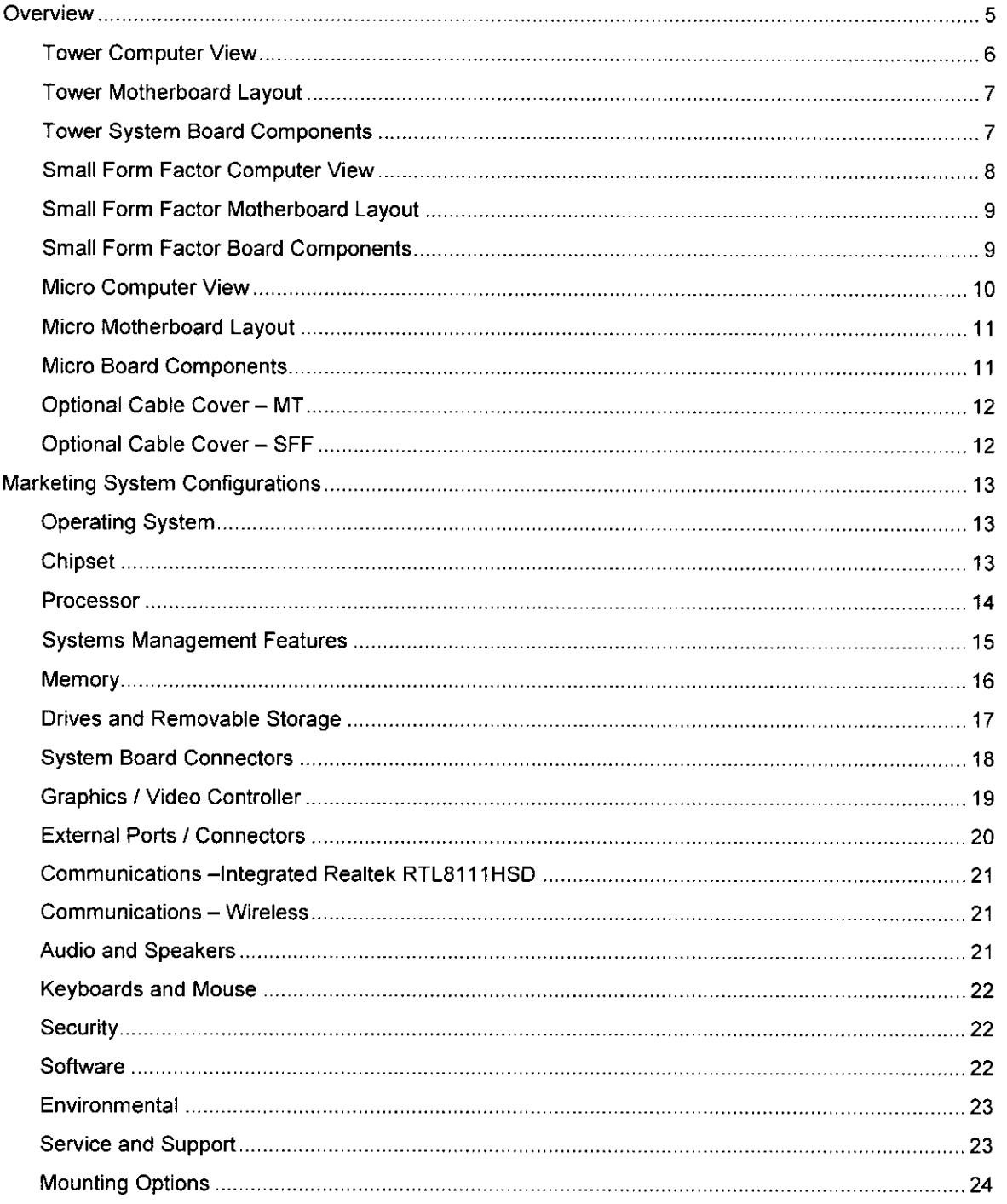

2 Det <sup>3</sup> Op. Rox 1 A 50 TECHNICAL CUIDEBOOK VIR 1.0 | Det inkl., 2017

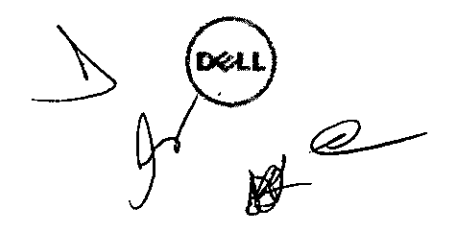

 $FES.$ 

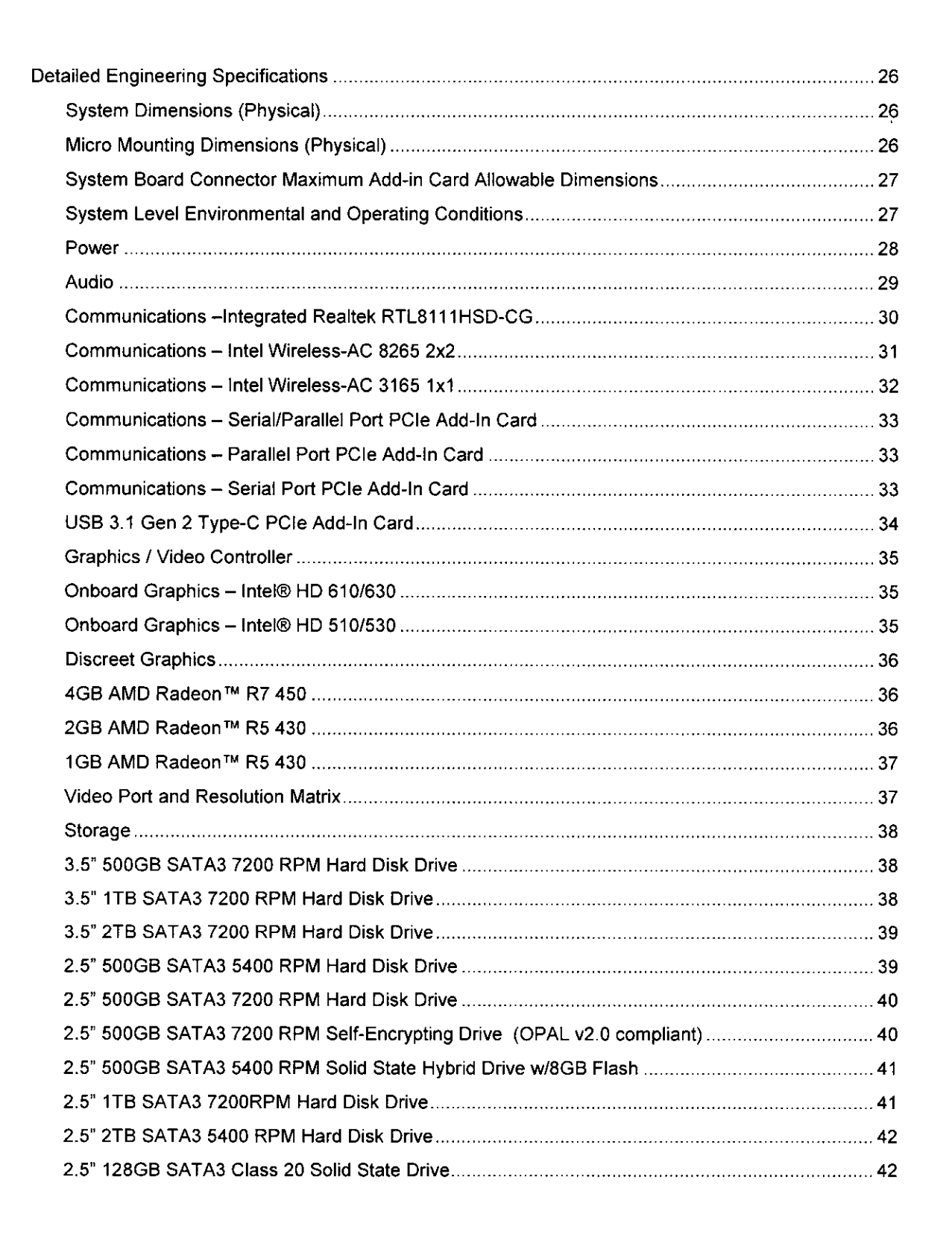

Dec. Proprieter.<sup>ne</sup> 3050 PECHNICAL CU DETOOK VER £0. Det Tac., 2017

 $\hat{\mathcal{E}}$ 

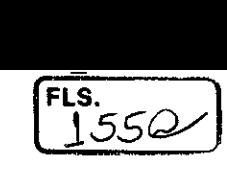

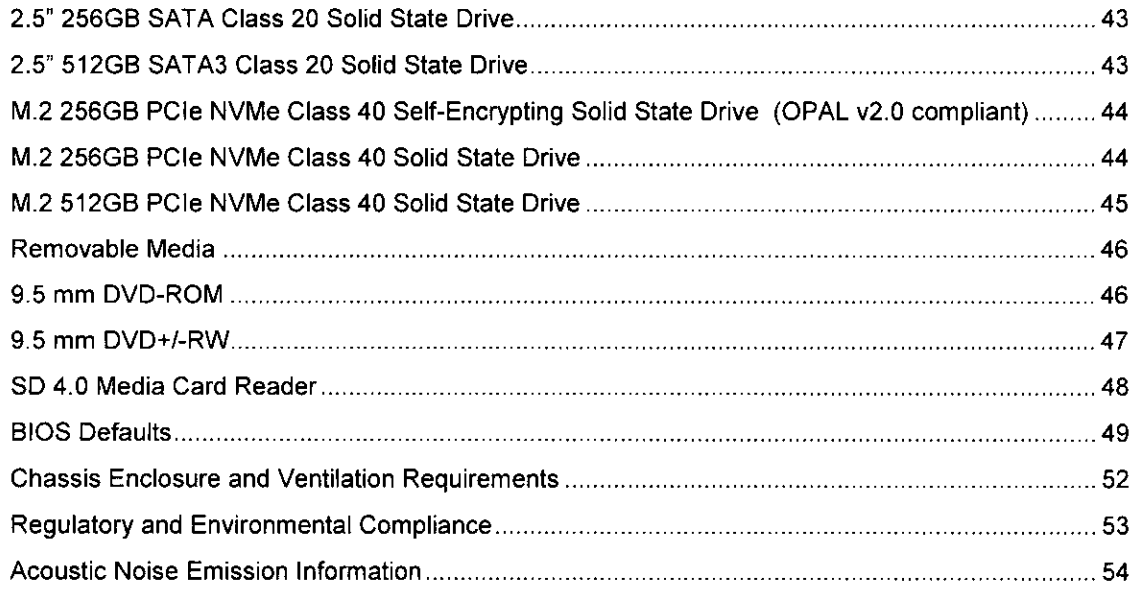

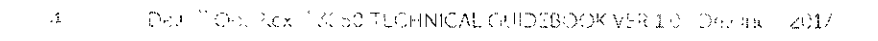

 $\sim 10^{-11}$ 

 $\frac{1}{4}$ 

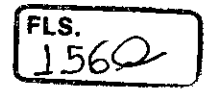

## Overview

 $\mathcal{L}^{\text{max}}_{\text{max}}$ 

 $\sim$ 

 $\bar{\beta}$ 

 $\mathcal{L}$ 

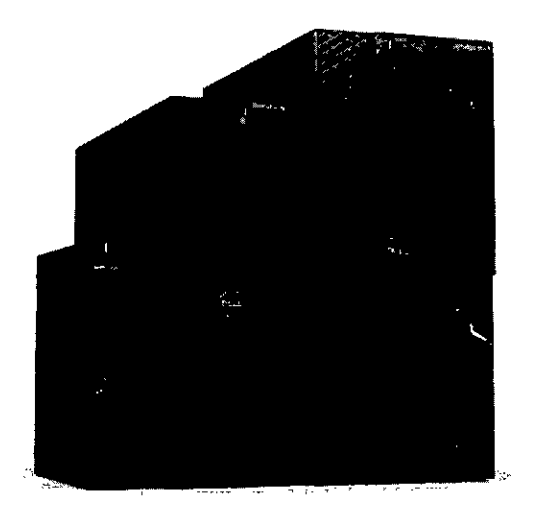

5 Deal <sup>of</sup> OptiPlex<sup>ty</sup> 3050 (ECHNICAL GUIDEBOOK VER 1.0 | Deal of , 2017)

 $\sim 10$ 

the control of the control of the

 $\sum_{n=1}^{\infty}$  $\mathscr{Q}$ 

**FLS.** 

## Tower Computer View

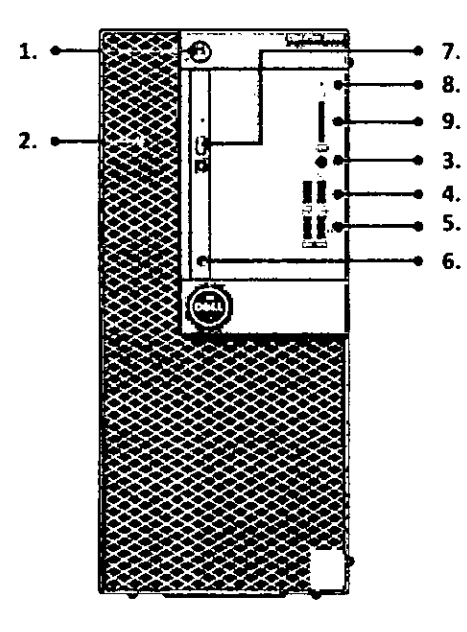

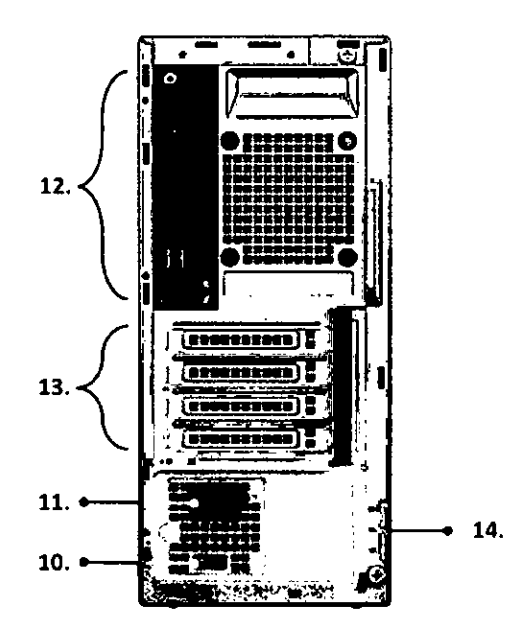

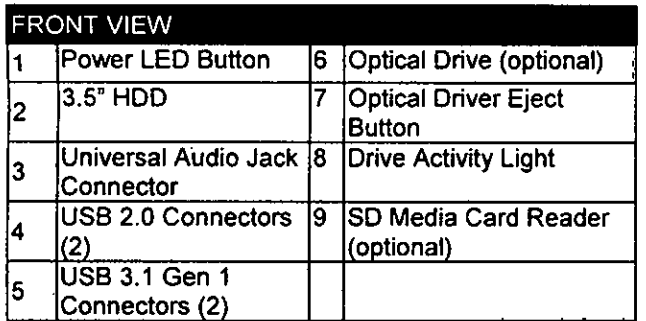

#### **Back Panei Connectors**

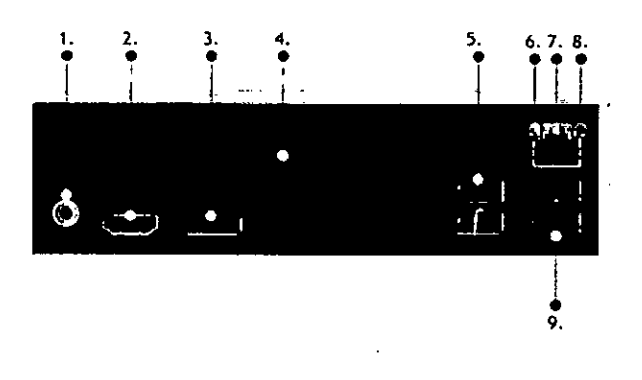

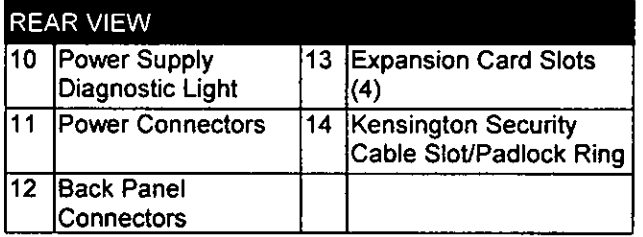

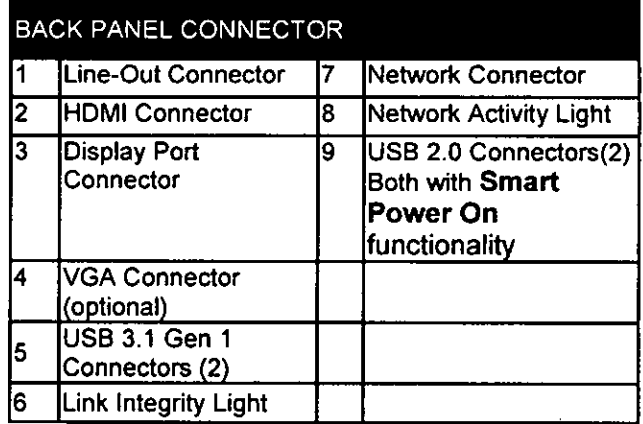

Oell <sup>111</sup> OptiPlex<sup>111</sup> 3050 TECHNICAL GUIDEBOOK VER 1.0 | Declinal: 2017

 $\overline{\text{1}}$ 

 $FLS$ <br> $168$ 

**Tower Motherboard Layout** 

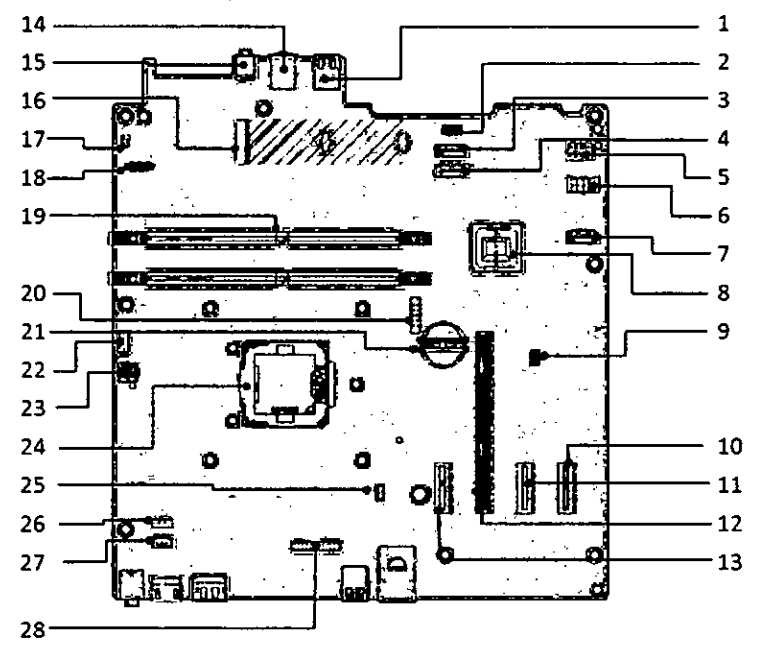

## Tower System Board Components

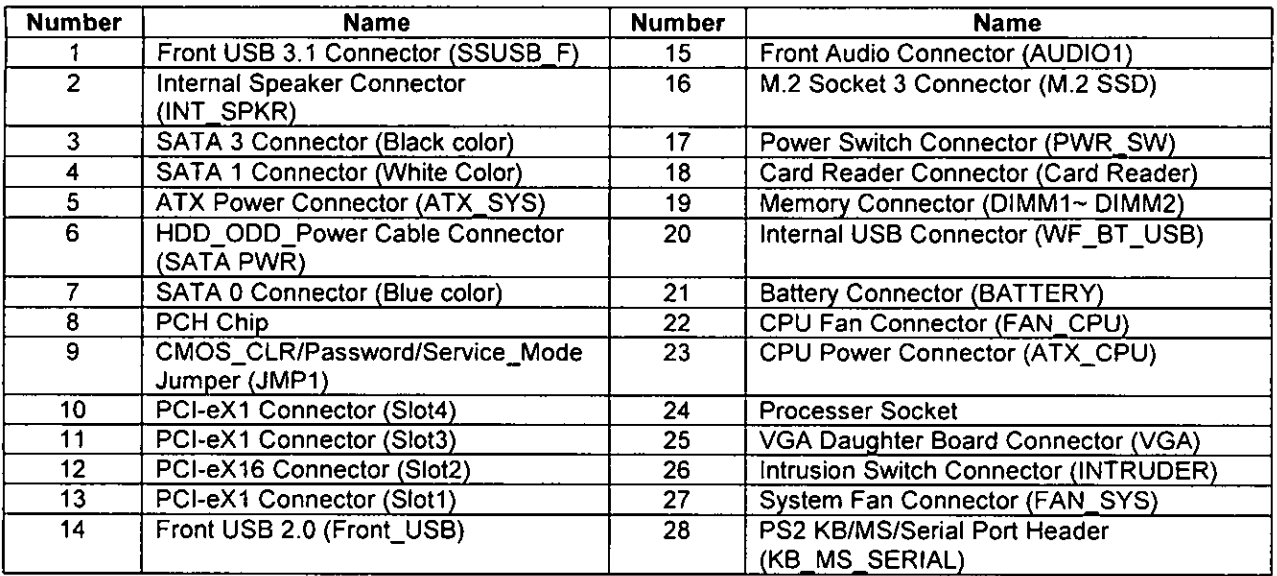

Dell TT Uptifflex<sup>111</sup> 3000 TECHNICAL GUIDEBOOK VER 1.0 | Dell Hz., 2011

 $\mathcal{J}$ 

 $\frac{1}{\sqrt{2}}$ 

## Small Form Factor Computer View

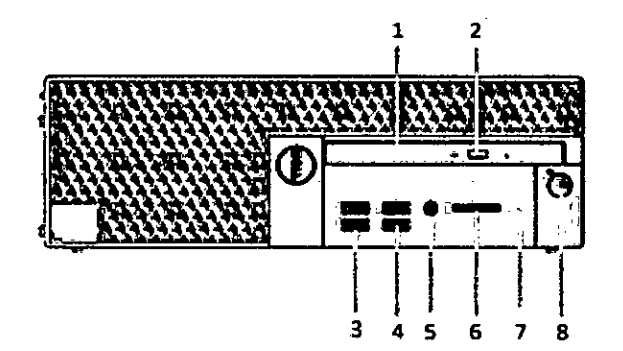

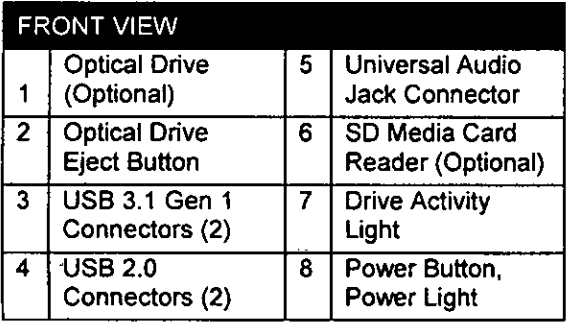

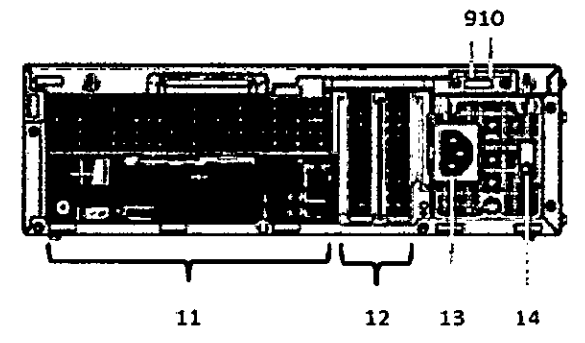

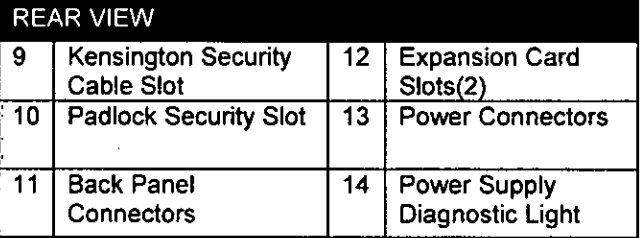

#### **Back Panel Connectors** 4  $\mathbf{1}$ Ô 13 5 13 ţ  $\frac{1}{5}$  $\ddot{6}$  $\frac{1}{7}$  $\mathbf{9}$ 8

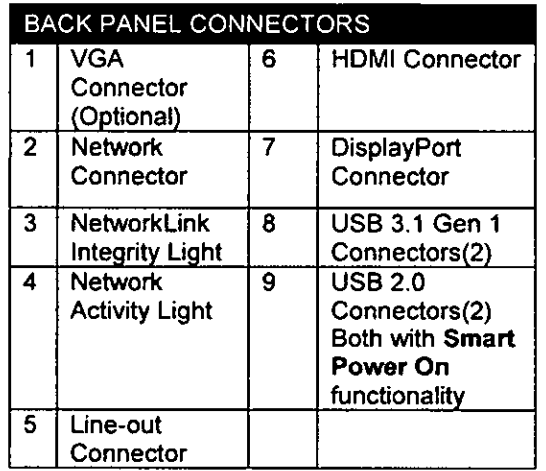

#### $\mathcal{V}^{\pm}$ DE171 OptPlexiff 3050 TECHNICAL GUIDEBOOK VER 1.0 (Del Inc., 2017)

 $\sqrt{2}$ (DELL

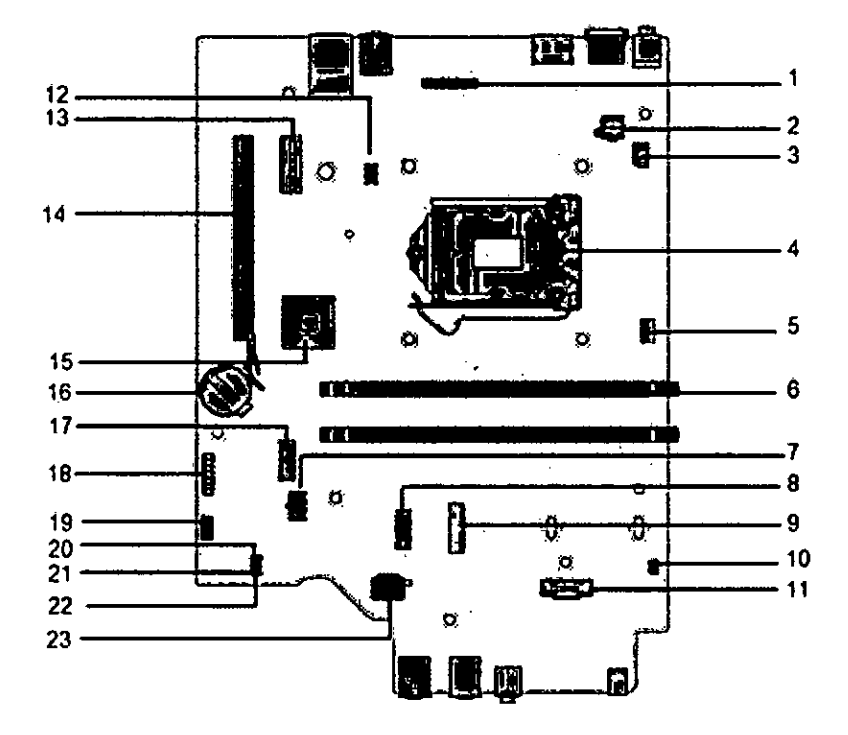

## Small Form Factor Motherboard Layout

## Small Form Factor Board Components

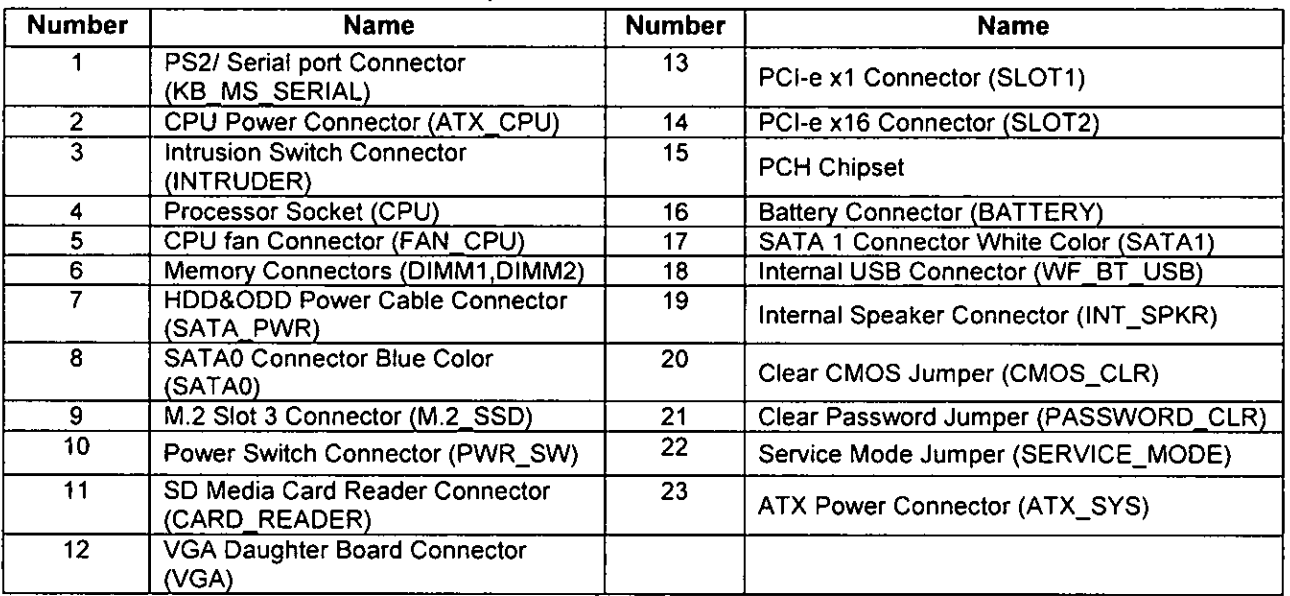

 $\rm Q^+$ Delt, If Out Plex<sup>TV</sup>, 3050 (ECHNICAL GUIDEBOOK VER 1.0 ) Delt inc. : 2017

Oul)

 $\mathcal Q$ 

[FLS. 160

## Micro Computer View

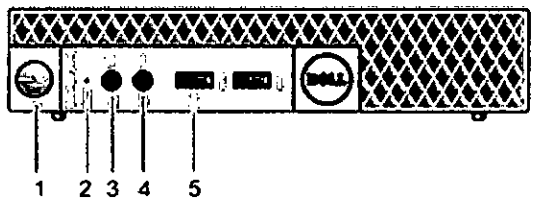

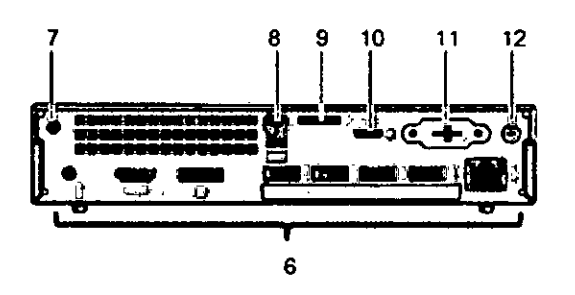

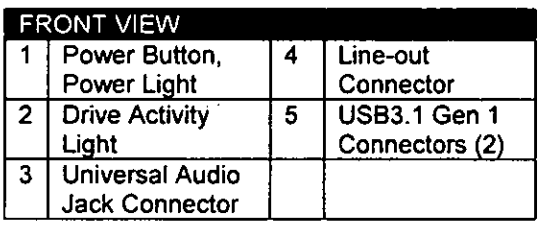

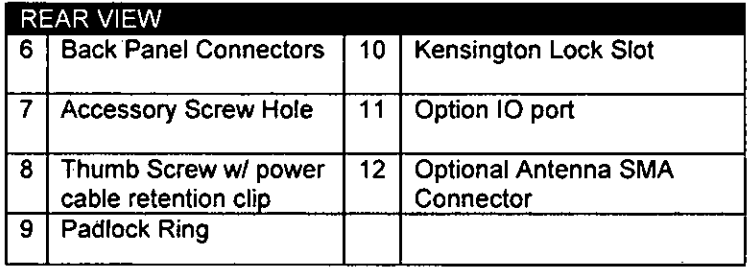

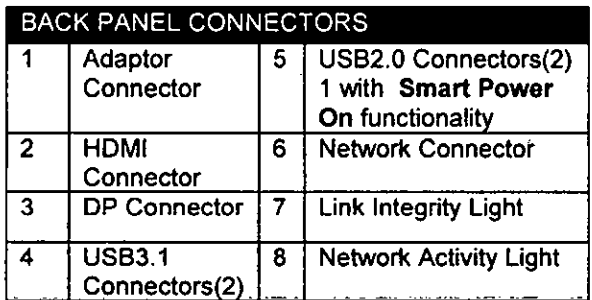

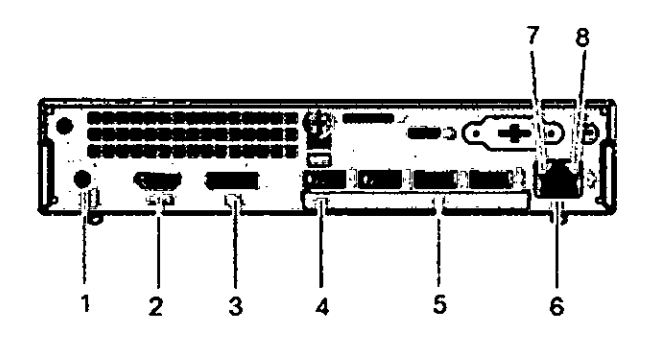

 $\begin{picture}(120,115) \put(0,0){\line(1,0){15}} \put(15,0){\line(1,0){15}} \put(15,0){\line(1,0){15}} \put(15,0){\line(1,0){15}} \put(15,0){\line(1,0){15}} \put(15,0){\line(1,0){15}} \put(15,0){\line(1,0){15}} \put(15,0){\line(1,0){15}} \put(15,0){\line(1,0){15}} \put(15,0){\line(1,0){15}} \put(15,0){\line(1,0){15}} \put(15,0){\line$ 

#### $10\,$ Dell <sup>th</sup> OptiPlex 1,3050 TECHNICAL GUIDEBOOK VER 1.0 | Dell Inc., 2017

 $\rightarrow$   $\leftarrow$ 

FLS.<br> $1620$ 

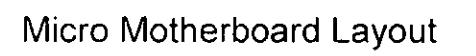

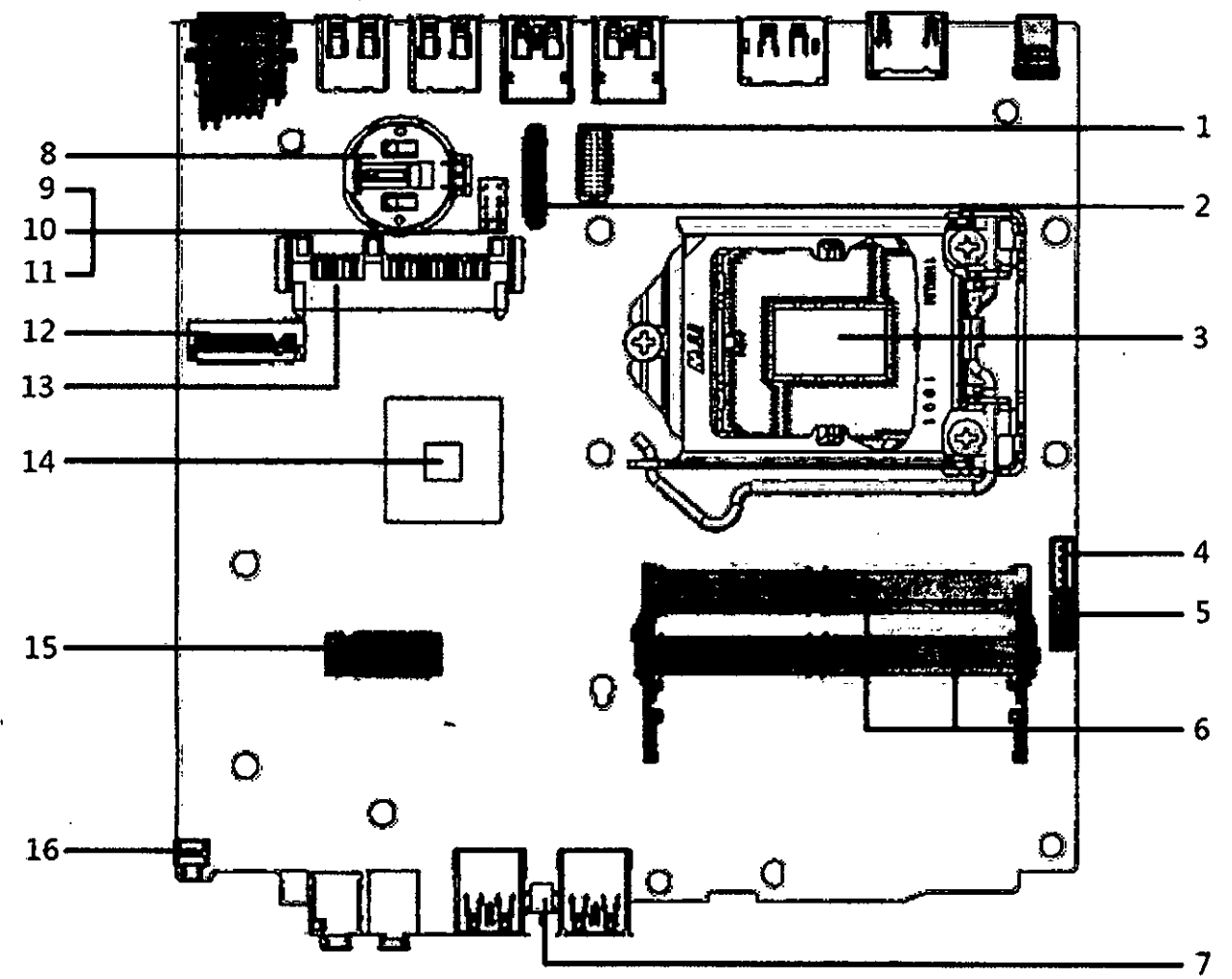

## Micro Board Components

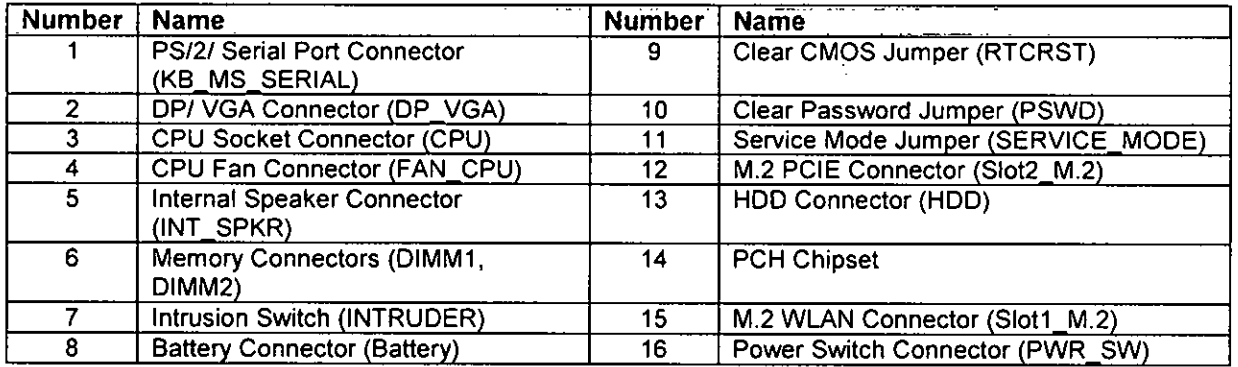

 $\Omega^+$ Delt 1 OptiPlex<sup>19</sup> 3050 (ECHNICAL GUIDEBOOK VER 1.0 FDet Inc., 2017)

(dat

Optional Cable Cover - MT

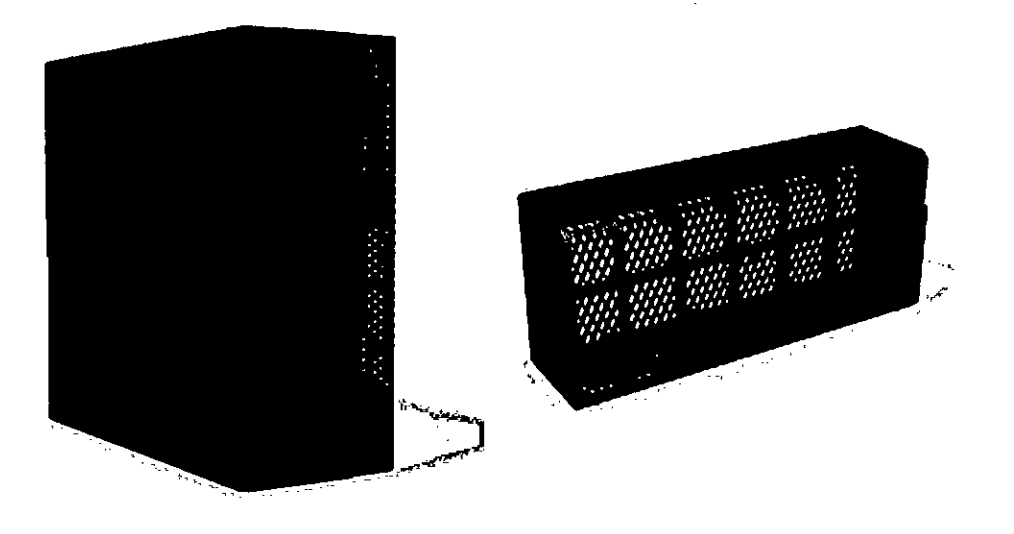

## Optional Cable Cover - SFF

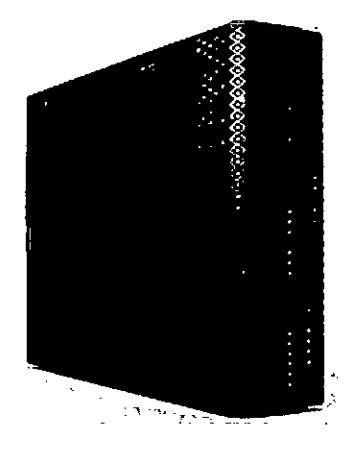

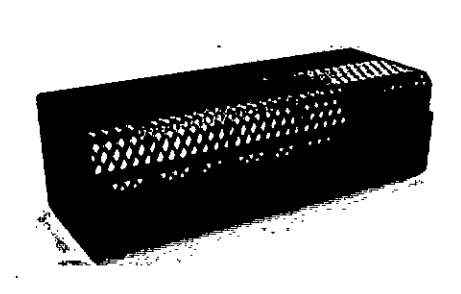

Dell <sup>19</sup> OptiPlex<sup>18</sup> 3050 TECHNICAL GUIDEBOOK VER 1.0 | Dell Inc., 2017  $\bar{\mathbb{1}}\bar{\mathbb{2}}$ 

DELL

 $\sqrt{\frac{FLS}{163}}$ 

## Marketing System Configurations

NOTE: Offerings may vary by country; not ali configurations available in ali regions. For more information regarding the configuration of your computer; click Start>Help and Support and select the option to view information about your computer.

### **Operating System**

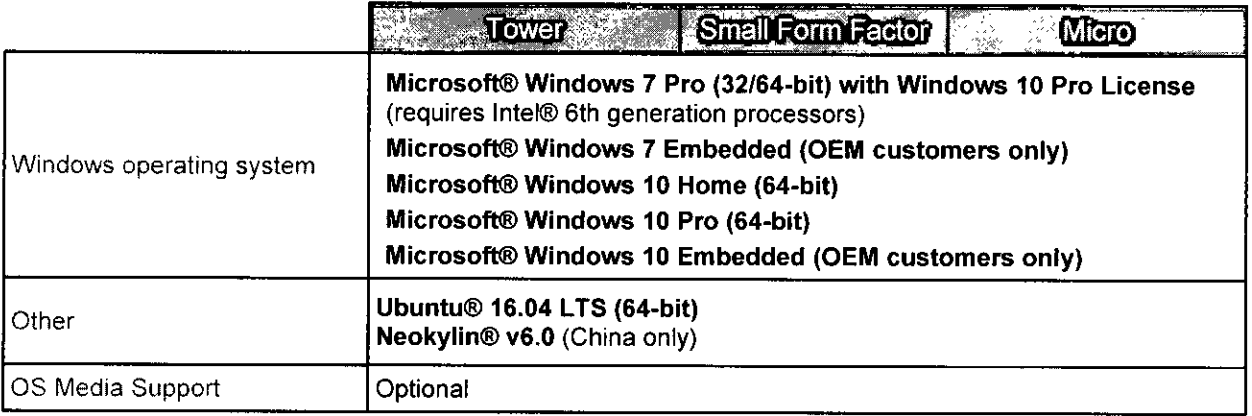

## Chipset

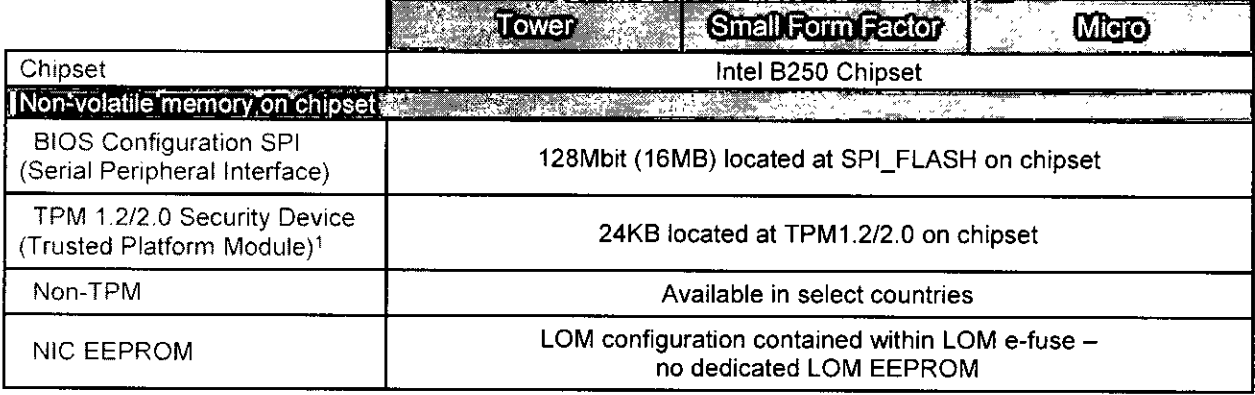

26. <sup>Th</sup>ood Pex <sup>14</sup> 3050 - FOHNICAL GUIDEBOOK VER 1.6 | DEILIEN - 2012  $\mathbb{R}^2_+$ 

 $\frac{1}{\frac{1}{26}}$ 

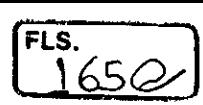

#### Processor

NOTE: Global Standand Products (GSP) are a subset of Dell's relationship products that are managed for availability and synchronized transitions on a worldwide basis. They ensure the same platform is available for purchase globally. This allows customers to reduce the number of configurations managed on a worldwide basis, thereby reducing their costs. They also enable companies to implement global IT standards by locking in specific product configurations worldwide.

Device Guard (DG) and Credential Guard (CG) are the new security features that only available on Windows 10 Enterprise today. Device Guard is a combination of enterprise-related hardware and software security features that, when configured together, will lock a device down so that it can only run trusted applications. If it is not a trusted application:it cannot run. Credential Guard uses virtualization-based security to isolate secrets (credentials) so that only privileged system software can access them. Unauthorized access to these secrets can lead to credential theft attacks. Credenfial Guard prevents these attacks by protecting NTLM password hashes and Kerberos Ticket Granting Tickets

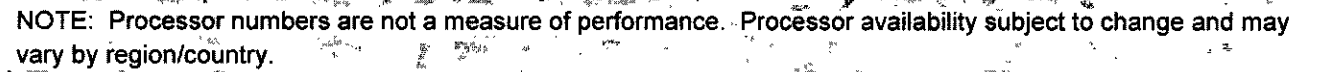

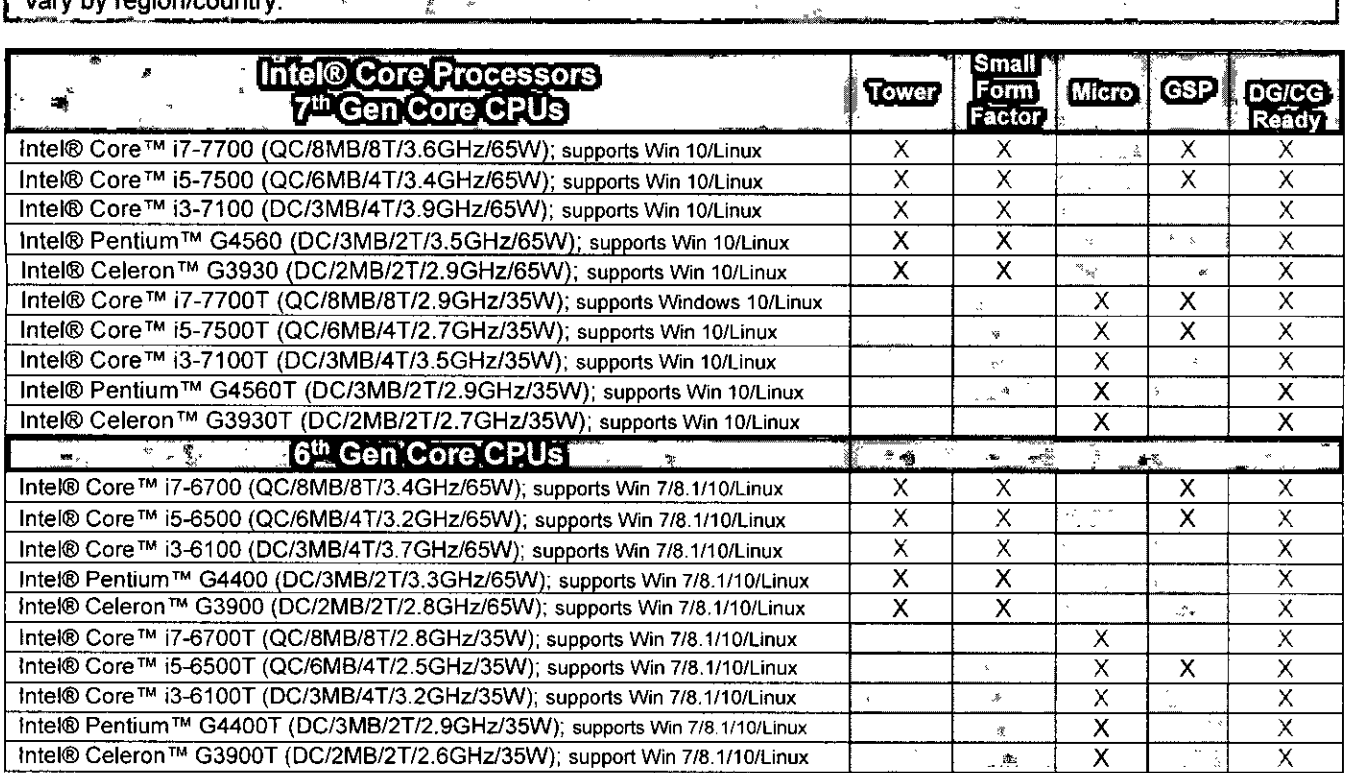

 $\frac{1}{\sqrt{2}}$ 

 $\frac{4}{4}$ Delil <sup>(Al.</sup> 0, s. Ptex, 1, 1051), TECHNICAL GUIDEBOOK, VER 1,0 | Delil Ptc. 2017

#### Systems Management Features

**Overview:** Dell commercial systems come with a number of systems management options that are include by default for In-Band management with our Dell Client Command Suite. in-Band management meaning that the Operating System is functional and the device is connected to a network so that it can be managed. The Dell Client Command Suite of tools can be leveraged individually or with a systems management console like SCCM, LANDESK, KACE, etc.

#### In-Band Systems Management- Dell Client Command Suite

The Dell Client Command Suite of tools is free to download at http://dell.com/command and can be used with all OptiPlex desktops. It contains the following components that can be used individually, or in the case of SCCM in conjunction with our integration for SCCM.

**Dell Command 1 Deploy Driver Packs -** Bundles of system specific drivers (web hosted on dell.com/command) that have been extracted and reduced to an OS consumable state for use with any OS deployment tool. Here is a link to Dell TechCenter where you can find the driver packs for each commercial client system: http://en.community.dell.com/techcenter/enterprise-client/w/wiki/2065.dell-command-deploy-driver-packs-for-enterpriseclient-os-deployment

**Dell Command 1 Configure -** A GUI based IT administrator tool for configuring and deploying hardware settings in either a pre-OS or post-OS environment. Example configurations include enabling **TPM,** restricting access to USB ports, locking the BIOS with BIOS passwords, disabling wireless/Bluetooth.

**Dell Command 1 Monitor -** A WMI (Windows Management Instrumentafion) agent that provides deep hardware inventory and health monitoring along with command line and scripfing capabilities that allow IT administrators to configure their hardware remotely.

**Dell Command 1 Update -** a factory-installed application that end-users, with administrative rights, may utilize to individually manage their own Dell updates. This tool leverages the Updates Catalog for scheduling and installing Dell updates (drivers, BIOS, firmware).

**Dell Command | Update Catalog - Provides searchable metadata that is leveraged with Dell Command | Update and** enables management consoles Dell KACE Appliances, LANDesk Management Systems and Microsoft System Center to retrieve the latest system specific updates (driver, firmware, or BIOS) for any Dell commercial client to be delivered seamlessly to end-users.

**Dell Command 1 PowerShell Provider -** Furthers the ability to standardize on this industry-leading scripting preference by enabling IT administrators to dynamically query and modify hardware settings with native PowerShell commands.

**Dell Command I Power Manager -** factory installed on ali end-point devices with a battery (laptops, tablets) that enables modifications beyond the power options provided by the operating system.

**Dell Command 1 Integration Suite for System Center 2012 -** This suite integrates ali the key components of the Client Command Suite into Microsoft System Center Contiguralion Manager 2012 and later.

È. , Dell<sup>'71</sup> OptiPlox<sup>74</sup>, 3050, FECHNICAL GUIDEBOOK VER 1.0 . Du Lind., 2017

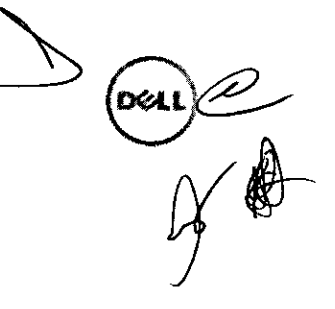

#### **Memory**

NOTE: Memory modules should De installed in pairs of matched memory size, speed, and technology. If the memory modules are not installed in matched pairs, the computer will continue to operate, but with a slight reduction in performance. The entire memory range is available to

64-bit operating systems.

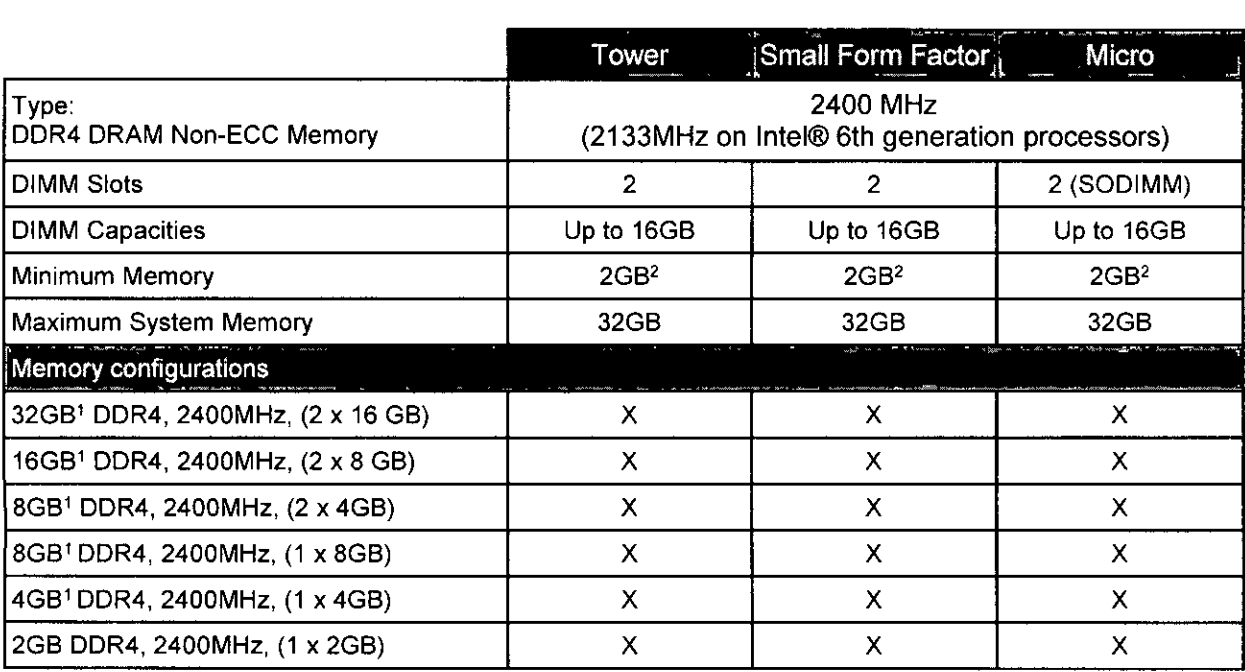

<sup>1</sup> The amount depends on the actual system configuration. The use of 4 GB or more of memory requires a 64bit enabled processor and 64-bit operating system

<sup>2</sup>Linux-based OS. For Windows OS, the minimum memory requirement is 4GB

 $\frac{1}{\sqrt{2}}$ 

FLS.

k

 $\frac{1}{2}\frac{d}{2}$ DRIFF CONTRACTED TECHNICAL CHIDEBOOK VER LOT DAIL NCT 2014

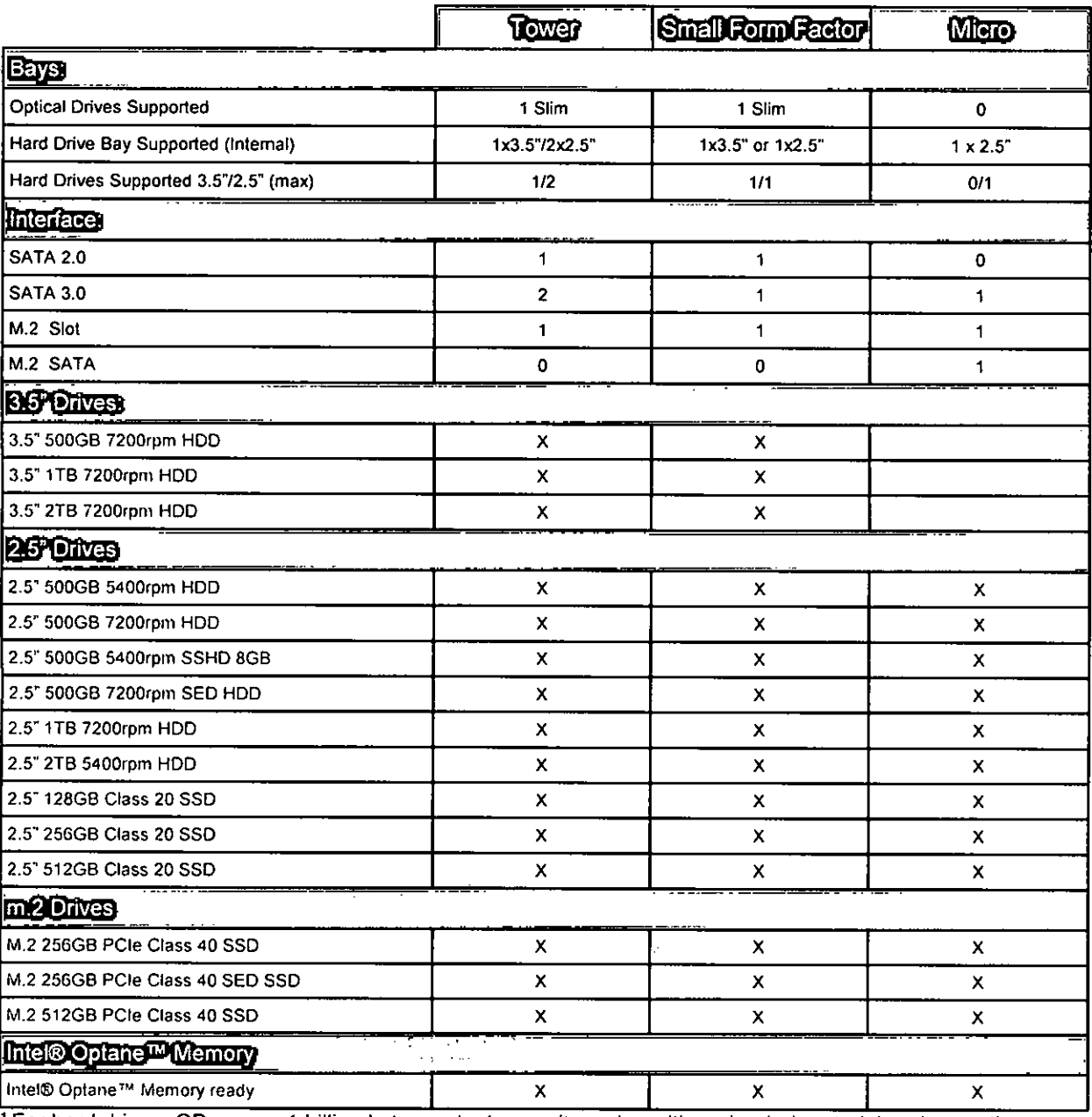

## Drives and Removable Storage

For hard drives, GB means 1 billion bytes; actual capacity varies with preloaded material and operating environment and will be less.

 $\mathbf{L}^{\text{max}}$ Dell<sup>10</sup> Opt-Piex<sup>19</sup> 3050 TECHNICAL GUIDEBOOK VER 1.0 | Dell Inc. - 4:017

 $\frac{1}{4}$ 

**FLS. I** 

## System Board Connectors

I

NOTE: See Detailed Engineering Specifications for maximum card dimensions.

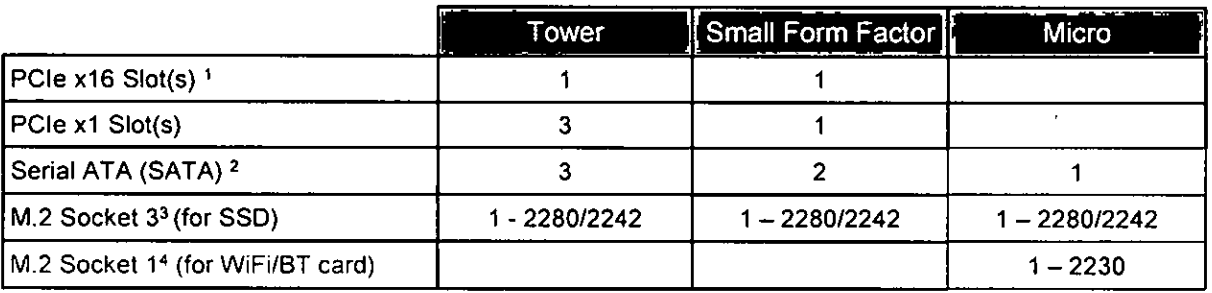

PCIe x16 Slot (Support Standard Rev 3.0)

<sup>2</sup>Serial ATA (2 ports Support Standard Rev 3.0, the rest of ports Support Standard Rev 2.0)

<sup>3</sup>M.2 Socket3: Support SATA & PCIe interface for 7050/5050 and PCIe only for 3050

<sup>4</sup>M.2 Socket1: Support both USB2.0 and PCIe

 $\begin{picture}(120,10) \put(0,0){\line(1,0){155}} \put(15,0){\line(1,0){155}} \put(15,0){\line(1,0){155}} \put(15,0){\line(1,0){155}} \put(15,0){\line(1,0){155}} \put(15,0){\line(1,0){155}} \put(15,0){\line(1,0){155}} \put(15,0){\line(1,0){155}} \put(15,0){\line(1,0){155}} \put(15,0){\line(1,0){155}} \put(15,0){\line(1,0){155}}$ 

 $\begin{bmatrix} \text{FLS.} \\ \text{169} \end{bmatrix}$ 

 $1\,$ DRI! <sup>111</sup> OntiPlex<sup>11</sup> 3050 TECHNICAL GUIDEBOOK VER 1.0 | Del. Inc.. 2017

## Graphics Video Controller

FINOTE: Tower supports full height (FH) cards and Small Form Factor supports low profile (LP) cards.

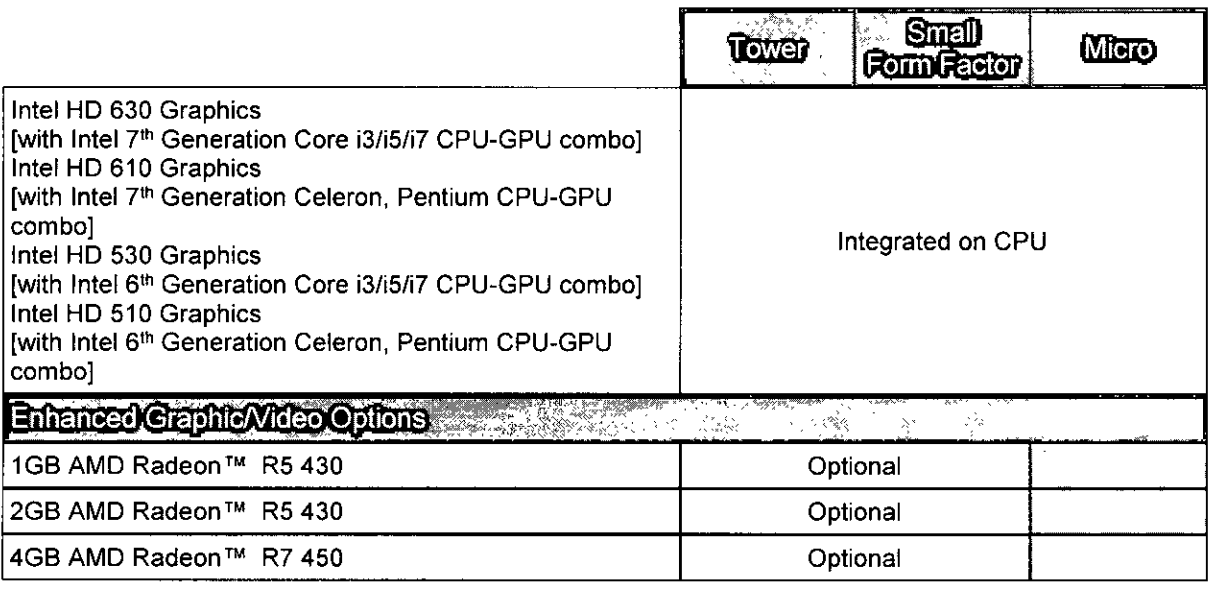

 $\frac{1}{\sqrt{6}}$ 

FLS.<br> $170\%$ 

#### External Ports / Connectors

NOTE: Tower supports full height (FH) cards and Small Form Factor supports low profile (LP) cards. See chassis diagrams section for port/connector locations an<br><del>Margaret Court a</del>nd the property and a second contract of the second contract of the second contract of the second contract of the second contract of the second contract of the second contract of the second contract of

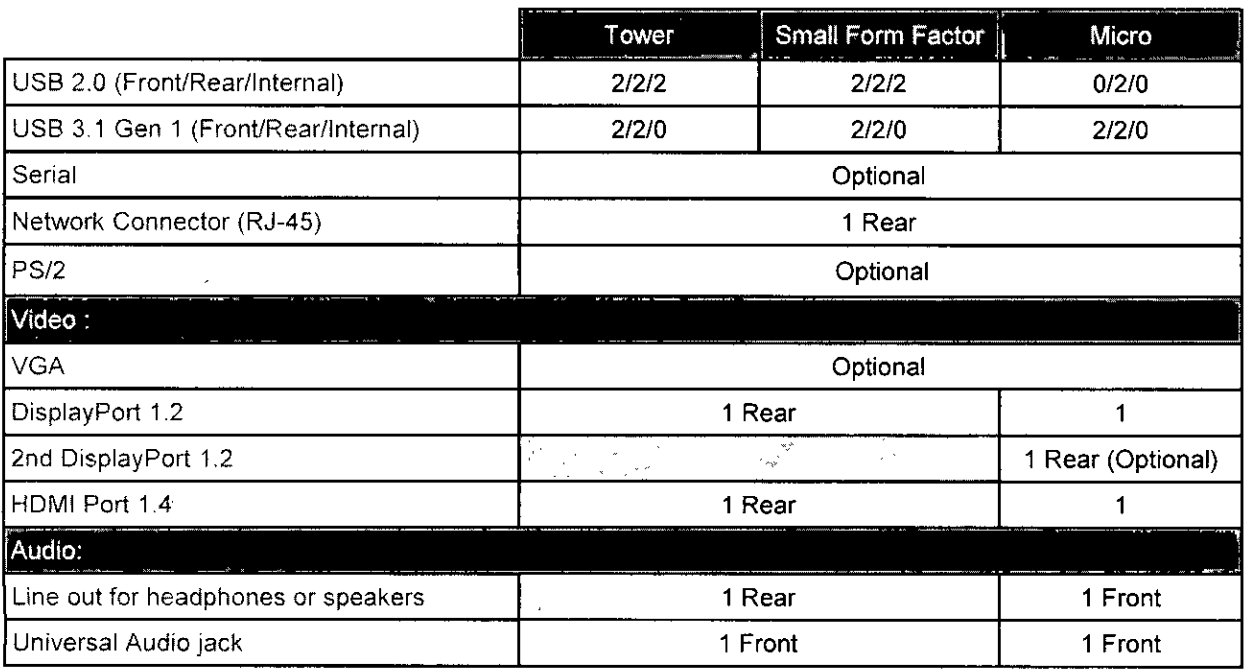

 $\frac{1}{\sqrt{2}}$ 

FLS.  $921$ 

 $\overline{1}$ 

 $\mathcal{L}_{\mathcal{A}}$ 

in a change of the second services.

## Communications —Integrated Realtek RTL8111HSD

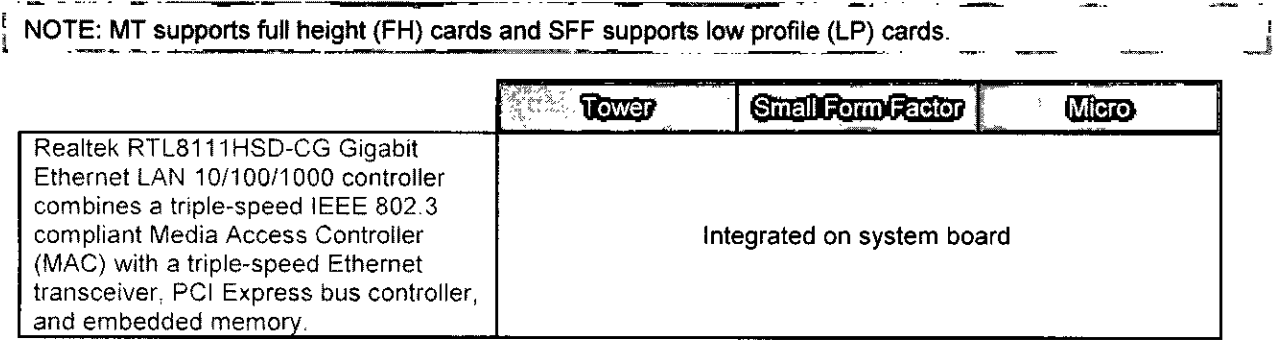

#### Communications — Wireless

, NOTE: MT supports full height (FH) cards and SFF supports low protile (LP) cards.

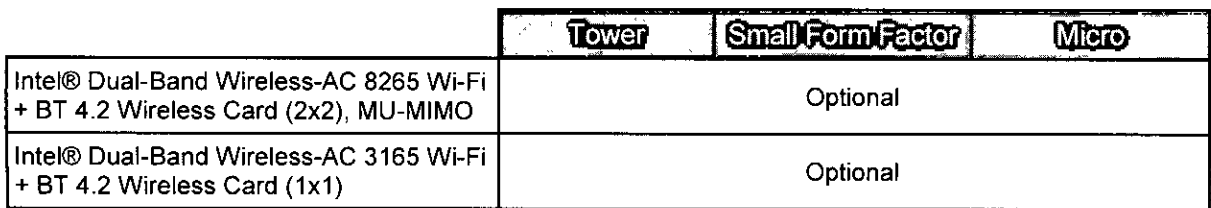

## Audio and Speakers

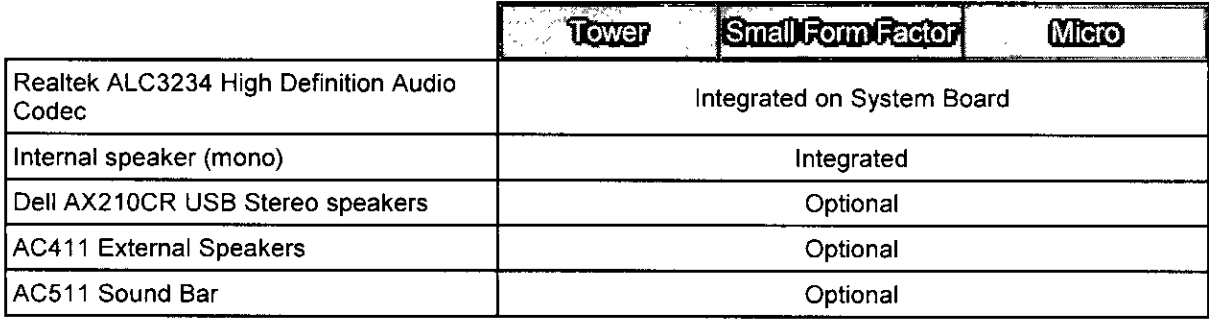

Contract in Counterpart in SOS 16CHNICAL GLIU-BOCK VERICE CARLO DAILING 12017  $\mathcal{Q}^{\text{max}}$ 

 $\frac{1}{\sqrt{2}}$ 

## Keyboards and Mouse

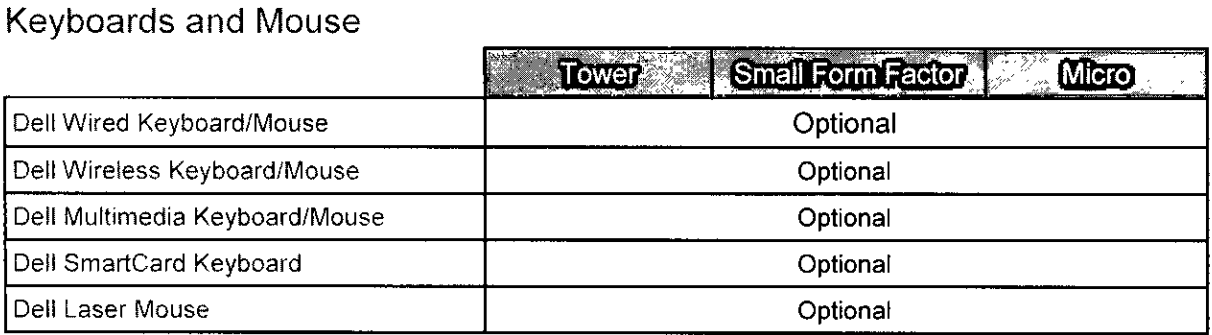

 $\sim$ 

## **Security**

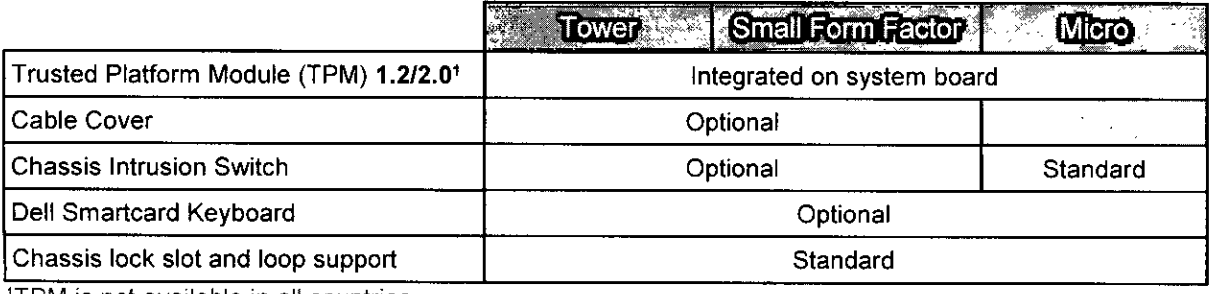

ITPM is not available in all countries,

#### **Software**

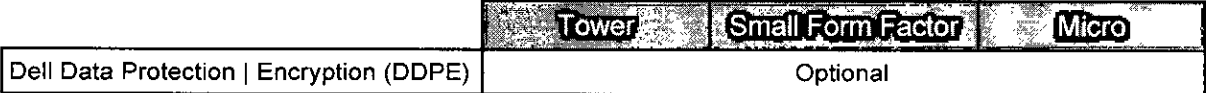

 $\overline{\phantom{a}}$ 

For detail on Dell's Data Protection security offerings, please see http://www.dell.com/en-us/work/learn/software-security-data-security

 $\begin{picture}(120,10) \put(0,0){\line(1,0){155}} \put(15,0){\line(1,0){155}} \put(15,0){\line(1,0){155}} \put(15,0){\line(1,0){155}} \put(15,0){\line(1,0){155}} \put(15,0){\line(1,0){155}} \put(15,0){\line(1,0){155}} \put(15,0){\line(1,0){155}} \put(15,0){\line(1,0){155}} \put(15,0){\line(1,0){155}} \put(15,0){\line(1,0){155}}$ 

#### **Environmental**

NOTE: For more details on Environmental features, please to go to Product Safety, EMC and Environmental Datasheets page: http://www.dell.com/learn/us/en/vn/product-info-datasheets-safety-emc-environmental

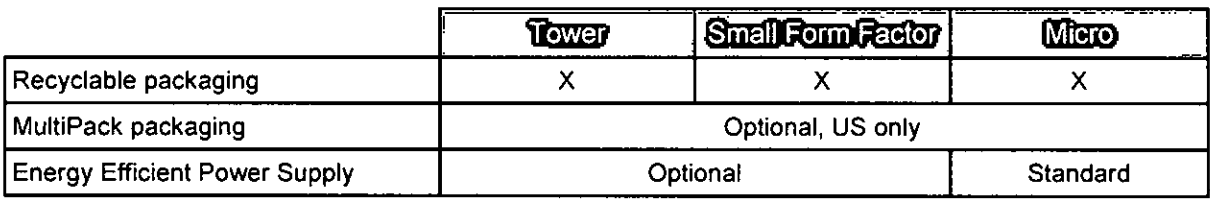

#### Service and Support

i

NOTE: For more details on Dell Service Plans please to go to: https://www.dell.com/learn/us/en/19/services/warranty-support-services

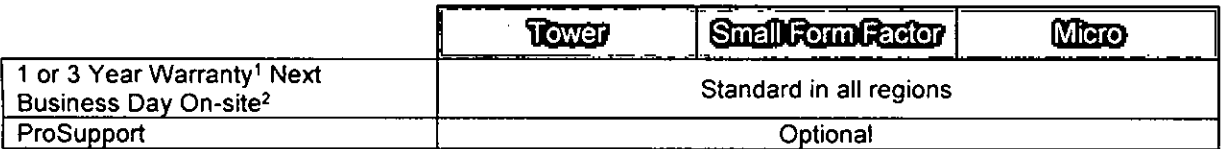

1 For a copy of our guarantees ar limited warranties, please write Dell USA L.P., Attn: Warranties, One Dell Way, Round Rock, TX 78682. For more information, visit https://www.dell.com/warranty

2 Service may be provided by third-party. Technician will be dispatched if necessary following phone-based troubleshooting. Subject to paris availability, geographical restrictions and terms of service contract. Service timing dependent upon time of day call placed to Dell. U.S. only.

 $\frac{1}{\sqrt{2}}$ 

23 Dett "1 OptiPlex" 1 3050 TECHNICAL GUIDEBOOK VER 1 0 | Detrible. 2017

## Mounting Options

#### Micro Form Factor

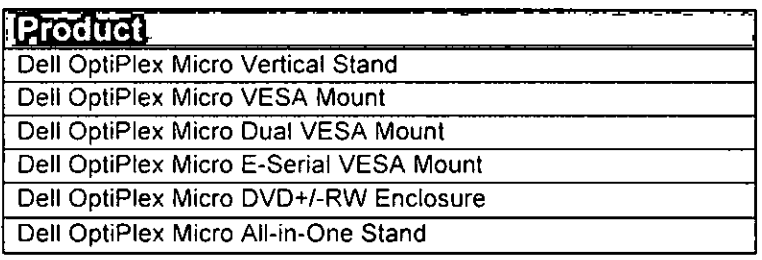

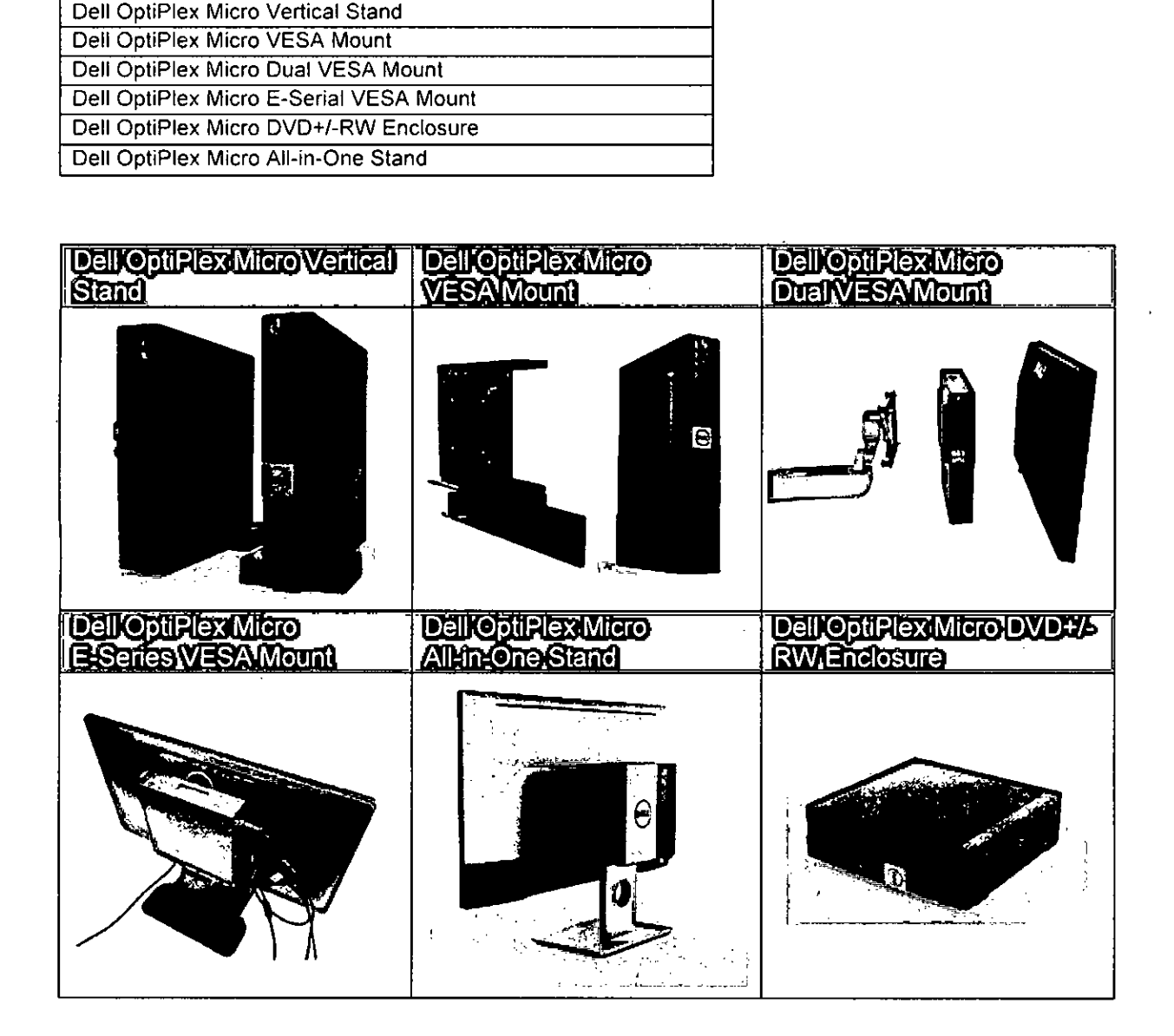

DØL

 $FES. 750$ 

24 Dell <sup>12</sup> OptiPlex<sup>11</sup> 3050 TECHNICAL GUIDEBOOK VER 1.0 | Dell Inc., 2017

**FLS** 

#### Small Form Factor

 $\mathcal{A}$ Product OptiPlex Small Form Factor All-in-One Stand

Supports most 19"-27" monitors

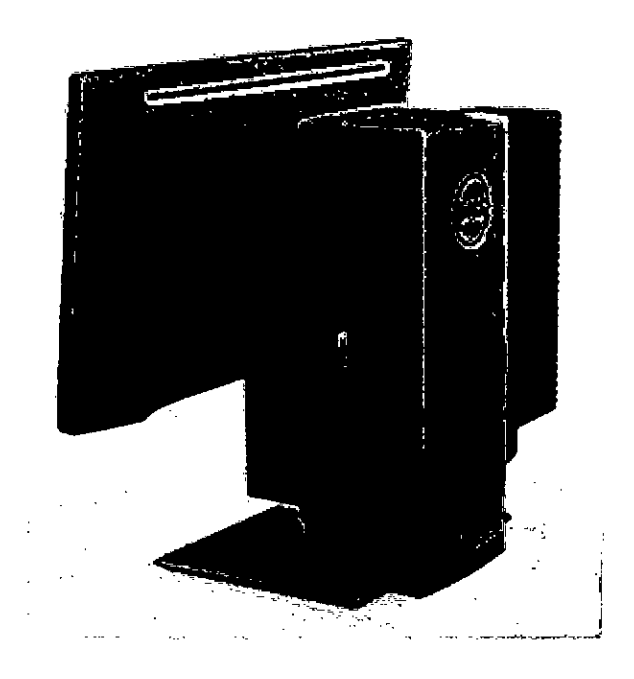

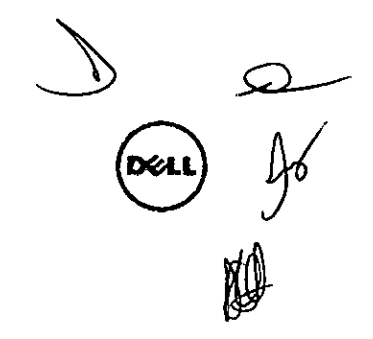

Dell TM OptiPlexTM 3050 TECHNICAL GUIDEBOOK VER 1.0 | Dell Inc., 2017

 $\bar{25}$ 

## **Detailed Engineering Specifications**

#### **System Dimensions (Physical)**

NOTE: System Weight and Shipping Weight is based on a typical configuration and may vary based on PC configuration. A typical configuration includes: integrated graphics, one hard drive, one optical drive.

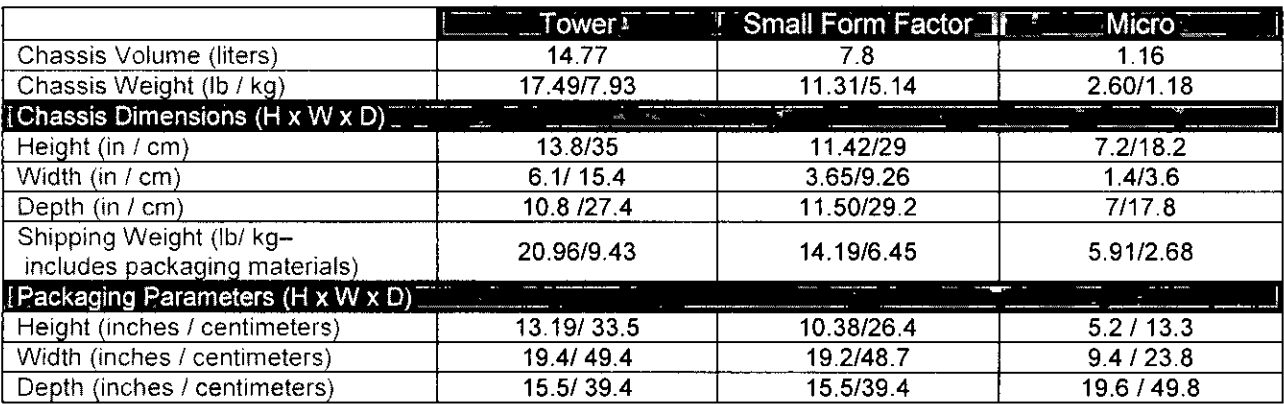

#### Micro Mounting Dimensions (Physical)

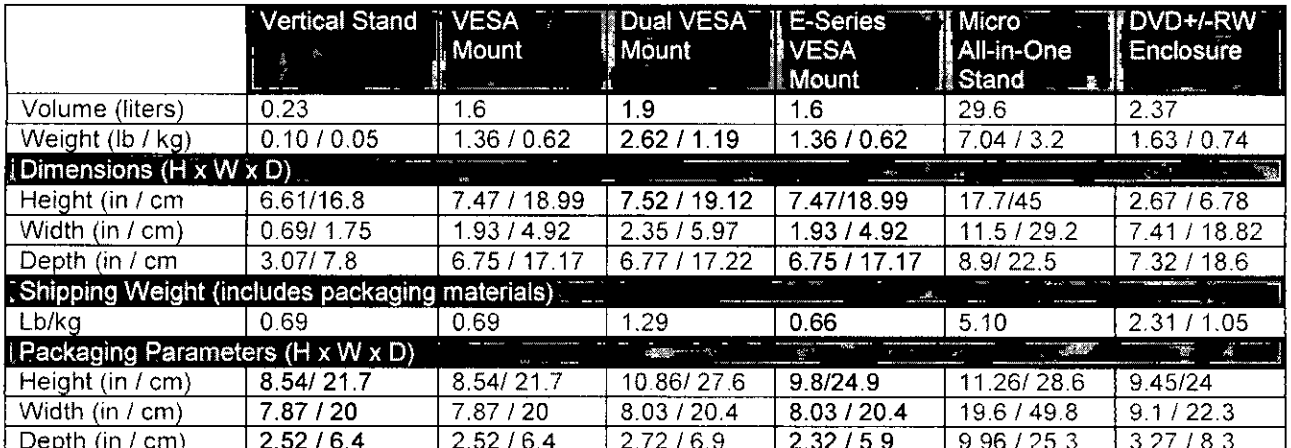

 $\frac{1}{\sqrt{2}}$ 

FLS.

**FLS.**  <u>]</u> 782

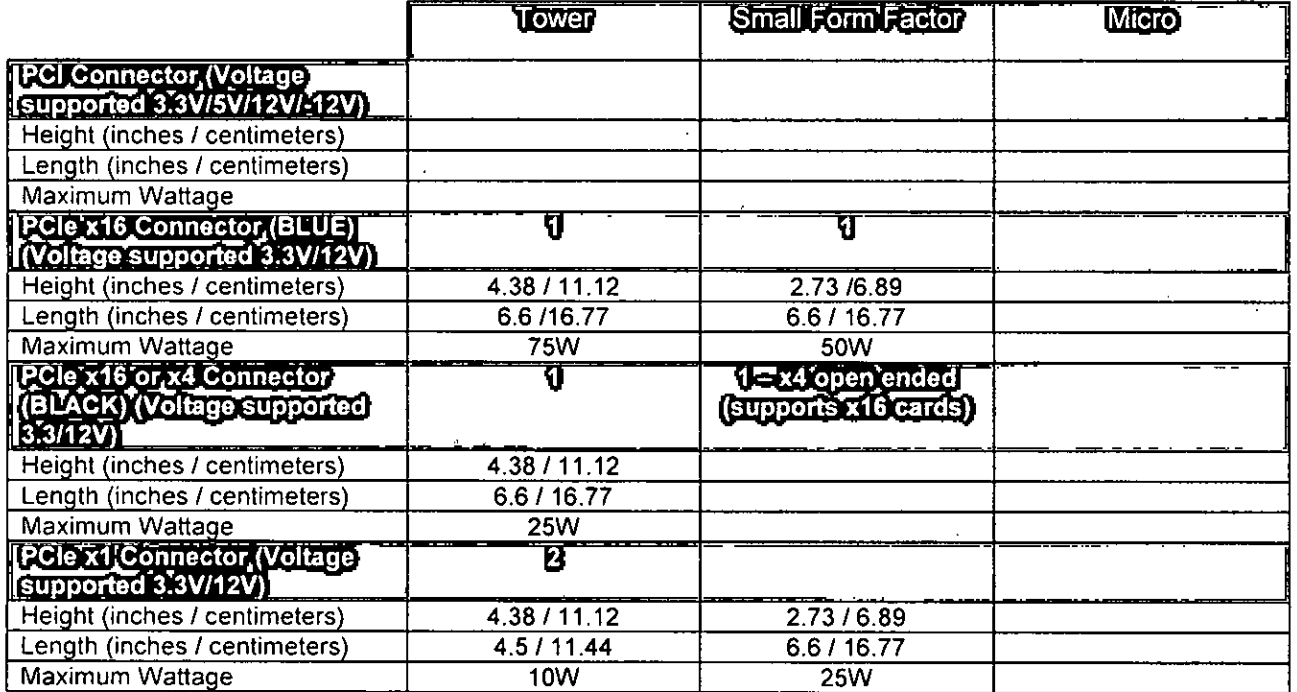

## System Board Connector Maximum Add-in Card Allowable Dimensions

## System Levei Environmental and Operating Conditions

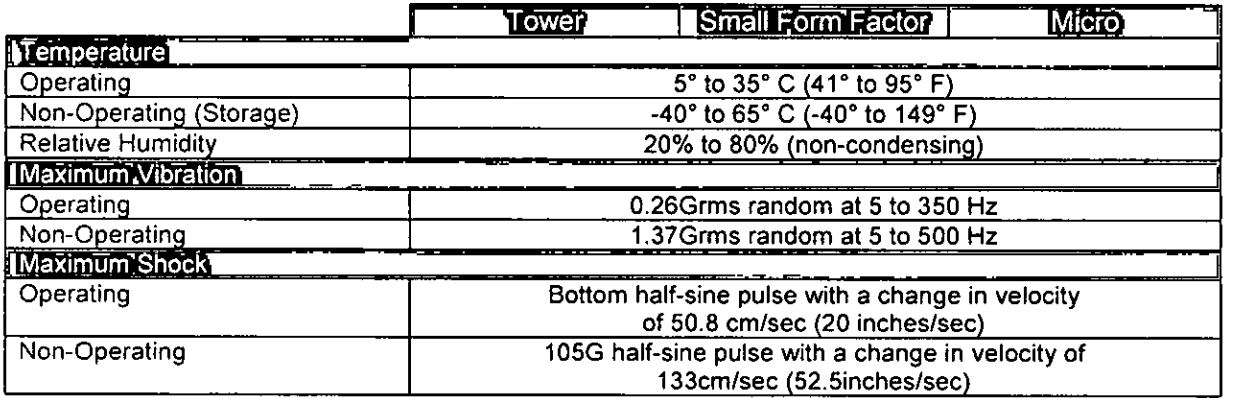

 $\frac{1}{\sqrt{2}}$ 

 $\bar{2}7$ Delt <sup>\*\*</sup> OptiPlex<sup>\*/4</sup> 3050 TECHNICAL GUIDEBOOK VER 1.0 | Delt Inc., 2017

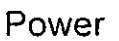

NOTE: These form factors utilize a more efficient Active Power Factor Correction (APFC) power supply. Deli recommends only Universal Power Supplies (UPS) based on Sine Wave output for APFC PSUs, not an approximation of a Sine Wave, Square Wave, or quasi-Square Wave. If you have questions, please contact the manufacturer to confirm the output type.

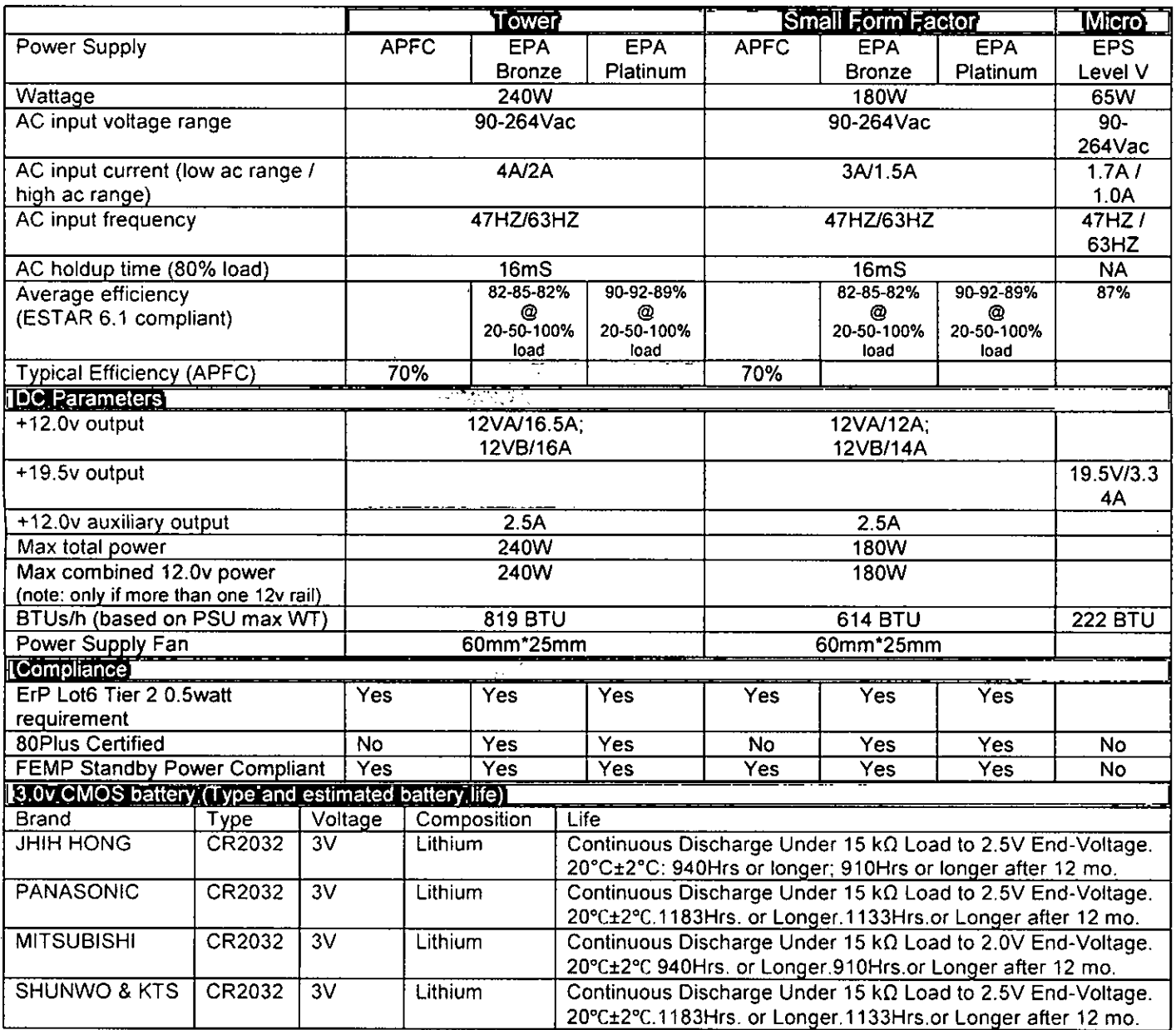

 $\frac{2}{\sqrt{2}}$ 

 $FES.$ 

 $28$ Dell <sup>12</sup> OptiPiex 1 3050 "ECHNICAL GUIDEBOOK VER 1.0 <sup>+</sup> Dell inc . 2017

FLS.<br>1800

#### Audio

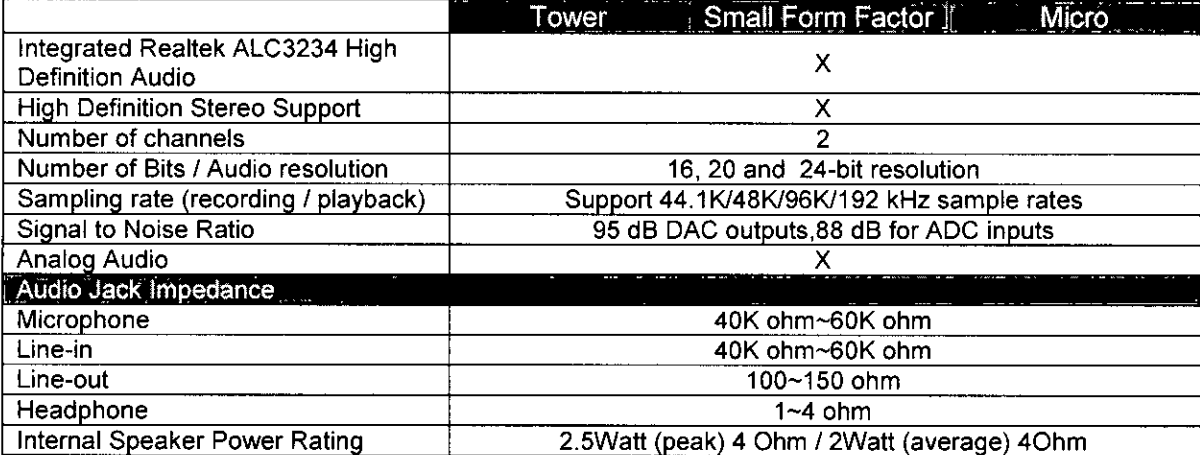

 $\frac{1}{\sqrt{2}}$ 

29. Julie 1261 Trupt 14 ost M 3050 TECHNICAL GUIDEBOOK VER 1.0 TDecline 11012
#### Communications - Integrated Realtek RTL8111HSD-CG

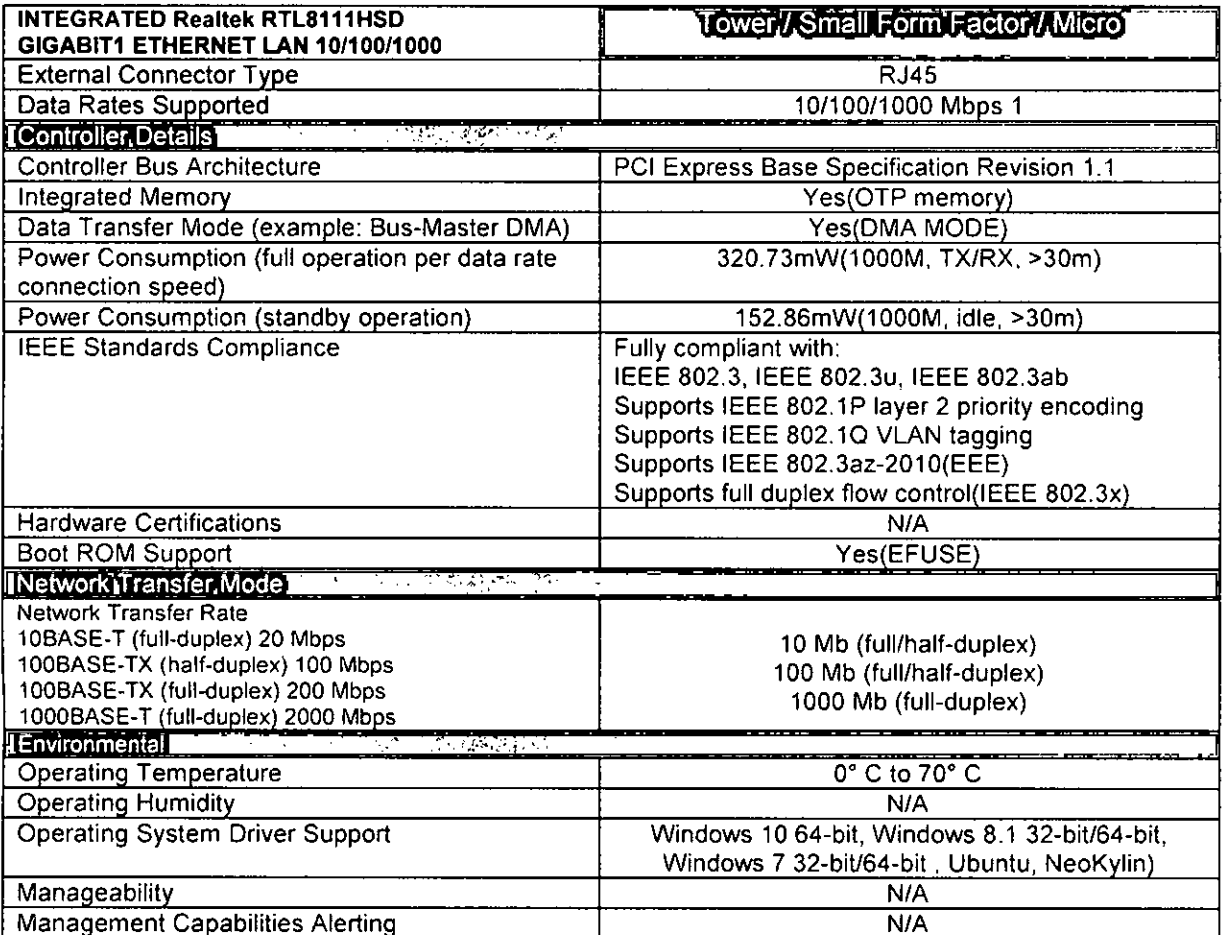

1 This term does not connote an actual operating speed of 1 Gb/sec. For high speed transmission, connection to a Gigabit Ethernet server and network infrastructure is required.

 $\frac{1}{\sqrt{2}}\frac{1}{\sqrt{2}}$ 

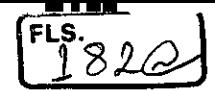

### Communications — Intel Wireless-AC 8265 2x2

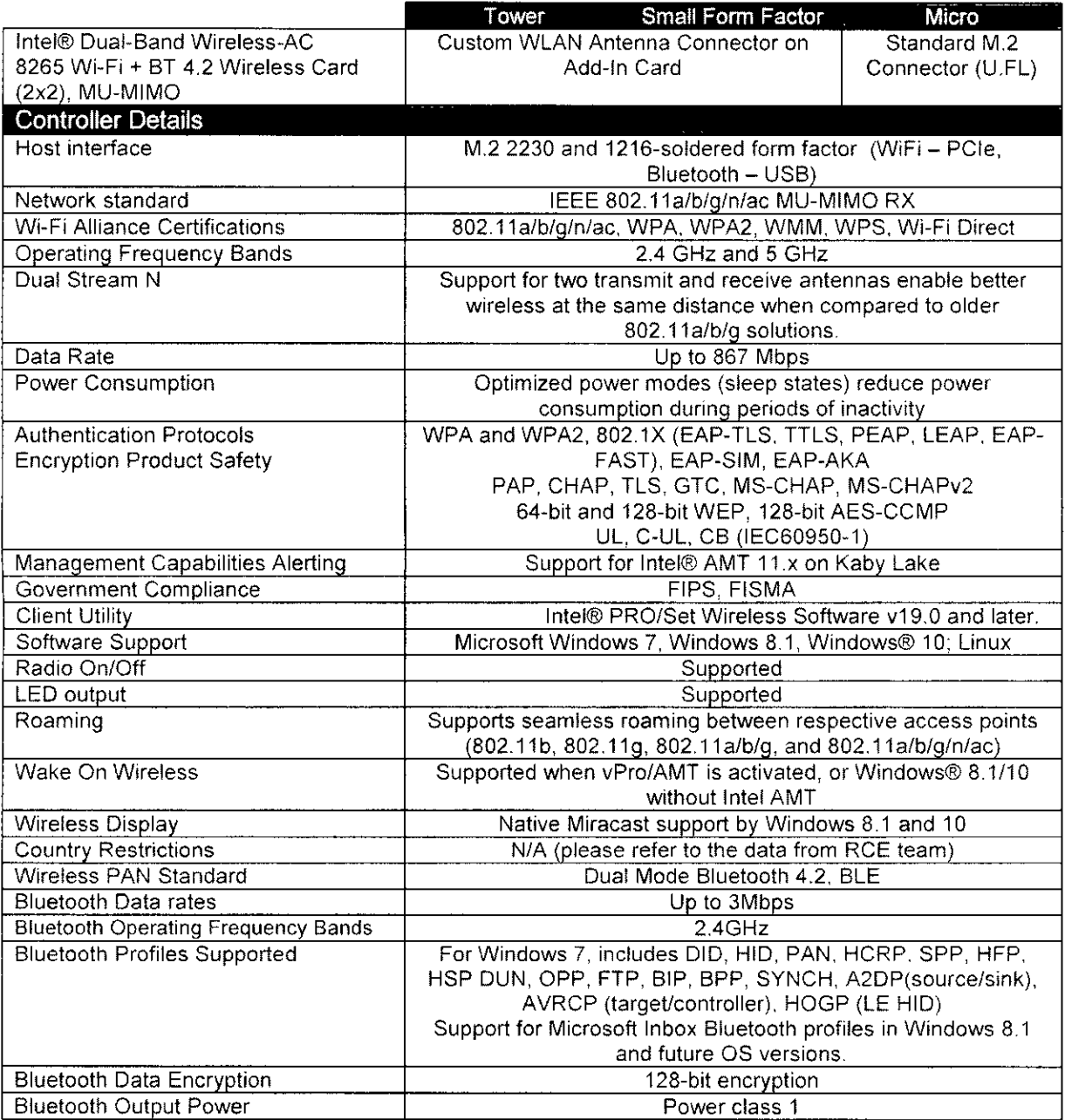

 $\frac{2}{\sqrt{2}}$ 

### Communications - Intel Wireless-AC 3165 1x1

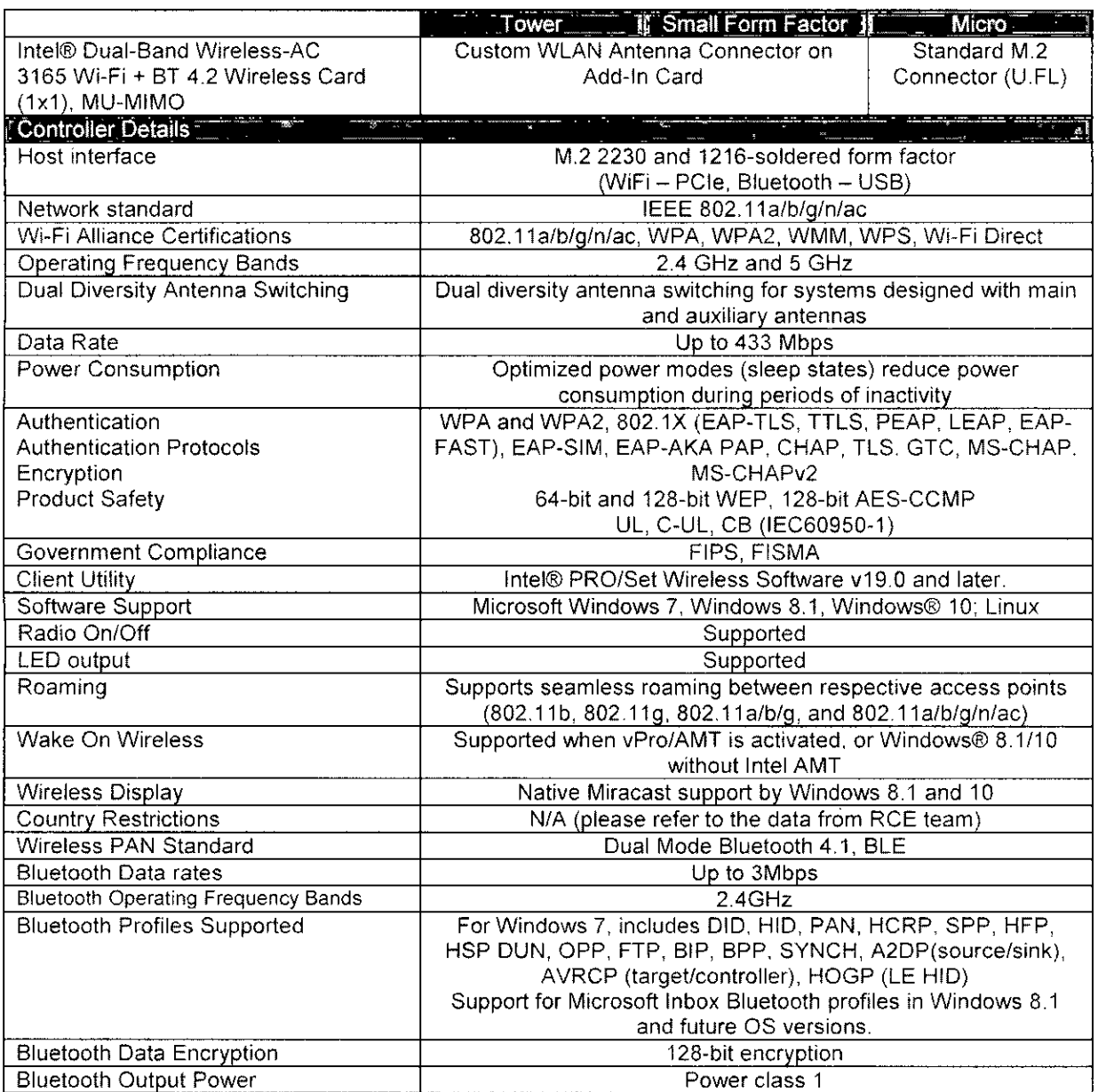

 $\frac{1}{\sqrt{2}}$ 

FLS.

x2 Del <sup>tia</sup> ObtiPlex <sup>81</sup>3050 TECHNATAL GUIDIBOOK VER 1 0 - Del tric. (2017)

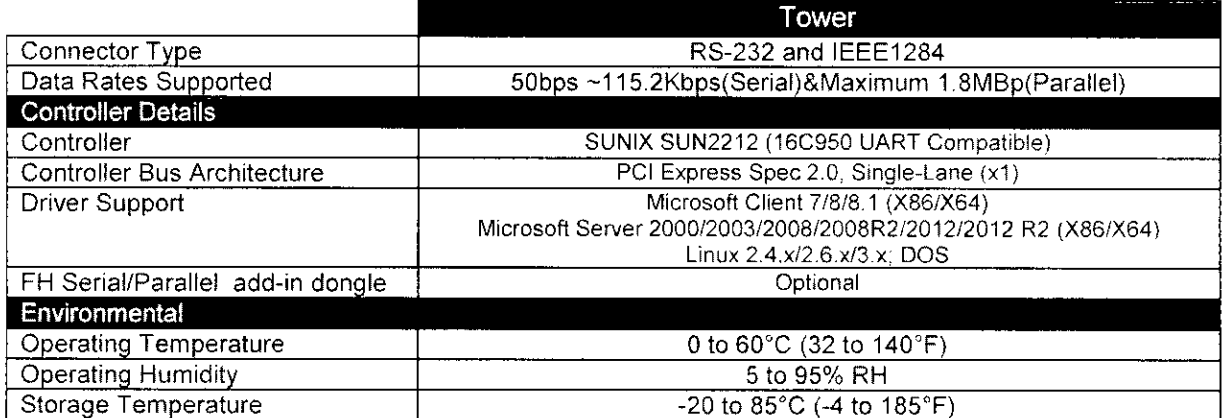

#### Communications - Parallel Port PCIe Add-In Card

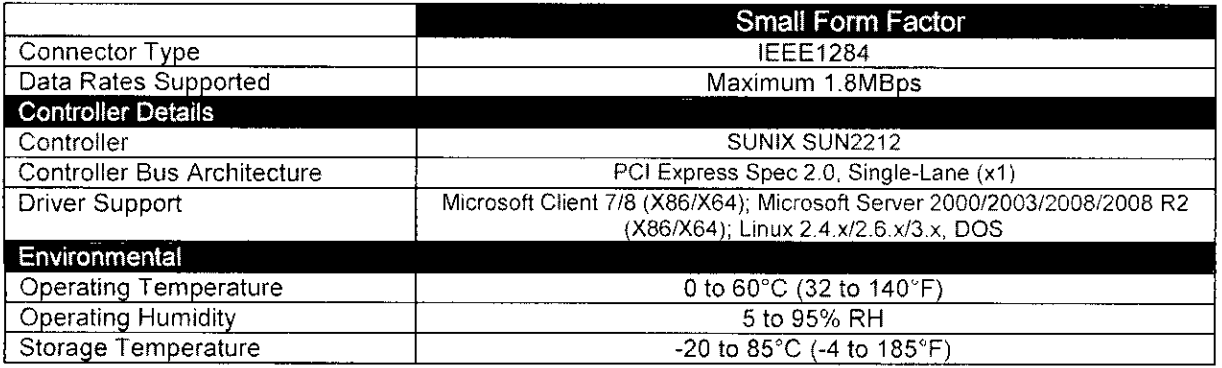

#### Communications - Serial Port PCIe Add-In Card

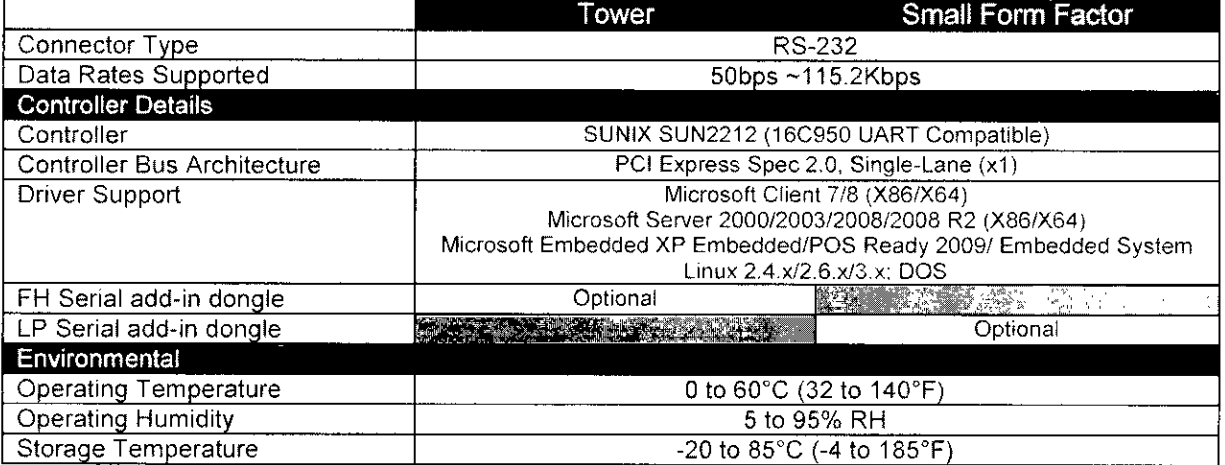

He completed to the motivate increased and concerned to the complete to

 $\frac{1}{\sqrt{2}}$ 

USB 3.1 Gen 2 Type-C PCIe Add-In Card

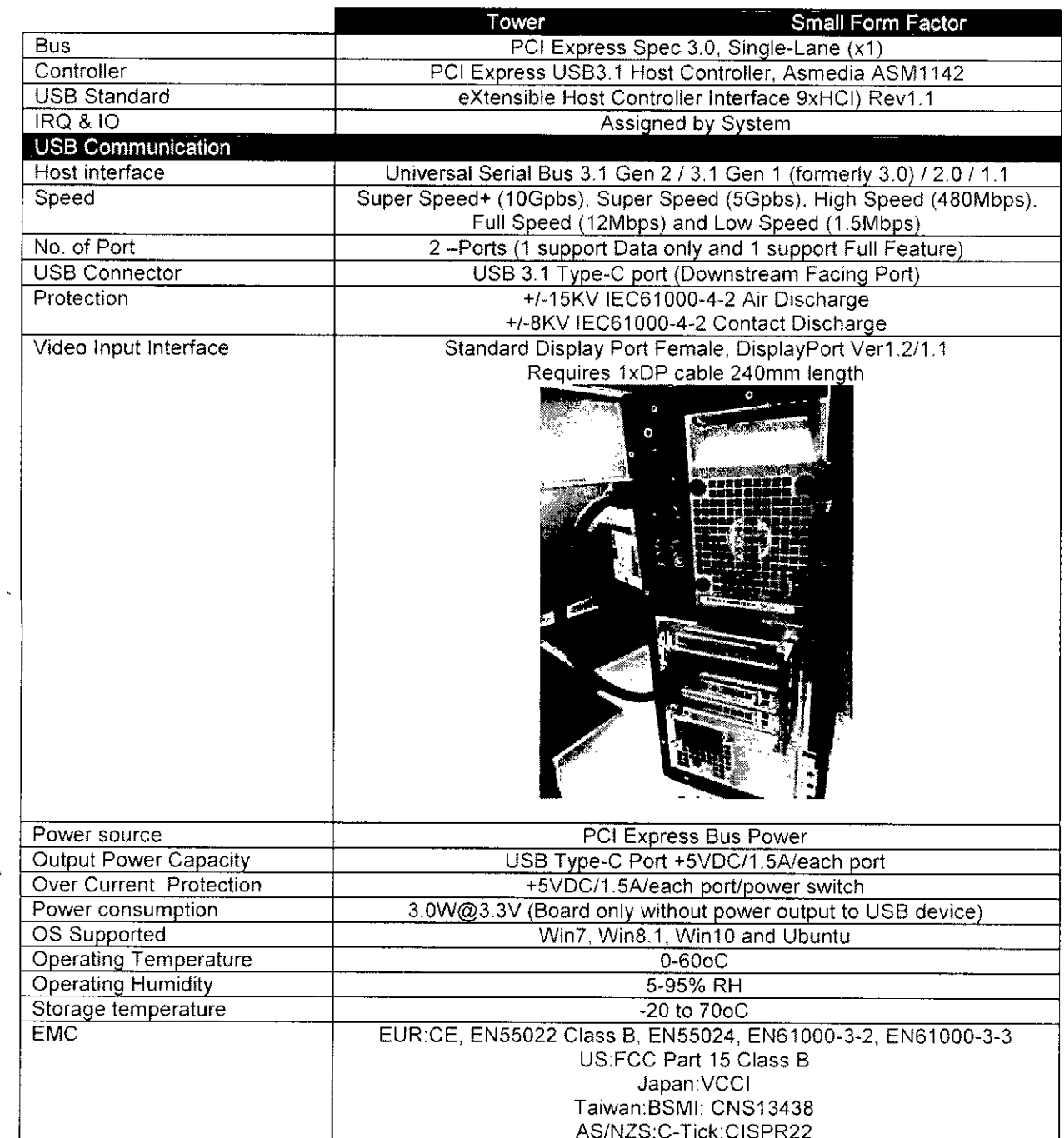

 $\begin{picture}(120,10) \put(0,0){\line(1,0){155}} \put(15,0){\line(1,0){155}} \put(15,0){\line(1,0){155}} \put(15,0){\line(1,0){155}} \put(15,0){\line(1,0){155}} \put(15,0){\line(1,0){155}} \put(15,0){\line(1,0){155}} \put(15,0){\line(1,0){155}} \put(15,0){\line(1,0){155}} \put(15,0){\line(1,0){155}} \put(15,0){\line(1,0){155}}$ 

 $FLS.$ 

 $\Delta\Delta_{\rm{eff}}$  and  $\Delta_{\rm{eff}}$ CONNELL'S HOTEL NUAL CODIBIONS / REDEDE INC. 2017

 $\ddot{\phantom{0}}$ 

Graphics / Video Controller

# Onboard Graphics — Intel® HD 610/630

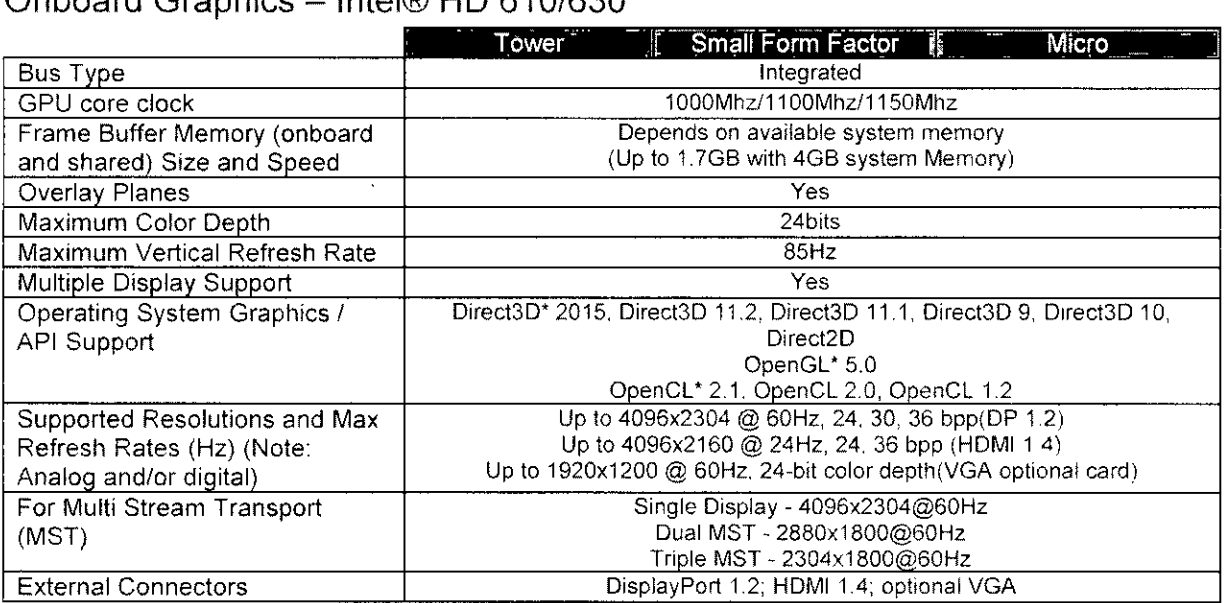

# Onboard Graphics — Intel® HD 510/530 -

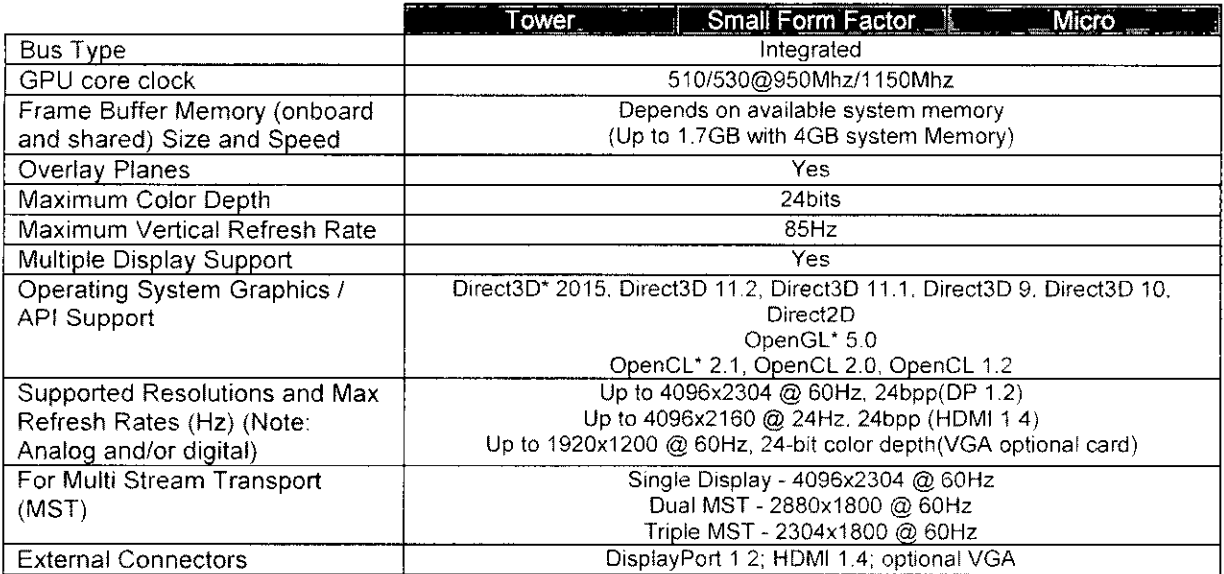

 $\frac{D}{\sqrt{2}}$ 

<u>|</u><br>86,

Oeli (Copi Plex<sup>th)</sup> Sood Technical GUIDEBOOK VFR 1.0 [IDelling UP017  $35 -$ 

# Discreet Graphics

NOTE: Tower supports full height (FH) cards and Small Form Factor supports low profile (LP) cards.

#### 4GB AMD Radeon™ R7 450

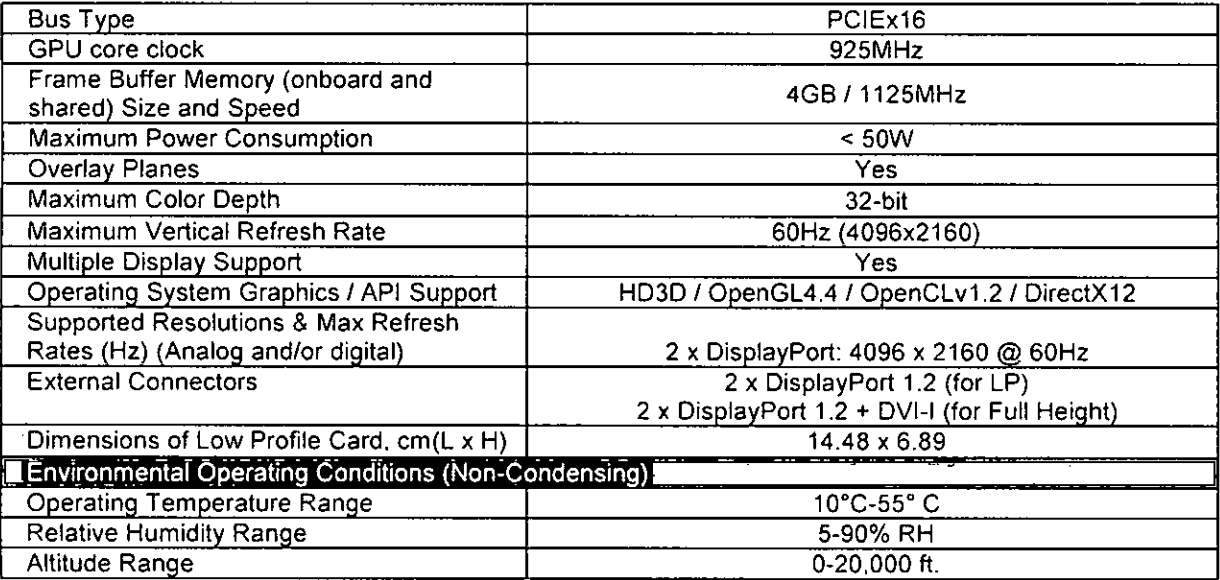

# 2GB AMD Radeon™ R5 430

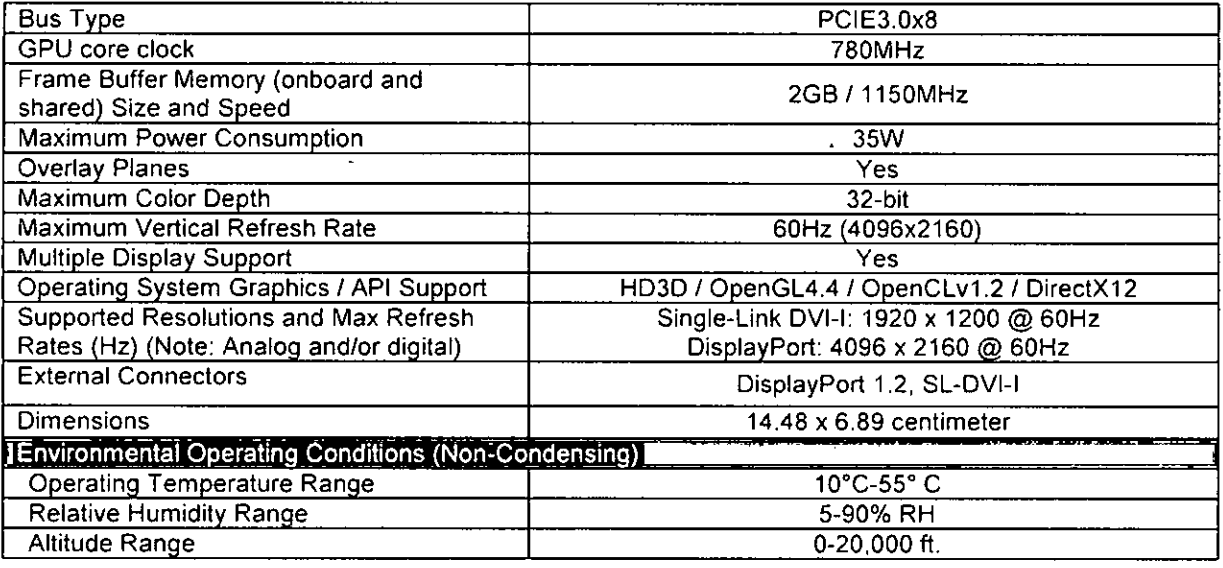

 $\frac{2}{x}$ 

 $F18.$ 

Dell <sup>in</sup> OptiPlex<sup>10</sup> 3050 TECHNICAL GUIDEBOOK VER 1.0 | Dell Inc., 2017

 $\bar{5}\bar{5}$ 

#### 1GB AMD Radeon™ R5 430

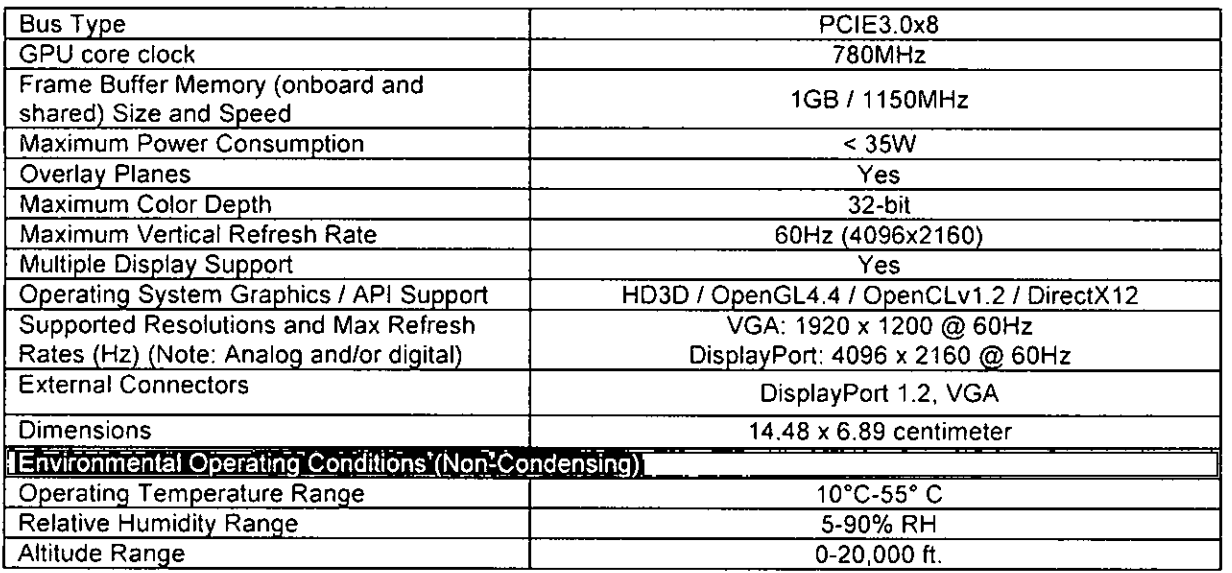

#### Video Port and Resolution Matrix

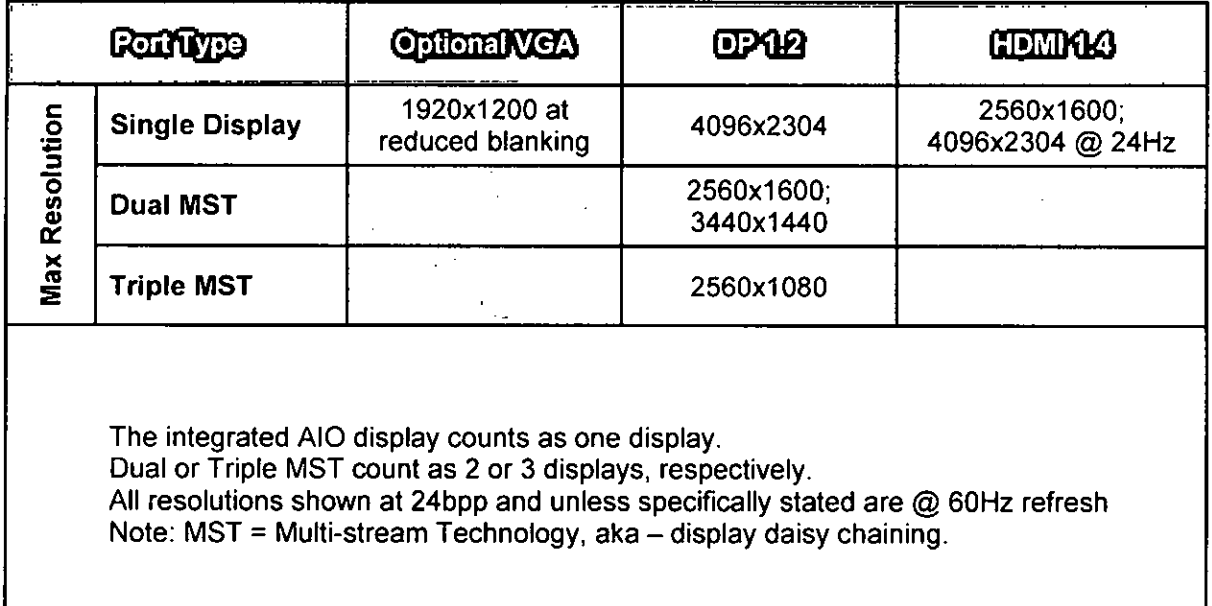

37 Delt <sup>ch</sup> CptiPlex<sup>tiv</sup> 3050 TECHNICAL GUIDEBOOK VER 1.0 | Dcll Inc., 2017

 $\frac{1}{\sqrt{2}}$ 

**FLS.** 

<u>.</u><br>882

### Storage

[<br>[

NOTE: For hard drives, GB means 1.billion bytes; actual capacity varies with preloaded material and operating environment and will be less. .

#### 3.5" 500GB SATA3 7200 RPM Hard Disk Drive

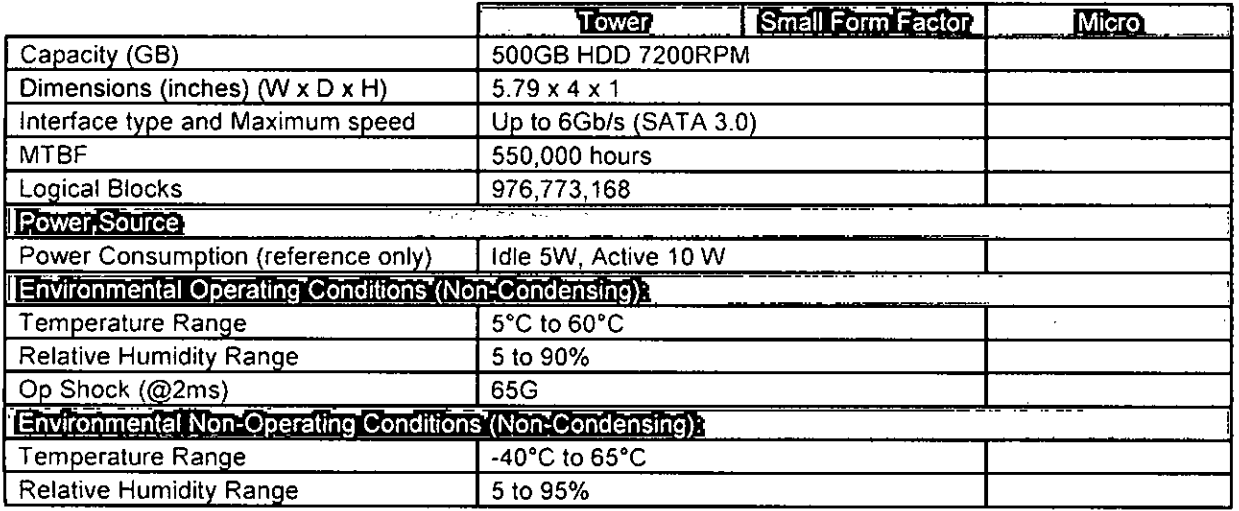

## 3.5" 1TB SATA3 7200 RPM Hard Disk Drive

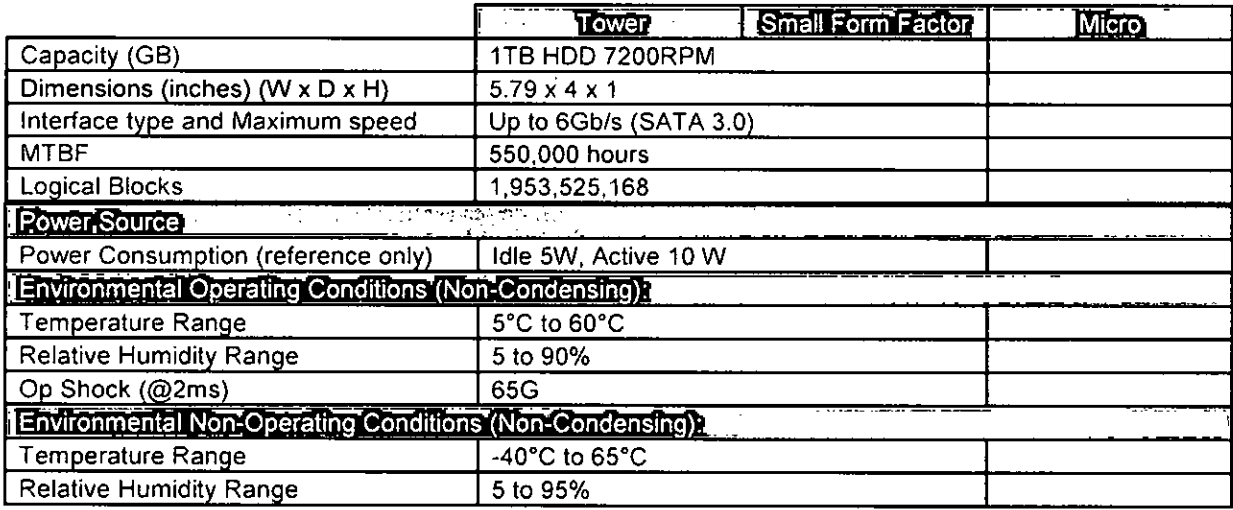

 $\overline{38}$ OptiR:en'' 3050 TECHNICAL GUIDEBOOK VER 101 Deu nc , 2317

 $\frac{1}{\sqrt{2}}$ 

FLS.

# 3.5" 2TB SATA3 7200 RPM Hard Disk Drive

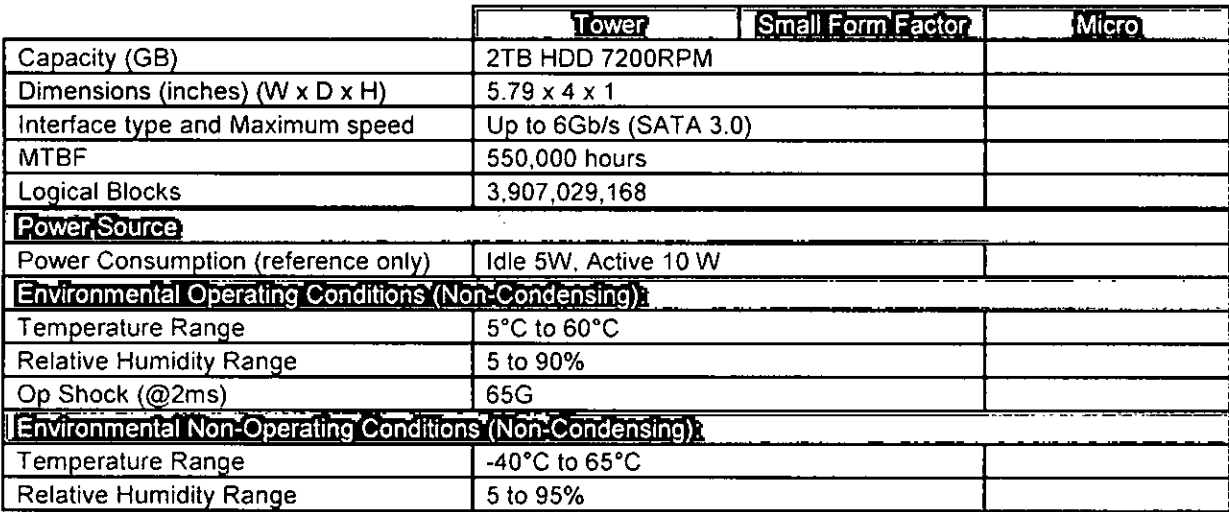

#### 2.5" 500GB SATA3 5400 RPM Hard Disk Drive

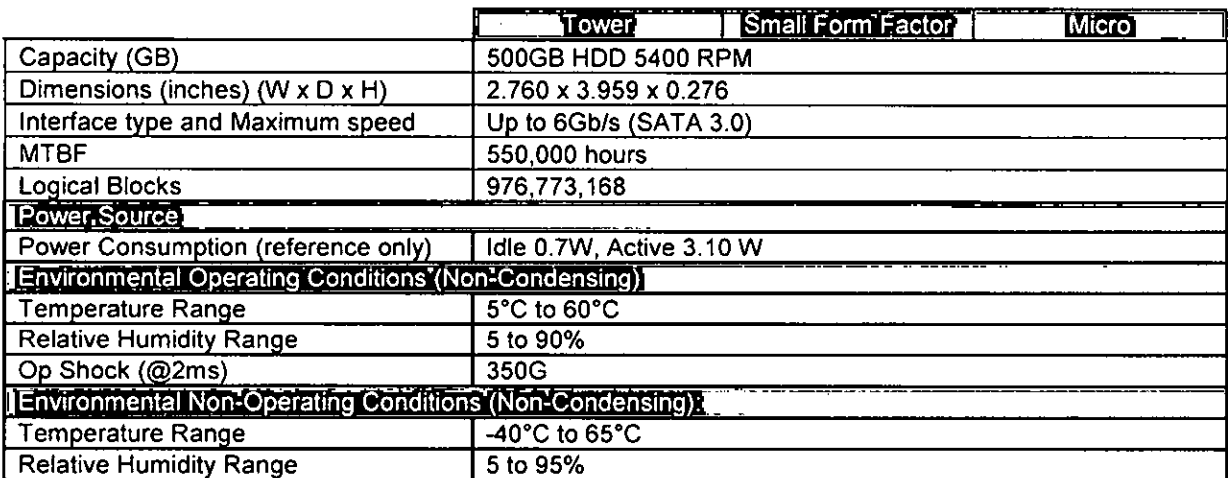

 $\overline{\mathbb{C}}$ 

 $FLS.$ 

Dell <sup>in</sup> OptiPlex<sup>tiv</sup> 3050 TECHNICAL GUIDEBOOK VER 1.0 | Dell Inc. - 2017  $\Delta g_{\rm c}$ 

#### 2.5" 500GB SATA3 7200 RPM Hard Disk Drive

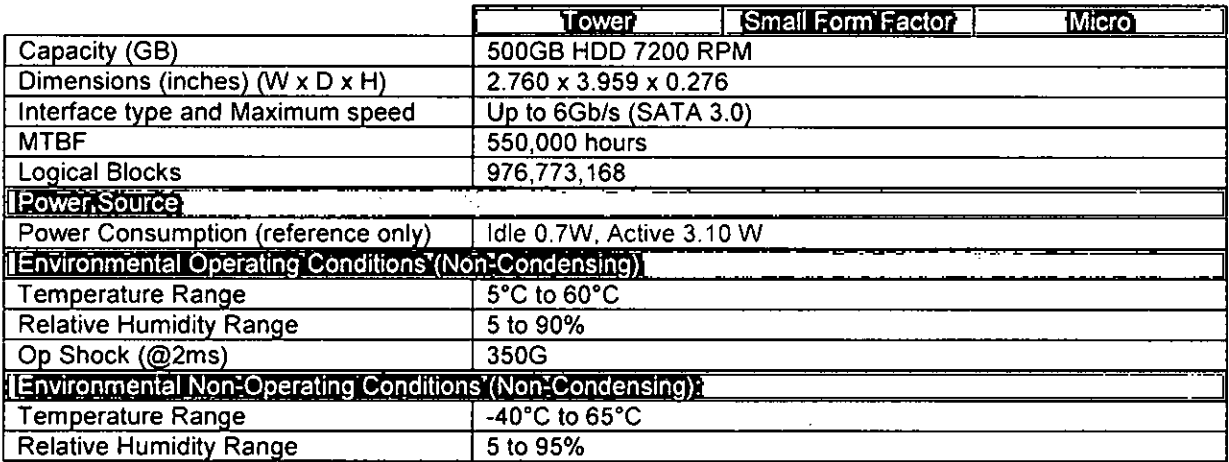

 $\mathcal{L}^{\mathcal{L}}$ 

# 2.5" 500GB SATA3 7200 RPM Self-Encrypting Drive

(OPAL v2.0 compliant)

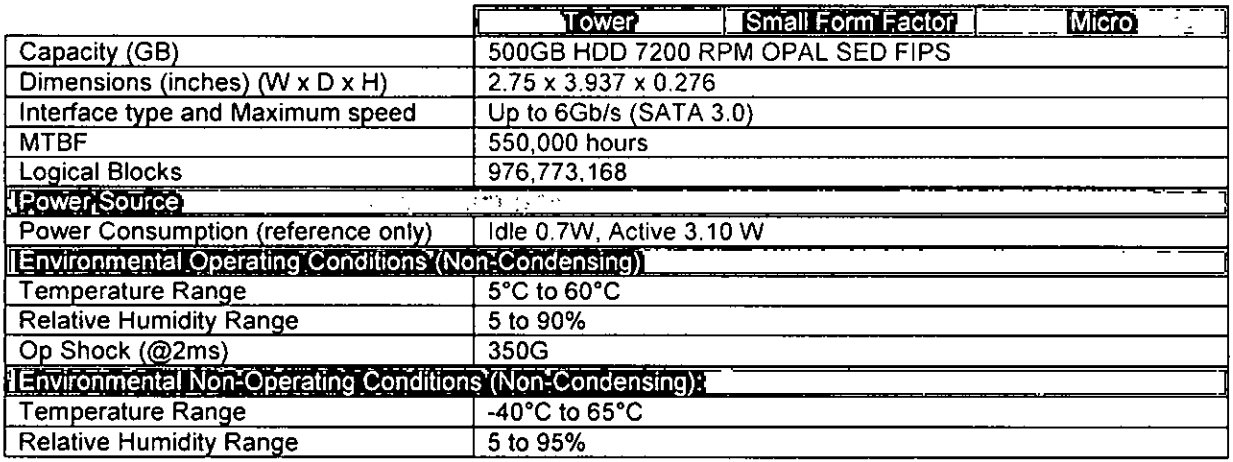

 $\begin{picture}(180,10) \put(0,0){\line(1,0){155}} \put(15,0){\line(1,0){155}} \put(15,0){\line(1,0){155}} \put(15,0){\line(1,0){155}} \put(15,0){\line(1,0){155}} \put(15,0){\line(1,0){155}} \put(15,0){\line(1,0){155}} \put(15,0){\line(1,0){155}} \put(15,0){\line(1,0){155}} \put(15,0){\line(1,0){155}} \put(15,0){\line(1,0){155}}$ 

Det: <sup>Pr</sup> OptiPlex<sup>11</sup> 3050 TECHNICAL GUIDEBOOK VER 1.0 | Dett Inc., 2017  $40<sub>1</sub>$ 

 $F(S; \Omega)$ 

# 2.5" 500GB SATA3 5400 RPM Solid State Hybrid Drive w/8GB Flash

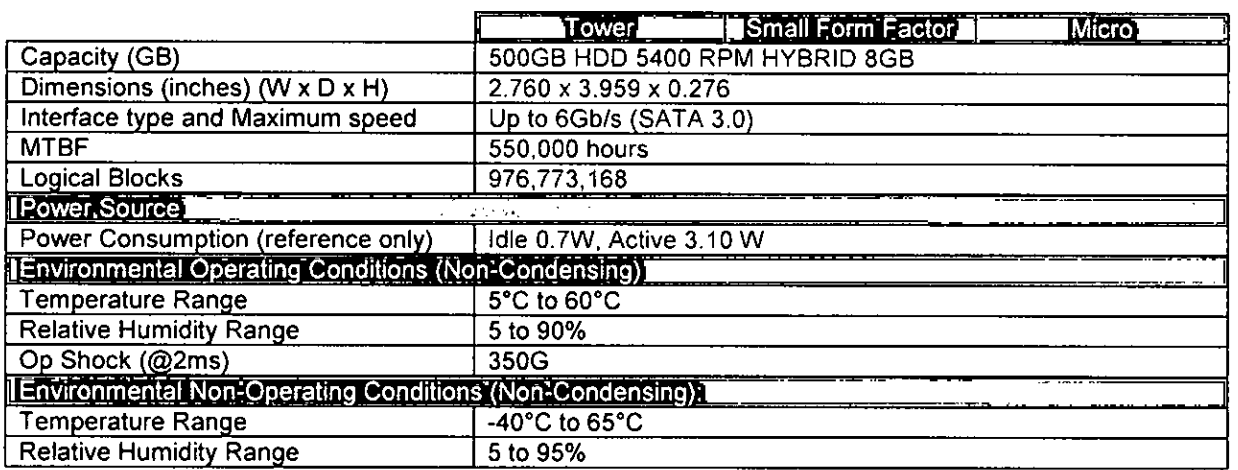

#### 2.5" 1TB SATA3 7200RPM Hard Disk Drive

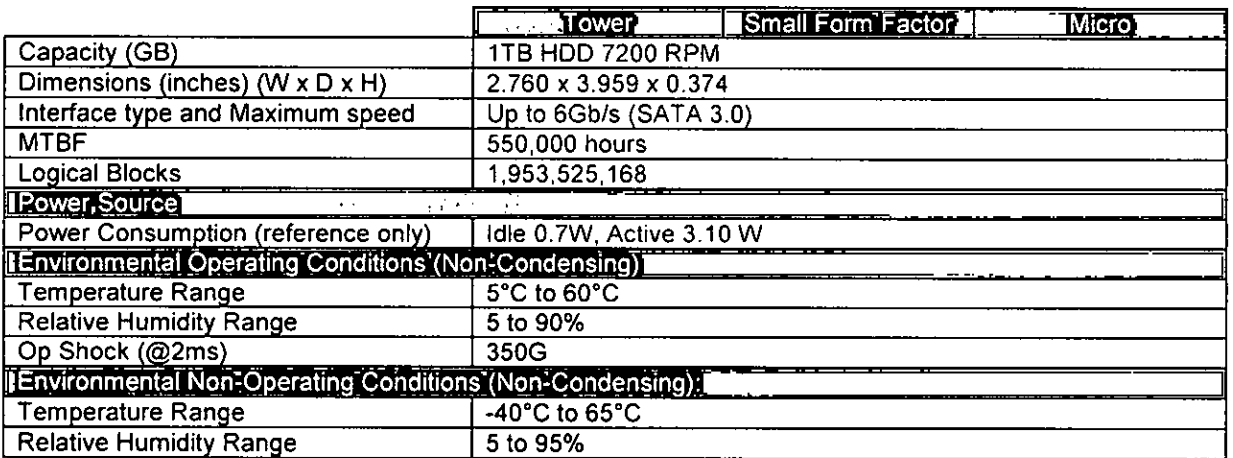

41. Uell T1 OptiPtex<sup>th</sup> 3050 TECHNICAL GUIDEBOOK VER 1.0 | Dell Inc., 2017.

 $\frac{1}{2}$ 

### 2.5" 2TB SATA3 5400 RPM Hard Disk Drive

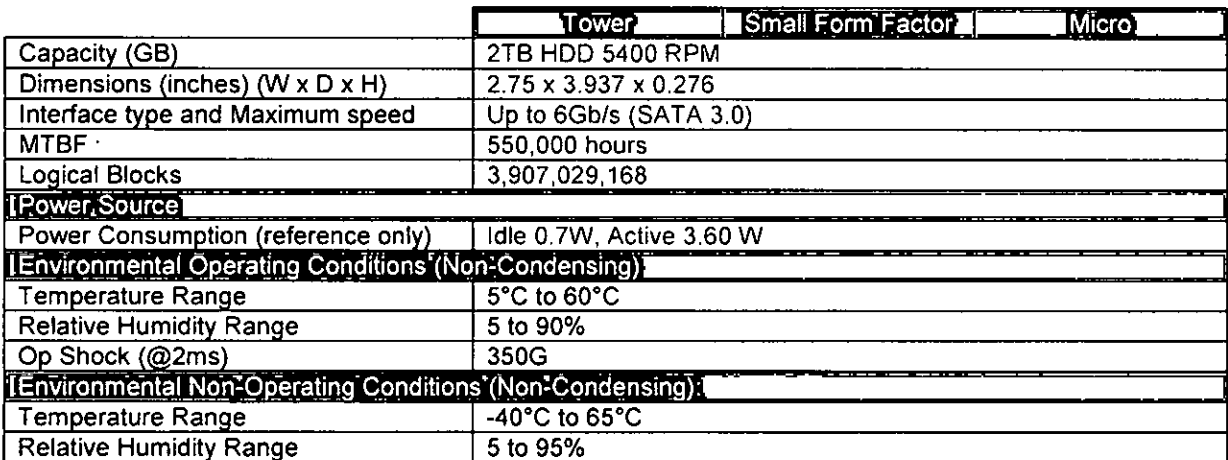

### 2.5" 128GB SATA3 Class 20 Solid State Drive

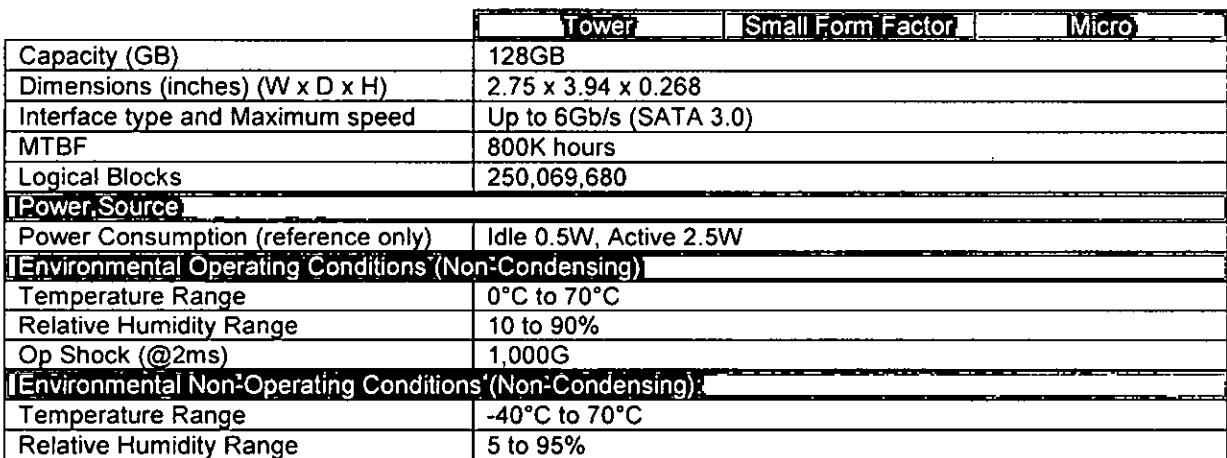

 $\begin{picture}(120,115) \put(150,115){\line(1,0){155}} \put(150,115){\line(1,0){155}} \put(150,115){\line(1,0){155}} \put(150,115){\line(1,0){155}} \put(150,115){\line(1,0){155}} \put(150,115){\line(1,0){155}} \put(150,115){\line(1,0){155}} \put(150,115){\line(1,0){155}} \put(150,115){\line(1,0){155}} \put(150,11$ 

42 Del T. OptiPlex, 17050 TECHNICAL GUIDEBOOK VER 1.0 | Del' Inc., 2017

#### 2.5" 256GB SATA Class 20 Solid State Drive

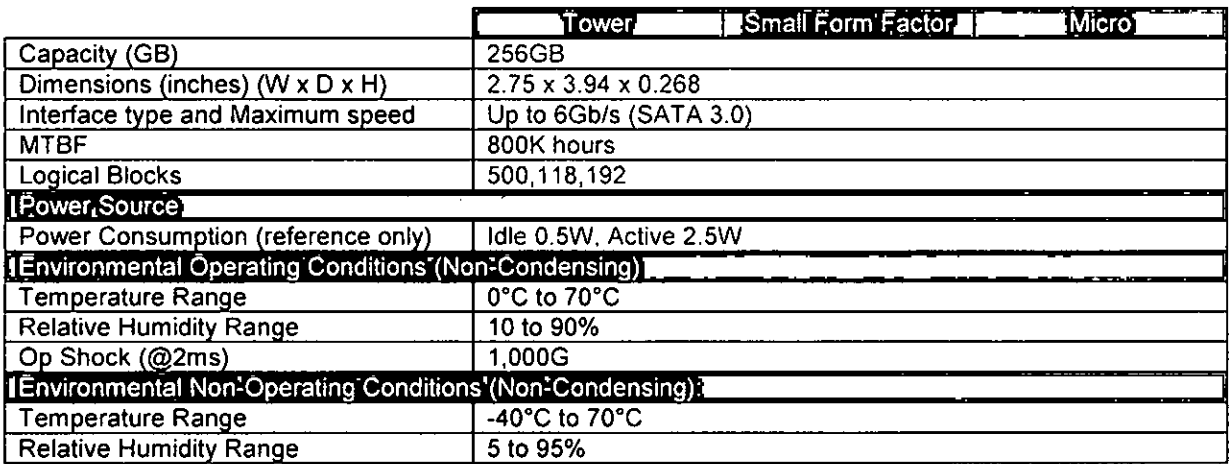

#### 2.5" 512GB SATA3 Class 20 Solid State Drive

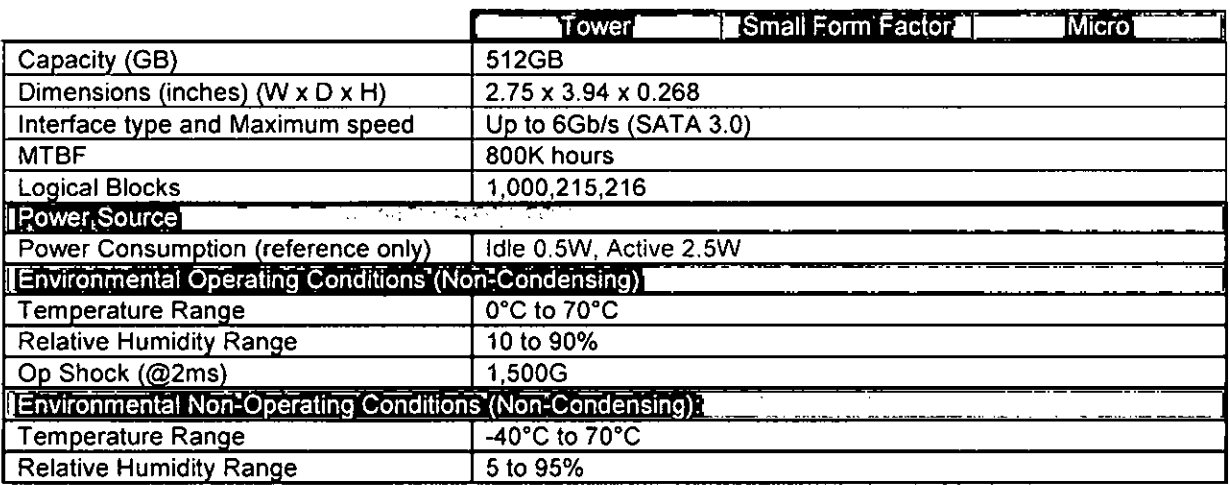

 $4.5\%$ T24 CoptPtex<sup>41</sup> SUSD TECHNICAL Griful BOOK VER LC (Dec 135 - LC)7.

 $\begin{picture}(120,140) \put(150,140){\line(1,0){155}} \put(150,140){\line(1,0){155}} \put(150,140){\line(1,0){155}} \put(150,140){\line(1,0){155}} \put(150,140){\line(1,0){155}} \put(150,140){\line(1,0){155}} \put(150,140){\line(1,0){155}} \put(150,140){\line(1,0){155}} \put(150,140){\line(1,0){155}} \put(150,14$ 

# M.2 256GB PCIe NVMe Class 40 Self-Encrypting Solid State Drive (OPAL v2.0 compliant)

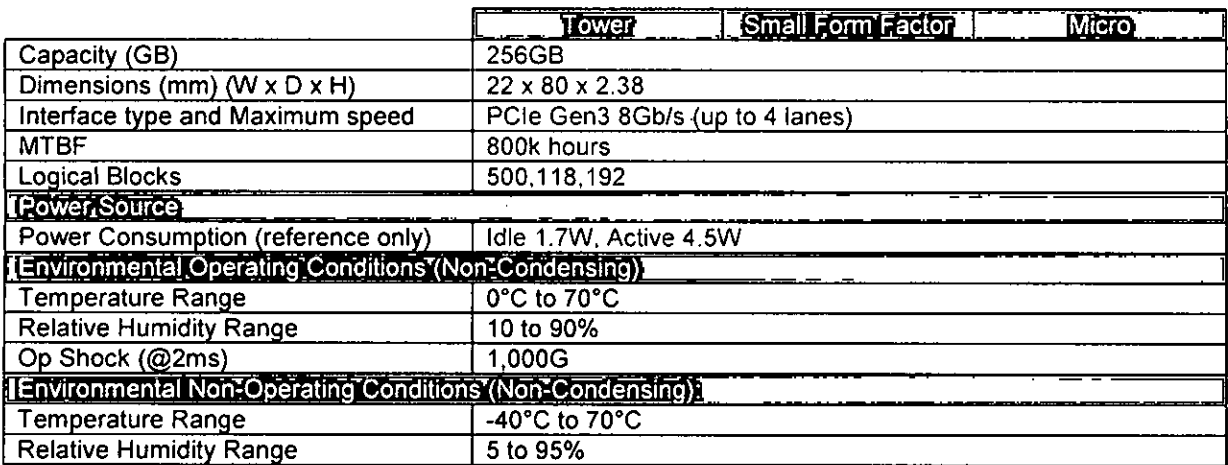

#### M.2 256GB PCIe NVMe Class 40 Solid State Drive

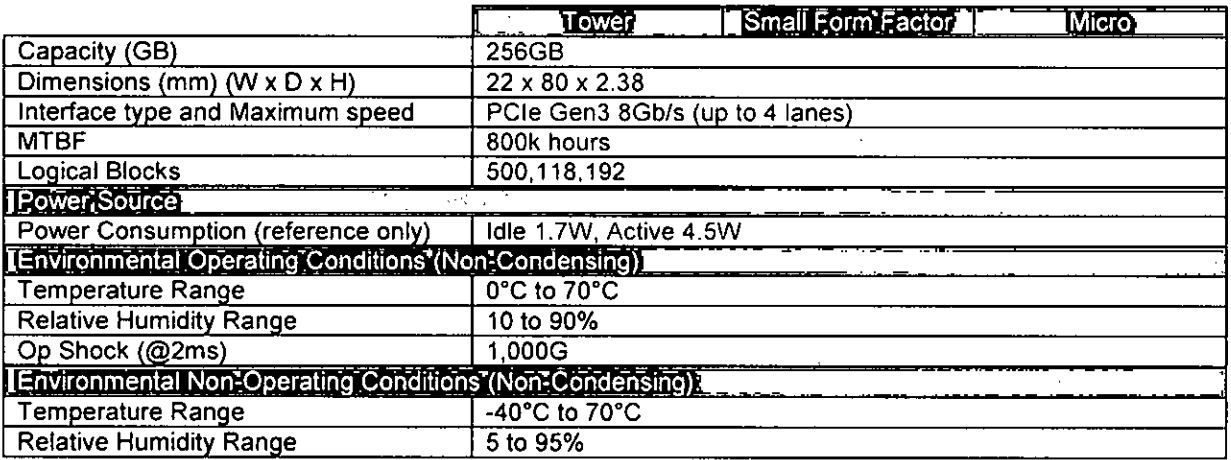

 $\frac{1}{2}$ 

Dell TY OptiPlex<sup>18</sup> 3050 TECHNICAL GUIDEBOOK VER 1.0 | Dell Inc., 2017  $\leq 4$ 

 $FLS.$  1966

### M.2 512GB PCIe NVMe Class 40 Solid State Drive

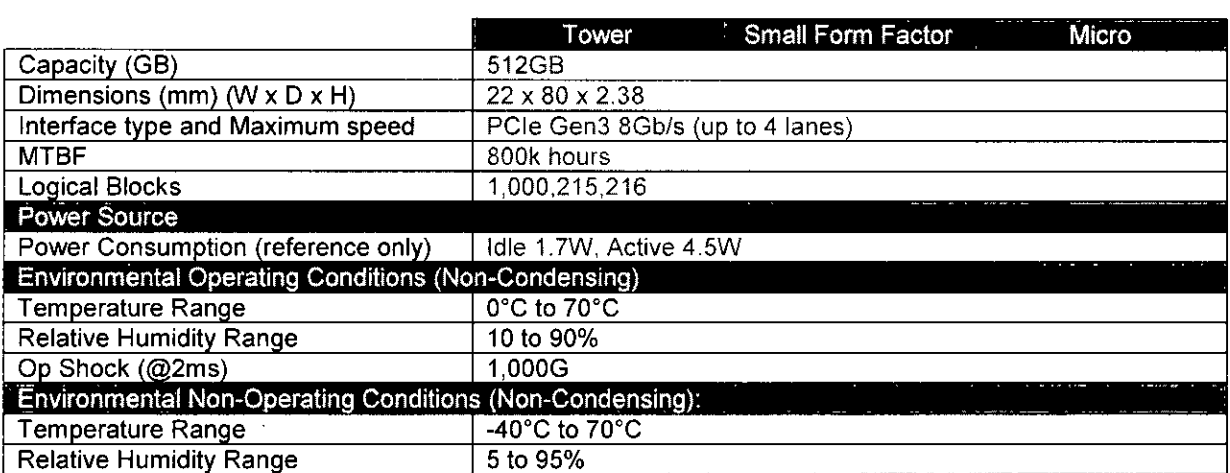

 $\frac{1}{100}$ 

4. Contract Maximisator ACHNICA I GUIDEBOOK VER FO plan Line 12017.

 $FLS.$ 

### Removable Media

#### 9.5 mm DVD-ROM

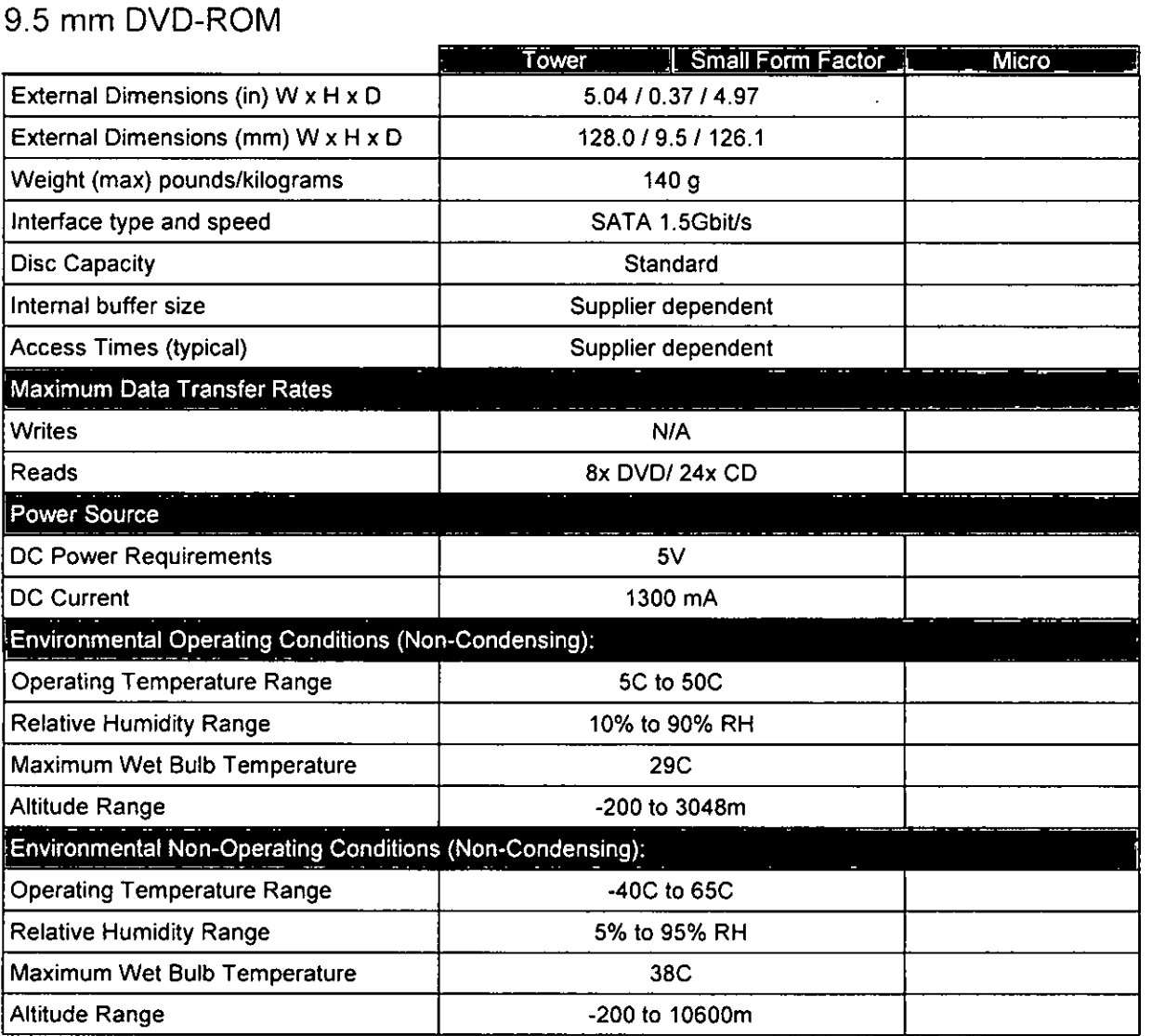

 $\frac{1}{\sqrt{\frac{1}{10}}}$ 

 $46<sub>1</sub>$ Dol<sup>e Fr</sup> OptiPlex<sup>1</sup>" 305.) TECHNICAL GUIDEBOOK VER 1.0 | Delt Inc., 2017

#### 9.5 mm DVD+/-RW

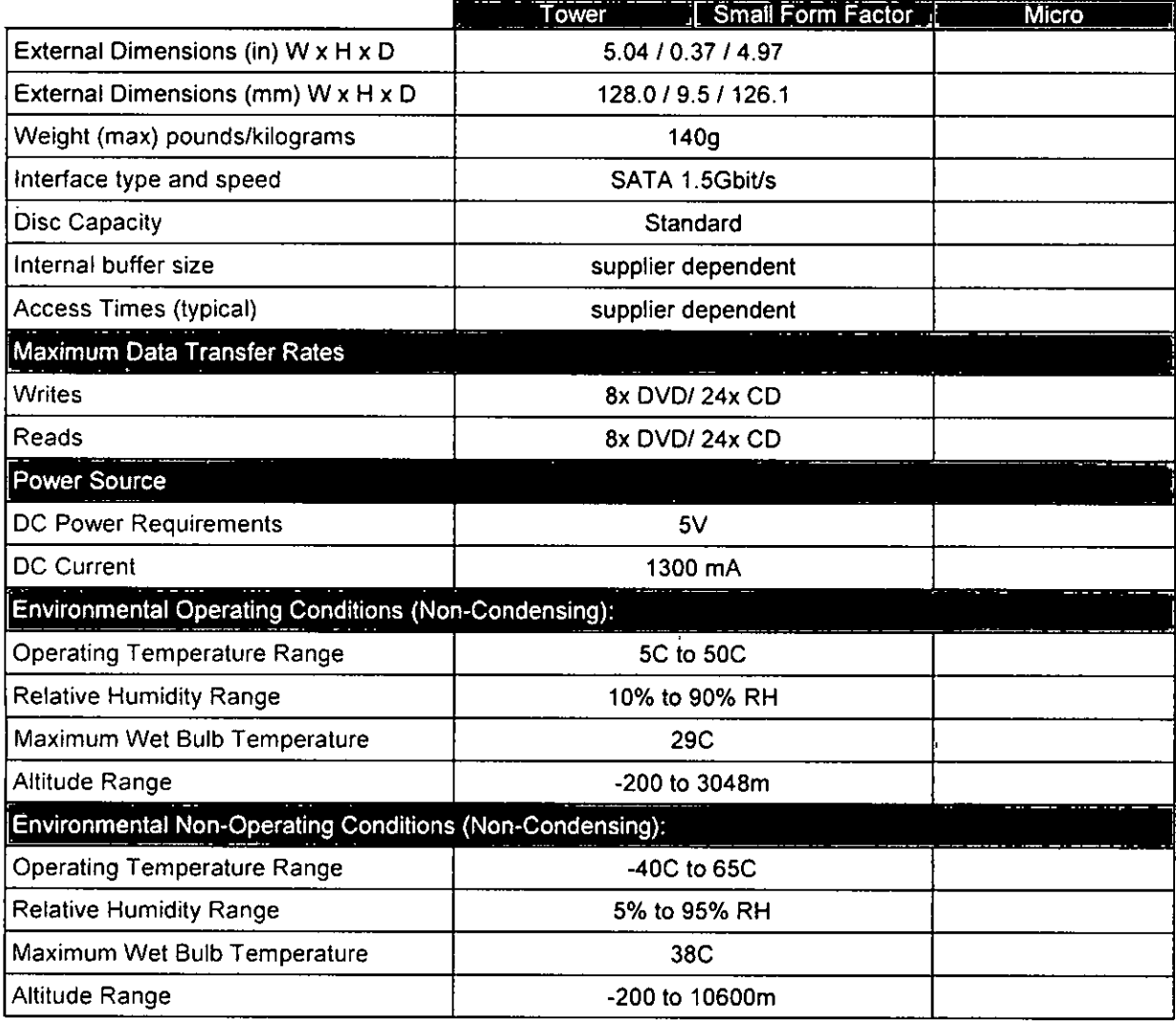

 $\begin{picture}(120,140) \put(0,0){\line(1,0){155}} \put(15,0){\line(1,0){155}} \put(15,0){\line(1,0){155}} \put(15,0){\line(1,0){155}} \put(15,0){\line(1,0){155}} \put(15,0){\line(1,0){155}} \put(15,0){\line(1,0){155}} \put(15,0){\line(1,0){155}} \put(15,0){\line(1,0){155}} \put(15,0){\line(1,0){155}} \put(15,0){\line(1,0){155$ 

 $FLS.$ 

 $\frac{1}{2}$ Dei. <sup>T.</sup> OptiPtex<sup>tr.</sup> 3050 TECHNICAL GUIDEBOOK VER 1.0 [ Dei: Inc., 2017 SD 4.0 Media Card Reader

 $\sim$   $\sim$ 

 $\bar{z}$ 

 $\bar{z}$ 

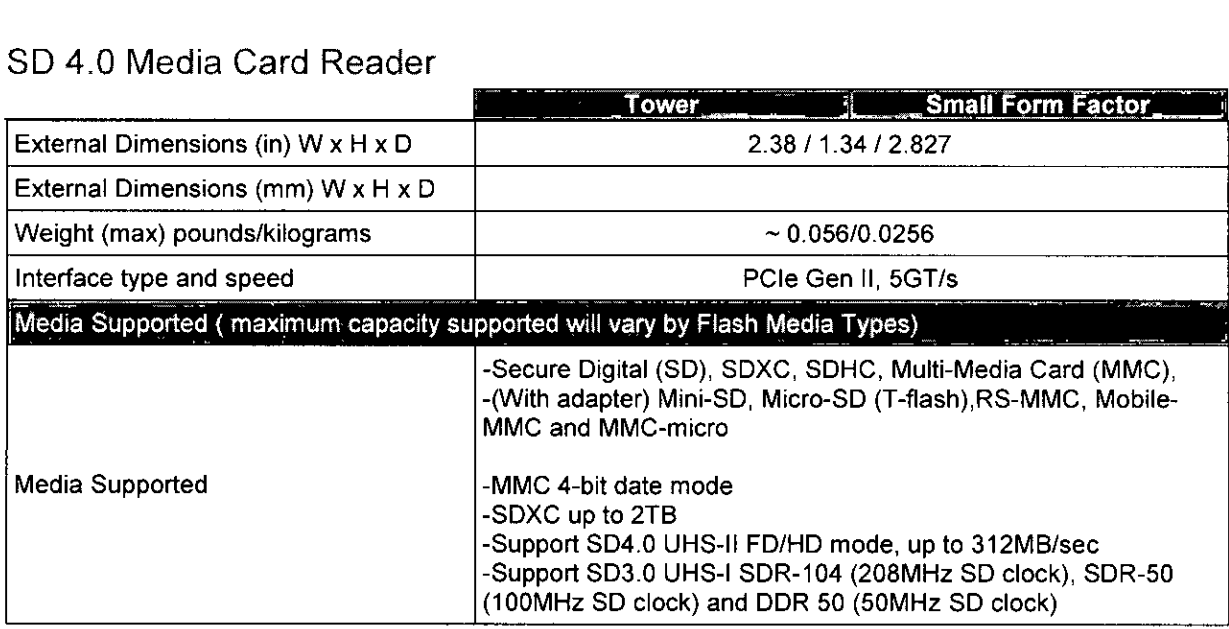

 $\frac{1}{\sqrt{2}}$ 

FLS.  $1996$ 

Deu (\* 3)atPlex<sup>18</sup>, 3050 TECHNIKIAL GUIDEBOOK VER 1.0 | Dell Inc. 2012  $48 -$ 

BIOS Defaults

\*Win7 ships in Legacy mode, Win 8.1/Win10 ships in UEFI mode.

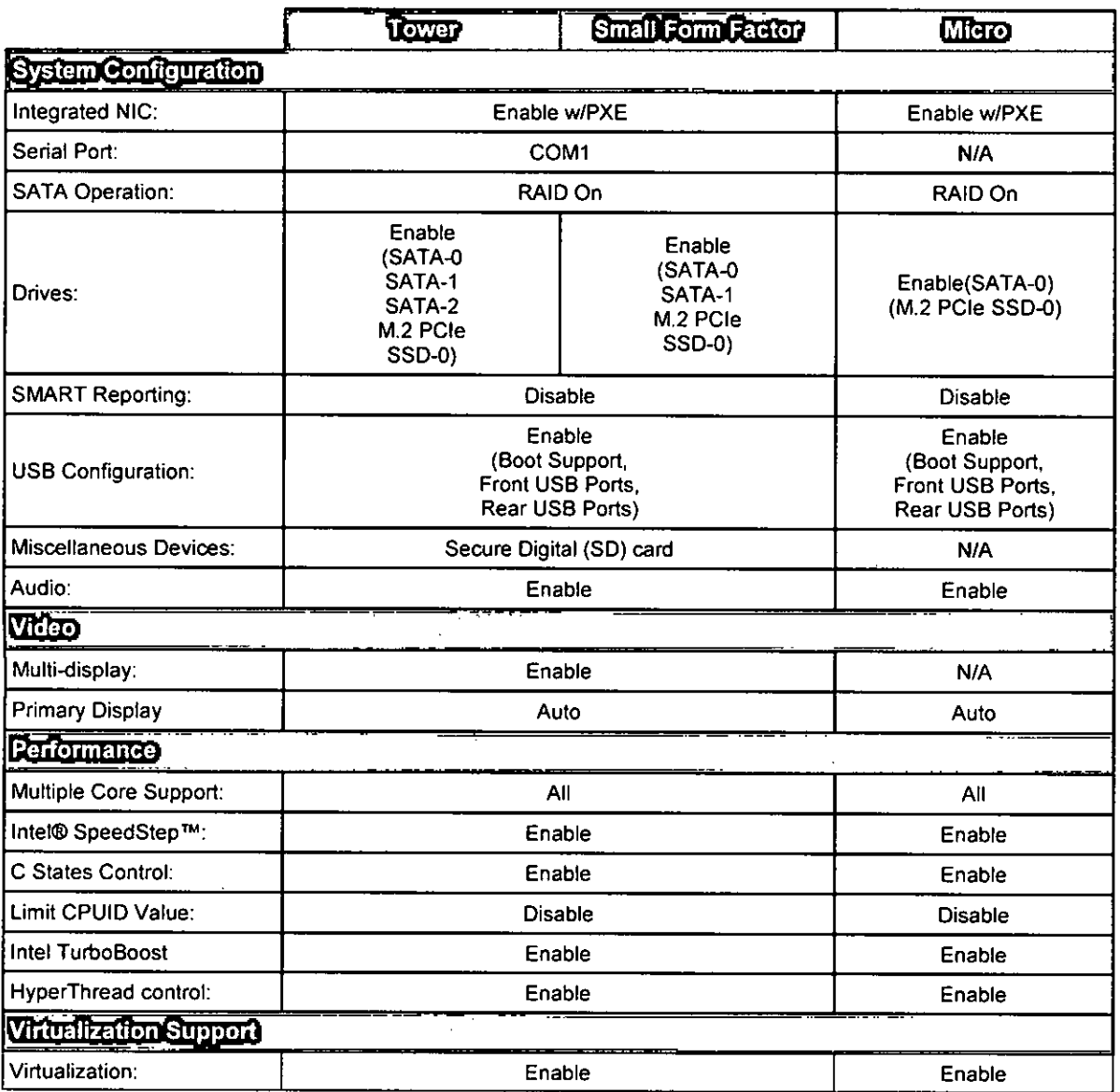

49 Dett<sup>111</sup> OptiPlex<sup>tiv</sup> 3050 TECHNICAL GUIDEBOOK VER 1.0 | Dett Inc., 2017.

 $\sum_{\text{real}}$ 

[FLS.

<u>2002 </u>

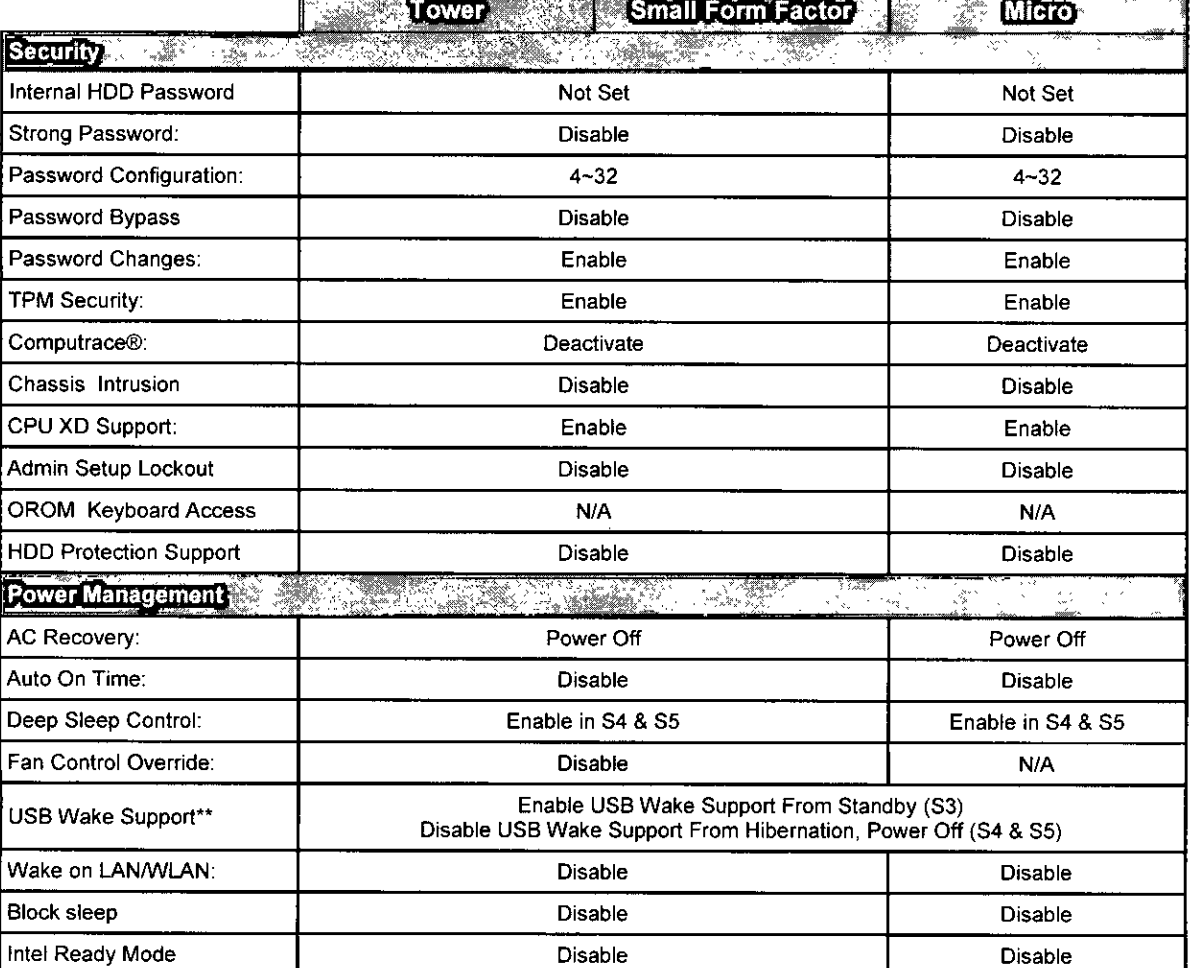

\*\* With USB Wake Support from Standby (S3) - Enables both the Keyboard and Mouse to wake the system, no matter which USB ports are used.

To enable Smart Power On and the ability to wake a system from S3, S4, and S5 sleep states with a move of a mouse or press of a key on the keyboard, please follow these steps:

Make sure the following BIOS settings are set correctly: In "Power Management" please Enable "USB Wake Support" and Disable "Deep Sleep Control"

- Connect a keyboard, mouse, or wireless USB dongle to the Smart Power On USB port(s) on the back of the OptiPlex
- Disable Fast Startup in the Operating System:
	- Search for and open "Power options" in the Start Menu.  $\circ$
	- Click "Choose what the power buttons do" on the left side of the window  $\Omega$
	- $\circ$
	- Click "Change settings that are currently unavailable."<br>Under "Shutdown settings" make sure "Turn on fast startup" is disabled.  $\circ$

Reboot your system so the changes can take effect. The next time your system goes to sleep or is shut down, any use of the mouse or keyboard will wake it up.

 $\begin{picture}(120,15) \put(0,0){\line(1,0){155}} \put(15,0){\line(1,0){155}} \put(15,0){\line(1,0){155}} \put(15,0){\line(1,0){155}} \put(15,0){\line(1,0){155}} \put(15,0){\line(1,0){155}} \put(15,0){\line(1,0){155}} \put(15,0){\line(1,0){155}} \put(15,0){\line(1,0){155}} \put(15,0){\line(1,0){155}} \put(15,0){\line(1,0){155}}$ 

**LS.**<br>2016

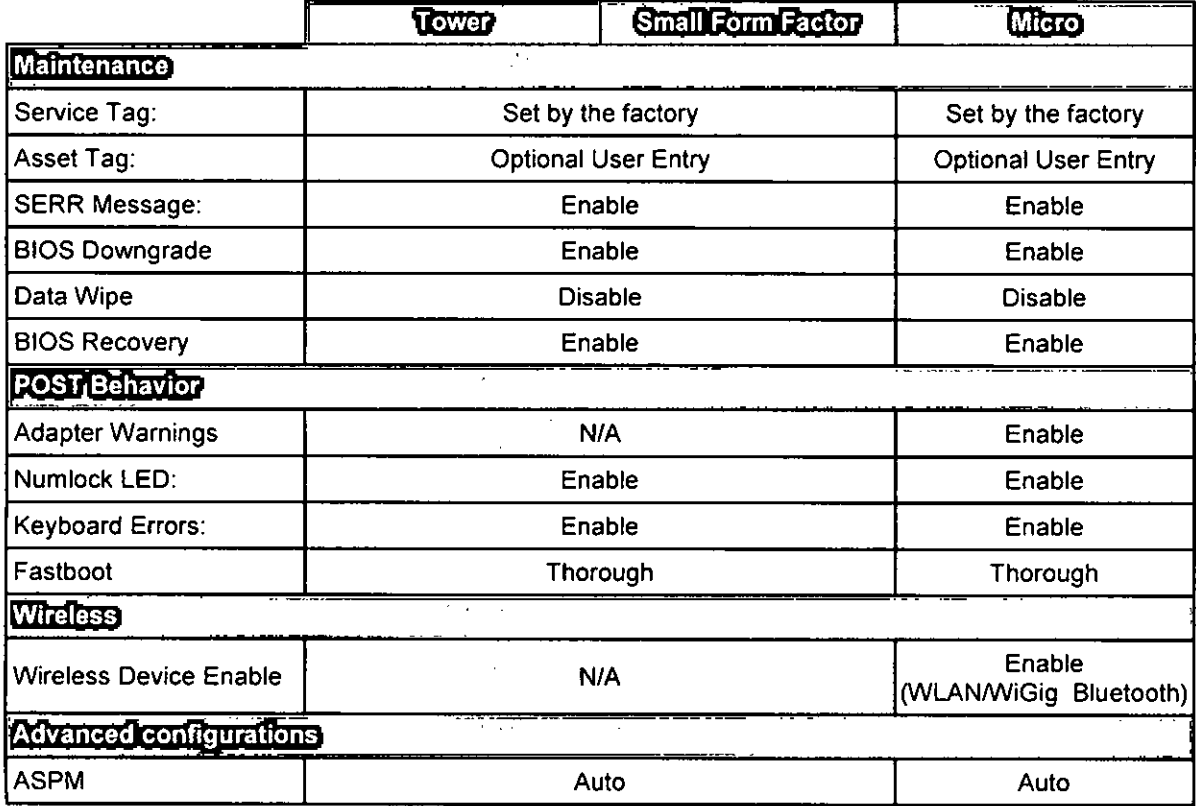

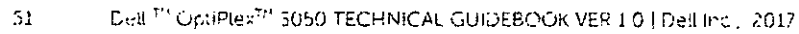

Ŷ,

 $\frac{1}{\sqrt{\frac{1}{1-\frac{1}{1-\frac{$ 

 $FE. 2020$ 

 $FLS.$ <br>2032

#### Chassis Enclosure and Ventilation Requirements

#### Enclosure ventilation

If your enclosure fias doors. they need to be of a type that allows at least 30% airflow through the enclosure (front and back).

#### Enclosure minimum clearance

Leave a 10.2 cm (4 in.) minimum clearance on ali vented sides of the computer to permit the airflow required for proper ventilation.

#### Recommended enclosure

Do not install your computer in an enclosure that does not allow airflow. This restricts the airflow and impacts your computer's performance, possibly causing it to overheat.

#### Open desk minimum clearance

If your computer is installed in a comer, on a desk, or under a desk, leave at least 5.1 cm (2 in.) clearance from the back of the computer to the wall to permit the airflow required for proper ventilation.

(Den)<br>10 f

3050 TECHNICAL CUIDEBOOK VER 1.0 | Det 'no., 2017.

 $52$ 

#### Regulatory and Environmental Compliance

Product related conformity assessment and regulatory authorizations including Product Safety: Electromagnefic Compatibility (EMC), Ergonomics. and Communication Devices relevant to this product may be viewed at www.dell.com/regulatory\_compliance .The Regulatory Datasheet for this product is located at http://www.dell.com/regulatory\_compliance .

Details of Dell's environmental stewardship program to conserve product energy consumption, reduce or eliminate materiais for disposal, prolong product life span and provide effecfive and convenient equipment recovery solutions may be viewed at www.dell.com/environment . Product related conformity assessment, regulatory authorizations, and information encompassing Environmental, Energy Consumption, Noise Emissions. Product Materials Information, Packaging, Batteries, and Recycling relevant to this product may be viewed by clicking the Design for Environment link on the webpage.

The Dell OptiPlex 3050 is TCO cedified.

Deil: "OptiPtex<sup>tht</sup> 5050 - FCHNICAL GUIDEBOOK VER FO | Dealing | 2017

 $5\overline{5}$ 

 $\frac{2}{\sqrt{2}}$ 

 $FLS.$ 

#### Acoustic Noise Emission Information

OptiPlex 3050 Tower

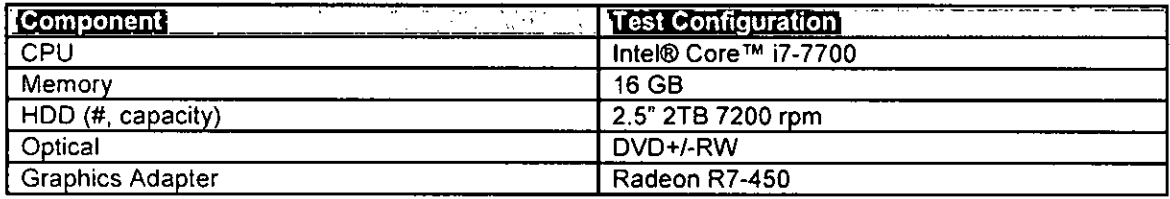

#### Declared Sound Power (LWAd)

The Declared Noise Emission in accordance with ISO 9296 for the OptiPlex 3050 MT is as follows: (ali values LWAd expressed in bels; 1 bel=10 decibels, re 10-12 Watts).

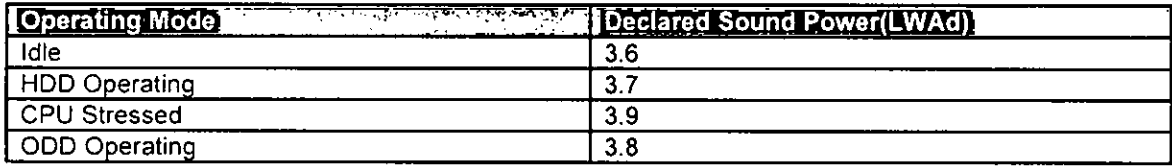

#### A-Weighted Sound Pressure Levei (dB)

The Declared A-weighted Sound Pressure Levei in decibels (re 2x10-5 Pa), at Operator and Bystander Positions are measured in accordance with ISO 7779 7.6.1, 7.6.2, and C.15.2 and declared in accordance with ISO 9296 for this product is as followsl:

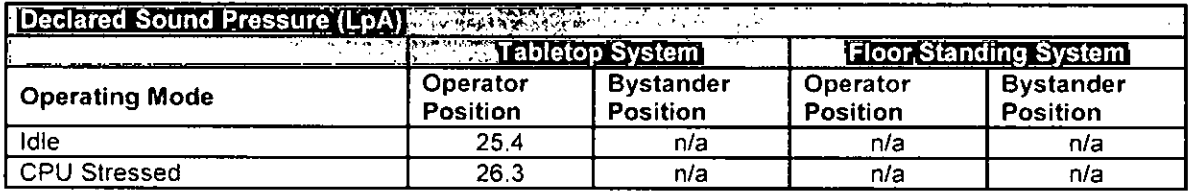

1 All tests are conducted according to ISO 7779 and declared according to ISO 9296 except CPU Stressed. This test mode is not specified in ISO 7779, but was measured using the same microphone distances and measurement techniques defined for the other reported operating modes.

2 Declared Sound Power rounded to nearest tenth of a bel per 150 9296 section 4.4.2

54 Deli OpliPlex" 3050 TECHNICAL GUIDEBOOK VER 1.0 ¡Dell Inc.. 2017

en)<br>(1)

OptiPlex 3050 Small Form Factor

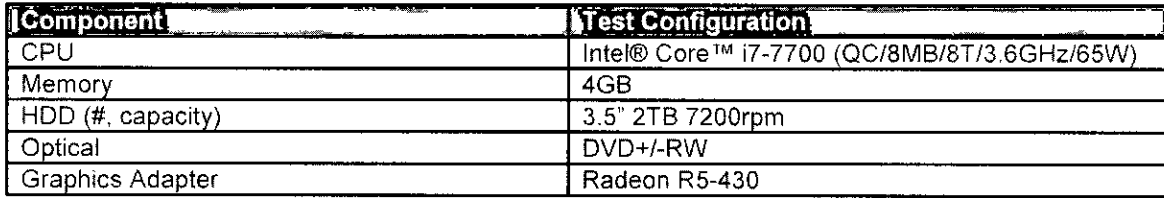

Declared Sound Power (LWAd)

The Declared Noise Emission in accordance with ISO 9296 for the OptiPlex 3050 SFF is as follows: (all values LWAd expressed in bels; 1 bel=10 decibels, re 10-12 Watts)

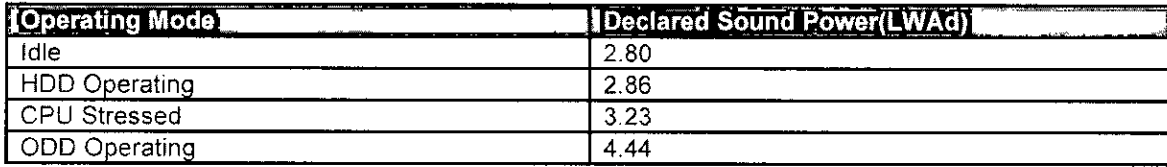

#### A-Weighted Sound Pressure Level (dB)

The Declared A-weighted Sound Pressure Level in decibels (re 2x10-5 Pa), at Operator and Bystander Positions are measured in accordance with ISO 7779 7.6.1, 7.6.2, and C.15.2 and declared in accordance with ISO 9296 for this product is as follows<sup>1</sup>:

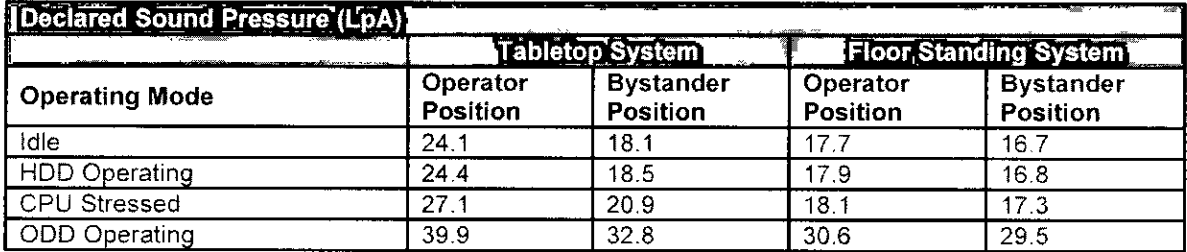

1 All tests are conducted according to ISO 7779 and declared according to ISO 9296 except CPU Stressed. This test mode is not specified in ISO 7779, but was measured using the same microphone distances and measurement techniques defined for the other reported operating modes.

2 Declared Sound Power rounded to nearest tenth of a bel per ISO 9296 section 4.4.2

 $\frac{1}{\sqrt{2}}$ 

 $K_{\rm{eff}}$  . Dell Uptriex<sup>ts</sup> 5056 - CHNICAL GDIDEBOOK VER LO EDesimo - 2012

#### OptiPlex 3050 Micro

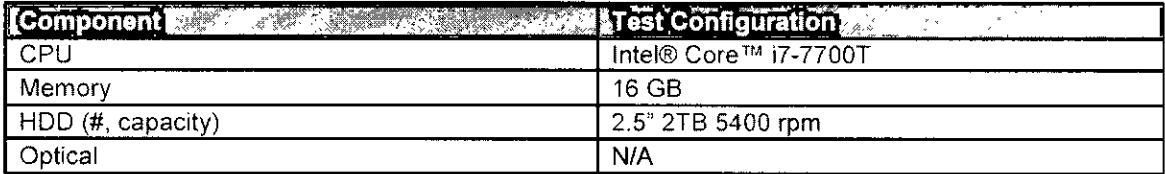

#### Declared Sound Power (LWAd)

The Declared Noise Emission in accordance with ISO 9296 for the OptiPlex 3020 Micro is as follows: (all values LWAd expressed in bels; 1 bel=10 decibels, re 10-12 Watts)

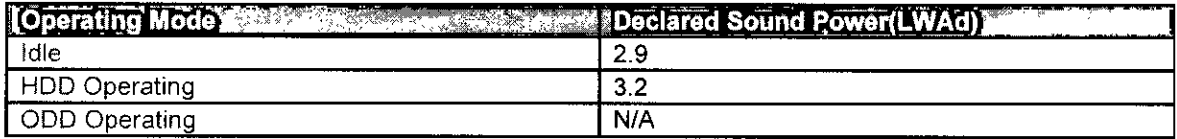

#### A-Weighted Sound Pressure Level (dB)

The Declared A-weighted Sound Pressure Level in decibels (re 2x10-5 Pa), at Operator and Bystander Positions are measured in accordance with ISO 7779 7.6.1, 7.6.2, and C.15.2 and declared in accordance with ISO 9296 for this product is as follows:

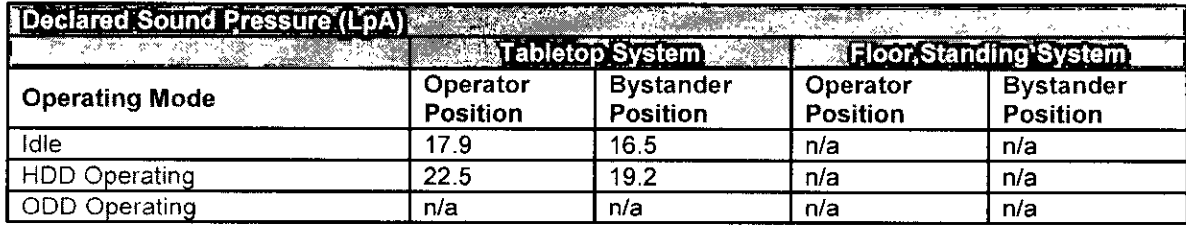

1 All tests are conducted according to ISO 7779 and declared according to ISO 9296 except CPU Stressed. This test mode is not specified in ISO 7779, but was measured using the same microphone distances and measurement techniques defined for the other reported operating modes.

2 Declared Sound Power rounded to nearest tenth of a bel per ISO 9296 section 4.4.2

(Deal)<br>10 16

Dell FlOpt Plex!" 3650 TECHNICAL GUIDEBOOK VER 1.0 FDell nk., 2017 5E.

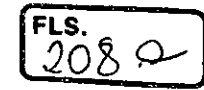

# DØ

# Compact, flexible desktops designed to provide ali the essentials your business needs.

# OptiPlex 3050 Tower, Small Form Factor and Micro

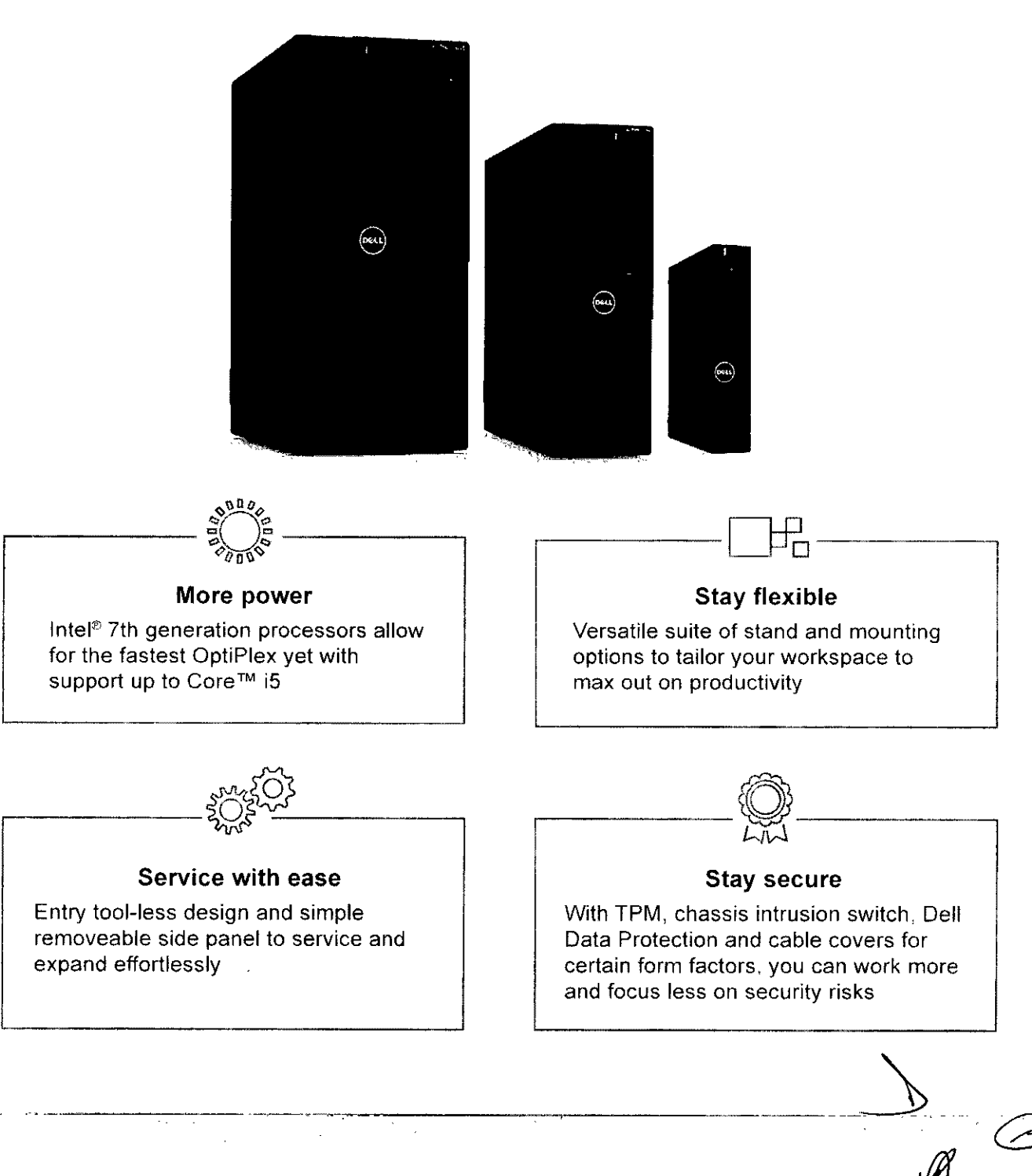

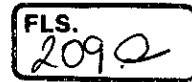

# Features & Technical Specifications

 $\blacktriangle$ 

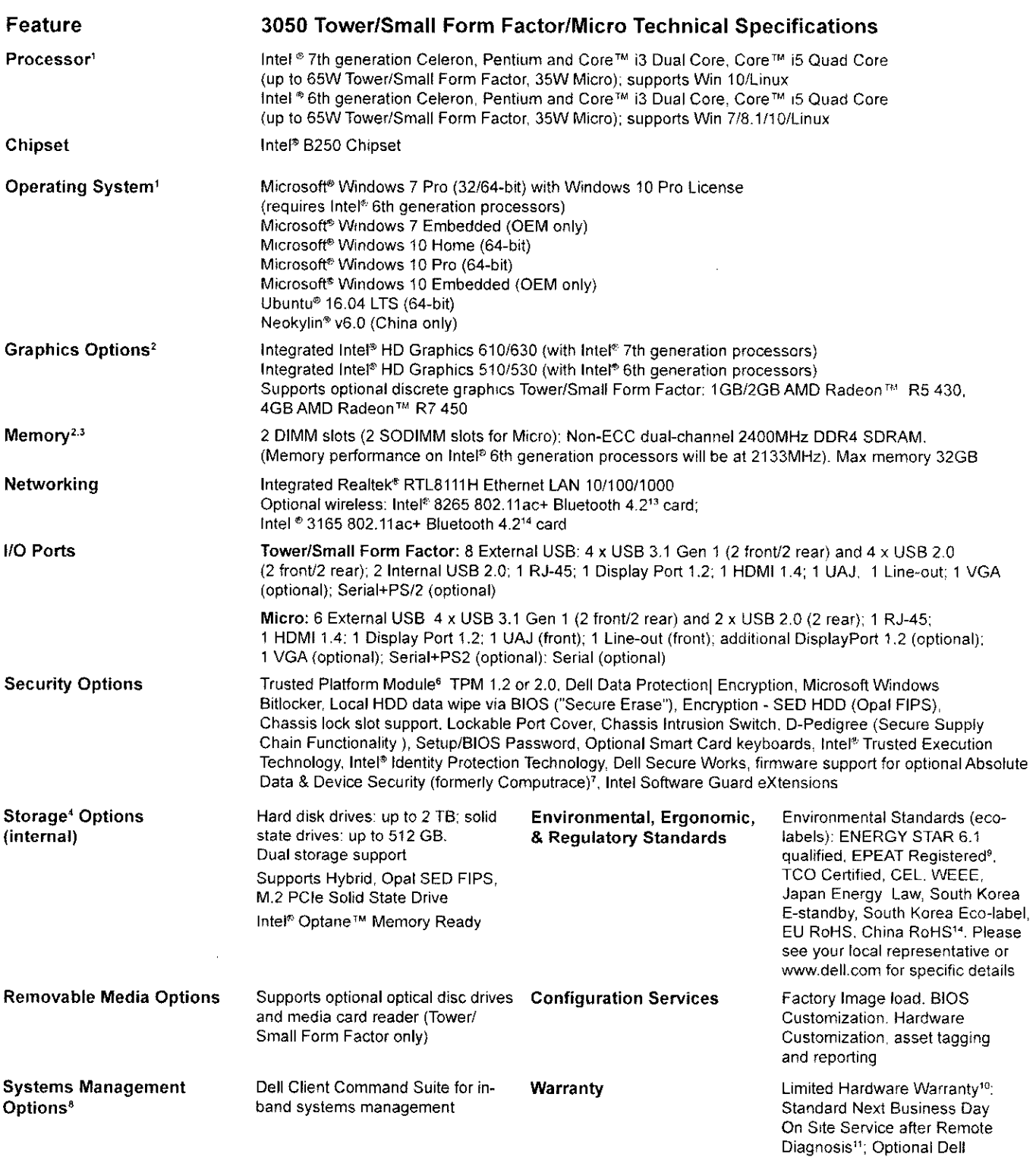

 $\frac{2}{100}$ 

ProSupport offers premium support from exped technicians and 24x7 availability"

Chassis

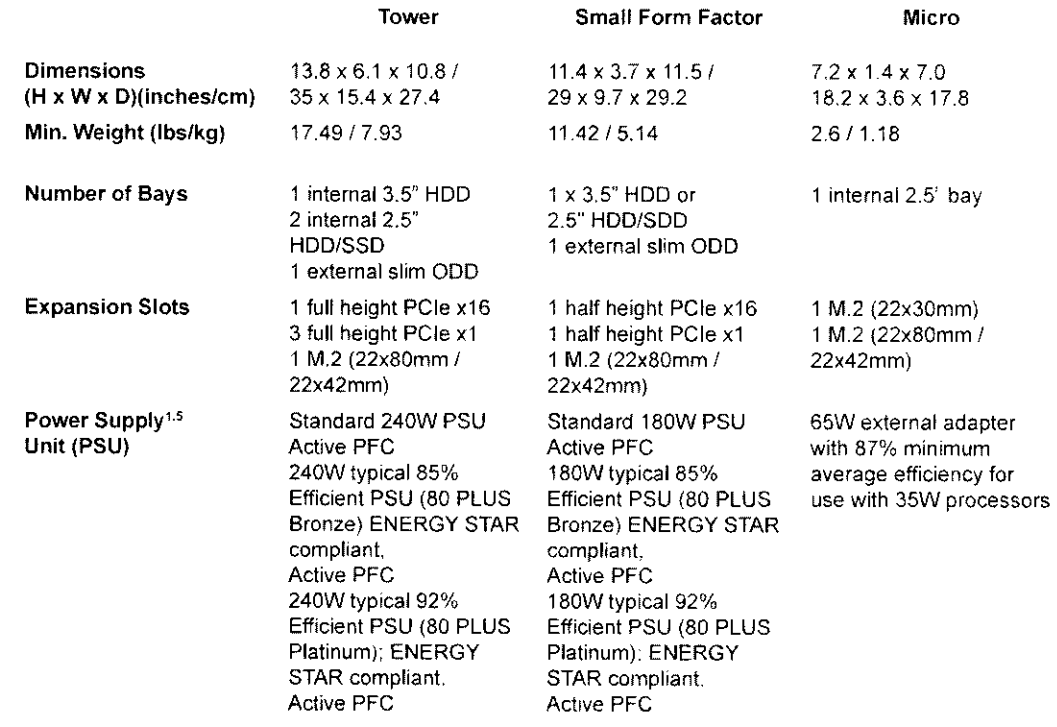

<u> Kabupatèn Bandarén Kabupatèn Jawa Bandarén Bandarén </u>  $\overline{\mathcal{M}}$ ES.  $z$   $\in$ 

# Essential Accessories

#### OptiPlex 3050 Tower, Small Form Factor and Micro

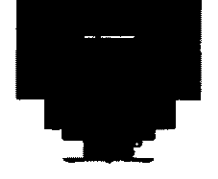

Dell OptiPlex Small Form Factor Ali-in-One Stand

At The Desk

At The Desk

 $\bar{\mathbb{Q}}$ f

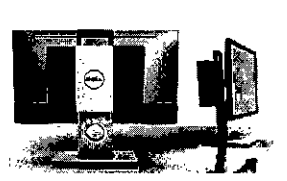

Dell OptiPlex Micro Ali-in-One Stand

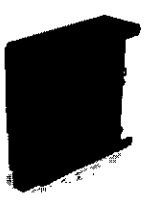

Dell OptiPlex Micro Dell OptiPlex Micro<br>DVD+/-RW VESA Mount Drive Enclosure

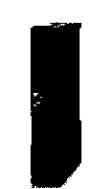

VESA Mount

 $\overline{2100}$ 

Dell OptiPlex Micro Ali in One Mount for E-Series Displays

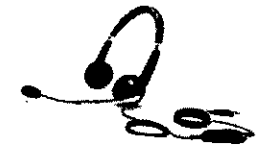

Dell Pra Stereo Headset UC350

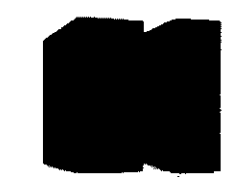

Dell OptiPlex Tower or Small Form Factor Cable Cover

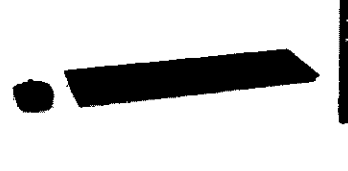

Dell Wireless Keyboard and Mouse KM636

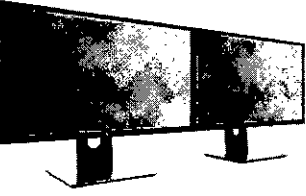

Dell 24 Monitor P2417H (dual set up)

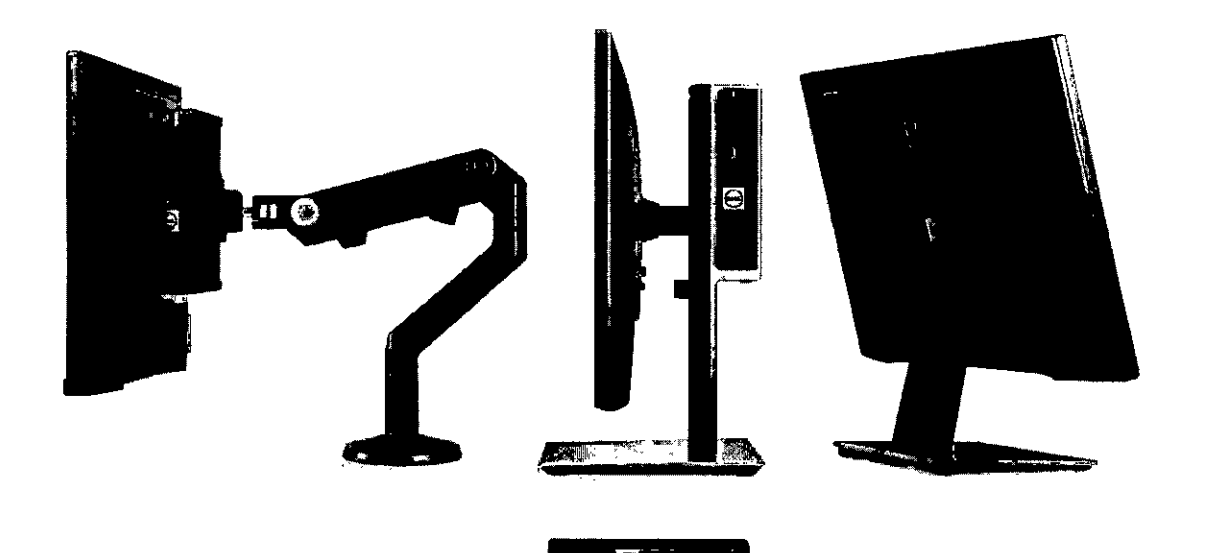

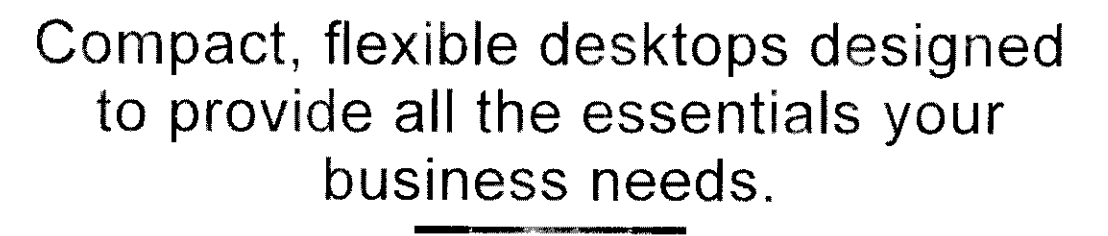

#### OptiPlex 3050 Tower, Small Form Factor and Micro

Discover professional class desktops at www.dell.com/OptiPlex

- 1. Offering and availability may vary by region. Some items available after product introduction. For complete details, refer to the Technical Guidebook published on www.dell.com.
- www.deli.com.<br>System Memory and Graphics: Significant system memory may be used to support graphics, depending on system memory size and other factors.<br>4GB or Greater System Memory Capability: A 64-bit operating system is  $\overline{2}$ .
- $3.$
- Storage: GB means 1 billion bytes and TB equals 1 trillion bytes; actual capacity varies with preloaded material and operating environment and will be less. PSU: This form factor utilizes a more efficient Active Power Factor Correction (APFC) power supply. Dell recommends only Universal Power Supplies (UPS) based on 5. Sine Wave output for APFC PSUs, not an approximation of a Sine Wave, Square Wave, or quasi-Square Wave (see UPS technical specifications). If you have questions
- please contact the manufacturer to confirm the output type. TPM: Not available in all regions. 6.
- Absolute Data & Device Security (formerly Computrace): Not a Dell offer. Certain conditions apply. For full details, see terms and conditions at www.lojackforlaptops.com.
- In-Band Systems Management This option entirely removes Intel out of band systems (OOB) management features. The system can still support in band management. 8 OOB management support through AMT cannot be upgraded post-purchase.
- Q. Please refer to www.epeat.net for specific country registration rating and participation.
- 10. Limited Hardware Warranty: For copy of Ltd Hardware Warranty, write Dell USA LP, Attn. Warranties, One Dell Way, Round Rock. TX 78682 or see www.dell.com/ warranty.
- 11. Onsite Service after Remote Diagnosis: Remote Diagnosis is determination by online/phone technician of cause of issue; may involve customer access to inside of system and multiple or extended sessions. If issue is covered by Limited Hardware Warranty (www.dell.com/warranty) and not resolved remotely technician and/or part will be dispatched, usually within 1 business day following completion of Remote Diagnosis. Availability varies, Other conditions apply,
- 12. Availability and terms of Dell Services vary by region, For more information, visit www.dell.com/servicedescriptions
- 13. Particular versions of Microsoft Windows may not support the full Bluetooth 4.2 functionality
- 14. For a complete listing of declarations and certifications, refer to the Dell Regulatory and Environmental Datasheet found in the Manuals section of Product Support information\_http://www.dell.com/support/home/us/en/19

Revised February 2017

 $\frac{1}{\sqrt{1-\frac{1}{\sqrt{1-\frac{1$ 

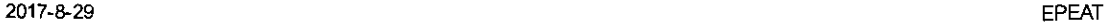

ᢦ

 $-$ 

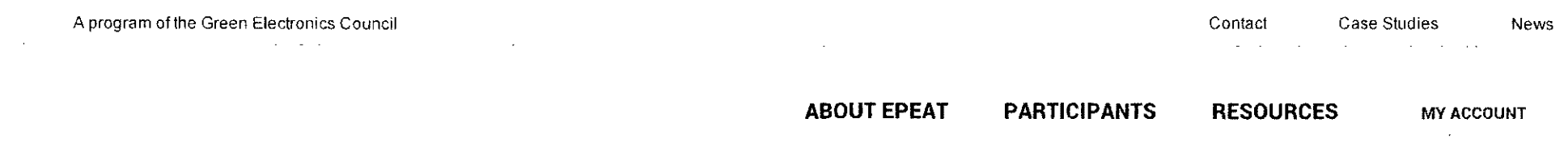

# Product Detail

#### **EPEAT Registry**

 $-$  Back

Quick Search

# **DELL OptiPlex 3050 SFF**

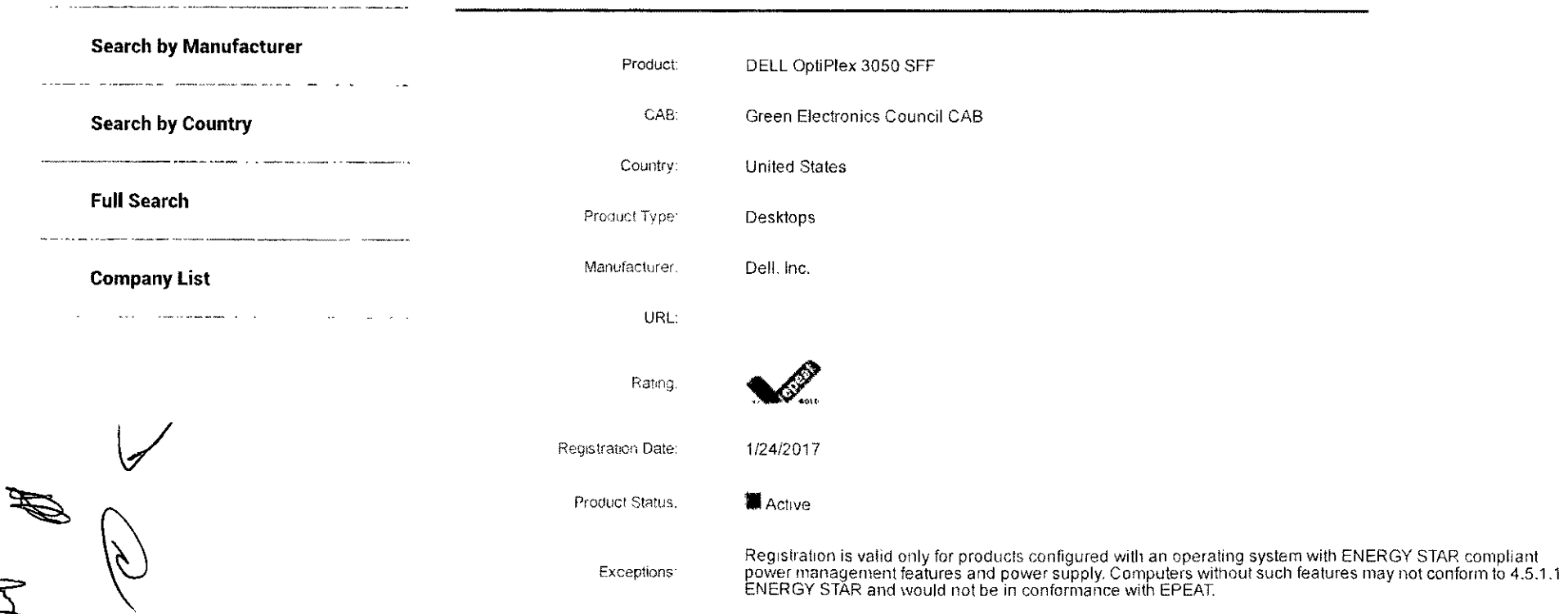

r in

httes://ww2.epeat.neUProductDisplay.aspx?return=searchoptions&actiorpview&search=true&productid=167488sating=3&ProductType=1&epeatcountryid=1&stdid=1 /3

2017-8-29 EPEAT

医慢性皮肤炎

 $\sim$ 

 $\mathcal{L}$ 

Manufacturer Part #

li PC:

EAN

Consumer or Institutional: No! Indicated

Options:

Printer Friendly

Printer Friendly With Declaration Detail

 $\label{eq:2} \mathcal{L} = \mathcal{L}(\mathbf{w}, \mathbf{w}) + \mathcal{L}(\mathbf{w}, \mathbf{w}) + \mathcal{L}(\mathbf{w}, \mathbf{w})$ Export to EXCEL

Export to EXCEL With Declaration Detail

Back

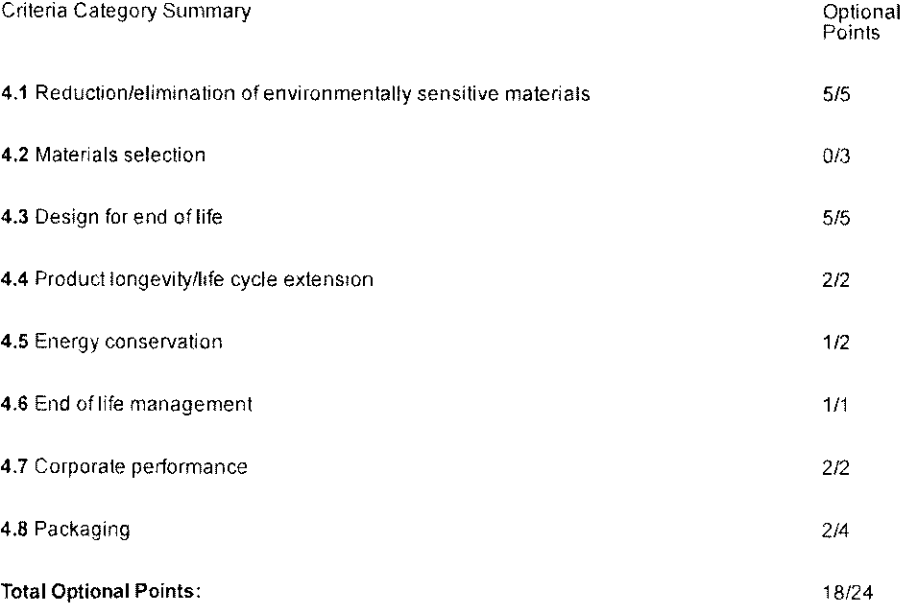

 $\frac{1}{2}$ ្ត Š<br>Š

N ER

https://ww2.epeat.net/ProductDisplay.aspx?return=searchoptions&action=view&search=true&productid=16746&rating=3&ProductType=1&epeatcountryid=1&stdid=1

÷.

#### **This Product is also registered in:**

Australia Canada China Finiand France Germany India Japan **Mexico** New Zealand Poland Sweden Switzerland United Kingdom

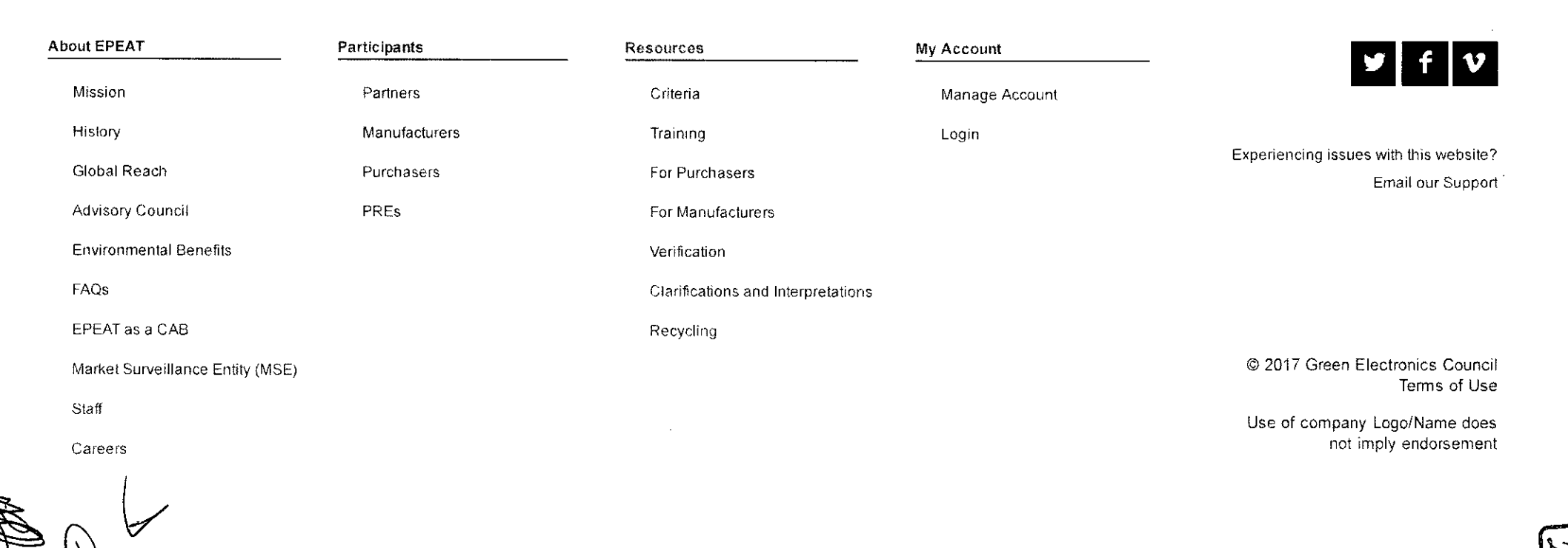

https://ww2.epeat.net/ProductDisplay.aspx?return=searchoptions&action=view&search=true&productid=16746&rating=3&ProductType=1&epeatcountryid=1&stdid=1 3/3

2017-12-7 Intel® Core™ i5-7500 Processor (6M Cache, up to 3.80 GHz) Product Specifications

يد

FLS.<br>215

tal)

 $\mathcal{L}(\mathcal{C})$ 

 $H$ enz O1 e O2

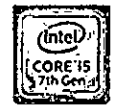

Intel® Core™ i5-7500 Processor

ä,

6M Cache, up to 3.80 GHz

 $\mathcal{L}_{\mathbf{r}}$ 

#### Specifications

#### Export specifications

#### Essentials

 $\hat{\mathcal{A}}$ 

 $\mathbf{I}$ 

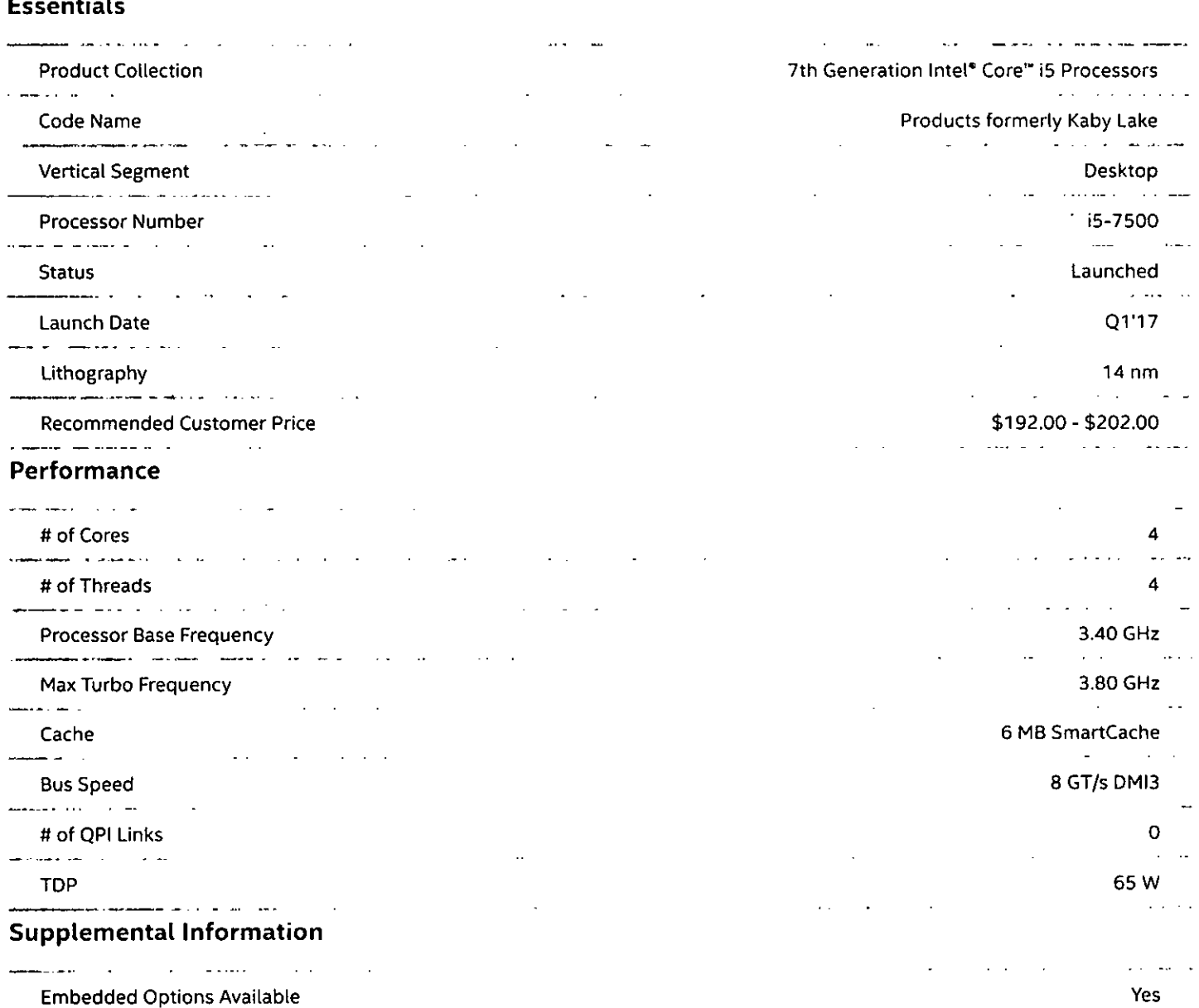

 $\sim$   $-$ 

#### Conflict Free Yes and the Conflict Free Yes and the Conflict Free Yes and the Ves States of the Ves States of the Ves States of the Ves States of the Ves States of the Ves States of the Ves States of the Ves States of the

والاصدم المشكوش الداخر البرجاج Datasheet View now View now and the Contract of the Contract of the View now view now view now view now view now  $\sim$ 

https://ark.intel.com/products/97123/Intel-Core-i5-7500-Processor-6M-Cache-up-to-3\_80-GHz given and given and given and given and given and given and given and given and given and given and given and given and given and gi

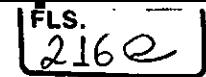

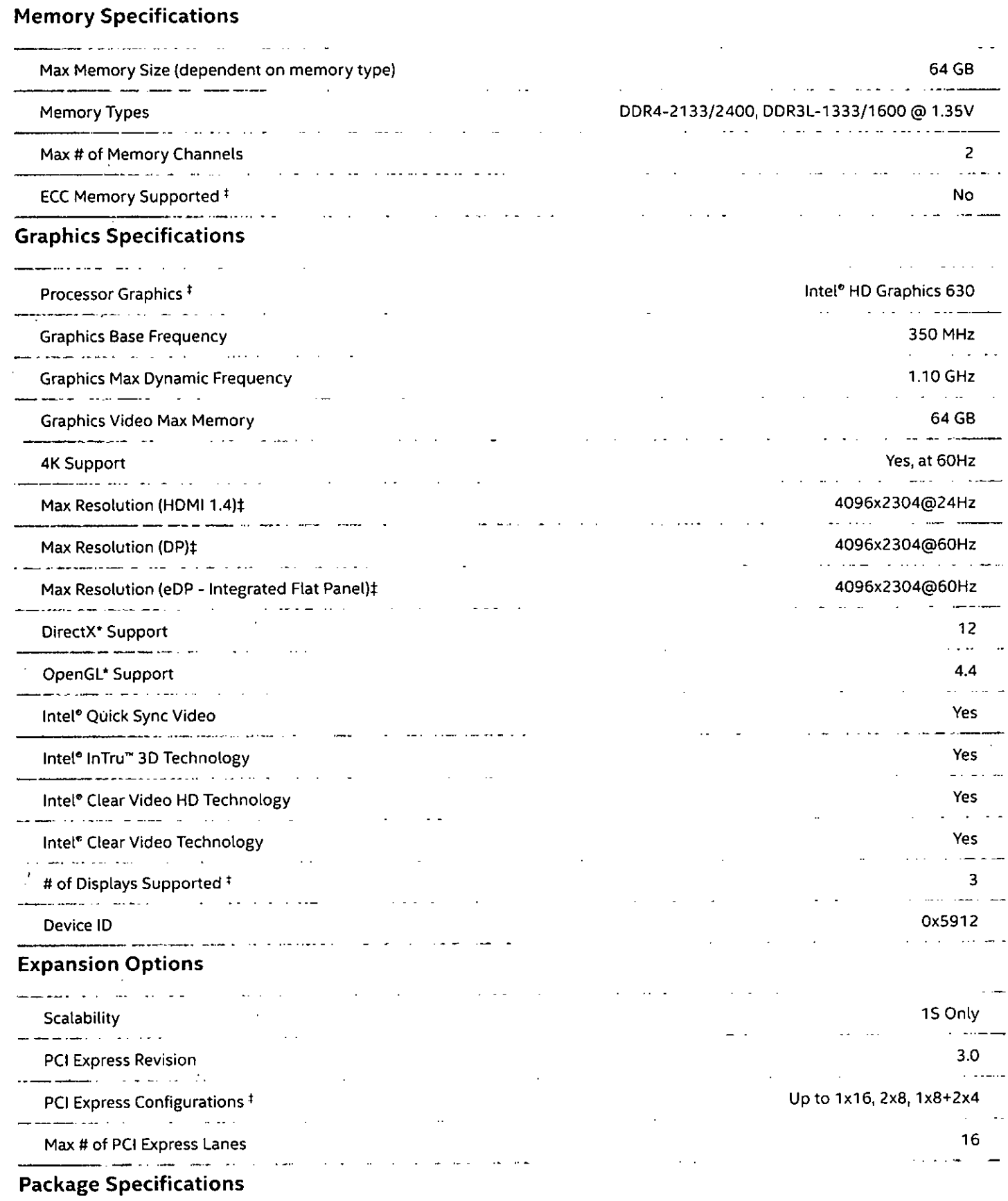

القاربين متعاوير والمستثن  $\mathcal{A}$ Sockets Supported \_

Max CPU Configuration

۹

 $\frac{1}{4}$ 

https://ark.intel.com/products/97123/Intel-Core-i5-7500-Processor-6M-Cache-up-to-3\_80-GHz

FCLGA1151 1 l<br>I *'2/6* 

الأرابيب

 $\ddot{\phantom{a}}$
$\mathbf{i}$ 

 $\ddot{\phantom{a}}$ 

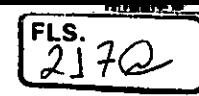

 $\overline{\phantom{a}}$ 

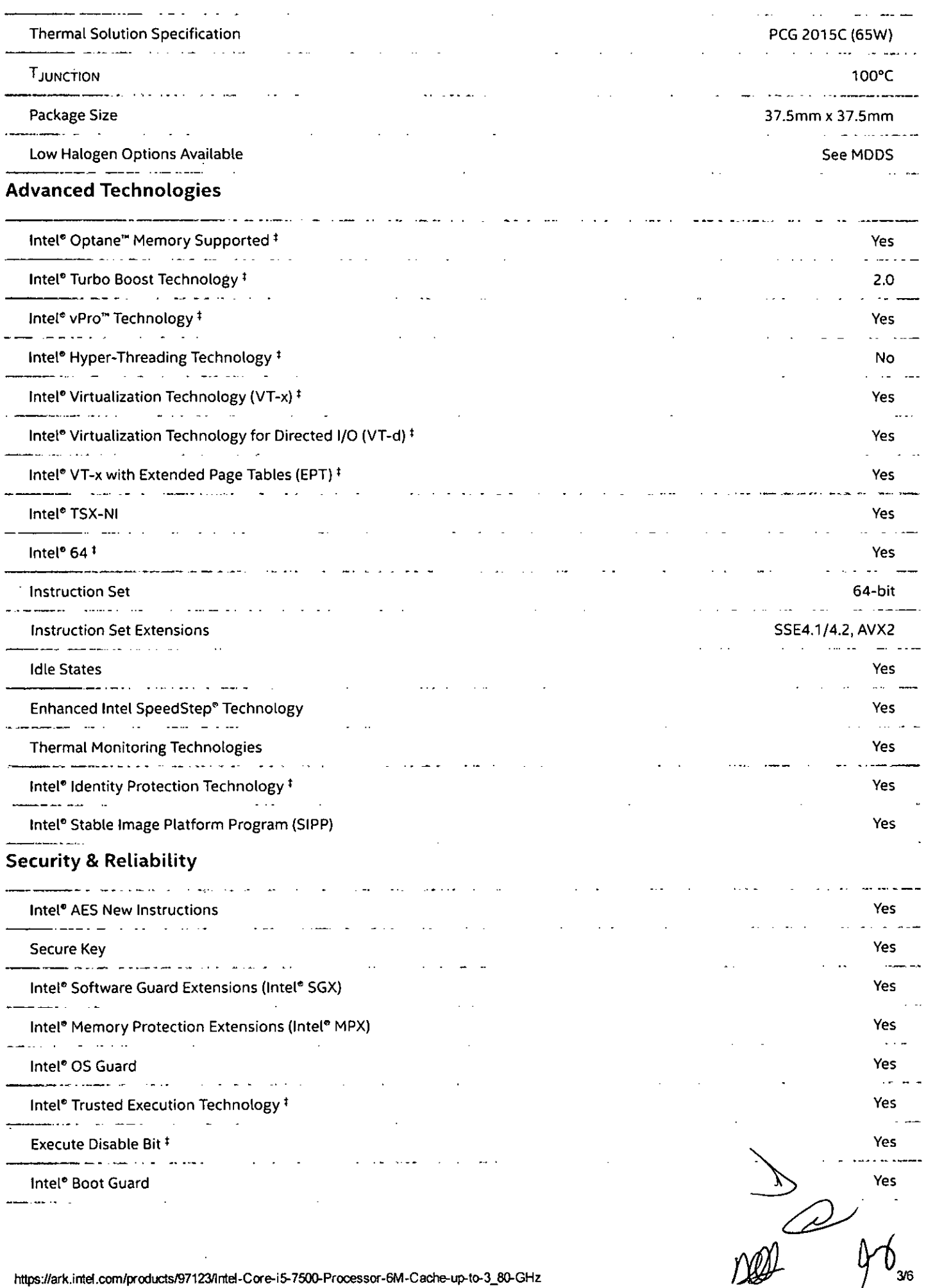

 $\begin{matrix} \mathbb{R}^n \setminus \mathbb{R}^n \setminus \mathbb{R}^n \end{matrix}$ 

Compatible Products

Ordering and Comptiance

Downloads and Software

All information provided is subject to change at any time, without notice. Intel may make changes to manufacturing life cycle, specifications, and product descriptions at any time, without notice. The information herein is provided "as-is" and Intel does not make any representations or warranties whatsoever regarding accuracy of the information, nor on the product features, avaitability, functionality, or compatibitity of the products listed. Please contact system vendor for more information on specific products or systems.

Intel classifications are for informational purposes only and consist of Export Control Classification Numbers (ECCN) and Harmonized Tariff Schedule (HTS) numbers. Any use made of Intel classifications are without recourse to Intel and shall not be construed as a representation or warranty regarding the proper ECCN or HTS. Your company as an importer and/or exporter is responsibte for deterrnining the correct classification of your transaction.

Refer to Datasheet for formal definitions of product properties and features.

"Announced" SKUs are not yet available. Please refer to the Launch Date for market availability.

Some products can support AES New Instructions with a Processor Configuration upciate, in particular, i7-2630QM/i7-2635QM, I7- 26700M/i7-2675QM,15-2430M/i5-2435M, i5-2410M/i5-2415M. Please contact OEM for the BIOS that includes the latest Processor configuration update.

This feature may not be available on alI computing systems. Please check with the system vendor to determine if your system delivers this feature, or reference the system specifications (motherboard, processor, chipset, power supply, HDD, graphics controtler, memory, BIOS, drivers, virtual machine monitor-VMM, platform software, and/or operating system) for feature compatibility. Functionality, performance, and other benefits of this feature may vary depending on system configuration.

"Conflict free" and "conflict-free" means "DRC conflict free", which is defined by the U.S. Securities and Exchange Commission rules to mean products that do not contain conflict minerals (tin, tantalum, tungsten and/or gold) that directly or indirectly finance or benefit armed groups in the Democratic Republic of the Congo (DRC) or adjoining countries. Intel also uses the term "conflict-free" in a broader sense to refer to suppliers, supply chains, smelters and refiners whose sources of conflict minerals do not finance conflict in the DRC or adjoining countries. Intel processors manufactured before January 1,2013 are not confirmed conflict free. The conflict free designation refers only to product manufactured after that date. For Intel Boxed Processors, the conflict free designation refers to the processor only, not to any additional inctuded accessories, such as heatsinks/cooters.

See http://www.intel.com/content/www/us/en/architecture-and-technology/hyper-threading/hyper-threading-technology.html? wapkw=hyper+threading for more information including details on which processors support Intel" HT Technoiogy.

Max Turbo Frequency refers to the maximum single-core processor frequency that can be achieved with Intel® Turbo Boost Technology. See www.intet.com/technology/turboboost/ for more information.

The Recommended Customer Price ("RCP") is pricing guidance for Intel products. Prices are for direct Intel customers, typically represent 1,000-unit purchase quantities, and are subject to change without notice. Taxes and shipping, etc. not included. Prices may vary for other package types and shipment quantities, and special promotional arrangements may apply. If sold in butk, price represents individual unit. Listing of these RCP does not constitute a formal pricing offer from Intel. Please work with your appropriate Intel representative to obtain a formal price quotation.

System and Maximum TDP is based on worst case scenarios. Actual TDP may be lower if not all1/05 for chipsets are used.

Low Halogen: Applies only to brominated and chtorinated flame retardants (BERs/CFRs) and PVC in the final product. Intel components as well as purchased components on the finished assembly meet JS-709 requirements, and the PCB / substrate meet IEC 61249-2-21 requirements. The replacement of halogenated flame retardants and/or PVC may not be better for the environment.

For benchmarking data see http://www.intelcom/performance.

Intel processor numbers are not a measure of performance. Processor numbers differentiate features within each processor family, not across different processor families. See http://www.intel.com/content/www/us/en/processors/processor-numbers.html for details.

Processors that support 64-bit computing on Intel<sup>®</sup> architecture require an Intel 64 architecture-enabled BIOS.

https://ark.intel.com/products/97123/Intel-Core-i5-7500-Processor-6M-Cache-up-to-3\_80-GHz

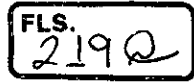

https://ark.intel.com/products/97123/Intel-Core-i5-7500-Processor-6M-Cache-up-to-3\_80-GHz 5/6

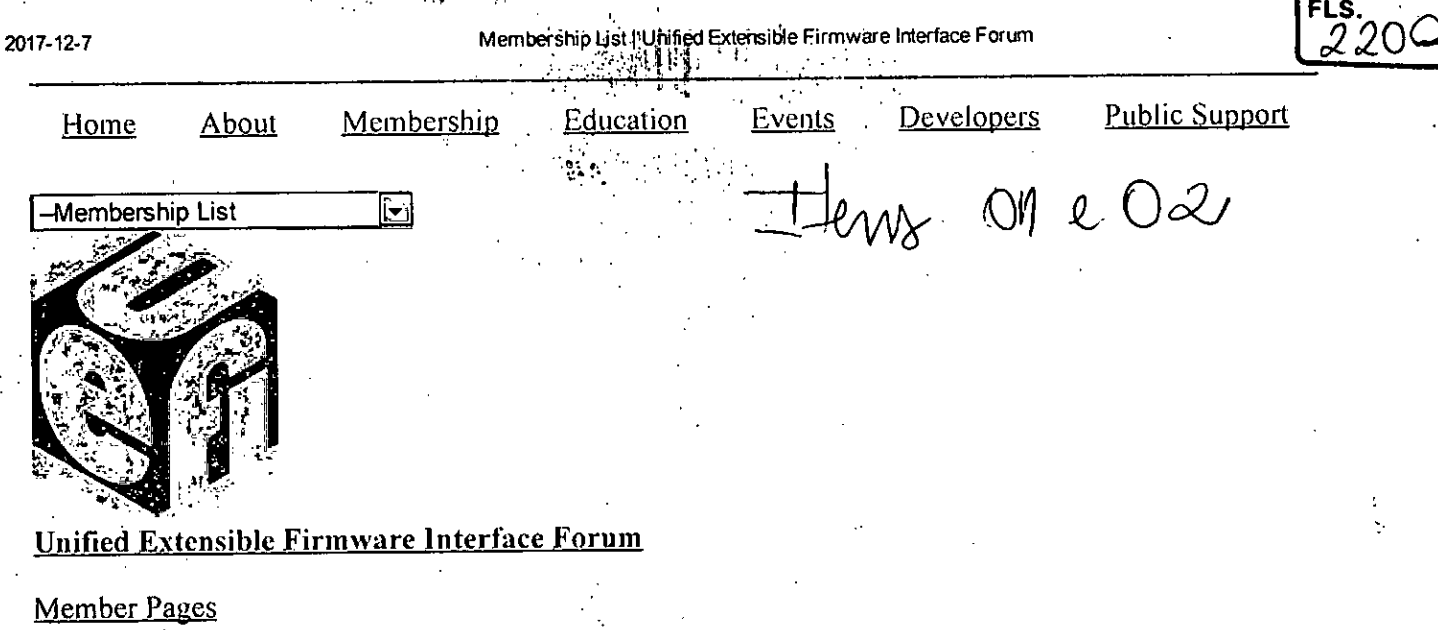

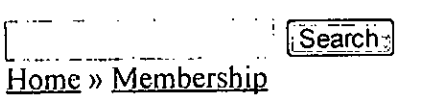

2. 机分解 (1990)

## **Membership List**

The UEFI Forum community of members is represented by industry-leading OEMs, IHVs, chip manufactures, BIOS and firmware vendors and operating system vendors.

#### **Promoters**

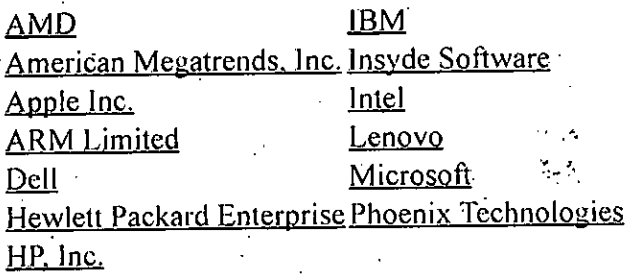

#### Contributors

**Abaco Systems Absolute Software Corporation** Aquantia Corporation ASUSTEK COMPUTER INC. **Broadcom Corporation** Canonical Limited Cavium Inc. Cisco Citrix Systems, Inc. CoreOS, Inc. Cumulus Networks Inc. Daten Tecnologia DisplayLink (UK) Ltd. **EMC Corporation** Fujitsu Technology Solutions GmbH Fuzhou Rockchip Electronics Co. Ltd. Loongson Technology Corporation Limited Mellanox Technologies Nanjing Byosoft Co., Ltd. **NEC Corporation NVIDIA** NXP B.V. Oracle America, Inc. Positivo Tecnologia S.A. Pre-OS Security Inc. Ologic Corporation Qualcomm Inc. Red Hat, Inc. Seagate Technology LLC SK Hynix Memory Solutions Inc. **SUSE LLC Texas Instruments** 

http://www.uefi.org/members

2017-12-7

#### Membership List | Unified Extensible Firmware Interface Forum

 $\overline{221}$ 

្រុ The Linux Foundation Google HonHai Precision Industry Co., Ltd. Huawei Technologies Co., Ltd **INSPUR (Beijing) Electronic Information Industry Co., Ltd. VMware, Inc.** Linaro Ltd. Login Informatica Com. Repr. LTDA

#### Adopters

3MD dba Hard Drives NW A.D. Nieman & Associates, LLC  $\frac{1}{2}$  ,  $\frac{1}{2}$ A.I.Corporation/BIOS Group AAEON Technology Inc. Accusys, Inc. Acer Inc. Adaptec, Inc. ads-tech GmbH Advantech Co., Ltd. AGS Sundyne Technologies Pvt. Ltd. Airdesk Ltd. Alcor Micro Corp. Allion Labs, Inc. ALTELL Ltd. **AlterSciences** American Arium AMOI Electronics Co., Ltd. Anna University - College of Engineering Apricorn Arca Noae, LLC Arista Corp. Arquimedes Automacao E Informatica LTDA. ASSET InterTech, Inc. AssurAware, Inc. Atlona Inc. **ATTO Technology** AuthenTrend Technology Inc. Authorizer Technologies, Inc. Avid Technology, Inc. Axiom Electronics, LLC Axiomtek Co., Ltd. Balance Software Corp. Battelle Memorial Institute, Pacific Northwest Division Neusoft **BCM Advanced Research** Beijing AnHeng SecoTech Information Technology Co., Ltd. BITMICRO Networks Inc. Brown's Operating System Services Limited **BSOUARE Corporation** CalDigit, Inc. Calxeda, Inc. Canon Inc. Captec Ltd.

The MITRE Corporation Toshiba Client Solutions Co., Ltd. **Western Digital Technologies** ZD Technology (Beijing) Co., Ltd.

Konsulko Group Kontron Embedded Modules GmbH **Kraftway Corporation PLC** LCC Rubinteh **LCFC** LG Electronics **Lockheed Martin Corporation** Lower Crossing, Inc. LucidLogix Marvell International Ltd. Matrox Graphics Inc. MBDA UK Ltd. MediaTek Inc. MediCapture, Inc. Mensys B.V. Mercury Computer Systems Micro-Star Int'l Co., Ltd Microchip Technology Micron Technology, Inc. Microsemi Corporation Mitrastar Technology Corp. MokaFive Montage Technology Mossbit Technologies Myricom, Inc. National Instruments Corporation National Technical Systems Naval Postgraduate School NEC Personal Products Ltd. Neterion, Inc. Netlist Inc. NetXen Inc.

New H3C Technologies Co., Ltd.

Newport Enterprises Inc.

Nextiva NTI Corporation NVELO. Inc. OpenMars Development LLC Order N Development, LLC **OSBASE, LLC** Panasonic Corporation

 $2/5$ 

http://www.uefi.org/members

#### 2017-12-7

Membership List | Unified Extensible Firmware Interface Forum

Centerm Information Co., Ltd. **Har** CenterTools Software GmbH Central South University **Check Point Software** Chelsio Communications, Inc. China Greatwall Computer Shenzhen Co., Ltd. **CHUNGHSIN INDUSTRY GROUP** CircleSoft LLC Circuitco Cisc Systems **Computer Task Group** Concurrent Technologies Plc coresystems GmbH Courtyard Electronics Ltd. Cray, Inc. **CrossInfo Architects** Cryptomill Technologies Ltd. CSWL, Inc. Dawning Information Industry (Beijing) Corp., Ltd.  $(Sugon)$ Def-Logix, Inc. Denali Software DeviceVM, Inc. Diablo Technologies, Inc. Dialogue Technology Corp. **Diskeeper Corporation** Dot Hill Egis Technology Inc. Elite Group Computer Systems Co., Ltd. EliteBytes Limited Eltan Comm B.V. **Embedded Research Solutions** emBoot Inc. **Emerson Network Power, Embedded Computing EMUTEX LTD.** Enmotus, Inc. Etegro Technologies Eurosoft (UK) Ltd. **EVOC** Extreme Engineering Solutions, Inc. F5 Networks, Inc. Fastwel Group Co., Ltd. Federal University of Ceara, Brazil Fermilab FernUniversität in Hagen FirmTek, LLC Flextronics Instituto de Tecnologia focian Computer Founder Technology Group Corp. Freescale Semiconductor, Inc. Fujitsu Ltd.

http://www.uefi.org/members

Parallels IP Holdings GmbH Pegatron Corporation Peppercon AG **PGP** Corporation PLX Technology, Inc. Portlock Proformatique Quanta Computer Inc. Radisys Corporation Realtek Semiconductor Corp. Red Flag Software Co., Ltd. Renesas Electronics Corporation **RPA RusBITech Ruijie Networks** Sandia National Laboratories SanDisk Corporation Sanmina Corporation d/b/a Viking Technology SecurStar GmbH

 $7226$ 

#### SEMP TOSHIBA INFORMATICA LTDA

Sensics. Inc. ServerEngines Corp. Shanghai Advanced Research Institute Shanghai JP3 Technology Co., Ltd. Silicon Image, Inc. Silicon Integrated Systems Corp. SinoSun Technology, Ltd. softKVM LLC Solarflare Communications Inc. Sony Corporation Spirent Communications Sprezzatech **SSWW** ST-Ericsson SA STEC, Inc. Stonewood Electronics Ltd. Stream Labs Super Future Equities, Inc. Supermicro Computer, Inc. **SYBERA GmbH Symantec Corporation System Fabric Works** System Garden Ltd. **TCORP** Terascala, Inc. Themis Computer, Inc. **TimeLab Corporation** Tokyo Electron Device Ltd. Toshiba Samsung Storage Technology Korea. Corporation **Trend Micro** Tsinghua Tongfang Co., Ltd.

#### 2017-12-7

Gemalto SA

Membership List | Unified Extensible Firmware Interface Forum

ិតិγ្

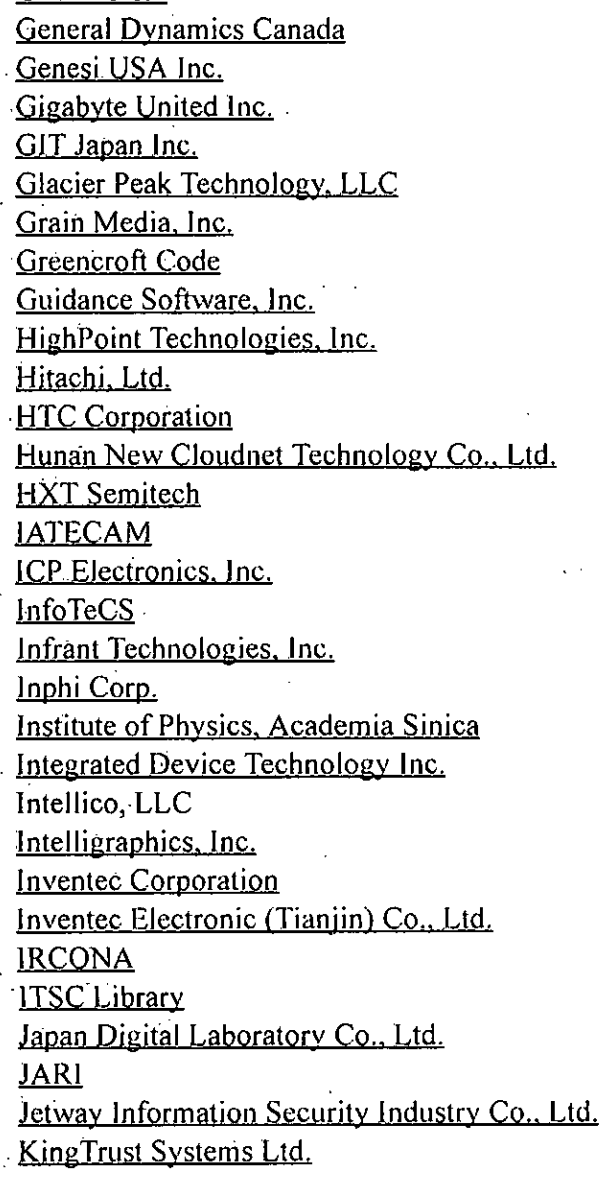

#### $\frac{f_{LS.}}{2236}$ Tuxera Inc. TYA ULINK Technology, Inc. **UNH InterOperability Laboratory** Unisys Corporation University of California, Davis UPEK, Inc. US Technology Resources (M) SDN, BHD. V&G Information System Co., Ltd. VAIO Corporation **Validity Sensors** Vestel Dijital Yretim Sanayi A. S. VIA Alliance Semiconductor Co., Ltd. VIA Technologies, Inc. **VNPT Technology VT Miltope** Wacom Technology Wave Systems Corp. WinMagic Inc. Winsiders Seminars & Solutions, Inc. WinSystems, Inc. Wiwynn Corporation **Wuhan University** Wyse Technology XGI Technology Inc. Xi'an Saming Technology Co., Ltd. Xi3 Corporation Xitrix Computer Corporation Xsense Connectivity Inc. Zheijang Dahua Technology Co., Ltd.

**ZNYX Networks** 

#### **Individual Adopters**

**Barry Gian James** Benson Lin Cheng-Lung Chang Connor Wood David Boyd Elika S. Kohen George Fulk Gregory Havenga Howard Peng Ing-chao Lin **James Bottomley** Jason Christopher Stone John A. Newton John M. Hare Jonathan J. Willemin Joseph LeGarreta Juan Pablo Black Romero Wang Qiang Justin Sligh

Lee Fisher Lucien Pullen Marvin Häuser Michael Johnston Michael Zimmermann Patrick J. Kennedy Pete Batard Phooen Sonpooshi Robert Jandacek Robert Johnston Rocky Wang Roger Bertoldi Roger Thompson Seppe Sol Shannon Lewis Shawn M. Pedersen William J. Biessman

 $4.5$ 

http://www.uefi.org/members

i.

Xie Tianming (Persmule) Karl O. Van Leuven IV Kushal Koolwal ZongQi Li Kushal Koolwal<br>Privacy PolicySite MapContact UsUEFI Forum © 2017

## Find Us On...

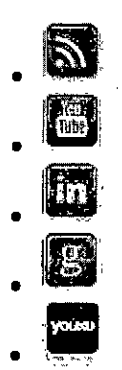

 $\frac{1}{2}$  $5/5$ 

- Ubuntu
- Community
- $\bullet$  Ask!
- Developer
- Design
- Hardware
- Insights
- Juju
- MAAS
- Partners
- Shop
- $\bullet$  More  $\rightarrow$ 
	- o Help
	- Forum
	- o Launchpad
	- o Merchandise
	- Canonical

menu menu

Jump to site nav Ó

**Hardware** 

- Desktop
- Server
- $\bullet$  loT
- SoC hardware
- Component catalog
- Ubuntu Desktop
- **)**
- Search Results
- $\bullet$
- Detail

## **Ubuntu on Dell OptiPlex 3050**

#### Feedback

If there is an issue with the information for this system, please let us know.

The Dell OptiPlex 3050 desktop with the components described below has been awarded the status of certified pre-install for Ubuntu.

#### Please note that for pre-installed systems:

- I. The system is available in some regions with a special image of Ubuntu pre-installed by the manufacturer. It takes advantage of the hardware features for this system and may include additional software. You should check when buying the system whether this is an option.
- 2. Standard images of Ubuntu may not work at ali on the system or may not work well, though Canonical and computer manufacturers will try to certify the system with future standard releases of Ubuntu.

 $\frac{1}{2}$ 1/4

Ubuntu 16.04 LTS 64-bit

Pre-installed by manufacturer

https://certification.ubuntu.com/hardware/201610-25141/

Fleus 1 e 2

#### Certification notes

Bluetooth 4.0 HID

Bluetooth 4.0 HID devices are not working on this system

#### BIOS

Dell: 0.6.0 (UEFI)

### Hardware summary

This system was tested with these key components:

Processor Intel Intel(R) Core(TM) i5-7400T CPU @ 2.40GHz

Ethernet Realtek Semiconductor Co., Ltd. RTL8111/8168/8411 PCI Express Gigabit Ethernet Controller

Wireless Intel Wireless 8265 / 8275

## Hardware details

Intel 200 Series PCH HD Audio

Audio

Intel Unknown

 $BIOS$  Dell  $0.6.0$ 

Bluetooth Intel Unknown

Board Dell Unknown

Chassis Dell Desktop

Disk Aquantia Corp. TOSHIBA MOOIACF050

Efi American Megatrends Inc. EF1 v2.40

Keyboard Linux Foundation Unknown

Network Realtek Semiconductor Co., Ltd. RTL8111/8168/8411 PCI Express Gigabit Ethernet Controller

Processor<br>Intel Intel(R) Core(TM) i5-7400T CPU @ 2.40GHz

<u> 227</u>

System Dell OptiPlex 3050

Usb Intel 200 Series PCH USB 3.0 xHCl Controller

Wireless Intel Wireless 8265 / 8275

Aquantia Corp. Dell WMI hotkeys

Aquantia Corp. HDA Intel PCH Front Line Out

Aquantia Corp. HDA Intel PCH HDM1/DP,pcm=3

Aquantia Corp. HDA Intel PCH HDMI/DP.ocm=7

Aquantia Corp. HDA Intel PCH HDMI/DP,pcm=8

Aquantia Corp. HDA Intel PCH Headphone Mie

**Other** 

Aquantia Corp. Power Button

Aquantia Corp. Sleep Button

Aquantia Corp. Video Bus

Intel Sky Lake PCIe Controller (x16)

Linux Foundation 2.0 root hub

Linux Foundation 3.0 root hub

Back to top

### Cloud

- o Overview
- o OpenStack
- o BootStack
- o Jumpstart Training
- o Public cloud
- o Tools
- Cloud management
- o Ecosystem

Server

- o Overview
- o Server management
- o **Hyperscale**

• Desktop

o Overview https://certification.ubuntu.com/hardware/201610-25141/

 $\frac{1}{\sqrt{10}}$ 

**FLS.** 

- o Features
- o For business
- o For developers
- o Take the tour
- o Desktop management
- o Ubuntu Kylin

## loT

- o Overview
- o Digital Signage
- o For partners
- o For developers

## Management

- o Overview
- o **Landscape features**
- Working with Landscape
- o Return on investment
- o Compliance
- Ubuntu Advantage

## • Download

- o Overview
- o Cloud
- o Server
- o Desktop
- o Ubuntu Kylin
- Alternative downloads

## • Support

- o Overview
- o Security notices

## • About

- o About Ubuntu
- o Careers
- o Canonical and Ubuntu
- o Contact us
- o Canonical news feed

(2) 2016 Canonical Ltd. Ubuntu and Canonical are registered trademarks of Canonical Ltd.

- Legal information
- $\bullet$  Report a bug on this site

#### Go to the top of the page

11 基本主

We use cookies to improve your experience. By your continued use of this site you accept such use. This notice will disappear by itself. To change your settings please see our policy. Close

 $\mathcal{L}$ 

Jen 01 ers 5290

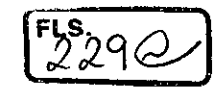

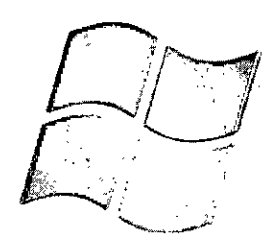

# **Windows hardware certification report: Approved**

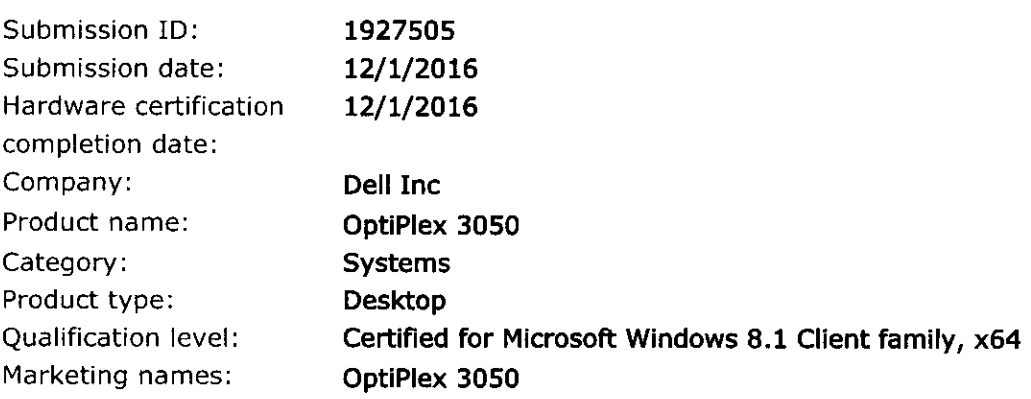

#### Additional information:

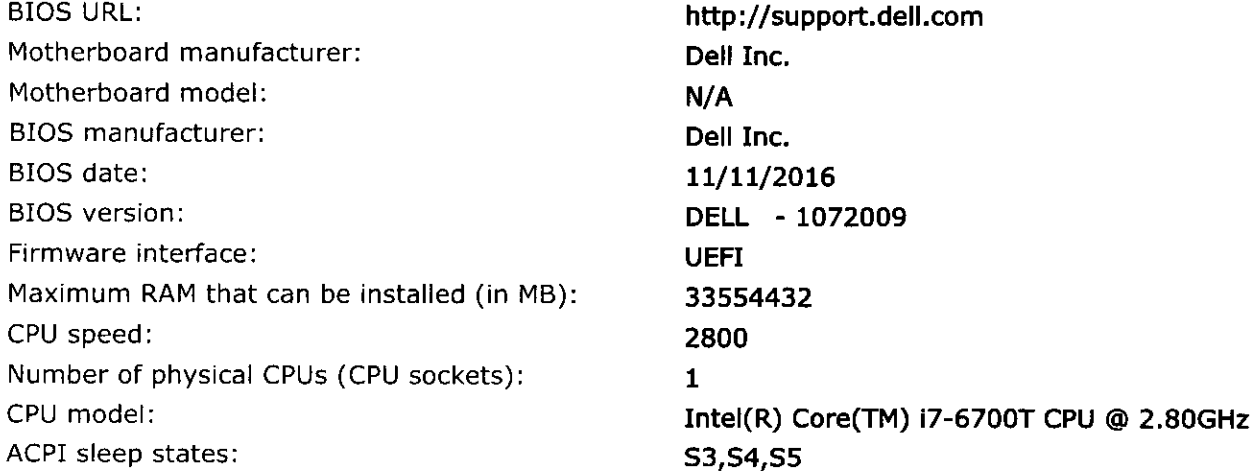

 $\frac{1}{\sqrt{2}}$ 

Henr 01e02

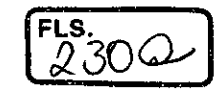

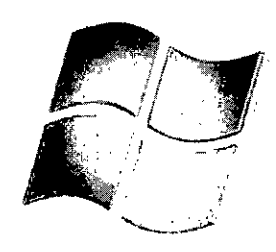

# **Windows hardware certification report: Approved**

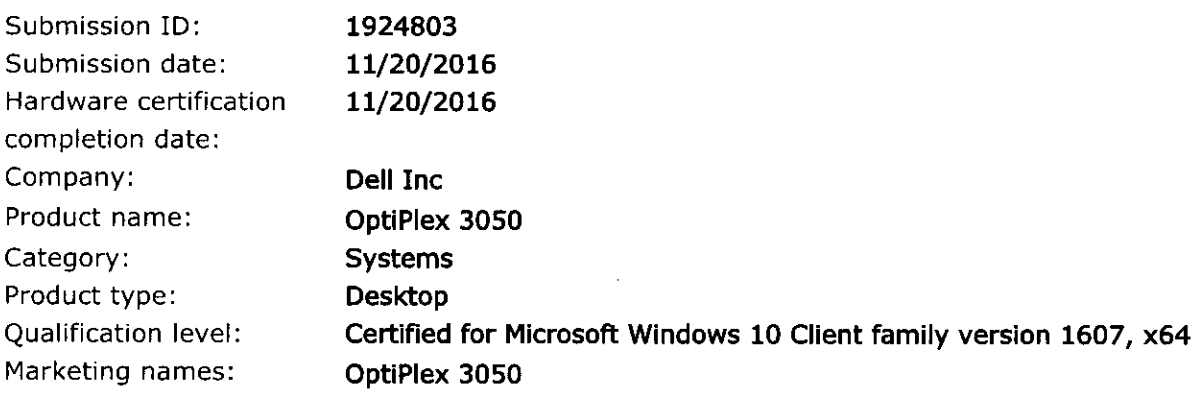

#### **Additional information:**

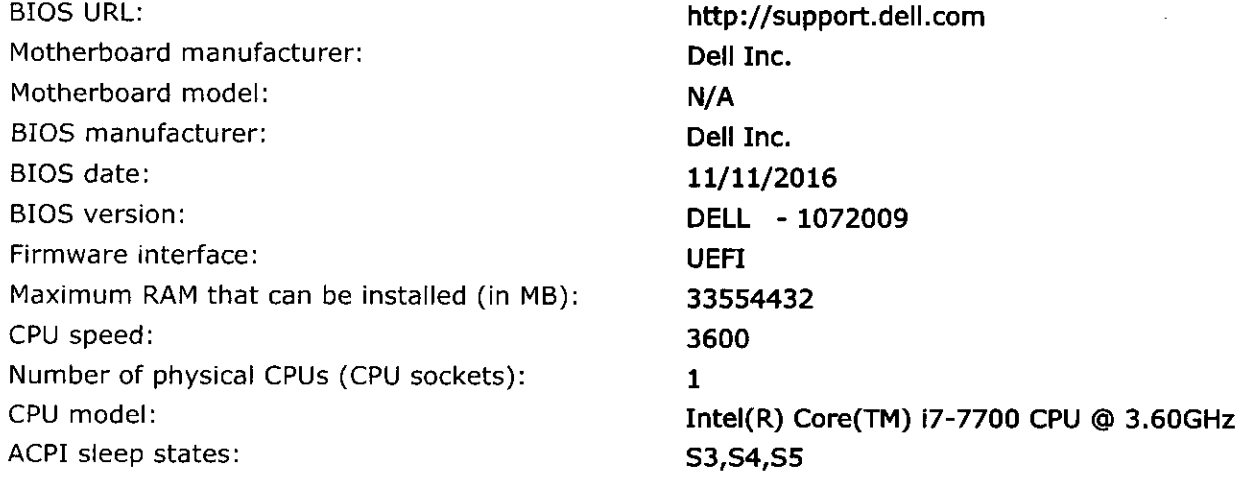

 $\overrightarrow{2}$ 

 $H_{\text{UVY}}$  OICO2

 $E_{231}^{HS}$ 

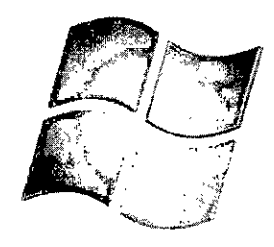

# **Windows hardware certification report: Approved**

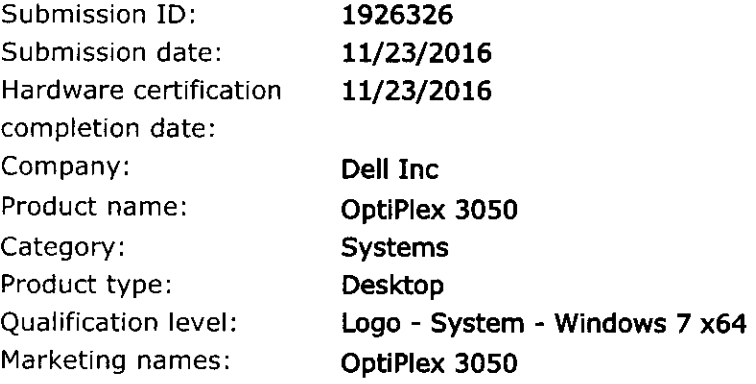

#### **Additional information:**

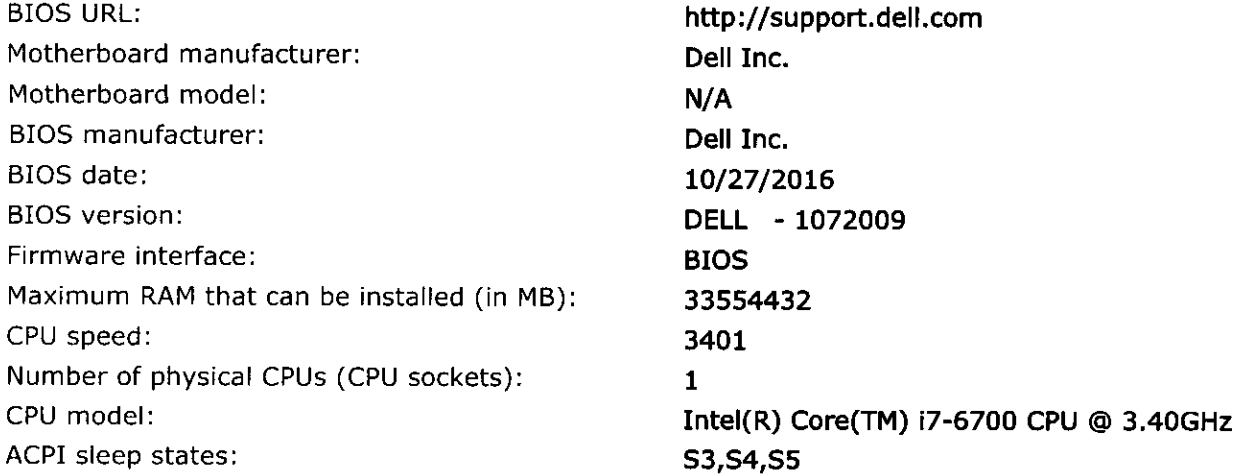

2 36

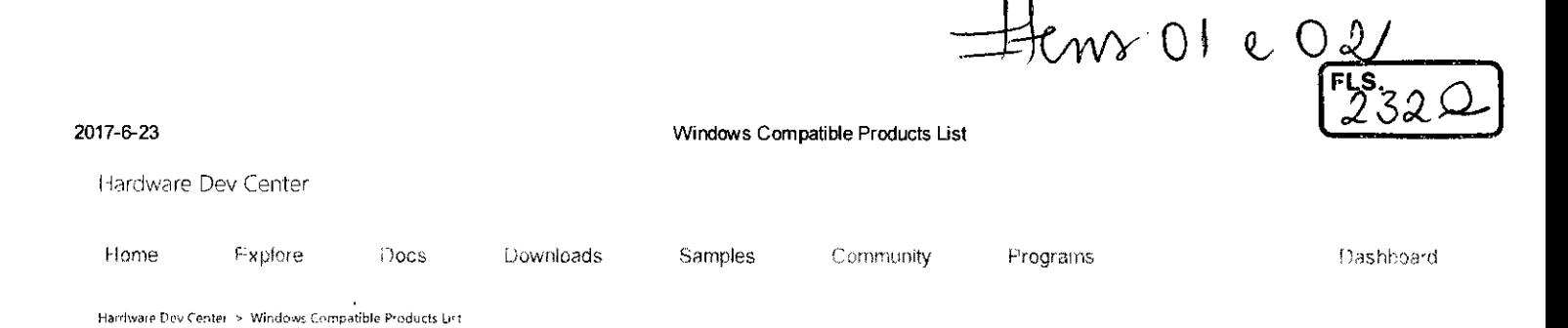

## Windows Compatible Products List

#### OptiPiex 3050

By Dell Inc

#### Compatibility details

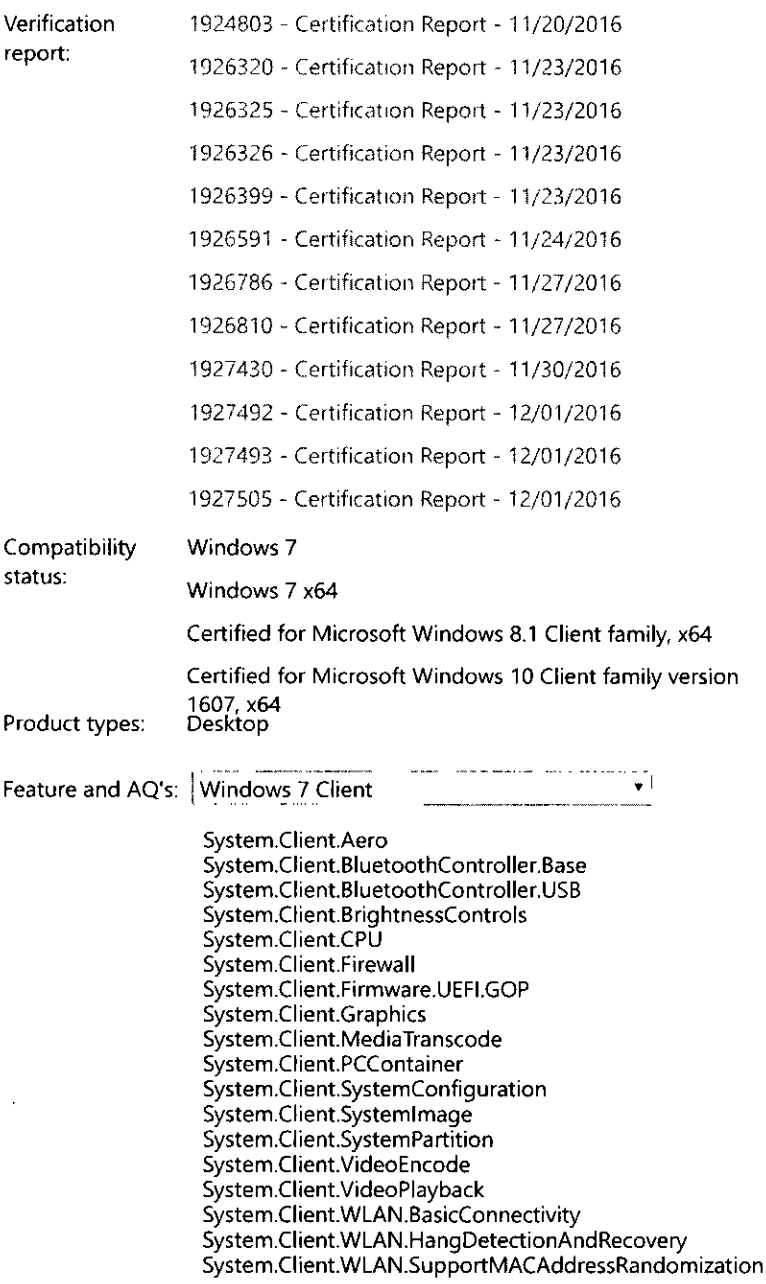

Compatible with Þ Mindows ompatible X86  $X64$ 8.1 X64

https://sysdev.microsoft.com/lv-lv/Hardware/LPL/ProductDetails.aspx?ProductID=85133&OrganizationID=70

 $\frac{2}{100}$  $1/2$ 

2017-6-23

Windows Compatible Products List

System.Client.WLAN.WiFiDirect System,Fundamentals,DebugPort System.Fundamentals.DebugPort.USB System.Fundamentals.Firmware System.Fundamentals.Firmware.Boot System.Fundamentals.Graphics System.Fundamentals.Graphics.Display System.Fundamentals.Graphics.Display.Firmware.VBE System.Fundamentals.Graphics.DisplayRender System.Fundamentals.HAL System.Fundamentals.Input System.Fundamentals.MarkerFile System.Fundamentals.Network System.Fundamentals.NX System.Fundamentals.PowerManagement System.Fundamentals.PXE System.Fundamentals.Reliability System.Fundamentals.Security System.Fundamentals.SignedDrivers System.Fundamentals.SMBIOS System.Fundamentals.SystemAudio System.Fundamentals.System.rudio.3rdPartyDriver<br>System.Fundamentals.SystemAudio.3rdPartyDriver<br>System.Fundamentals.SystemPCIController System.Fundamentals.SystemUSB System.Fundamentals.TPM.NonCS System.Fundamentals.TPM20 System.Fundamentals.TrustedPlatformModule System.Fundamentals.USBBoot System.Fundamentals.USBDevice System.Fundamentals.WatchDogTimer System.Server.Base System.Server.Graphics Svstem.Server.Graphics.XDDM System.Server.SMBIOS System.Server.SVVP System.Server.SystemStress System.Server.Virtualization System.Server.WHEA

Network sites

المتعارض والمستحدث والمتحدث

Windows Dev Center Windows Dev Center home Windows Store apps Microsoft Edge Hardware Dev Center

and the control of

Other links **SUPPORT** Microsoft Connect **OEM** 

a construction of

 $\begin{matrix} 2 \\ 2 \\ 1 \end{matrix}$ 

and the contract of the contract of

https://sysdev.microsoft.com/lv-lv/Hardware/LPL/ProductDetails.aspx?ProductID=85133&OrganizationID=70

and the state of the state

Hens O1 e O2

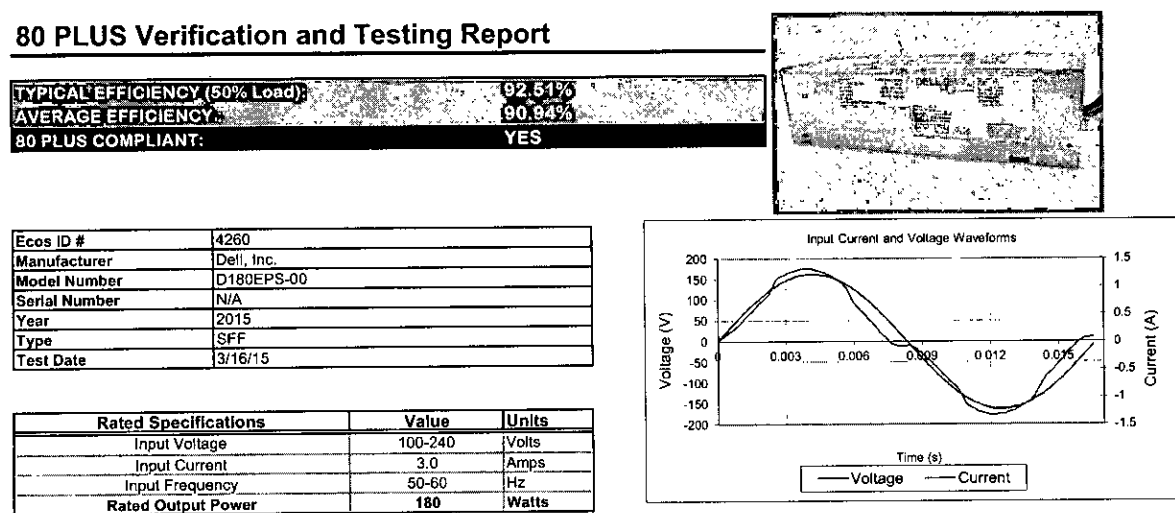

 $\frac{180}{ }$ **Rated Output Power** ere taken with input voltage at 115 V nominal at 60 Hz Note: All measurements

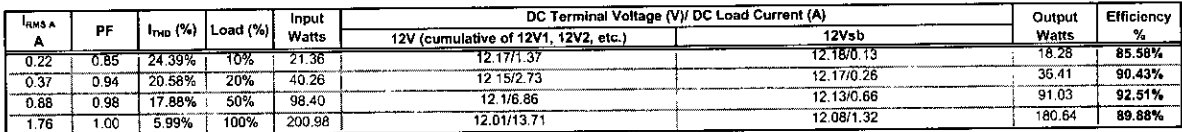

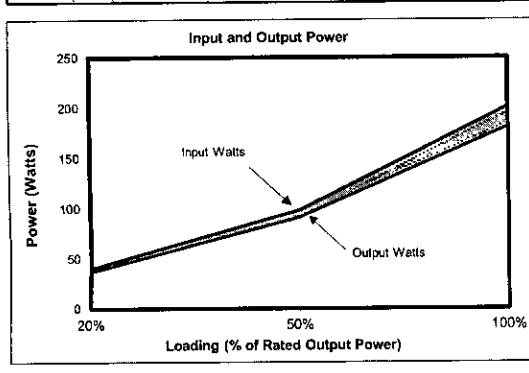

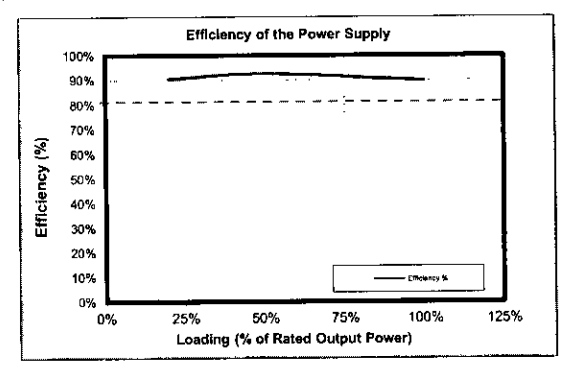

input AC Current Waveform (ITHD = 17 88%, 50% Load)

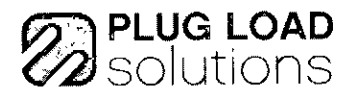

These tests were conducted by a third party independent testing firm on behalf of the 80 PLUS Program. 80 PLUS is a certification program to promote highly-efficient power supplies (greater than 80% efficiency in the active mode) in technology applications.<br>http://www.80plus.org/

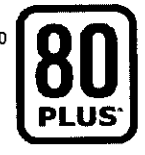

 $2340$ 

 $\frac{1}{x}$ 

 $H$ eny Ole O2

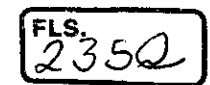

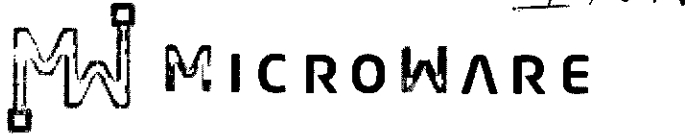

#### **CÂMARA MUNICIPAL DE ITAPETININGA PREGÃO PRESENCIAL N°07/2017 - PROCESSO N° 17/2017 EDITAL DE LICITAÇÃO**

**MICROWARE ENGENHARIA DE SISTEMAS LTDA,** estabelecida à Rua Guimarães Passos, 17— Vila Mariana — CEP 04107-030 — São Paulo-SP — Tel 11 2164- 4550, inscrita no CNPJ sob o n. 08.615.859/0001-17 - IE: 141.006.254-110, neste ato representada por sua gerente comercial, Silsa Rinaldi de Macedo Packer, portadora da cédula de identidade RG: 19.376.572-X e o CPF: 177.760.488-52, DECLARA,

A Dell aderiu à Política Nacional de Resíduos Sólidos, em acordo com a Lei 12.305 aprovada em agosto de 2010.

O acordo setorial que regulamentará e determinará a aplicação da referida Lei ainda está sendo discutido e não tem sido aprovado.

A implementação do sistema operacional para cumprimento dos requerimentos da PNRS dar-se-á mediante a aprovação de regulamentação nacional. Essa regulamentação trata-se de documento que está sendo discutido e elaborado pelo Governo Federal em conjunto com representantes do setor empresarial.

O referido documento determinará requerimentos relacionados ao sistema operativo da PNRS, por exemplo: logística reversa, prazos, participação do consumidor, entre outros. Ainda não está definido prazo para conclusão da regulamentação nacional do sistema operacional.

A Dell é fundadora da GreenEletron, Empresa Gestora para Logística Reversa de Equipamentos Eletroeletrônicos. criada pelas empresas associadas a ABINEE, mas não limitado a tal, tendo como objetivo principal, auxiliar as empresas no atendimento a lei 12.305/2010 (Política Nacional de Resíduos Sólidos), a proposta da GREEN Eletron é criar um sistema coletivo para operacionalizar a Logística Reversa de suas associadas. https://www.greeneletron.org.br/

Adicionalmente ao sistema coletivo, a Dell possui um programa de logística reversa e reciclagem para seus produtos no segmento pessoa física. (http://www.dell.com/learn/bript/brcorp1/corp-comm/recycling-consumer-labr?c=br&l=pt&s=coro&cs=brcorp1)

A Dell possui um programa de logística reversa e reciclagem para empresas no segmento pessoas jurídicas. (http://www.dell.com/pt-br/work/learn/asset-resale-andrecycling)

A Dell utiliza em suas embalagens materiais biodegradáveis, , utiliza em suas partes e pecas produtos atóxico (RoHS Compliance)

 $\frac{1}{2}$ 

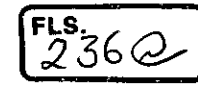

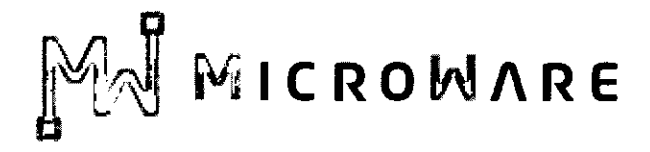

Todos os produtos Dell são RoHS Compliance e informações podem ser obtidas no fink abaixo , selecionando o produto em questão http://www.dell.com/learn/us/en/uscorp1/product-info-datasheets-safetv-emcenvironmental?c=us&I=en&s=corp&redirect=1&redirect=2

#### http://www.dell.com/downloads/global/corporate/environ/Chemical Use Policy.pdf

Para com relação a ABNT NBR — 15448-1 e 15448-2, trata-se de Embalagens degradáveis e/ou de fontes renováveis

A spec de caixas de papelão exigem no mínimo 20% de material reciclado sendo que os fornecedores garantem utilização de no mínimo 30% da matéria-prima como origem de reciclagem, mas também outras iniciativas como a utilização do AirPack (para notebooks, ao invés de calços de EPE) e alguns calços para DT que são produzidos com reciclagem de garrafas PET. Mas há outras ações e fontes alternativas de materiais para embalagem em análise.

No link abaixo comprova-se todos os esforços da Dell para com a preservação incluindo relacionado às embalagens;

http://www.dell.com/learn/us/en/uscorp1/dell-environment-packaging-andshippinq?c=us&I=en&s=corp&cs=uscorp1

**São Paulo, 08 de DEZEM Silsa Rinaldi de Gerente i⁄do Packer 376.572-X s Governo** 

 $\frac{1}{10}$ 

trace Genericanists 2370

 $\frac{2}{\sqrt{2}}$ 

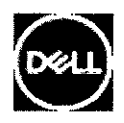

Resolve Hardware lssues With Built-in and Online Diagnostics (ePSA or PSA Error Codes)

When your computer or Windows Tablet does not seem to be working correctly, diagnostics are available to help you identify what the issue may be, and provide you troubleshooting steps to help resolve the issue.

Dell offers both built-in and online diagnostics.

- For information on how to run the online hardware diagnostics, refer to the How to run the Online Diagnostics and use the Diagnostics for Troubleshooting section.
- When your computer cannot access the Internet, refer to the What are the ePSA and PSA diagnostics? and How to Enter the Built-in Diagnostics (ePSA and PSA) sections.

When using the built-in diagnostics and an issue is found, you will be shown an error code that corresponds to the issue. The code will be formatted as four numbers (1000 or 2000), and then another set of four numbers (as examples 2000-0142 and 2000-0146).

When you already have a code and it is not formatted as the examples, refer to Dell knowledge Base article

Error Codes on Dell Commercial and Consumer products

(https://www.dell.com/support/article/SLN299433/en).

For help and information on how to run the diagnostics, troubleshooting steps and report any issues found, refer to the expanding sections below.

Show all | Hide all

ر<br>منابع المنابع المنابع

 $\mathbb{R}^2$  . Then  $\mathbb{R}^2$ 

- > Dell Diagnostics Video Tutorials
- > What are the ePSA and PSA diagnostics?
- > How to Enter the Built-in Diagnostics (ePSA and PSA)
- > How to run the Online Diagnostics and use the Diagnostics for Troubleshooting
- > How to I Submit an ePSA or QR Code Online for additional Troubleshooting?
- > Reference Table of ePSA, PSA Error Codes and Troubleshooting Steps
- > Additional Resources

 $2382$ 

Article ID: SLN115162

Last Date Modified: 10/17/2017 03:10 PM

About Dell (https://www.dell.com/learn/us/en/uscorpl/corp-comm?—ck=mn) Careers (https://www.dell.com/learn/us/en/uscorpl/careers?—ck=mn) Community (https://en.community.dell.com/?—ck=mn) Events (https://events.dell.com/?lang=en&—ck=mn) Partner Program (https://www.dell.com/content/public/xdbredirect.aspx? link=global:nav:partners&—ck=mn) Premier (https://www.dell.com/learn/premier?s=bsd&—ck=mn) Dell Technologies (http://www.delitechnologies.com/en-us/index.htm?—ck=mn) United States (/support/article/us/en/04/masthead/getcountry? uri=https://www.dell.com/support/article/us/en/19/sln115162/resolve-hardware-issues-with-built-in-and-online-diagnostics-cpsa-or-psa-error-codes-&cls—us/en/04) (r) 2017 Dell (https://www.dell.com/learn/us/en/uscorp1/site-terms-of-use-copyright?—ck=mn) Terms oí Sale (https://www.dell.com/learn/us/en/uscorpl /terms-of-sale?—ck=mn)

Privacy Statement (https://www.dell.com/learn/us/en/uscorp1/policies-privacy?~ck=mn) Ads & Emails (https://www.dell.com/learn/us/en/uscorpl /policies-ads-and-emails?—ck=mn) Legal & Regulatory (https://www.dell.com/learn/us/en/uscorp1/terms?—ck=mn) Corporate Social Responsibility (https://www.dell.com/learn/us/en/uscorp1/cr?—ck=mn) Contact (https://www.dell.com/support/contents/us/en/04/category/contact-information?c=us&I=en&—ck=mn) Feedback

 $\frac{1}{2}$ 

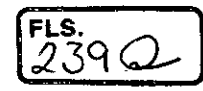

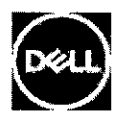

## Resolver problemas de hardware com os diagnósticos integrados e on-line (códigos de erro ePSA ou PSA)

Quando o computador ou o Windows Tablet aparentar um funcionamento incorreto, há diagnósticos disponíveis para ajudar a identificar qual pode ser o problema e fornecer as etapas necessárias para ajudar a resolvê-lo.

A Dell oferece os diagnósticos integrados e on-line.

- Para obter informações sobre como executar o diagnóstico de hardware on-line, consulte a seção Como executar o Diagnóstico on-line e usá-lo para a solução de problemas.
- Quando o computador não consegue acessar a Internet, consulte as seções O que são os diagnósticos ePSA e PSA? e Como entrar no diagnóstico integrado (ePSA e PSA) .

Se ao usar o diagnóstico integrado o problema for encontrado, será apresentado um código de erro que corresponde ao problema. O código terá o formato com quatro números (1000 ou 2000) e, em seguida, outro conjunto de quatro números (por exemplo, 2000-0142 e 2000- 0146).

Se você já tiver um código e ele não estiver formatado como nos exemplos, consulte o artigo da Base de conhecimento Dell

Error Godes on Dell Commercial and Consumer products

(http://www.dell.com/support/article/SLN299433/pt) (Códigos de erro em produtos comerciais e de consumo da Dell).

Para obter ajuda e informações sobre como executar o diagnóstico, as etapas de solução e comunicar quaisquer problemas encontrados, consulte as seções a seguir.

Mostrar tudo 1 Ocultar tudo

- > Tutoriais em vídeo do Dell Diagnostics
- > O que são os diagnósticos ePSA e PSA?

> Como entrar no diagnóstico integrado (ePSA e PSA)

Como executar o diagnóstico on-line e usar o diagnóstico para solucionar problemas

Como posso enviar um código ePSA ou QR para a aplicação de procedimentos adicionais de solução de problemas on-line?

 $\sqrt{240}$ 

> Tabela de referência para códigos de erro de ePSA e PSA e etapas de solução de problemas

#### > Recursos adicionais

Article ID: SLN115162

Last Date Modified: 11/10/201704:59

About Dell (http://www.dell.com/learn/us/en/uscorpl /corp-comm?—ck=mn) Careers (http://www.dell.com/learn/us/en/uscorpl /careers?—ck=mn) Community (http://en.community.dell.com/?—ck=mn) Events (http://events.dell.com/?lang=en&~ck=mn) Partner Program (http://www.dell.com/content/public/xdbredirect.aspx? link=global:nav:partners&~ck=mn) Premier (http://www.dell.com/learn/premier?s=bsd&—ck=mn) Dell Technologies (http://www.delltechnologies.com/en-us/index.htm?—ck=mn)

**LEW United States** (/support/article/us/en/04/masthead/getcountry? uri=http://www.dell.com/support/anicle/us/en/04/sIn115 I 62/rcsolvcr-problemas-dc-hardwarc-com-os-diagnósticos-integradosc-on-linc—códigos-dc-erro-cpsa-ou-psa-&cls=us/cn/04)

rg) 2017 Dell (http://www.dell.com/learn/us/en/uscorp1/site-terms-of-use-copyright?—ck=mn) Terms of Sale (http://www.dell.com/learn/us/en/uscorp1/terms-of-sale?-ck=mn) Privacy Statement (http://www.dell.com/learn/us/en/uscorp1/policies-privacy?—ck=mn) Ads & Ernails (http://www.dell.com/learn/us/en/uscorp1/policies-ads-and-emails?—ck=mn) Legal & Regulatory (http://www.dell.com/learn/us/en/uscorpl /terms?—ck=mn) Corporate Social Responsibility (http://www.dell.com/learn/us/en/uscorp1/cr?—ck=mn) Contact (http://www.dell.com/support/contents/us/en/04/category/contact-information?c=us&I=en&—ck=mn) Feedback

A W

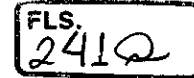

#### Compre on•line ou ligue grátis 0800 970 3384 Acossar Ri eine and Santa Compression and Acossar Ri eimer 1

 $\epsilon$ 

Sobre a Dell Comunidade

not Silva? Silsa **Pesquisa por Palavra** Buscar Buscar

Recicle equipamentos de informática no fim da vida útil (até duas caixas). Caso você tenha comprado um novo sistema, monitor ou impressora Dell recentemente, é possivel reciclar equipamentos de qualquer fabricante. Você também pode utilizar esse service sem ter feito uma nova compra para reciclar qualquer produto da marca Dell.

#### Como reciclar

- O endereço de envio é o local onde a portadora retirará o seu equipamento de informática.
- Se estiver usando o programa para reciclar somente dispositivos móveis, você receberá urna etiqueta de envio.
- Dentro de dois dias uteis, você receberá um e-mail com instruções detalhadas do serviço selecionado.

#### Para garantir que o seu envio chegue na hora e em condições adequadas, siga estas dicas simples de envio. (Você precisará fornecer sua própria caixa e material de embalagem):

- Remova todos os dados pessoais do sistema.
- · Utilize caixas de papelão corrugado resistentes. Sugerimos o uso de caixas recicladas. Certifique-se de que a caixa está em boas condicões para enviar o equipamento
- Embale os materiais frageis individualmente para que eles não se toquem.

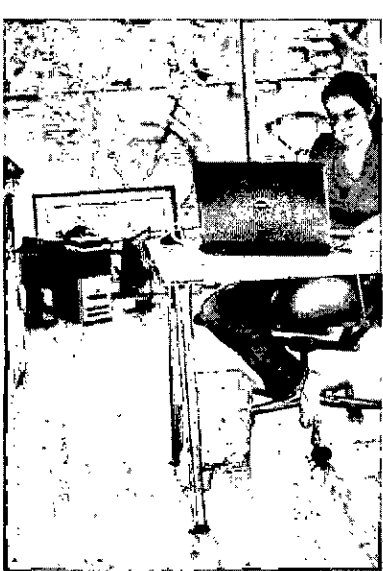

Termos e condícões de reciclagem Perguntas frequentes

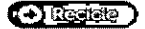

#### + Você pode reciclar até 31 kg por caixa (O PC e o monitor devem ser encaixotados separadamente.

- Feche a caixa com fita adesiva.
	- Retire endereces/etiquetas de envio antigos do exterior da caixa.
	- Escreva de maneira visível "RECICLAGEM DELL" na parte externa da caixa.
	- Para reciclagem de equipamentos de TI, a portadora retirará a caixa na data fornecida no e-mail Esteja disponível para a retirada.
		- Se você ou o pacote não estiverem disponíveis. a portadora deixará um aviso e retornará no dia seguinte para retirar o equipamento.
		- Se você suo pacote não estiverem disponíveis por um segundo dia a sua solicitacão será cancelada,

#### Recursos

- h:agalanai. iraducer
- , responsibility palicy(em Inglês)
- ELvi onment il partijer<br>performatic standard**em**
- Inglês)
- · Waste and electronic equipment end-of-ble<br>astruchoas**(em Inglês)**
- Policies and positions(em- $\ddot{\phantom{0}}$ Inglês)

#### Saber Mais

- · Dell Global Pecycling Programs
- (em Inglês)  $\bullet$
- Assards and Recognition (em-Inglês,
- $\ddot{\phantom{0}}$ :<br>Clobal Tok•neck Lesdership (em<br>Inglês)

inglês) N\,

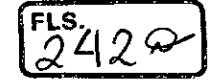

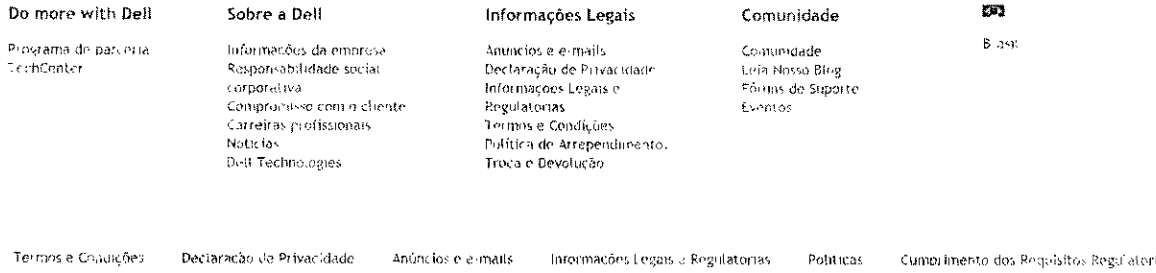

 $\cdot$ 

 $\sim$ 

Reciclagem Dell - I ale Conosco - Mapa do sille - Avalie este site

Cumprimento dos Requisitos Regulatorios

Ofertas sujeitas a elleracões e non podem ser combinadas com outras ofertas. Imposto , custos de remessa, manuelo e outras são aplicaveis, apenas para novas antísições<br>de produtos domésticos e de escritórios residenteis da

 $\langle \cdot, \cdot \rangle$ 

 $\cancel{10}$ 

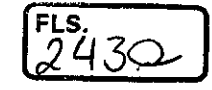

**/149** 

Compre servidores R630 e R730 e obtenha descontos. Fale conosco Compre agora (http://www.dell.com/ptbr/work/shop/deals/desktop-deals)

## Serviços de reciclagem de ativos

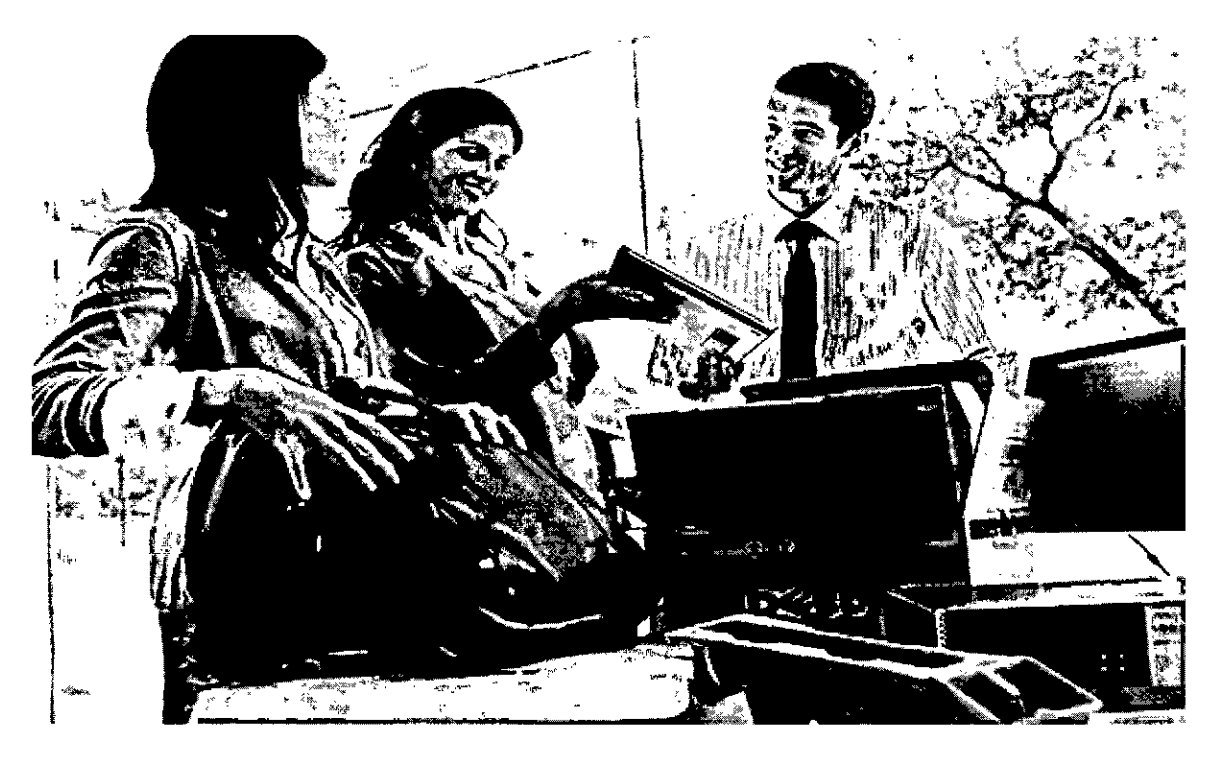

Dell auxiliará sua empresa no processo de substituição de equipamentos excedentes de forma ambientalmente responsável.

#### Entrar em contato com um especialista (https://marketing.dell.com/recycle-resale?ref=stpchatlink)

Encontre um parceiro local (https://partner.dell.com/pt-br/partner/find-a-partner.htm)

### Tome as decisões certas no fim do ciclo de vida útil

No fim do ciclo de vida útil, quando os sistemas estiverem obsoletos ou quando novas realidades gerarem mudanças, poderemos ajudá-lo a otimizar o ciclo novamente. Alguns sistemas talvez tenham que ser substituídos. Outros podem permanecer.

E há dúvidas sobre a privacidade e a segurança dos dados. De informações financeiras pessoais até registros de saúde altamente confidenciais, as informações em servidores empresariais, desktops e notebooks incluem dados proprietários e sigilosos que não devem cair em mãos erradas.

Ajudaremos você a descontinuar o hardware em excesso assim como a atender às diretrizes regulamentares locais e atuar com responsabilidade ambiental. Ajudaremos você a proteger dado $\diagup$ Ajudaremos você a descontinuar o hardware em excesso assim como a atender às diretrizes<br>regulamentares locais e atuar com responsabilidade ambiental. Ajudaremos você a proteger dados<br>confidenciais removendo etiquetas e rót

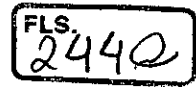

inutilizando ou destruindo discos não funcionais.

NOTA sobre os processos de remoção de dados: nenhum processo de remoção de dados deixa o disco rígido ou o computador completamente livre de dados residuais tal como um produto novo. A Dell não faz nenhuma recomendação com relação às necessidades de segurança do cliente ou representações relacionadas à eficácia de um método de remoção de dados em comparação a outro. É responsabilidade do cliente proteger qualquer informação confidencial contida em seu disco rígido recuperado pela Dell.

Visite esta página para saber como cumprir com os regulamentos WEEE (Waste Electrical and Electronic Equipment, resíduos de equipamentos elétricos e eletrônicos) da UE (http://www.dell.com/learn/uk/en/ukbsdt1/corp-comm/weee-business-legislation)(em inglês).

## Componentes

Para equipamentos sem valor de revenda, recomendamos a reciclagem. Para garantir a conformidade ambiental e legislativa, a Dell se encarrega da logística do descarte adequado do seu equipamento usado, de acordo com as diretrizes regulamentares locais.

and an annual series of the contract of the contract of the contract of the contract of the contract of the contract of the contract of the contract of the contract of the contract of the contract of the contract of the co

والمستحدث سموالك التاليب المتاريب

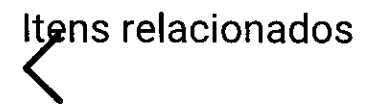

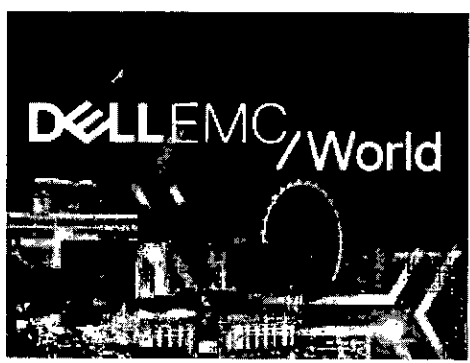

(http://www.dellemcworld.com/index.htm?cmp=dew18\_banner\_delldotcom\_services)

Dell **EMC** World 2018 (em inglês) (http://www.dellemcworld.com/index.htm? cmp=dew18\_banner\_delldolcom\_services)

Descubra os produtos, as

 $\overrightarrow{2}$ 

**FLS.**  FLS.<br>2450

tendências emergentes e as soluções integradas de que você precisa para concretizar a transformação. Juntese a nós em Las Vegas, de 30 de abril a 3 de maio de 2018

Dell com Intel®<br>Mais informação (intel)

As soluções da Dell com Intel@ :om.br/content/www/br/pt/homepage.html)

Á

(http://www.intel.com.br/content/www/br/pt/homepage.html)

 $\overline{\mathscr{L}}$ 

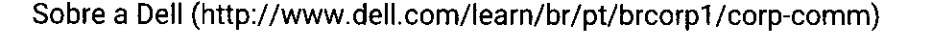

Carreiras profissionais (http://www.dell.com/learn/br/pt/brcorp1/careers)

 $2460$ 

Comunidade (http://pt.community.dell.com/)

Eventos (http://events.dell.com/?lang=pt)

Programa de parceria (http://www.dell.com/content/public/xdbredirect.aspx? link=global:nav:partners)

Premier (https://www.dell.com/identity/v2/discovery?cht=login&c=br&l=pt)

Dell Technologies (http://www.delltechnologies.com/pt-br/index.htm)

#### **Brasil**

C) 2017 Dell (http://www.dellcom/learn/bript/brcorp1/site-terms-of-use-copyright)

Termos e Condições (http://www.dellcom/learn/br/pt/brcorp1/terms-of-sale)

Declaração de Privacidade (http://www.dell.com/learn/br/pt/brcorp1/policies-privacy)

Anúncios e e-mails (http://www.dell.com/learn/br/pt/brcorp1/policies-ads-and-emails)

Informações Legais e Regulatórias (http://www.dell.com/learn/br/pt/brcorp1/terms)

Políticas (http://www.dell.com/learn/policies?s=corp)

Cumprimento dos Requisitos Regulatários (http://www.dell.com/learn/regulatory-compliance?s=corp)

Reciclagem Dell (http://www.dell.com/learn/dell-environment-recycling?s=corp)

Responsabilidade social corporativa (http://www.dell.com/learn/br/pt/brcorp1/cr)

Fale Conosco (http://www.dell.com/support/contents/category/Contact-Information?c=br&l=pt)

Avalie este site

Preços referenciados com impostos para consumidores pessoas físicas, comprando com CPF. O preço final aplicável nas vendas para pessoas jurídicas comprando CNPJ pode varíar de acordo com o Estado que estiver localizado o adquirente do produto, em razão dos diferenciais de impostos para cada Estado.

Ofertas limitadas, per linha de produto, a 03 unidades para pessoa física, seja por aquisição direta e/ou entrega a option le que não tenha adquardo equipamentos Dell nos últimos 04 meses, o 10 unidarres para pessoa jurrdica ou grupo de empresas com até 500 funcionários registrados. Os precos ofertados podern ser alterados sem aviso piévio

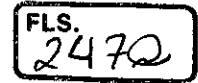

Valores com treto não incluso. Preços com impostos para a cidade de São Paulo. Os preços ofertados no site não são válidos para compra para revenda e/ou para compra por entidades publicas para compra nestas hipóteses entre em contato com um representante de vendas. A Dell reserva-se o direito de não concluir a venda se os equipamentos forem adquiridos para estas finalidades.

Você podei á exercei seu direito de arrependimento dentro de 7 (sote) dias contados do recebimento do seu produto cu serviço. Para maiores informações consulte nossa política clique aqui ihttp://www.dell.com/learn/br/pt/broorp1/teims-conditions/art-intro policies returns br? c=bi&l=pt&s-ccrp&cs=brcerp1).

Garantia. Garantia legal inclusa no prazo total de garantia. A garantia limitada inclui peças e mão de-obra, sendo restilira aos produtos Dell. Os produtos de outras marcas estão sujeitos aos termos de garantia dos respectivos fabricantes. Na Garantia no centro de reparos, o serviço padrão e de 01 ano (incluída a garantia legal), em que e cliente, após contato telefónico com o Suporte Tecnico da Dell com diagnóstico remoto, deverá levai o seu equipamento ao centro de reparos em SP ou encaminhar pelos Correios, sem ónus, desde que seja quardada a caixa ou.ginal do produto. Na Garantia à Domicílio, técnicos serão deslocados, se necessario, anos consulta leleíônica com diagnóstico remoto. O tempo de resposta dependerá da sua região geográfica o da disponibilidade imediata de recursos. Consulte o seu representante de vendas em caso do cingida sobre qual e d garantia cio seu eguigamento Roterias de notebooks tem garantia de 1 ano. Lâmpadas dos projetores têm garantia de 90 dios. Para maiores detalhes clíque aqui A Dell não garante a compatibilidade entre qualquer sistema operacional e os sistemas a serem instalados pelo Cliente

Wireless' Para a utilização da conectividade sem fio ('wircless'') é necessária a aquisição de um rotcador 'wireless'' e dei serviço de banda larga no local de acesso ou da disponibilidade deste serviço em loodis públicos.

Para a utilizacão da conectividade do Modem SG é necessária a aquisição ao serviço de banda larga no local de acesso ou da disponibilidade deste serviço em locais publicos

Os softwares ofertados csião sujeitos aos Termos e Condições da Licença de ' Iso do fichnechte. Para maiores mformações, consulte o eite do fabricante.

Ultrabook, Celeron: Celeron Inside. Cote Inside, Intel, Logotipo Intel, Intel Atem, Intel Atem Inside. Intel Core, Intel Inside, Logotipo Intel Inside, Intel vPro. Itanium, Itanium Inside, Pentium, Pentium Inside, vPro Inside, Xeon, Xcon Chi, o Xeon Inside são maicas registradas da Intel Corporation nos Estados Unidos e em outros países

2014 Advanced Micro Devices, inc. Todos os direitos reservados. A sigla AMD, o logotipo de seta da AMD e os combinações resultantes disso são marcas registradas da Advanced Micro Devices, Inc. Outros nomes têm apenas propósitos informativos e podem ser marcas registradas dos seus respectivos proprietários Microsoft e Windows são marcas registradas da Microsoft Corporation nos EUA.

Empresa boneficiada pela Lei de Informática.

Para consultar o Código de Defesa no Consumidor dique aqui (http://www.planalto.gov.br/ccivil\_0S/Leis/L80/8 htm)

愈 2017 Dell mo. Todes os direitos reservados CNPJ 72 381 139/0001 10 Av. Industrial Relgraf, 400 Bairro Medianeira Fldorado do Sul - RS CEP 92990-000 www.deff.com.b

me

ģ. 命 ŵ,

.8. 

一つ 小さました

Ť. ģ.

医分裂体

- 2. 上手・ホース(機械)機能の完全の機能を整備し

 $\frac{1}{2}$ 

Premier Login | |

Buy Online or Call 1-800-WWW-DELL

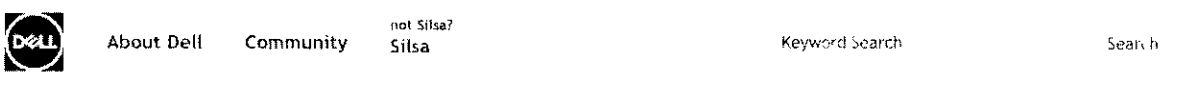

Legal & Regulatory Compliance Regulatory Compliance - Product & Arcessory Intermation Product Datasheets De EProduct Safety, EMC and Environmental Datasneats

If you are unable to locate your product datasheet. Please see Archived Datasheets page or Dell Support page. When you reach the Dell Support page, follow the steps below:

Dell Support Page Step: Step 1: Click "Choose from all products."

Box titled All Products Appears: Step 1: Choose the type of product you are looking for. Step 2: Choose Brand of the product. Step 3: Choose Marketing Model Name of the product.

Specific Model Name Dell Support Page Steps: Step 1: Click "Manuals" tab Step 2: Scroll to the bottom of the page for Regulatory information section

EPEAT registered where applicable/supported see: Desktops, Monitors, Notebooks, Workstation-Desktops, and Workstation-Notebooks for registration status by country.

If you are unable to locate or have a question about a specific Datasheet, please contact Product Compliance edeli.com

Show All | Hide All

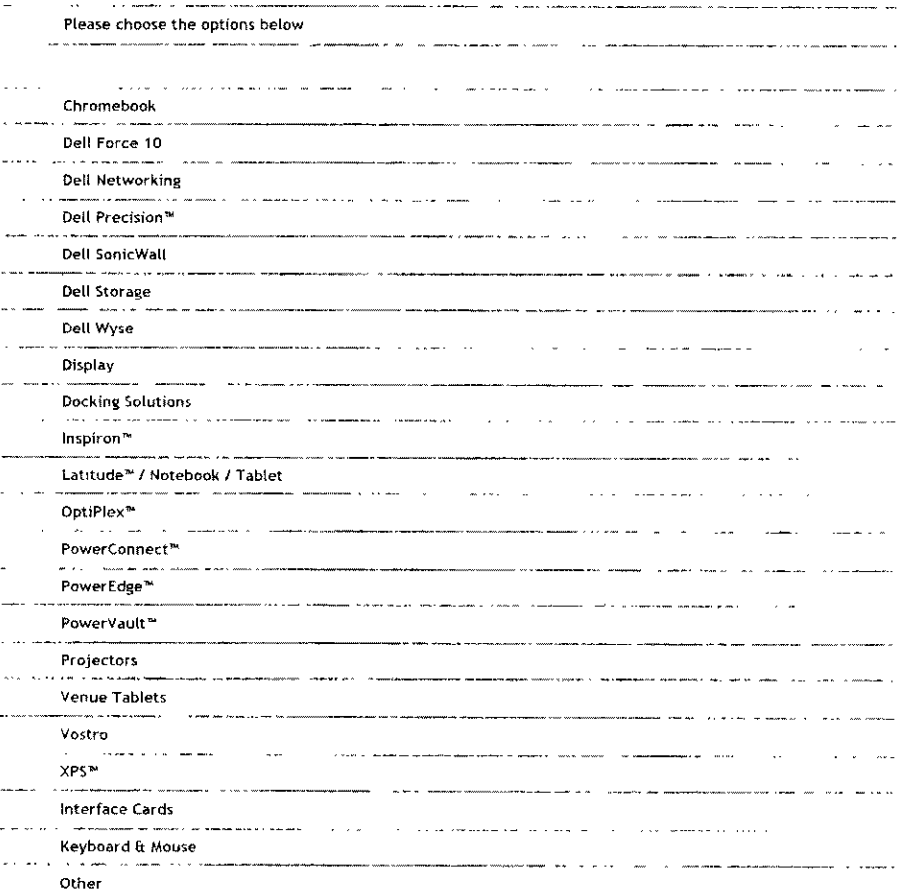

 $\frac{2}{10}$ 

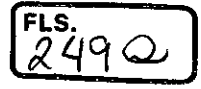

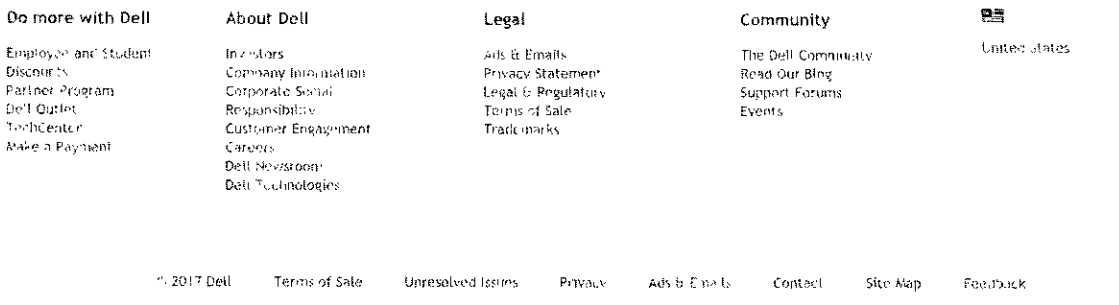

Utrabool, Celeron, Grieron Inside, Chra Inside, Intel, Intel Ingo, Intel Alom Inside, Intel Core, Intel maine, Intel Intel Medicine, Itsorym, Itanium In-ide,<br>Pontum, Perlinin Inside, vern Inside, Xeon, Xeco Phi, and Xeon I

 $\frac{1}{2\pi}$ 

4  $\frac{1}{\sqrt{2}}$ 

Premier Login |

Buy Online or Call 1-800-WWW-DELL

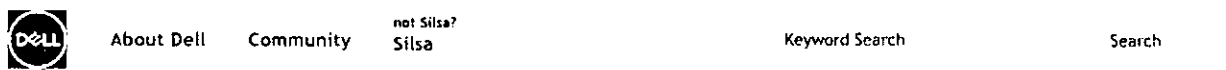

Legal & Pegulatory Compliance **Regulatory Compliance** Product & Accessory Information **Product Datasheets** Dell Product Safety. EMC and Environmental Datasheets

If you are unable to locate your product datasheet. Please see Archived Datasheets page or Dell Support page. When you reach the Dell Support page, follow the steps below:

Dell Support Page Step: Step 1: Click "Choose from all products."

**Box titled All Products Appears:** 

Step 1: Choose the type of product you are looking for.

Step 2: Choose Brand of the product. Step 3: Choose Marketing Model Hame of the product.

Specific Model Name Dell Support Page Steps: Step 1: Click "Manuals" tab Step 2: Scroll to the bottom of the page for Regulatory Information section

EPEAT registered where applicable/supported see: Desktops, Monitors, Notebooks, Workstation-Desktops, and Workstation-Hotebooks for registration status by country.

If you are unable to locate or have a question about a specific Datasheet, please contact Product\_Compliance@dell.com

Show All | Hide All

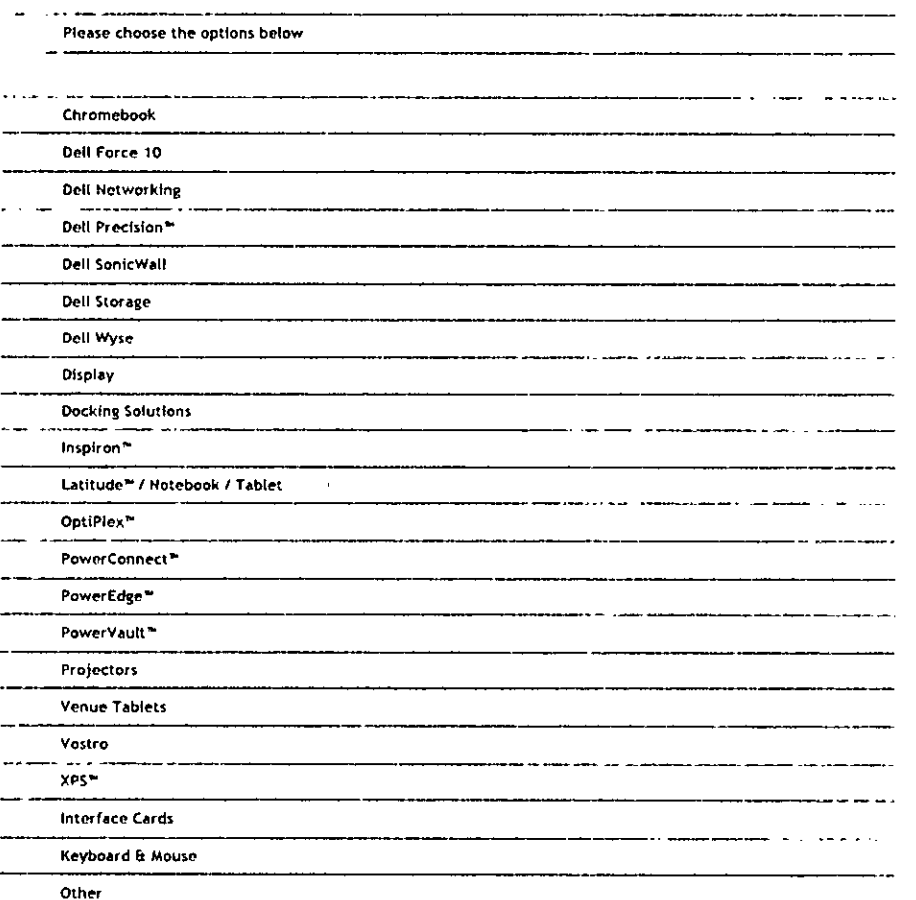

 $\int \frac{d^3y}{dx^2}$ 

 $7.510$ 

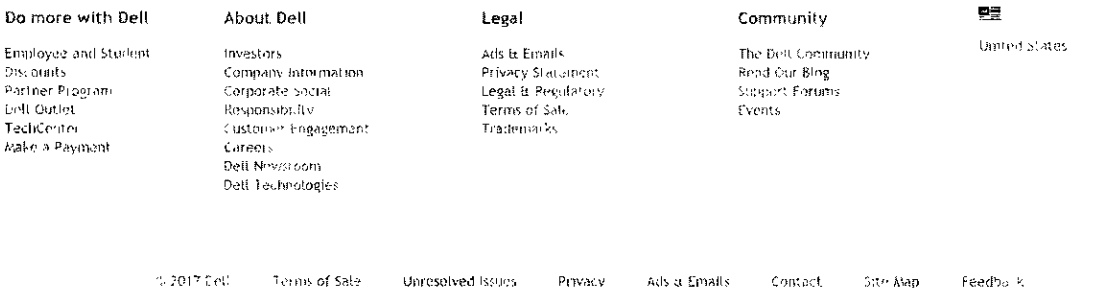

Ultratook, Celeron, Celeron Inside, Chre Inside, Intel, Intel Lego, Intel Atom Lines and Lines Core, Intel Inside Loep, Intel Prio, Partium, Ramum Inside,<br>Pentium, Pentium Inside, VPIo Inside, Yeon, Yeon Phi, and Xeon Insi

 $\frac{1}{2}$ 

Ý

 $\frac{1}{2}$ 

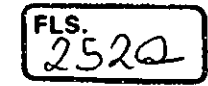

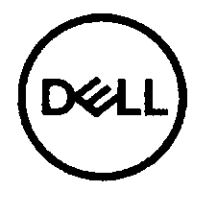

Notice: This document is CONTROLLED when on-line; once printed, launched, or detached, it becomes an UNCONTROLLED document, unless otherwise marked.

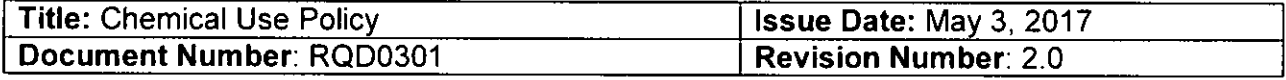

## Dell's Chemical Use Policy

In 2002, Dell formalized a chemicals management process to minimize or eliminate the use of certain environmentally sensitive materiais in our products. The process began by publishing a list of substances that our customers, regulators and NGOs considered most important to manage, restrict or ban. The resulting publicly available Dell inc's Materiais Restricted for Use specification serves as the cornerstone of the Dell Inc chemicals management process. In addition to this supplier specification, Dell inc has implemented process controls and corrective actions throughout its organization and supply chain to ensure that its chemicals management objectives are met — that the targeted restricted materiais are replaced and alternative materiais are developed for future product generations. Process controls that Dell Inc implemented include supplier declarations and Dell inc factory and supplier material testing audits.

Through this integrated management process, Dell Inc has established a working model that can be used to make more informed decisions when new scientific findings cal! for alternative material selections.

Dell inc first published a Chemical Use Policy in December 2005 to share our long term vision of our precautionary approach to chemical management. Dell inc's vision is to avoid the use of substances in its products and product manufacturing processes that could potentially harm the environment or human health and to ensure that we act responsibly and with caution. We affirm this commitment in this updated Chemical Use Policy.

#### Act Responsibly

To act responsibly, Dell inc believes that if reasonable scientific grounds indicate that a substance, or group of substances, could pose significant environmental or human health risks, then Dell inc should avoid using the substances. Precautionary measures should be taken — even if the full extent of harm has not yet been definitively established — unless there is convincing evidence that the risks are small and the benefits outweigh the risks. Dell Inc considers these to be "substances of concern." When identifying substances of concern, Dell inc considers legal requirements, international treaties and conventions, and specific market demands. Dell inc's list of "substances of concern" ali have hazardous properties that:

- Are a known threat to human health or the environment
- Show strong indications of significant risks to human health or the environment
- Are known to be bio-persistent or bio-accumulative in humans or the environment

#### Enforce the Company's Precautionary Measures

To enforce the company's precautionary measures, Dell Inc strives to eliminate substances of concern in its products and product manufacturing processes by:

- Maintaining a Banned and Restricted Substance Program
- Choosing designs and materiais that avoid the use of substances of concern  $\bullet$
- Prohibiting supplier use of these substances contractually
- Substituting viable alternative substances

Dell One Dell Way, Round Rock, Texas 78682 512.338.4400 Dell.com

Document No: RQD0301 Issue Date: May 3, 2017 Owner: Global Product Compliance Engineering Page 1 o
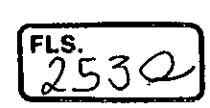

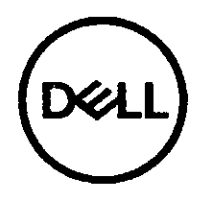

Notice: This document is CONTROLLED when on-line; once printed, launched, or detached, it becomes an UNCONTROLLED document, unless otherwise marked.

if alternatives are not yet viable, Dell Inc works with its industry partners to promote industry standards and the development of reliable, environmentally sound, and economically scalable technical solutions.

#### Com pliance with International Restrictions on Hazardous Substances

Global concerns over human health and environmental risks associated with the use of certain environmentally sensitive materiais in electronic products and electronic product manufacturing processes have led numerous countries to restrict the use of certain hazardous substances. To meet these requirements, we've worked with our supply chain to develop substitutions, to modify our specifications, and to verify compliance with these requirements.

#### **European Union RoHS**

In 2006, the European Union (EU) Directive on the Restriction of the use of certain Hazardous Substances (RoHS, 2002/95/EU) went into effect. This important directive is designed to restrict the use of cadmium, hexavalent chromium, lead, mercury and certain halogenated flame retardants (PBBs and PBDEs) in electronic products. Ali Dell Inc products sold in the EU on or after July 1, 2006, comply with the EU RoHS requirements. As permitted by the RoHS Directive, service ar upgrade parts that do not meet the restrictions may continue to be offered to support legacy products that were sold prior to July 1,2006. As of the beginning of 2007, ali Dell and EMC branded products were compliant to the EU RoHS requirements worldwide.

In 2011, the EU RoHS Directive was recast (2011/65/EU) and went into effect January 3, 2013. Demonstration of compliance by product platform is accomplished through products labeled with a CE mark and backed by a DoC (Declaration of Conformity) signed by an authorized corporate officer. DoCs reference products by Regulatory Model/Regulatory Type which may differ from the product's Marketing Model. The product Marketing Model can be cross-referenced with the Regulatory Model/Regulatory Type via the Product Safety, EMI and Environmental Datasheet for each specific product.

In 2015, EU RoHS was amended (2015/863/EU) to restrict four phthalates by July 22, 2019. In the electronics industry, phthalates are mainly used as a plasticizer for wires and cables. Dell inc has taken proactive steps to restrict the use of following four phthalates from our products ahead of the deadline of July 22, 2019 when the EU RoHS 2 Directive (2011/65/EU) will take effect:

- Bis (2-ethylhexyl) phthalate (DEHP)
- Butyl benzyl phthalate (BBP)
- Dibutylphthalate (DBP)
- Diisobutyl phthalate (DIBP)

Based on our precautionary approach, Dell Inc has implemented the restriction of the above phthalates in all newly designed products since January 2015. More details on this restriction can be found on the website of the EU funded project on substitution (http://www.subsport.eu/case-stories/304-en?lang).

The recast EU RoHS also introduced a set validity period for exemptions. Therefore Dell inc has phased out exemptions 7(b) (Lead in solders for servers, storage and network equipment). We expect that ali other RoHS exemptions we are currently using will be renewed for continued use; however, we will explore phasing out additional exemptions as we identify acceptable alternatives.

Dell One Dell Way, Round Rock, Texas 78682 512.338.4400 Dell.com

Document No: RQD0301 Issue Date: May 3,2017 Owner: Global Product Compliance Engineering Page 2 of

 $\frac{1}{2}$ 

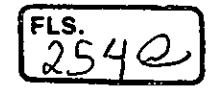

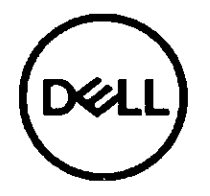

Notice: This document is CONTROLLED when on-fine; once printed, launched, or detached, it becomes an UNCONTROLLED document, unless otherwise marked.

#### Other RoHS Type Regulations

On February 28, 2006, China released a regulation called Management Methods for Controlling Pollution by Electronic Information Products, which is also referred to as "China RoHS." Afthough this regulation restricts use of the same six hazardous substances as the EU version of RoHS, the China RoHS regulation adopts a different approach for compliance verification. That is, producers should properly label and disclose RoHS information for ali applicable electronic and information products (ElPs) and parts sold in China on and after March 1, 2007. Dell Inc complies with the China RoHS labeling and disclosure requirements and continues to monitor new developments related to China RoHS, including the development of China RoHS Phase II and participation in the China RoHS Voluntary Certification Program.

Dell inc is compliant to ali implemented RoHS type regulations worldwide, including but not limited to, Korea, Japan, United States (e.g. California), Ukraine, Serbia, Turkey, Vietnam, Singapore, India, Kosovo, Taiwan, and Mexico. Dell Inc continues to monitor, influence and develop our processes to comply with upcoming proposed RoHS type regulations, including but not limited to, Brazil, Argentina, Jordan, United Arab Emirates (UAE), and Customs Union (Russia, Belarus, Kazakhstan).

#### **European Union REACH**

REACH (Registration, Evaluation, Authorisation and Restriction of Chemicals, EC 1907/2007) is the European Union's chemical regulation that came into force on June 1, 2007 and will be phased in over an 11 year period (until 2018). Dell inc supports the basic objective of REACH to further improve the European Union's chemicals regulatory system, including the aim to advance public health and safety and the protection of the environment.

Dell mc meets ali requirements of REACH and is committed to provide our customers with up to date information about Substances of Very High Concern (SVHC) in our products according to REACH requirements. The Dell inc's Materials Restricted for Use specification restricts the use of substances restricted under REACH as well as certain SVHC on a global levei.

#### Voluntary Activities on Substances of Concern

#### **Elimination of Mercury**

Dell inc transitioned ali of its new laptop displays to light-emitting diode (LED) by 2010. In addition to the energy savings when compared to coid cathode fluorescent lamp (CCFL), LED display technology eliminates the use of mercury commonly found in CCFL. This technology has been incorporated in ali Dell Inc notebooks and ali flat panei displays. We still claim an EU RoHS exemption for mercury in projector lamps as well as a small number of video displays in legacy EMC storage products.

#### **Elimination of Arsenic in Glass**

Arsenic is commonly used during the manufacturing of glass to reduce the effects of iron impurities in glass. Dell inc began adopting Arsenic-free display glass in newly designed Dell branded notebooks in 2009. Dell inc has now expanded its portfofio of arsenic-free glass to ali Dell branded notebooks and ali Dell branded flat panei displays.

**Elimination of BFR, PVC and Halogens** 

Dell One Dell Way, Round Rock, Texas 78682 512.338.4400 Dell.com

Document No: RQD0301 Issue Date: May 3, 2017 Owner: Global Product Compliance Engineering Page 3 of

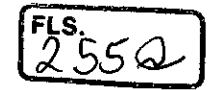

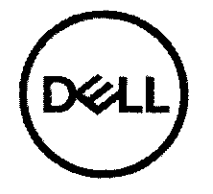

**Notice:** This document is **CONTROLLED** when on-line; once printed, launched, or detached, it becomes an **UNCONTROLLED** document, uniess otherwise marked.

Brominated Fiame Retardants (BFR) and Polyvinyi Chloride (PVC) are used in various components, wires and cables in electronic products. Dell Inc continues to make progress towards our commitment to eliminate BFR and PVC from personal computing products, as acceptable alternatives are identified. These efforts aim to lower possibie product heaith and environmental impacts without compromising product performance.

All BFRs and PVC were restricted from the external case plastics in Dell branded products since 2004. Our list of BFR and PVC free products in fiscal year 2017 inciudes:

- Dell Venue™ tablet products  $\bullet$
- Dell XPSTM laptops and tablets  $\bullet$
- Dell Precision<sup>™</sup> mobile workstations
- Dell LatitudeTM laptops (except Latitude 3-series)
- Select Dell OptiPlex<sup>™</sup> desktops  $\bullet$
- Dell P-Series flat-panel displays

In addition to these efforts, prior to the merger with Dell, EMC had been working for several years to reduce the use of halogens in newly designed printed circuit boards (PCBs). Halogens are an ingredient in fiame retardants commoniy used in laminates for PCBs, but there are concerns about haiogens' impact on the environment and human health. With the introduction of haiogen-free iaminates in 2013, and of a halogen-free solder mask in 2014, the majority of newiy designed, heritage EMC storage product PCBs (ali that are technically feasibie) are free of halogens beiow contemporary detectable limits of 50 ppm.

We continue to advocate for criteria in EPEAT (and other eco-labeis and green public procurement standards) when those standards award additional points to supplier product lines that are offered as halogen-reduced (e.g. halogenfree laminate).

#### Engagement in Environmental Preferable Materiais initiatives

Where viable alternatives do not yet exist, Dell Inc is working with its industry partners to promote the deveiopment of standards and rehable, environmentally sound and economically scalable technical solutions.

#### **ChemSec Business Group:**

Dell Inc is a member of ChemSec's Business Group. This is a collaboration among companies working together to reduce environmentally sensitive materiais. The Group gathers leading companies across a diversity of sectors, for the development of effective corporate practice in the subsfitution of hazardous substances. See http://chemsec.org/business-and-investors/business-dialogue/ for details.

#### **Green Chemistry and Commerce Council (GC3):**

Dell Inc is a member of GC3. GC3 is a cross sectorial, business-to-business network of companies and other organizations working collaboratively to advance green chemistry across sectors and supply chains. GC3 vision is to advance green chemistry, green engineering and design for the environment and works to develop and promote tools, policies and business practices to drive green chemistry throughout supply chains. Visit http://www.greenchemistryandcommerce.org/

Dell One Dell Way, Round Rock, Texas 78682 512.338.4400 Dell.com

Document No: RQD0301 Issue Date: May 3,2017 Owner: Global Product Compliance Engineering Page 4 of

 $\sqrt{16}$ 

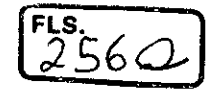

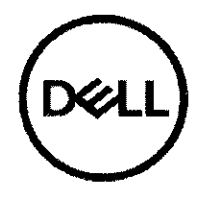

**Notice:** This document is **CONTROLLED** when on-line; once printed, launched, or detached, it becomes an **UNCONTROLLED** document, uniess otherwise marked.

#### Verifying Compliance

Dell Inc requires suppliers to sign a Supplier Deciaration of Conformity (SDoC) to certify that ali product materiais comply with Dell Inc's Materials Restricted for Use specification. This documentation is required to release a part to production. To sign the SDoC, the supplier must cerfify that the product meets the latest specification, provide the mass and concentration for declarable substances above the idenfified threshoid concentration and record any applicabie exemptions. At Dell Inc's request, the supplier must also be able to provide technical documentation in the form of internai design controls, supplier deciarations, or analytical test data. Deli Inc's goal is to collect supplier deciarations on each part in a product's bill of materiais. This will ensure that each product meets the iegislated materiais requirements.

An additional levei of compliance verification strategy is our supplier RoHS audit program, in which Dell Inc parts are selected at random and submitted for third-party, analytical testing. The audit is conducted on a-regular basis. Samples are tested for the presence of restricted materiais, including those prohibited by the RoHS Directive. The audit is used to further validate SDoCs as another measure to ensure supply chain compliance with the Dell Inc's Materiais Restricted for Use specification.

#### Chemicais in the Manufacturing Process

To further our commitment to safeguard human health, safety and the environment, Dell has formed the Manufacturing Process Chemicais Program to monitor, address, and mitigate risks associated with the use of chemicais in Dell product manufacturing.

#### **Guidelines for Management of Manufacturing Process Chemicais**

In 2017, Dell will issue its Guidelines for Management of Manufacturing Process Chemicais to address risks associated with using chemicals in the manufacturing process. Within these guidelines, Dell will restrict the use of certain substances throughout its organization and supply chain beyond regulatory requirements. Suppliers will be expected to demonstrate conformance to the Guidelines for manufacturing operations that produce products supplied to Dell.

Dell One Dell Way, Round Rock, Texas 78682 512.338.4400 Dell.com

Document No: RQD0301 Issue Date: May 3, 2017 Owner: Global Product Compliance Engineering Page 5 of 6<br>
MOTHTLA

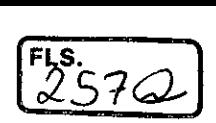

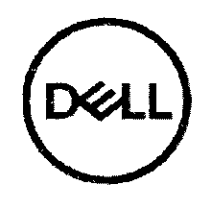

Notice: This document is CONTROLLED when on-line; once printed, launched, or detached, it becomes an UNCONTROLLED document, unless otherwise marked.

# Revisions

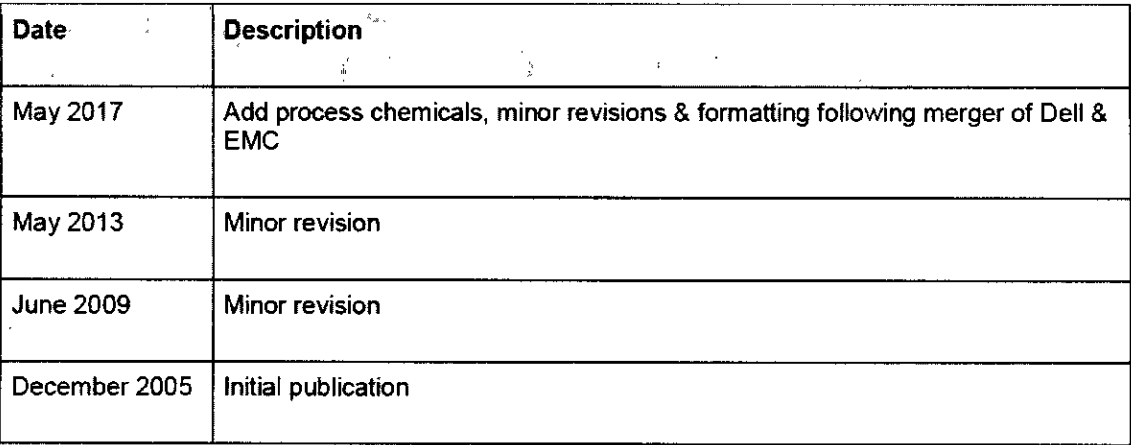

Copyright @ 2017 Dell Inc. All rights reserved. Dell and the Dell logo are trademarks of Dell Inc. in the United States and/or other jurisdictions. Ali other marks and names mentioned herein may be trademarks of their respective companies.

Dell One Dell Way, Round Rock. Texas 78682 512.3384400 Dell.com

Dell One Dell Way, Round Rock, Texas 78682 512.338.4400 Dell.com<br>Document No: RQD0301 Issue Date: May 3, 2017 Owner: Global Product Compliance Engineering Page 6 of 6

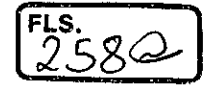

Premier Login |

#### Buy Online or Call 1-800-WWW-DELL

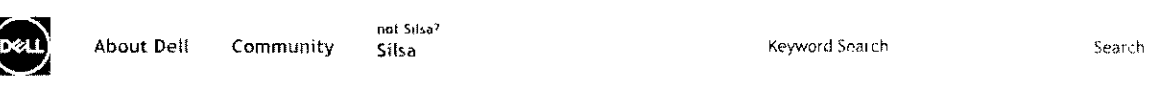

About Ded Comunitie Social Responsibility Environment Green Packasma & Shippins

We ship approximately 8.4 units per second. At that volume, it is imperative to design our packaging and shipping processes around efficiency and waste minimization. This opens an opportunity for innovation - helping all our customers reduce their waste through creative design, innovative material choices and better logistics. We take a lifecycle approach without losing sight of protecting the products and continually measure our performance to ensure we are right-sizing our packaging while minimizing our logistics footprint.

المتفارد المتاريب لمتعارضها الرازان والرواوية

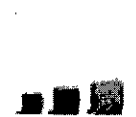

 $\ddot{\phantom{a}}$ 

3 Cs of Packaging Design We are committed to developing innovative solutions that reduce waste. Our 3 Cs packaging strategy focuses on the cube (the size of our packaging), content (the material choices), and the curb (whether it qualifies as curbside recyclable).

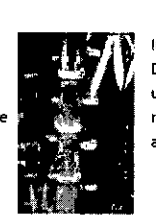

Innovative materials: bamboo packaging Dell was the first technology company to use bamboo cushions to replace foam. The rapidly renewable material is light, strong and grows back at up to an inch per hour.

فهالان المارية المستنقذ وتسامعه وماروا

<u> 10 december - Amerikan State Barbara, meng</u>

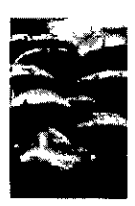

Innovative materials, mushroom cushions

By injecting mushroom spores into a mold with agricultural wastes for a food source, we are actually growing cushions that serve as an organic, compostable alternative to foams for certain larger shipments.

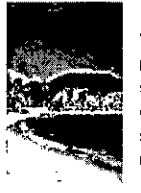

 $\mathcal{L}$ 

**Allen Las** 

Innovative materials: ocean plastics With more than 8 million metric tons of plastic entering our seas each year, stemming the flood of wastes into the ocean is everyone's business. We are sourcing plastics from coastal areas to make new packaging.

للأرادي والرواسيات القطيعية وهامضطرفا

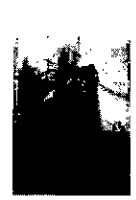

#### Better logistics

While packaging innovation is important to reducing footprint, it must be paired with an efficient approach to moving products and materials. We are a proud participant in the EPA's SmartWay program and focus on optimizing our logistics network.

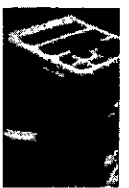

#### Recycle your packaging

Nobody wants to be left with packaging waste. Still, you want your products to arrive safely. Many of our packaging materials are recyclable (depending on location), compostable, or both.

Do more with Dell

Employee and Student **Discounts** .<br>Parliner Program Dell Outlet TechCenter Make a Payment

#### About Dell Investors Company Information Corporate Social<br>Responsibility Curtonie: Engagement Careers **Dell Newsroom** Dell Technologies

Legal Ads & Emails Privacy Statement

Legal é Regulatory

Terms of Sale

Trademarks

#### Community

The Dell Community Read Our Bloe Support Foruins Events

■善

#### United States

Terms of Sale

h. 2017 Dell

Unresolved Issues

Ads fr Emails Contact Site Man Fordback

ultrabook. Celernn. Ccleron æside. Cole Inside, Intel, Intel Logo. Intel Atom, Intel Atom Inside, intel Core. Intel Inside, Intel Inside Logo. Intel vero, Itanium, Eanium laside, I Pentrum, Pentroni Inside, vPro listde, Xeon, Xeon Phi, and Xeon Inside are trademarks of Intel Corporation or its subsidiaries in the U.S. and/or other countries

Privacy

 $\frac{1}{\sqrt{2}}$ 

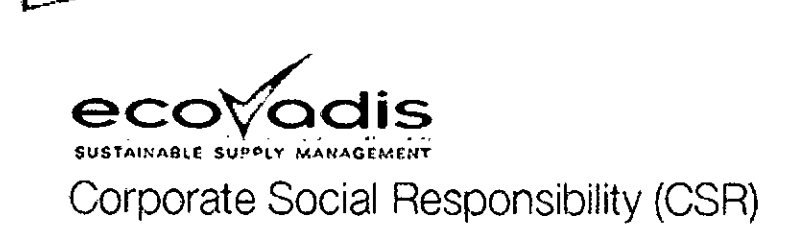

# **DELL INC (GROUP)**

has been granted a

# **Gold Recognition Level**

Based on their EcoVadis CSR rating

February 2017

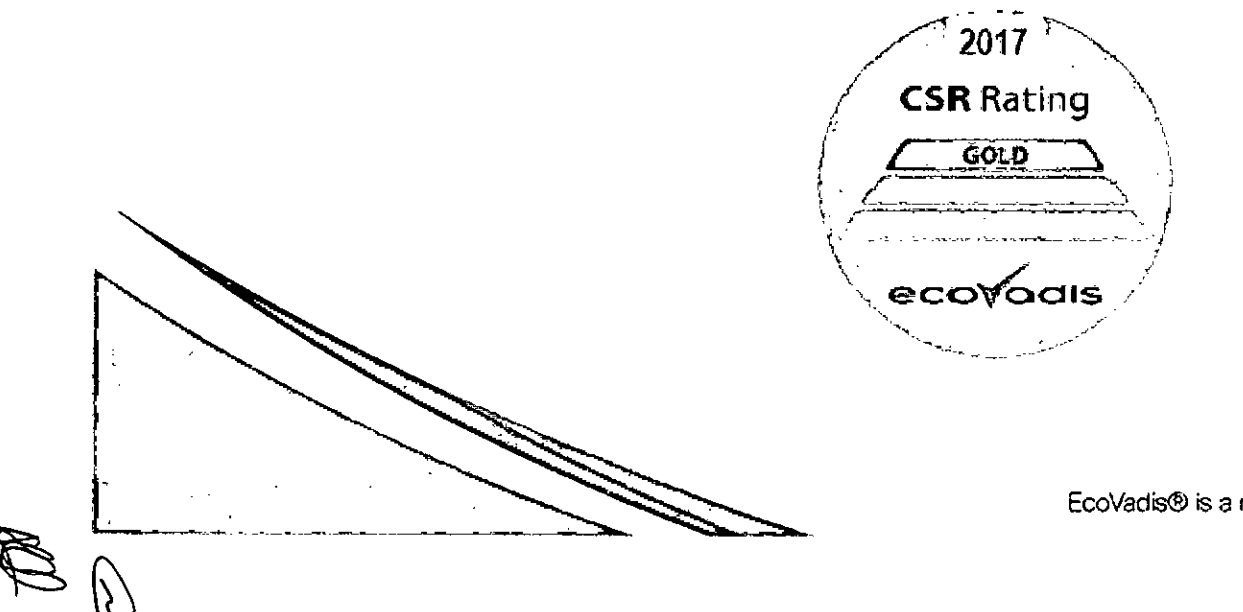

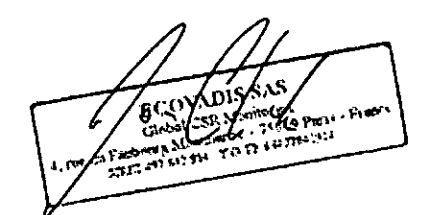

Valid until: February 2018 EcoVadis® is a registered trademark-Document subject to license rights

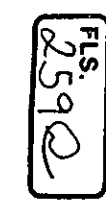

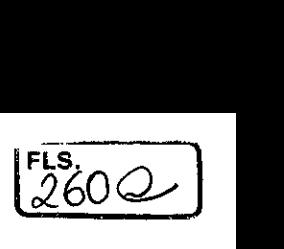

Member SharePoint (http://eicc.labj.com/) RBA Online (https://www.eicc-on.info/) eLearning Academy (https://eiccacademy.litmos.com/) | Search (search/) Selecione o idioma  $\mathbf{\bar{v}}$ 

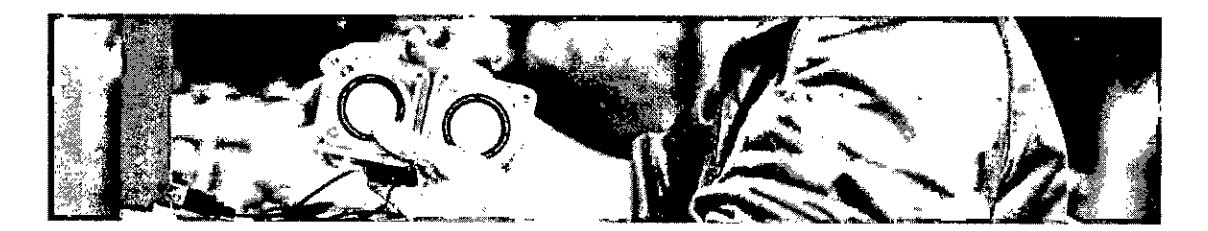

The Electronic Industry Citizenship Coalition (EICC) is now the The RBA i§<del>qne</del>Wbffd3§1mege&limua&fb coalition dedicated to electronics supply chain responsibility.

# Members

Beginning with eight members in 2004, today the RBA is comprised of more than 110 electronics, retail, auto and toy companies with combined annual revenue greater than \$4.75 trillion, directly employing over 6 million people. In addition to RBA members, thousands of companies that are Tier 1 suppliers to those members are required to implement the RBA Code of Conduct. More than 3.5 million people from over 120 countries contribute to the manufacture of RBA members' products.

### A

B

- AcBel Polytech Inc. • Apple, Inc.
- 
- Advanced Micro Devices Arista Networks
- 
- Acer Applied Materials
	-
- Advanced Semiconductor Engineering ARRIS Group
- Amazon.com, Inc. • ASML Holding
- Amkor Technology, Inc. ASUSTeK Computer Inc.
- Amphenol Corporation Atea ASA
- Analog Devices, Inc. • Avaya
- 
- 

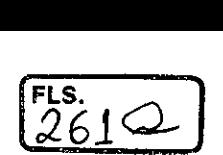

- Best Buy Brocade
	-

• Bose Corporation

### $\overline{C}$

- Celestica Cisco
- Chicony Electronics Co., Ltd Citrix

÷

- 
- 
- 
- 
- Ciara Compal Electronics
- Ciena Cypress Semiconductor Corp.

### $\mathsf{D}$

## The Lettronic Industry Citizenship Coalition (EICC) is now the Responsible Business Alliance (RBA)

### E

- Glose this window.
- Edwards Ltd

### F

- Fabrinet Ford Motor Company
- Fingerprints Foxconn
- Fitbit, Inc. Fujitsu Limited
- $\cdot$  Flex

### G

GlobalFoundries

### H

- Hasbro, Inc. HTC Corp.
- 
- Hewlett Packard Enterprise Huawei Technologies Co., Ltd.
- $\cdot$  HP Inc.

### $\mathbf{I}$

- IBM Corporation Intel Corporation
- 
- Infineon Technologies Americas Corp. Inventec Corporation

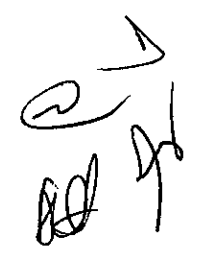

### $\mathbf{\mathbf{\mathsf{I}}}$

• Jabil

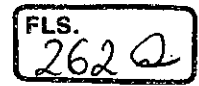

Juniper Networks

## K

- Kingston Technology Konica Minolta
- 
- 
- KLA-Tencor **Keurig Green Mountain, Inc.**

## L

- Lenovo Logitech Inc.
- Lexmark Longwell Company
- LG Electronics

#### The Electronic Industry Citizenship Coalition (EICC) is now the Responsible Business Alliance (RBA) M

# • Marvell Close this Mandal Close

- Micron Technology, Inc. Molex
- 
- 
- Microsoft Motorola Solutions, Inc.

### $\overline{\mathsf{N}}$

- NetApp Nielsen
- NETGEAR Nu Mark
- 
- 
- 
- New Kinpo Group Nvidia Corporation
- Nexperia NXP Semiconductors

# $\Omega$

- 
- ON Semiconductor Oracle America, Inc.

### P

- Pegatron Plexus
- 
- 

# Q

- Qorvo, Inc.
- Qualcomm
- 
- Philips Polycom
- Philips Lighting **•** Powertech Technology Inc.
	- Quanta Computer Inc.

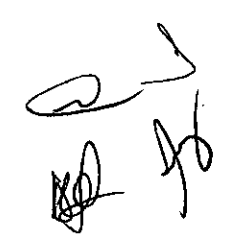

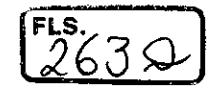

- · Samsung Electronics
- · Sanmina
- Seagate Technology
- Semtech Corporation
- · Senju Metal
- · Sierra Wireless, Inc.
- · SK hynix Inc.
- · Sky CP Ltd
- · Skyworks
- SMART Modular Technologies
- Snap Inc.
- Sony Corporation
- · STMicroelectronics
- Symantec
- Syncreon

T

• Taiwan Chinsan Electronics • 3M Electronics and Energy Business The **Reset Englishing** Citizenship Coalition (EICC) is now the<br>Responsible Business Alliance (RBA)<br>Taiwan Semiconductor Manufacturing Tokyo Electron Limited

- 
- Company, Ltd. • Technicolor SA
- · TomTom International BV Close this window<br>Toshiba Corp.

• TT Electronics Plc

- Tesla, Inc.
- Texas Instruments

### $\vee$

- Veritas
- Vishay Intertechnology, Inc.

### W

- Wal-Mart Stores, Inc.
- Wistron Corp.

• Western Digital

### X

• Xerox

• XP Power

# Z

• Zebra Technologies Corporation

History (about/history/)

Board and Advisers (about/board-advisers/)

Members (about/members/)

 $\begin{matrix} \sum\limits_{n=1}^{N} a_n & b_n \end{matrix}$ 

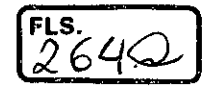

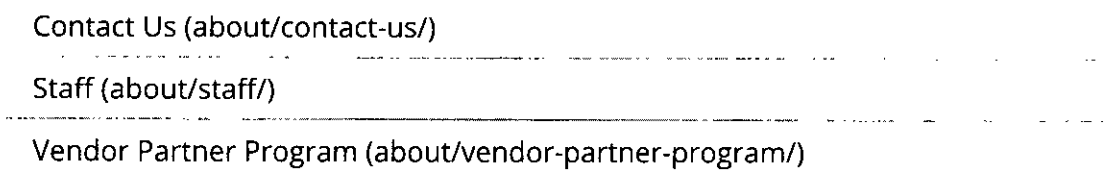

**Command Command Command Command** 

in a comparative and a comparative and a comparative and a comparative and a comparative and a comparative and

 $\sim$ 

Get our latest updates!

Learn about our news and events. Enter your work email address here:

name@email... Subscribe

 $\sim$   $\sim$   $\sim$ 

#### Totre Attila Cato of Microsoftanic Engineeria Coalition (EICC) is now the Responsible Business̆ Alliance (RBA) |

Close this window.

C) 2017 Responsible Business Alliance. Ali Rights Reserved.

did not click close button on animation

 $\frac{1}{\sqrt{2}}$ 

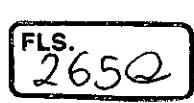

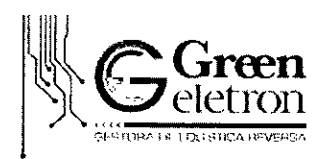

# Perguntas Frequentes

### Sobre a Logística Reversa

#### O que é Logística Reverso?

A Logística Reversa, como o nome sugere, segue o caminho contrário da distribuição dos novos produtos. Na Logística Reversa o consumidor descarta seu produto após o uso, em um ponto de coleta/recebimento. Em seguida os produtos são entregues de volta ao fabricante, que deverá providenciar uma destinação ambientalmente adequada, incluindo a reciclagem dos materiais, transformando-os em matéria-prima para a fabricação de um novo produto.

#### Poro que fazer logístico Reverso?

O objetivo principal da Logística Reversa é reinserir os materiais dos produtos descartados, como matéria-prima para a fabricação de novos produtos, evitando assim a extração de recursos naturais para fabricação de novos produtos industrializados, preservando o meio ambiente, gerando uma nova cadeia de negócios e, consequentemente, novos empregos.

#### A Logístico Reversa É obrigatória no Brasil?

Sim, ela foi instituída pela Lei N° 12.305 de agosto de 2010 que trata da Política Nacional de Resíduos Sólidos (PNRS) e está regulamentada pelo Decreto 7.404/10 de dezembro de 2010.

#### Quais as exigências da Lei?

A Lei 12.305/10 estabeleceu a responsabilidade compartilhada pelo ciclo de vida dos produtos, definindo que cada um dos atores tem sua responsabilidade individual e atrelada à próxima etapa do ciclo, ou seja:

- Os consumidores deverão efetuar a devolução de seus produtos, após a vida útil, aos comerciantes ou distribuidores;
- Os comerciantes e distribuidores deverão entregar esses produtos recebidos aos fabricantes ou importadores;
- Os fabricantes ou importadores devem garantir uma destinação ambientalmente adequada aos produtos recebidos.

#### Todos os produtos terão que implementar Sistemas de Logística Reversa no Brasil?

A principio, não. Existem alguns produtos que foram listados na PNRS e que estão obrigados a implantar sistemas de logística reversa, dentre eles os eletroeletrônicos. Outros produtos poderão ser incluídos nesta obrigação, desde que haja viabilidade técnica e econômica para a sua implantação.

#### E no coso de produtos importados quem seri responsabilizado?

Os importadores, os distribuidores e os comerciantes são responsáveis. Os importadores são equiparados aos fabricantes no que diz respeito às responsabilidades pela logística reversa e pela destinação ambientalmente adequada dos produtos comercializados no Brasil.

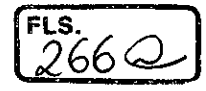

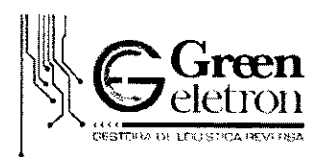

### Sobre o papel do Poder Público

#### $E$  o governo, quais as responsabilidades diante das exigências da Logistica Reverso?

Governos estaduais e municipais devem implementar programas de educação ambiental para conscientizar a população em relação a questão dos resíduos sólidos, educando-os sobre a importância de segregar corretamente o lixo em seus domicílios e alertando-os sobre a responsabilidade de providenciar o descarte adequado dos resíduos que são objeto de logística reversa.

A administração pública local continuará responsável por providenciar o transporte de resíduos domésticos e a varrição pública. Além disso, deverá estabelecer sistema de coleta seletiva, implantar sistema de compostagem para recuperação de resíduos sólidos (orgânicos) e gerir aterros que sigam critérios ambientais, de modo a eliminar os lixões.

Vale lembrar que os sistemas de logística reversa devem ser implementados independente do sistema público de limpeza urbana.

#### Haverá algum incentivo do Poder Público para a implantação de Sistemas de Logística Reversa?

Pela Lei 12305/10 (PNRS), a União, os Estados, o Distrito Federal e os Municípios poderão instituir normas com o objetivo de conceder incentivos fiscais, financeiros ou crediticios para auxiliar a viabilização da implantação de sistemas de logística reversa.

### As empresas e a logística reversa

#### Há alguma penalidade se uma empresa não participar de algum Sistema de Logística Reversa?

A PNRS prevê a aplicação de multas e outras penalidades, as quais poderão ter origem nas esferas municipal, estadual e federal. Além disso, as empresas estão sujeitas à cobrança e fiscalização do Ministério Público.

Aia minha empresa já possuo um Programo de Gerenciamento de Resíduos Sólidos (PGRS). Preciso participar de um Sistema de Logística Reversa?

Sim, pois são coisas distintas. O PGRS cuida do gerenciamento de resíduos sólidos do processo produtivo. Já a Logística Reversa ocupa-se do gerenciamento dos produtos descartados após sua vida útil. Algumas empresas possuem em seus PGRS um sistema de Logística Reversa, principalmente para produtos não destinados ao varejo ou de uso doméstico, mesmo assim, estas empresas deverão atender as exigências da PNRS, dentro do aplicável.

#### Qual a vantagem da empresa participar da estruturação de um Sistema de Logística Reverso setorial?

Além de atender à legislação atual, sua empresa estará se estruturando para garantir segurança e eficiência no processo de coleta e reciclagem dos produtos que coloca no mercado, além de garantir a definição dos requisitos mínimos que deverão ser exigidos dos fornecedores e parceiros deste sistema. A sustentabilidade ambiental das empresas, cada vez mais, deverá ser um fator de competitividade.

!)Í'

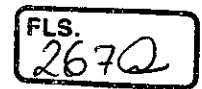

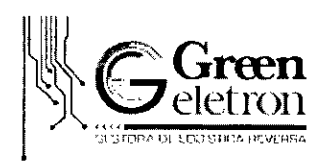

### Resíduos eletroeletrônicos

#### que são os resíduos eletroeletrônicos e quais produtos entram nessa categoria?

São os resíduos gerados a partir do descarte de produtos eletroeletrônicos, ao final de sua vida útil. Podem ser também chamados de lixo eletrônico, e-lixo, resíduos de equipamento eletroeletrônico (REEE) ou simplesmente resíduo eletroeletrônico.

Como exemplo de REEE, podemos listar celulares, notebooks, tablets, impressoras, fones de ouvido, aparelhos de som, dentre outros equipamentos descartados pelos consumidores quando não têm mais a intenção de utiliza-los.

Pilhas, baterias e lâmpadas podem ser incluídas na categoria de residuos  $e$ *letroeletrônicos?* 

Sim, pilhas, baterias e lâmpadas podem ser considerados produtos eletroeletrônicos, e consequentemente resíduos eletroeletrônicos ao final de sua vida útil. No entanto, em função de suas características próprias e formas de manuseio diferenciadas, as pilhas, baterias e lâmpadas possuem sistemas independentes de coleta e destinação previstos na Lei 12.305/10 (PNRS) e demais regulamentações especificas.

#### Por que é tão importante a gestão desses resíduos eletroeletrônicos?

volume total de REEE gerados no mundo, em 2014, foi de 41,8 milhões de toneladas, de acordo com o relatório publicado pela ONU, sendo que o Brasil isoladamente foi responsável pela geração de 1,4 milhões de toneladas deste resíduo, com uma geração média de 7 kg de REEE por habitante. Este volume deve crescer nos próximos anos, tornando a gestão destes resíduos um desafio para os países.

Além disso, os materiais que compõem estes aparelhos são em sua maioria recicláveis, permitindo o seu reaproveitamento, a geração de empregos e a redução da extração de recursos naturais não renováveis e das emissões de carbono, além de promover o conceito da economia circular.

#### Quais são os materiais presentes na composição dos produtos eletroeletrônicos? É possível reciclá-los? Existe algum risco neste manuseio?

Os produtos eletroeletrônicos possuem em sua composição diversos componentes e materiais, como plásticos, vidro e metais (ferrosos e não ferrosos). Todos esses materiais podem ser reciclados. Alguns demandam tecnologias especificas para que seja possível atingir maiores índices de recuperação das substâncias presentes nos produtos.

Como definido pela Companhia Ambiental do Estado de São Paulo - CETESB, os residuos eletroeletrônicos não são considerados como perigosos, para fins de Logística Reversa em um sistema oficial, como o proposto pela GREEN Eletron.

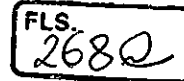

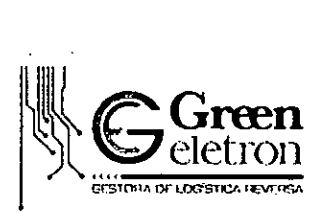

#### Sobre a Green Eletron

#### De que maneira o Gestora Green Eletron pode ajudar a minha empresa?

A GREEN Eletron tem por finalidade a criação, a implementação e a operacionahzação de um sistema de Logística Reversa mais eficiente e com um menor custo para suas empresas associadas. Em vez de cada fabricante/importador criar seu próprio sistema de Logística Reversa para atender 'as metas estipuladas pelo governo, a GREEN Eletron fará todo o gerenciamento, de forma coletiva, para um grupo de empresas associadas, otimizando parcerias para pontos de coleta, operações logísticas e custos de reciclagem e destinação dos produtos descartados pelos consumidores, bem como, representando suas associadas nas discussões com os governos federal, estadual e municipal.

#### Que vantagens a GREEN Eletron pode oferecer à minha empresa em relação a um sistema individualizado?

A implementação de um sistema de Logística Reversa está associada a uma série de incertezas tais como, prazos, quantidade e qualidade dos materiais recebidos, além do comportamento e adesão do consumidor, que é peça fundamental a todo o processo. Ao participar de um sistema coletivo, as empresas não só garantem o atendimento à legislação, como evitam os riscos financeiros associados com estas incertezas. Mais importante ainda, as empresas ficam livres para focar em seu negócio principal, que é a produção e distribuição de novos produtos, deixando a gestão da Logística Reversa centralizada em um sistema coletivo, específico para esta finalidade.

Além disso, a GREEN Eletron oferece os seguintes benefícios à suas associadas:

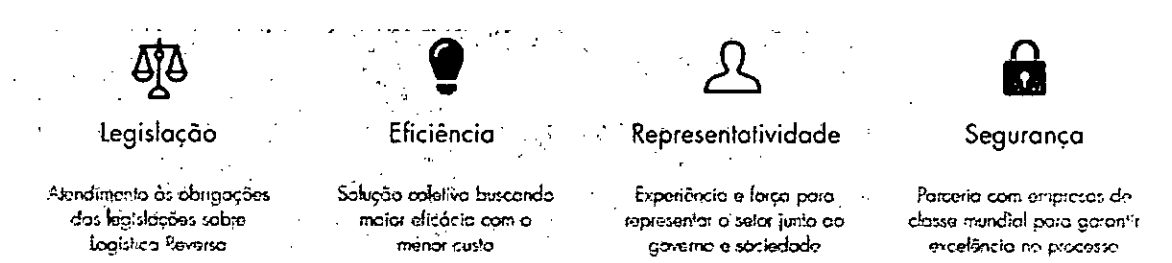

#### Como posso me associar?

Para associar-se, a empresa deve ser fabricante, importador, distribuidor ou comerciante de produtos eletroeletrônicos e operar no mercado brasileiro.

O contato poder ser realizado por e-mail pelo endereço contato@greeneletron.org.br ou preenchendo o formulário diretamente no site da GREEN Eletron: www.greeneletron.org.br.

**GREEN Eletron — Gestora para Resíduos de Equipamentos Eletroeletrônicos Nacional 5S-6**  Av. Paulista, 1313 — 7° andar —01311-923 — São Paulo, SP — Tel.: +55 11 2175-0000 — www.greeneletron.org.br

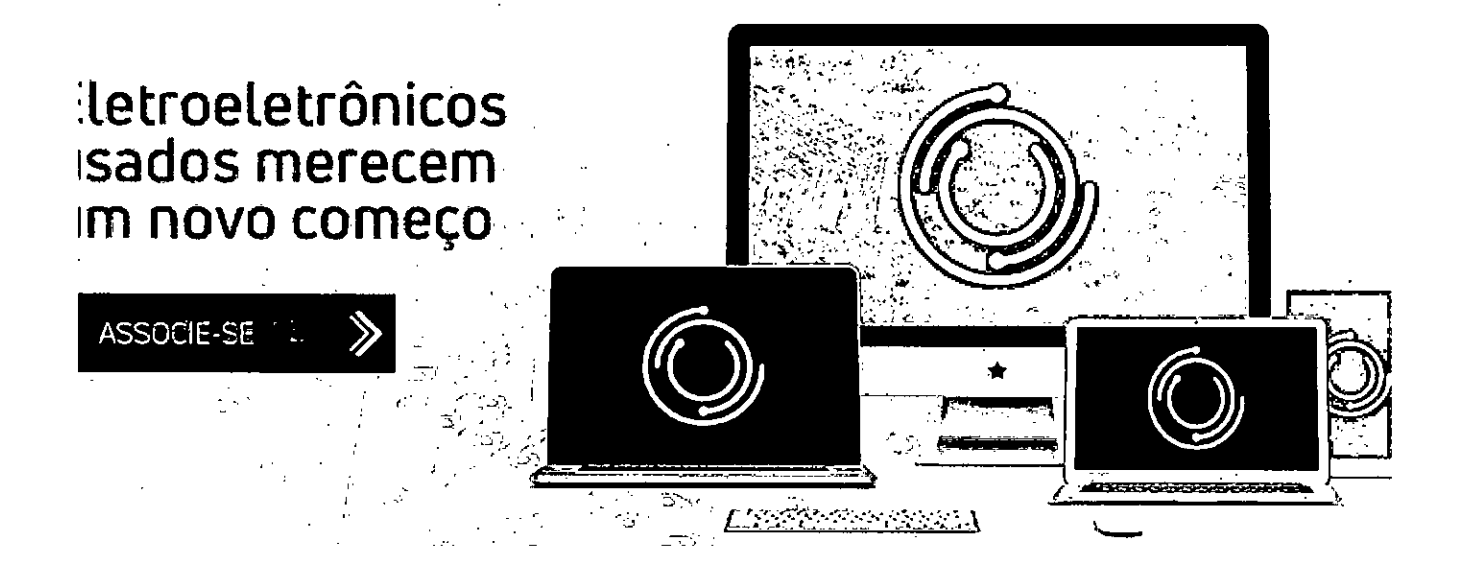

# GESTORA PARA LOGÍSTICA REVERSA DE ELETRÔNICOS

Conheço e faça parte!

Em resposta á demanda crescente das empresas, gaverno e sociedade, pela criação de alternativas estruturadas para a coleta e tratamento adequado dos eletroeletrônicos em seu fim de vida, a ABINEE fundou em 2016 a GREEN Eletran - Gestora para Logistica Reversa de Equipamentos Eletroeletrônicos

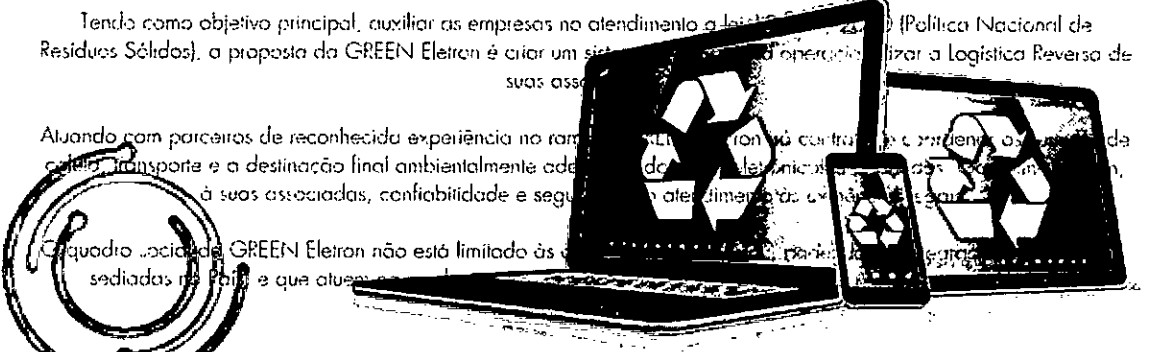

osta da GREEN e contribuir para a integração da logística reversa nas ações de política industrial de وسيكينه setor efetroeletrónico, além de promover a economia circular, visando a geração de valor e a reducão de custos

 $\overline{a}$ 

Conheça os diferenciais do GREEIN Eletion

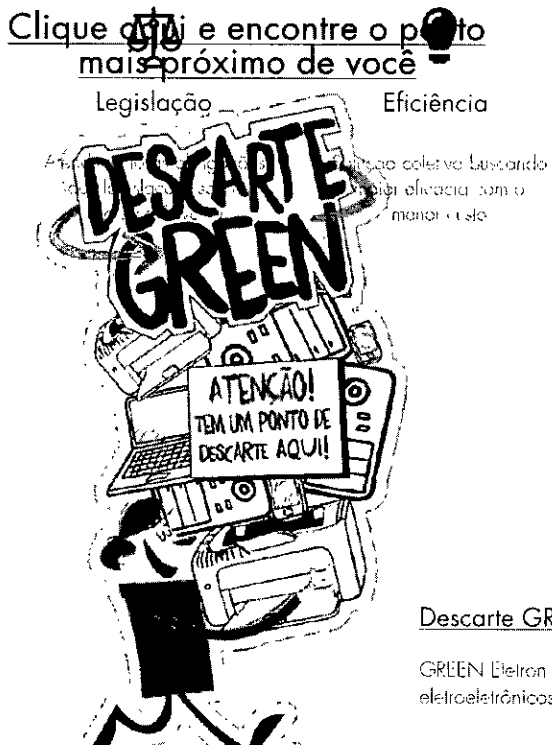

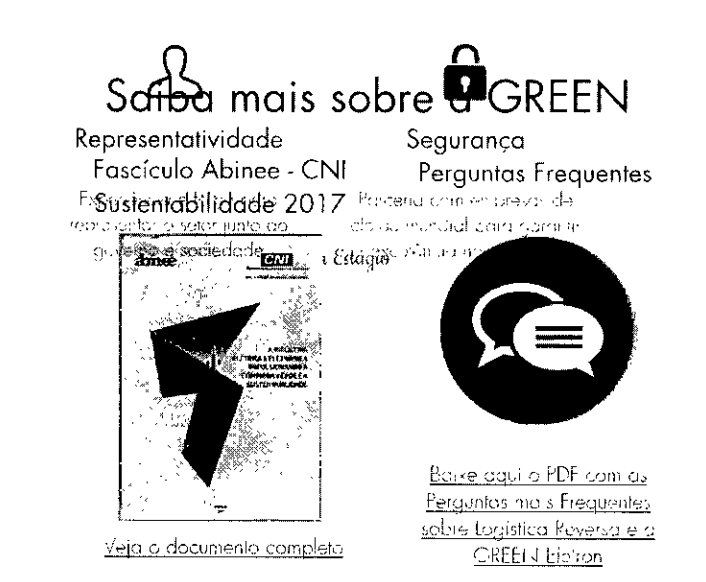

#### Descarte GREEN

GREEN Belron lança projeto Descarie GREEN para coleta de eletroeletrônicos usados

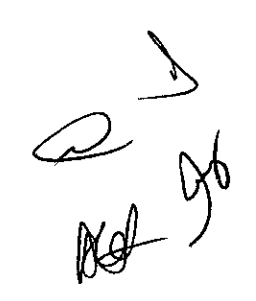

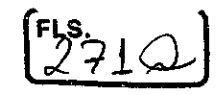

# Ciclo da Logística Reversa

Engajamento de todos para promover o uso eficiente dos recursos

# Conheça nossas associadas...

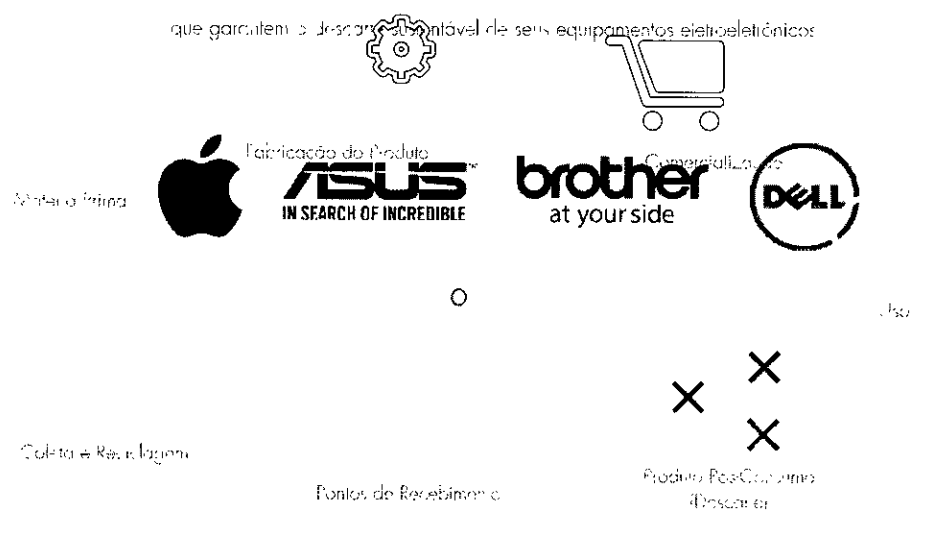

# **Fale Conosco**

Estambio igualdames o seu contraut-

corralo@greenaidion.org.pr (11) 2175 0050 [111] 2175 0059 AM PAULSTA, 1313. Z. ander ISAD PAULO/SE politicity (FERIA)

 $\|\cdot\|_{\ell_1\ell_2\ell_3}$  $\pm \tau \mathrm{cd}$ **Gines** V .<br>Germania

 $\frac{1}{2}$ 

uradr

Henr 01 e 0 1 2 720

# **Dell P2016 Monitor Manual de Usuário**

و<br>من

DEAL

Modelo: P2016 Modelo Regulatário: P2016t/P2016b

**OBSERVAÇÃO:** Uma NOTA indica informações importantes que o ajudam a usar melhor seu computador.

A **CUIDADO: Uma PRECAUÇÃO indica dano em potencial ao hardware ou perda de dados se as instruções não forem seguidas.** 

A **AVISO: Um ALERTA indica o risco de danos materiais, danos pessoais ou morte.** 

**Copyright @ 2015 Dell Inc. Todos os direitos reservados.** Este produto é protegido pelas leis de direitos autorais e leis de propriedade intelectual dos Estados Unidos e internacionais.

Dell™ e o logotipo Dell são marcas registradas da Dell Inc. nos Estados Unidos e/ou em outras jurisdições. Todas as outras marcas e nomes aqui mencionados podem ser marcas comerciais registradas das respectivas empresas.

**2015 - 06 Rev. A00**  s

# $F_{2740}$

L

# **Conteúdo**

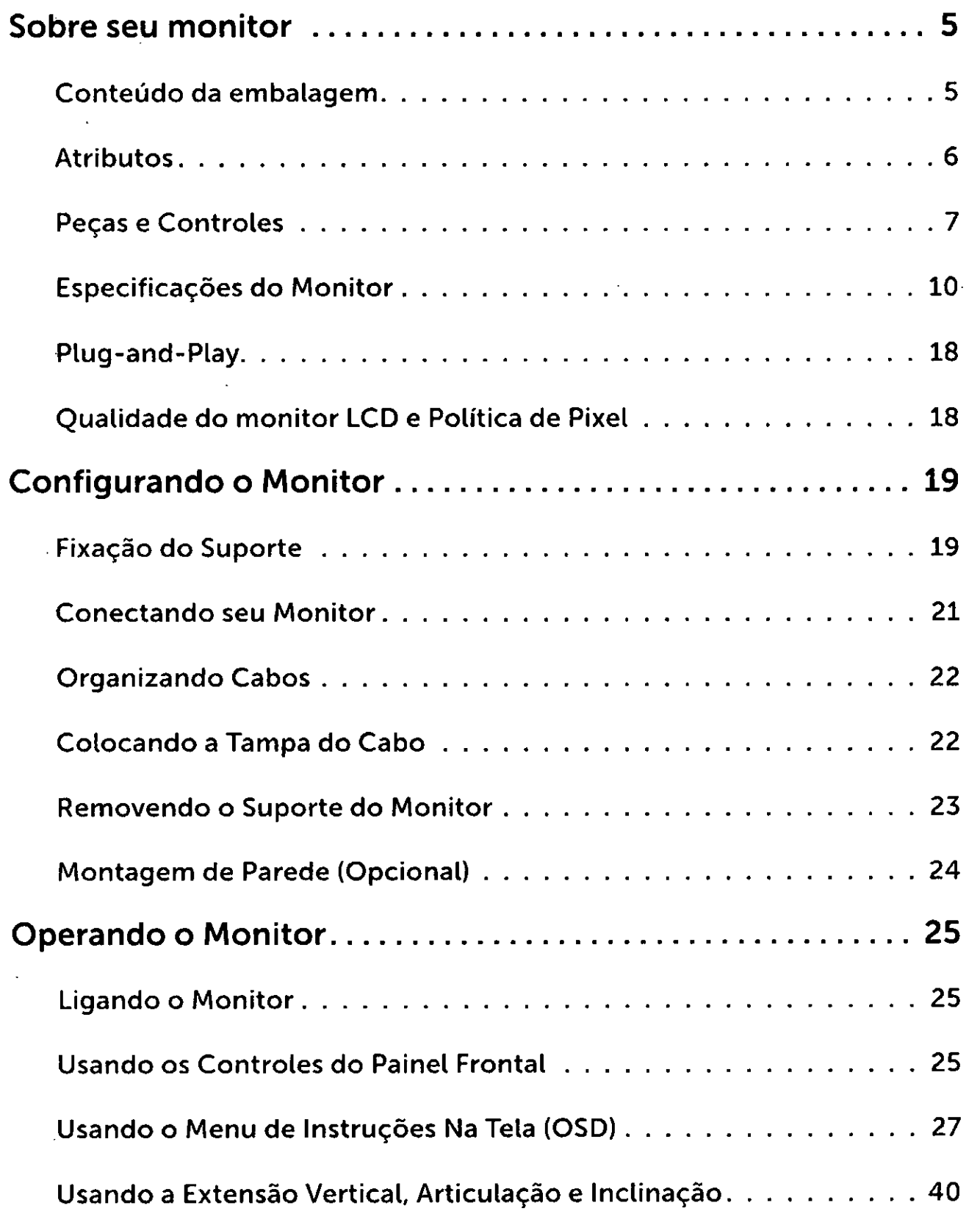

 $\begin{matrix} 1 & 1 & 1 \\ 1 & 1 & 1 \\ 1 & 1 & 1 \end{matrix}$ 

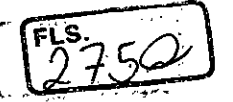

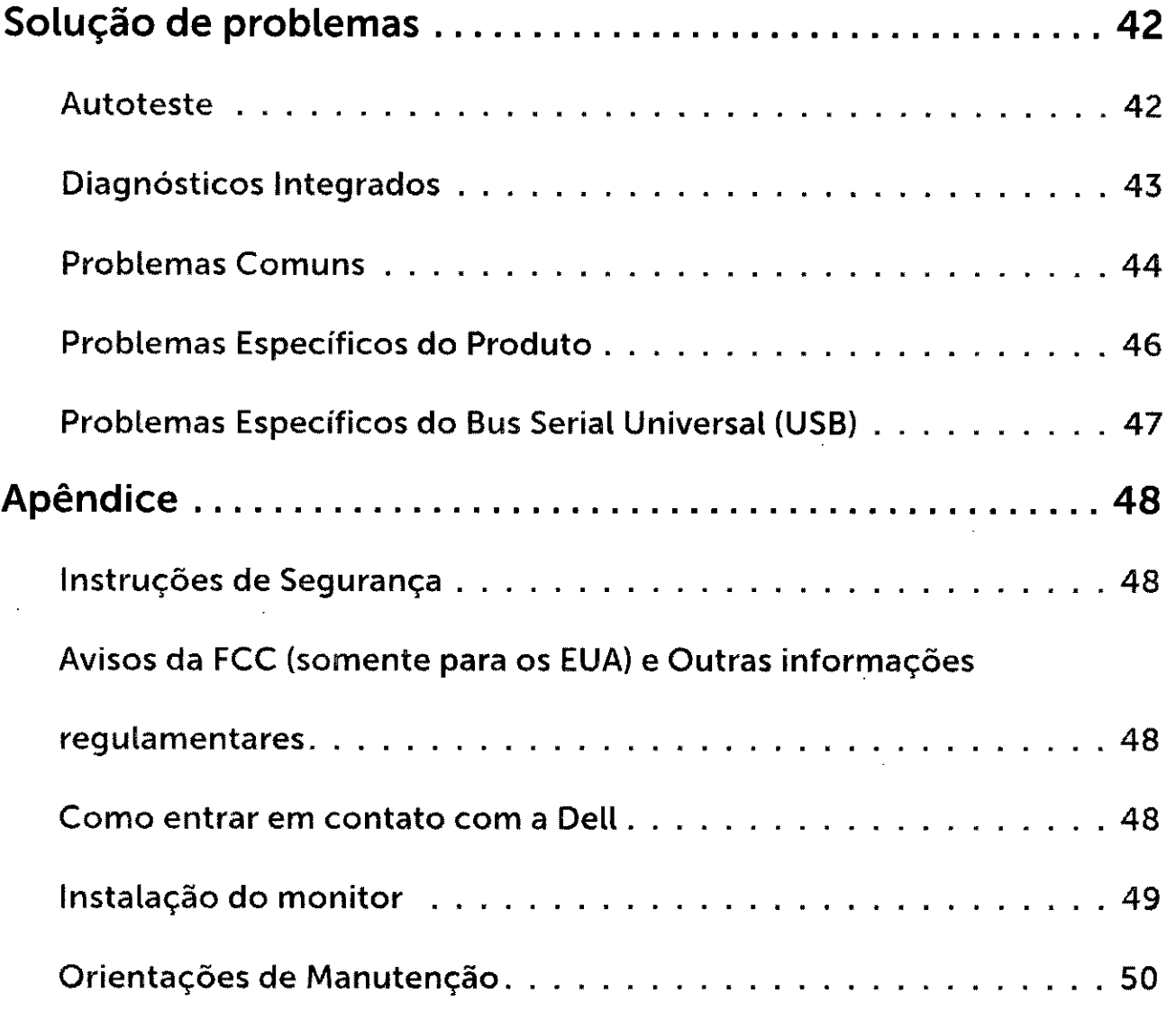

**4 Conteúdo** 

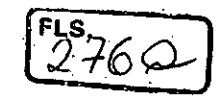

# **Sobre seu monitor**

# **Coriteúdo da embalagem**

O monitor vem com os componentes mostrados abaixo. Certifique-se de ter recebido todos os componentes e entre em contato com a Deli se algo estiver faltando.

- **iul OBSERVAÇÃO:** Alguns itens podem ser opcionais e podem não ser fornecidos com o monitor. Alguns recursos ou mídias podem não estar disponíveis em alguns países.
- **EOBSERVAÇÃO:** Para configurar com qualquer outro suporte, por favor consulte o guia de configuração do respectivo suporte para instruções de configuração.

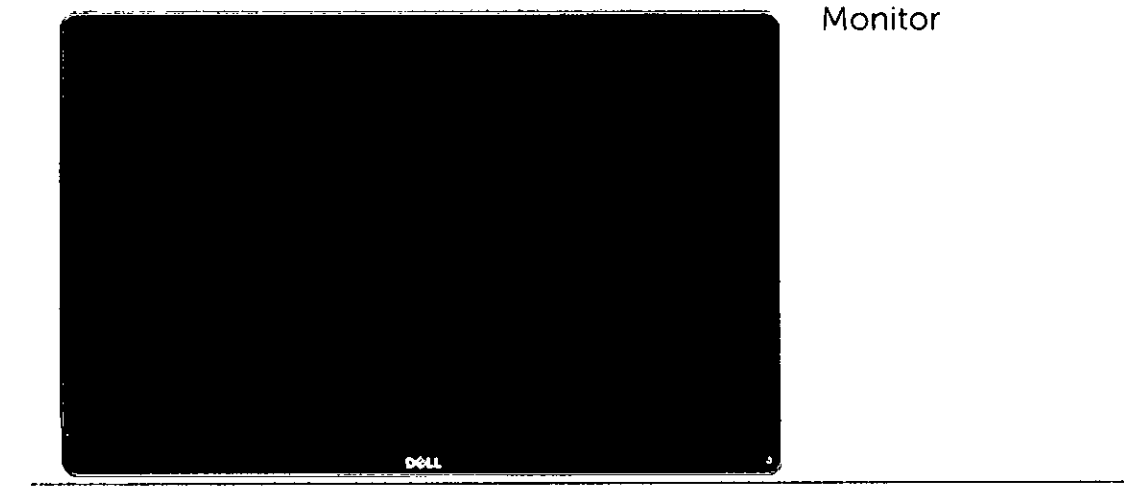

Suporte

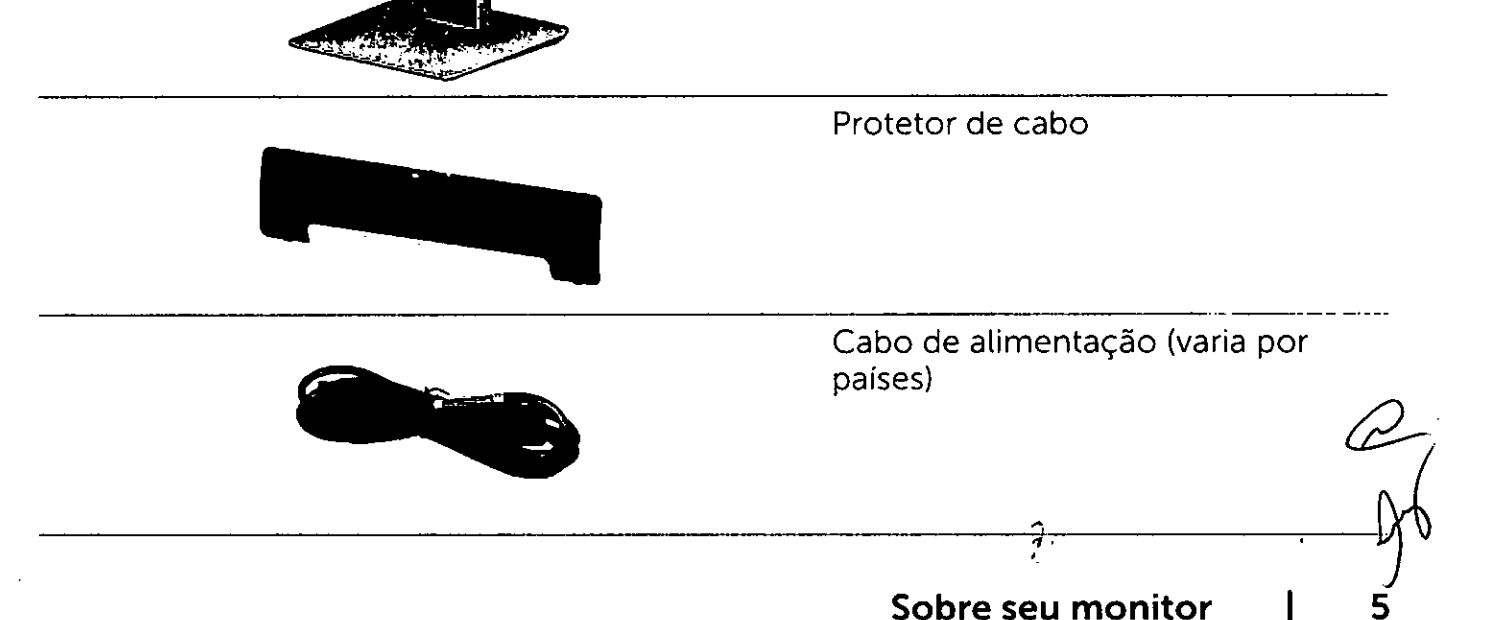

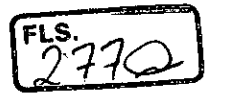

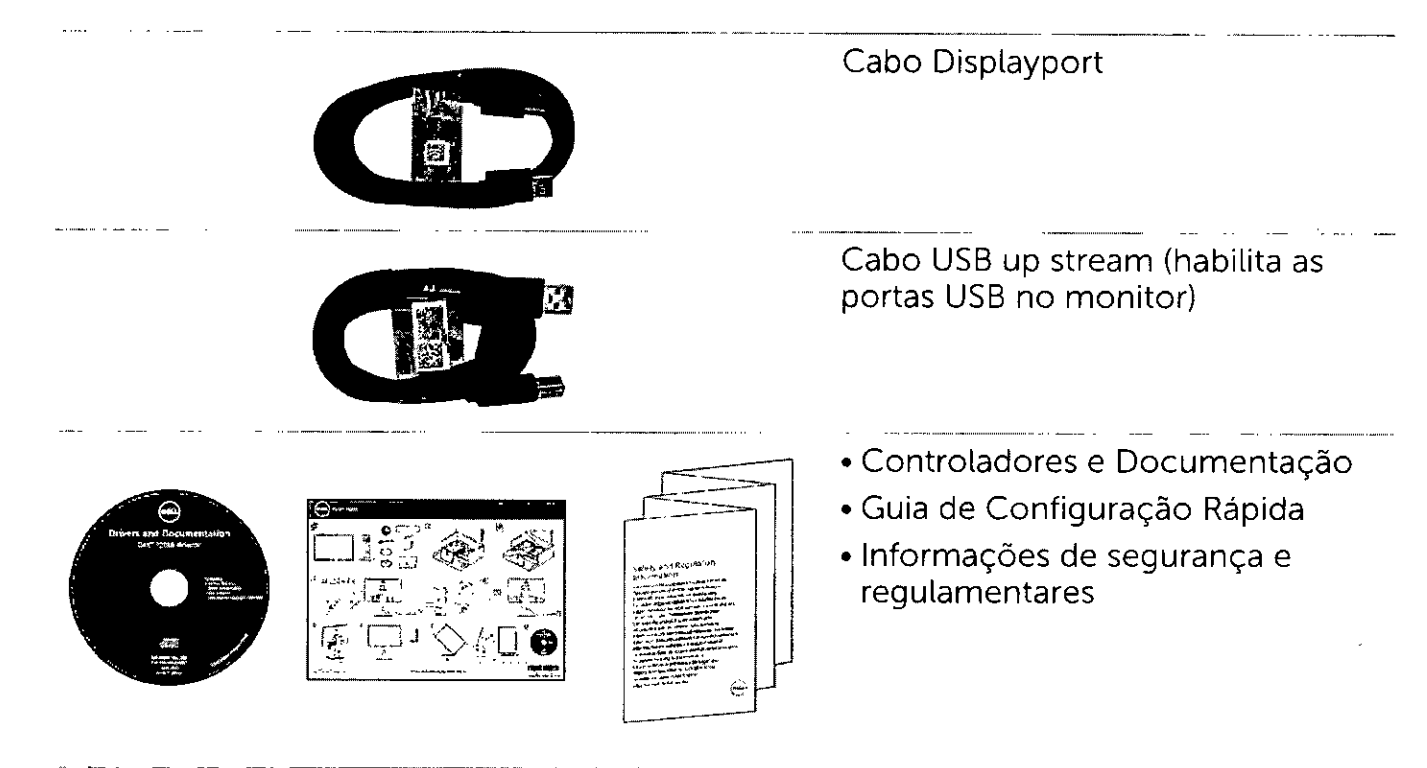

# **Atributos**

O monitor de tela plana **Dell P2016** tem uma matriz ativa, transistor de filme fino (TFT), tela de cristal líquido (LCD), e iluminação de LED. Os recursos do monitor incluem:

- Área de exibição ativa de 49.40 centímetros (19.45 polegadas) (medida na diagonal) resolução de 1440 x 900 além de suporte de tela cheia para resoluções mais baixas.
- Mozliwość nachylenia, obrotu, pionowego wydłużenia i regulacji obrotu.
- Pedestal removível e furos de montagem Video Electronics Standards Association  $\bullet$ (VESA) de 100 milímetros para soluções de montagem flexíveis.
- Capacidade Plug and Play se suportada pelo seu sistema.
- · Instruções na tela (OSD) para facilidade de configuração e otimização da tela.
- Software e mídia de documentação inclui todo o arquivo de informação (INF), Arquivo de Combinação de Cores de Imagem (ICM), Software Dell Display Manager e documentação do produto. Dell Disptay Manager incluído (vem no CD em anexo com o monitor).
- Slot de trava de segurança.
- Trava do suporte.
- Capacidade de Gestão de Ativos.
- Compatível com Energy Star.
- Compatível com EPEAT Gold.
- Conforme com RoHS.
- BFR/PVC-free (excluindo cabos externos).
- Vidro sem arsênico e livre de mercúrio para Painel apenas.
- O medidor de energia mostra o nível de energia que está sendo consumido pelo monitor em tempo real.
- Monitores Certificados TCO.
- Controle de diminuição de luz de fundo analógiuca para visor sem cintilação.

 $\mathcal{Q}'$ **6 1 Sobre seu monitor** 

## $FLS$ 79C

# **Peças e Controles Vista frontal**

 $\mathbf{1}$  $\overline{2}$ 

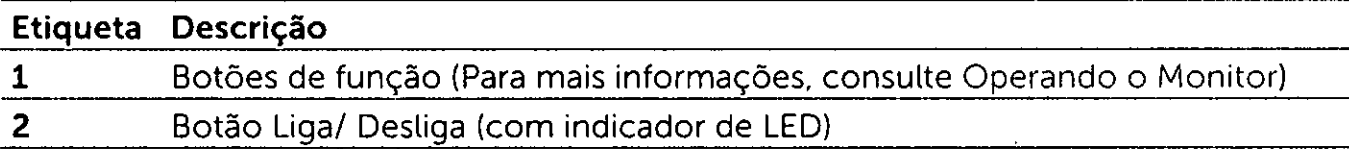

 $\frac{2}{10}$ 

**Sobre seu monitor** 

 $2790$ 

# **Vista traseira**

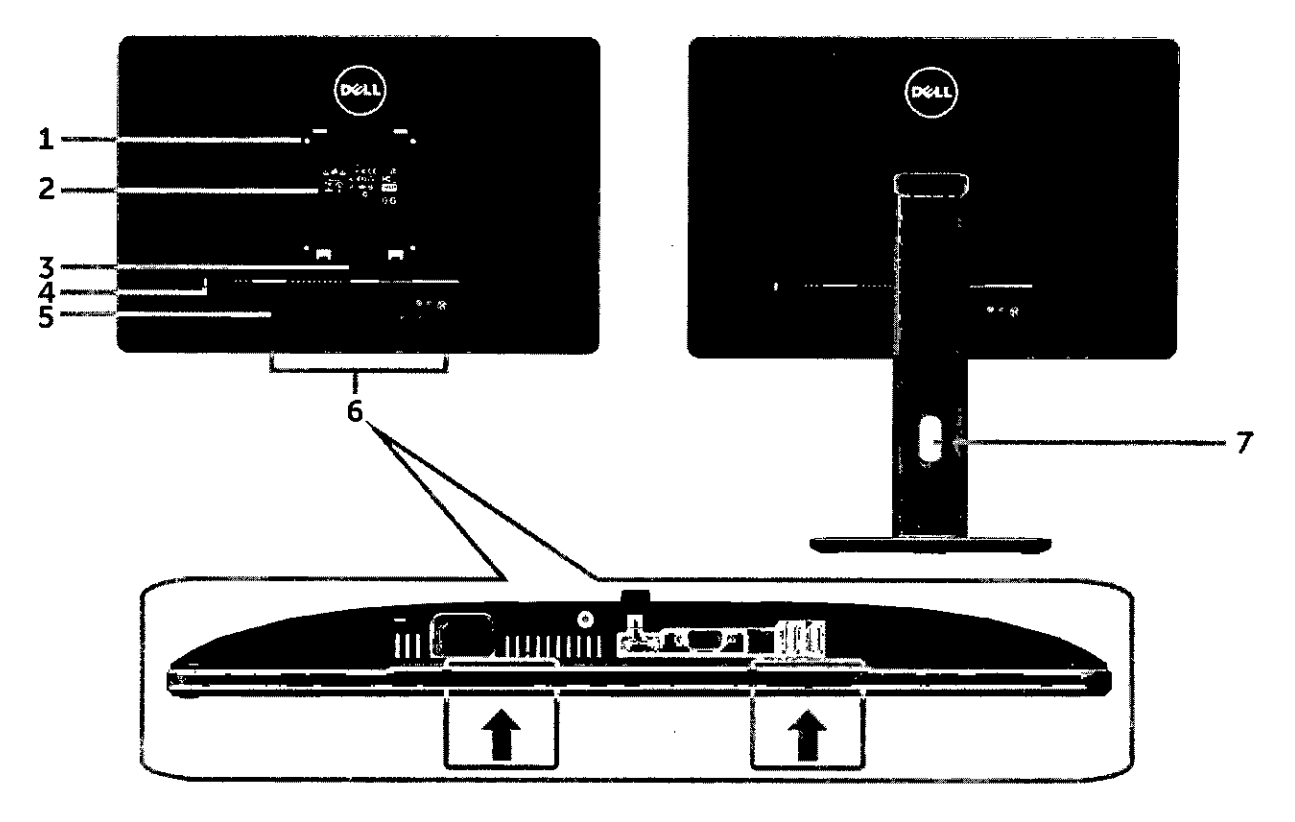

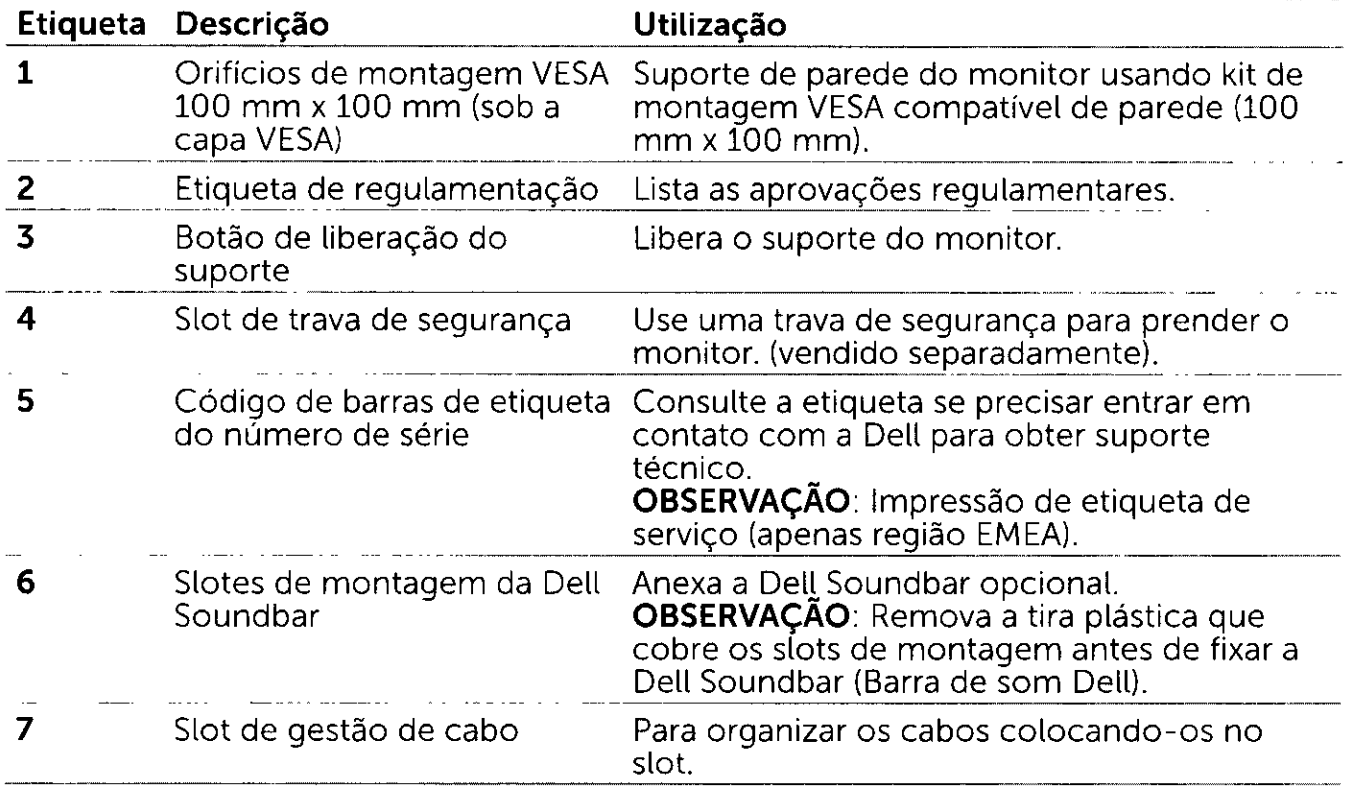

 $\mathscr{Q}$ 

# **Vista Inferior**

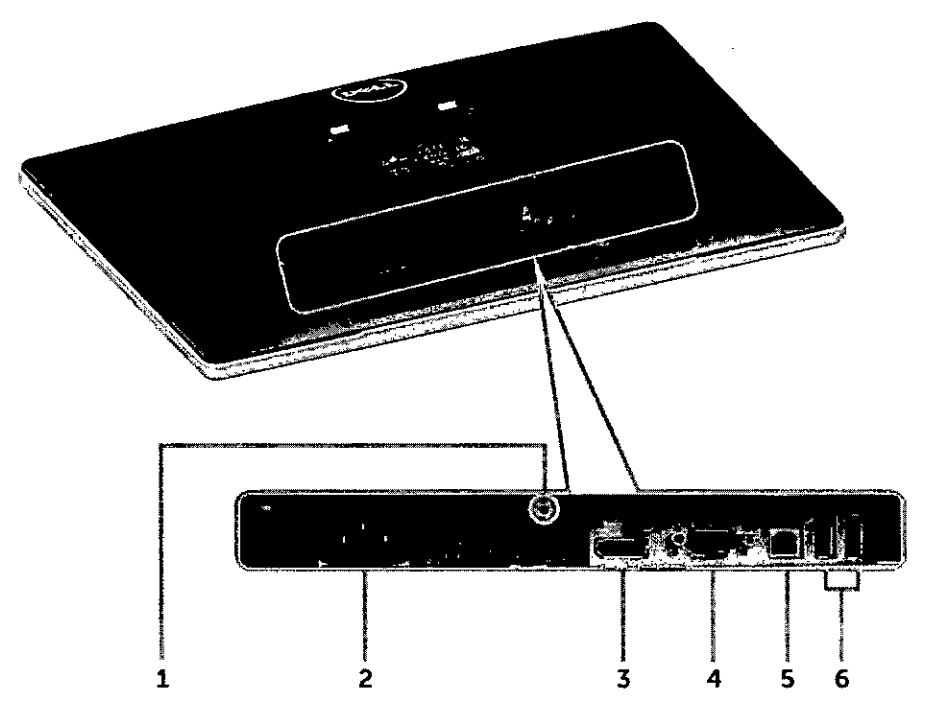

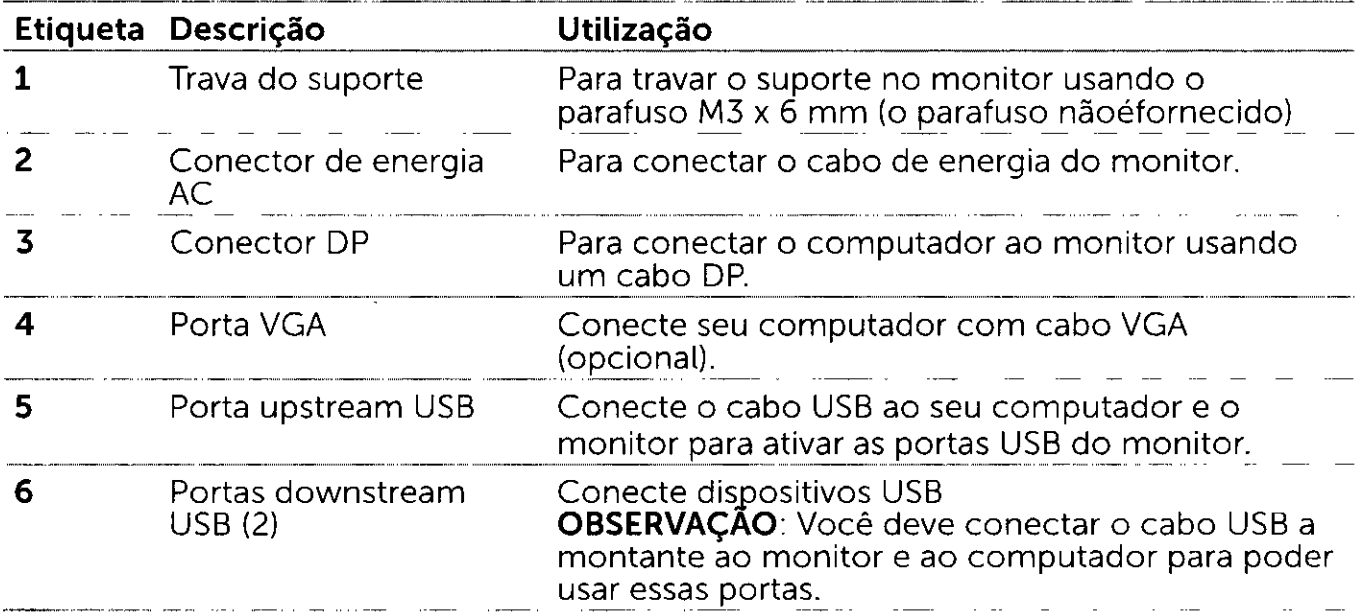

 $\frac{2}{\sqrt{2}}$  $\overline{9}$  $\mathsf{I}$ 

**Sobre seu monitor** 

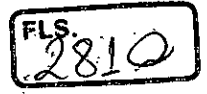

# **Especificações do Monitor**

# **Especificações de Tela Plana**

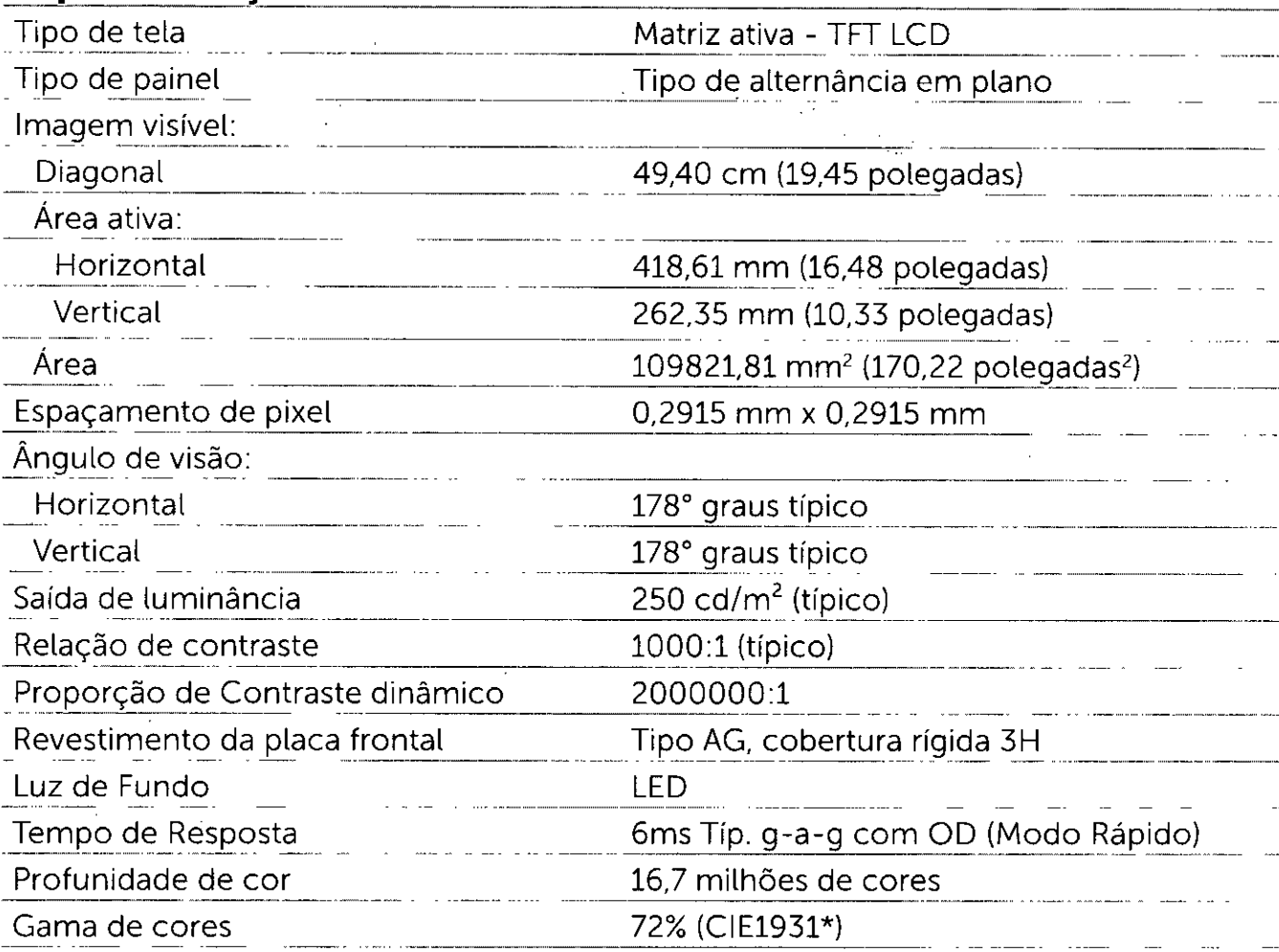

\*Escala de cores (típica) é baseada em CIE1976 (85%) e padrões de teste CIE1931 (72%).

# **Resolução**

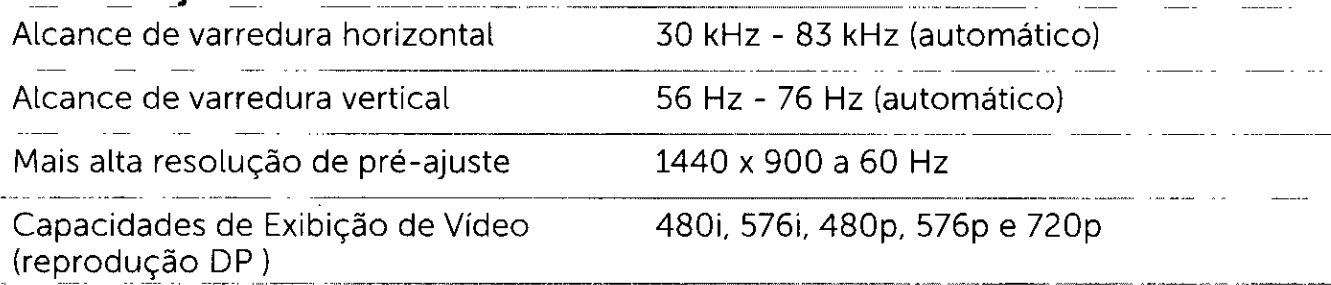

 $H_{\mathbb{C}}$ 

10 | Sobre seu monitor

# **Modos de exibição predefinidos**

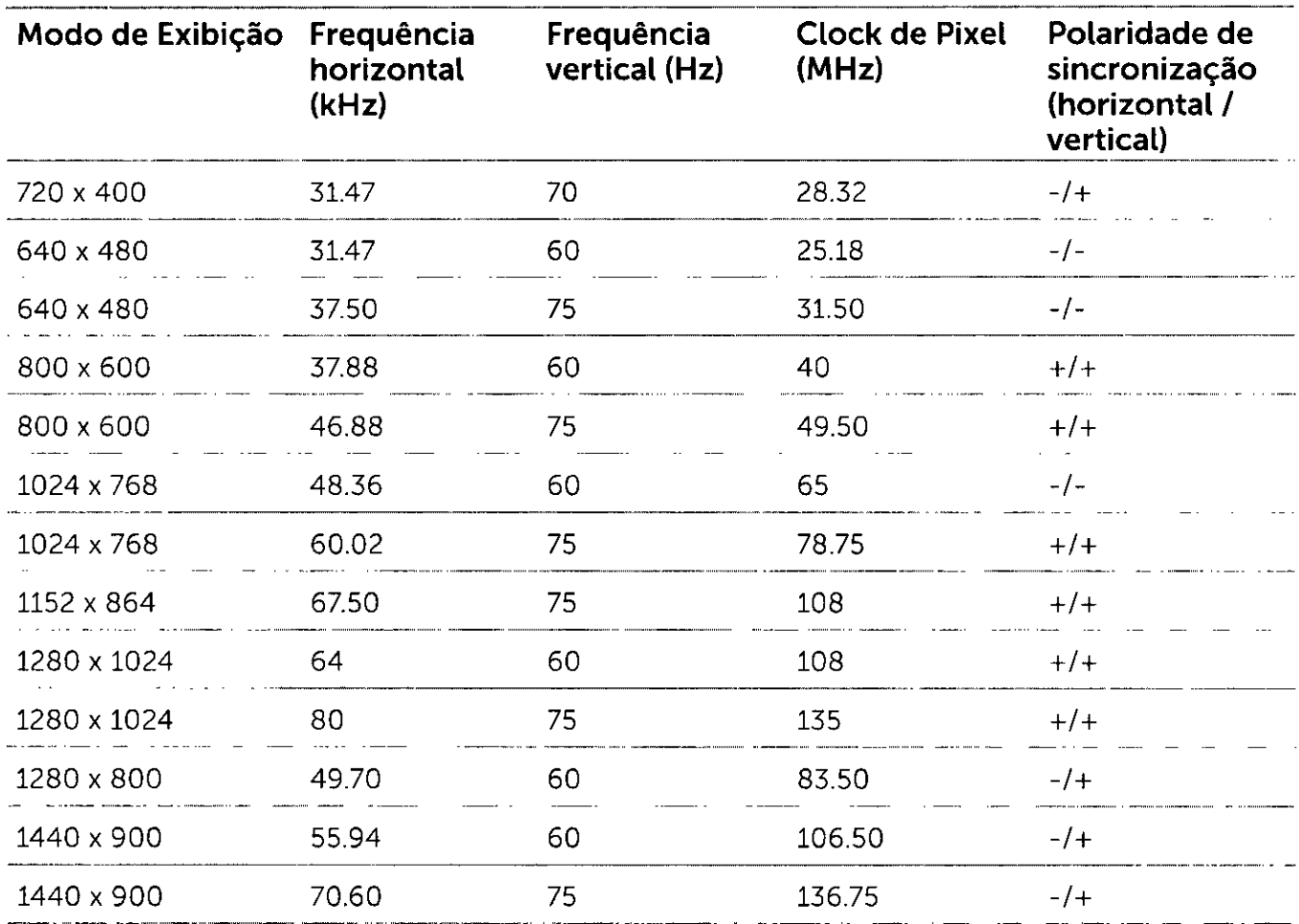

# **Especificações Elétricas**

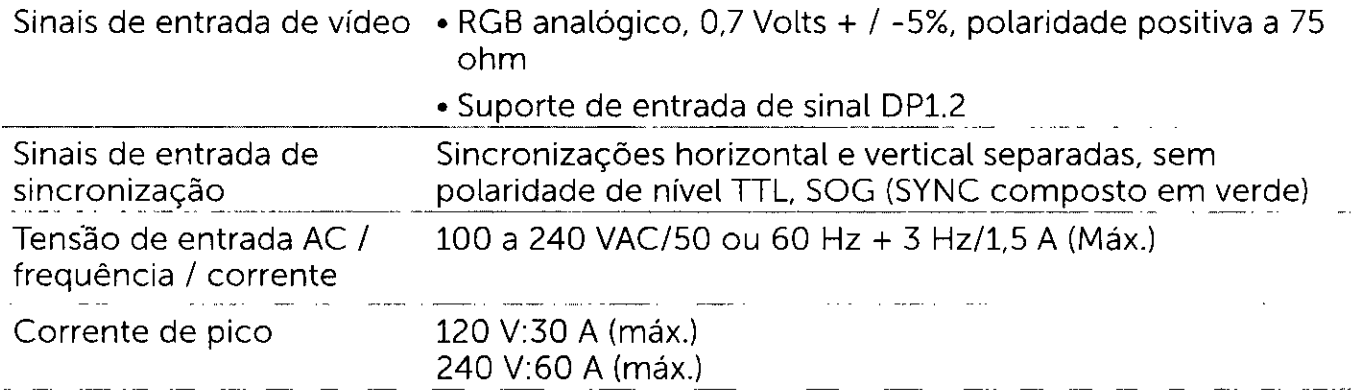

Sobre seu monitor **1** 

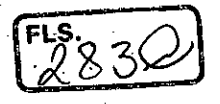

# **Características Físicas**

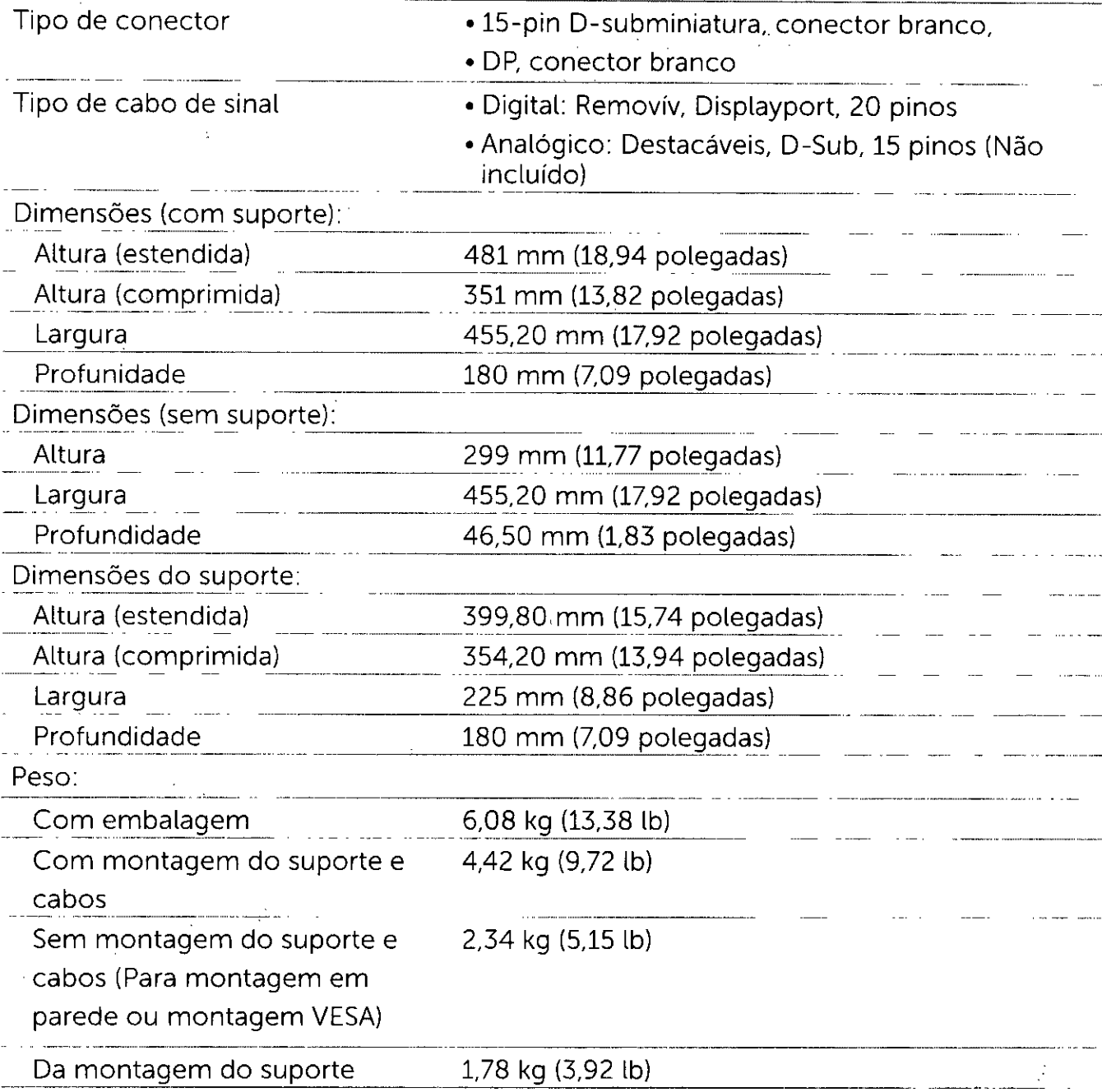

**RADI**  $\mathscr{Q}$  $M$ 

12 | Sobre seu monitor

# **Características Ambientais**

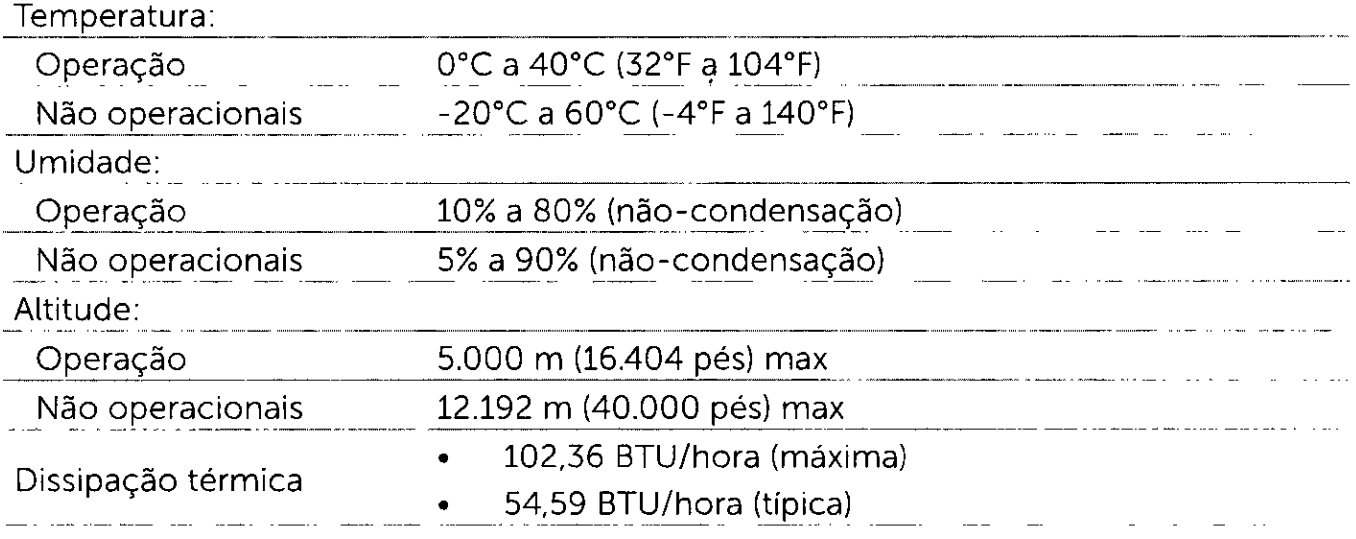

# **Modos de Gestão da Energia**

Se você tem placa de vídeo compatível VESA DPM ou software instalado no seu computador, o monitor pode reduzir automaticamente o consumo de energia quando não está em uso. Isto é conhecido como Modo de Economia de Energia\*. O monitor retoma automaticamente o funcionamento guando computador detecta a entrada de teclado, mouse ou outros dispositivos de entrada. A tabela a seguir mostra o consumo de energia e a sinalização Modo de Economia de Energia:

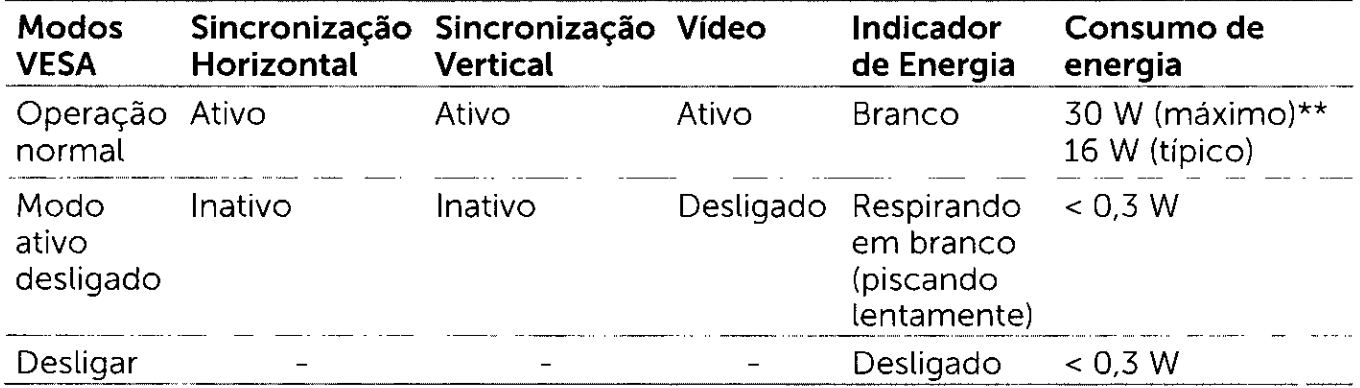

 $\varphi$  :

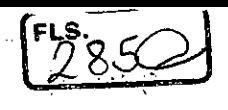

O OSD só funcionará no modo de funcionamento normal. Se você pressionjar qualquer botão em modo Ativo-desligado, a seguinte mensagem é exibida:

### Dell P2016

Não há nenhum sinal vindo do computador. Pressione qualquer tecla do teclado ou mexa o mouse para reativá-lo. Se não houver exibição,

pressione o botão monitor agora para selecionar a fonte de entrada

correta no menu Na tela.

\*Zero consumo de energia em modo DESLIGADO só pode ser obtido ao desconectar o cabo de alimentação do monitor.

\*\*Máximo consumo de energia é medido em estado de luminância max.

Ative o computador e o monitor para ter acesso ao OSD.

**OBSERVAÇÃO:** Este monitor é compatível com **ENERGY STAR** 

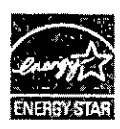

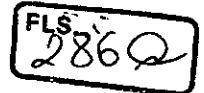

# **Atribuições dos Pinos**

# **Porta VGA**

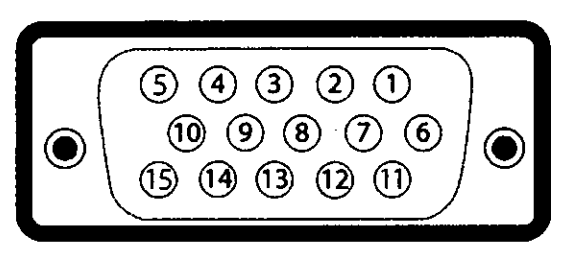

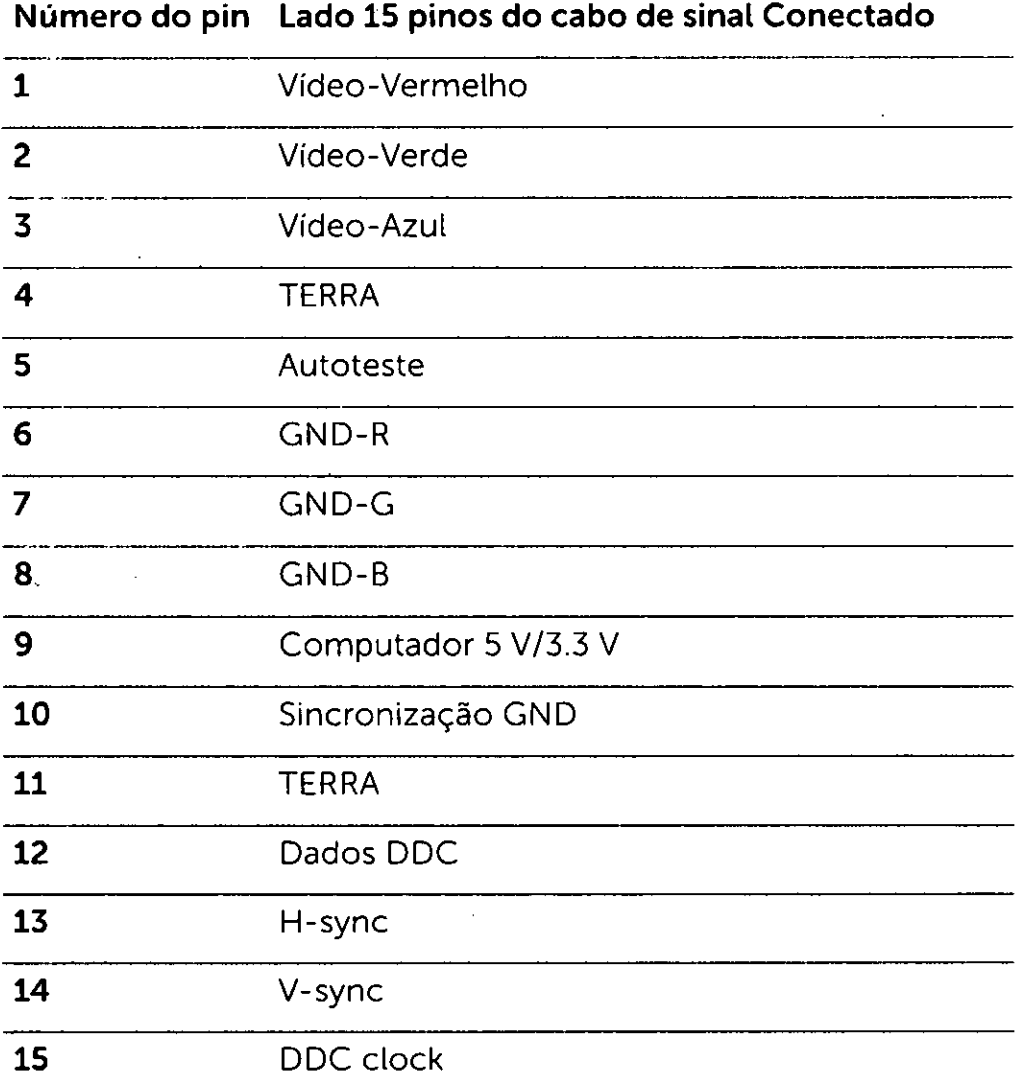

 $F_2$ <sup>FLS</sup>

# **Porta Displayport**

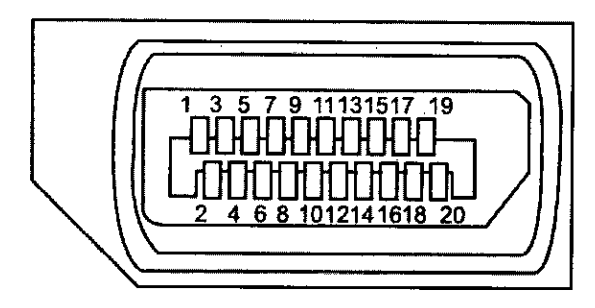

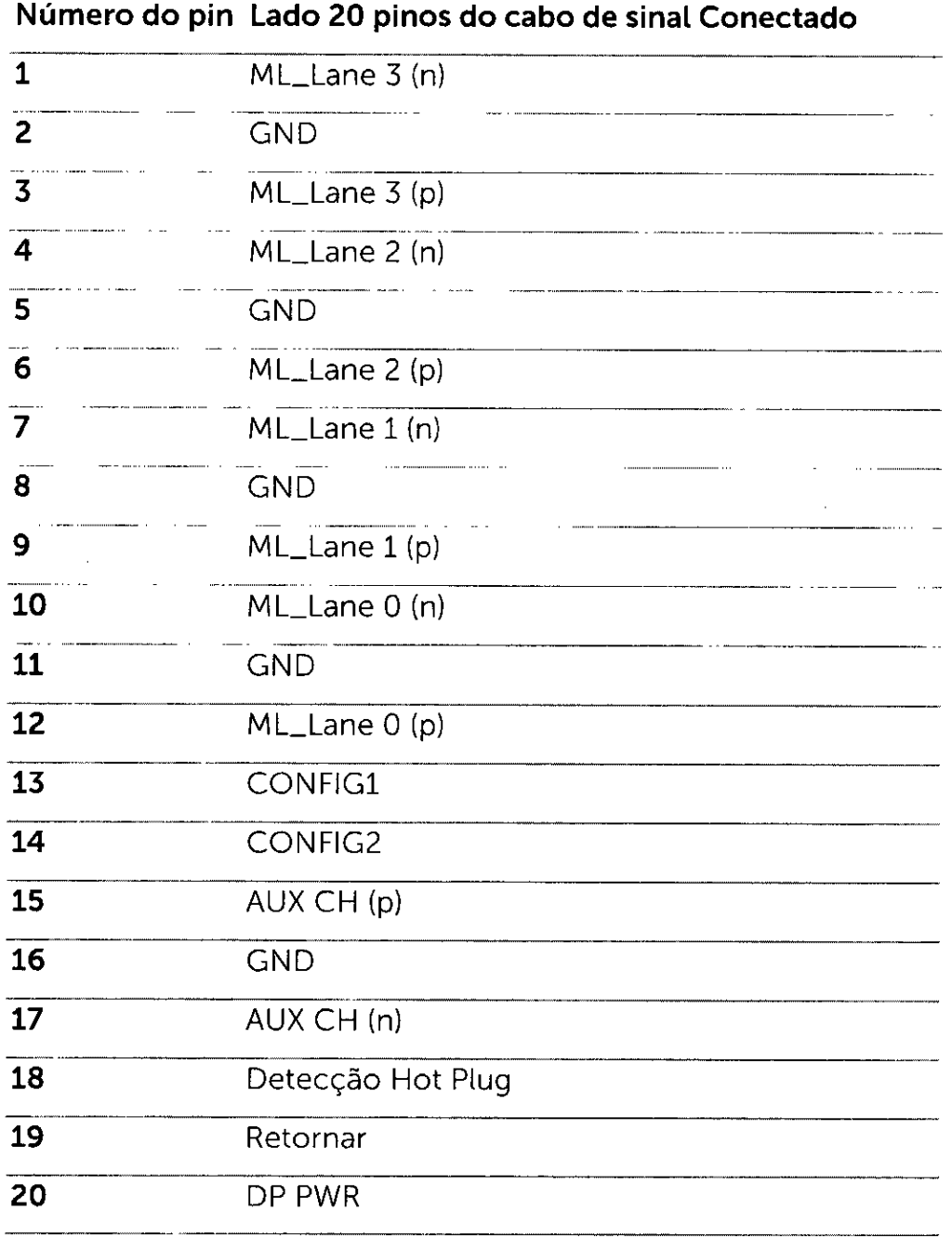

N  $\mathcal{D}'$ 

16 | Sobre seu monitor

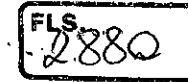

# **Interface Bus Serial Universal (USB)**

Esta seção fornece a você informações sobre as portas USB disponíveis em seu monitor. Seu computador tem as seguintes portas USB:

- 1 a montante
- 2 a jusante

*iu* OBSERVAÇÃO: Este monitor suporta interface de alta velocidade Certificada USB 2.0.

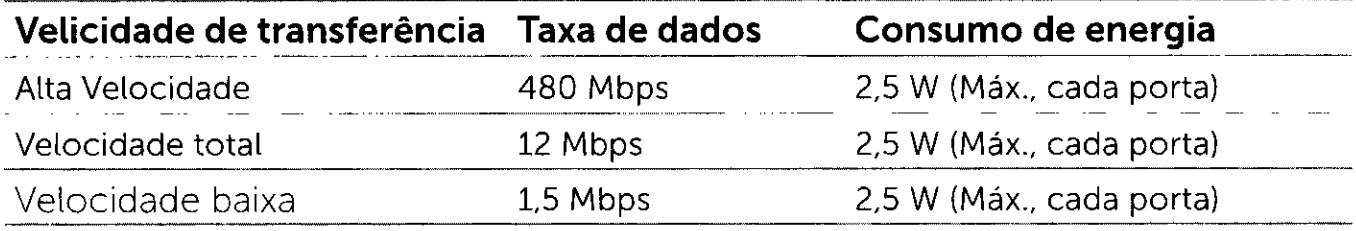

### **Porta upstream USB**

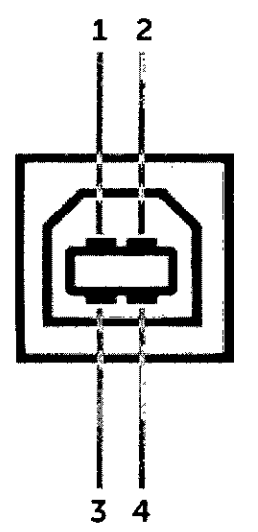

## **Porta downstream USB 2.0**

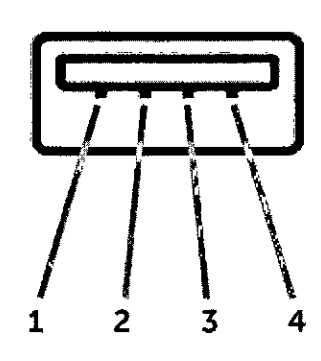

**Número do pin Nome do sinal Número do pin Nome do sinal** 

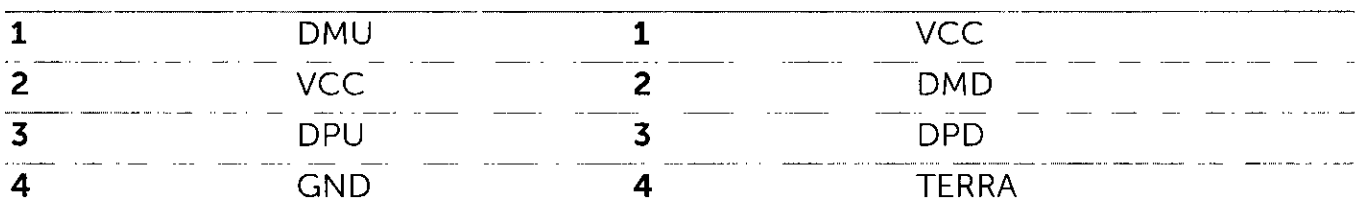

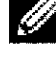

**OBSERVAÇÃO:** A funcionalidade do USB 2.0 necessita de um computador com capacidade para USB 2.0.

**LA OBSERVAÇÃO:** A interface USB do monitor trabalha apenas quando o monitor está ligado ou em modo de economia de energia. Se você desligar o monitor e depois ligá-lo, os periféricos anexados podem levar alguns segundos para voltar ao funcionamento normal.

**Sobre seu monitor**
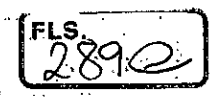

#### **Plug-and-Play**

Você pode instalar o monitor em qualquer computador compatível Plug and Play. O monitor fornece automaticamente ao computador seus Dados de Identificação de Exibição Estendida (EDID) usando Canal de Dados de Exibição (DDC) para que o sistema possa se configurar e otimizar as configurações do monitor. A maioria das instalações de monitor é automática, você pode selecionar configurações diferentes, se desejar. Para Configurar o Monitor mais informações sobre as configurações do monitor, veja Operando o Monitor.

### **Qualidade do monitor LCD e Política de Pixel**

Durante o processo de fabricação do Monitor LCD, não é incomum que um ou mais pixels fiquem fixos em um estado imutável. Eles são difíceis de ver e não afetam a qualidade ou uso da teta. Para mais informações sobre Política de Qualidade do Monitor e Pixel Dell, veja www.dell.com/support/monitors.

**18 Sobre seu monitor** 

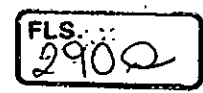

## **Fixação do Suporte**

*C* OBSERVAÇÃO: A elevação do suporte e a base do suporte são destacáveis quando o monitor é despachado da fábrica.

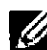

**OBSERVAÇÃO:** O procedimento a seguir é aplicável para o suporte padrão. Se você comprou algum outro suporte, consulte a documentação fornecida com o suporte para configurar.

#### $\Delta$  CUIDADO: Não remova o monitor da caixa de embalagem antes de acoplar o **suporte.**

Para acoplar o suporte do monitor:

- **1** Siga as instruções nas abas da caixa para remover o suporte dos suportes superiores que o protegem..
- **2** Levante a tampa, conforme exibido, para expor a área VESA pára a montagem do suporte.
- **3** Encaixe as duas guias na parte superior da fenda do suporte na parte de trás do monitor.
- **4** Pressione o suporte até que encaixe no lugar.

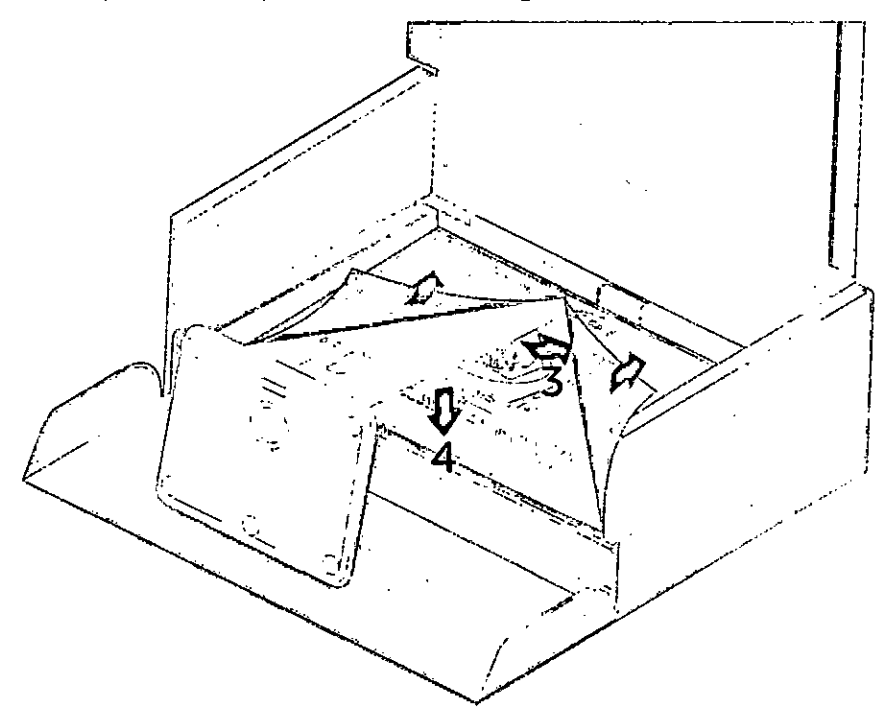

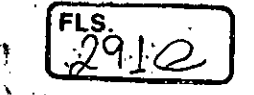

Coloque o monitor na vertical.

- **1** Deslize uma mão na área de corte no suporte inferior e use a outra mão para segurar o suporte.
- **2** Levnte o monitor cuidadosamente para impedir que ele deslize ou caia.
- **3** Remova a tampa do monitor.

 $\triangle$  CUIDADO: Não pressione a tela do painel ao elevar o monitor.

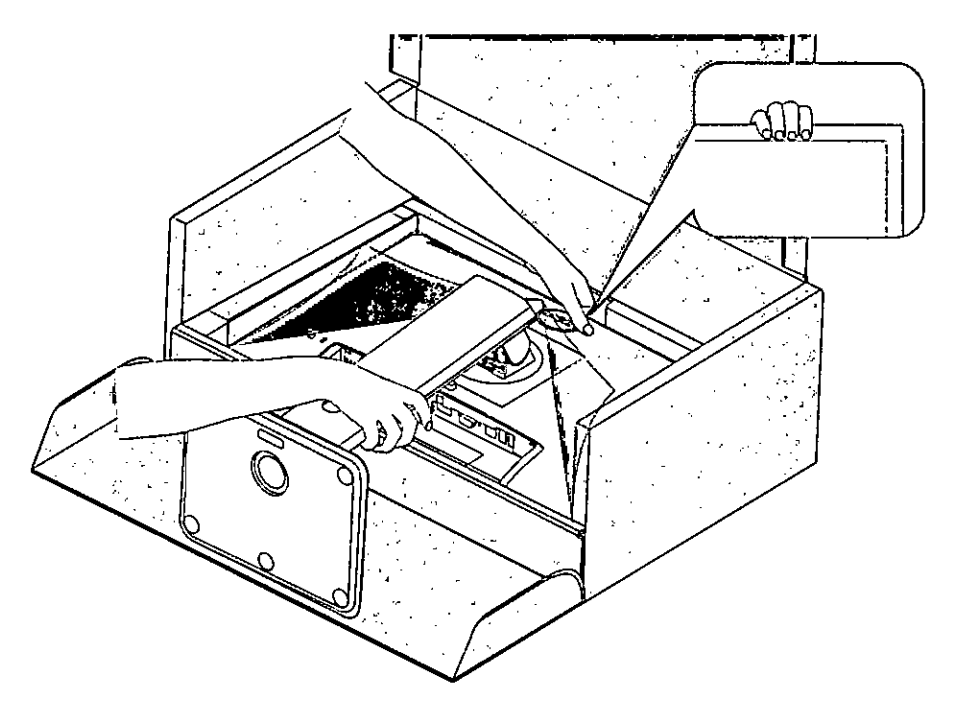

**20 1 Configurando o Monitor** 

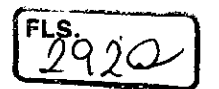

# **Conectando seu Monitor**

#### A **AVISO: Antes de começar qualquer dos procedimentos desta seção, siga as**  Instruções de Segurança.

Para conectar o monitor para o computador:

- **1** Desligue seu computador.
- **2** Conecte o cabo Displayoort/VGA/USB do monitor ao computador.
- **3** Ligue seu monitor.

#### **Conectando o cabo DIsplayport**

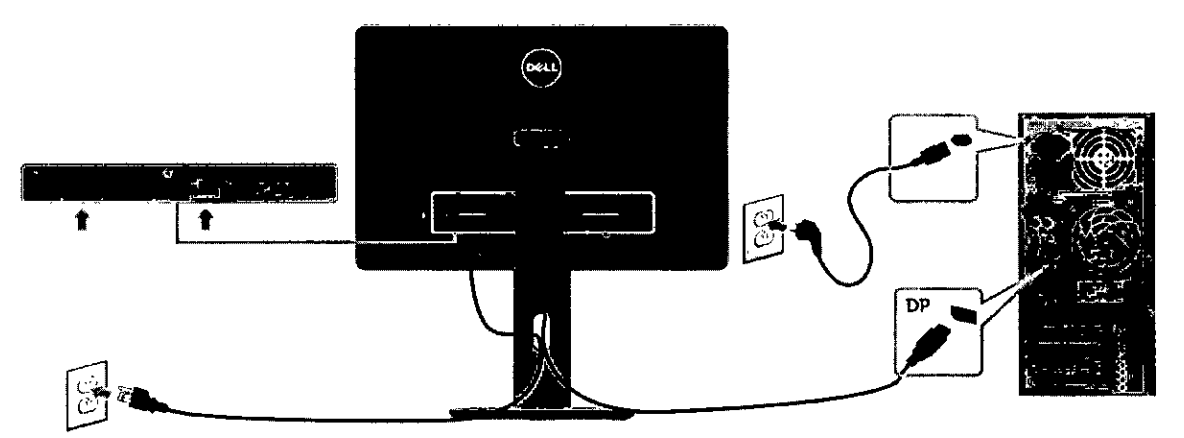

#### **Conectando o cabo VGA (opcional)**

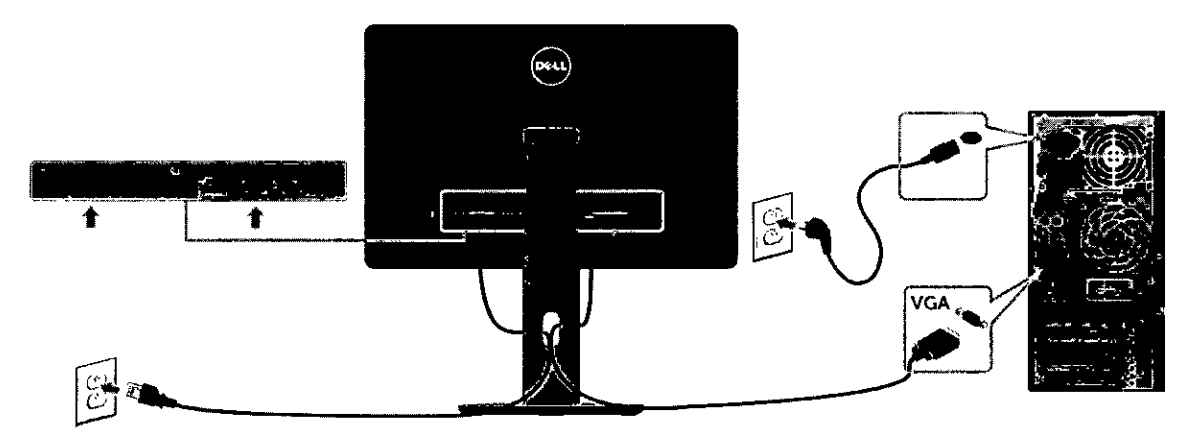

#### **Conectando o cabo USB**

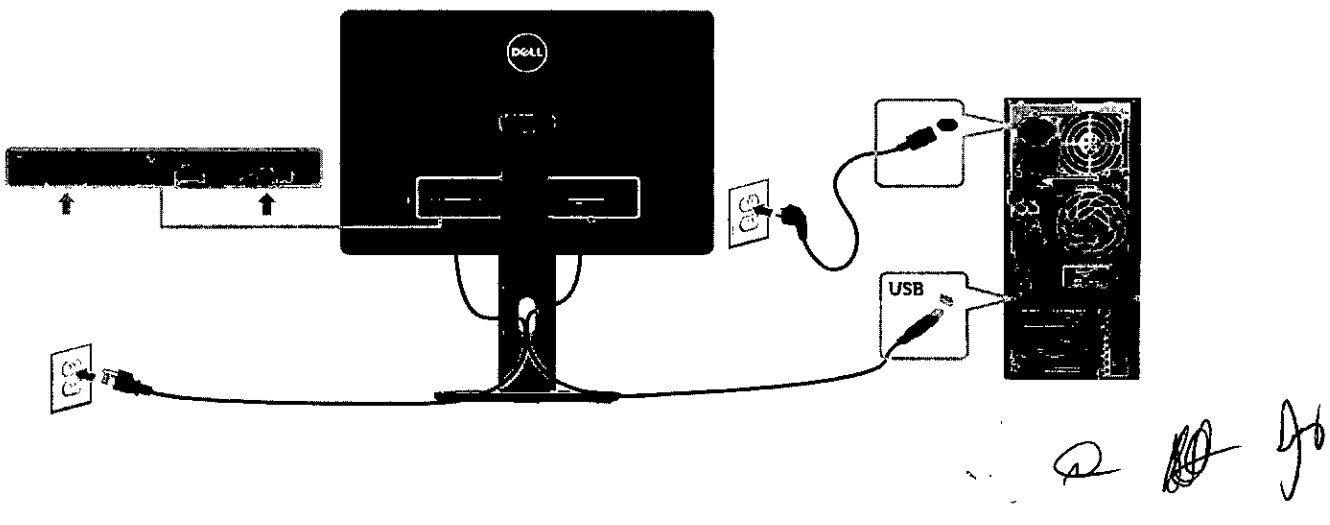

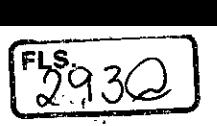

#### **Organizando Cabos**

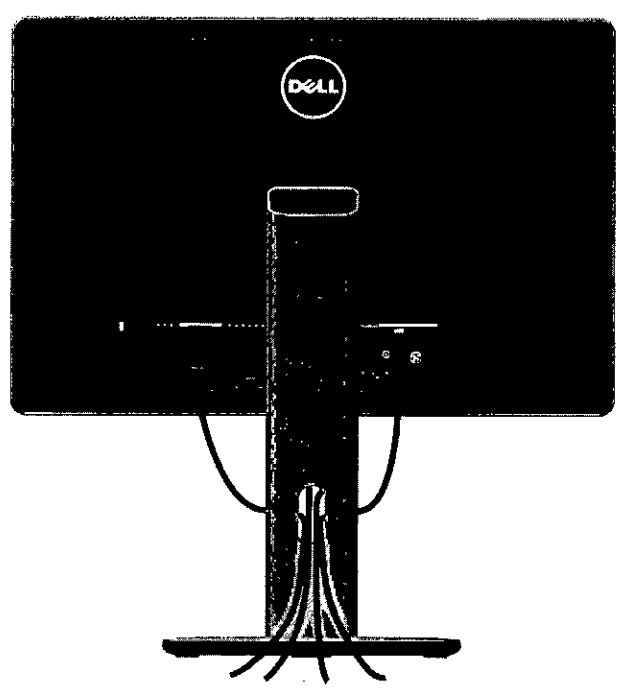

Depois de conectar todos os necessários ao seu monitor e computador, (veja Conectado Seu Monitor para fixação de cabo) organize todos os cabos, como mostrado acima.

## **Colocando a Tampa do Cabo**

**is OBSERVAÇÃO:** A tampa de cabo é destacável quando o monitor é despachado da fábrica.

- **1** insira as duas guias na parte inferior da tampa de cabo nas fendas na parte de trás do monitor.
- **2** Pressione a tampa de cabo até que encaixe no lugar.

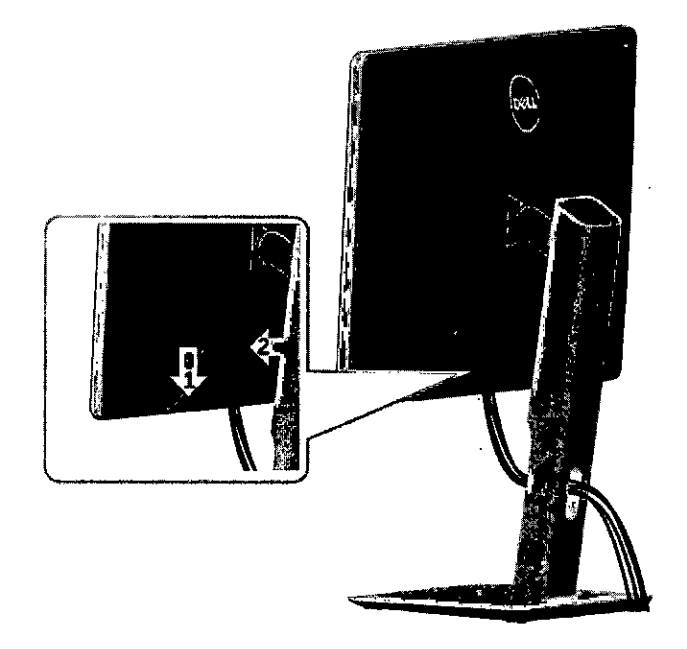

 $\rightarrow$ 

22 **1 Configurando o Monitor** 

## **Removendo o Suporte do Monitor**

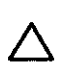

A **CUIDADO: Para prevenir arranhões na tela LCD enquanto estiver removendo o suporte, certifique-se que o monitor fique posicionado em uma superfície macia e Limpa.** 

**OBSERVAÇÃO:** O procedimento a seguir é aplicável para o suporte padrão. Se você comprou algum outro suporte, consulte a documentação fornecida com o suporte para configurar.

Para remover o suporte:

- **1** Coloque o sobre uma pano ou almofada macia.
- **2** Pressione e segure o botão de libertação do Suporte.
- **3** Puxe e levante o monitor.

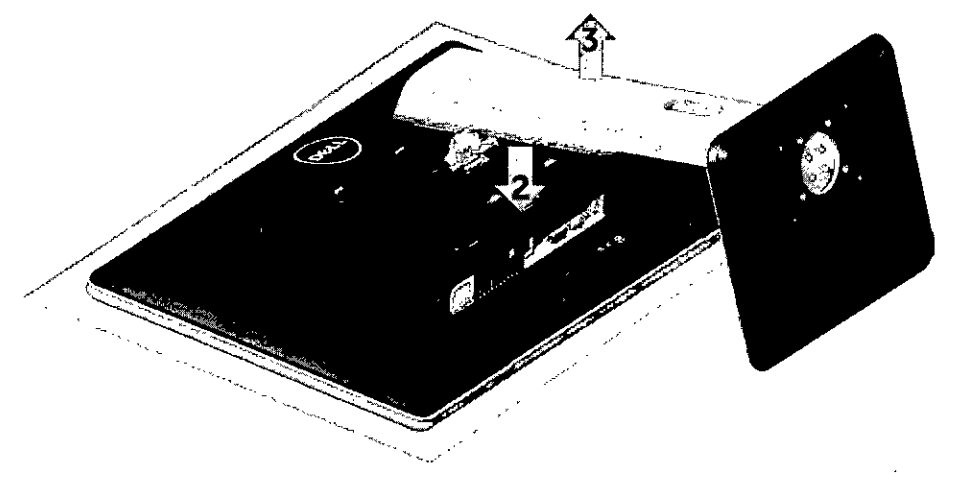

 $\varpi$ **Configurando o Monitor 23** 

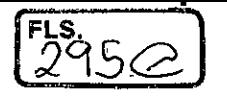

#### **Montagem de Parede (Opcional)**

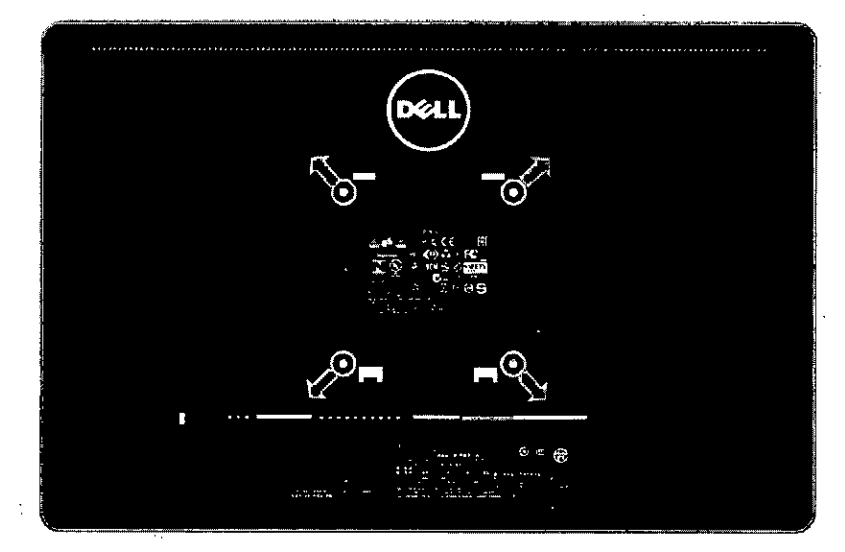

 $\frac{1}{2}$ 

**IG** OBSERVAÇÃO: Use parafusos M4 x 10 mm para conectar o monitor ao kit para montagem na parede.

Consulte as instruções que vêm com o kit de montagem de parede compatível com VESA.

- **1** Coloque o painel do monitor em um pano macio ou almofada sobre uma mesa plana e estável.
- **2** Remova o apoio.
- **3** Use uma chave de fenda Phillips para remover os quatro parafusos que prendem a tampa de plástico.
- **4** Acople a braçadeira de montagem do kit de- montagem na parede no monitor.
- **5** Monte o monitor na parede, seguindo as instruções que vieram com o kit de montagem de parede.

**OBSERVAÇÃO:** Para uso apenas com braçadeira de montagem lostada UL ou CSA ou GS com capacidade de sustenção mínima de peso/carga de 2,34 kg (5.15 lb).

**24 1 Configurando o Monitor** 

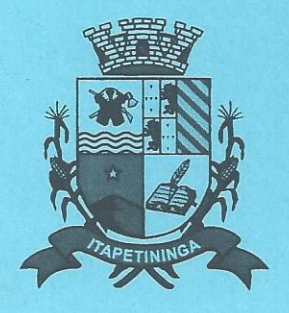

# **Câmara Municipal de Itapetininga**

#### PROCESSO LICITATÓRIO Nº 17/20187 MODALIDADE: Pregão Presencial Nº 07/2017

OBJETO: Escolha da proposta vais vantajosa para a contratação de empresa para o fornecimento de MICROCOMPUTADORES. IMPRESSORA E PACOTE OFFICE para Câmara Municipal de Itapetininga.

#### **VOLUME 02**

# **Operando o Monitor**

### **Ligando o Monitor**

Pressione o botão **(3** para ligar o monitor.

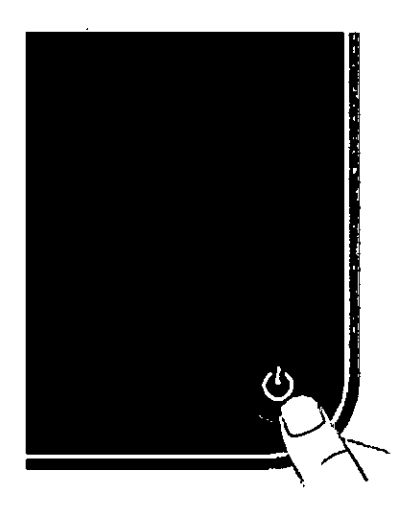

#### **Usando os Controles do Painel Frontal**

Use os botões de controle na frente do monitor para ajustar as características da imagem a ser exibida. Quando você usa esses botões para ajustar os controles, um OSD mostra os valores numéricos das características como elas mudam.

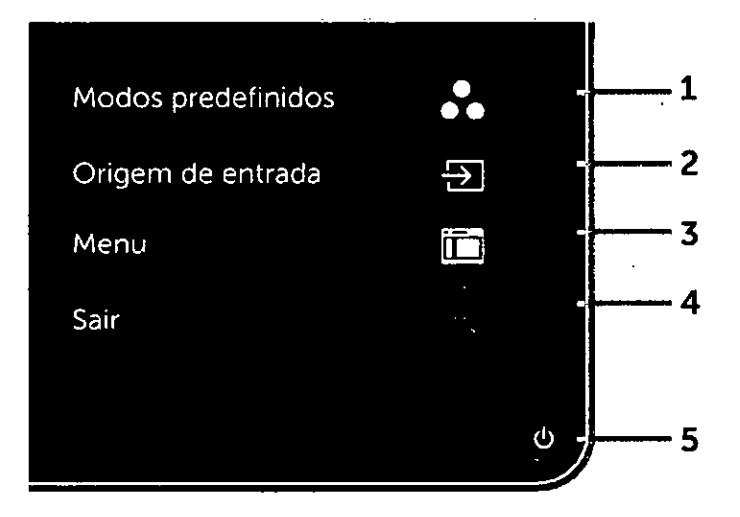

 $2y$ 

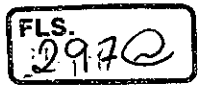

A tabela a seguir descreve os botões do painel frontal:

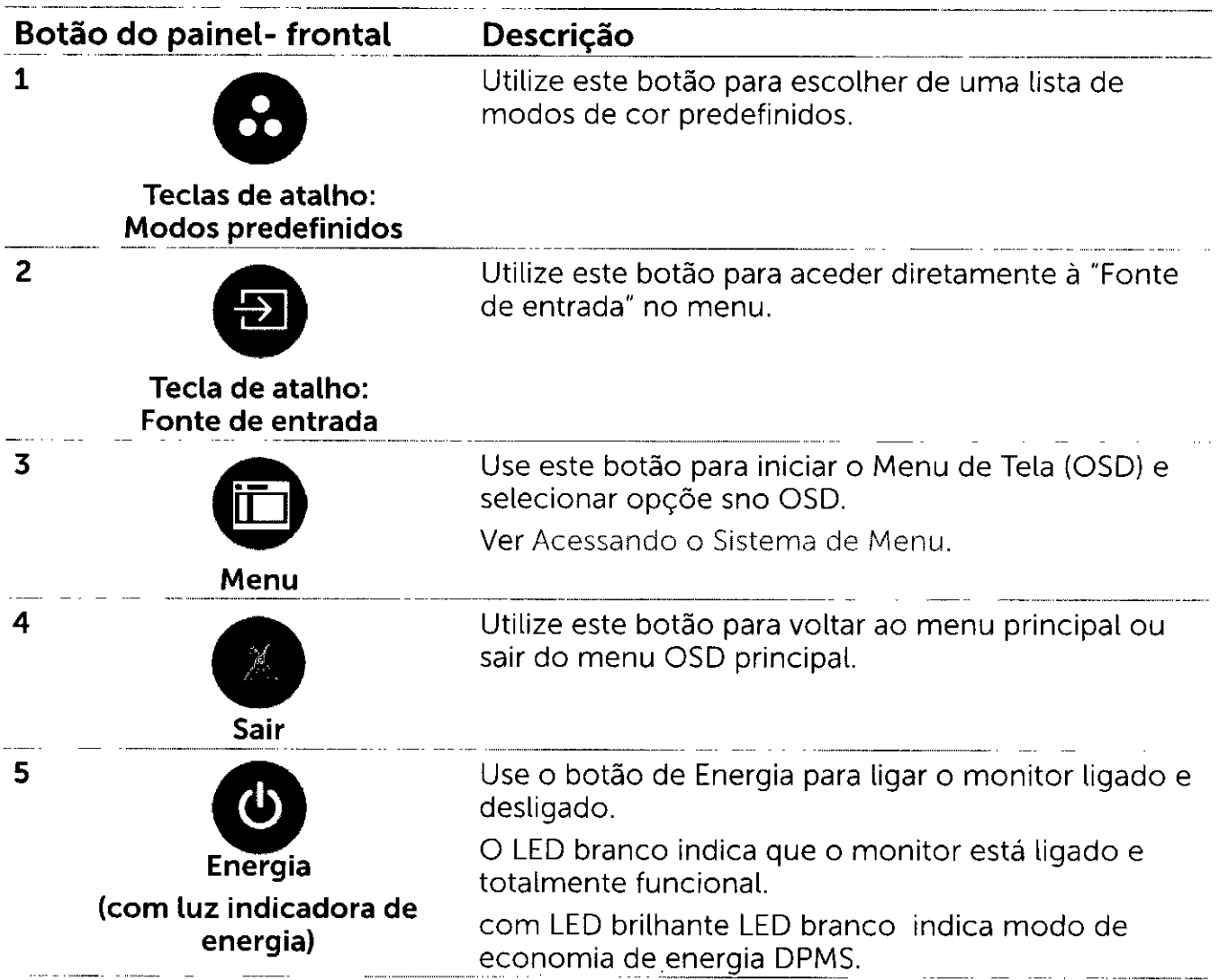

#### **Botão do Painel- Frontal**

Use os botões na parte da frente do monitor para ajustar as configurações de imagem.

л.

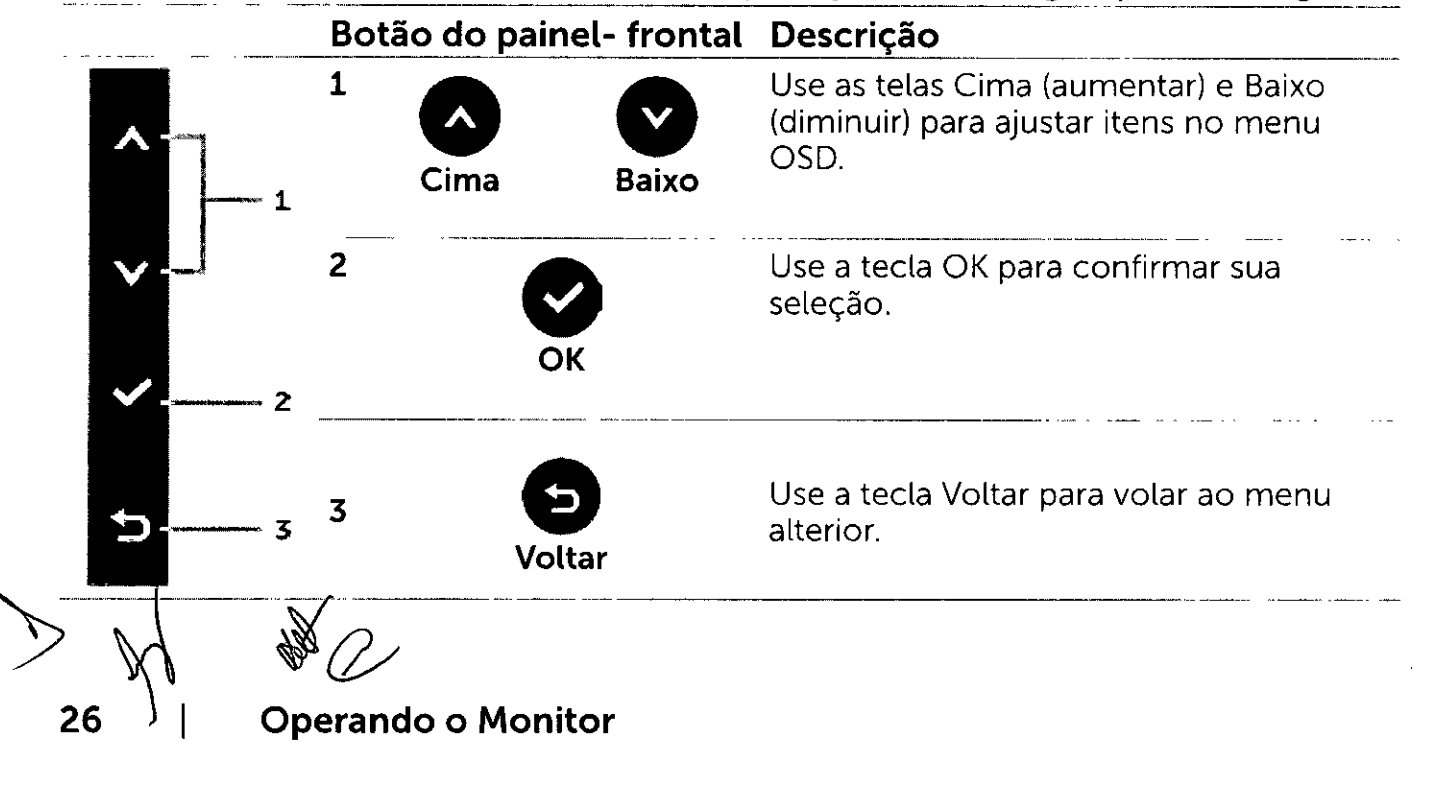

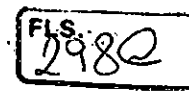

## **Usando o Menu de Instruções Na Tela (OSD)**

#### **Acessando o Sistema de Menu**

**le OBSERVAÇÃO:** Quaisquer mudanças que você faz usando o menu OSD são automaticamente salvas se você mover para outro menu OSD, saia do menu OSD, ou espere o OSD menu OSD desaparecer.

1 Pressione o botão **(FT)** para abrir o menu OSD e exibir o menu principal.

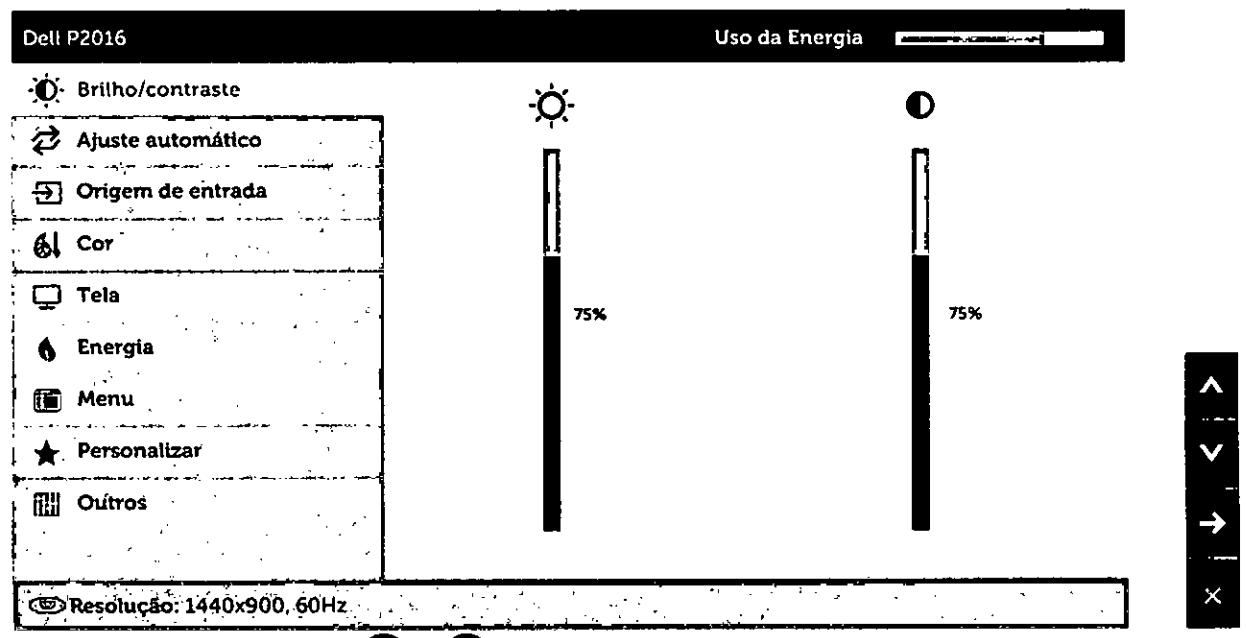

- **2** Pressione os botões  $\bullet \bullet \bullet \bullet \bullet$  para mover entre as opções. Quando você move de um ícone para outro, o nome da opção é realçada.
- **3** Pressione o botão  $\bigcirc$  ou  $\bigcirc$  uma vez para ativar a opção realçada.
- **4** Pressione os botões **A** e **V** para selecionar o parâmetro desejado.
- **5** Pressione o botão  $\Box$  para acessar a barra de controle e, em seguida, usar os botões  $\bigcirc$  ou  $\bigcirc$ , de acordo com os indicadores no menu, para fazer as alterações.
- **6** Pressione o botão **•** uma vez para retornar ao menu principal para selecionar outra opção, ou pressione o botão • duas ou três vezes para sair do menu OSD.

 $\ast \mathscr{A}$ 

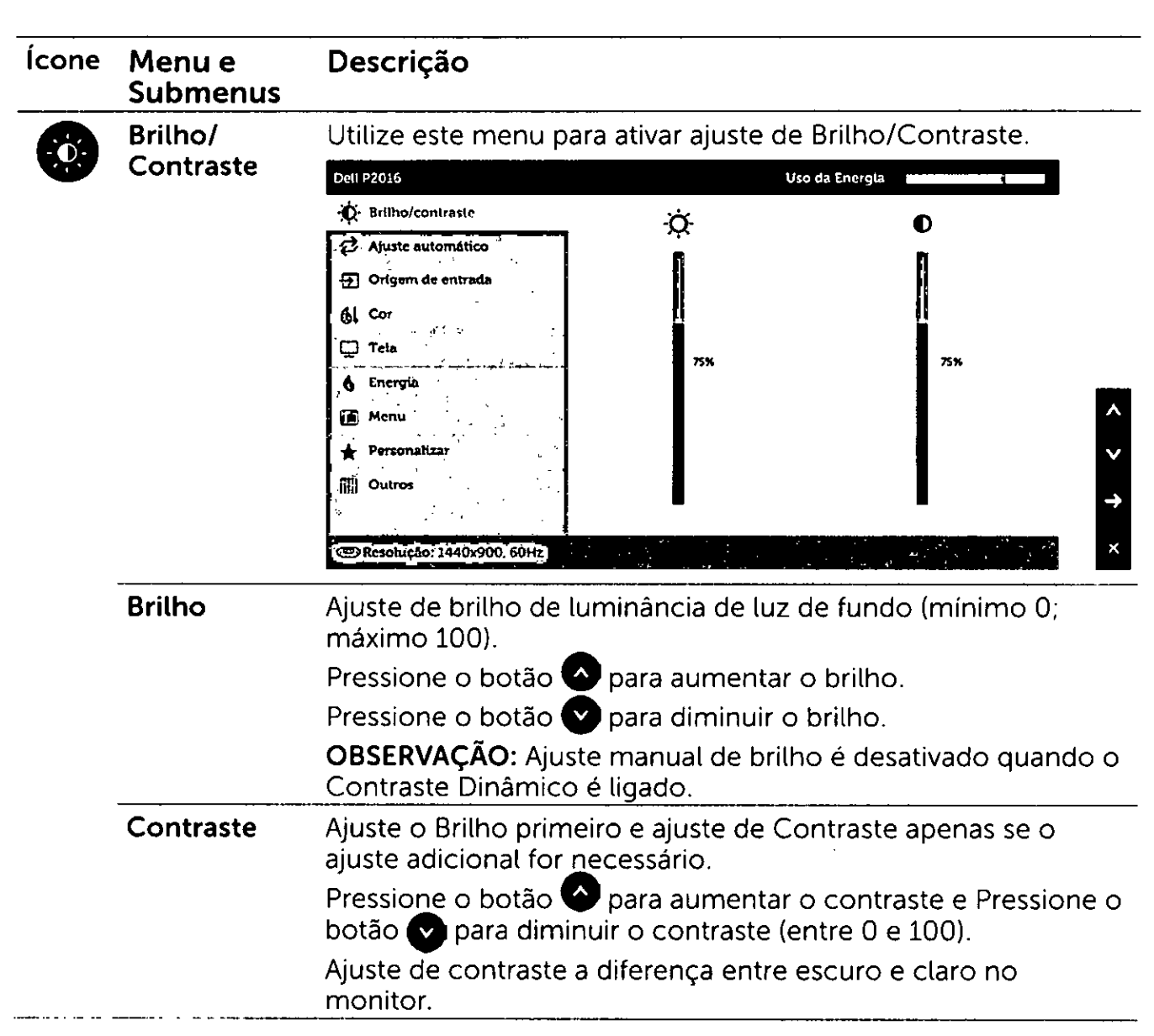

 $\searrow$ 

 $2990$ 

 $\frac{1}{2}$ 

**28 1 Operando o Monitor** 

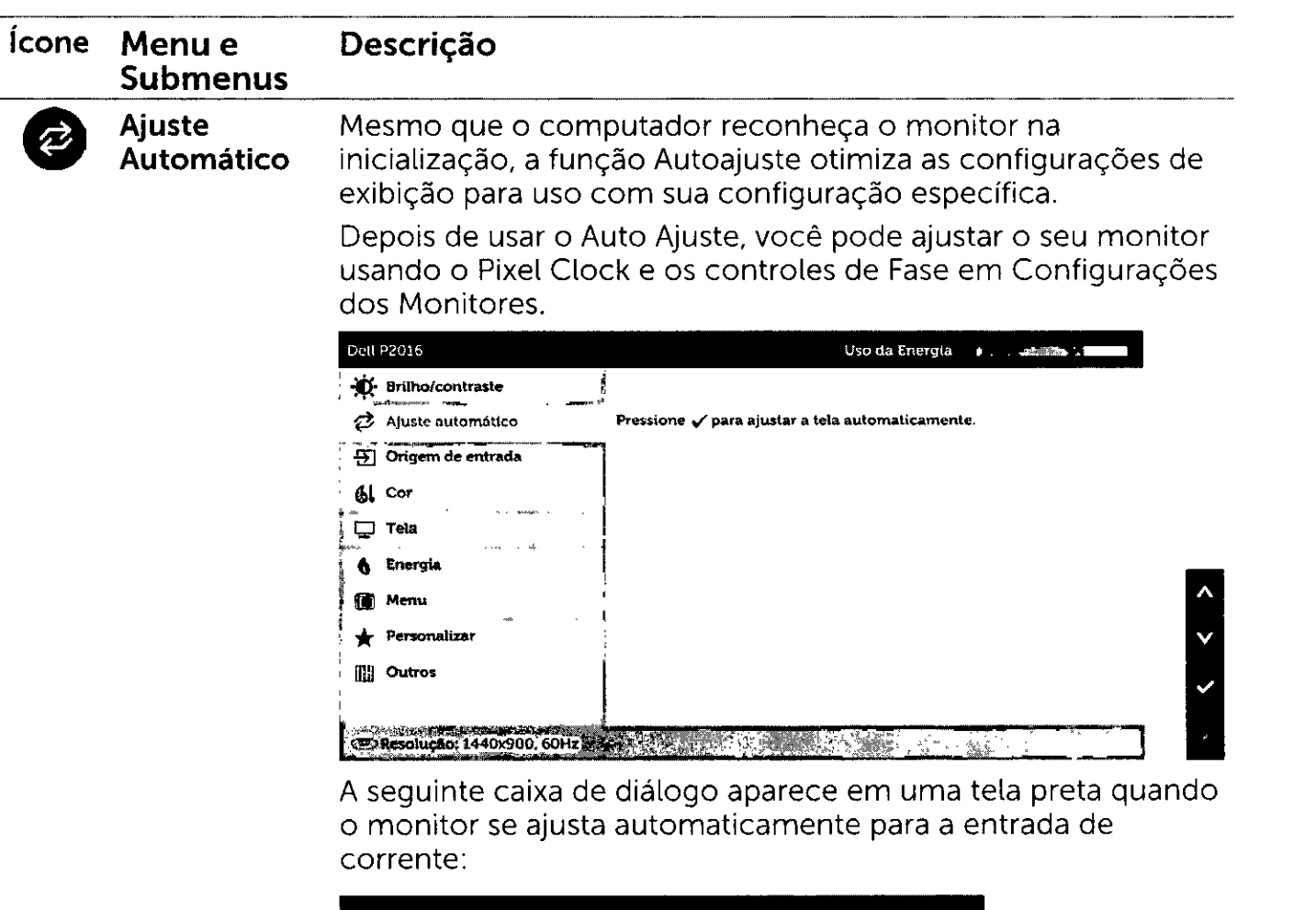

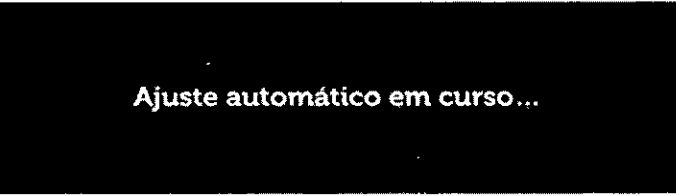

**OBSERVAÇÃO:** Na maioria dos casos, o Ajuste Automático produz a melhor imagem para sua configuração.

**OBSERVAÇÃO:** A opção do recurso Ajuste Automático está apenas disponível se seu monitor estiver conectado usando o cabo VGA.

 $\varphi$ 

 $\frac{FLS}{300}$ 

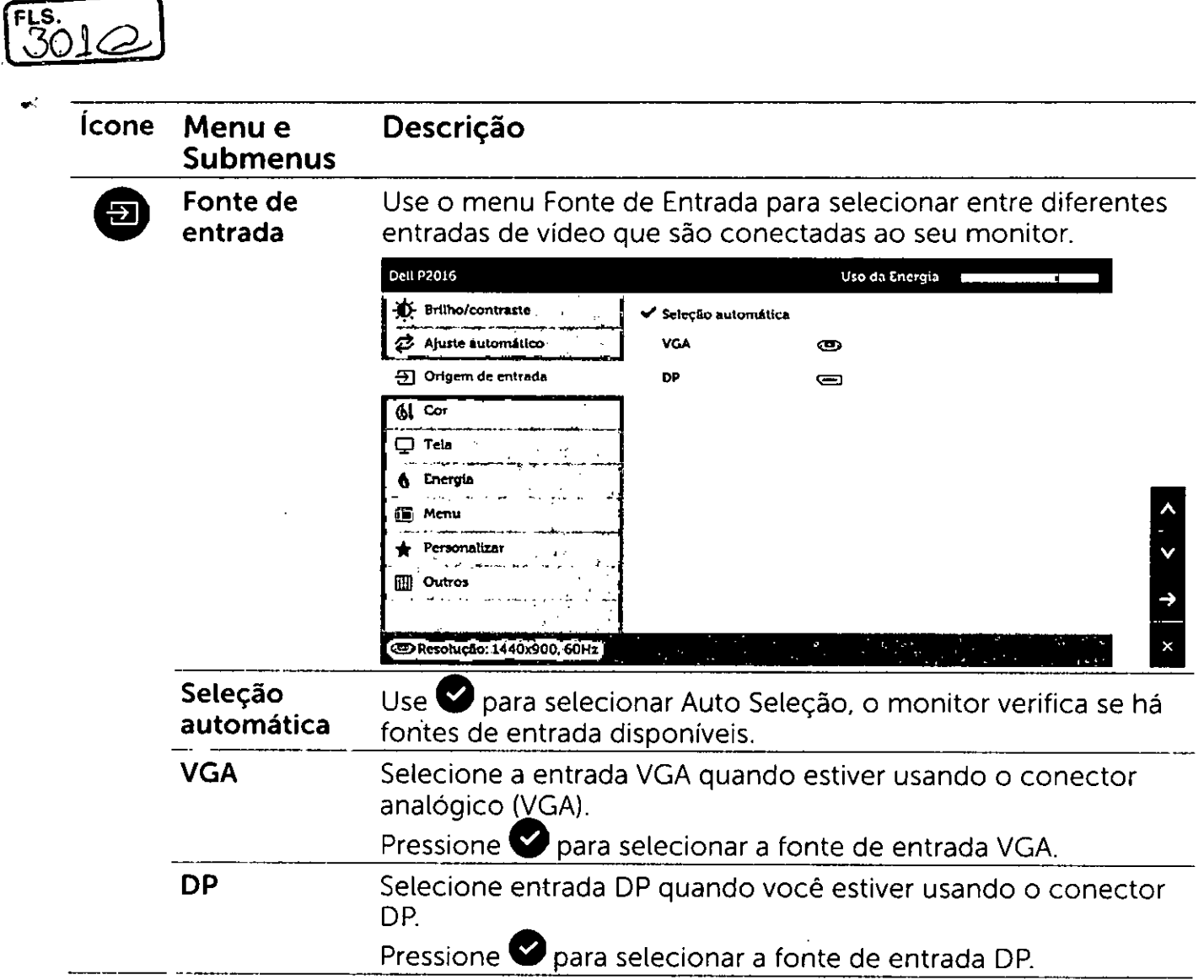

 $\rightarrow$  $\lambda$ **30 1 Operando o Monitor** 

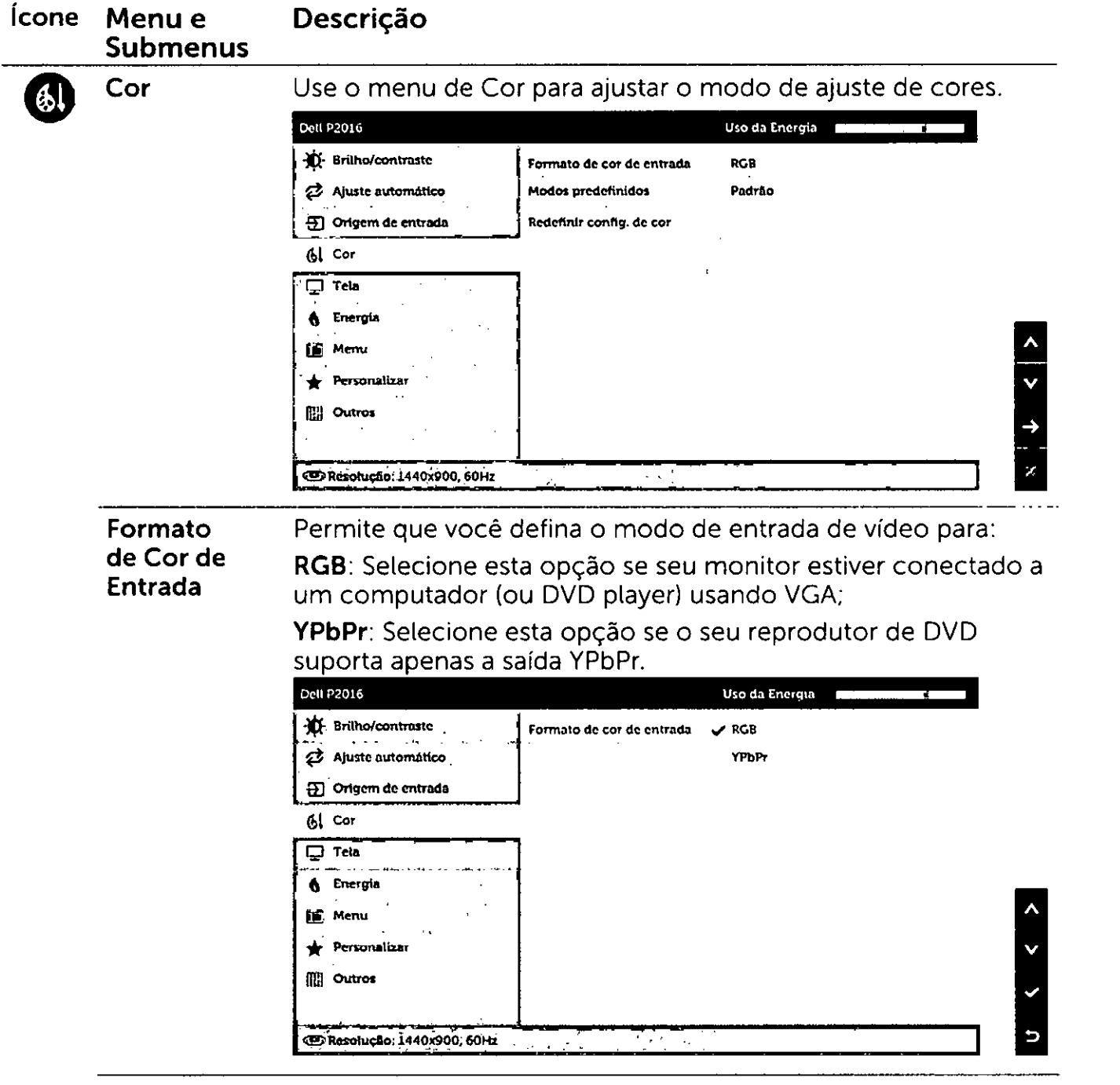

N

.fl,s

 $\frac{1}{2}$ 

**Operando o Monitor 31** 

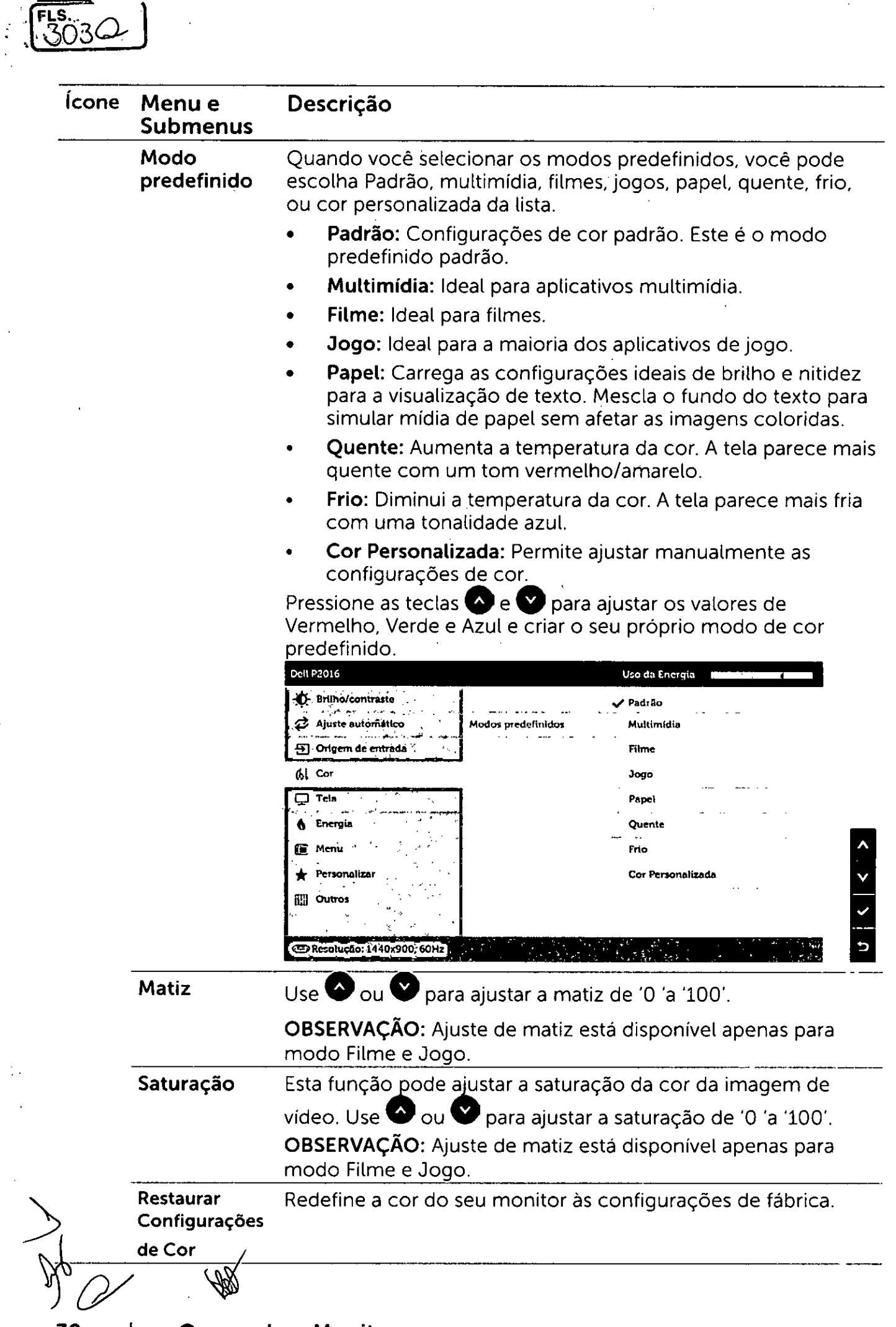

**32 Operando o Monitor** 

 $\mathbb{R}^2$ 

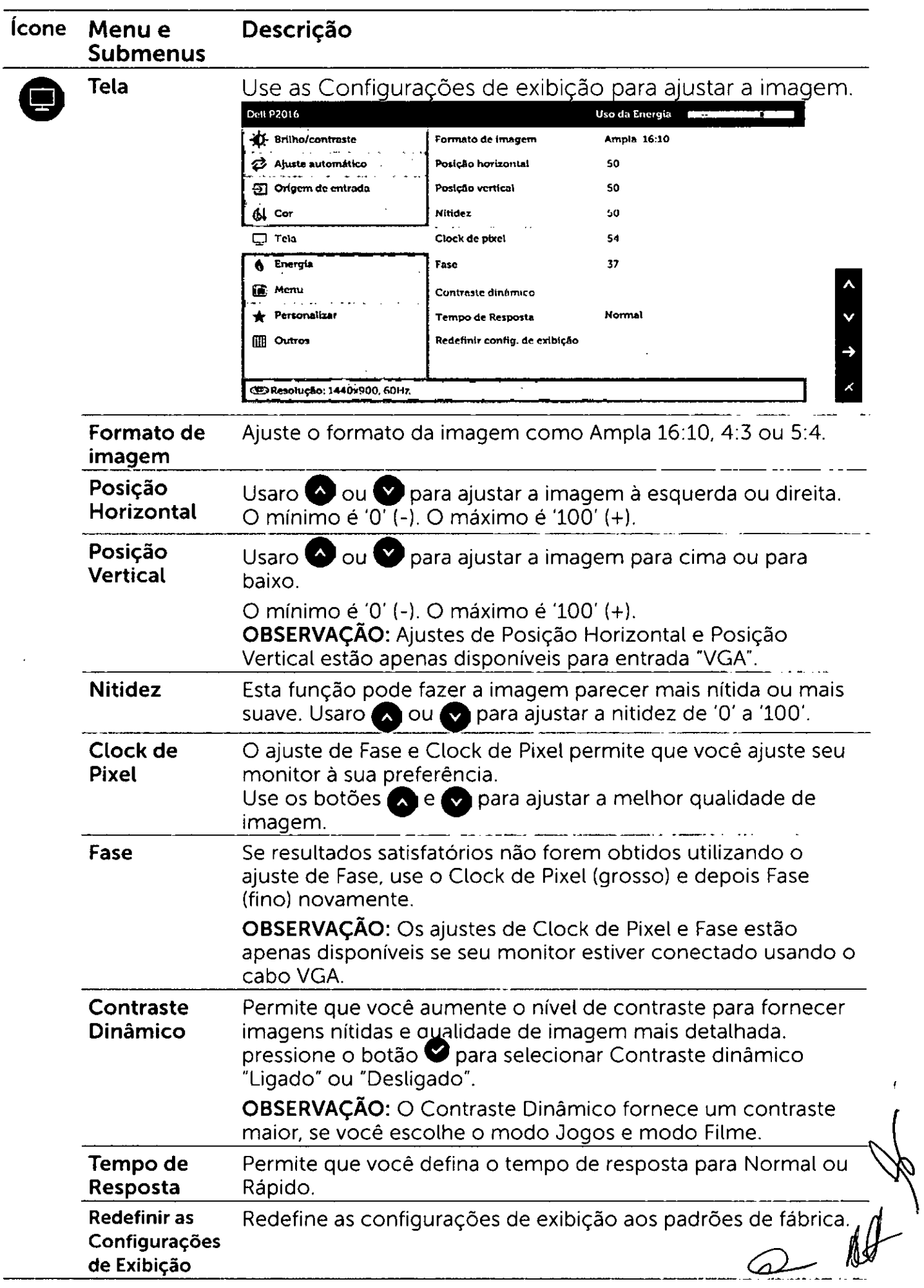

 $FLS$  $64$ 

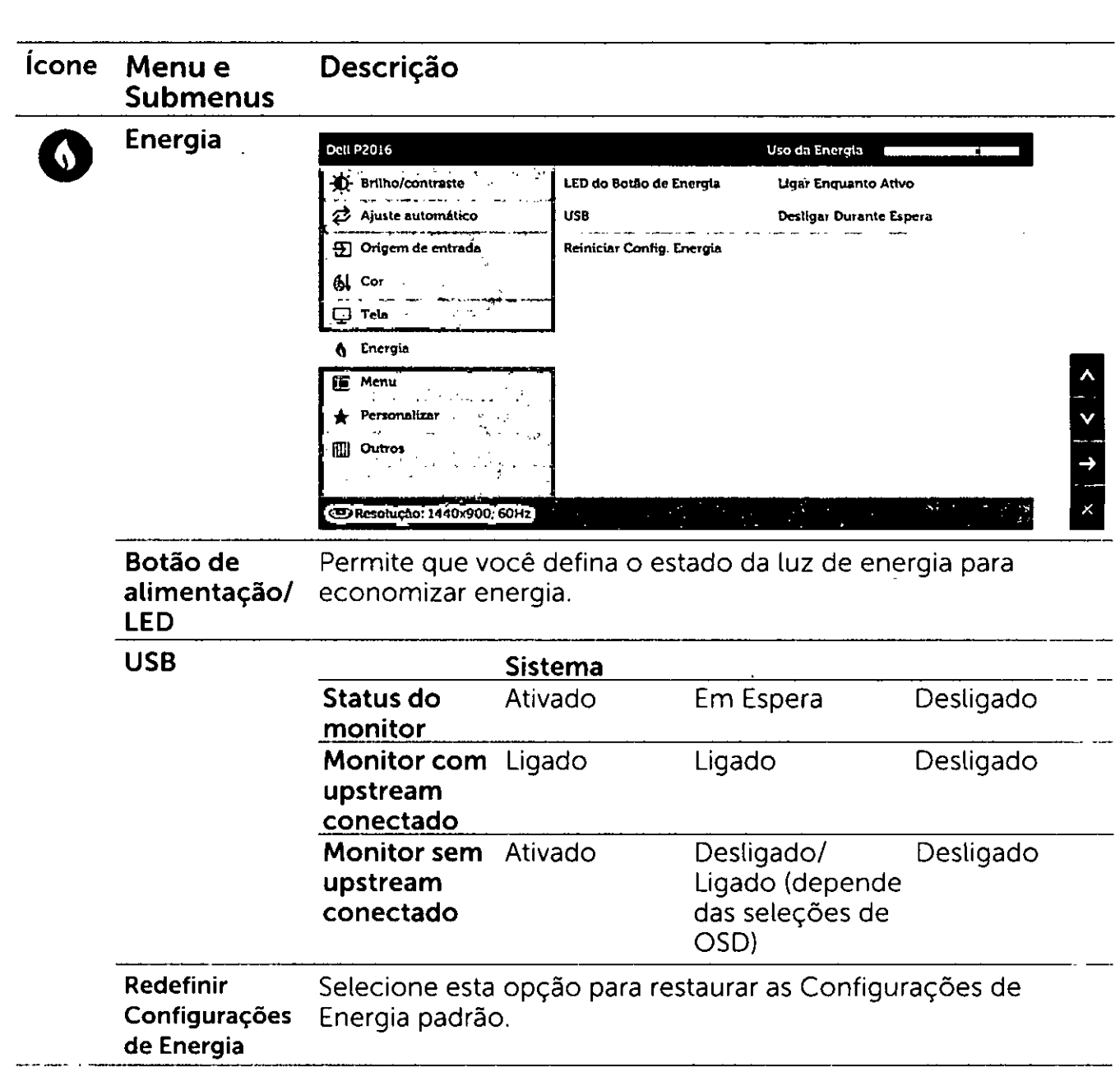

Ad the

 $E$ <sub>305</sub>

÷

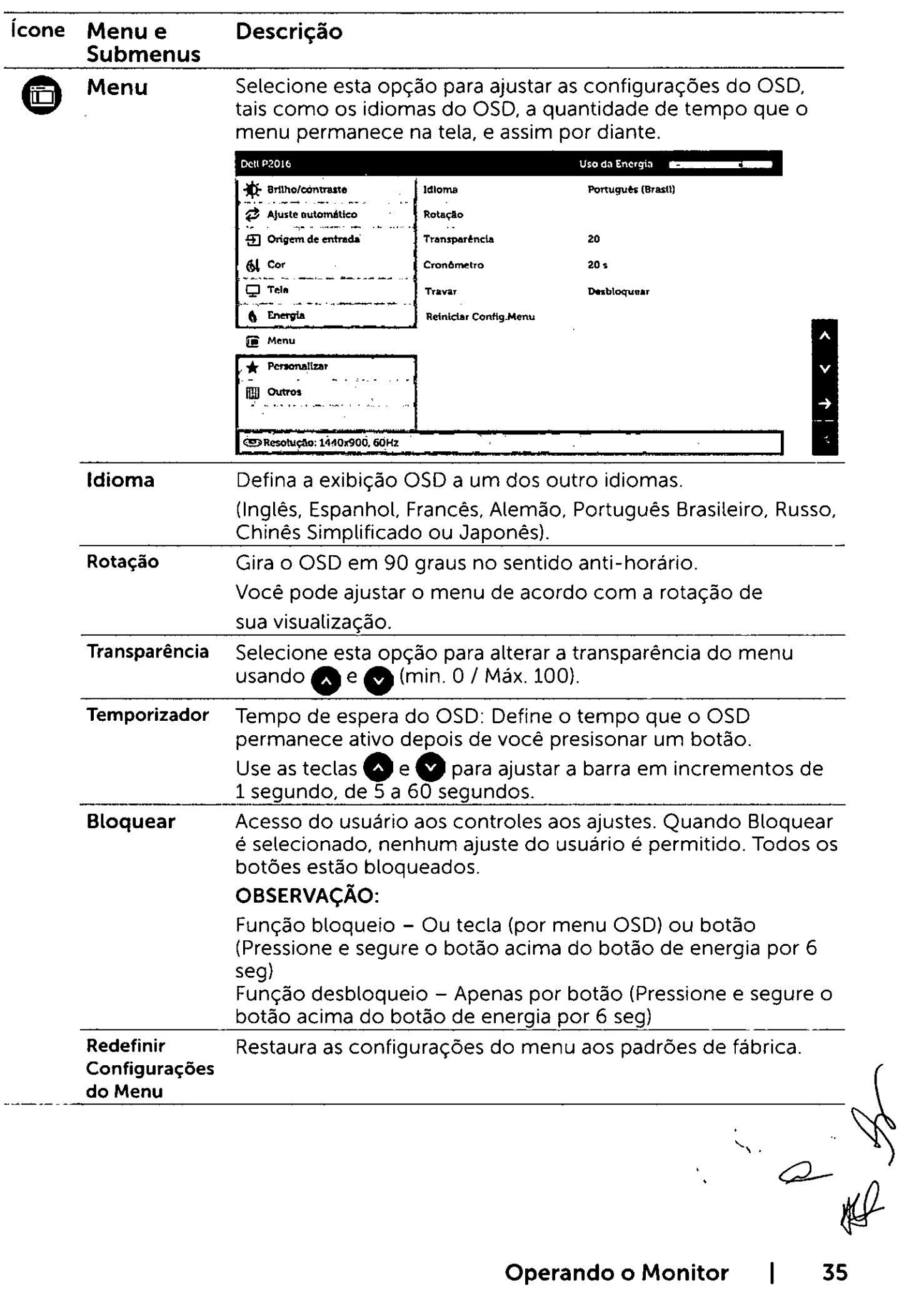

|FLS.06Q

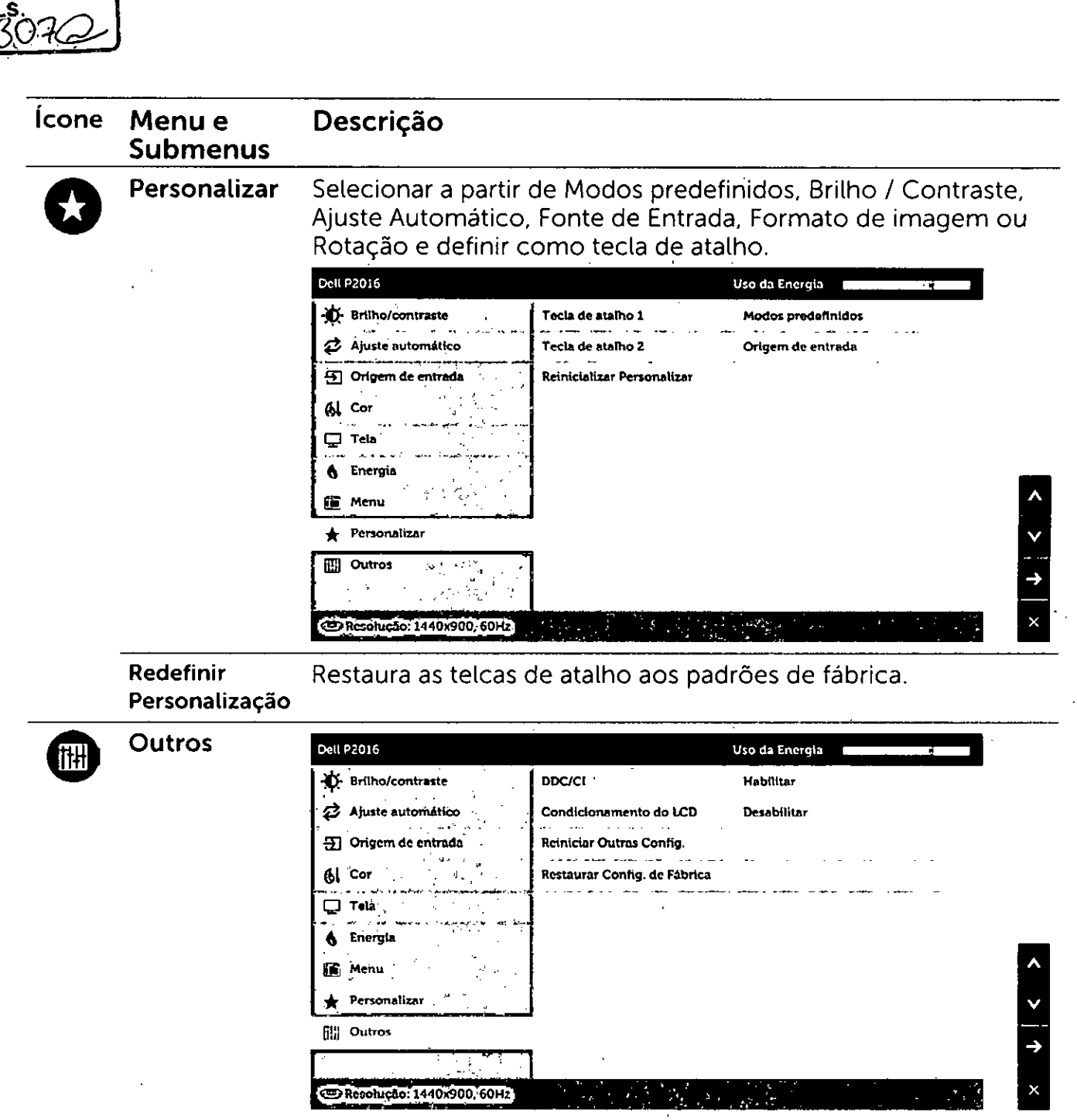

Selecione esta opção para-ajustar as configurações OSD, como DDC/CI, Condicionamento LCD e assim por diante.

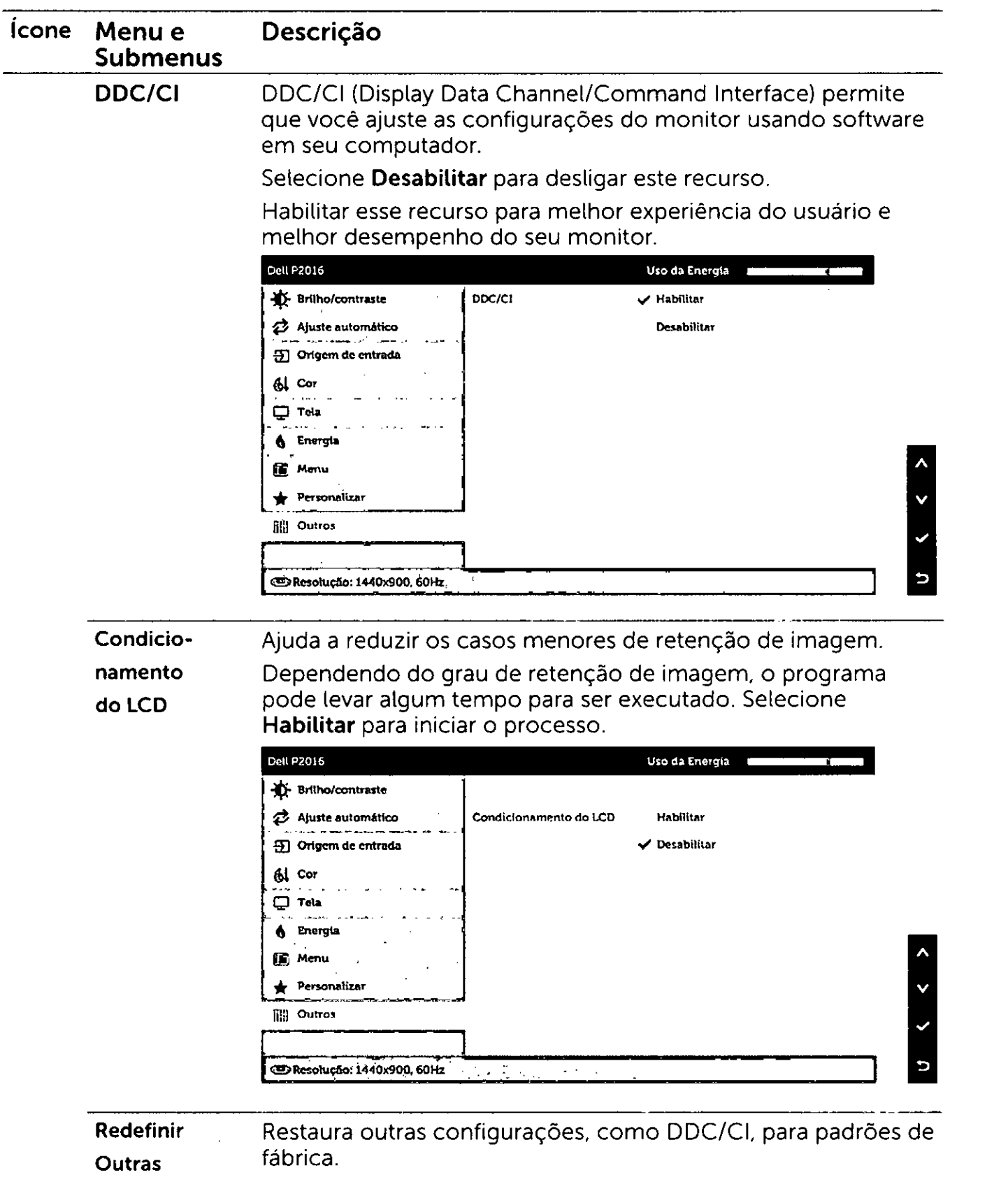

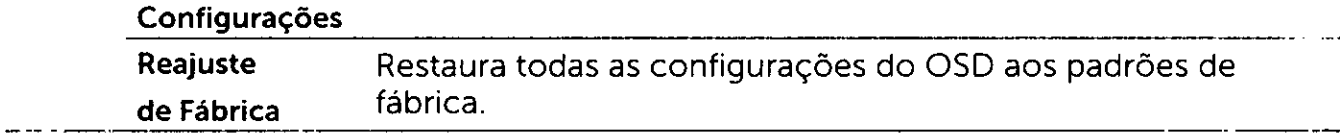

 $\overline{\phantom{a}}$ 

FLS.<br>-308

#### **Mensagens de Alerta do OSD**

Y9Č

- Quando a função **Contraste dinâmico** está ativada (em esses modos predefinidos: Jogo ou Filme), o ajuste de brilho manual é desativado. , propose

•

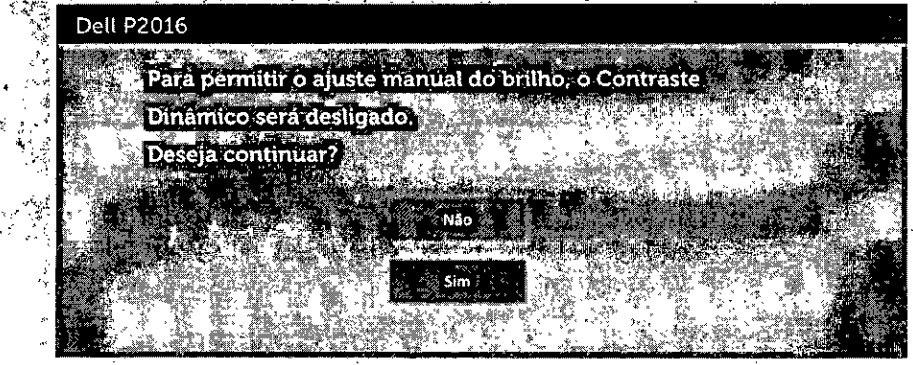

Quando o monitór não suporta um modo de resolução particular, você verá a seguinte while a momentum superior am mode de resolução purheum,

t.<br>Tring

'

,

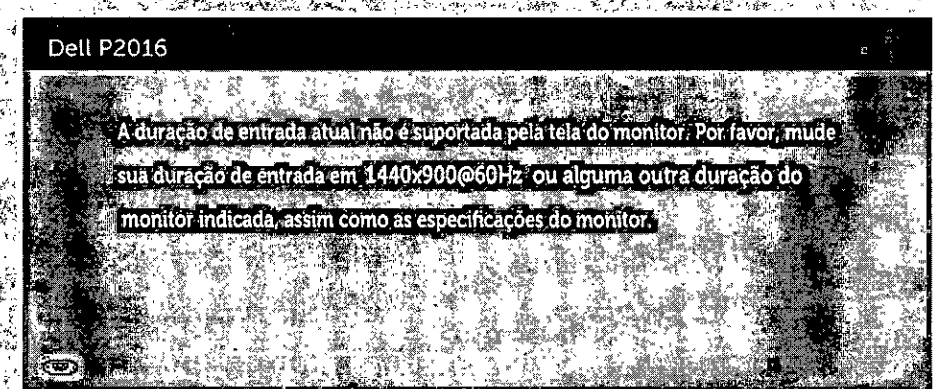

Horizontal e Vertical endereçáveis por este monitor. O modo recomendado é de:,.<br>1440 x 900.<br>Você verá a sequinte menságem antes da função DDC/CL ser desativada Isto significa que o.monitor não pode sincronizar com o'sinál que está recebendo do computador. Consulte Especificações do Monitor para obter as faixas de frequência 1440 x 900.

Você verá a seguinte mensagem antes da função DDd/CI ser desativada.

#### $\frac{1}{2}$ **Dell P2016**

A função de ajuste da configuração de exibição usando o aplicativo de PC sera desabilitada? Deseja desativar a função DDC/CI?

**Não** Sim

5.

..<br># 25.49° هم مگلا

**Operando.omitor** 

38

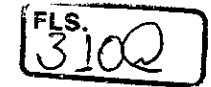

Quando o monitor entra em **Modo de Economia de Energia,** aparece a seguinte mensagem:

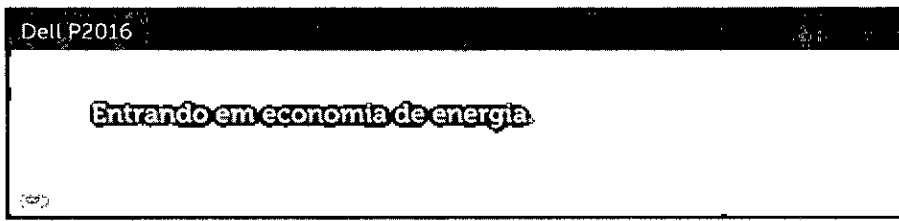

Ative o computador e o monitor para ter acesso ao OSD. Se você pressionar qualquer botão que não o botão de energia, as seguintes mensagens aparecerão dependendo da entrada selecionada:

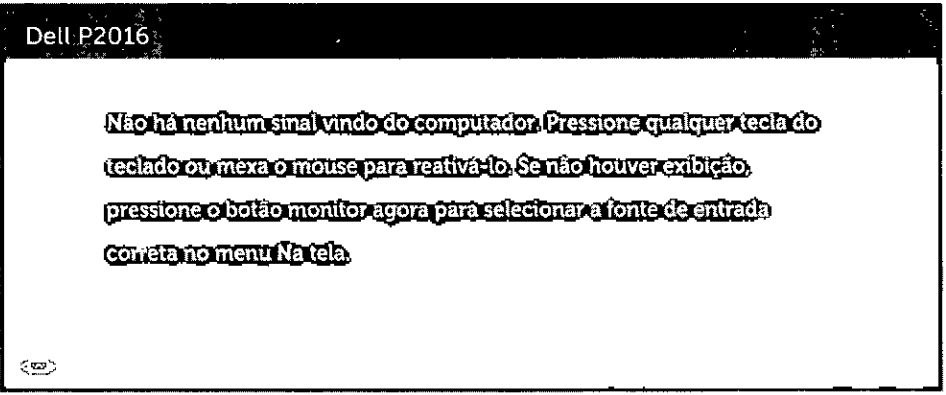

Se a entrada VGA ou DP é selecionada os cabos não estão conectados, uma caixa de diálogo, como a mostrada abaixo, aparece.

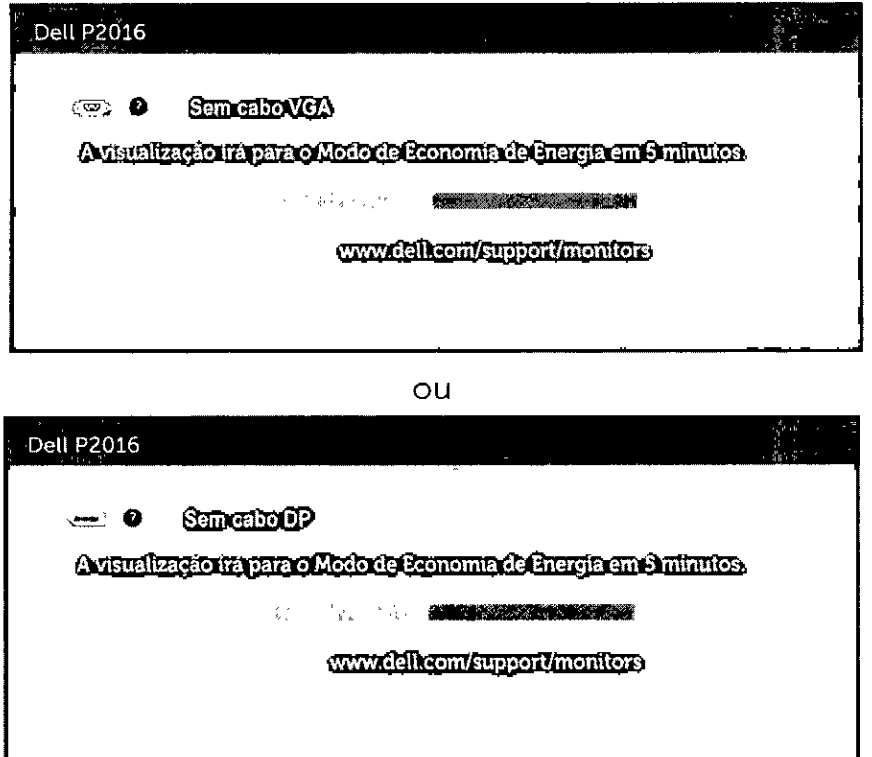

Ver Solução de problemas para obter mais informações.

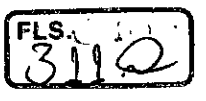

#### **Usando a Extensão Vertical, Articulação e Inclinação**

#### **Inclinação, Articulação:**

Com o pedestal integrado, você pode inclinar o monitor para um ângulo de visualização mais confortável.

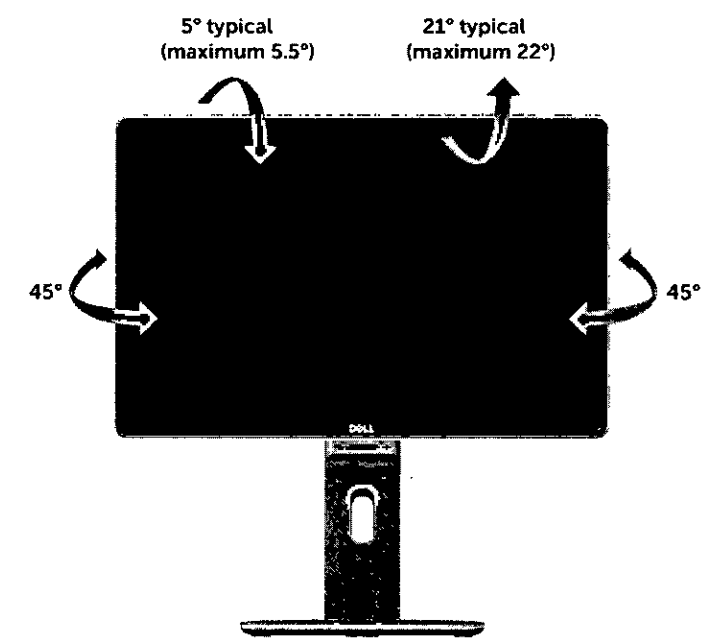

**IU OBSERVAÇÃO:** O suporte é destacável quando o monitor é despachado da fábrica.

#### **Extensão Vertical**

*d* OBSERVAÇÃO: O suporte se estende verticalmente até 130 mm. As figuras abaixo mostram como estender o suporte verticalmente.

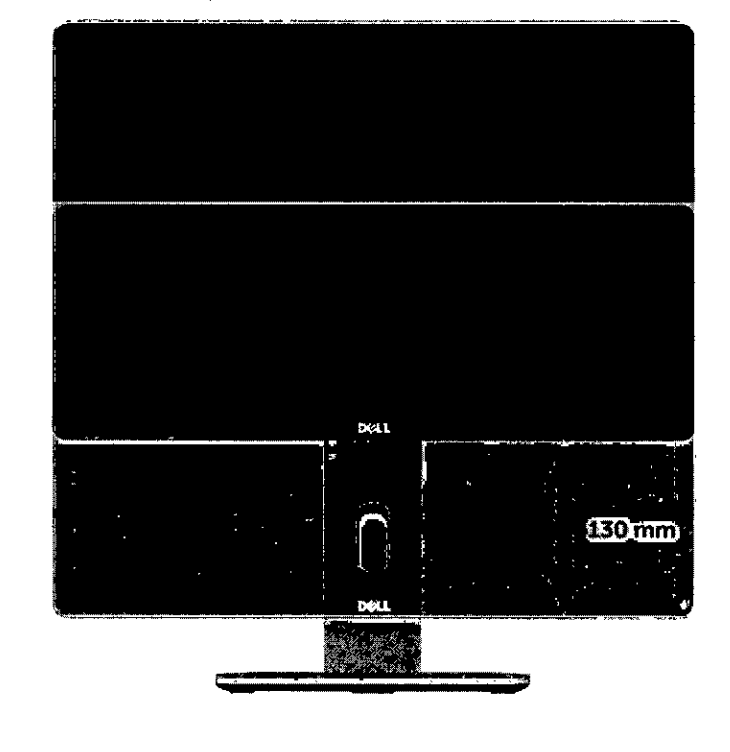

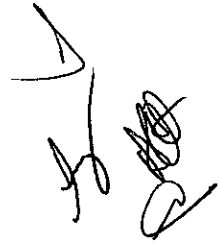

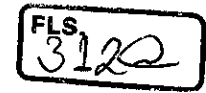

#### **Girando o monitor**

Antes de girar o monitor, ele deverá ser estendido no sentido vertical totalmente (Extensão Vertical) e completamente inclinado (Inclinar) para cima para evitar que ele bata no canto inferior do monitor.

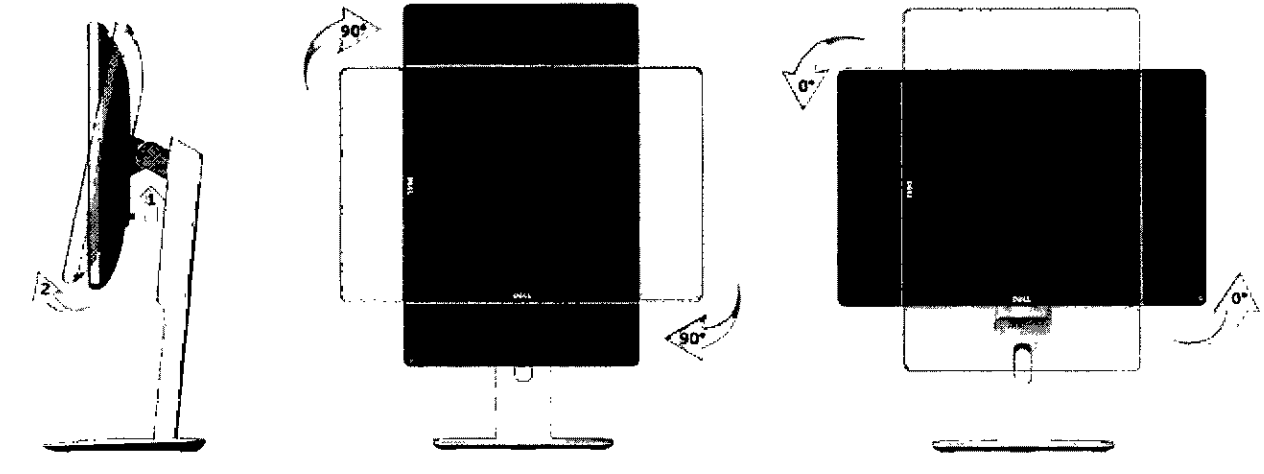

- **CA OBSERVAÇÃO:** Para usar a função de Rotação do Monitor (Vista Paisagem x Retrato) com seu computador Dell, você irá precisar do driver de gráficos atualizado, que não está incluído com este monitor. Para o download do driver de gráficos, vá para www.dell.com/support e veja a seção de Download para os Drivers de Vídeo para as mais recentes atualizações do driver.
- **LU OBSERVAÇÃO:** Quando no Modo de Visualização Paisagem, você pode ter uma diminuição da performance nas aplicações intensivas de gráficos (Jogos 3D, etc.)

#### **Ajustando as Definições de Rotação de Visualização de seu Sistema**

Se você girou seu monitor, precisará completar o procedimento abaixo, para ajustar os Ajustes de Rotação de Visualização de seu Sistema.

**EI OBSERVAÇÃO:** Se você está usando o monitor com um computador não Dell, precisará ir para o website do driver de gráficos ou website do fabricante de seu computador para informações sobre a rotação de seu sistema operativo.

Para ajustar as Definições de Rotação de Visualização:

- 1 Faça um clique direito na área de trabalho e selecione Propriedades.
- **2** Selecione a etiqueta Ajustes e dique em Avançado.
- **3** Se você possui uma placa gráfica AI!, selecione a etiqueta Rotação e ajuste a rotação preferida.

Se você possui uma placa gráfica nVidia, dique na etiqueta nVidia, na coluna esquerda selecione NVRotate e depois selecione a rotação preferida.

Se você possui uma placa gráfica Intel®, selecione a etiqueta de gráficos Intel, dique em Propriedades dos Gráficos, selecione a etiqueta Rotação e depois ajuste a rotação preferida.

**OBSERVAÇÃO:** Se você não vê a opção de rotação ou ele não estiver funcionando corretamente, vá para www.dell.com/support e faça o download do mais recente driver para a sua placa gráfca.

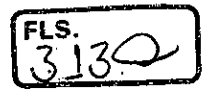

# **Solução de problemas**

ih **AVISO: Antes de iniciar qualquer procedimento desta seção, siga as** Instruções de Segurança.

# **Autoteste**

O monitor inclui uma função de autoteste que permite verificar se o monitor está funcionando corretamente. Se o monitor e o computador estão conectados corretamente, mas a tela permanece escura, execute o autoteste do monitor, executando as seguintes etapas:

- **1** Desligue o computador e o monitor.
- **2** Desligue o cabo de vídeo da parte traseira do computador.
- **3** Ligue o monitor.

A caixa de diálogo flutuante deve aparecer na tela (contra um fundo preto) se o monitor não detectar um sinal de vídeo e estiver funcionando corretamente. Enquanto em modo autoteste, o LED permanece branco. Além disso, dependendo da entrada selecionada, uma das caixas de diálogo abaixo rolará continuamente através da tela.

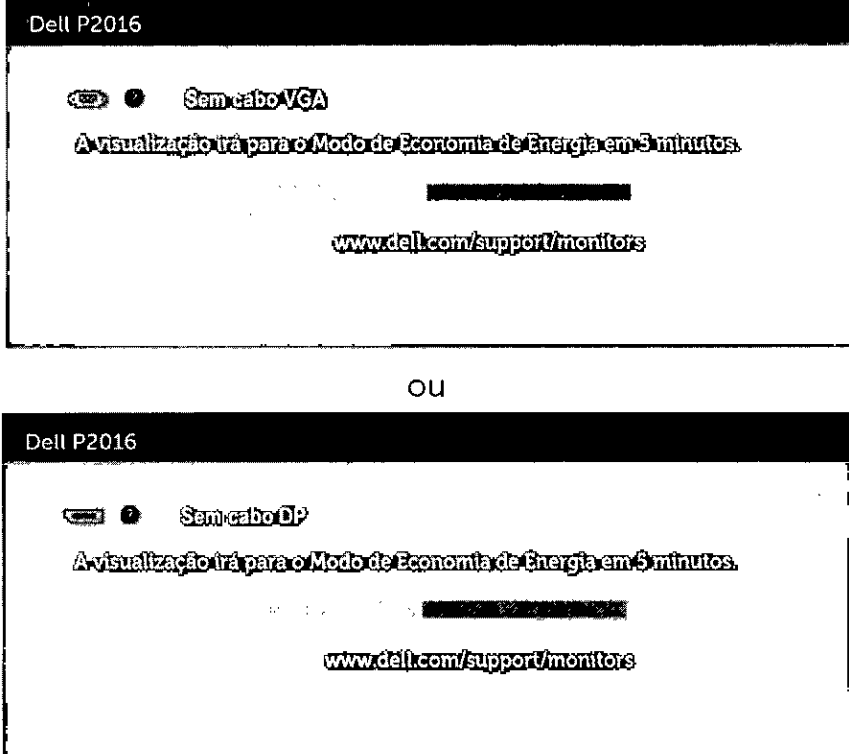

- **4** Esta caixa também aparece durante o funcionamento normal, se o cabo do monitor fica desligado ou danificado.
- **5** Desligue o monitor, desconecte e reconecte o cabo de vídeo, em seguida, ligue o computador e o monitor.

Se a tela do monitor permanecer em branco depois de usar o procedimento anterior, verifique o controlador jde vídeo e o computador, porque seu monitor está funcionando corretamente.

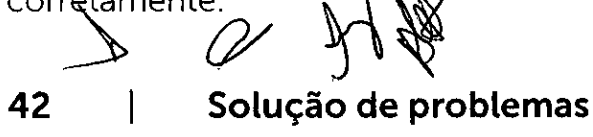

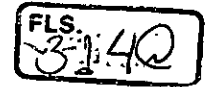

#### **Diagnósticos Integrados**

O monitor tem uma ferramenta embutida de diagnóstico que ajuda a determinar se a anormalidade da tela que está ocorrendo é um problema inerente do seu monitor, ou do seu computador e placa de vídeo.

**ZZ OBSERVAÇÃO:** Você pode executar o diagnóstico integrado apenas quando o cabo de vídeo está desconectado e o monitor está no modo autoteste.

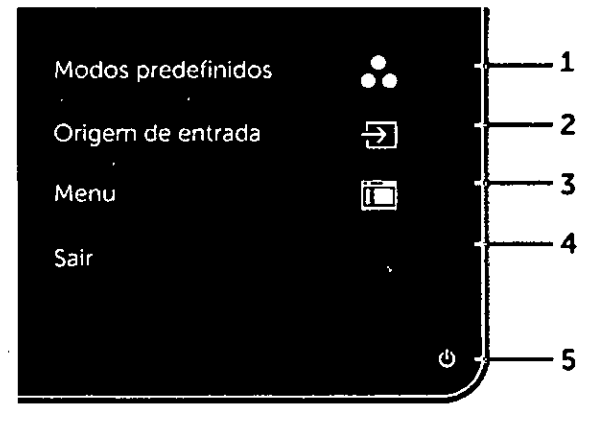

Para executar o diagnóstico integrado:

- **1** Certifique-se de que a tela está limpa (sem partículas de pó sobre a superfície da tela).
- **2** Desligue o cabo de vídeo(s) da parte de trás do computador ou monitor. O monitor entra em modo de autoteste.
- **3** Pressione e mantenha pressionado o Botão **1** e o Botão **4** no painel frontal em simultâneo durante 2 segundos. Uma tela cinza aparece.
- **4** Verifique cuidadosamente a tela para anormalidades.
- **5** Pressione o Botão **4** no painel frontal. A cor da tela muda para vermelho.
- **6** Inspecione a tela para qualquer anormalidade.
- **7** Repita os passos 5 e 6 para inspecionar a exibição nas telas verde, azul, preto, branco.

O teste é completo quando a tela branca aparece. Para sair, pressione o Botão **4**  novamente.

Se você não detectar nenhuma anormalidade na tela ao usar a ferramenta integrada de diagnóstico, o monitor está funcionando corretamente. Verifique a placa de vídeo e o computador.

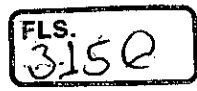

#### **Problemas Comuns**

A tabela a seguir contém informações gerais sobre problemas comuns do monitor que você pode encontrar e as possíveis soluções.

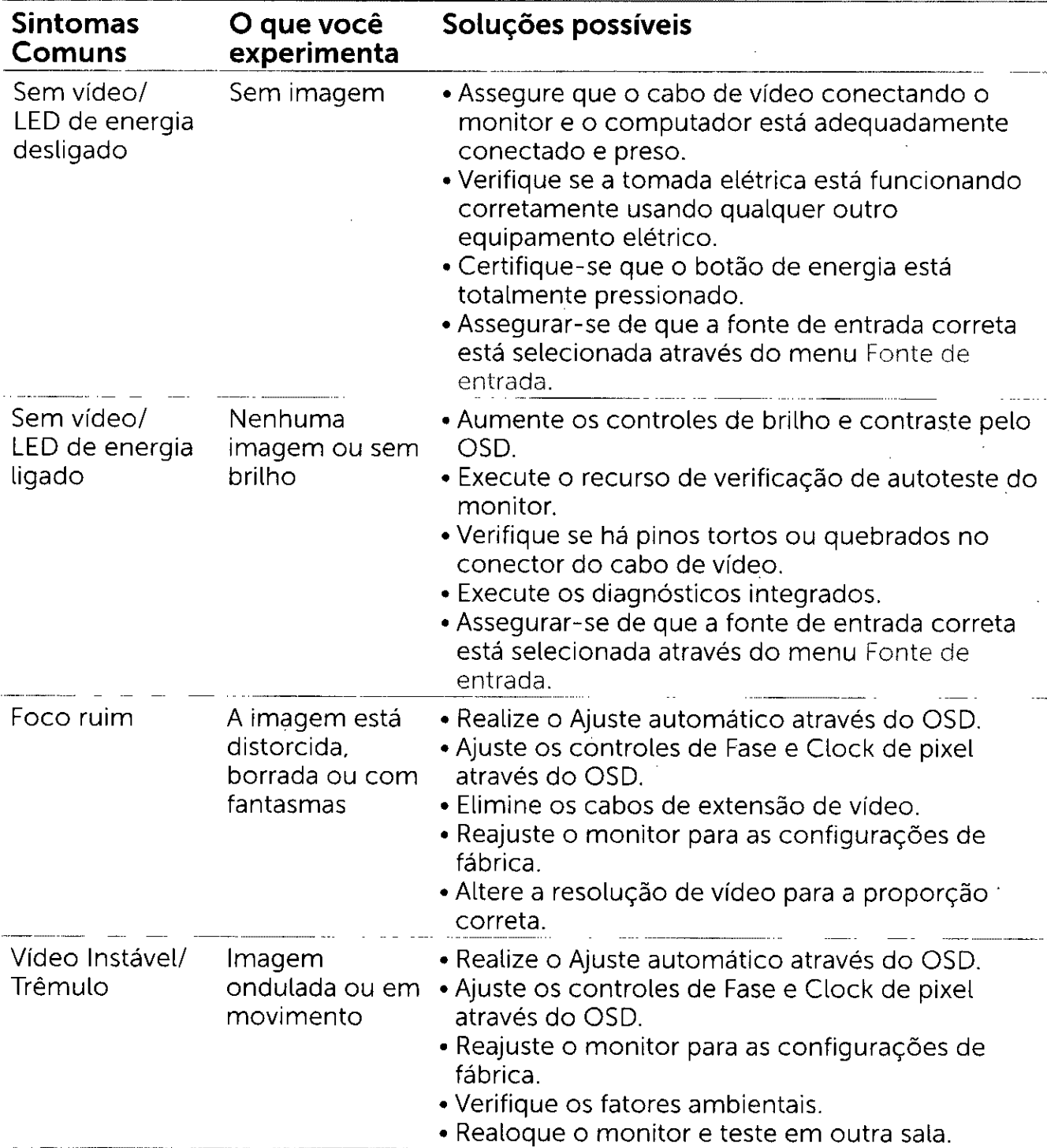

 $\frac{1}{\sqrt{2}}$ 

**44 Solução de problemas** 

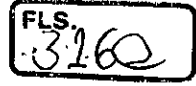

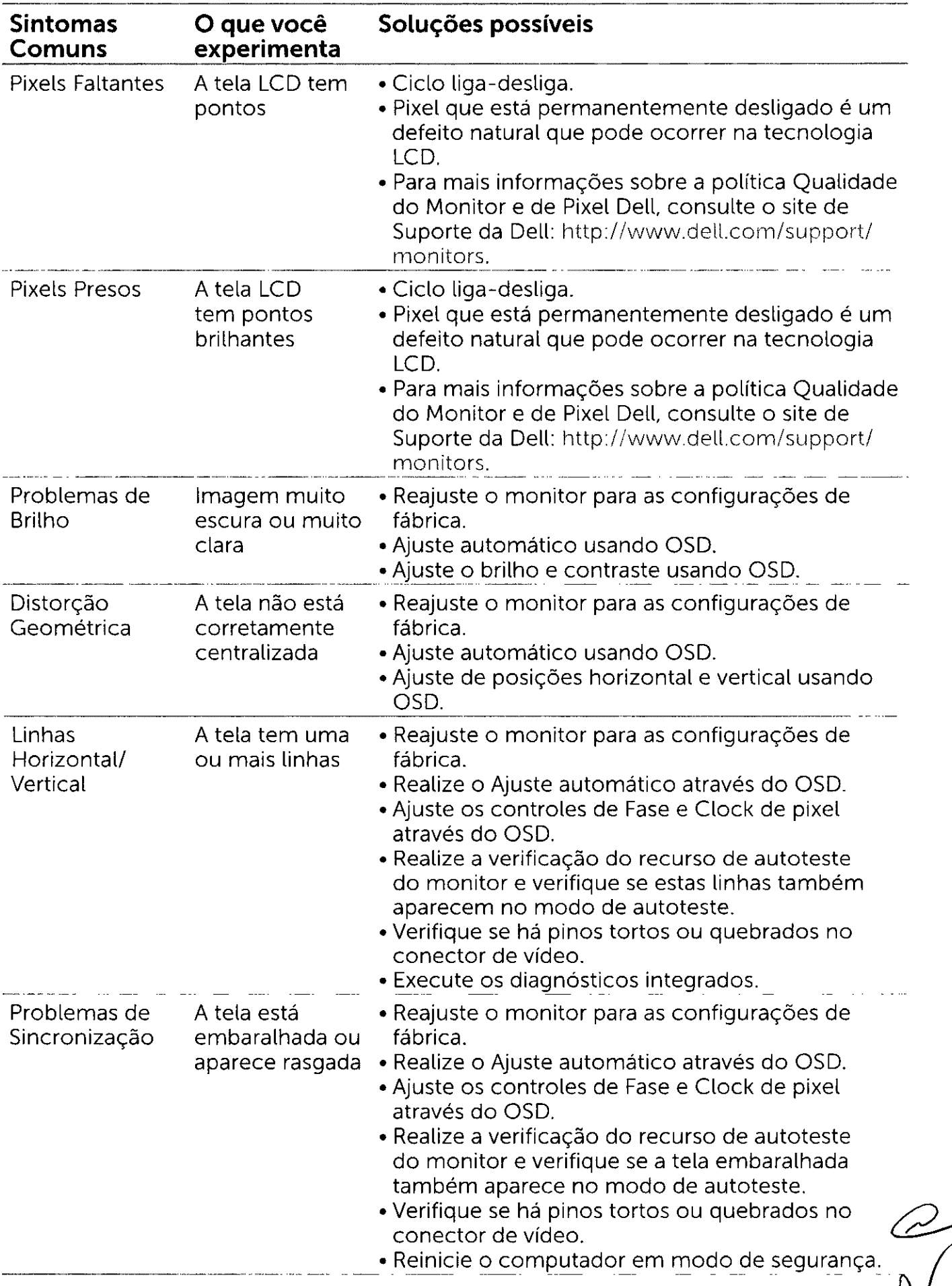

 $\mathcal{Y}$ 

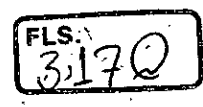

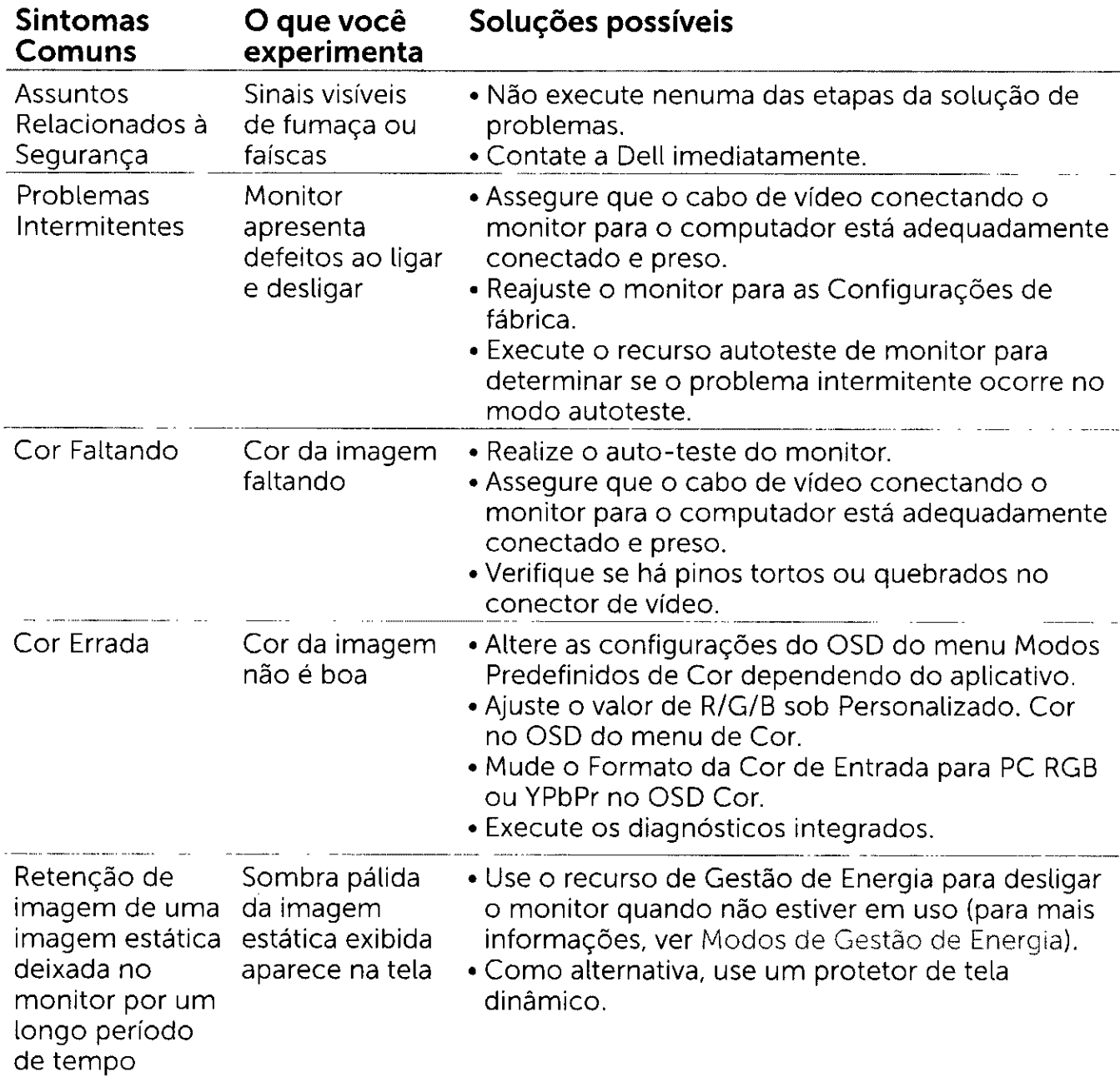

# **Problemas Específicos do Produto**

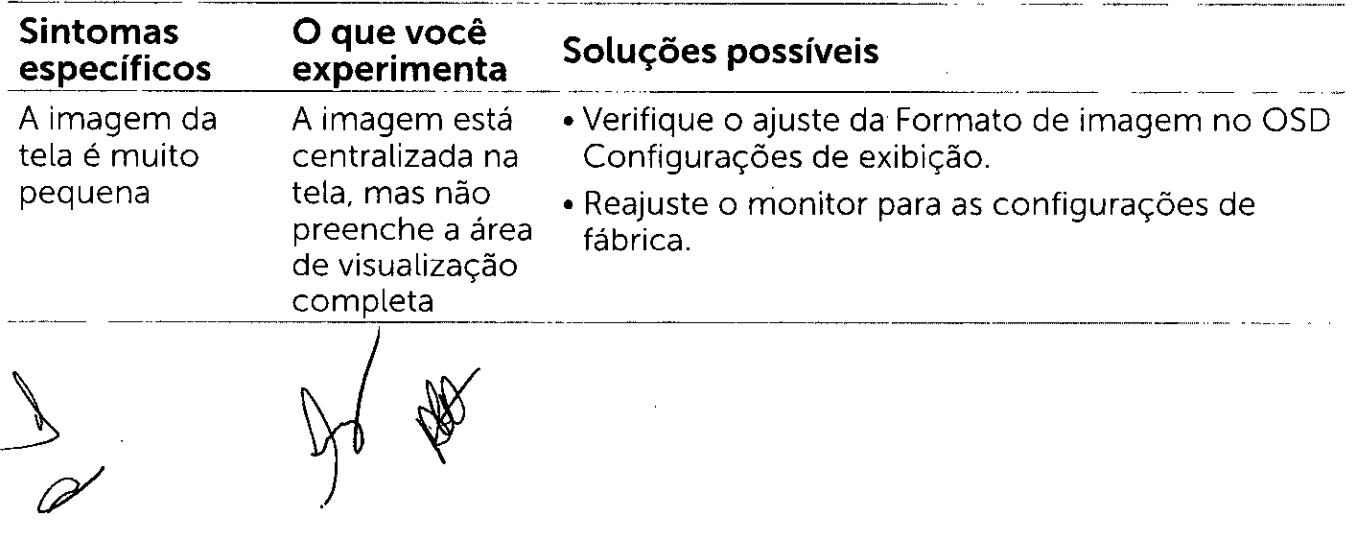

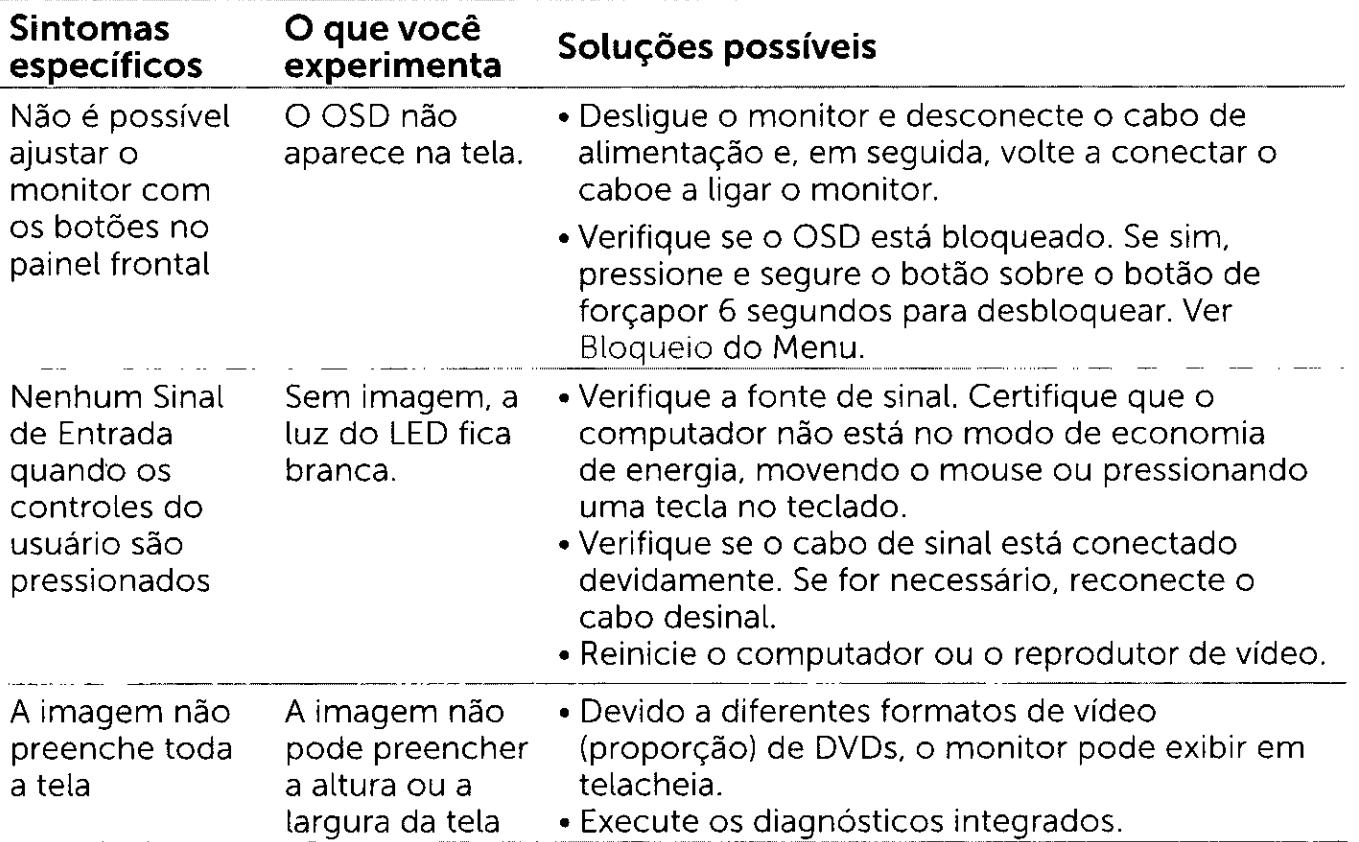

#### **Problemas Específicos do Bus Serial Universal (USB)**

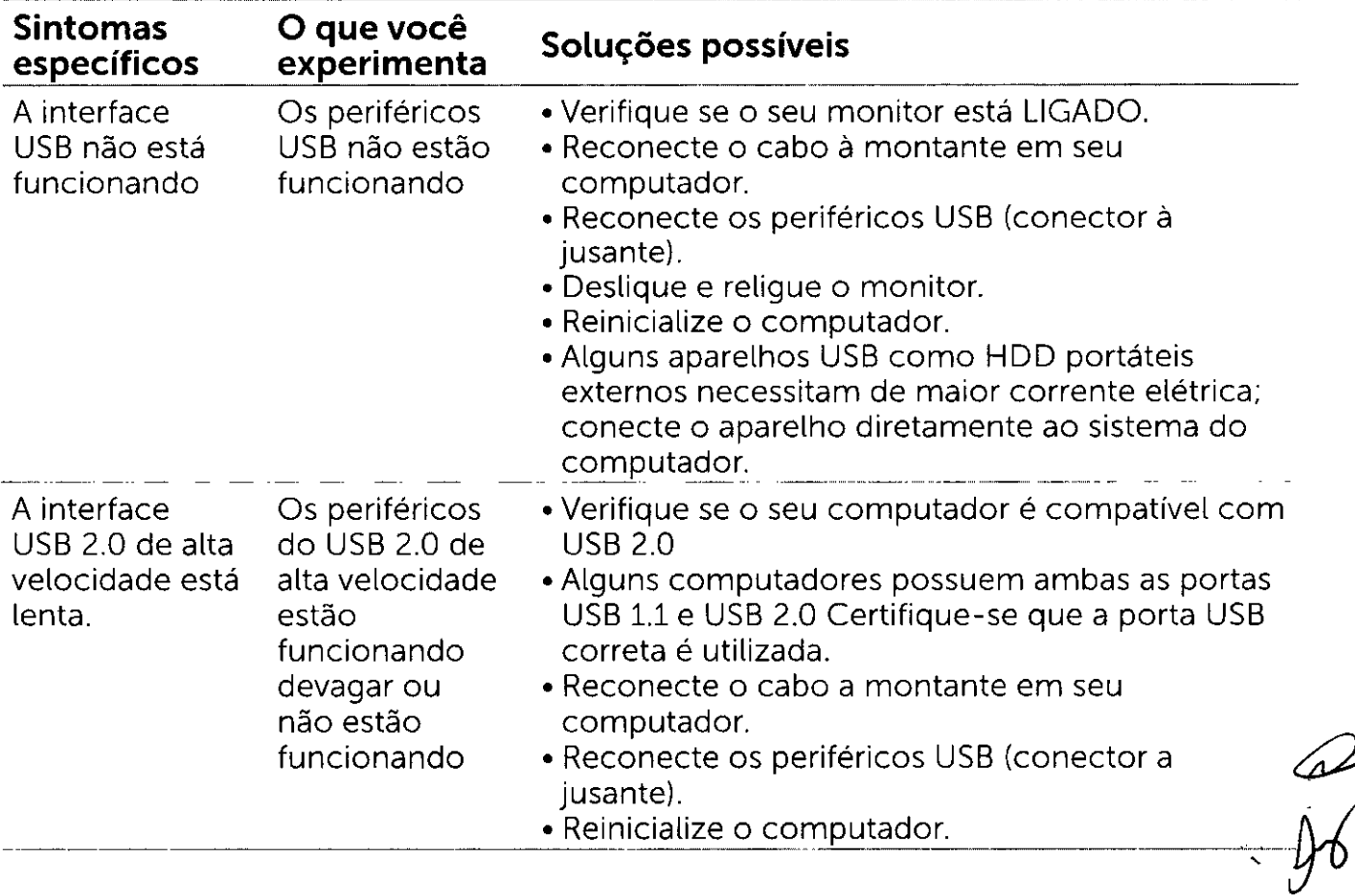

 $5180$ 

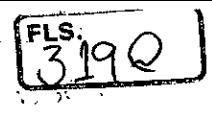

#### **Apêndice**

#### **Instruções de Segurança**

A **AVISO:0 uso de controles, ajustes ou procedimentos diferentes daqueles especificados nesta documentação pode resultar em exposição a riscos de choque elétricos e/ou mecânicos.** 

Para obter informações sobre instruções de segurança, consulte o Guia de informações do produto.

### **Avisos da FCC (somente para os EUA) e Outras informações regulamentares**

Avisos da FCC e Outras informações regulamentares ver website regulamentar em www.dell.com/regulatory\_compliance.

#### **Como entrar em contato com a Dell**

**LAIT OBSERVAÇÃO:** Se você não tem uma conexão de Internet ativa, pode encontrar as informações de contato na nota fiscal de compra, fatura na embalagem, nota, ou catálogo de produtos da Dell.

A Dell oferece várias opções de suporte e serviços on-line e por telefone. A disponibilidade varia de acordo com o país e o produto, e alguns serviços podem não estar disponíveis em todas as áreas.

#### **Para obter conteúdo de suporte do monitor online:**

Visite o site www.dell.com/support/monitors

**Para entrar em contato com a Dell para assuntos de vendas, suporte técnico, ou serviço ao cliente:** 

- **1** Visite o site www.delLcom/support.
- **2** Verifique o país ou a região no menu suspenso Selecionar Um País/Região no canto superior esquerdo da página.
- **3** Clique em Contate-nos ao lado da lista suspensa de país.
- **4** Seleccione o serviço pretendido ou a ligação segundo o que pretender.
- **5** Escolha o método de contacto que lhe for mais conveniente

**48 1 Apêndice** 

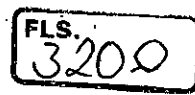

## **Instalação do monitor**

#### **Configuração de Resolução de tela para 1440 X 900 (máximo)**

Para o melhor desempenho, defina a resolução do monitor para um 1440 X 900 pixels, executando os seguintes passos:

No Windows® 7, Windows® 8/Windows® 8.1:

- **1** Para Windows 8 e Windows 8.1 apenas, selecione o quadro Desktop para mudar para o ambiente de trabalho clássico.
- **2** Clique com botão direito do mouse no desktop e dique em Resolução de tela.
- **3** Clique na lista suspensa da Resolução de tela e selecione 1440 x 900.
- **4** Clique em OK.

Se você não ver a resolução recomendada como uma opção, você pode precisar atualizar o driver de gráficos. Selecione o cenário abaixo que melhor descreve o sistema do computador que você está usando, e siga os passos abaixo.

#### **Computador Dell**

- **1** Acesse http://www.dell.com/support/, digite a etiqueta de serviço e baixar o driver mais recente para sua placa gráfica.
- **2** Após instalar os drivers atualizados em sua placa de vídeo, tente configurar a resolução para 1440 x 900 novamente.

**Ci OBSERVAÇÃO:** Se você é incapaz de definir a resolução para 1440 x 900, entre em contato com a Dell para perguntar sobre uma placa gráfica que suporte essas resoluções.

#### **Computador não-Dell**

No Windows® 7, Windows® 8/Windows® 8.1:

- **1** Para Windows 8 e Windows 8.1 apenas, selecione o quadro Desktop para mudar para o ambiente de trabalho clássico.
- **2** Clique com botão direito do mouse no desktop e clique em Personalização.
- **3** Clique em Alterar Configurações de Exibição.
- **4** Clique em Configurações Avançadas.
- **5** Identifique o fabricante de sua placa de vídeo (como NVIDIA, ATI, Intel, e asism por diante) pela descrição do topo da janela.
- **6** Por favor, consulte o site do fornecedor da placa gráfica para o driver atualizado (por exemplo, http://www.ATI.com OU http://www.NVIDIA.com).
- **7** Após instalar os drivers atualizados em sua placa de vídeo, tente configurar a resolução para 1440 x 900 novamente.

*C* OBSERVAÇÃO: Se você não puder definir a resolução recomendada, por favor, entre em contato com o fabricante de seu computador ou considere comprar um adaptador gráfico que suporte a resolução do vídeo.

**Apêndice 49** 

D

## **Orientações de Manutenção**

#### **Limpeza do Monitor**

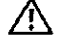

FLS.

#### A **ATENÇÃO: Antes de limpar o monitor, desconecte o cabo de alimentação do monitor da tomada elétrica.**

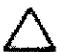

**aiCUIDADO: Leia e siga as** Instruções de Segurança **antes de limpar o monitor.** 

Para melhores práticas, siga as instruções na lista abaixo ao desembalar, limpar ou manusear seu monitor:

- Para limpar a tela antiestática, umedeça levemente um pano limpo e macio com água. Se possível, use um tecido especial para limpeza de tela ou uma solução adequada para revestimento antiestatico. Não use benzeno, tíner, amônia, limpadores abrasivos ou ar comprimido.
- Use um pano levemente umedecido, água morna para limpar o monitor. Evite usar detergente de qualquer tipo uma vez que alguns detergentes deixam uma película esbranquiçada sobre o monitor.
- Se você notar um pó branco ao desembalar o monitor, limpe-o com um pano.
- Manuseie o seu monitor com cuidado, já que um monitor de cor escura podem arranhar e mostrar a marca branca mais do que um monitor de cor clara.
- Para ajudar a manter a melhor qualidade de imagem em seu monitor, use um protetor de tela mudando dinamicamente e desligue o monitor quando não estiver em uso.

**50 Apêndice** 

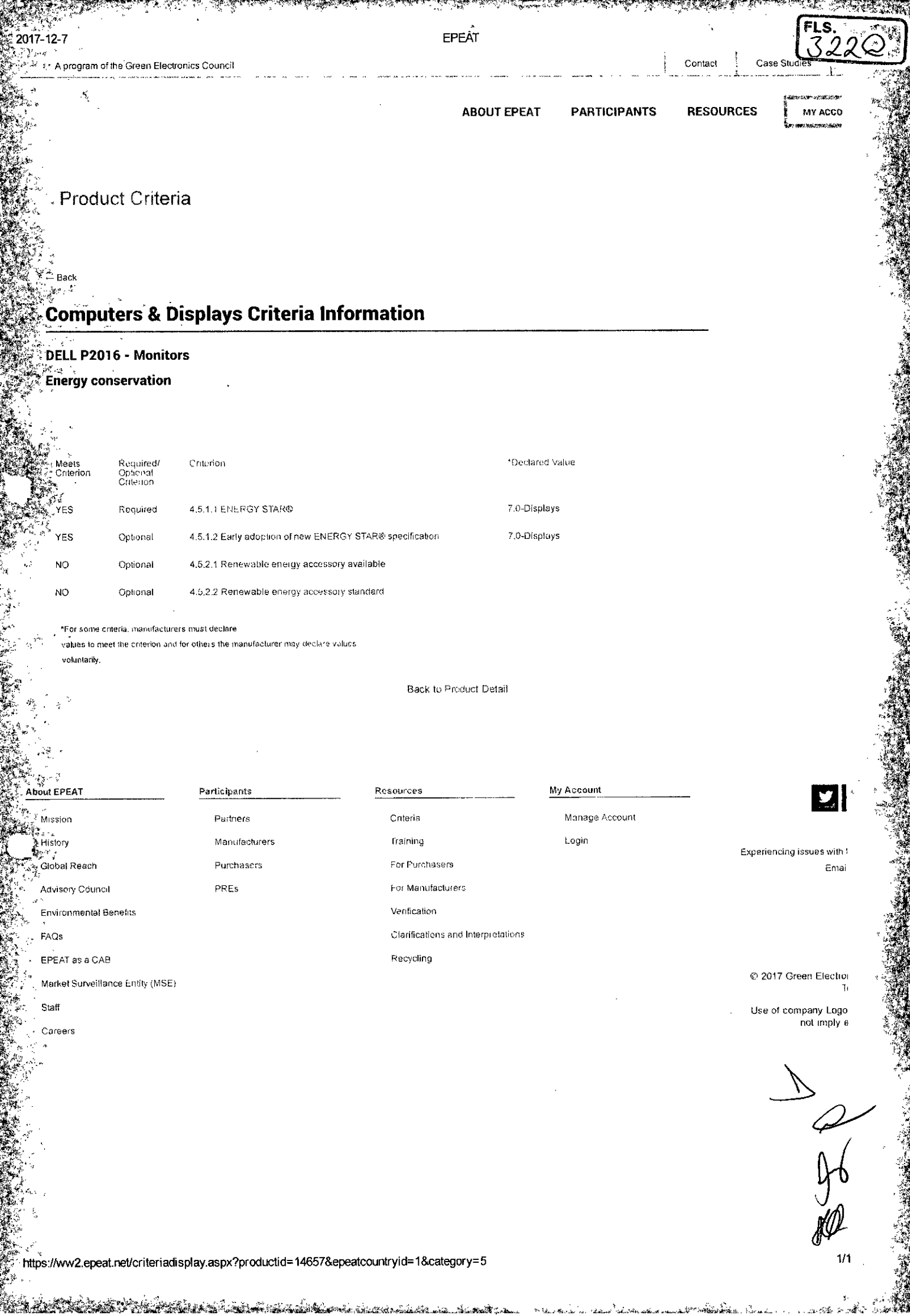

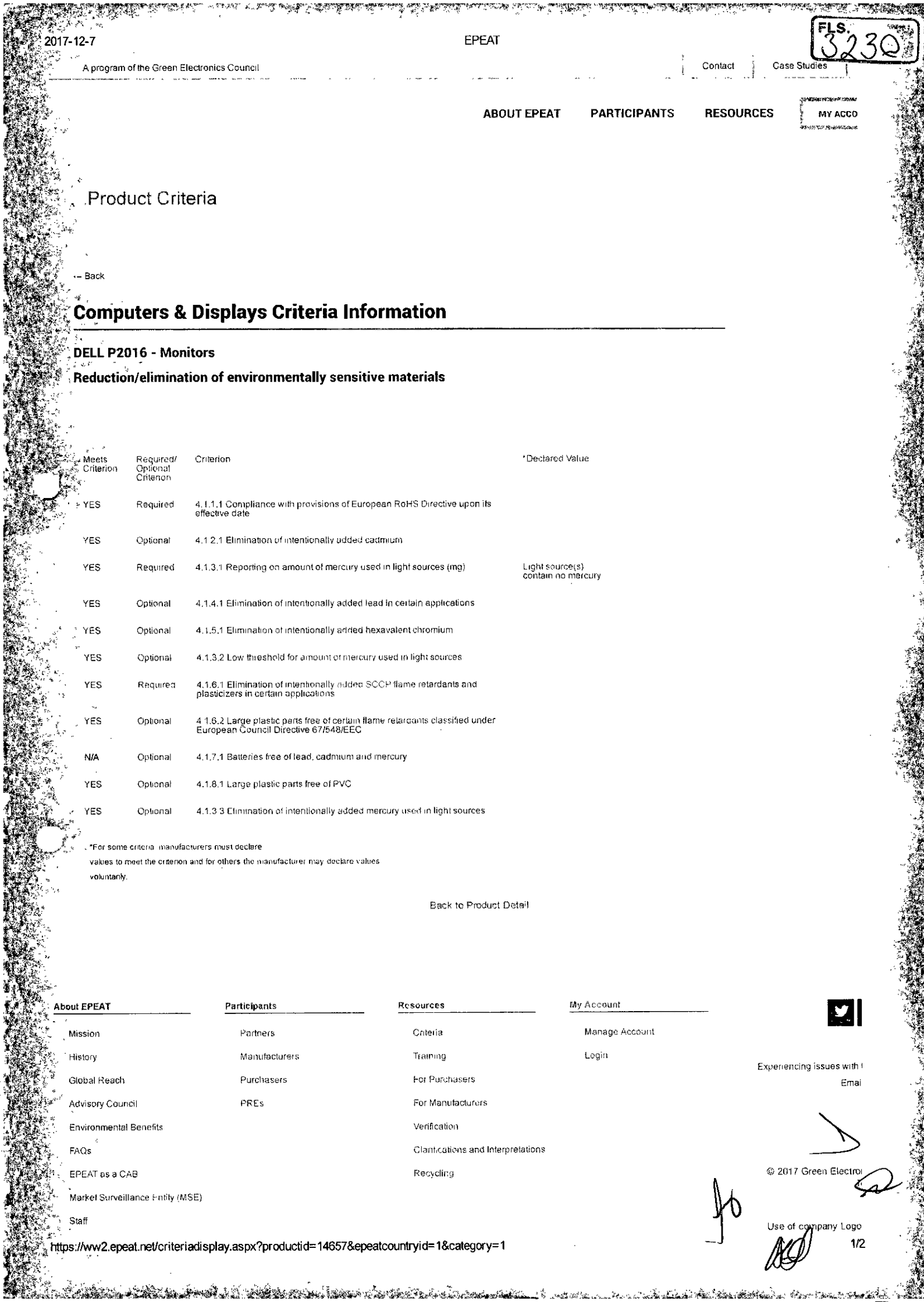

بتجسيه

tung met

**BELLIN AND PROPERTY**
$2017 - 12 - 7$ EPEAT not imply e }<br>∦ Careers  $\begin{matrix} 1 & 1 \\ 1 & 1 \\ 1 & 1 \end{matrix}$  $\overline{2/2}$ 。<br>△ https://ww2.epeat.net/criteriadisplay.aspx?productid=14657&epeatcountryid=1&category=1<br>◆ ttps://ww2.epeat.net/criteriadisplay.aspx?productid=14657&epeatcountryid=1&category=1  $\mathcal{H}_{\mathcal{G}}$ 

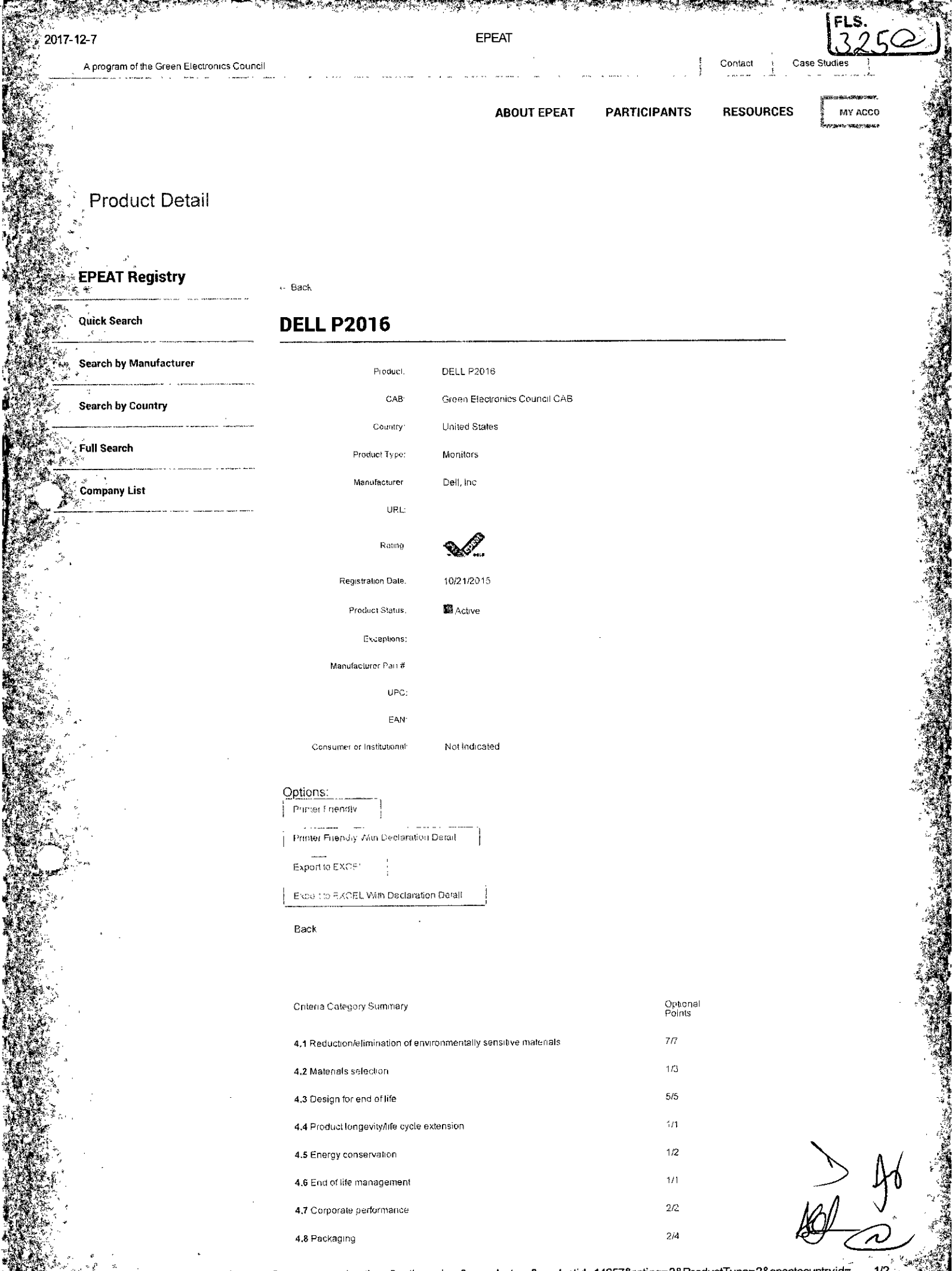

ູ່<br>ກ້າແກະ://ww2.epeat.net/ProductDisplay.aspx?return=searchoptions&action=view&search=true&productid=14657&rating=3&ProductType=2&epeatcountryid=ົ<br>ທີ່ຕົ້ນຕໍ່ຕໍ່ຕໍ່ຕໍ່ຕໍ່ຕໍ່ຕໍ່ຕໍ່ຕໍ່ຕໍ່ຕໍ່  $1/2$ 

ري.<br>سر

terna matin Albert March

2017-12-7

**EPEAT** 

−ू

 $\alpha_{\rm f}$ 

My Account

Login

Manage Account

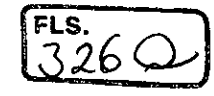

# This Product is also registered in:

Australia<br>Canada<br>France<br>Germany Japan<br>Mexico Mexico<br>New Zealand<br>Sweden Sweden<br>Switzerland<br>United Kingdom

**Total Optional Points:** 

About EPEAT

Mission

History

FAQs

Global Reach

Advisory Council

EPEAT as a CAB

Environmental Benefits

Market Surveillance Enaly (MSF)

Verification

Clarifications and Interpretations

Recycling

@ 2017 Green Electror T)

Experiencing issues with

Emai

Use of company Logo not imply e

Staff Careers

() 14<br>() 4

缥

Ą)

 $\frac{1}{100}$ 

**Participants** Resources Criteria Partners **Training** Manufacturers For Purchasers Puichasers For Manufacturers PRL<sub>s</sub>

 $527C$ 

DØLL

# Monitor P2016

# Certificados

# PPB: Sim

# Dell - Internal Use - Confidential

 $\begin{array}{c}\n\searrow \\
\updownarrow \\
\downarrow\n\end{array}$ 

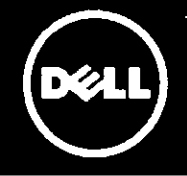

Monitor Dell 20 P2016

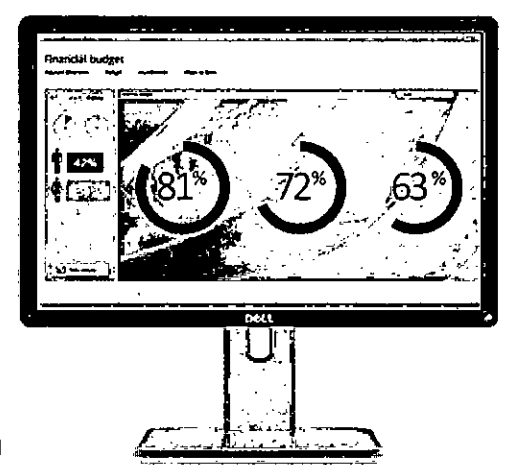

Seu impulsionador de produtividade com 19,5" e taxa de proporção de 16:10

# Experiência de visualização avançada

Você pode ajudar a impulsionar sua produtividade trabalhando com cores consistentes na visão ultra-ampla desse monitor de 19,5" com taxa de proporção de 16:10.

- Colabore com sua equipe e desfrute de cores lindas e consistentes em um ângulo de visão ultra-amplo de 178°/178°.
- Aproveite maior espaço na tela para trabalhar em comparação a monitores de 19° com taxa de proporção de 16:9.

# Conveniente e fácil de usar

Grande variedade de portas de conectividade e recursos completos de ajuste ajudam a impulsionar ainda mais a produtividade.

- Trabalhe da maneira que quiser com suporte de altura ajustável, alem de recursos de giro, rotação e inclinação.
- Desfrute de fácil compatibilidade com PCs novos e herdados via DisplayPort 1.21 e conectividade VGA.
- Conecte o monitor a vários dispositivos por meio de duas portas USB.

# Confiabilidade com design ecologicamente correto

Fornecido com a promessa de alta confiabilidade da Deil, atendendo aos mais recentes padrões ambientais e de eficiência no consumo de energia.

- Figue tranquilo com a Garantia de painel Premium<sup>2</sup> (política 'nenhum ponto brilhante") e minimize o tempo de inatividade com o Serviço de troca avançada de três anos<sup>3</sup>.
- Ecologicamente projetado com mais de 25% de materiais reciclados pós-consumo em seu chassi.
- Monitor sem BFR/PVC (exceto cabos externos), com vidro sem arsénio e painel de LED sem mercúrio.
- ENERGY STAR®, TCO Certified Displays e compatível com EPEAT® Gold<sup>5</sup>.

Para obter mais informações, visite: www.dell.com.br

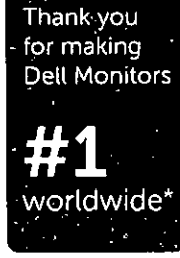

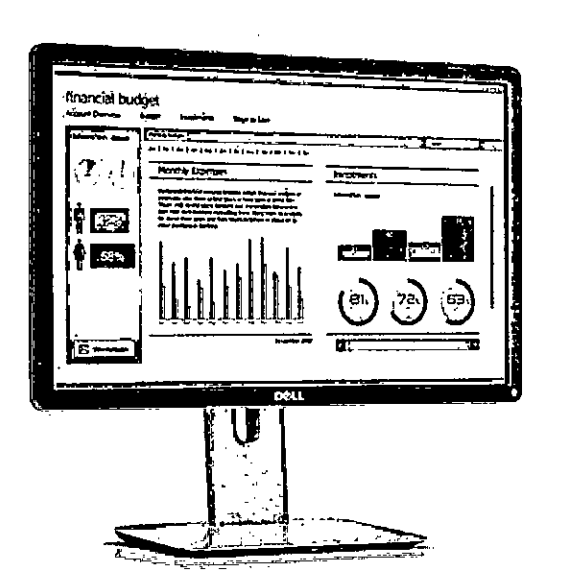

Ajuste o painel facilmente para sua posição de visualizaçào preferida e trabalhe corno vocè gosta

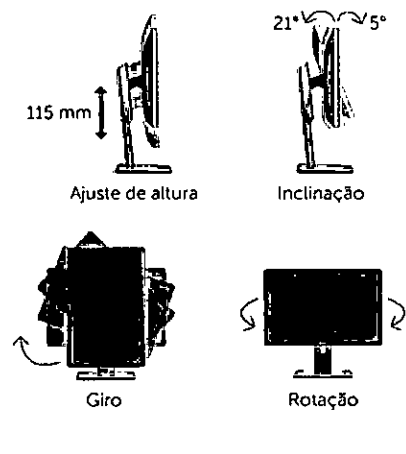

#### Conectividade

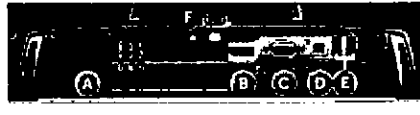

- A Conectar de energia CA E USB Para
- 
- 
- 
- downstrearn (2) C VGA F Trava do suporte<br>D USB para upstream G Slots de montage **G** Slots de montagem da bana de SOM

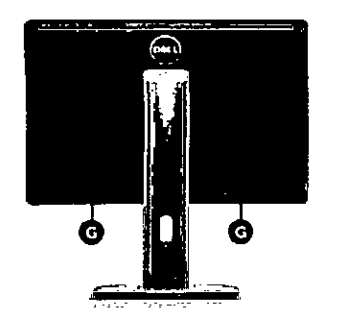

### Conteúdo da caixa

**The Second Second Second Second Second** 

¢ ļ

Monitor, suporte, capa para cabos. cabos de alimentação (varia de acordo com o pais), cabo DP. cabo USB 2.0 para upstrearn, mídia de documentação e drivers (CD). Guia de instalação rápida. Informações de segurança e regulamentares

**A Dell reconnenda aos clientes que descertem seu<br>hardware usado, incluíndo os monitores, de maneira<br>ambientalmente correta. Entre os possíveis métodos<br>encontram-se a reutilização total ou parcial de<br>peças e a reciclagem d** 

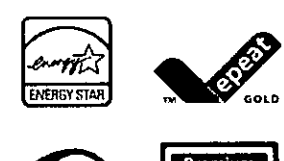

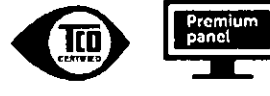

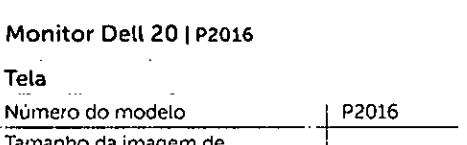

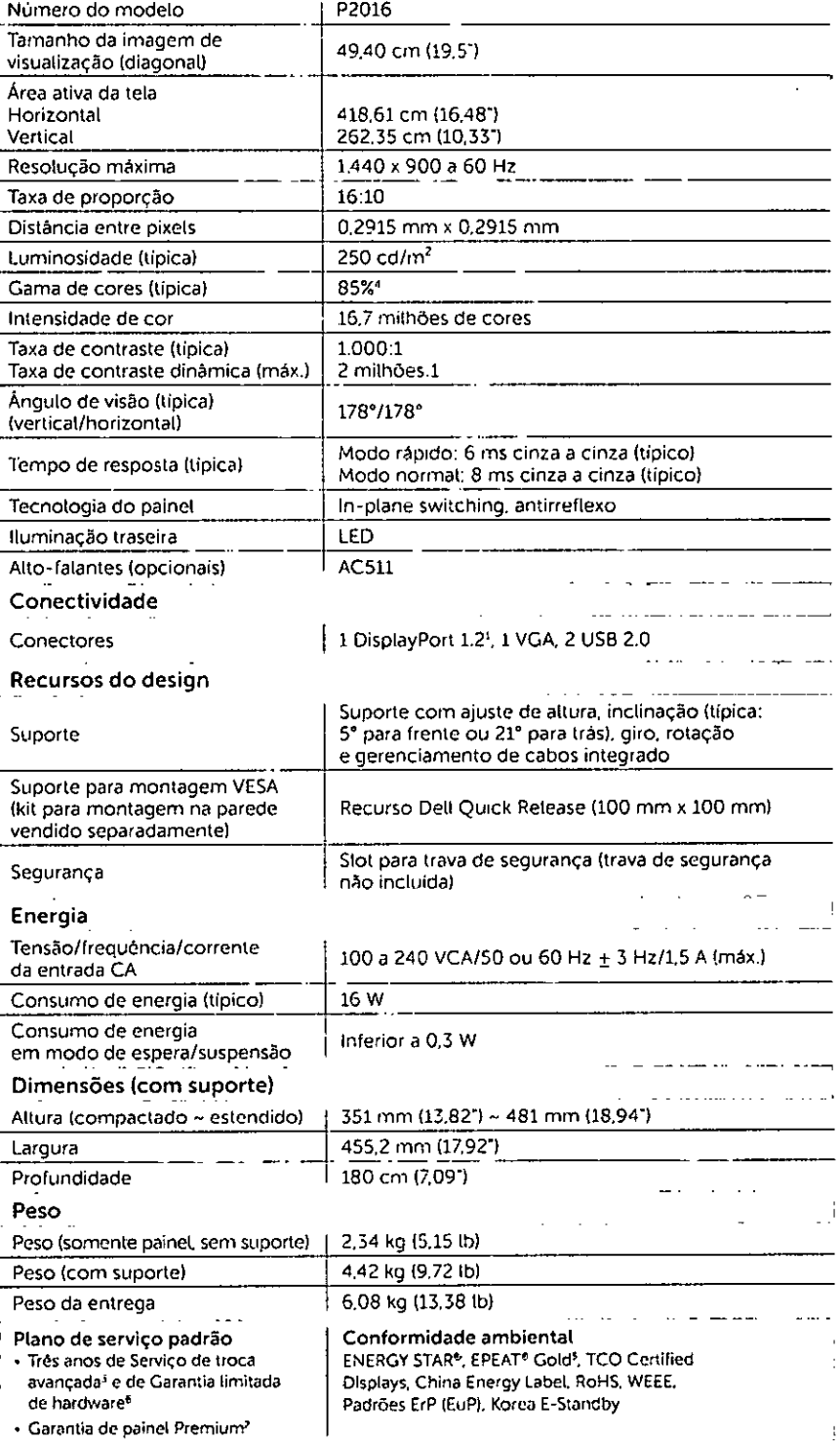

• Galfaffile are painter information corrected in a media of a most current in a Auto- that DisplaySearch Quartery Diskup Munitiz September 10. Constrained the media of the media of a most force of Representative of the m

A disponibilidade dos produtos varia de acordo com o país, Entre em contato com o seu representante da Dell para to $\sim$ to.<br>obter mais informações.

 $M\rightarrow$ 

Ŕ.

كالصادعة فعقبا الدارات 

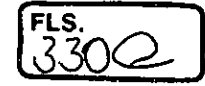

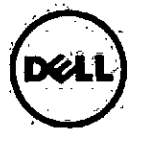

# **DECLARATION OF CONFORMITY**

according to EN ISO/IEC 17050-1:2010

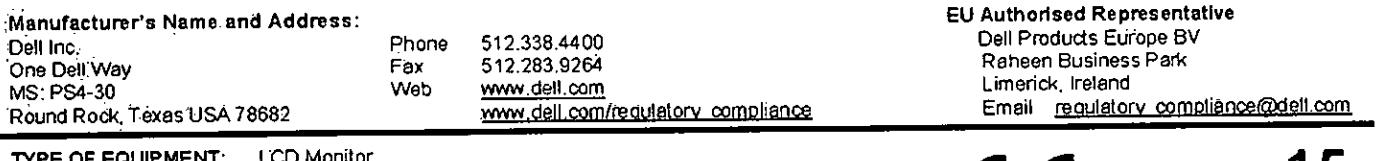

REGULATORY MODEL: P2016t, P2016b REGULATORY TYPE: **NA** TRADE/BRAND NAME: **DELL** 

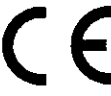

Year CE marking was first affixed to declared product

Dell Inc., as the responsible party for regulatory compliance, declares under our sole responsibility that as delivered the described product is in conformity with the Low Voltage Directive 2006/95/EC, EMC Directive 2004/108/EC, EU RoHS Directive 2011/65/EU, Commission Regulation (EC)<br>No 1275/2008, following the provisions of Energy Related Products (ErP) Directive 20

The described product has been assessed and determined compliant with the following standards:

- EN 60950-1:2006 + A1:2010 + A11:2009 + A12:2011 + A2:2013/IEC 60950-1:2005 ed2 + A1:2009 + A2:2013 SAFETY: EN 62311.2008
- EN-55022:2010 + AC: 2011 EMC: EN 55024:2010 EN 61000-3-2:2006 +A1:2009 +A2:2009 EN 61000-3-3:2013
- ENERGY: EN 50564:2011/IEC 62301:2011 (modified)
- EN.50581:2012 RoHS:

SUPPLEMENTARY INFORMATION: This product has been tested and found to comply with the electromagnetic compatibility (EMC) limits for a Class B digital device pursuant to the listed directives, regulations and standards. These limits are designed to provide reasonable protection against harmful interference when the equipment is operated in a residential or business environment. The equipment was tested in a typical configuration. Optional devices, such as radios, contom to the noted standard when the Dell Inc. provided devices are installed in the product.

Round Rock, Texas, USA

Place of Issue

Jun 4<sup>th</sup>, 2015

Date of Issue

Signature

**CY Chang** 

Full Printed Name

Sr. Manager, Dell Regulatory Compliance Engineering

Position/Title

Page 1 of 1

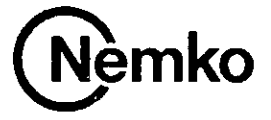

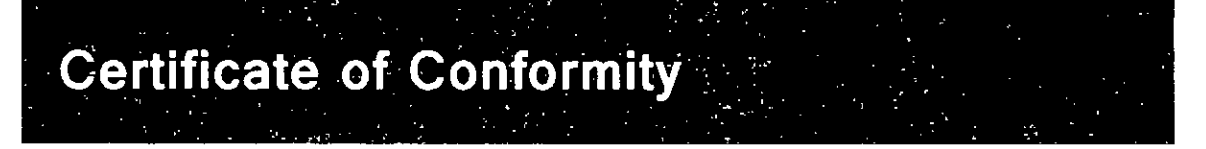

The products listed below have been certified as being compliant with all applicable requirements of the specifications listed

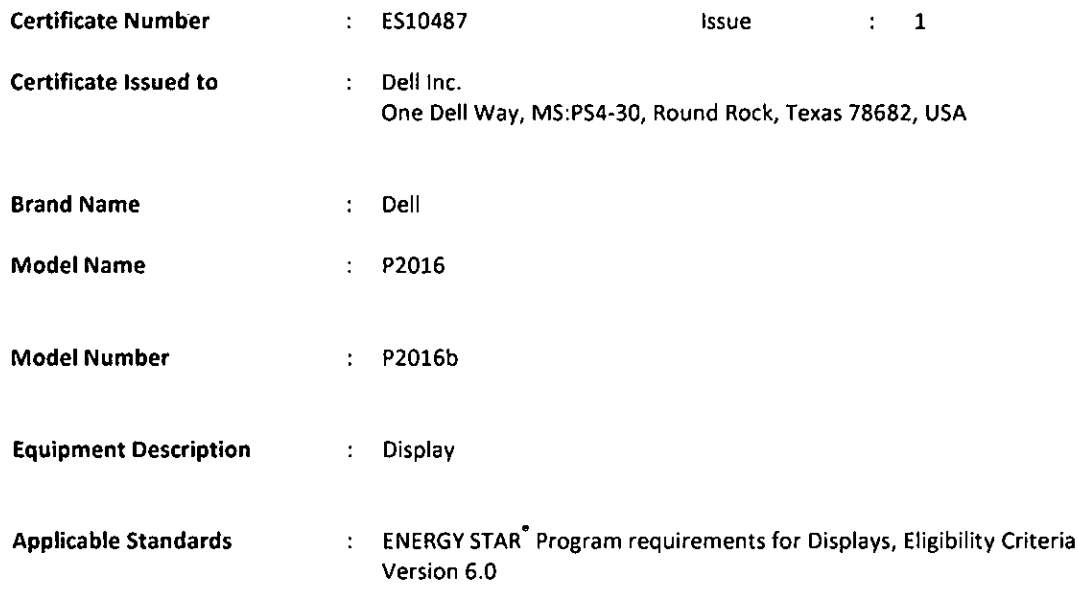

This certificate is issued on condition that the holder complies and will continue to comply with the requirements of the above mentioned specifications and pursuant to the terms and conditions specified in the Certification Agreement.

Authorized by:

S.C. Beck, Director of Certification

7 April 2015

Nemko Canada Inc. 303 River Road, Ottawa, Ontario K1V1H2, CANADA<br>tel +1 613 737, 9680 fax +1 613 737 9691

 $1 of 2$ 

Date:

Cert-010 Issue 4

The certification system, as described in ISO/IEC Guide 67 (Conformity Assessment - Fundamentals of Product Certification), most closely resembles System 2

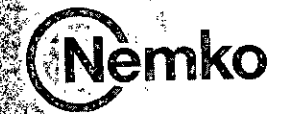

# Annex A to Certificate: ES10487

# **Certification History:**

**Order Number** 

Date

**Description** 

282173

7 April 2015

Original certification

# **Additional Information:**

Intended Markets: Australia, New Zealand, Canada, Europe, Japan, Switzerland, Taiwan, United States

This Annex forms an integral part of the Certificate of Compliance

Nemko Canada Inc теллио Салава пъ.<br>303 River Road, Ottawa, Ontario K1V1H2, CANADA<br>tel +1 613 737 9680 fax +1 613 737 9691

 $2$  of  $2$ 

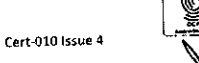

FLS.<br>332Q

The certification system, as described in ISO/IEC Guide 67 (Conformity Assessment – Fundamentals of Product Certification), most closely resembles System 2

kata irika kodariani grafininga

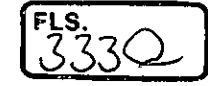

Industric

Canada

FOR HOME OR **OFFICE USE** 

ested and found to comply with

**Industry** 

Canada

FCC Class B digital device limits

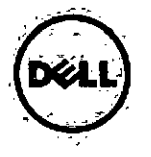

# Worldwide Regulatory Compliance Engineering and Environmental Affairs

# **FCC / IC CLASS B DIGITAL DEVICE EMC DECLARATION OF CONFORMITY**

### Manufacturer's Name and Address:

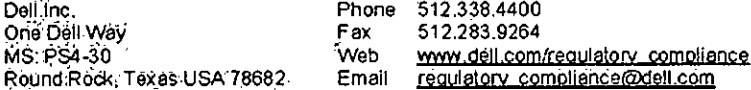

TYPE OF EQUIPMENT: LCD Monitor REGULATORY MODEL: P2016b, P2016t REGULATORY TYPE: **NA** REFERENCE NUMBER: **NA** TRADE/BRAND NAME: DELL. **MARKETING MODEL:** P2016

Dell<sup>176</sup> inc… as the responsible party for electromagnetic compatibility (EMC) requiatory compliance, declares that the above Class B equipment complies with Part 15 of the FCC rules and Canadian ICES-003/NMB-003 regulation.

### "REGULATIONS AND STANDARDS TO WHICH CONFORMITY IS ASSESSED:

US CFR Title 47, FCC Part 2, 15 ANSI C63.4 2009 Canadian ICES-3 (B)/NMB-3 (B), Issue 5

This equipment has been tested and found to comply with the limits for a Class B digital device pursuant to these regulations and standards. These limits are designed to provide reasonable protection against harmful interference when the equipment is operated in a residential environment. However, there is no guarantee that interference will not occur in a particular installation. If this equipment does cause harmful interference with radio or television reception, which can be determined by turning the equipment off and on, you are encouraged to try to correct the interference by one or more of the following measures:

- Recrient or relocate the antenna of the radio/television receiver.
- Increase the separation between this equipment and the radio/television receiver. 藻。
- Plug the equipment into a different outlet so that the equipment and the radio/television receiver are on different power mains ÷. branch circuits.
- Consult a representative of Dell™ or an experienced radio/television technician for additional suggestions.

This equipment generates, uses, and can radiate radio frequency energy and, if not installed and used in accordance with the imanufacturer's instruction manual, may cause harmful interference with radio communications. The FCC regulations provide that :changes:or modifications not expressly approved by Dell™ could void your authority to operate this equipment.

This equipment's unique regulatory compliance identification is provided by the Regulatory Model. These regulatory compliance identification markings are on the regulatory label affixed to your equipment and should not be confused with marketing hame or model of the equipment. To facilitate positive identification, request for regulatory compliance information for this equipment should include the Regulatory Model.

the undersigned, hereby declare that this equipment conforms to the above regulations and standards.

Round Rock, Texas, USA

Place of Issue

Jun<sup>'4th</sup> , 2015

Date of Issue

Signature

**CY Chang** 

Full Printed Name

Sr. Manager, Dell Regulatory Compliance Engineering

Position/Title

ROF0083

Dell™ and the Dell logo are registered trademarks and trademarks of Dell Inc.

Page 1 of 1

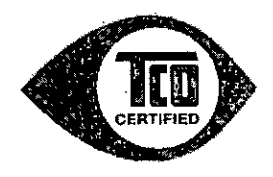

# CERTIFICATE

TCO Certified Displays 6.0 No. D615050725

This certificate is awarded to Qisda Corporation to confirm that DELL P2016b has successfully met all requirements in TCO Certified Displays 6.0. Criteria in TCO Certified are designed to ensure that the manufacturing, use and recycling of this product are carried out with consideration for environmental, social and economic responsibility

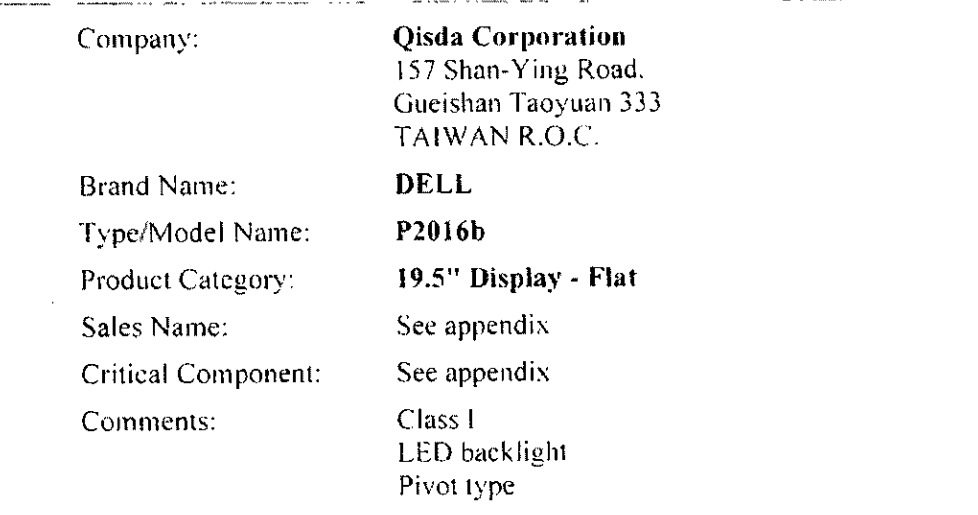

This Certificate confirms that a sample of the Certified Product, as stated herein, has been tested and approved as to its compliance with the Criteria Document valid at the time of the Laboratory Test. The Certified Product may, subject to the use of the unique combination of Brand name. Type/Model Name and Sales Name as stated in this Certificate, be marketed and sold with the TCO Certified Label in accordance with the Agreement.

-follorify this certificate please go to www.tcodevelopment.com/validate and enter validation code 07EFC

Certification date: May 1, 2015 May 1, 2015 Issue date:

Andreas Rehn-Certification process. **TCO Development** 

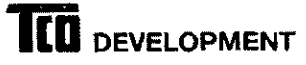

TCO Development has been an international driver in the field of Sustainable IT since 1992. Our mission is to ensure that the manufacture, use and recycling of IT products reflect environmental, social and economic responsibility. TCO Development is the company behind the TCO Certified third party sustainability certification for IT products

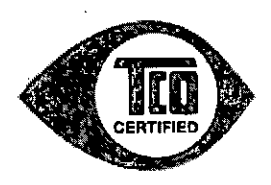

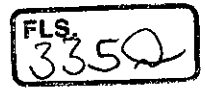

# Appendix to certificate No. D615050725

Company:

Certified Product:

Criticai Component:

Sales Name:

Glossy Frame:

Qisda Corporation 157 Shan-Ying Road, Gueishan Taoyuan 333 TAIWAN R.O.C. DELL P2016b, 19.5" Display - Flat P2016, P2016b LG Display LM195WX1 (SL)(A1) No

Certification date: May 1, 2015<br>Date of issue: May 1, 2015 Date of issue:

Andreas Rehn Certification process, TCO Development ,

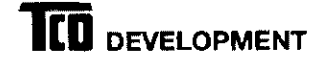

TCO Development has Doer ao international driver in lhe field 01 Sustainable II since 1992. Our mission is to ensure that the manulacture, use and recycling of IT products rellect<br>environmental, social and economic responsibility. TCO Development is the company behind the TCO Certified third party sustainability certification for IT products.

 $\sim$ 

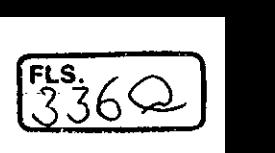

# **CERTIFICADO DE CONFORMIDADE**

- ------

**CERTIFICA TE OF CONFORMITY** 

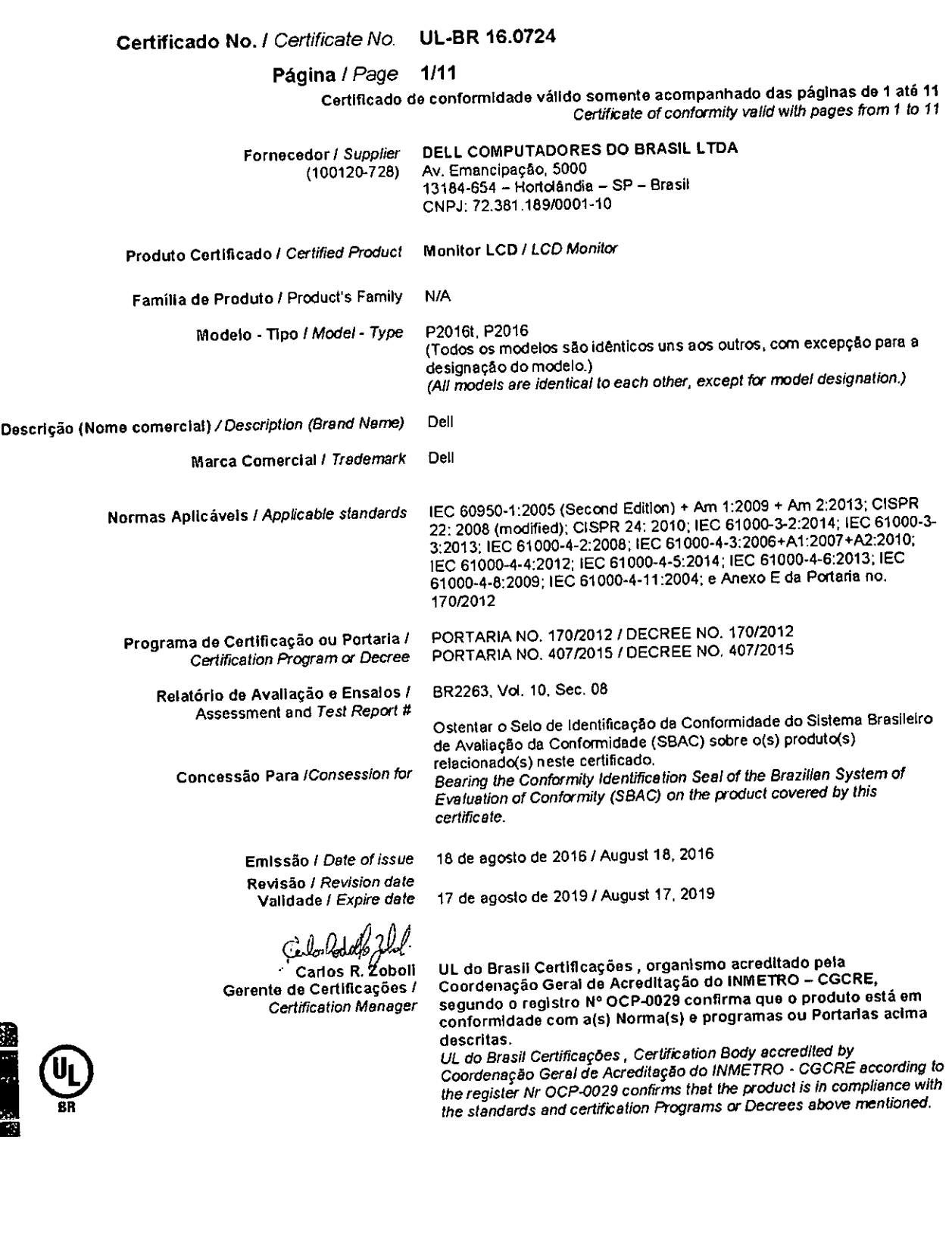

Organismo de Certificação! Certification Body

UL do Brasil Certificações Av. Engenheiro Luis Carlos Berrini, 105- 24° Andar São Paulo - SP - Brasil - 04571-010 T: 55.11.3049.8300/W: brazilulcom 41-IC-F0033 rev 7.0

 $\bar{z}$ 

 $e^{\frac{1}{2}}$ 

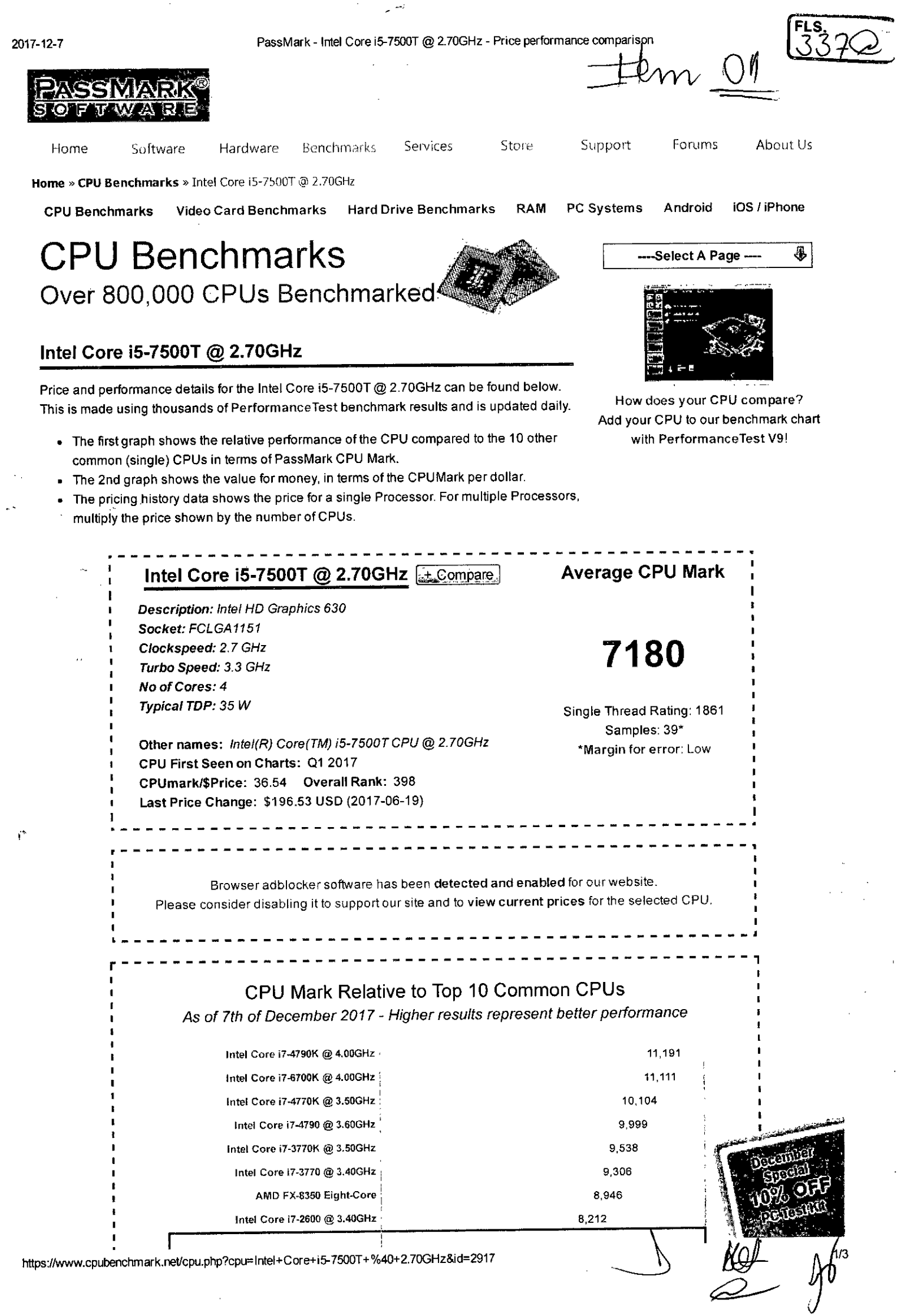

https://www.cpubenchmark.net/cpu.php?cpu=Intel+Core+i5-7500T+%40+2.70GHz&id=2917

 $\hat{\boldsymbol{\beta}}$ 

 $\hat{\mathbf{r}}$ 

 $\frac{1}{3}$ 

Ï,

 $\frac{1}{2} \left( \frac{1}{2} \frac{1}{2}$ 

 $\sim$ 

 $\bar{1}$ 

 $\cdot$ 

 $\ddot{\phantom{0}}$ 

2017-12-7 PassMark - Intel Core i5-7500T @ 2.70GHz - Price performance comparison

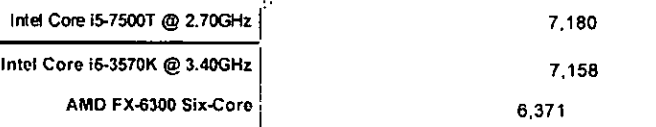

PassMark Software  $\Phi$  2008-2017

# CPU Value (CPU Mark / \$Price )

As of 7th of December 2017 - Higher results represent better value

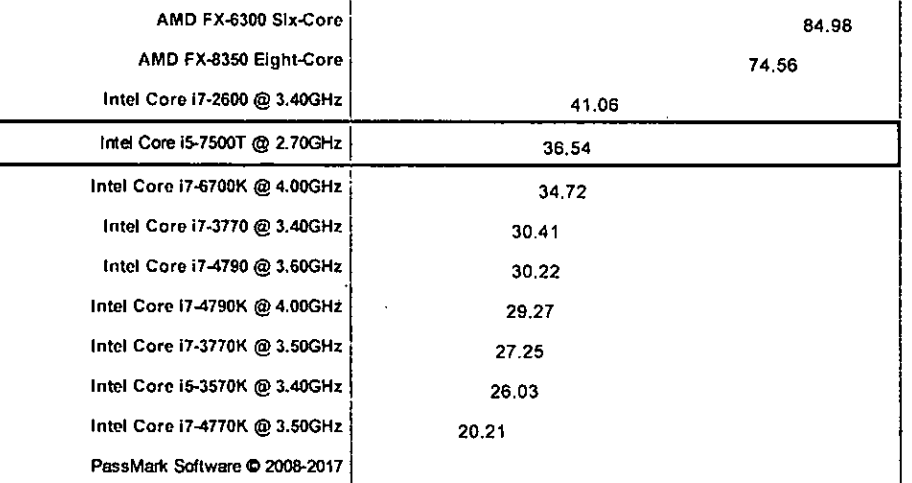

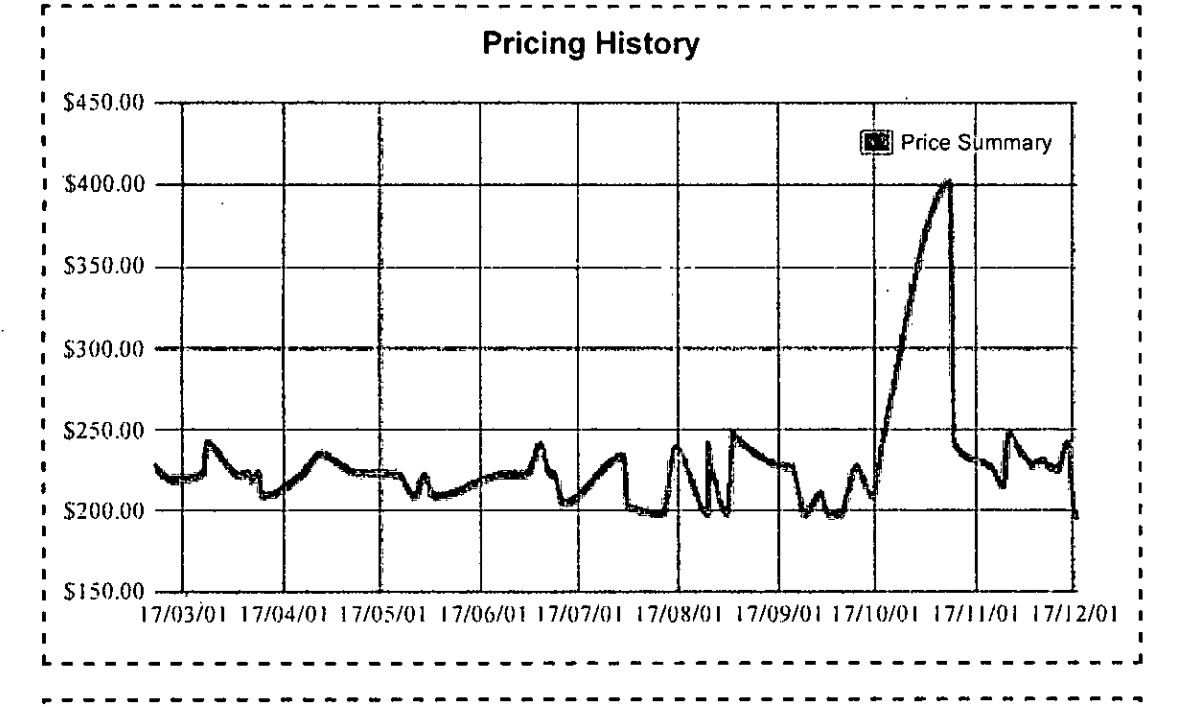

# Last 5 Baselines for Intel Core i5-7500T @ 2.70GHz Most recent listed first

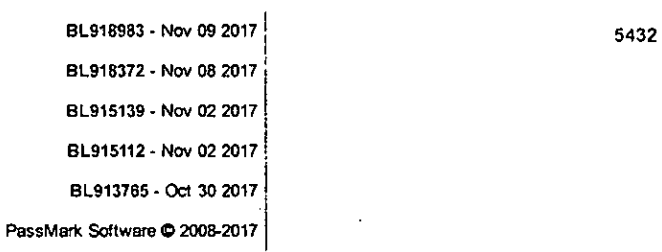

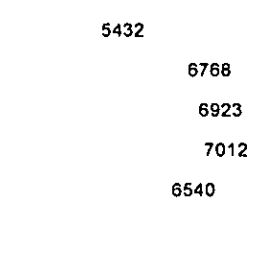

2017-12-7 PassMark - Intd Core i5-75007 2.700Hz - Price performance comparison

[Home] - [C om mon CPUs] - [Overclocked CPUs] - [Searchable CPU List] - [Graph Notes] [High-End CPUs] - [High Mid-Range CPUs] -[Low Mid-Range CPUs] - [Low-End CPUs] [CPU Popularity 90 days] [Multi CPU Systems] - [Laptop CPUs] - [Desktop CPUs] [CPU Mega Page - Detailed CPU List] - [Single Thread CPU Performance] [CPU Mark by Socket Type] - [Manufacturer Market Share]

Copyright C) 2017 PassMark® Software International 1 Disclaimer 1 Refunds 1 Privacy 1 Contact Us

https://www.cpubenchmark.net/cpu.php?cpu=Intel+Core+i5-7500T+%40+2.70GHz&id=2917

e . , • tittteaktet:(--; Yee

ecial OF

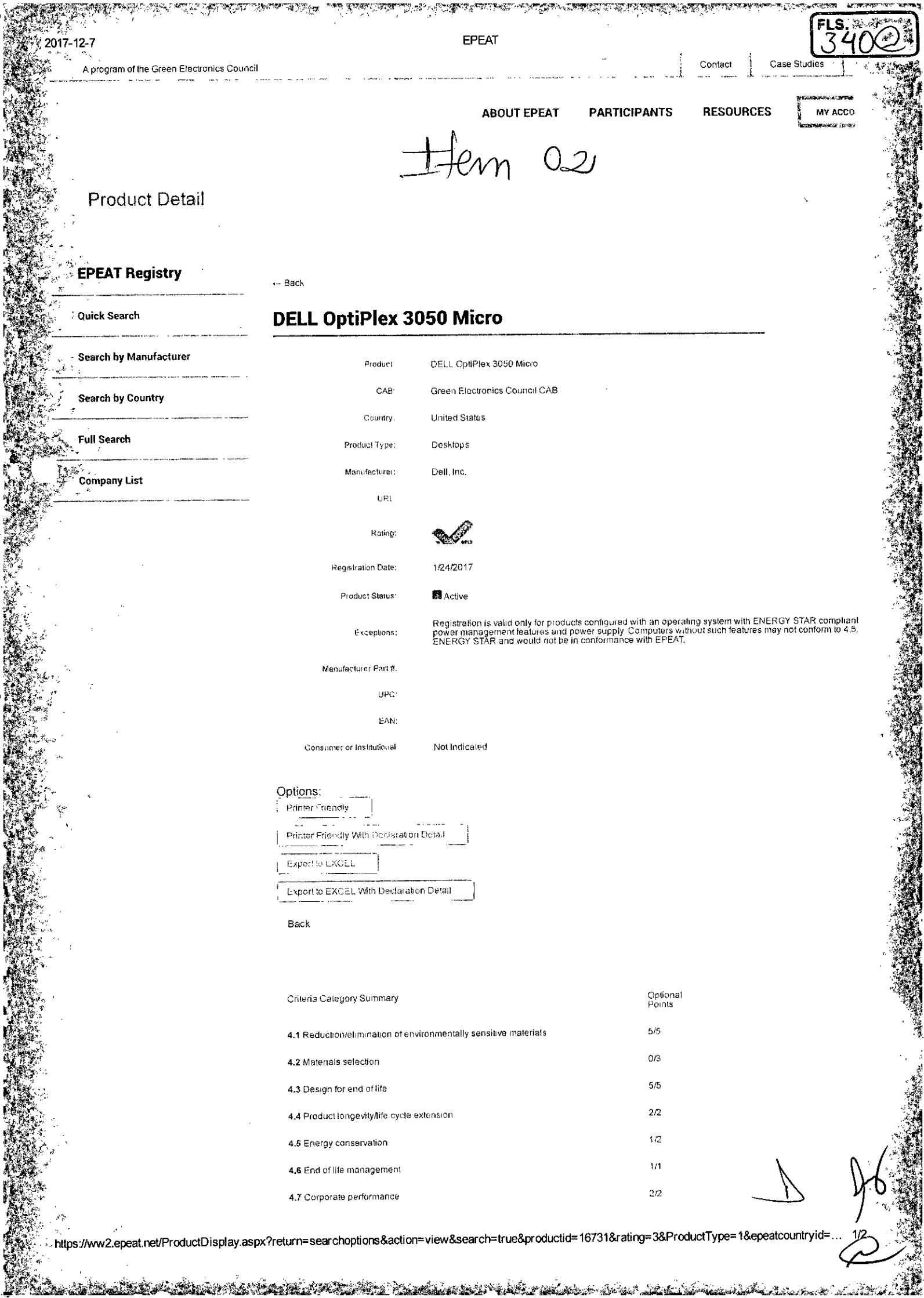

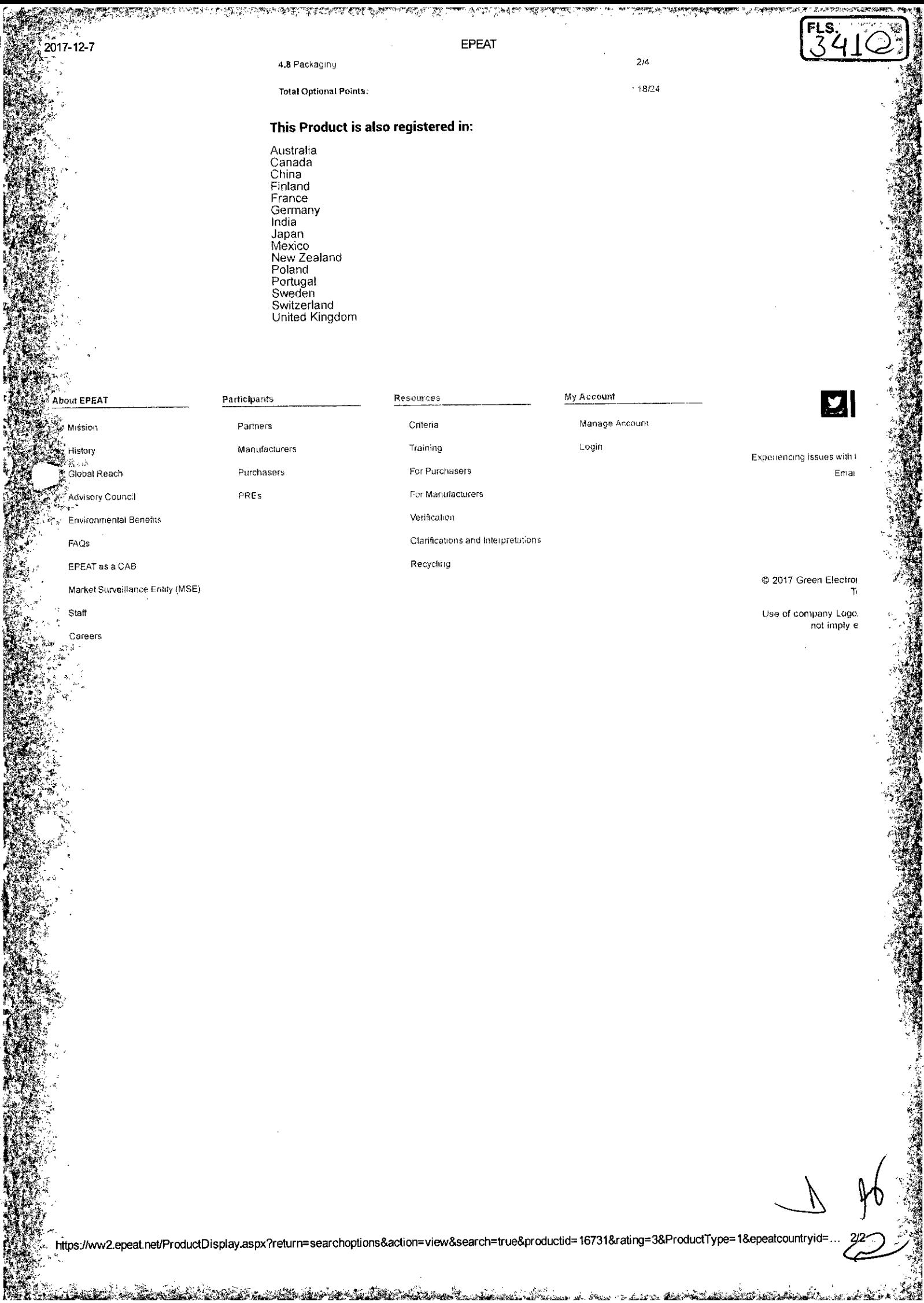

ر<br>منگی <u>staa van de elektronikle kalendarian (</u>\* 1. marts). أفكافة 

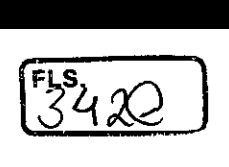

# **Global Product Compliance & Environmental Affairs**

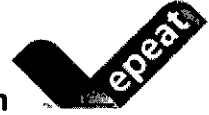

# **Dell Product EPEAT Registration**

EPEAT (Electronic Product Environmental Assessment Tool) is a product environmental rating based on a "Multiattribute" set of criteria that addresses the full product lifecycle, from design & production to energy use and recycling. Dell registers many products to EPEAT in various countries. The purpose of this document is to guide the user to EPEAT's website where you can determine if this or others products are registered, and if registered, the details and countries covered by product registry. http://www.epeat.net/

NOTE: EPEAT is a voluntary program and not every computer, display or imaging equipment has been evaluated and registered. The product may be registered in one or more countries. Not ali products, even those within a product type such as Displays, obtain the same country registrations.

Steps to obtain this products EPEAT details:

- 1. Go to website Quick Search http://ww2.epeat.net/searchoptions.aspx
- Under the EPEAT Registry heading, select "Search By Manufacturer"
- In the pull-down boxes select the Device Category and Country you wish to see registry details Device Category should be either "Computers & Displays" or "Imagining Equipment" for Printers, Scanner, and Multi-Functional Devices (MFD) such as combination printer/scanner device. Country defaults to United States and should be changed if you want EPEAT registry details for other than US.
- Locate "Dell, Inc." under Company Name column
- 5. Select the type of product of interest, e.g., Notebooks, if under "Computers & Displays" by clicking on the number for Dell Inc. registered products in the column. This opens the list of products for the selection that are EPEAT registered.
- Under the product column, locate the Dell Marketing Name of interest and click on that model
- This selection will show the EPEAT registration detail for the product and country selected.

NOTE: The rating shown and criteria optional points for the product may vary for the other countries where this product is registered, e.g., may be EPEAT Gold in United States but EPEAT Silver in others. Scroll to bottom of the selected product page and you will find a list of other countries this product is registered. Click any of the indicated countries to jump to the product details for these other markets.

NOTE: All-in-One computers are located under the Integrated Desktop Computers category on EPEAT website. Thin Clients while located on EPEAT as Thin Clients may be categorized as desktops, workstations or notebooks by other regulatory functions. If you cannot find your Thin Client product under Thin Client, check these other categories.

The EPEAT website and details are available to the public and links and details on registered product may be shared with no restrictions.

Remember that EPEAT is a voluntary program that only applies to select products and countries. Send request to Dell Regulatory mailbox Regulatory\_Compliance@dell.comif have inquiry about the EPEAT program.

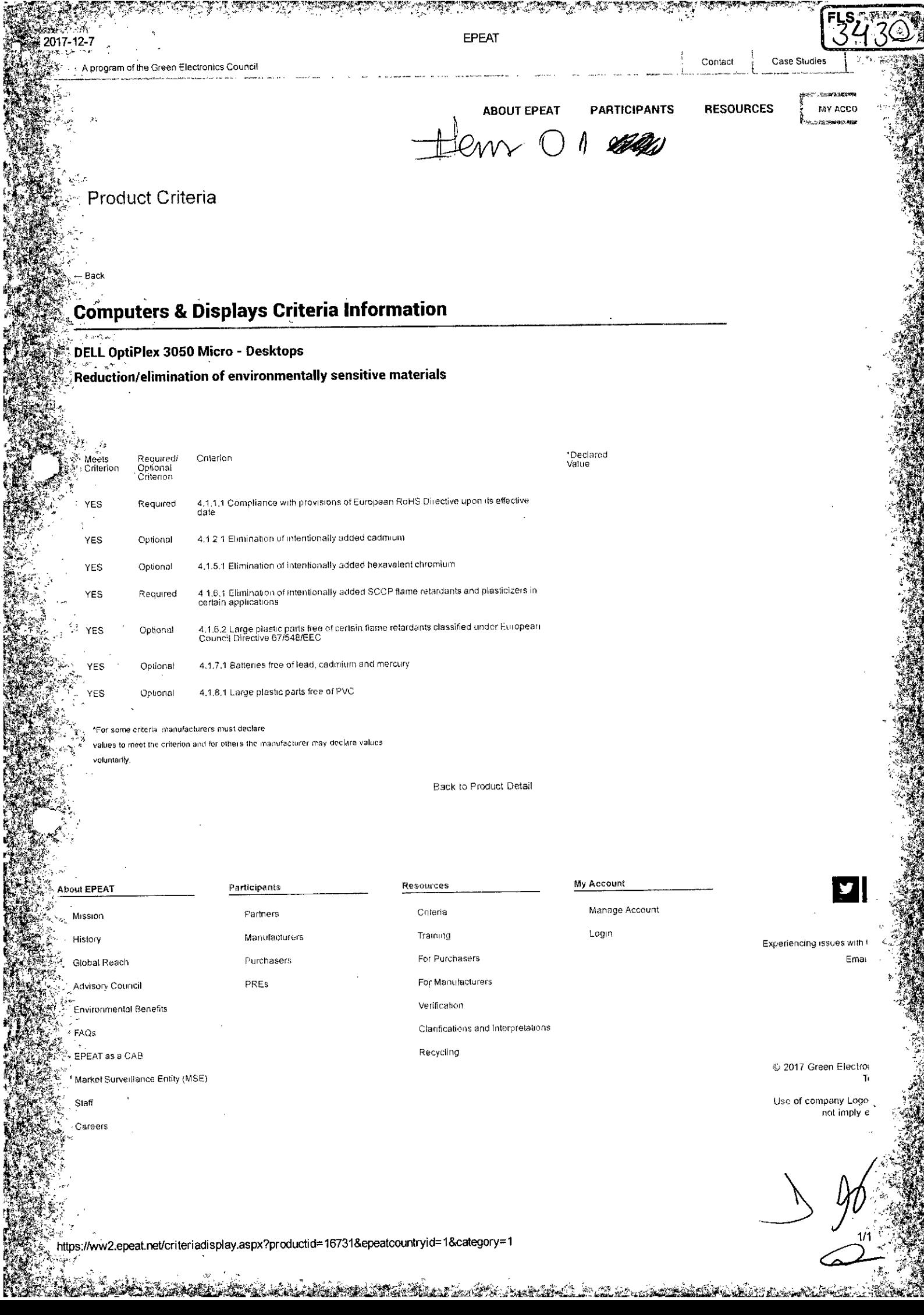

MA TERMINA MARKANA MANGGALANG MANGGALANG KA

e provincia de la contenezia<br>Contenente del contenente del contenezia del contenezia del contenente del contenente del contenente del conte

 $\frac{1}{2}$ وجواريه وجودتهم  $\frac{1}{2}$ 

zH0-09-8-01-dll-a1390-Wg-iossazaid-009L-9!-a/00-18101/CZIL6/613nPOidltuo51319Plie

 $Q_{\perp}$ 

9/9

# **Global Product Compliance and Environmental Affairs**

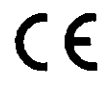

**FLS.** 

# **EU DECLARATION OF CONFORMITY**  nafacturer:

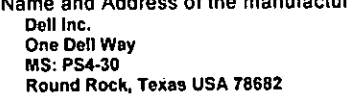

Name and address of lhe authorised representative: Dell Products Europe BV Raheen Business **Park LImerick, Ireland Emall** product.compliance@dell.com

This declaration of conformity is issued under the sole responsibility of Dell, Inc. **OBJECT OF THE DECLARATION** 

Type of Object • Desktop **Computer**  Regulatory Model..............: D10U<br>Requisitory Type<sup>1</sup>..............: D10U002 Regulátory Type' **D1OU002**  Tráde/Manufacturer name.:

The object of the declaration described above is in conformity with the following Directives:

- DIRECTIVE 2014/53/EU OF THE EUROPEAN PARLIAMENT AND OF THE COUNCIL of 16 April 2014 on lhe harmonisation of lhe laws of the Member States relating to the making available on the market of radio equipment and repealing Directive 1999/5/EC
- DIRECTIVE 2011/65/EU OF THE EUROPEAN PARLIAMENT AND OF THE COUNCIL of 8 June 2011 on lhe restriction of lhe use of certain hazardous substances In electrical and electronic equipment
- DIRECTIVE 2009/125/EC OF THE EUROPEAN PARLIAMENT AND OF THE COUNCIL of 21 October 2009 establishing a framework for lhe setting of ecodesign requirements for energy-related products

The object of the declaration described above has been assessed by the Notified Body TÜV Rheinland LGA Products GmbH with identification number 0197 against the essential requirements in Clause 3.2 of 2014/53/EU, and the Type Examination Certificate Number RT 60119449.

The object of the declaration is in compliance with the following European standards, regulations, and technical references:

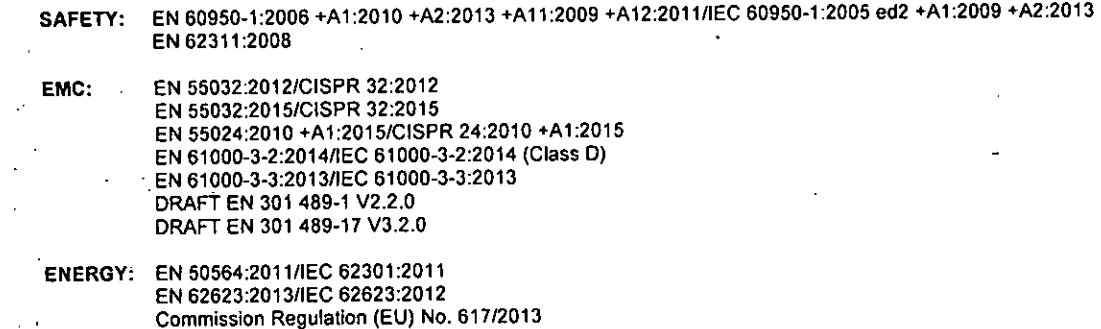

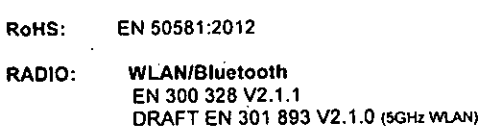

Commission Regulation (EU) No. 278/2009

SUPPLEMENTARY INFORMATION: The object of this declaration has been tested and found to comply with the electromagnetic compatibility (EMC) limits for a Class 8 digital device pursuant to the listed directives, regulations and standards. These limits are designed to provide reasonable protection against harmful for a Class 8 digital device pursuant to the listed dire interference when the equipment is operated in a residential or business environment. Optional devices, such as radios, conform to the noted standard when interference when the equipment is operated in a residential or bus lhe Dell Inc. provIded devices are installed in lhe product. The equipment was tested In a typical configuration.

Round Rock, Texas, **USA**  Place of Issue<br>
Place of Issue **June 07, 2017 CY Chang**  Full Printed Name **CDD10U002-03**<br> **Senior Manager, Dell Global Product Compliance and Environmental Affairs**<br>
Position/Title Dell Document Control Tracking Number Regulatory Type uniquely identifies the product, radio, apparatus and EEE which is the object of this DoC. DELL'''. the Dell logo and nomes of Dell products and services are registered trademarks and trademarks of Dell Inc. ROFxxxx Page 1 of 1

SO17-12-7 **The approximate up and the 14 and 1905** (SM Cache, 1918) Or Cache, 1943 (2019) Product Specifications

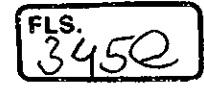

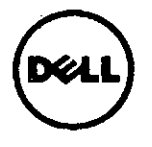

MARKETING NAME............OptiPlex 7050 Micro / OptiPlex 5050 Micro / OptiPlex 3050 Micro Dell Inc. REGULATORY MODEL........D10U www.dell.com REGULATORY TYPE............D10U002 EFFECTIVE DATE..............January 18, 2017 EMC EMISSIONS CLASS......B

# TABLE OF CONTENTS

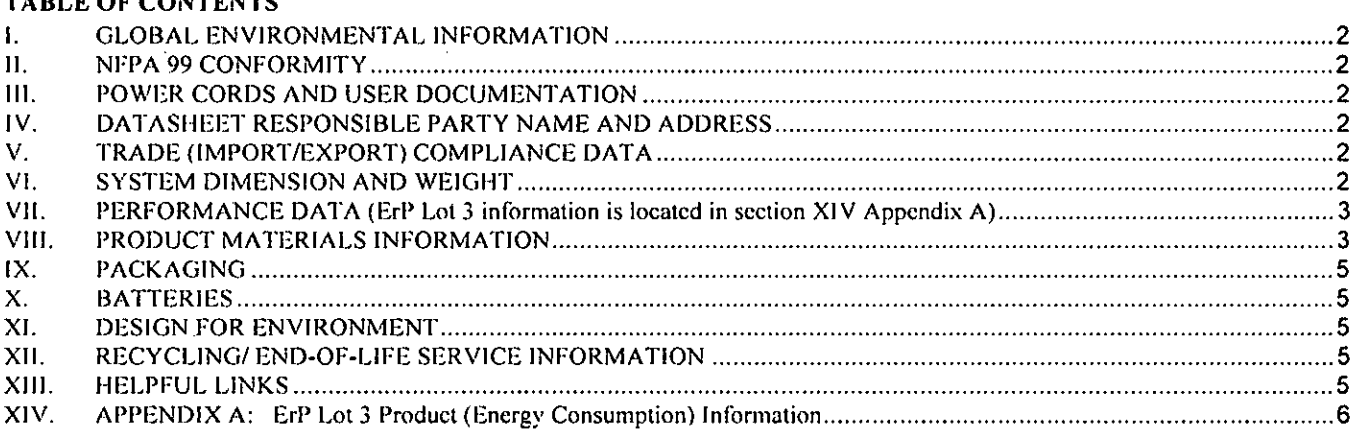

# STATEMENT OF COMPLIANCE

This product has been determined to be compliant with the applicable standards, regulations. and directives for the countries where the product is marketed. The product is affixed with regulatory marking and text as necessary for the country/agency. Generally. Information Technology Equipment (ITIE) product compliance is based on IEC and CISPR standards and their national equivalent such as Product Safety. IEC 60950-1 and European Nonn EN 60950-1 or EMC. CISPR 22/CISPR 24 and EN 55022/55024. Dell products have been verified to comply with the EU RoHS Directive 2011/65/EU. Dell products do not contain any of the restricted substances in eoncentrations and applications not permitted by the RoHS Directive.

EMC Emissions Class refers to one of thc following use environments:

- EMC Class B products are intended for use in residential/domestic environments but may also be used in nonresidential/non-domestic cnvironments.
- EMC Class A products are intended for use in non-residential/non-domestic environments. Class A products may also be  $\bullet$ utilized in residential/domestic environments but may cause interference and require the user to take adequate corrective measures.

For Product Safety and EMC compliance, this product has been assigned a unique regulatory model and regulatory type that is imprinted on the product labeling to provide traccability to the regulatory approvals noted on this datasheet. This datasheet applies to any product that utilizes the assigned regulatory model and type including marketing names other than thosc Iisted on this datashect. ErP compliancc is ticd to the CE mark.

REACH (Registration. Evaluation. Authorization and Restriction of Chemicals, 1907/2006) is the European Union's (EU) chcmical substances regulatory framework. Dell complies with the REACH directive. For information on SVHC (Substances of Very High Concern). see www.dell.com/REACH.

Compliance documentation, such as certification or Declaration of Compliance for the product is availablc upon request to regulatory compliance@dell.com. Please include product identifiers such as marketing name. regulatory module, regulatory type and country that compliance information is needed in request.

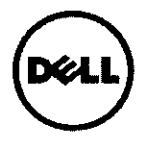

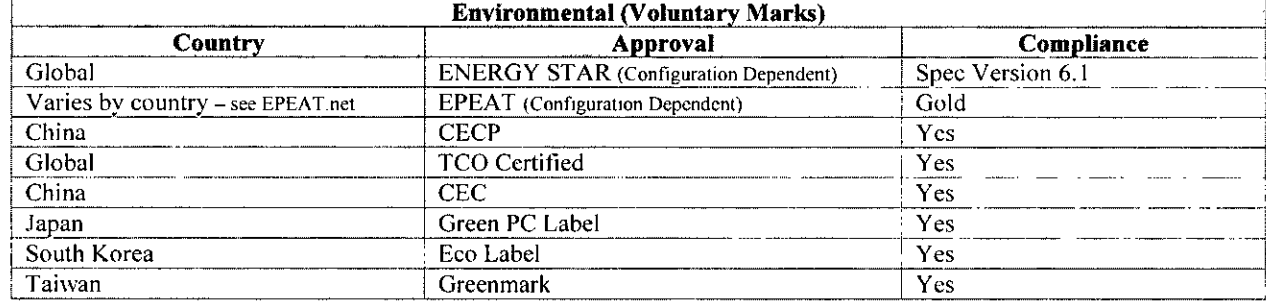

### **1.** GLOBAL ENVIRONMENTAL INFORMATION

#### II. NFPA 99 CONFORMITY

Select Dell systems have been tested and found to comply with the touch current requirements as defined in 10.3.5 of National Fire Protection Association standard NFPA 99:2012. The touch current does not exceed 100  $\mu$ A with ground wire intact (if a ground vire is provided) and 500 µA with ground disconnected at 127V AC, 60 Hz when tested in accordance with 10.3.5 of NFPA 99: 2012. To determine if this product complies with the above requirements, send a request to regulatory compliance@dell.com. Please include product identifiers such as marketing name, regulatory type and country for which compliance information is needed.

#### Ш. POWER CORDS AND USER DOCUMENTATION

Dell products are provided with the power cord and user documentation suitable for the intended country of delivery. Products that are relocated to other countries should use nationally certified power cords and plugs to ensure safe operation of the product. Contact Dell to determine if alternate power cords or user documentation in other languages is available for your market.

#### IV. DATASHEET RESPONSIBLE PARTY NAME AND ADDRESS

Dell Inc. Department: Global Regulations and Standards MS: PS4-30 Round Rock. Texas 78682, USA Regulatory Compliance@Dell.com

#### V. TRADE (IMPORT/EXPORT) COMPLIANCE DATA

For any questions related to importing  $\&$  exporting classification of Dell products, please obtain information from the following link: www.dell.com/import\_export\_compliance\_or send request to WW\_Export\_Compliance *didell.com* 

#### VI. SYSTEM DIMENSION AND WEIGHT

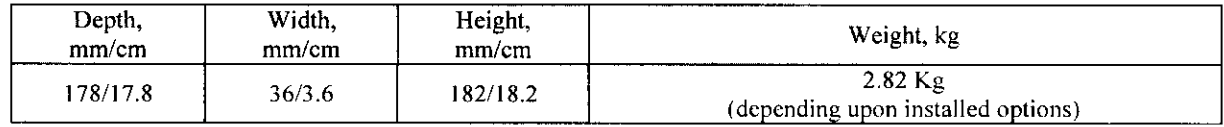

Product Safety. EMC & Environmental Datasheet

Revision All Page 2

 $\bigcup_{i=1}^n A_i$ 

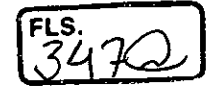

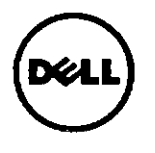

### **VII. PERFORMANCE DATA (ErP Lot 3 information is located in section XIV Appendix A)**

### **System Configuration**

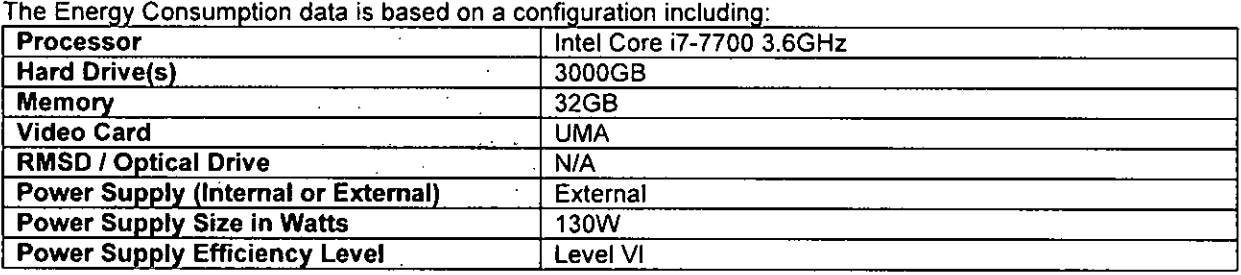

### Computers:

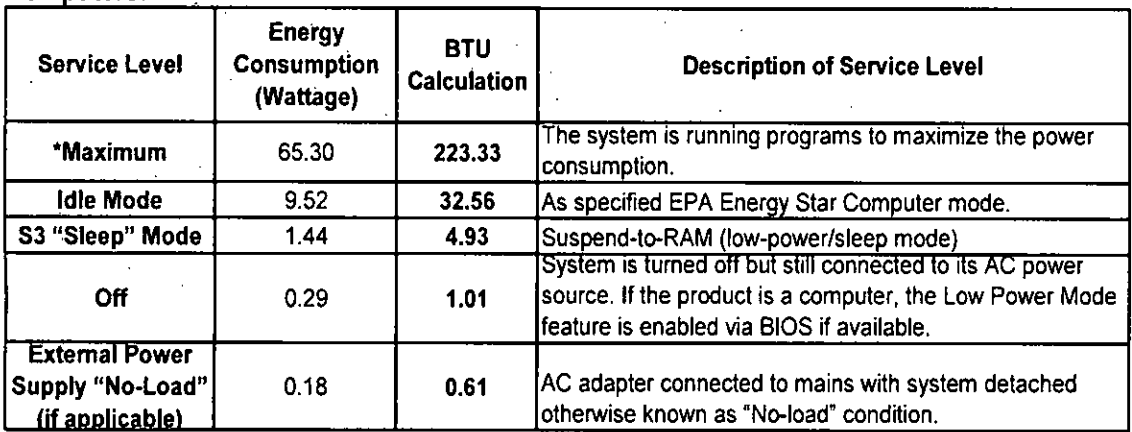

**\* Energy Consumption** results are based solely upon the laboratory testing of the **System Configuration** listed above. Energy consumption is tested at 230 Volts / 50 Hz.

### Energy Consumption\*

Energy efficiency benefits the environment and lowers the total cost of equipment ownership by reducing power consumption. Dell offers energy calculators that help estimate power needs, potential emissions avoidance and potential cost savings. Click here for Dell's Client Energy Savings Calculator, Data Center Capacity Planner, and Monitor Power Savings CaIculator. Information on Energy Efficiency is available here

\* This document is informational only and reflects laboratory performance. Your product may perform differently. depending on the software, components and peripherals you ordered. Accordingly, the customer should not rely upon this information in making decisions about electrical tolerances or otherwise. No warramy as to aceuracy or completeness is expressed or implied. For more details visit www.dell.com/environmental information

**VIII. PRODUCT MATER1ALS INFORMATION'**  Information on Dell's material use is available here.

 $>$   $\leftarrow$   $\sim$   $\sim$   $\sim$   $\sim$ 

<sup>&</sup>lt;sup>1</sup> Waste Handling. Local regulations should be observed when disposing of this product due to the presence of the materials and substances as listed above.

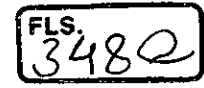

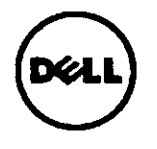

To review Dell's Restricted Material Guidance document click here.

- The case material is,  $>$  Metal: SGCC <
- This product contains 11.8% post-consumer recycicd plastic
- Marking of plastic parts greater than 25 grams are done in accordance with ISO 11469 (see below)  $\bullet$
- **Product is BFR/PVC Free(only for OptiPlex 7050 Micro) Yes**  $\Box$  **No**

**Flame Retardants Used in Motherboard** 

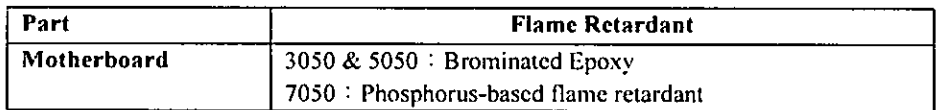

### **Flame Retardants Used in Mechanical Plastic Paris >25 grams**

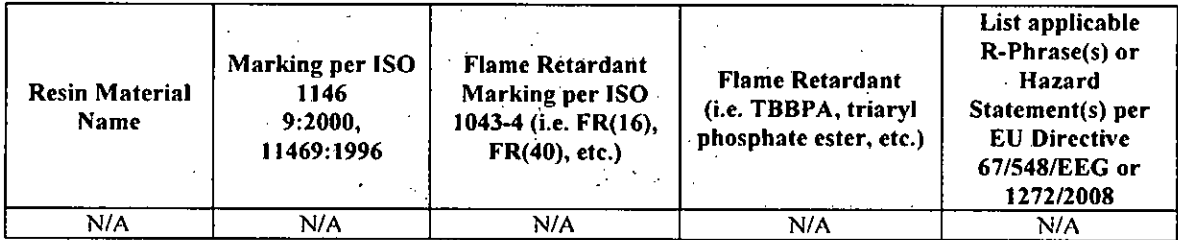

Mercury Information

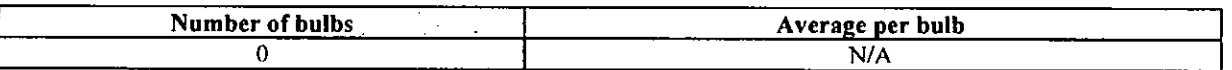

## **India RoHS Declaration**  DECLARATION OF CONFORMITY WITH GAZETTE OF INDIA: EXTRAORDINARY, E-WASTE (MANAGEMENT **& HANDLING) RULES (INDIA ROHS)**

Manufacturer Name and Address: Dell Inc. Onc Dell Way Round Rock. Texas. USA 78682

Dell Inc. declares that ali Dell branded products have been designed and manufactured in compliance with E-Waste (Management & Handling) Rules<sup>2</sup> on the reduction in the use of hazardous materials in the manufacture of electrical and electronic equipment and their maximum allowed concentrations by weight in the homogenous material (except for the exemptions listed in schedule **II).** 

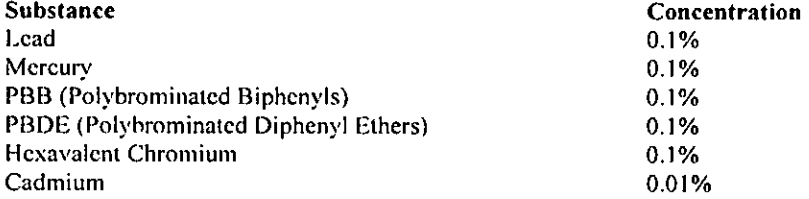

2 E-Waste (Management & Handling) Rules 2011, by the Ministry of Environment & Forests, Govemment of India dated May 12. 2011.

Product Safety. EMC & Environmental Datasheet

Revision All Page 4

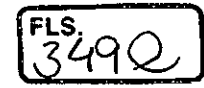

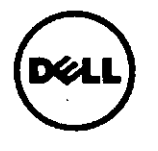

Compliance has been verified via internal design controls, supplier declarations, and/or analytical test data. The undersigned below possesses the complete technical documentation relating to the declaration of compliance.

### For additional information please visit:

- Restricted Material Compliance www.dell.com/environmental\_information  $\bullet$
- Products MSDS (Material Safety Data Sheets):

Batteries: Battery MSDS Documentation and Declaration Printer Toner and Ink: MSDS Documentation

#### IX. **PACKAGING**

Information on Dell's sustainable packaging effort available here.

Additional materials restricted in Packaging as per Dell's Restricted Material Guidance document found here.

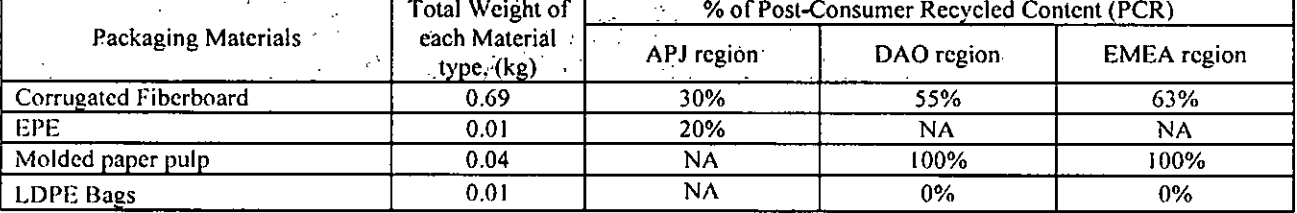

#### X. **BATTERIES**

Below is a listing of batteries that could be present in the product:

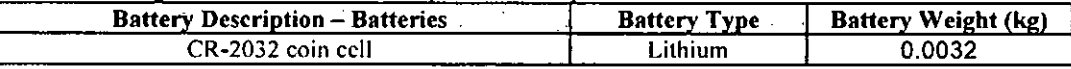

#### XI. **DESIGN FOR ENVIRONMENT**

Dell systems are, when applicable, designed for easy assembly, disassembly, and servicing. For more information on product Recyclability please visit www.dell.com/environmental\_information

#### XII. RECYCLING/END-OF-LIFE SERVICE INFORMATION

Take back and recycling services are offered for this product in certain countries. If you want to dispose of system components, contact Dell for instructions by emailing recycling emea@dell.com or visit www.dell.com/recyclingworldwide and select the relevant country.

#### XIII. **HELPFUL LINKS**

- **Environmental Policy**
- http://i.dell.com/sites/content/corporate/corp-comm/en/Documents/dell-global-environmental-policy.pdf **Environment Website**
- www.dell.com/earth
- **Corporate Sustainability Report** http://www.defl.com/Learn/us/en/uscorp1/report?c=us&l=en&s=corp&delphi;gr=true
- ISO 14001 Certification http://i.dell.com/sites/content/corporate/corp-comm/en/Documents/dell-iso14001-worldwide.pdf **Materials Restricted for Use**
- http://www.dell.com/downloads/global/corporate/environ/restricted\_materials\_guid.pdf
- **Chemical Use Policy** http://i.dell.com/sites/doccontent/corporate/environment/en/Documents/chemical-use-policy.pdf **Client Energy Calculator**
- http://www.dell.com/content/topics/topic.aspx/global/products/landing/cn/client-energy-calculator?c=us&l=cn

 $\mathscr{D}$  Page 5

- Prnduct Carbon Footprint  $\bullet$ http://content.dell.com/us/en/corp/d/corp-comm/environment\_carbon\_footprint\_products
- **RoHS** Compliance www.dell.com/rohsinfo
- **REACH Compliance** ٠ www.dell.com/REACH
- Recycling Information www.dell.com/recycling
- Supplier Responsibility  $\bullet$ http://content.dell.com/us/cn/corp/d/corp-comm/standards-for-suppliers.aspx

# XIV. APPENDIX A: ErP Lot 3 Product (Energy Consumption) Information

The ErP Lot 3 Standard includes requirements for certain product specific information to be provided by the manufacturcr. This is applicable to Desktops. Integrated Desktops, Notebooks, Tablets. Slatcs. Notebook Thin Clicnts. Desktop Thin Clients, Workstations, Mobile Workstations. Computer Servers. and Small Scalc Servcrs.

ErP Lot 3 provides certain exclusions based upon product typc. screcn size. and/or the amount of power consumed in idle mode. Product encrgy and acoustic information might be reportcd for products that are out of scope of ErP Lot 3 for informational purposes only.

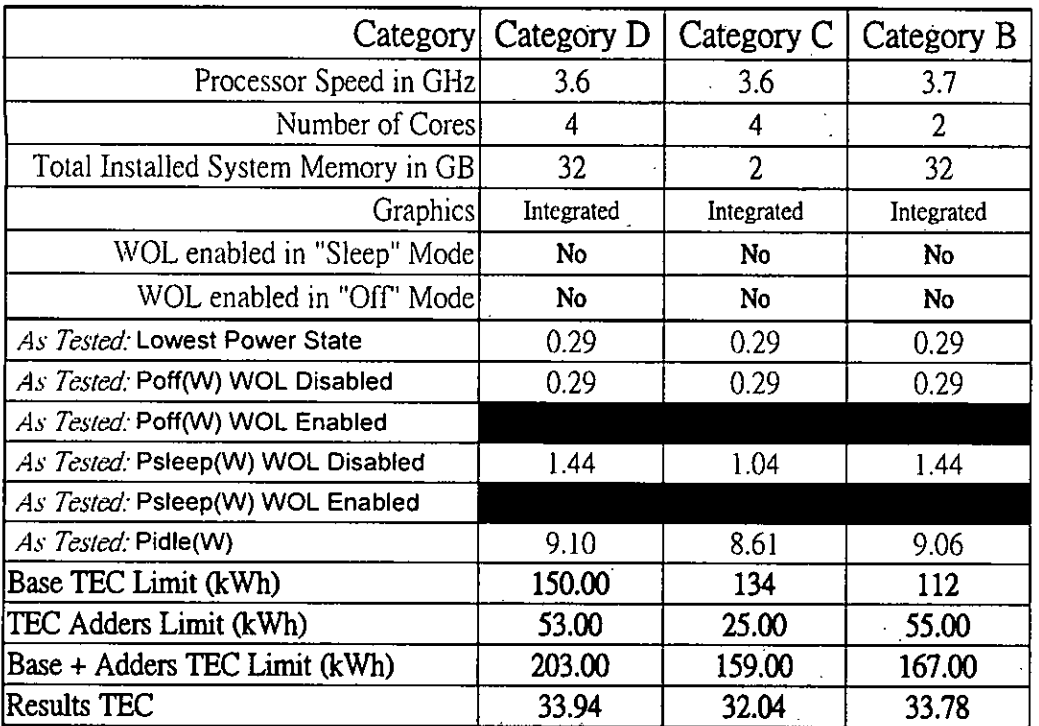

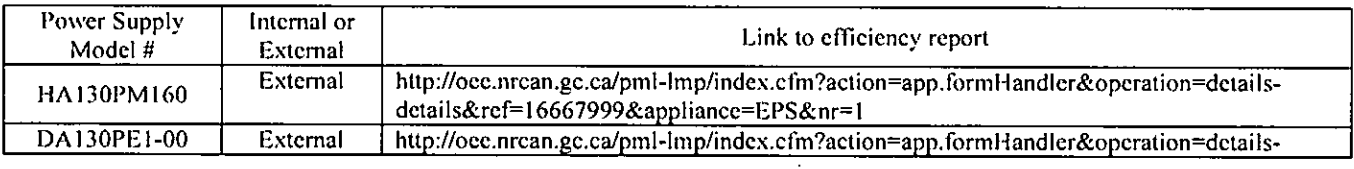

Product Safcty. EMC & Environmental Datasheet Revision Ali Page 6

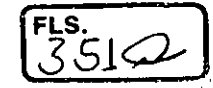

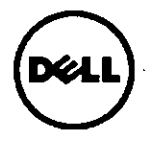

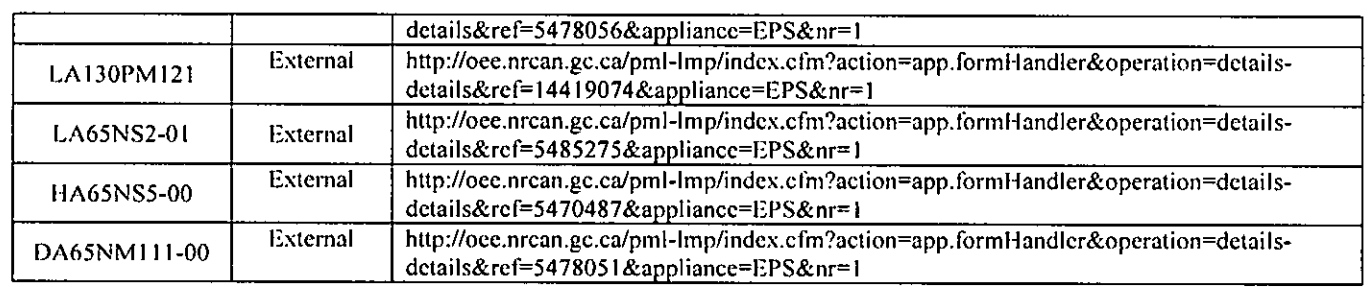

\* Energy Consumption results are based solely upon the laboratory testing of the System Configuration listed above. Energy consumption is tcsted at 230 Volts / 50 Hz.

### Energy Consumption\*

Energy efficiency benefits the environment and lowers the total cost of equipment ownership by reducing power consumption. Dell offers cnergy calculators that help estimate power needs, potential emissions avoidance and potential cosi savings. Click here for Dell's Client Energy Savings Calculator, Data Center Capacity Planner, and Monitor Power Savings Calculator. Information on Energy EffIciency is available here

\* This document is informational only and reflects laboratory performance. Your product may perform differently, depending on the software, components and peripherals you ordered. Accordingly, the customer should not rely upon this information in making decisions about electrical tolerances or otherwise. No warranty as to accuracy or completeness is expressed or implied. For more details visit www.dell.com/environmental\_information

# Declared Noise Emissions in accordance with ISO 9296 (tested in accordance with ISO 7779)

### **OptiPlex 3050 Micro**

### **Computers Category B:**

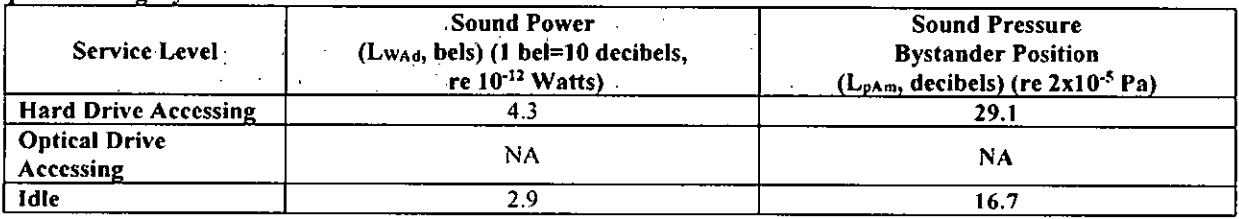

### **Computers Category C:**

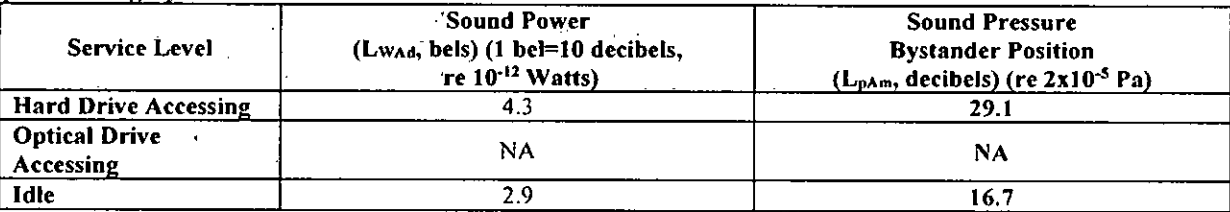

#### **Computers Category D:**

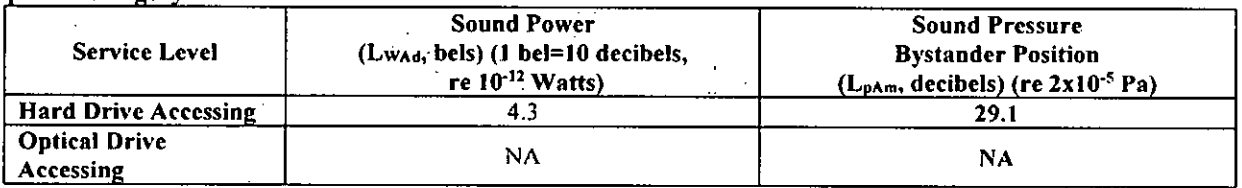

 $\sum_{\text{Page 7}}^{\text{Page 7}}$  $\mathscr{L}$ 

 $FLS$ <sub>2</sub>  $2$ 

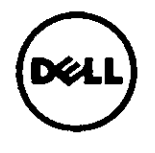

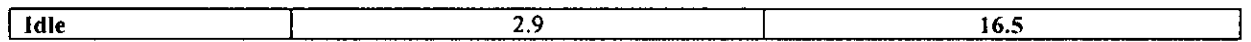

OptiPlex 5050 Micro

Computers Category B:

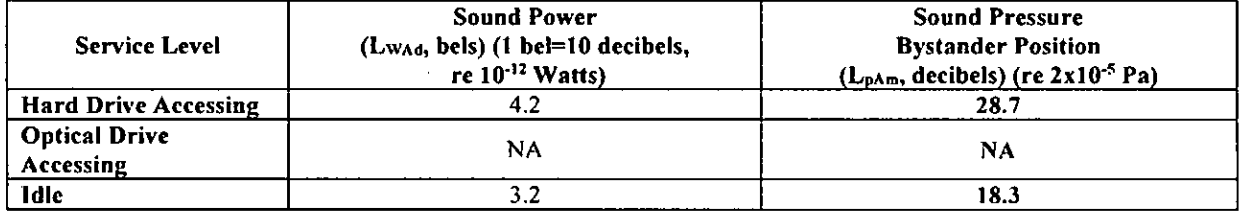

## Computers Category C:

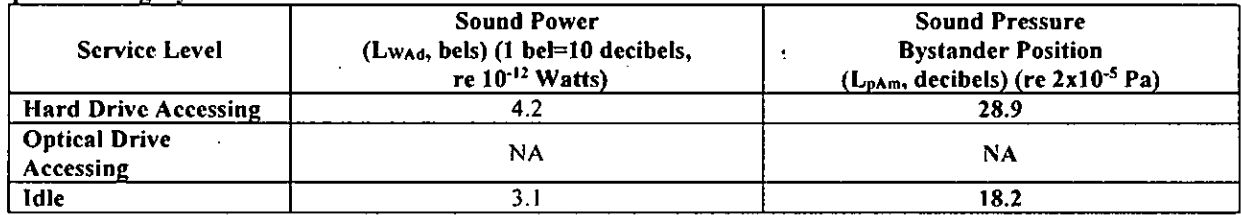

# **Computers Category D:**

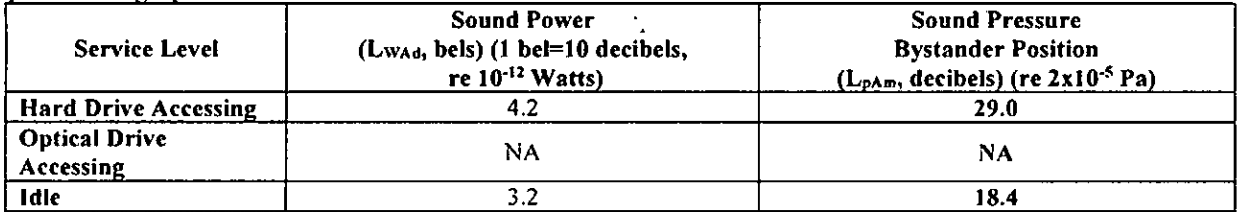

OptiPlex 7050 Micro(65W)

Computers Category B:

 $\overline{\mathbf{R}}$ 

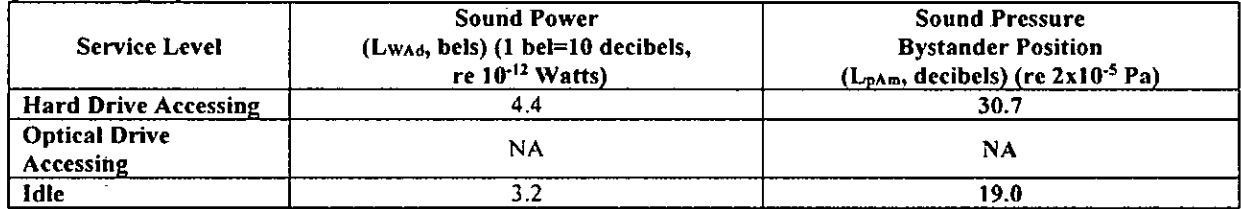

Computers Category C:

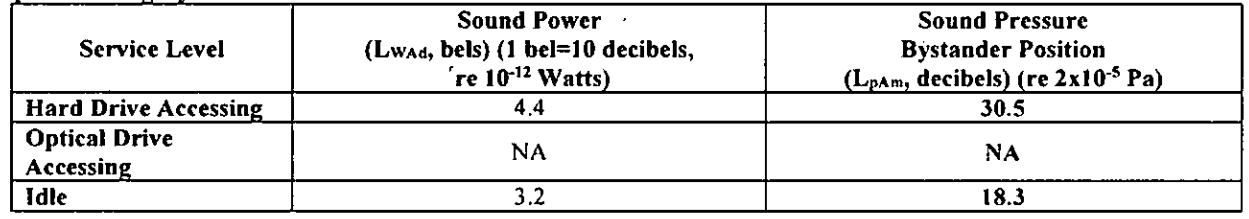

<sup>Page 8</sup><br>2<br>NOF

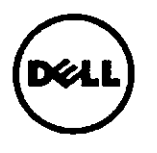

4

# **Worldwide Regulatory Compliance Engineering and Environmental Affairs**

# Computers Category D:

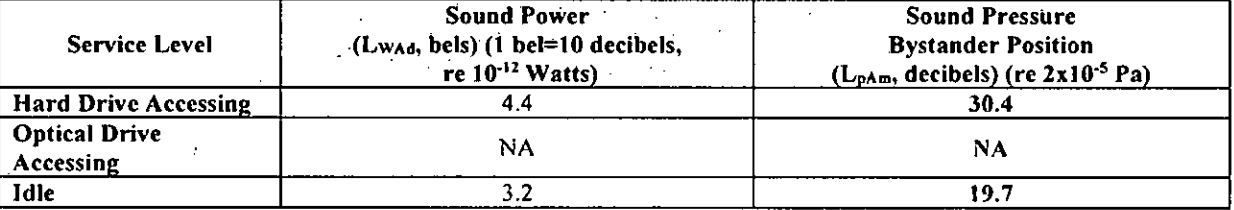

# OptiPlex 7050 Micro(130W)

# Computers Category B:

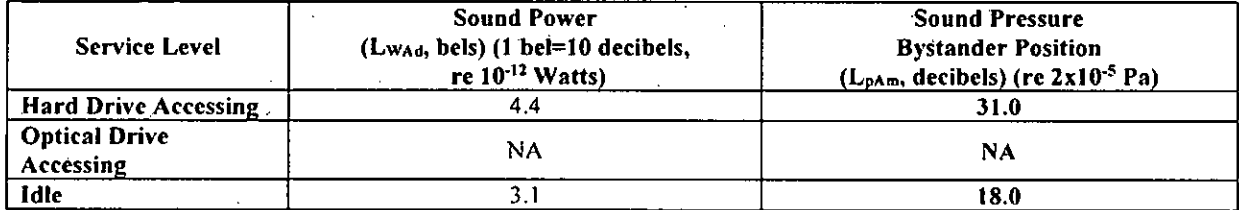

## Computers Category C:

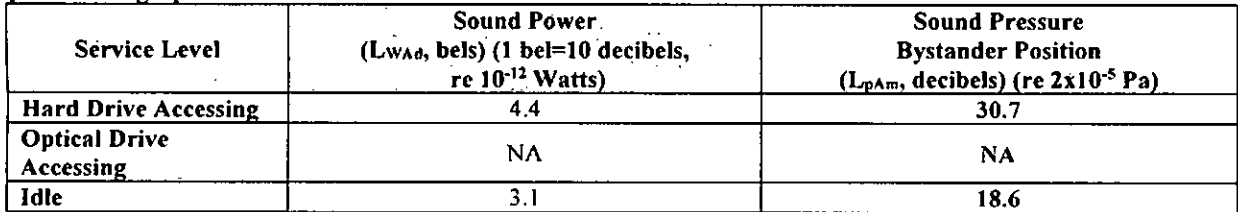

## Computers Category D:

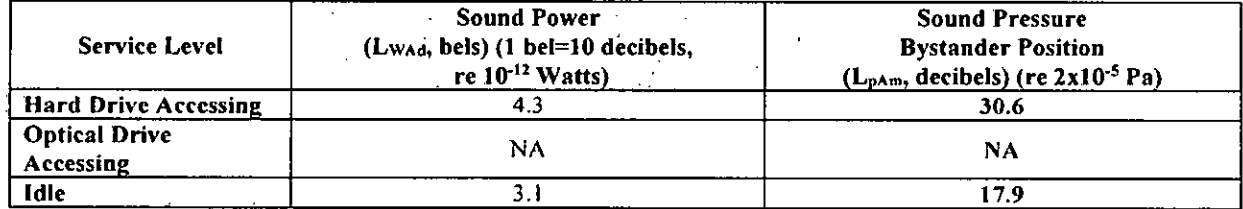

 $\frac{1}{\sqrt{2\cdot \frac{P_{\text{age}}^2}{P_{\text{age}}^2}}}\$ 

 $\epsilon$ 

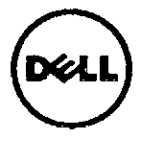

MARKETING NAME............OptiPlex 7050 Micro / OptiPlex 5050 Micro / OptiPlex 3050 Micro Dell Inc. REGULATORY MODEL........D10U www.dell.com REGULATORY TYPE...........D10U002 **EFFECTIVE DATE..............January 18, 2017 EMC EMISSIONS CLASS......B** 

### **TABLE OF CONTENTS**

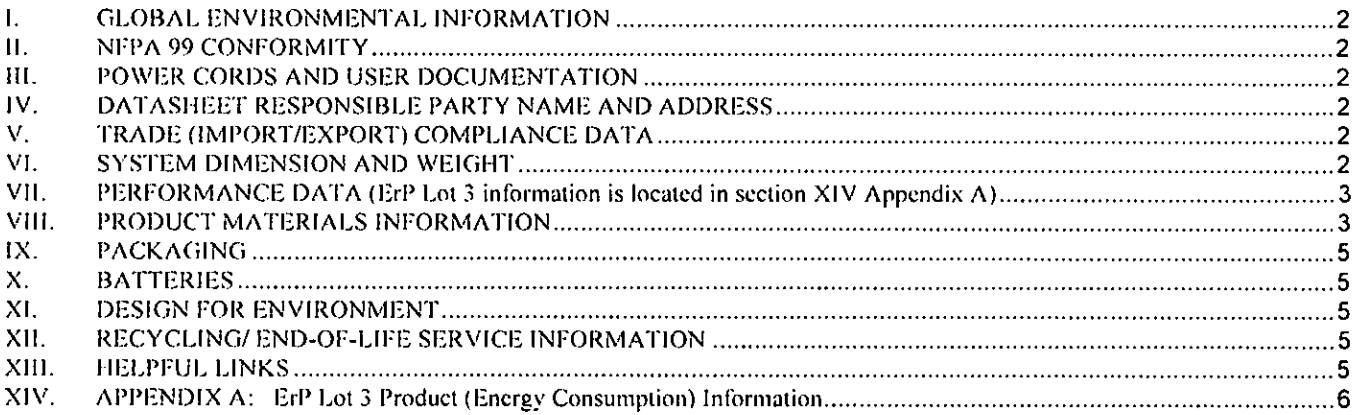

## **STATEMENT OF COMPLIANCE**

This product has been determined to be compliant with the applicable standards, regulations, and directives for the countries where the product is marketed. The product is affixed with regulatory marking and text as necessary for the country/agency. Generally, Information Technology Equipment (ITE) product compliance is based on IEC and CISPR standards and their national equivalent such as Product Safety. HEC 60950-1 and European Norm EN 60950-1 or EMC, CISPR 22/CISPR 24 and EN 55022/55024, Dell products have been verified to comply with the EU RoHS Directive 2011/65/EU. Dell products do not contain any of the restricted substances in concentrations and applications not permitted by the RoHS Directive.

EMC Emissions Class refers to one of the following use environments:

- EMC Class B products are intended for use in residential/domestic environments but may also be used in nonresidential/non-domestic environments.
- EMC Class A products are intended for use in non-residential/non-domestic environments. Class A products may also be utilized in residential/domestic environments but may cause interference and require the user to take adequate corrective measures.

For Product Safety and EMC compliance, this product has been assigned a unique regulatory model and regulatory type that is imprinted on the product labeling to provide traceability to the regulatory approvals noted on this datasheet. This datasheet applies to any product that utilizes the assigned regulatory model and type including marketing names other than those listed on this datasheet. ErP compliance is tied to the CE mark.

REACH (Registration, Evaluation, Authorization and Restriction of Chemicals, 1907/2006) is the European Union's (EU) chemical substances regulatory framework. Dell complies with the REACH directive. For information on SVHC (Substances of Very High Concern), see www.dell.com/REACH,

Compliance documentation, such as certification or Declaration of Compliance for the product is available upon request to regulatory compliance'a dell.com. Please include product identifiers such as marketing name, regulatory module, regulatory type and country that compliance information is needed in request.

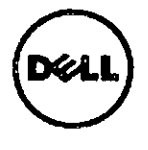

1.

# Worldwide Regulatory Compliance Engineering and Environmental Affairs

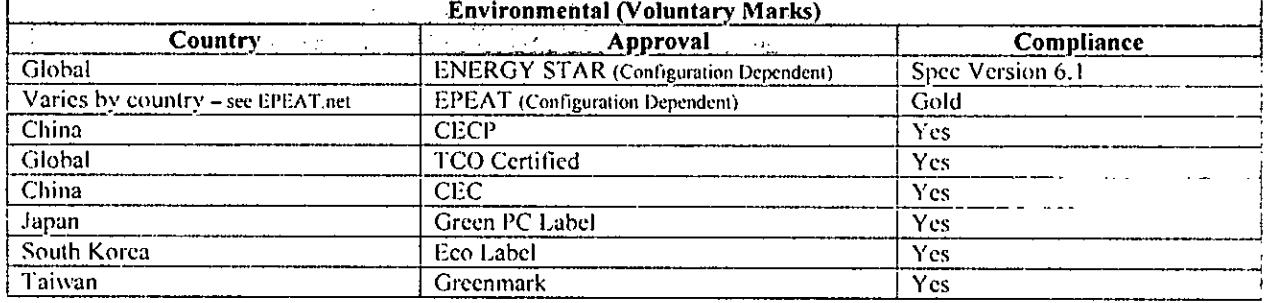

### **GLOBAL ENVIRONMENTAL INFORMATION**

#### П. **NFPA 99 CONFORMITY**

Select Dell systems have been tested and found to comply with the touch current requirements as defined in 10.3.5 of National Fire Protection Association standard NFPA 99:2012. The touch current does not exceed 100 µA with ground wire intact (if a ground wire is provided) and 500 µA with ground disconnected at 127 V AC, 60 Hz when tested in accordance with 10.3.5 of NFPA 99: 2012. To determine if this product complies with the above requirements, send a request to regulatory compliance adell.com. Please include product identifiers such as marketing name, regulatory type and country for which compliance information is needed.

#### POWER CORDS AND USER DOCUMENTATION Ш.

Dell products are provided with the power cord and user documentation suitable for the intended country of delivery. Products that are relocated to other countries should use nationally certified power cords and plugs to ensure safe operation of the product. Contact Dell to determine if alternate power cords or user documentation in other languages is available for your market.

#### IV. DATASHEET RESPONSIBLE PARTY NAME AND ADDRESS

Dell Inc. Department: Global Regulations and Standards MS: PS4-30 Round Rock, Texas 78682, USA Regulatory Compliance@Dell.com

#### V. TRADE (IMPORT/EXPORT) COMPLIANCE DATA

For any questions related to importing & exporting classification of Dell products, please obtain information from the following link: www.dell.com/import\_export\_compliance\_or send request to WW\_Export\_Compliance d dell.com

#### $VI.$ **SYSTEM DIMENSION AND WEIGHT**

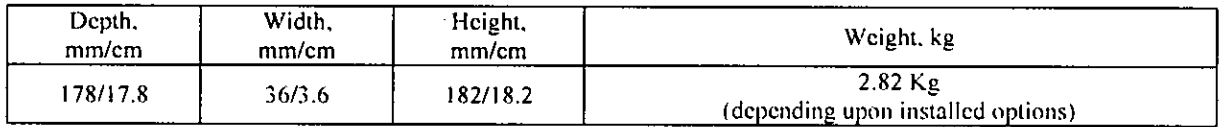

Page 2

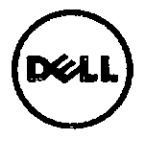

#### VII. PERFORMANCE DATA (ErP Lot 3 information is located in section XIV Appendix A)

## **System Configuration**

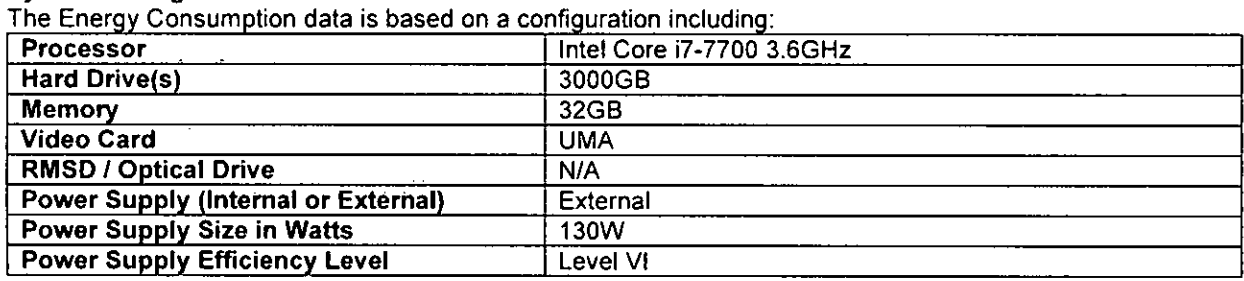

### Computers:

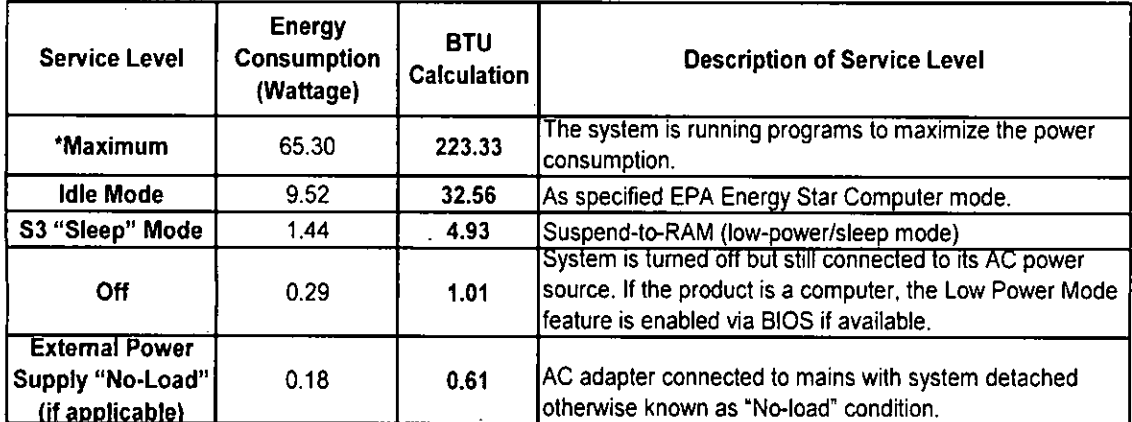

\* Energy Consumption results are based solely upon the laboratory testing of the System Configuration listed above. Energy consumption is tested at 230 Volts / 50 Hz.

### Energy Consumption\*

Energy efficiency benefits the environment and lowers the total cost of equipment ownership by reducing power consumption. Dell offers energy calculators that help estimate power needs, potential emissions avoidance and potential cost savings. Click here for Dell's Client Energy Savings Calculator. Data Center Capacity Planner, and Monitor Power Savings Calculator. Information on Energy Efficiency is available here

\* This document is informational only and reflects laboratory performance. Your product may perform differently, depending on the software, components and peripherals you ordered. Accordingly, the customer should not rely upon this information in making decisions about electrical tolerances or otherwise. No warranty as to accuracy or completeness is expressed or implied.

For more details visit www.dell.com/environmental\_information

#### VIII. PRODUCT MATERIALS INFORMATION<sup>1</sup>

Information on Dell's material use is available here.

<sup>1</sup> Waste Handling. Local regulations should be observed when disposing of this product due to the presence of the materials and substances as listed above.

Page 3

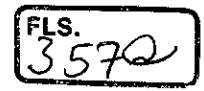

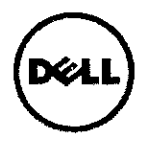

To review Dell's Restricted Material Guidance document click Itere.

- The case material is,  $>$  Metal: SGCC <
- This product contains 11.8% post-consumer recycled plastie
- Marking of plastic parts greater than 25 grams are done in accordance with ISO 11469 (see below)  $\bullet$
- **Product is BFR/PVC Free(only for OptiPlex 7050 Micro) Yes**  $\Box$  **No**

**Flame Retardants Used in Motherboard** 

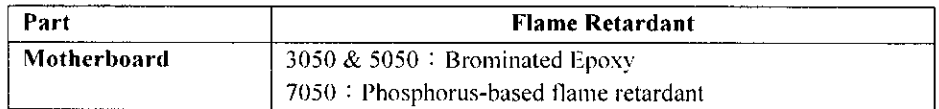

### **Flame Retardants Used in Mechanical Plastic Parts >25 grams**

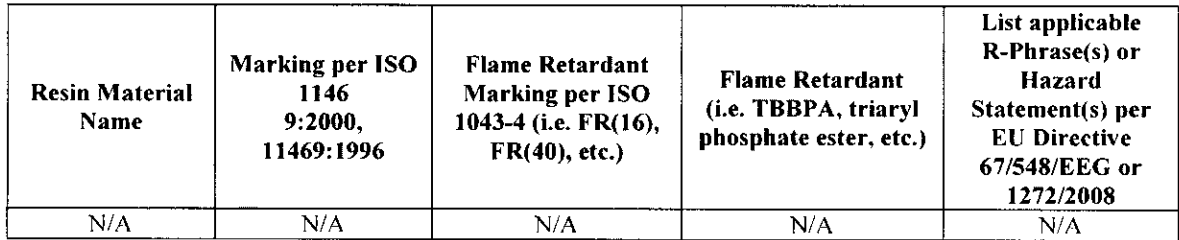

Mercury Information

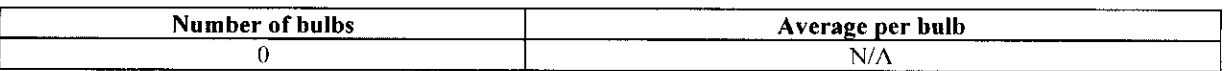

### **India RoHS Declaration DECLARATION OF CONFORMITY WITH GAZETTE OF INDIA: EXTRAORDINARY, E-WASTE (MANAGEMENT & HANDLING) RULES (INDIA ROHS)**

Manufacturer Name and Address: Dell Inc. Onc Dell Way Round Rock. Texas, USA 78682

Dell Inc. declares that ali Dell branded products have been designed and manufactured in compliance with E-Waste (Management & Handling) Rules<sup>2</sup> on the reduction in the use of hazardous materials in the manufacture of electrical and electronic equipment and their maximum allowed concentrations by weight in the homogenous material (except for the exemptions listed in sehedule **II).** 

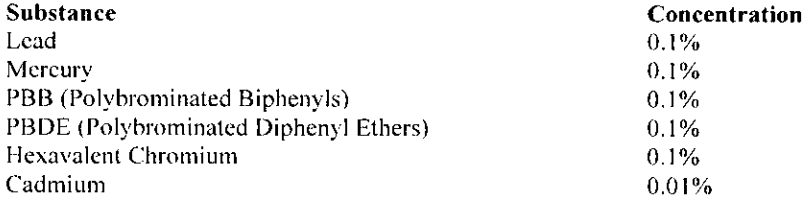

<sup>2</sup> E-Waste (Management & Handling) Rules 2011, by the Ministry of Environment & Forests, Government of India dated May 12, 2011.

Product Safety. EMC & Environmental Datasheet Revisam A I I

Page 4  $\int$ 

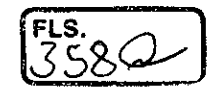

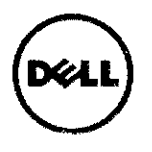

Compliance has been verified via internal design controls, supplier declarations, and/or analytical test data. The undersigned below possesses the complete technical documentation relating to the declaration of compliance.

# For additional information please visit:

- Restricted Material Compliance www.dell.com/environmental information
- Products MSDS (Material Safety Data Sheets):

Batteries: Battery MSDS Documentation and Declaration Printer Toner and Ink: MSDS Documentation

#### IX. **PACKAGING**

Information on Dell's sustainable packaging effort available here.

Additional materials restricted in Packaging as per Dell's Restricted Material Guidance document found here.

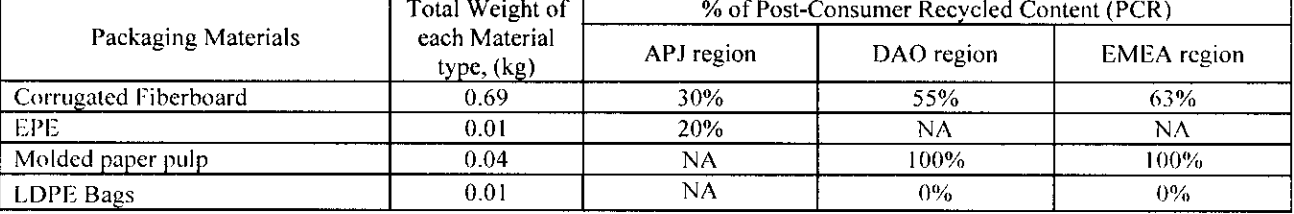

#### **BATTERIES** X.

Below is a listing of batteries that could be present in the product:

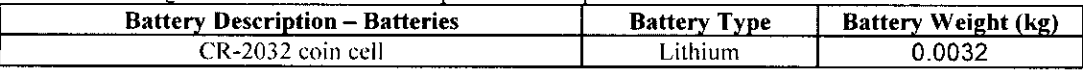

#### XI. **DESIGN FOR ENVIRONMENT**

Dell systems are, when applicable, designed for easy assembly, disassembly, and servicing. For more information on product Recyclability please visit www.delf.com/environmental information

#### XII. RECYCLING/END-OF-LIFE SERVICE INFORMATION

Take back and recycling services are offered for this product in certain countries. If you want to dispose of system components, contact Dell for instructions by emailing recycling, emea/adell.com or visit www.dell.com/recyclingworldwide and select the relevant country.

#### XIII. **HELPFUL LINKS**

- **Environmental Policy**
- http://i.dell.com/sites/content/corporate/corp-comm/en/Documents/dell-global-environmental-policy.pdf **Environment Website**
- www.dell.com/earth **Corporate Sustainability Report**
- http://www.dell.com/Leam/us/en/uscorpl/report?c=us&l=en&s=corp&delphi.gr=true
- ISO 14001 Certification http://i.dell.com/sites/content/corporate/corp-comm/cn/Documents/dell-iso14001-worldwide.pdf
- **Materials Restricted for Use**
- http://www.dell.com/downloads/global/corporate/cnviron/restricted materials guid.pdf
- **Chemical Use Policy** http://i.dell.com/sites/doccontent/corporate/environment/en/Documents/chemical-use-policy.pdf
- **Client Energy Calculator** http://www.dell.com/content/topics/topic.aspx/global/products/landing/en/chent-energy-calculator/te#us&l=en

 $2 \frac{p_{\text{age}}5}{h}$ 

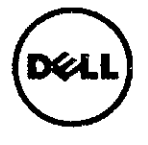

- **Product Carbon Footprint**  $\bullet$ http://content.dell.com/us/en/corp/d/corp-comm/environment\_carbon\_footprint\_products
- **RoHS** Compliance www.dell.com/rohsinfo
- **REACH Compliance** www.dell.com/REACH
- **Recycling Information** www.dell.com/recycling
- **Supplier Responsibility**  $\bullet$ http://content.dell.com/us/en/corp/d/corp-comm/standards-for-suppliers.aspx

#### XIV. **APPENDIX A: ErP Lot 3 Product (Energy Consumption) Information**

The ErP Lot 3 Standard includes requirements for certain product specific information to be provided by the manufacturer. This is applicable to Desktops, Integrated Desktops, Notebooks, Tablets, Slates, Notebook Thin Clients, Desktop Thin Clients, Workstations, Mobile Workstations, Computer Servers, and Small Scale Servers.

ErP Lot 3 provides certain exclusions based upon product type, screen size, and/or the amount of power consumed in idle mode. Product energy and acoustic information might be reported for products that are out of scope of ErP Lot 3 for informational purposes only.

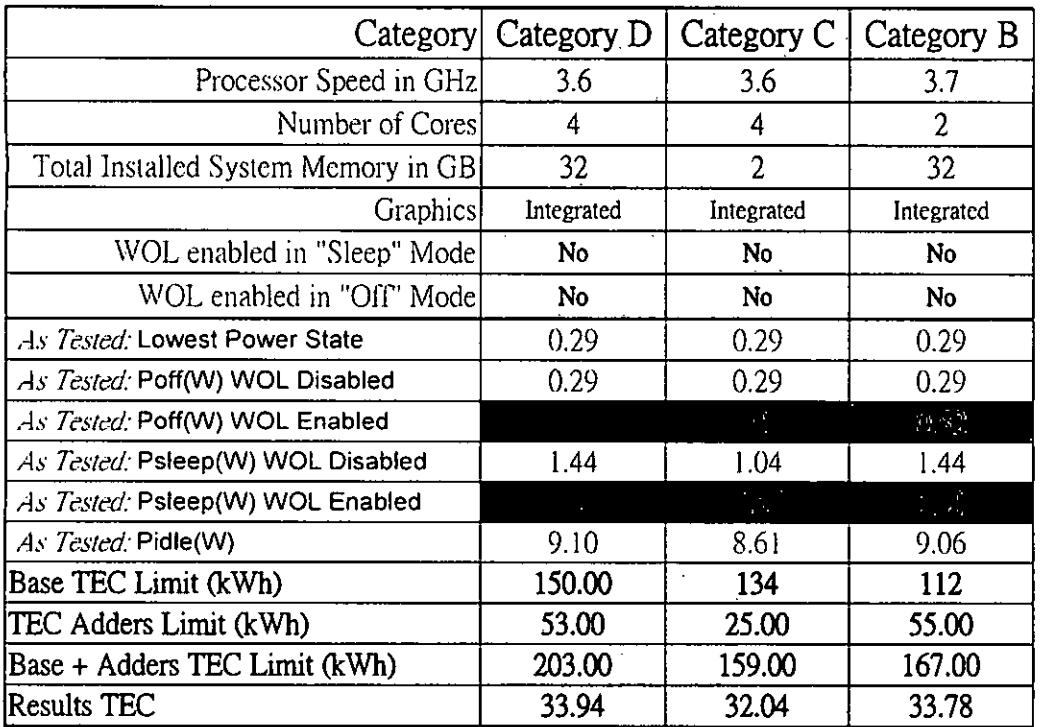

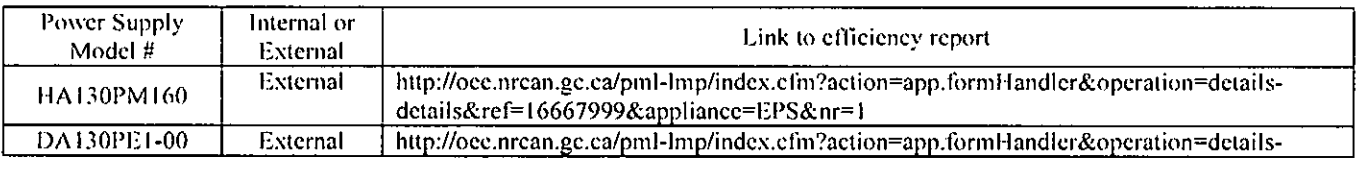

Page 6  $\sum$
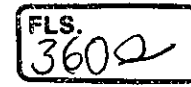

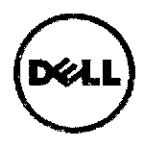

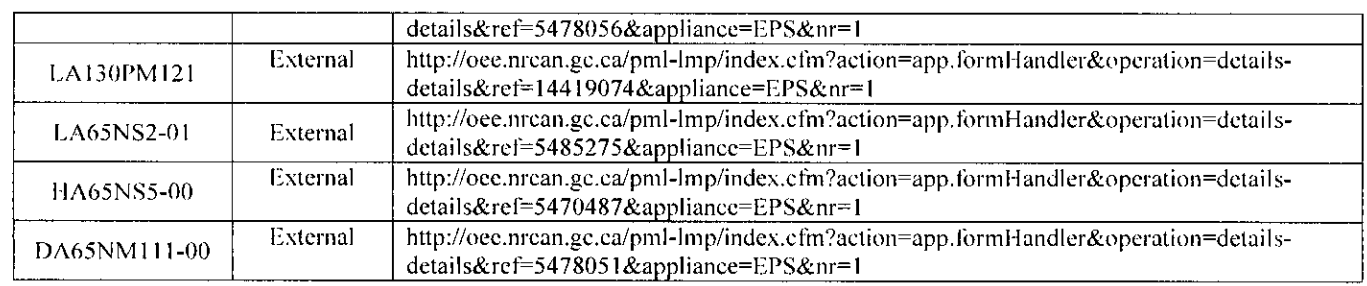

\* Energy Consumption results are based solely upon the laboratory testing of the System Configuration listed above. Energy consumption is tested at 230 Volts / 50 Hz.

### Energy Consumption\*

Energy efficieney benetits the environment and lowers the total eost of equipment ownership by redueine power eonsumption. Dell offers energy ealeulators that help estimate power needs, potential emissions avoidanee and potential cost savings. Click here for Dell's Client Energy Savings Calculator, Data Center Capacity Planner, and Monitor Power Savings Calculator. Information on Energy Efficiency is available here

\* This document is informational only and reflects laboratory performance. Your product may perform differently, depending on the software, components and peripherals you ordered Accordingly, the customer should not rely upon this information in making deeisions about electrical tolerances or otherwise. No warranty as to accuracy or completeness is expressed or implied.

For more details visit www.dell.com/environmental information

### Declared Noise Emissions in accordance with ISO 9296 (tested in accordance with ISO 7779)

### OptiPlex 3050 Micro

### Computers Category B:

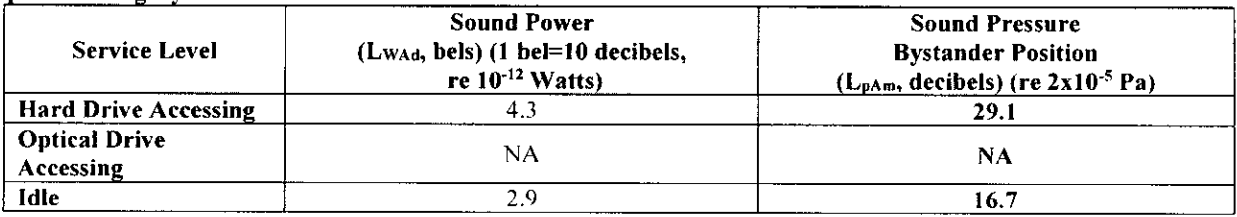

### Computers Category C:

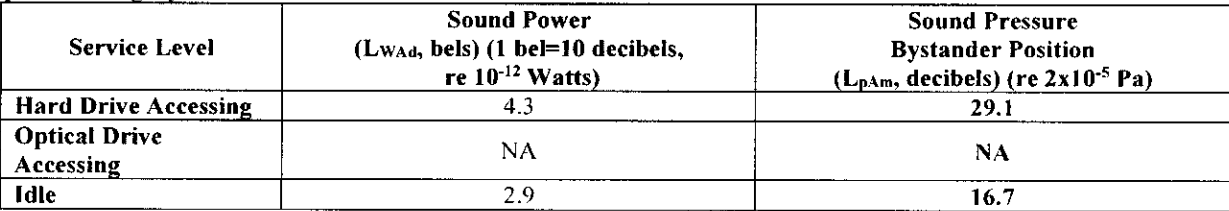

### Computers Category D:

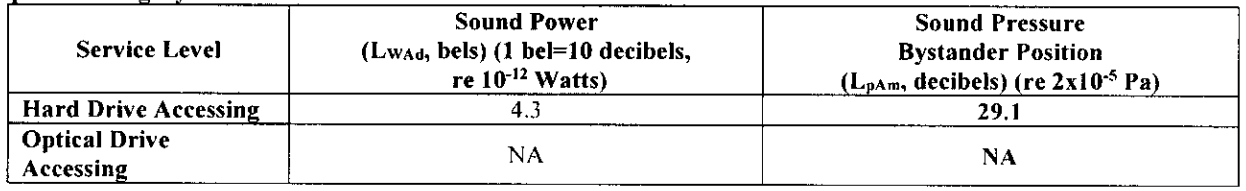

Product Safety, EMC & Environmental Datasheet

 $\omega$  Page 7

 $3619$ 

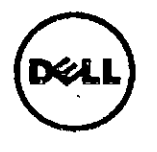

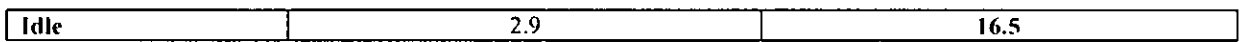

OptiPlex 5050 Micro

÷

Computers Category B:

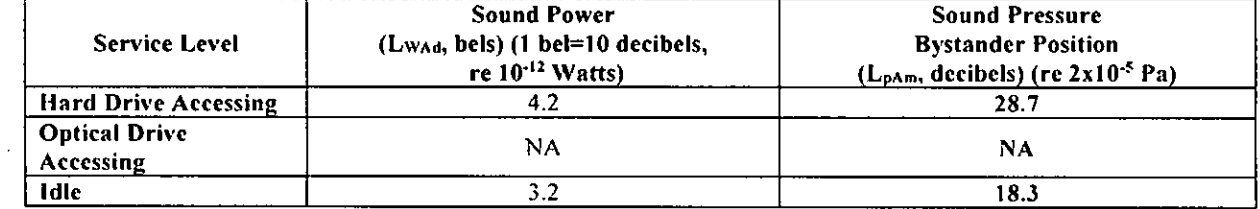

### Computers Category C:

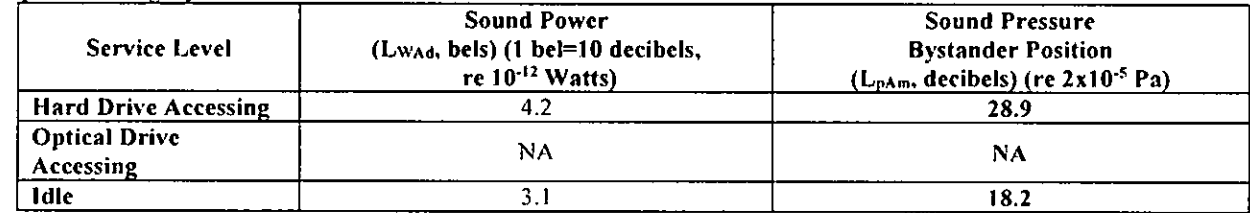

### Computers Category D:

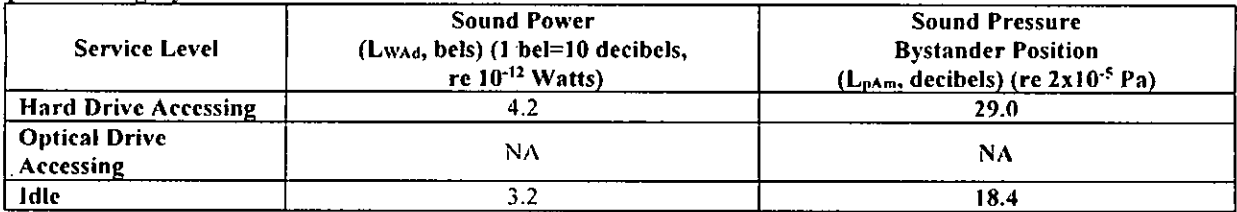

## OptiPlex 7050 Micro(65W)

Computers Category B:

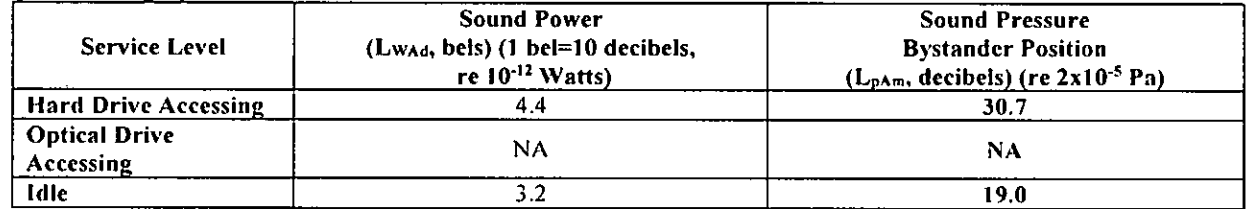

### Computers Category C:

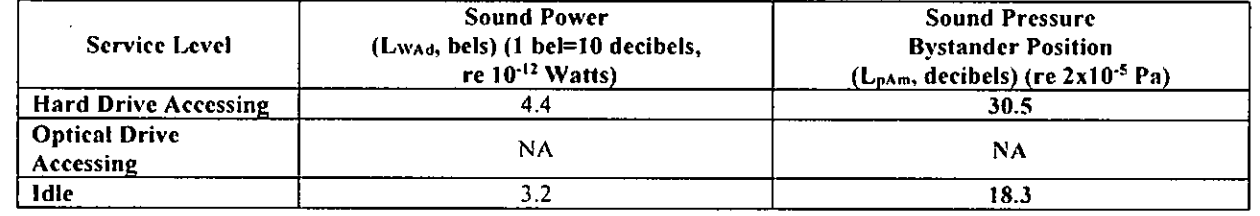

Product Safety. EMC & Environmental Datasheet

 $\mathcal{L}$ 

Revision A 1 I Page 8

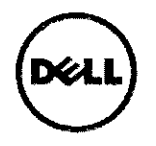

### Computers Category D:

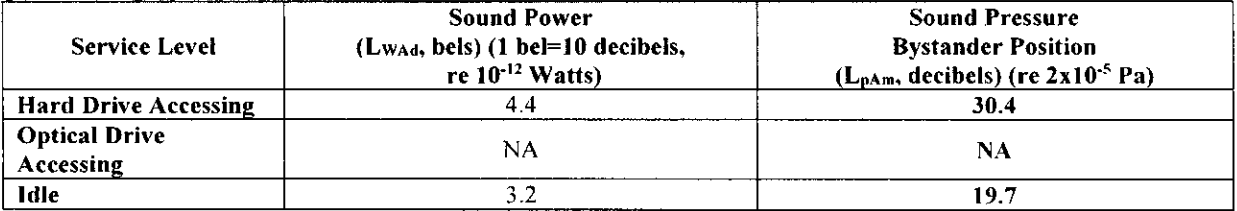

## OptiPlex 7050 Micro(130W)

### **Computers Category B:**

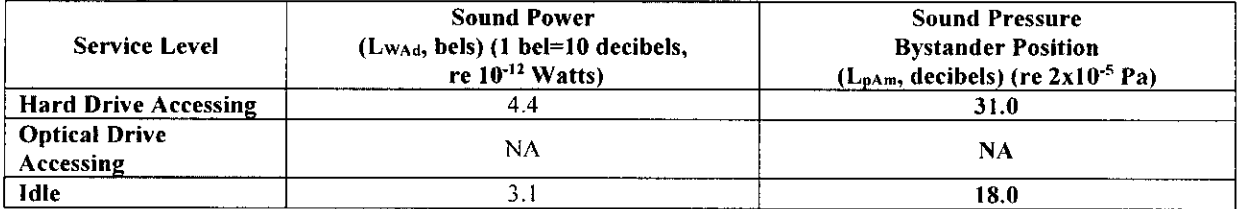

### Computers Category C:

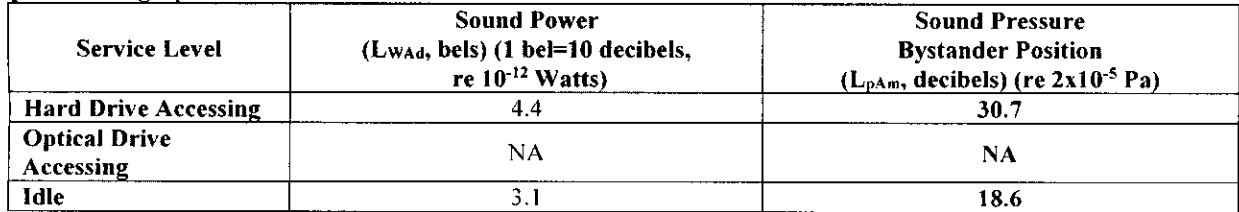

### Computers Category D:

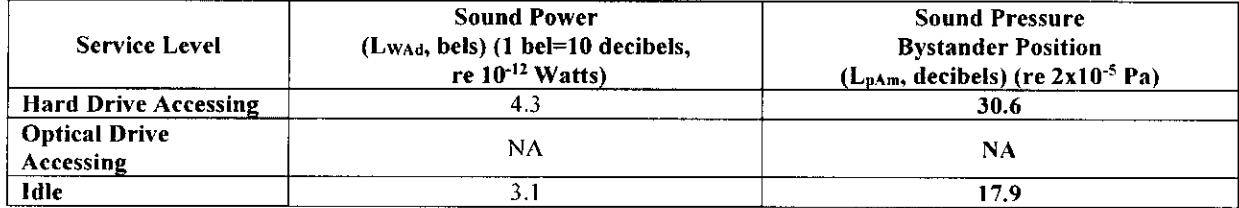

 $\frac{1}{2}$   $\frac{1}{2}$ 

Product Safety, EMC & Environmental Datasheet Revision Ali

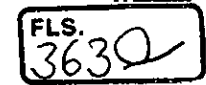

**Certificado No.!** Certificate No. **UL- BR 16.1110 Página** I Page **1/16**  Certificado de conformidade válido somente acompanhado das páginas de 1 até 16 Certificate of conformity valid with pages from 1 to 16 **Fornecedor /** Supplier **DELL COMPUTADORES DO BRASIL LTDA (200120-728)**  Av. Emancipação, 5000<br>13184-654 – Hortolândia – SP – Brasil **CNPJ: 72.381.189/0001-10 Produto Certificado / Certified Product COMPUTADOR DE MESA! Desktop Computer**  Família de produto / Product's Family **N/A Modelo- Tipo /** Mode' Type **Modelo(s)/Model(s): D1OU TIpo(s)/Type(s): D1OU... Mie** dots '." in model name can be O to 9, Atolafaz, or blank for marketing purpose only) **Código de barras /Barcode**  Descrição (Nome comercial) / Description (Brand Name) **DELL Marca comercial / Trademark DELL**  Quantidade Importada / Quantity Imported N/A Unidade de medida / Measurement Unit N/A Lote **ou No. de série /** Lotar Sena! number N/A Número e Data da Licença de Importação / Number and Import N/A Ucense Date **Normas aplicáveis /** Applicable standards IEC 60950-1: 2005 + A1:2009, CISPR 22: 2008, CISPR 24: 2010+A1:2015, IEC 61000-3-2:2014, IEC 61000-3-3: 2008, IEC 61000-4-2: 2008, IEC 61000-4- 3:2006+A1: 2007+0.2: 2010, IEC 61000-4-4: 2004 +A1:2010, IEC 61000-4-5: 2014, IEC 61000-4-6: 2014, IEC 61000-4-8: 2009, IEC 61000-4-11: 2004 e Anexo E da Portaria no. 170/2012 **Programa de certificação ou Portaria** I PORTARIA NO. 170/2012 / DECREE NO. 170/2012 PORTARIA NO. 407/2015 / DECREE NO. 407/2015 Certification Program or Decree **Relatório de Avaliação e Ensaios /**  BR2263, Vol. 2, Sec. 76 **Assessment and Test Report #** Ostentar o Selo de Identificação da Conformidade do Sistema Brasileiro de Avaliação da Conformidade (SBAC) sobre o(s) produto(s) relacionado(s) neste **Concessão Para** IConsesslon for certificado. Bearing the Conformily Identification Seal of the Brazilian System of Evaluation of Conformity (SBAC) on the product covered by this certificate. **Emissão!** Date of issue 13 de dezembro de 2016 / December 13, 2016 **Revisão / Revision date** Validade*lli kon*<br>Voqual*ka* djite 12 de dezembro de 2019 / December 12, 2019 Carlos<sub>A</sub>. Zoboli **UL do Brasil Certificações, organismo acreditado pela Coordenação Geral de Acredltaçâo do INMETRO -CGCRE, segundo o registro No.: OCP-0029 Gerente de C ficações/**  Certification Manager **confirma que o produto está em conformidade com a(s) Norma(s) e programas ou Portarias acima descritas.**  UL do Brasil Certificações , Certification Body accredited by Coordenação Geral de<br>Acreditação do INMETRO - CGCRE according to the register No.: OCP-0029<br>confirms that the product is in compliance with the standards and ce Program or Decree above mentioned.

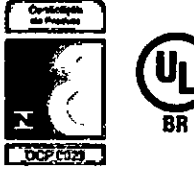

**Organismo do** Certificação! Certification Body

UL do Brasil Certificações **Av.** Engenheiro Luis Carlos Benini, 105- 24° Andar São Paulo - SP - Brasil - 04571-010 7: 55.11.3049.8300 / W: brazil.ol.com

41-IC-F0033 rev 8.0

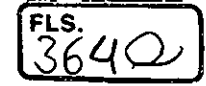

**Certificado No.!** Certificate No. **UL- BR 16.1110** 

**Página /** Page **2/16** 

Certificado de conformidade válido somente acompanhado das páginas de 1 até 16 Certificate of conformity valid with pagas from 1 to 16

Solicitante / Applicant Dell Inc.<br>(654965-006) One Dell

One Dell Way Mail Stop PS4-30 Round Rock, TX 78682

Fabricante / Manufacture (100514-856) PCE TECHNOLOGY DE JUAREZ S A DE C V Blvd. Internacional 888 San Jeronimo CD 32505 —Juarez Chihuahua — Mexico

## **POTÊNCIA SONORA (dBA) E CLASSIFICAÇÃO / NOISE POWER AND CLASSIFICATION: N/A**

**MARCAÇÃO /** MARKING: **Marca do fabricante, modelo** e características elétricas.

CARACTERÍSTICAS NOMINAIS / RATINGS: **3.34A, 19.5Vdc, Class III; IP20** 

LISTA DE ACESSÓRIOS / LIST OF ACCESSORIES: NIA

**Modelo de** certificação / Cettification mode!: 5

**VERSÃO DO PROJETO DO PRODUTO** / PRODUCT DESIGN VERSION: IV/A

Organismo de Certificação / UL do Brasil Certificações<br>Certification Body Av. Engenheiro Luís Carlos **i** 

**Cerdfication Body** Av. Engenheiro Luis Carlos Berrini. 105— 24° Andar São Paulo — SP — Brasil - **04571-010**  T: 55.11.3049.8300 /W: brazil.ul.com

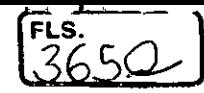

## **Certificado No.!** Certiticate No. **UL- BR 16.1110**

**Página/** Paga **3/16** 

Certificado de conformidade válido somente acompanhado das páginas de 1 até 16 Certificate of conformity valid with pagas from 1 to 16

### **LISTA DE COMPONENTES CRÍTICOS /** LIST OF CRITICAL COMPONENTS:

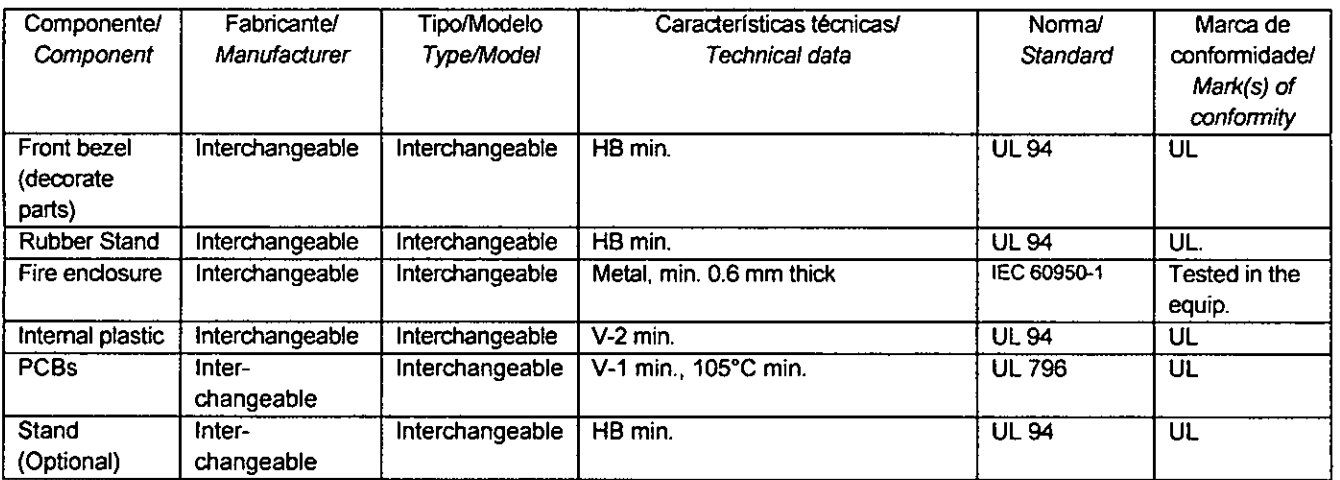

Organismo de Certificação **Certification Body** 

UL do Brasil Certificações Av. Engenheiro Luis Carlos Berrini, 105— 24° Andar São Paulo — SP — Brasil - 04571-010 T: 55.11.3049.8300 1W: brazilul.com

 $\mathbb{Z}$ 

## **Certificado No.!** Cerlificate No. **UL- BR 16.1110**

**Página /** Page **4/16** 

Certificado de conformidade válido somente acompanhado das páginas de 1 até 16

Certificate of conformity valid with pages from 1 to 16

 $\begin{bmatrix} \text{FLS} & \text{C} \\ \text{C} & \text{D} \end{bmatrix}$ 

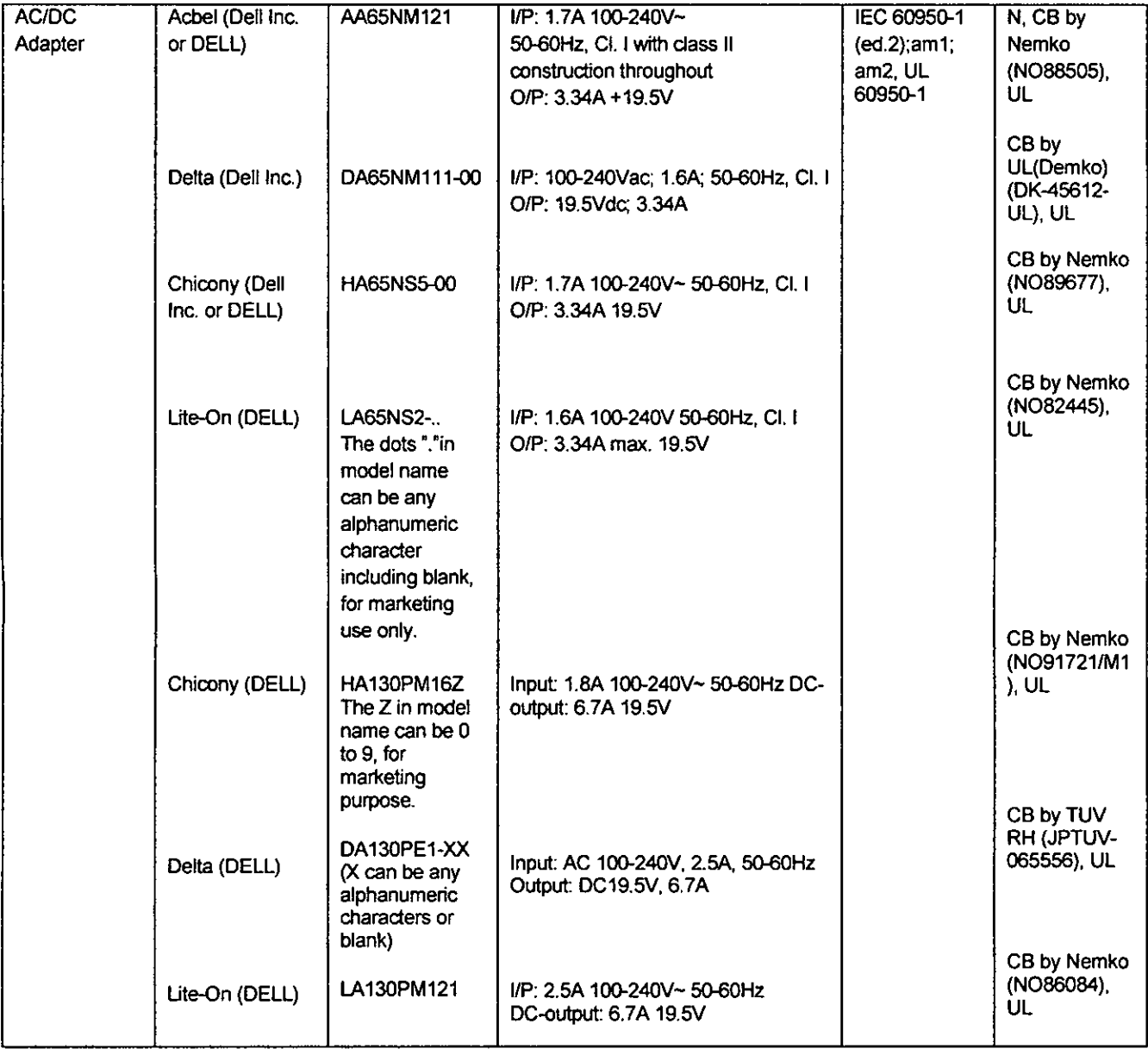

**Organismo de Certificação! UL do Brasil Certificações Cedification Body** Av. Engenheiro Luis Carlos Berrini. 105— 24° Andar São Paulo — SP — Brasil - 04571-010 T: 55.11.3049.8300 / W: brazil.ul.com

 $f$ 

### **Certificado No. /** Certificate No. **UL- BR 16.1110**

**Página/** Pago **5/16** 

Certificado de conformidade válido somente acompanhado das páginas de 1 até 16

Certificate of conformity valid with pages from 1 to 16

**FLS.** 

 $3670$ 

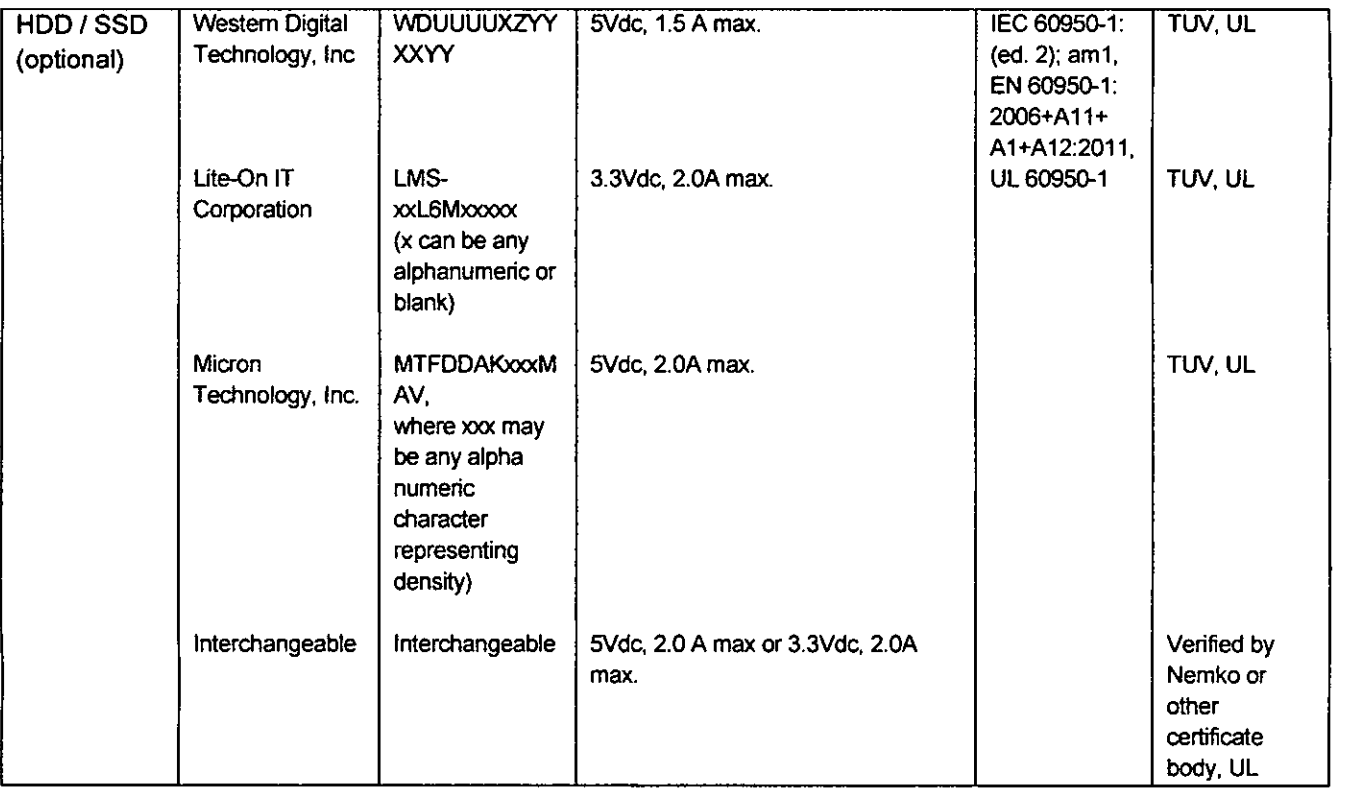

**Organismo de Certificação / Cedification Body UL do Brasil Certificações Av. Engenheiro** Luis Carlos Beninl, 105- 24° Andar São Paulo - SP - Brasil - 04571-010 T: 55.11.3049.8300 1**W: brazil.ul.com** 

## **Certificado No.!** Certificate No. **UL- BR 16.1110**

**Página** I Page **6/16** 

Certificado de conformidade válido somente acompanhado das páginas de 1 até 16

Certificate of conformity valid with pages from 1 to 16

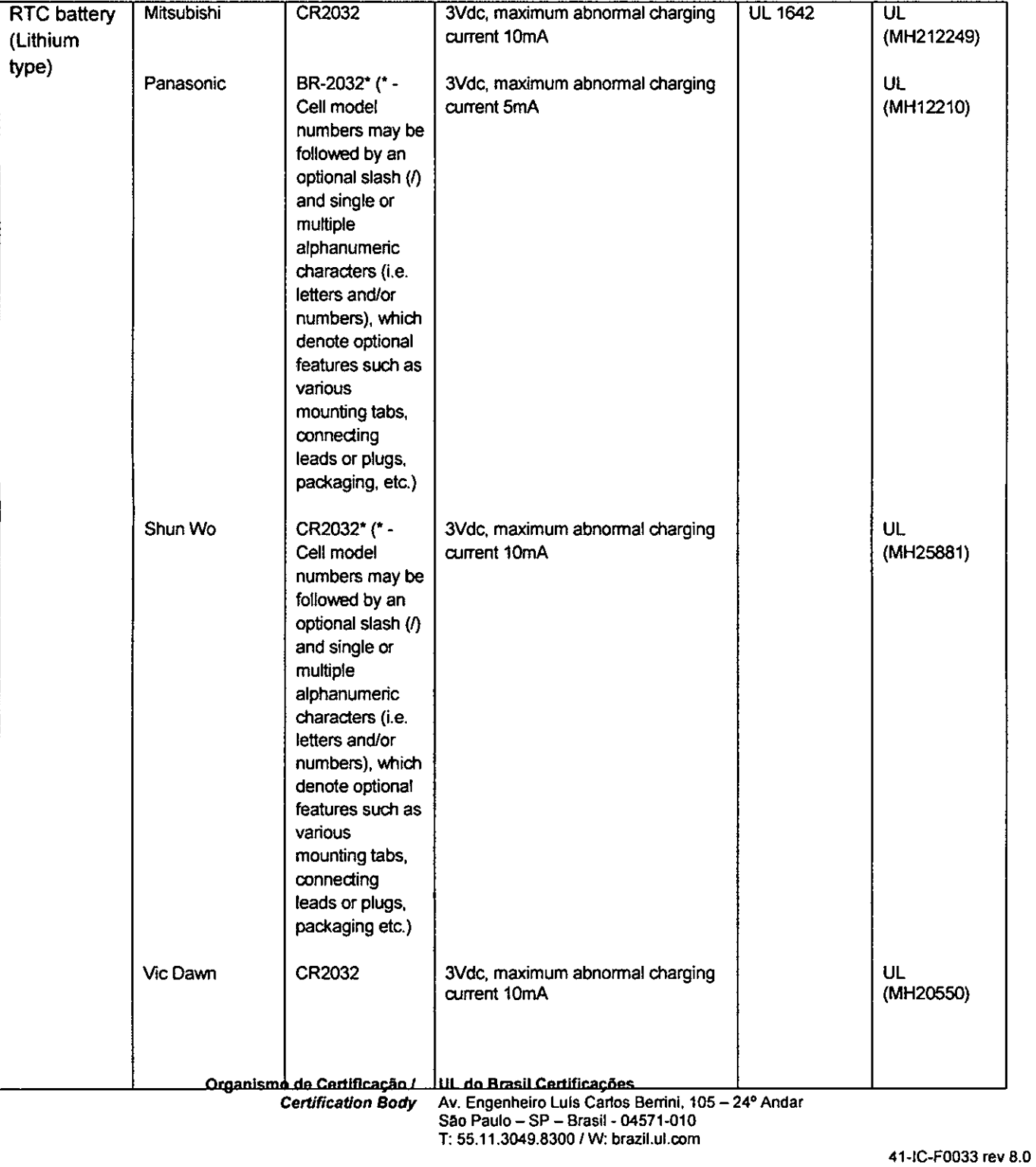

A

## **Certificado No.** I Certificate No. **UL- BR 16.1110**

**Página** 1 Page **7/16** 

Certificado de conformidade válido somente acompanhado das páginas de 1 até 16

Certificate of conformity valid with pagas from 1 to 16

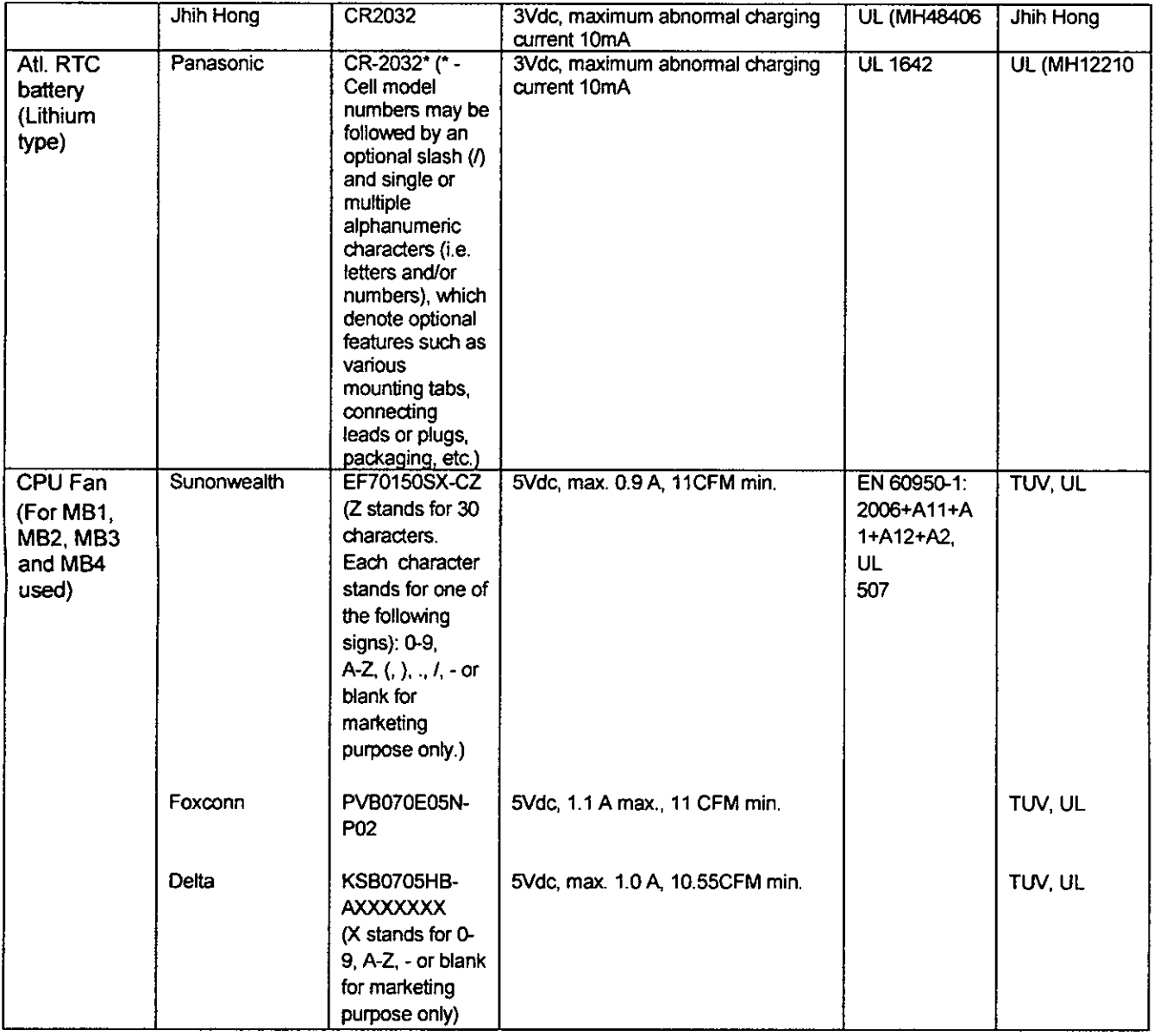

**Organismo de Certificação! UL do Brasil Certificações** 

**Certification Body Av. Engenheiro Luís Gados BerrinI, 105— 24° Andar São Pauto — SP — Brasil - 04571-010 T: 55.11.3049.8300 / W: brazitul.com** 

**41-IC-F0033 rev 8.0** 

Certificado No.! Certificate No. UL- BR 16.1110

Página / Page 8/16

Certificado de conformidade válido somente acompanhado das páginas de 1 até 16 Certificate of conformity valid with pages from 1 to 16

CPU Fan (For MB5 used) Delta BUC1612VD-00XXXXXX (X stands for A-Z, 0-9, - or blank for marketing 12Vdc, max. 1.1 A, 13.9 CFM min. EN 60950-1:2006+A11+ A1+Al2+A2, UL 507 TUV, UL purpose only) BAZB0715R2U 12Vdc, max. 1.0A, 14 CFM min.  $\overline{V}$   $\vee$   $\overline{V}$  can be ABCD where A, B, C, D may be  $A-Z$  or 0-9 or -) External Hitachi-LG Data GU9<sup>\*\*</sup> 5Vdc, 1.8A. Laser dass I. IEC 60950- TUV<br>USB Optical Storage Inc USB Optical Storage, Inc 1:2005+A1+A<br>
Disk Drive 2.EN 60950-Disk Drive (Optional) (2,EN 60950-<br>(Optional) (2,2006+A11+) (2,2006+A11+) (Optional) | 1:2006+A11+<br>| 1:2006+A11+ | 1:2006+A11+ | 1:2006+A11+ | 1:2006+A11+ A1+Al2+A2, EN 60825-1 or equivalent or equivalent 5Vdc, 1.8A, Laser dass 1 EN 60950-<br>1:2006 Memko or Nemko or<br>other +A11+A1+A1 | <sup>other</sup><br>2+A2 FN | certificate 2+A2, EN certificate<br>60825-1 body, UL 60825-1 PCBs Interchangeable Interchangeable | V-1 min., 105°C min. UL 796 UL **Stand** (Optional) Interchangeable Interchangeable | HB min. UL 94 UL **For MB1**  PTC | Polytronics | SPR-P200T | 6Vdc, 2.0A | EN 60730-1, | TUV, UL Polyswitch for USB **Technology** Corp. UL 1434 (FU6, FU7)

Organismo de Certificação / UL do Brasil Certificações<br>Certification Body Av. Engenheiro Luís Carlos I **Cerdficadon Body** Av. Engenheiro Luis Carlos Beninl, 105— 24° Andar São Paulo — SP — Brasil - 04571-010 7: 55.11.3049.8300 / W: brazilul.com

41-IC-F0033 rev 8.0

FLS.<br> $370$ 

 $\overline{\mathcal{N}}$ 

### **Certificado No.!** Certificate No. **UL- BR 16.1110**

### **Página /** Page **9/16**

Certificado de conformidade válido somente acompanhado das páginas de 1 até 16

Cettificate *of confonnity* valid with pages from 1 to 16

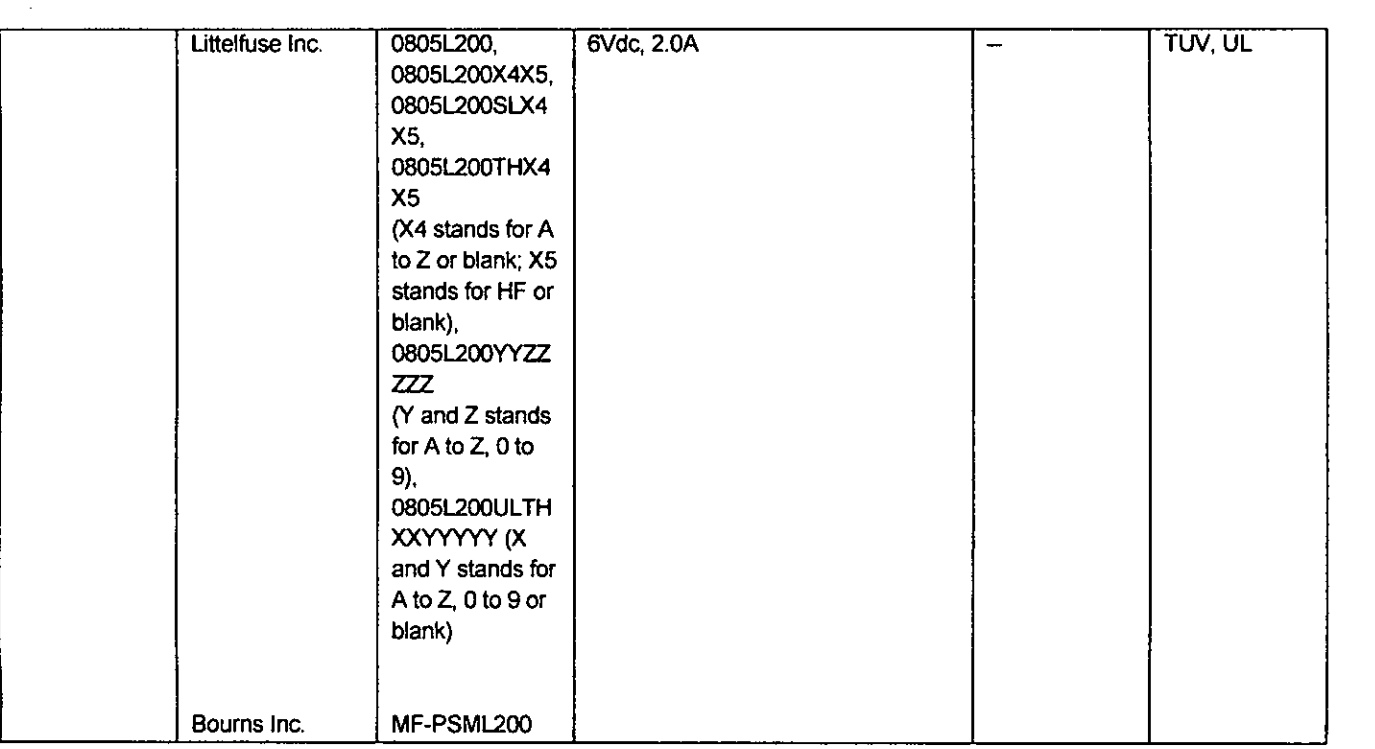

Organismo de Certificação / UL do Brasil Certificações<br>Certification Body Av. Engenheiro Luís Carlos 8 Certification Body Av. Engenheiro Luís Carlos Berrini, 105 – 24º Andar São Paulo — SP — Brasil- 04571-010 T: 55.11.3049.8300! W: brazil.ul.com

gs.

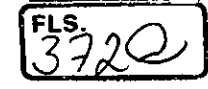

# **CERTIFICADO DE CONFORMIDADE**

**CERTIFICA TE OF CONFORMITY** 

### **Certificado No.!** Certificate No. **UL- BR 16.1110**

**Página/** Pape **10/16** 

Certificado de conformidade válido somente acompanhado das páginas de 1 até 16 Certificate of conformity valid with pagas from 1 to 16

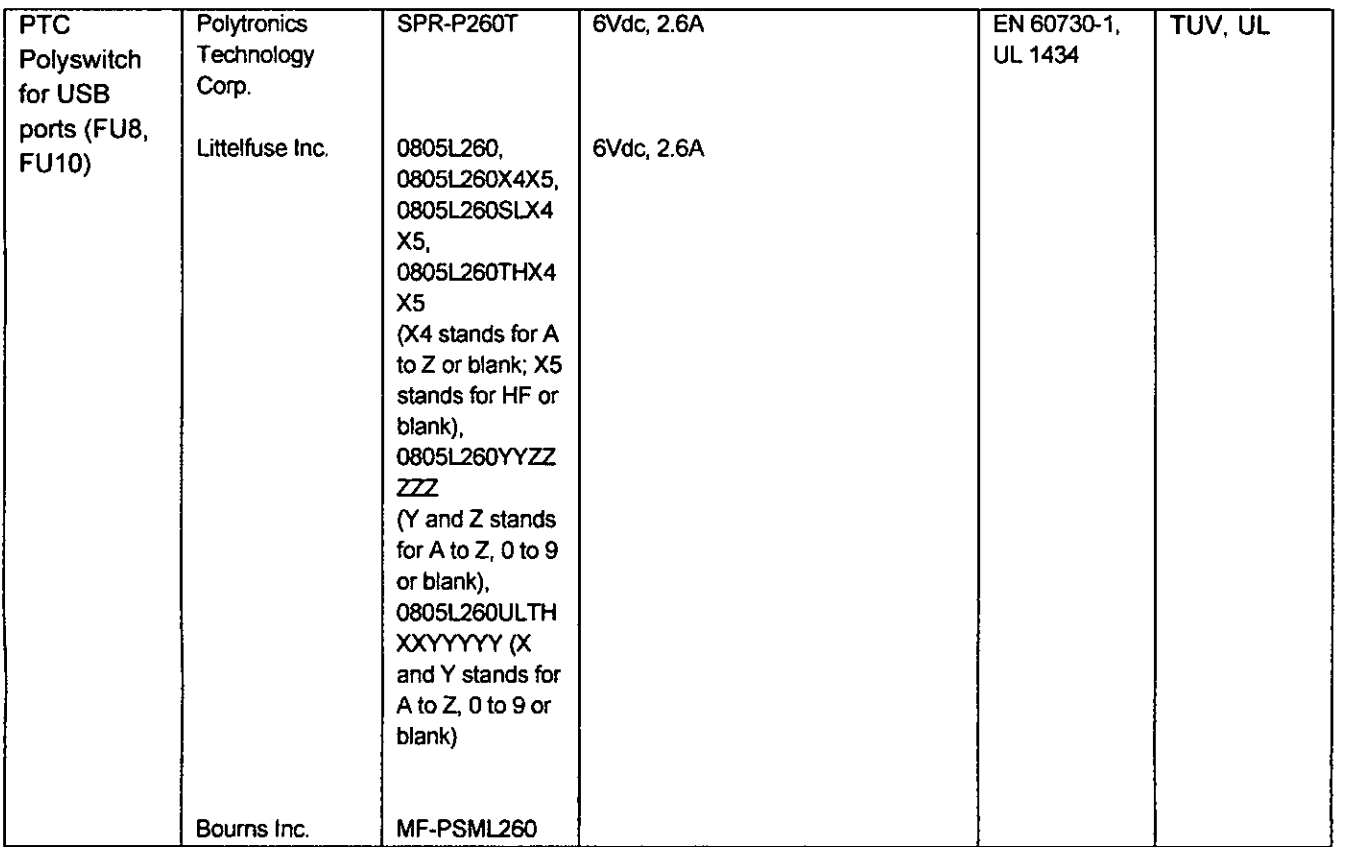

**Organismo de Certificação! UL do Brasil Certificações**  Certification Body Av. Engenheiro Luís Carlos Berrini, 105 - 24<sup>°</sup> Andar **São Pauto — SP — Brasil - 04571-010 5511.3049.8300 / W: brazilulcom** 

### **Certificado No.!** Certificate No. **UL- BR 16.1110**

**Página/** Pago **11/16** 

Certificado de conformidade válido somente acompanhado das páginas de 1 até 16 Certificate of conformity valid with pages from 1 to 16

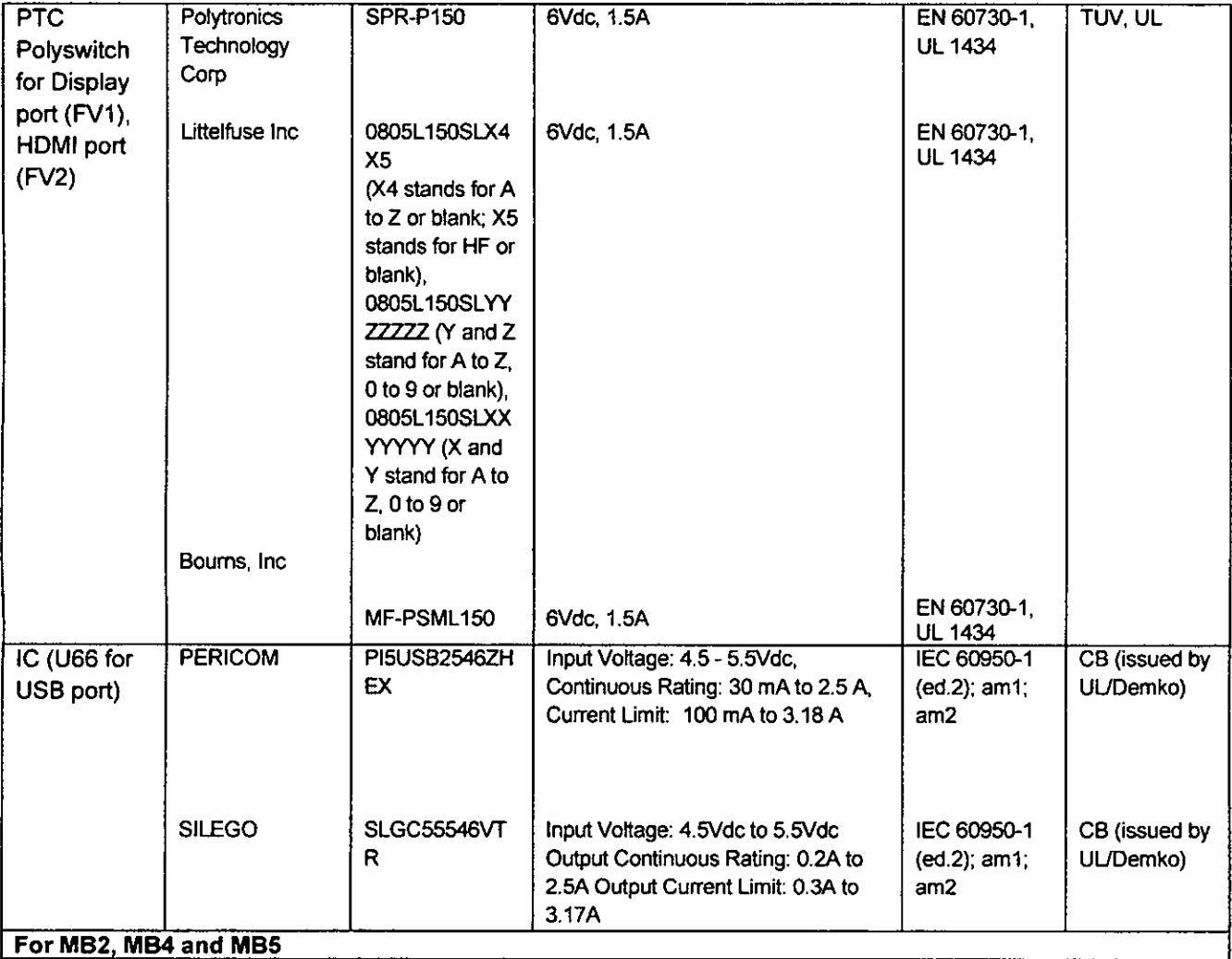

Organismo de Certificação / UL do Brasil Certificações<br>Certification Body Av. Engenheiro Luís Carlos E **Certification Body** Av. Engenheiro Luis Carlos Berrini, 105 – 24° Andar São Paulo — SP — Brasil - 04571-010 T: 55.11.3049.8300 / W: brazil.ul.com

41-IC-F0033 rev 8.0

**`FLS.** 

### **Certificado No.** Certificate No. **UL- BR 16.1110**

**Página /** Page **12/16** 

Certificado de conformidade válido somente acompanhado das páginas de 1 até 16

Certificate of conformity valid with pages from 1 to 16

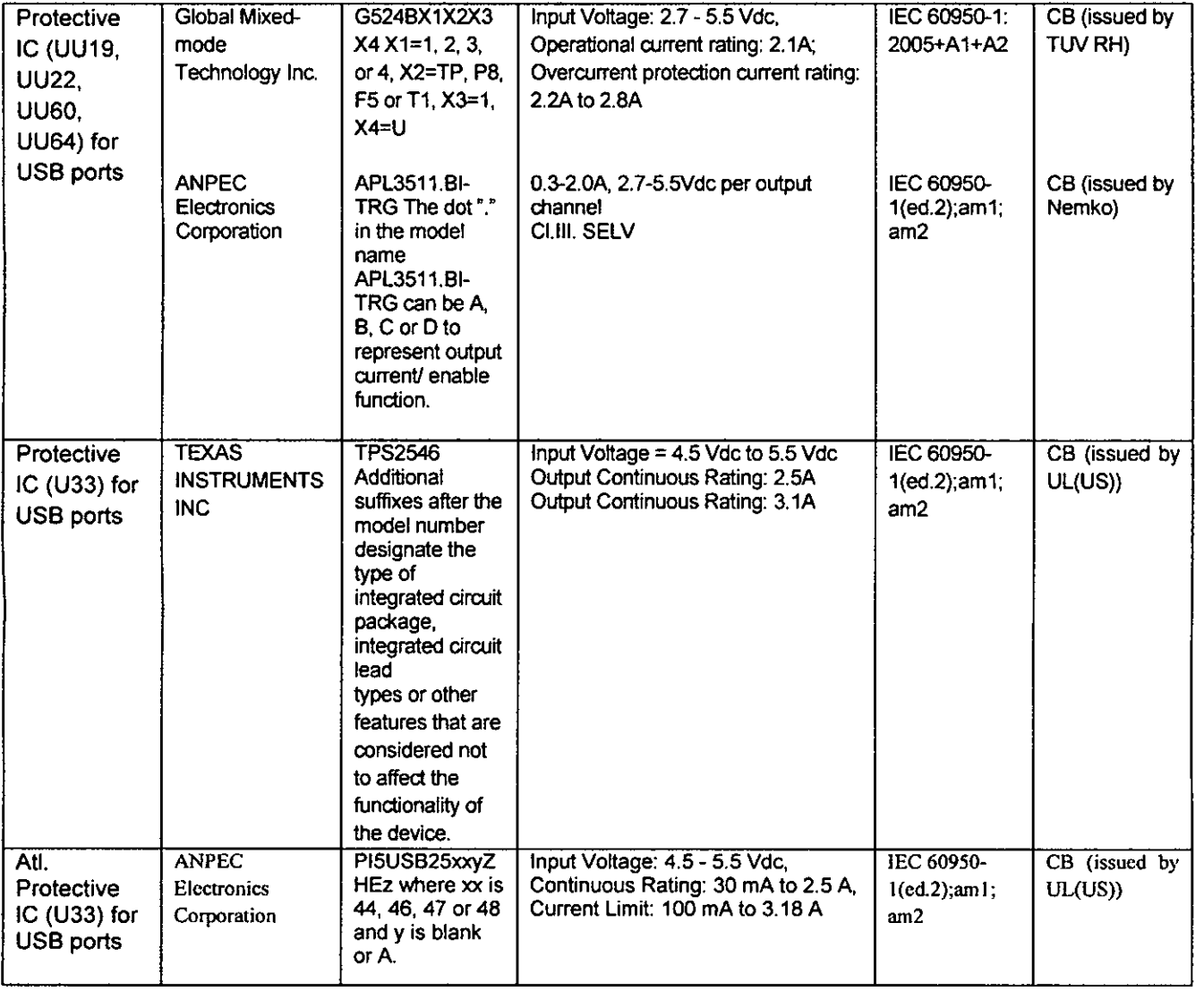

**Organismo de Certificação / UL do Brasil Certificações** 

**Cerdlicadon Body Av. Engenheiro Luis Carlos Beninl, 105— 24° Andar São Paulo — SP — Brasil - 04571-010 T: 55.11.3049.8300 / W: brazil.ul.com** 

**41-IC-F0033 rev 8.0** 

 $\infty$ 

# FLS.

## **CERTIFICADO DE CONFORMIDADE CERTIFICA TE OF CONFORMITY**

## Certificado No.! Certificate No. UL- BR 16.1110

Página / Page 13/16

Certificado de conformidade válido somente acompanhado das páginas de 1 até 16 Certificate of conformity valid with pages from 1 to 16

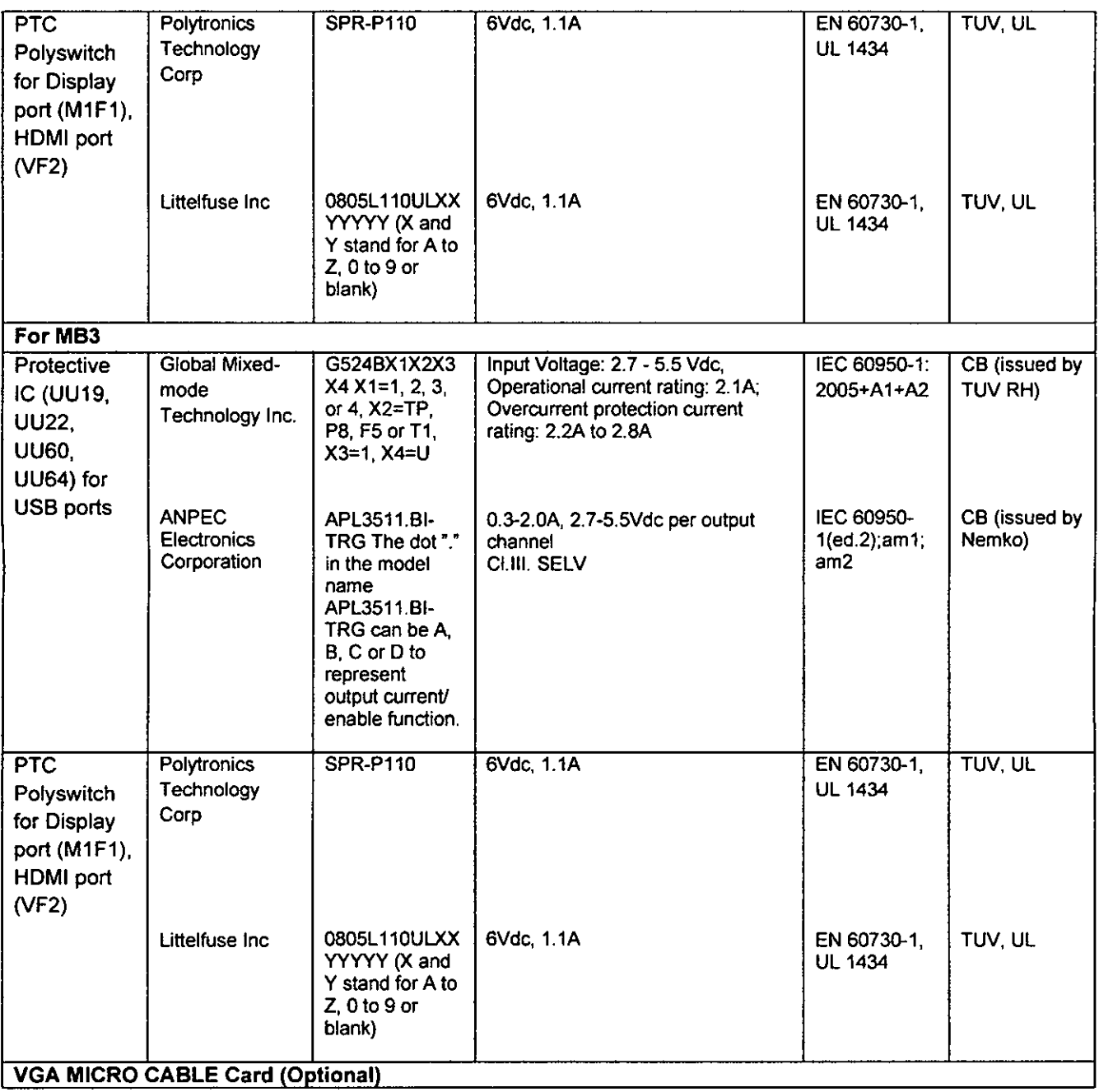

**Organismo de Certificação! UL do Brasil Certificações** 

**Certificadon Body Av. Engenheiro Luis Cotios Berrini, 105— 20 Andar Sao Paulo — SP — Brasil - 04571-010 T: 55.11.3049.8300/W: brazil.ul.com** 

 $\frac{2}{\sqrt{N}}$ 

### **Certificado No.**! Certificate No. **UL- BR 16.1110**

**Página** I Page **14/16** 

Certificado de conformidade válido somente acompanhado das páginas de 1 até 16 Certificate of conformity valid with pages from 1 to 16

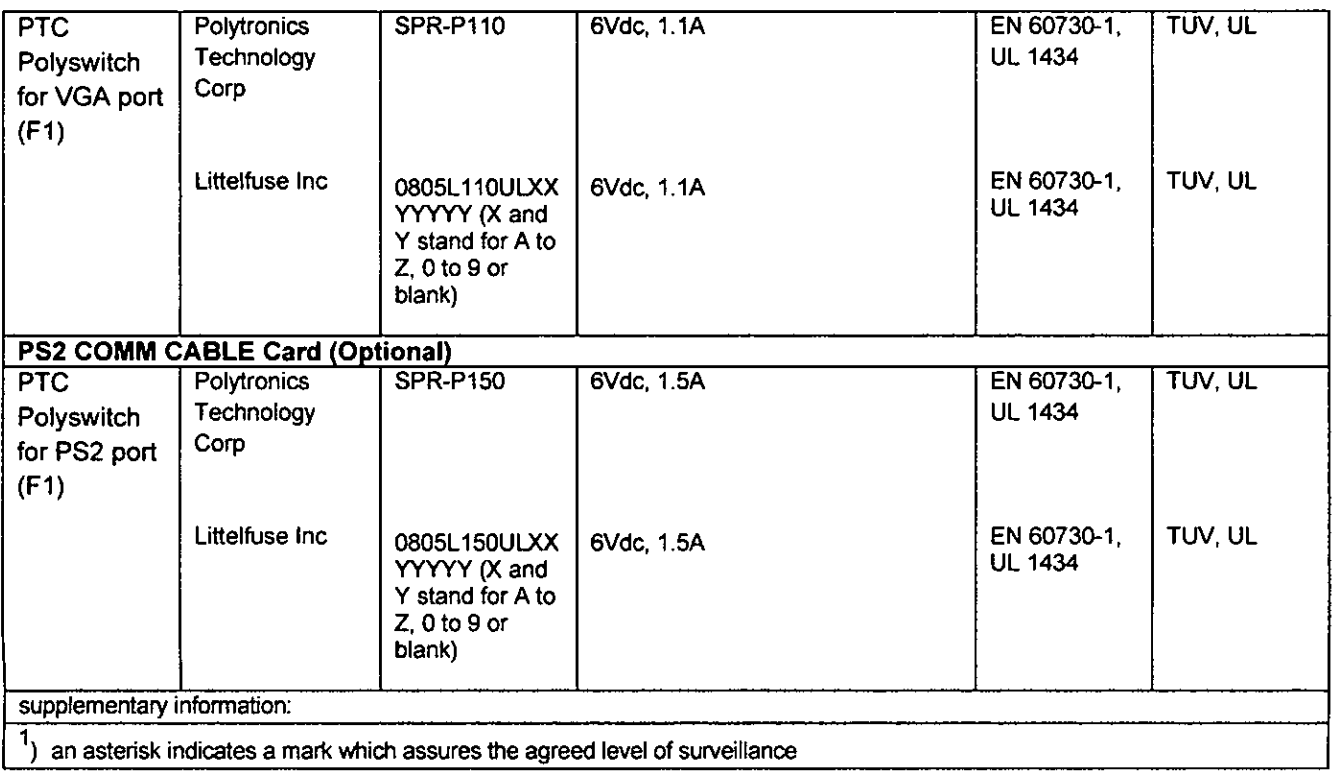

### **VERSÃO DO PROJETO DO PRODUTO**! PRODUCT DESIGN VERSION: N/A

### **DOCUMENTOS**! DOCUMENT&

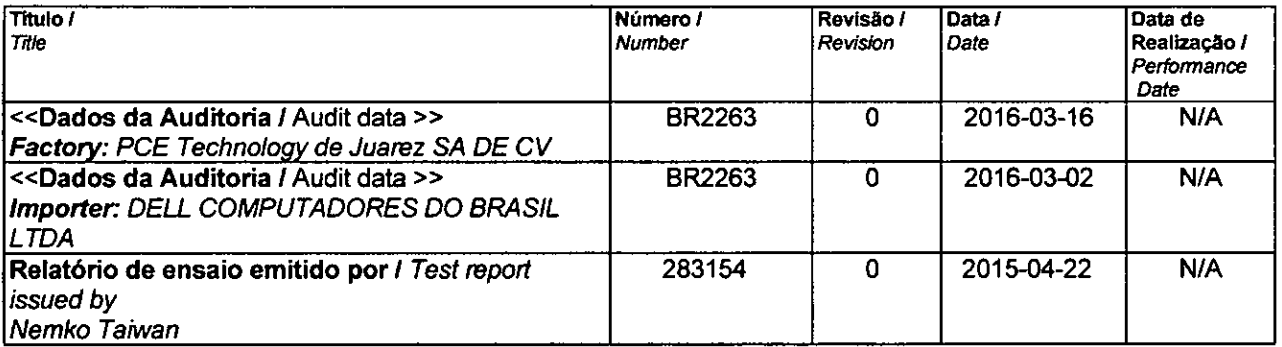

**Organismo de Certificação! UL do Brasil Certificações** 

Certification Body Av. Engenheiro Luís Carlos Berrini, 105 - 24° Andar São Paulo — SP — Brasil - 04571-010 T: 55.11.3049.83001 W: brazil.ulcom

### Certificado No.! Certificate No. UL- BR 16.1110

Página / Page 15/16

Certificado de conformidade válido somente acompanhado das páginas de 1 até 16

Certificate of conformity valid with pages from 1 to 16

 $[<sup>FLS</sup>,<sub>2</sub>]$ 

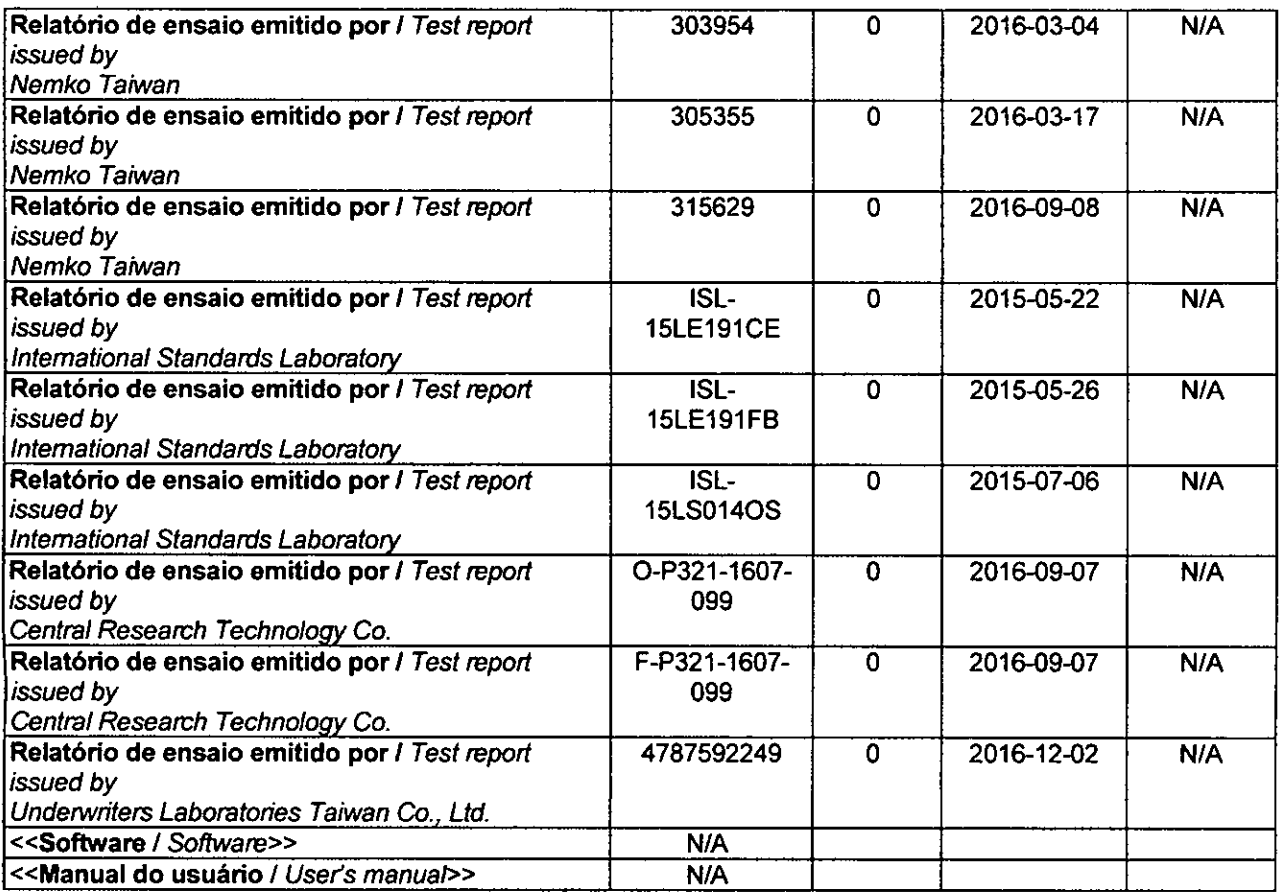

Organismo de Certificação / UL do Brasil Certificações<br>Certification Body Av. Engenheiro Luis Carlos E Certification Body Av. Engenheiro Luis Carlos Berrini. 105— 24° Andar São Paulo — SP — Brasil - 04571-010 T: 55.11.3049.8300 / W: brazil.ul.com

 $\frac{44}{10}$ 

**Certificado No.!** *Certificate No.* **UL- BR 16.1110** 

**Página/** *Paga* **16/16** 

Certificado de conformidade válido somente acompanhado das páginas de 1 até 16 *Certificate of conformity valid with pages from 1 to 16* 

### **OBSERVAÇÕES /** *OBSERVATIONS:*

**/. A validade deste Certificado está condicionada à realização das avaliações de manutenção e tratamento de possíveis não conformidades de acordo com as orientações da UL do Brasil Certificações e previstas nos procedimentos específicos.** 

The validation of this certificate depends on the surveillance inspections performing and Non conformity treatments, according *to UL do Brasil Certificações procedures.* 

- **Este certificado aplica-se aos equipamentos (produtos) idênticos ao protótipo avaliado e certificado, manufaturados na(s) unidade (s) fabril (is) mencionada (S) acima.**  *This certificate applies to the products that are identical to the protolype investigated, certified and manufactured at lhe production site mentioned in this certificate*
- **Qualquer alteração no produto, incluindo a marcação, invalidará o presente certificado, salvo se o solicitante informar por escrito à UL do Brasil Certificações sobre esta modificação, a qual procederá à avaliação e decidirá quanto à continuidade da validade do certificado.**

*Any non-authorized changes performed in the product, including marking, will invalidate this certificate. UL do Brasil Certificações must be notified about any desired change. This notification will be analyzed by UL do Brasil Certificações that will decide about certificate force.* 

### **Histórico de Revisões / Revision Description:**

13 de dezembro de 2016 / December 13,2016 Emissão inicial / *!nitrai Issue A última revisão substitui e cancela as* **anteriores Pie** last review cancel and substitutes the previous ones

Organismo de Certificação **1** UL do Brasil Certificações **Cerfflicadon Body** Av. Engenheiro Luís Carlos Berrini, 105— 24° Andar São Paulo — SP — Brasil - 04571-010 T: 55.11.3049.83001 W: brazilul.com

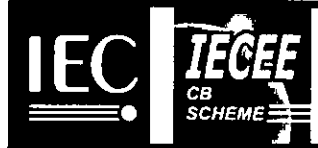

# $F_3$ Ref. Certif. No.

**NO91052** 

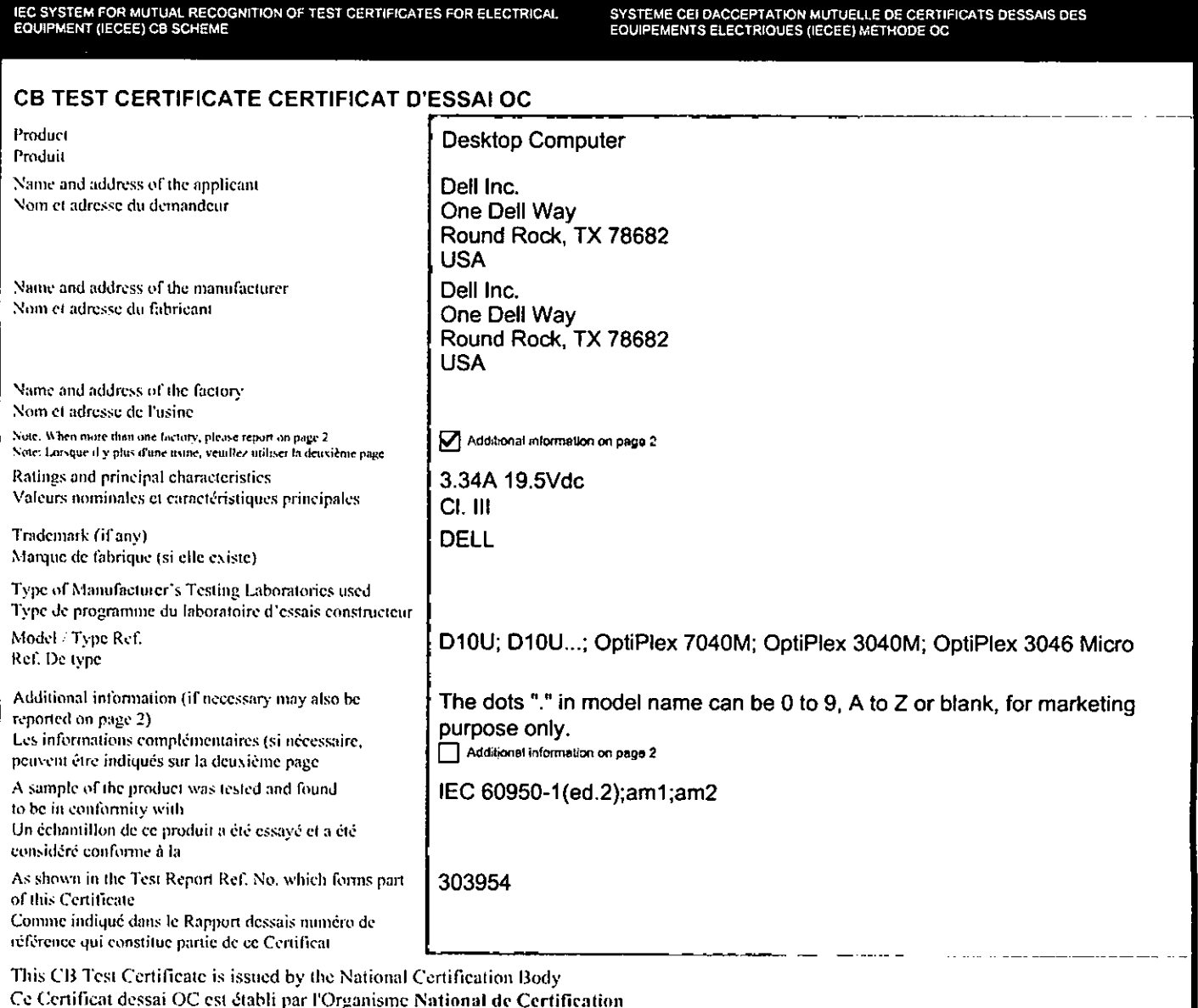

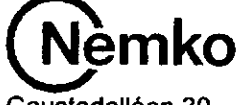

Gaustadalléen 30 NO-0373 Oslo, Norway

Date: 08-03-2016

OK hyun Jeon

Signature: Okhyun Jeon **Certification Department** 

 $\sqrt{100}$ 

Ref. Certif. No.

 $380 -$ 

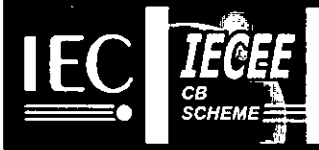

**NO91052** 

Dell Global Business Center Sdn. Bhd. Plot 76, Mukim 11, Bukit Tengah Industrial Park, 14000 Bukit Mertajam, Penang Malaysia

Dell International Services India Private Limited. Sriperumbudur Hi-Tech SEZ, SIPCOT Industrial Park, Sriperumbudur Phase-II Sunguvarchatram Post Sirumangadu Village, Sriperumbudur Taluk, Kancheepuram, Tamil Nadu 602106 India

PCE TECHNOLOGY DE JUAREZ S.A. DE C.V. Blvd. Internacional #888, San Jeronimo CD Juarez Chihuahua C.P. 32505 Mexico

Dell (Xiamen) Company Limited No. 2366 Jinshang Road, Information Photo-Electronic Park, Xiamen Torch Hi-tech Zone, 361000 China

Dell Computadores do Brasil Ltda. Av. Emancipação, 5000 13184-654—Hortolândia—SP Brazil

Dell Products (Poland) Sp. z o.o. ul. Informatyczna 1, 92-410 Lodz Poland

Dell (China) Company Limited No. 2388 Jinshang Road, Information Photo-Electronic Park, Xiamen Torch Hi-tech Zone, 361000 China

Dell (Chengdu) Company Limited No. 800 of Tianqin Road westem Hi-tech Zone Chengdu, 611731 China

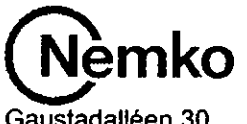

Gaustadalléen 30 NO-0373 Oslo, Norway

OK hyun Jeon

Date: 08-03-2016 Signature: Okhyun Jeon Certification Department

M

 $\cancel{46}$ 

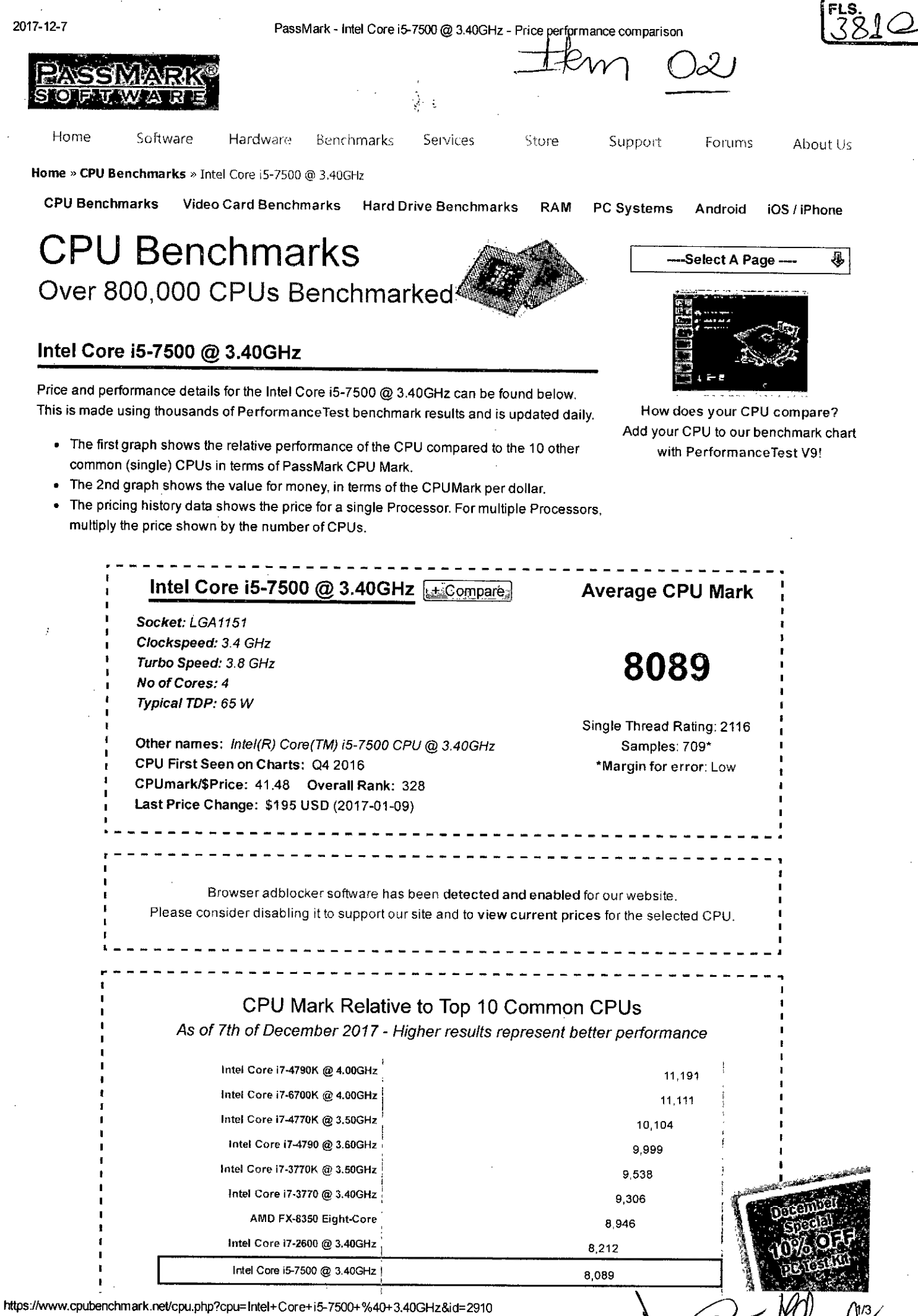

2017-12-7 PassMark - Intel Corei5-7500@ 3.400Hz - Price performance comparison

Intel Core i5-3570K @ 3.40GHz AMD FX-6300 Six-Core

PassMark Software @ 2008-2017

7,158 6,371

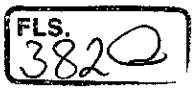

 $2/3$ 

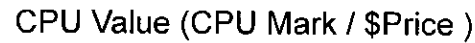

As of 7th of December 2017 - Higher results represent better value

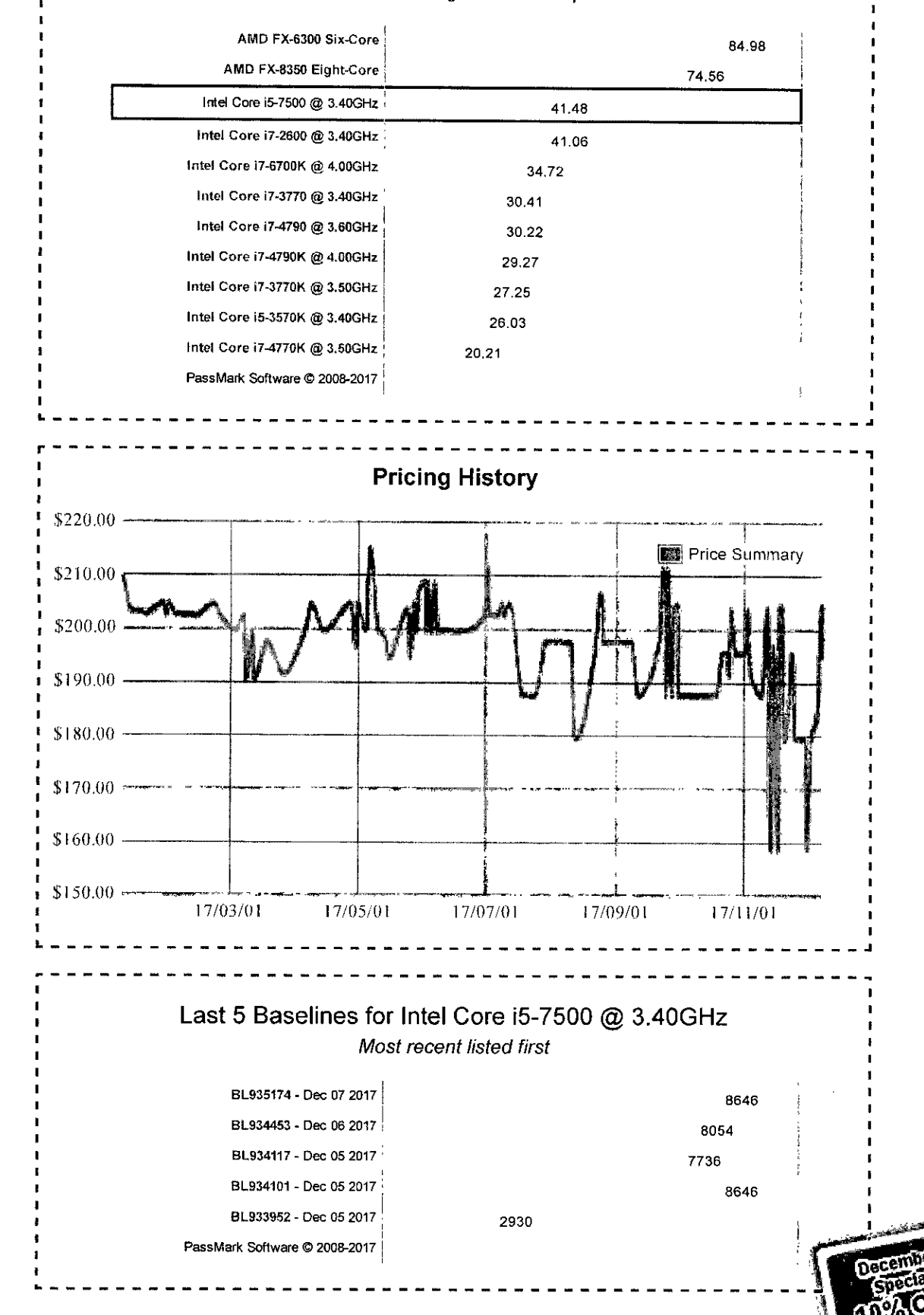

[Home] - [Common CPUs] - [Overclocked CPUs] - [Searchable CPU List] - [Graph Notes]

https://www.cpubenchmark.net/cpu.php?cptintel+Core+i5-7500+%40+3.40GHz&id=2910

2017-12-7 PassMark - Intel Corei5-7500@ 3.40GHz - Price performance comparison

[High-End CPUs] - [High Mid-Range CPUs] - [Low Mid-Range CPUs] - [Low-End CPUs] [CPU Popuia rity 90 days] - [Multi CPU Systems] - [Laptop CPUs] - [Desktop CPUs] [CPU Mega Page - Detailed CPU List] - [Single Thread CPU Performance] [CPU Mark by Socket Type] - [Manufacturer Market Share]

> Copyright C 2017 PassMark® Software International | Disclaimer | Refunds | Privacy | Contact Us

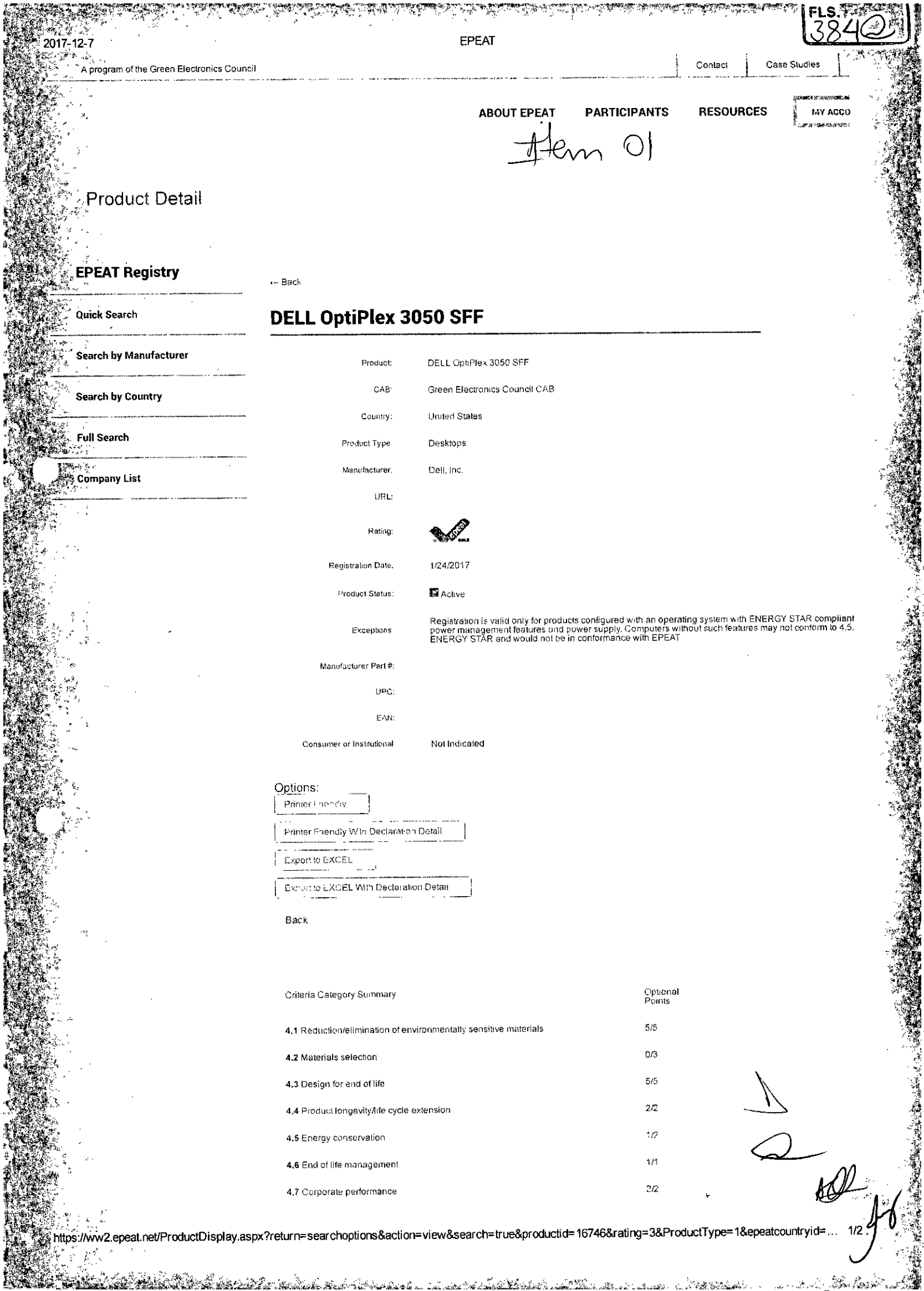

la serie de la producción de la contextual de la contextual de la contextual de la contextual de la contextual<br>La contextual de la contextual de la contextual de la contextual de la contextual de la contextual de la conte

en 1999.<br>Sentido de la Cardela de Santo de Santo de Santo de Santo de la constitución de la constitución de la constitu

en 1973.<br>Stande handels som så stande stande stande stande stande stande stande stande stande stande stande stande stan

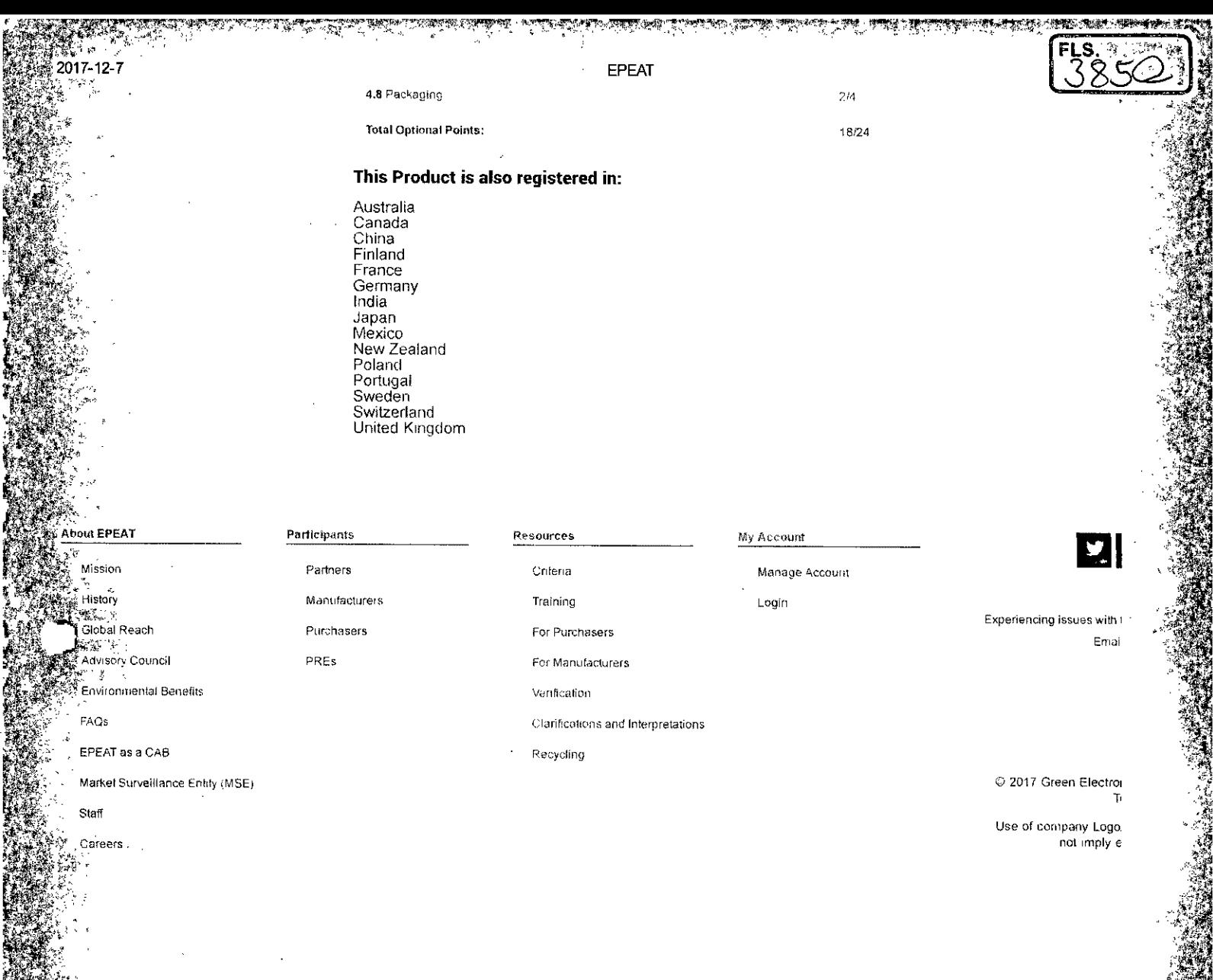

an a chot an choman ina cho

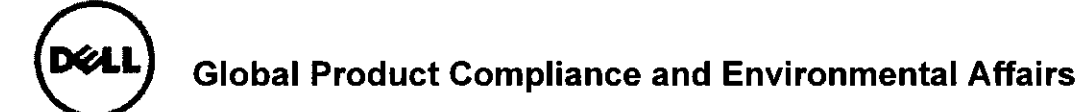

# **EU DECLARATION OF CONFORMITY**

Name and Address of the manufacturer: Dell Inc. One Dell Way MS: PS4-30 Round Rock, Texas USA 78682

Name and address of the authorised representativo: Dell Products Europe BV Raheen Business Park Limerick, Ireland Email product.compliance@dett.com

 $021$  FLS.

This declaration of conformity is issued under the sole responsibility of Dell, Inc. **OBJECT OF THE DECLARATION**  Type of Object.................. Desktop Computer<br>Regulatory Model.............. D11S Regulatory Model..............: **D11S**<br>Regulatory Type<sup>1</sup>.............: **D11S001. D11S002 Regulatory Type'..............** Trade/Manufacturer name : **DELL** 

The object of the declaration described above is in conformity with the following Directives:

- DIRECTIVE 2014/53/EU OF THE EUROPEAN PARLIAMENT AND OF THE COUNCIL of 16 April 2014 on the harmonisation of the laws of the Member States relating to the making available on the market of radio equipment and repealing Directive 1999/5/EC
- DIRECTIVE 2011/65/EU OF THE EUROPEAN PARLIAMENT AND OF THE COUNCIL of 8 June 2011 on the restriction of the use of certain hazardous substances in electrical and electronic equipment
- DIRECTIVE 2009/125/EC OF THE EUROPEAN PARLIAMENT AND OF THE COUNCIL of 21 October 2009 establishing a framework for the setting of ecodesign requirements for energy-related products

The object of the declaration described above has been assessed by the Notified Body TÜV Rheinland LGA Products GmbH with identification number 0197 against the essential requirements in Clause 3.2 of 2014/53/EU, and the Type Examination Certificate Number RT 60120226.

The object of the declaration is in compliance with the following European standards, regulations, and technical references:

- **SAFETY:** EN 60950-1:2006 +A12010 +A22013 +A11:2009 +Al2:2011/IEC 60950-1:2005 ed2 +A12009 +A22013 EN 62311:2008
- **EMC:** EN 55032:2012/CISPR 32:2012 EN 55032:2015/CISPR 32:2015 EN 55024:2010 +A1:2015/C1SPR 24:2010 +A12015 EN 61000-3-2:2014/IEC 61000-3-2:2014 (Class D) EN 61000-3-3:2013/IEC 61000-3-3:2013 DRAFT EN 301 489-1 V2.2.0 DRAFT EN 301 489-17 V3.2.0
- **ENERGY: EN 50564:2011/IEC 62301:2011** EN 62623:2013/IEC 62623:2012 Commission Regulation (EU) No. 617/2013

**RoHS:** EN 50581:2012

**RADIO: WLAN/Bluetooth**  EN 300 328 V2.1.1 DRAFT EN 301 893 V2.1.0 (5GHz WLAN)

**SUPPLEMENTARY INFORMATION:** The object of this dedaration has been tested and found to comply with the electromagnetic compatibility (EMC) limita for a Class B digital device pursuant to the listed directives, regulations and standards. These limits are designed to provide reasonable protection against harmful interference when the equipment is operated in a residential or business environment. Optional devices, such as radios, conform to the noted standard when the Dell Inc. provided devices are installed in the product. The equipment was tested in a typical configuration.

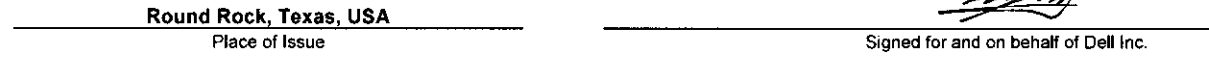

**June 07, 2017 CY Chang Full Printed Name** 

Dell Document Control Tracking Number

**CDD115001-06** Senior Manager, Dell Global Product Compliance and Environmental Affairs<br> **COMPTER SERION**<br>
Position/Title

z h i

 $^1$  Regulatory Type uniquely identifies the product, radio, apparatus and EEE which is the object of this DoC.

DELL™, the Dell logo and names of Dell products and services are registered trademarks and trademarks of Dell Inc. Page 1 of 1

lfl

RQFxxxx

 $3872$ 

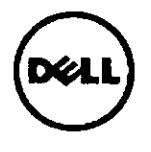

MARKETING NAME............OptiPlex 7050 SFF/OptiPlex 5050 SFF/OptiPlex 3050 SFF **REGULATORY MODEL......D11S REGULATORY TYPE... D11S002 EFFECTIVE DATE............... Jan 18, 2017 EMC EMISSIONS CLASS...B** 

**Dell Inc. www.dellcom** 

### **TABLE OF CONTENTS**

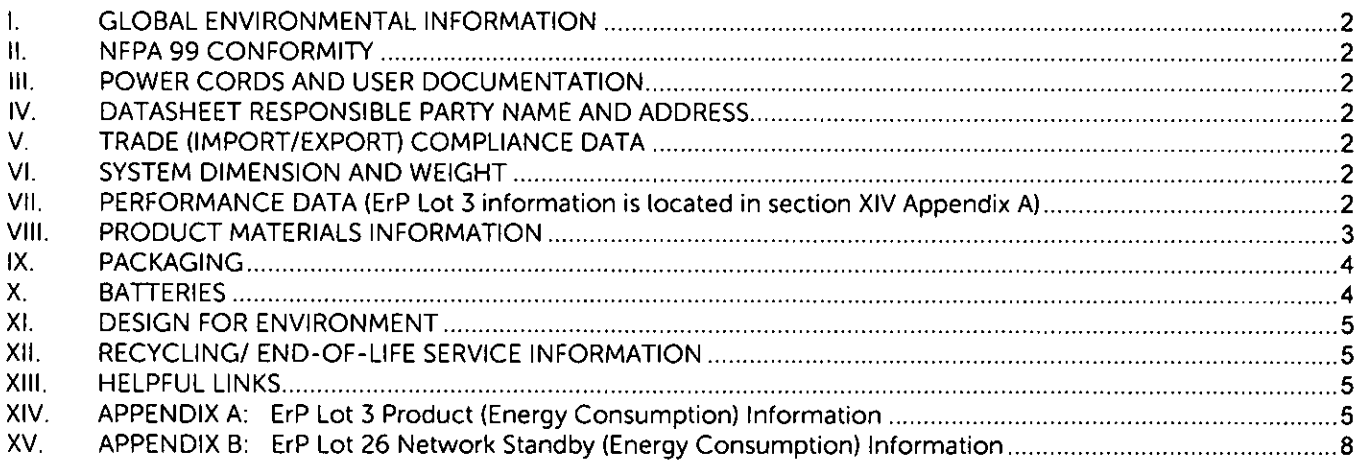

## **STATEMENT OF COMPLIANCE**

This product has been determined to be compliant with the applicable standards, regulations, and directives for the countries where the product is marketed. The product is affixed with regulatory marking and text as necessary for the country/agency. Generally, Information Technology Equipment (ITE) product compliance is based on IEC and CISPR standards and their national equivalent such as Product Safety, IEC 60950-1 and European Norm EN 60950-1 or EMC, CISPR 22/CISPR 24 and EN 55022/55024. Dell products have been verified to comply with the EU RoHS Directive 2011/65/EU. Dell products do not contain any of the restricted substances in concentrations and applications not permitted by the RoHS Directive.

EMC Emissions Class refers to one of the following use environments:

- EMC Class B products are intended for use in residential/domestic environments but may also be used in nonresidential/non-domestic environments.
- EMC Class A products are intended for use in non-residential/non-domestic environments. Class A products may also be utilized in residential/domestic environments but may cause interference and require the user to take adequate corrective measures.

For Product Safety and EMC compliance, this product has been assigned a unique regulatory model and regulatory type that is imprinted on the product labeling to provide traceability to the regulatory approvals noted on this datasheet. This datasheet applies to any product that utilizes the assigned regutatory model and type including marketing names other than those listed on this datasheet. ErP compliance is tied to the CE mark.

REACH (Registration, Evaluation, Authorization and Restriction of Chemicals, 1907/2006) is the European Union's (EU) chemical substances regulatory framework. Dell complies with the REACH directive. For information on SVHC (Substances of Very High Concern), see wwwdell.com/REACH.

Compliance documentation, such as certification or Declaration of Compliance for the product is available upon<br>request to requiatory\_compliance@dell.com . Please include product identifiers such as marketing name. Please include product identifiers such as marketing name, regulatory module, regulatory type and country that compliance information is needed in request.

Product Safety, EMC & Environmental Datasheet<br>Revision A11 Revision A11 Page 1

 $\int f$ 

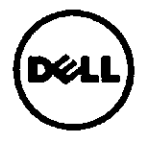

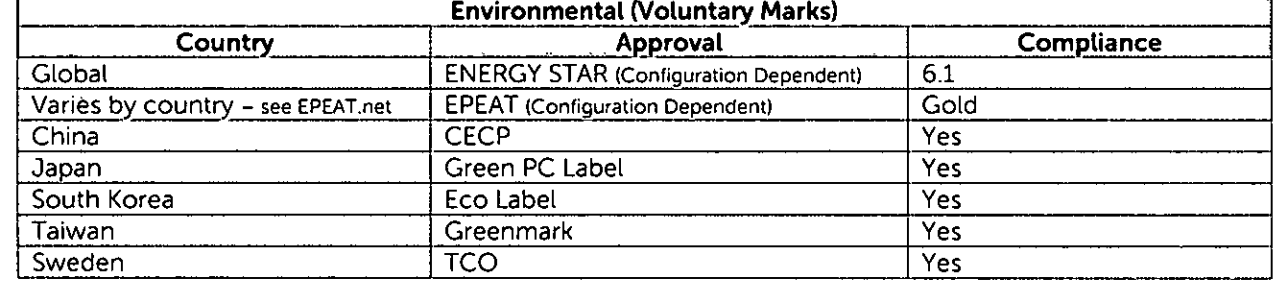

### $\mathbf{I}$ **GLOBAL ENVIRONMENTAL INFORMATION**

### 11. **NFPA 99 CONFORMITY**

Select Dell systems have been tested and found to comply with the touch current requirements as defined in 10.3.5 of National Fire Protection Association standard NFPA 99:2012. The touch current does not exceed 100 µA with ground wire intact (if a ground wire is provided) and 500 µA with ground disconnected at 127V AC, 60 Hz when tested in accordance with 10.3.5 of NFPA 99: 2012. To determine if this product complies with the above requirements, send a request to requiatory\_compliance@dell.com. Please include product identifiers such as marketing name, regulatory type and country for which compliance information is needed.

### $III.$ **POWER CORDS AND USER DOCUMENTATION**

DeU products are provided with the power cord and user documentation suitable for the intended country of delivery. Products that are relocated to other countries should use nationally certified power cords and plugs to ensure safe operation of the product. Contact Dell to determine if alternate power cords or user documentation in other languages is available for your market.

### IV. **DATASHEET RESPONSIBLE PARTY NAME AND ADDRESS**

Dell Inc. Department: Global Regulations and Standards MS: PS4-30 Round Rock, Texas 78682, USA Regulatory\_Compliance@Dell.com

### V. **TRADE (IMPORT/EXPORT) COMPLIANCE DATA**

For any questions related to importing & exporting classification of Dell products, please obtain information from the following link: www.dell.com/import\_export\_compliance or send request to WW\_Export\_Compliance@dell.com

### VI. **SYSTEM DIMENSION AND WEIGHT**

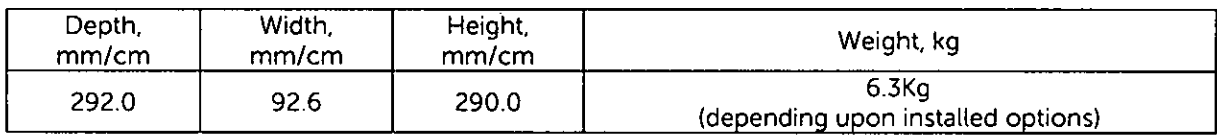

### VII. **PERFORMANCE DATA (ErP Lot 3 information is tocated in section XIV Appendix A)**

Product Safety, EMC & Environmental Datasheet Revision A11 **Page 2** 

 $\frac{13}{2}$  of  $\frac{11}{2}$ 

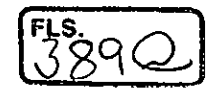

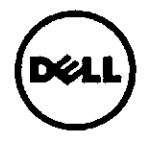

**\* Energy Consumption** results are based solely upon the laboratory testing of the **System Configuration** listed above. Energy consumption is tested at 230 Volts / 50 Hz. Energy Consumption\*

Energy efficiency benefits the environment and lowers the total cost of equipment ownership by reducing power consumption. Dell offers energy calculators that help estimate power needs, potential emissions avoidance and potential cost savings. Click here for Dell's Client Energy Savings Calculator. Data Center Capacity Planner, and Monitor Power Savings Calculator. Information on Energy Efficiency is available here

\* This document is informational only and reflects laboratory performance. Your product may perform differently, depending on the software. components and peripherals you ordered. Accordingly, the customer should not rety upon this information in making decisions about electrical tolerances or otherwise. No warranty as to accuracy or completeness is expressed or imptied. For more details visit www.dell.com/environmental\_information

### **Declared Noise Emissions in accordance with 150 9296 (tested in accordance with 150 7779)**

### **VIII. PRODUCT MATERIALS INFORMATION'**

Information on Dell's material use is available here.

To review Dell's Restricted Material Guidance document click here.

- The case material is, > Galvanized steel
- This product contains 11.0% post-consumer recycled plastic

Marking of plastic parts greater than 25 grams are done in accordance with ISO 11469 (see below) **Product is BFR/PVC Free Cl Yes No** 

### **Flame Retardants Used in Motherboard**

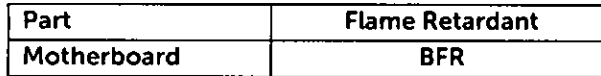

### **Flame Retardants Used in Mechanical Plastic Parts >25 arams**

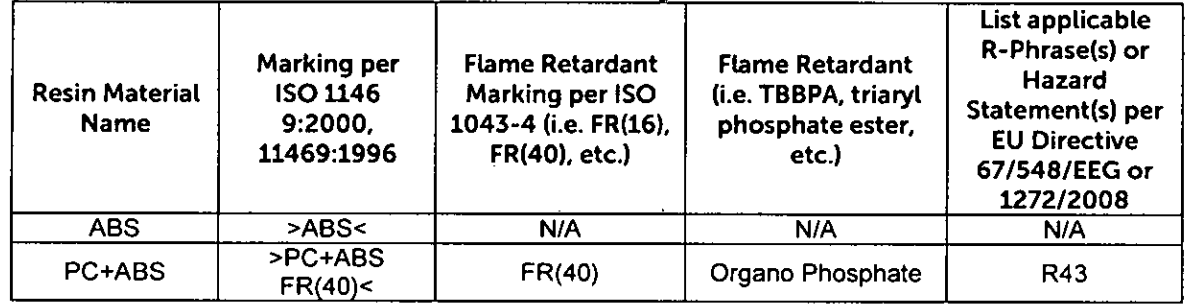

### Mercury Information

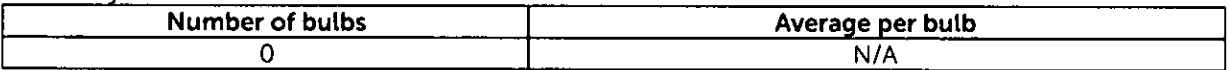

### **India RoHS Declaration DECLARATION OF CONFORMITY WITH GAZETTE OF INDIA: EXTRAORDINARY, E-WASTE (MANAGEMENT & HANDLING) RULES (INDIA ROHS)**

Manufacturer Name and Address:

Product Safety, EMC & Environmental Datasheet Revision Ali

Page 3

Waste Handling. Local regulations should be observed when disposing of this product due to the presence of the materiais and substances as listed above.

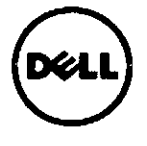

Dell Inc One Dell Way Round Rock. Texas, USA 78682

Dell Inc. declares that ali Dell branded products have been designed and manufactured in compliance with E-Waste (Management & Handling) Rules<sup>2</sup> on the reduction in the use of hazardous materials in the manufacture of electrical and electronic equipment and their maximum allowed concentrafions by weight in the homogenous material (except for the exemptions fisted in schedule II).

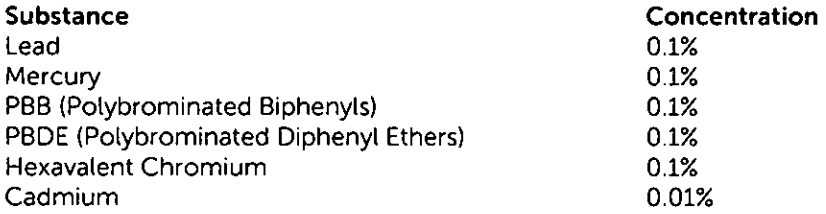

Compliance has been verified via internal design controls, supplier declarations, and/or analytical test data. The undersigned below possesses the complete technical documentation relating to the declaration of compliance.

### **For additional information please visit:**

- Restricted Material Compliance www.dell.com/environmental\_information  $\bullet$
- Products MSDS (Material Safety Data Sheets):

Batteries: Battery MSDS Documentation and Declaration Printer Toner and Ink: MSDS Documentation

### IX. **PACKAGING**

Information on Dell's sustainable packaging effort available here. Additional materials restricted in Packaging as per Dell's Restricted Material Guidance document found here.

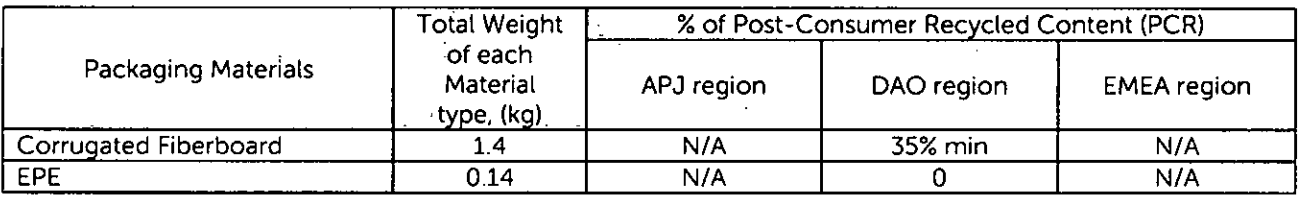

### X. **BATTERIES**

Below is a listing of batteries that could be present in the product:

| <b>Battery Description - Batteries</b> | <b>Battery Type</b> | <b>Battery Weight (kg)</b> |
|----------------------------------------|---------------------|----------------------------|
| CR-2032 coin cell                      | Lithium             | 0.0032(MITSUBISHI)         |
| CR-2032 coin cell                      | Lithium             | 0.0029(SHUNWO)             |
| CR-2032 coin cell                      | Lithium             | $0.0029$ (JHT)             |

<sup>&</sup>lt;sup>2</sup> E-Waste (Management & Handling) Rules 2011, by the Ministry of Environment & Forests, Government of India dated May 12, 2011.

Product Safety, EMC & Environmental Datasheet<br>Revision A11 Revision Ali Page 4

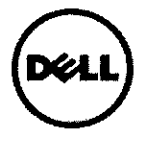

### XI. **DESIGN FOR ENVIRONMENT**

Dell systems are, when applicable, designed for easy assembly, disassembly, and servicing. For more information on product Recyclability please visit www.dell.com/environmental\_information

### XII. RECYCLING/END-OF-LIFE SERVICE INFORMATION

Take back and recycling services are offered for this product in certain countries. If you want to dispose of system components, contact Dell for instructions by emailing recycling\_emea@dell.com or visit www.dell.com/recyclingworldwide and select the relevant country.

### XIII. **HELPFUL LINKS**

- **Environmental Policy**
- http://i.dell.com/sites/content/corporate/corp-comm/en/Documents/dell-global-environmental-policy.pdf
- **Environment Website** www.dell.com/earth
- **Corporate Sustainability Report**
- http://www.delf.com/Learn/us/en/uscorp1/report?c=us&l=en&s=corp&dclphi:gr=true ISO 14001 Certification
- http://i.dell.com/sites/content/corporate/corp-comm/en/Documents/dell-iso14001-worldwide.pdf **Materials Restricted for Use**  $\bullet$
- http://www.dell.com/downloads/global/corporate/environ/restricted materials guid.pdf
- **Chemical Use Policy** http://i.dell.com/sites/doccontent/corporate/environment/en/Documents/chemical-use-policy.pdf **Client Energy Calculator**
- http://www.dell.com/content/topics/topic.aspx/global/products/landing/en/client-energy-calculator?c=us&l=en
- **Product Carbon Footprint** http://content.dell.com/us/en/corp/d/corp-comm/environment\_carbon\_footprint\_products
- **RoHS** Compliance www.dell.com/robsinfo
- **REACH Compliance**  $\bullet$
- www.dell.com/REACH **Recycling Information**
- www.dell.com/recycling
- **Supplier Responsibility** http://content.dell.com/us/en/corp/d/corp-comm/standards-for-suppliers.aspx

### XIV. APPENDIX A: ErP Lot 3 Product (Energy Consumption) Information

The ErP Lot 3 Standard includes requirements for certain product specific information to be provided by the manufacturer. This is applicable to Desktops, Integrated Desktops, Notebooks, Tablets, Slates, Notebook Thin Clients, Desktop Thin Clients, Workstations, Mobile Workstations, Computer Servers, and Small Scale Servers. ErP Lot 3 provides certain exclusions based upon product type, screen size, and/or the amount of power consumed in idle mode. Product energy and acoustic information might be reported for products that are out of scope of ErP Lot 3 for informational purposes only.

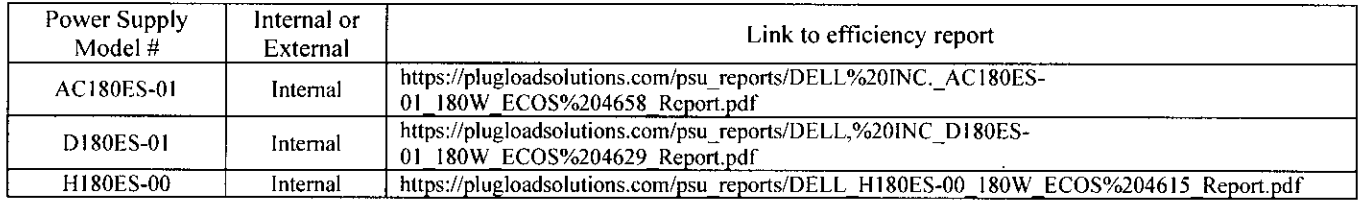

Product Safety, EMC & Environmental Datasheet Revision A11

Page 5<br> $\rightarrow$  #  $\rightarrow$ 

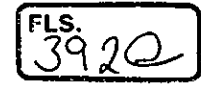

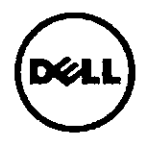

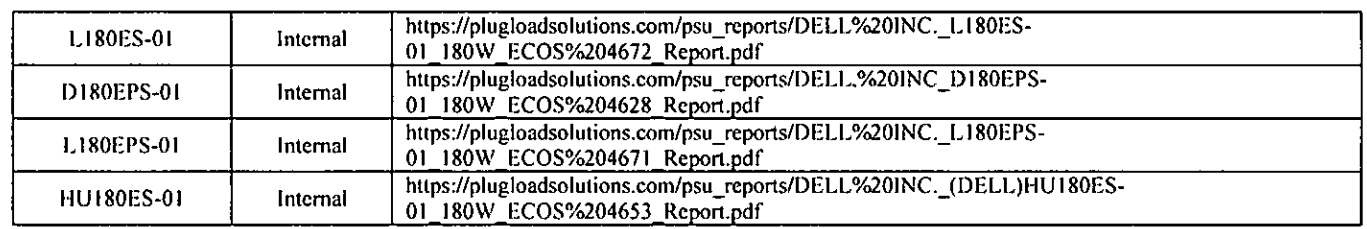

\* Energy Consumption results are based solely upon the laboratory testing of the System Configuration listed above. Energy consumption is tested at 230 Volts / 50 Hz.

### Energy Consumption\*

Energy efficiency benefits the environment and lowers the total cost of equipment ownership by reducing power consumption. Dell offers energy calculators that help estimate power needs, potential emissions avoidance and potential cost savings. Click here for Dell's Client Energy Savings Calculator, Data Center Capacity Planner, and Monitor Power Savings Calculator. Information on Energy Efficiency is available here

Energy Consumption for OptiPlex 7050 SFF:

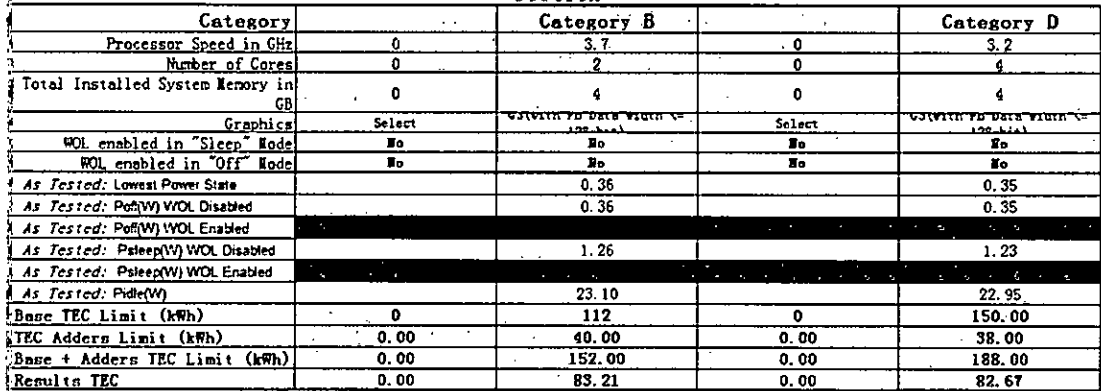

Energy Consumption for OptiPlex 5050 SFF:

 $\begin{picture}(120,115) \put(15,11){\line(1,0){155}} \put(15,11){\line(1,0){155}} \put(15,11){\line(1,0){155}} \put(15,11){\line(1,0){155}} \put(15,11){\line(1,0){155}} \put(15,11){\line(1,0){155}} \put(15,11){\line(1,0){155}} \put(15,11){\line(1,0){155}} \put(15,11){\line(1,0){155}} \put(15,11){\line(1,0){155}} \put(15,1$ 

Product Safety, EMC & Environmental Datasheet Revision A11

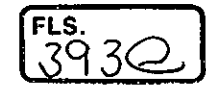

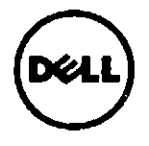

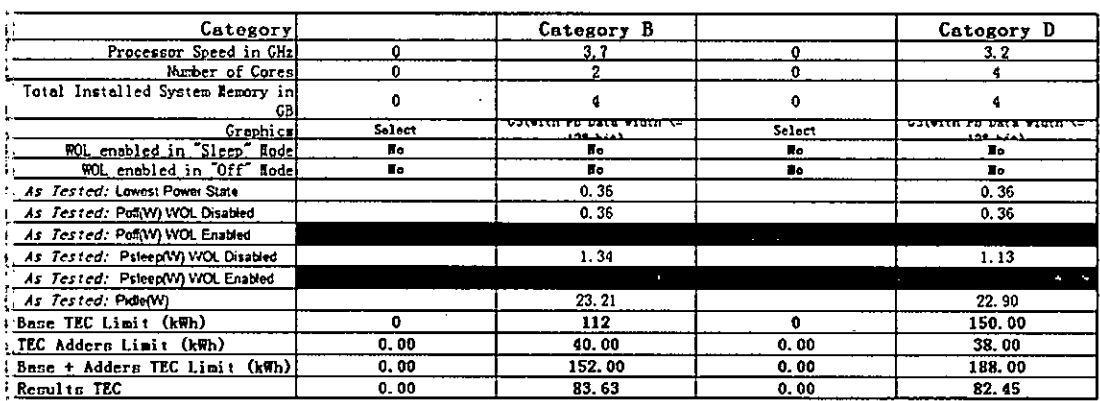

### Energy Consumption for OptiPlex 3050 SFF:

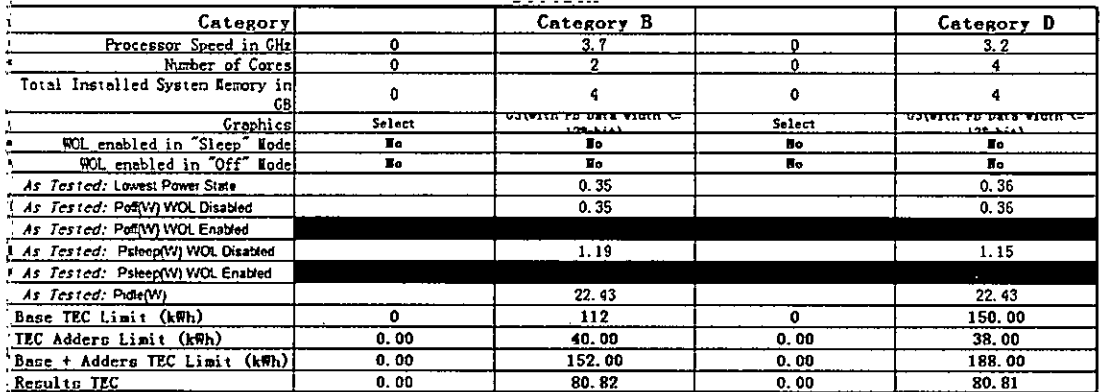

\* This document is informational only and reflects laboratory performance. Your product may perform differently, depending on the software, components and peripherals you ordered. Accordingly, the customer should not rely upon this information in making decisions<br>about electrical tolerances or otherwise. No warranty as to accuracy or completeness is For more details visit www.dell.com/environmental\_information

### Declared Noise Emissions in accordance with ISO 9296 (tested in accordance with ISO 7779)

### **Computers Category B for OptiPlex 7050 SFF:**

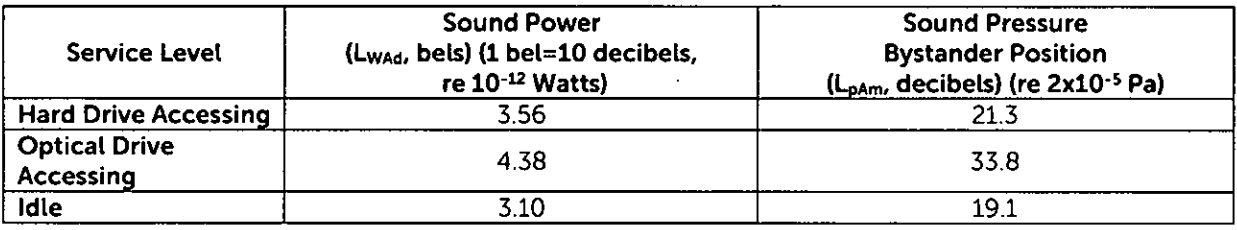

Product Safety, EMC & Environmental Datasheet **Revision A11** 

Begge 7

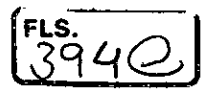

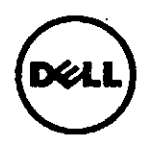

## **Computers Category B for OptiPlex 5050 SFF:**

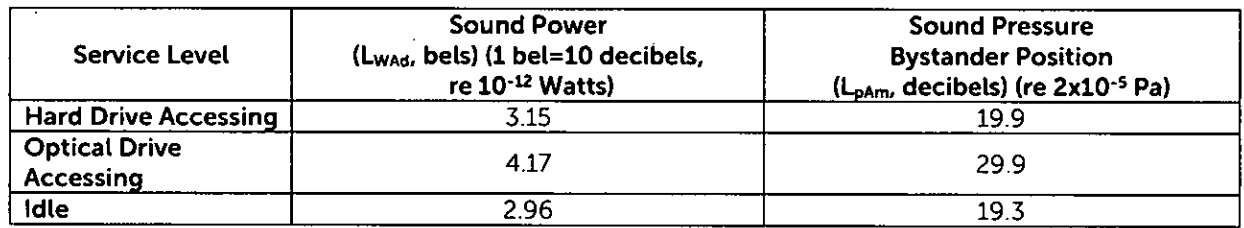

## **Computers Category D for OptiPlex 7050 SFF/OptiPlex 5050 SFF**

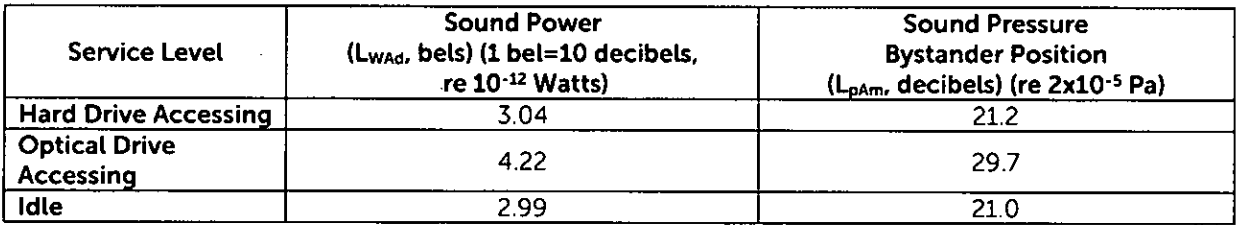

## **Computers Category B for OptiPlex 3050 SFF:**

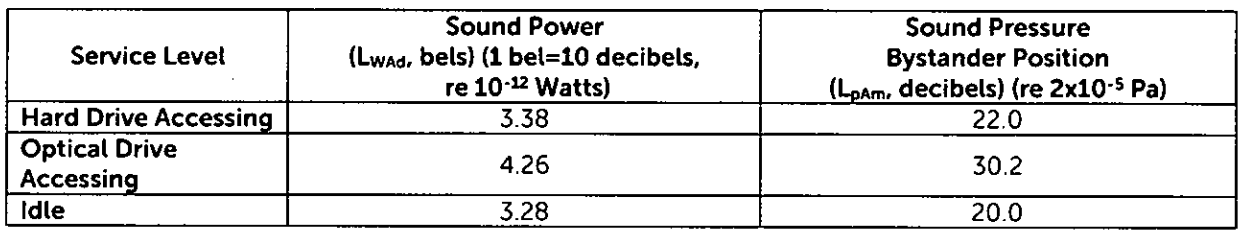

## **Computers Category D for OptiPlex 3050 SFF:**

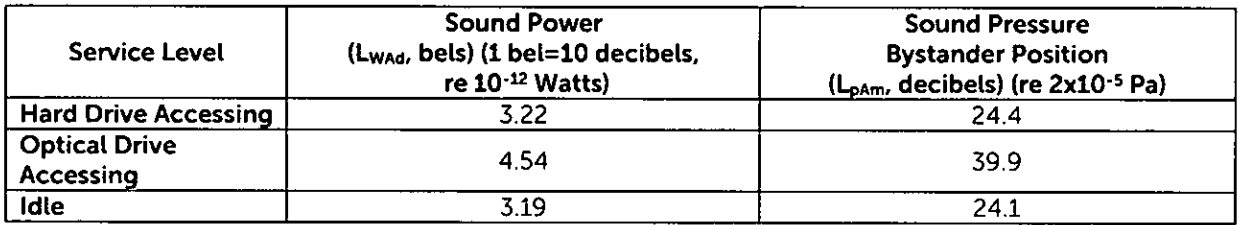

## **XV. APPENDIX B: ErP Lot 26 Network Standby (Energy Consumption) Information**

The ErP Lot 26 Standard includes Network Standby power requirements to be provided by the manufacturer. This is applicable to multiple product categories. If no information is reported, it's assumed it is out of scope of ErP Lot 26.

Product Safety, EMC & Environmental Datasheet Revision Ali

 $\sum_{n=1}^{\infty}$ y1

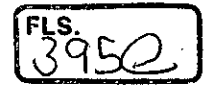

**FOR HOME OR OFFICE USE Tested and found to comply with FCC Class B digital device limits** 

**Canada Canada** 

**Industry Industrio** 

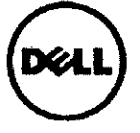

## **Global Product Compliance and Environmental Affairs**

# **FCC / IC CLASS B DIGITAL DEVICE EMC DECLARATION OF CONFORMITY**

**Manufacturer's Name and Address:**  Dell Inc. (1992)<br>1992 - Phone 512.283.9264<br>1992 - Fax 512.283.9264 One Dell Way Fax 512.283.9264<br>MS: PS4-30 Web www.dell.com MS: PS4-30 Web www.dell.com/regulatory\_compliance<br>
Round Rock, Texas USA 78682 Email requiatory\_compliance@dell.com Email requlatory compliance@dell.com

**TYPE OF EQUIPMENT:** Personal Computer **REGULATORY MODEL: D11S<br>REGULATORY TYPE: D11S002 REGULATORY TYPE: TRADE/BRAND NAME:** Dell

**Der" Inc., as the responsible party for electromagnetic compatibility (EMC) regulatory compliance, declares that the above Class B equipment complies with Part 15 of the FCC rules and Innovation, Science and Economic Development Canada ICES-003/NMB-003 regulation.** 

### REGULATIONS AND STANDARDS TO WHICH CONFORMITY IS ASSESSED: US CFR Title 47, FCC Part 2, 15

ANSI C63.4 2014 Canadian ICES-3 (B)/NMB-3 (B), Issue 6

This equipment has been tested and found to comply with the limits for **a Class B** digital device pursuant to these regulations and standards. These limits are designed to provide reasonable protection against harmful interference when the equipment is operated in a residential environment. However, there is no guarantee that interference will not occur in a particular installafion, If this equipment does cause harmful interference with radio or television reception, which can be determined by turning the equipment off and on, you are encouraged to try to correct the interference by one or more of the following measures:

- Reorient or relocate the antenna of the radio/television receiver.
- Increase the separation between this equipment and the radio/television receiver.
- Plug the equipment into a different outlet so that the equipment and the radio/television receiver are on different power mains branch circuits.
- Consult a representative of Dell™ or an experienced radio/television technician for additional suggestions.

This equipment generates, uses, and can radiate radio frequency energy and, if not installed and used in accordance with the manufacturer's instruction manual, may cause harmful interference with radio communications. The FCC regulations provide that changes or modifications not expressly approved by Dell™ could void your authority to operate this equipment.

This equipment's unique regulatory compliance identification is provided by the Regulatory Model and Regulatory Type. These regulatory compliance identification markings are on the regulatory label affixed to your equipment and should not be confused with marketing name or model of the equipment. To facilitate positive idenfification, request for regulatory compliance information for this equipment should include the Regulatory Model and Regulatory Type.

**I, the undersigned, hereby declare that this equipment conforms to the above regulations and standards.** 

**Round Rock, Texas, USA** 

Place of Issue Signature Signature Signature Signature Signature Signature Signature

**November 04, 2016** Maurice Wu **Maurice Wu Maurice Wu Maurice Wu** 

Mornie Mr

Date of Issue **Full Printed Name** 

Dell Document Control Tracking Number Position/Title

## **FDD11S002 Sr. Manager, Dell Regulatory Compliance Engineering**

Dell<sup>TM</sup> and the Dell logo are registered trademarks and trademarks of Dell Inc. Page 1 of 1

 $\mathscr{D}$
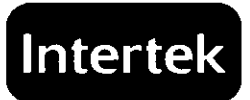

 $\mathcal{C}$ 

**CERTIFICATE OF CONFORMITY** 

This Certificate indicates that the Applicant has satisfied the Intertek requirements for the application of the EPA ENERGY STAR Mark to the model(s) described in the Product(s) Covered section of the referenced Compliance Report when made in accordance with the conditions set forth in the Energy Efficiency Certification Agreement, the Certification Report and the Program Manual. This certificate is issued subject to the Applicant attaining, and remaining in, compliance with any separate EPA ENERGY STAR Program requirements necessary for use of the ENERGY STAR Mark. This document is the property of Intertek Testing Services and is not transferable.

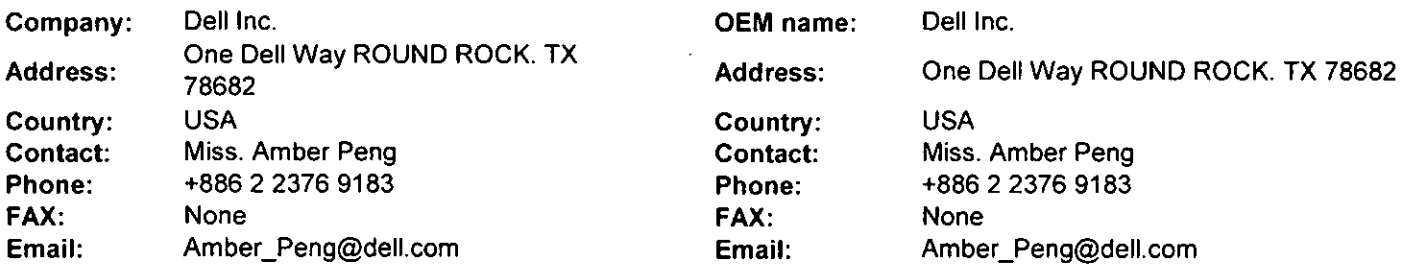

**3rd-party Report lssuing Office:** Intertek Testing Services Shanghai Limited.

FLS.<br>396Q

Control Number: 4002707 **Authorized by:** 

for Dean Davidson, Certification Manager

This document supérsedes ali previous Certificate of Conformity for the noted Report Number.

This Certificate is for the exclusive use of Intertek's Client and is provided pursuant to the agreement between Intertek and its Client Intertek's responsibility and liability are limited to the terms and conditions of the agreement. Intertek assumes no liability to any party, other than to the Client in accordance with the agreement, for any loss, expense or damage occasioned by the use of this Certificate. Only the Client is authorized to copy or distribute this Certificate. Any use of the Intertek name or one of its marks for the sale or advertisement of the tested material, product or service<br>รพst first be ap

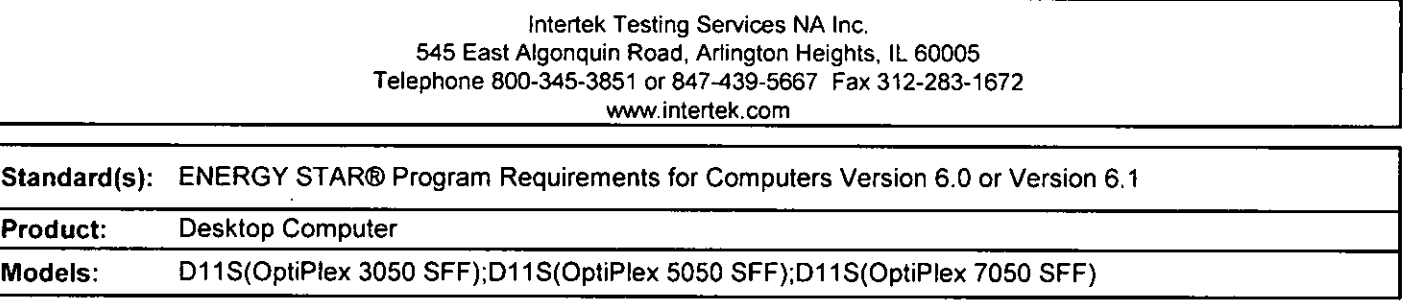

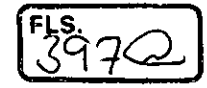

# **CERTIFICATE OF COMPLIANCE**

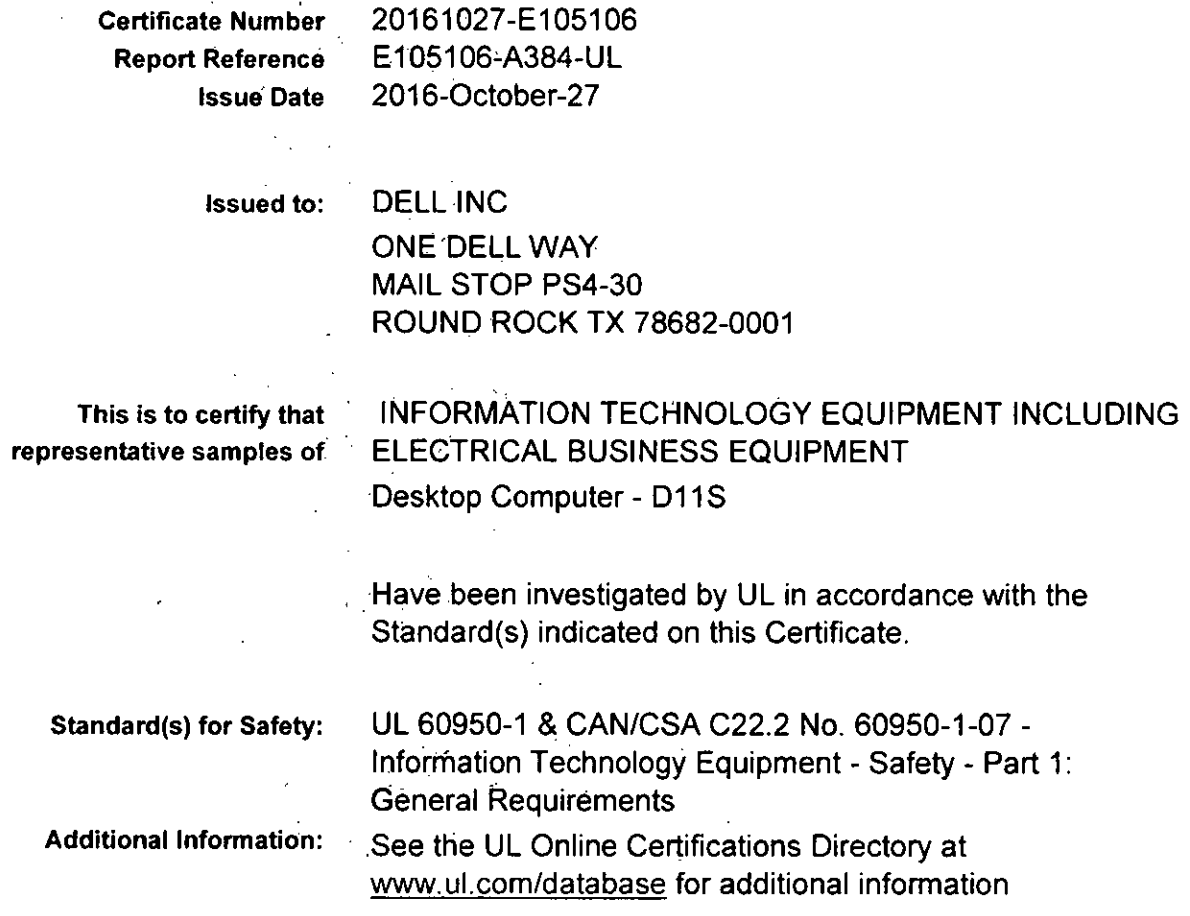

Only those products bearing the UL Certification Mark should be considered as being covered by UL's Certification and Follow-Up Service.

 $\ddot{\phantom{a}}$ 

 $\ddot{\phantom{a}}$ 

Any Information and docu<del>men</del>tation involving UL Mark services are provided on behalf of UL LLC (UL) or any authorized licensee of UL. For questions, picese<br>contect a local UL Customer Service Representative at <u>hitm://vi.</u>

Look for the UL Certification Mark on the product.

 $\sim 10^{-1}$ 

 $\sim 8.8$   $\%$ 

**esemM Mreetet.S** 

 $\mathcal{L}_{\text{max}}$  and  $\mathcal{L}_{\text{max}}$ 

 $\mathbf{i}$ 

 $\overline{\phantom{a}}$ 

**me Mahrenhott. Discute Moei Moerem Cerilliaren Program**   $UL$ 

 $\frac{1}{\sqrt{2}}$ 

Page 1 of 1

#### <u>syxe</u> **CERTIFICADO DE CONFORMIDADE CERTIFICA TE OF CONFORMITY Certificado No.!** Certificate No. **UL-BR 15.0534 Página** 1 Page **1/17 Certificado de conformidade válido somente acompanhado das páginas de 1 até 17**  Certificate of conformity valid with pages from 1 to 17 DELL COMPUTADORES DO BRASIL LTDA Fornecedor / Supplier (100120-728) Av. Emancipação, 5000 13184-654 — Hortolândia — SP — Brasil Produto Certificado / Certified Product COMPUTADOR DE MESA! DESKTOP COMPUTER Família de produto / Product's Family NIA Modelo- Tipo! Mode! - Type Modelo(s)/Model(s): D11S Tipo(s)/Type(s): 0115... (The dots "." in model name can be 0 to 9, A to Z or blank for marketing purpose only) Descrição (Nome comercial) / Description (Brand Name) DELL Marca comercial / Trademark DELL Normas aplicáveis I Applicable standards IEC 60950-1:2005 (2nd Edition); Am 1:2009; Am 2:2013, CISPR 22: 2008, CISPR 24: 2010+A1:2015, IEC 61000-3-2:2014, IEC 61000-3-3: 2008. IEC 61000-4-2: 2008. IEC 61000-4-3:2006+A1: 2007+A2: 2010, IEC 61000-4-4: 2004 +A12010. IEC 61000-4-5: 2014, IEC 61000-4-6:2013. IEC 61000-4-8: 2009. IEC 61000-4-11: 2004:0 Anexo E da Portaria no. 170/2012 Programa de certificação ou Portaria / PORTARIA NO. 170/2012 / DECREE NO. 170/2012 Certification Program or Decree PORTARIA NO. 407/2015/ DECREE NO. 407/2015 Relatório de Avaliação e Ensaios / BR2263, Vol. 1. Sec. 70 Assessment and Test Report # Concessão Para IConsession for Ostentar o Selo de Identificação da Conformidade do Sistema Brasileiro de Avaliação da Conformidade (SBAC) sobre o(s) produto(s) relacionado(s) neste certificado. Bearing lhe Conforrnity Identification Seal of lhe Brazilian System of Evaluation of Conformity (SBAC) on lhe product covered by this certificate Emissão! Date of issue 22 de julho de 2015 / July 22, 2015 Revisão / Revision date 02 de Agosto de 2017 / August 2, 2017 Validade / Expire date 21 de julho de 20181 July 21, 2018 werran Emerson Luiz Baroni UL do Brasil Certificações, organismo acreditado pela Coordenação Gerente de Certificações / Geral de Acreditação do INMETRO —CGCRE, segundo o registro Cettification Manager No.: OCP-0029 confirma que o produto está em conformidade com a(s) Norma(s) e programas ou Portarias acima descritas. UL do Brasil Certificações , Certification Body accredited by Coordenação Geral de Acreditação do INMETRO - CGCRE according to lhe registar No.: OCP-0029 confirmo that lhe product is in compfiance with the standards and certification Program or Decree above mentioned. BR

<u>an disponente de la componente de la co</u>

Organismo de Certificação! **UL do Brasil Certificações**  Av. Engenheiro Luís Carlos Berrini, 105 - 24° Andar São Paulo —SP — Brasil -04571-010 T: 55.11.3049.8300 / W: brazil.ul.com

**Certificado No.!** Certificate No. **UL-BR 15.0534** 

**Página /** Page **2/17** 

**Certificado de conformidade válido somente acompanhado das páginas de 1 até 17** 

Certificate of conformity valid with pages from 1 to 17

Solicitante / Applicant Dell Inc.<br>(654965-006) One Dell

One Dell Way Mail Stop P54-30 Round Rock, TX 78682

Fabricante / Manufacture DELL COMPUTADORES DO BRASIL LTDA<br>(100120-728) AV. EMANCIPAÇÃO, 5000 AV. EMANCIPAÇÃO, 5000 13184-654 — HORTOLÂNDIA — SP — BRASIL

**MARCAÇÃO / MARKING: Marca do fabricante, modelo e características elétricas.** 

**CARACTERÍSTICAS NOMINAIS /** RA TINGS: 3.0A, 100-240Vac, 50/60Hz, Class I; P20

LISTA DE ACESSÓRIOS I LIST OF ACCESSORIES: N/A

**MODELO DE CERTIFICAÇÃO / CERTIFICATION MODEL: 5** 

VERSÃO DO PROJETO DO PRODUTO! PRODUCT DESIGN VERSION: N/A

**Organismo de Certificação**! **UL do Brasil Certificações Cedi f ication Body** Av. Engenheiro Luis Carlos Benini, 105 —24° Andar São Paulo — SP — Brasil- 04571-010 T: 55.11.3049.8300 / W: brazil.ul.com

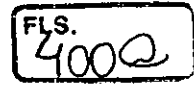

### **Certificado No.!** Certificate No. **UL-BR 15.0534**

**Página /** Page **3/17** 

**Certificado de conformidade válido somente acompanhado das páginas de 1 até 17** 

Certificate of conformity valid with pages from 1 to 17

**LISTA DE COMPONENTES CRITICOS** I LIST OF CRITICAL COMPONENTS:

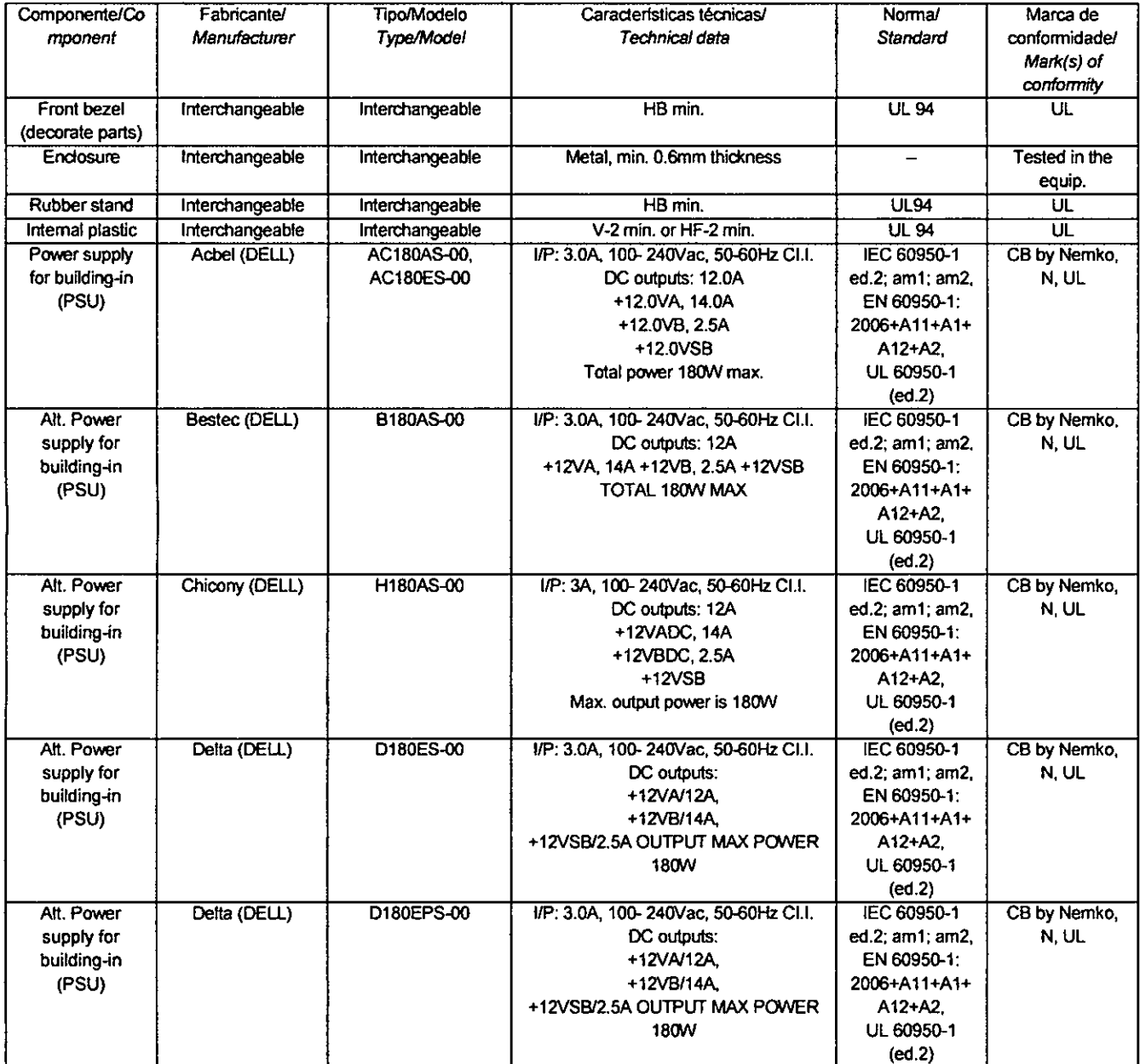

Organismo de Certificação / UL do Brasil Certificações<br>Certification Body Av. Engenheiro Luís Carlos Bemini, **Certification Body** Av. Engenheiro Luis Carlos Benini, 105 – 24° Andar São Paulo — SP — Brasil - 04571-010 T: 55.11.3049.8300 / W: brazil.ut.com

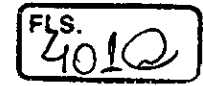

 $\sim 10^7$ 

### **Certificado No.!** Certificate No. **UL-BR 15.0534**

**Página** /Paga **4/17** 

 $\alpha$  -mass  $\alpha$  ,  $\alpha$ 

**Certificado de conformidade válido somente acompanhado das páginas de 1 até 17** 

Certificate of conformity valid with pagas from 1 to 17

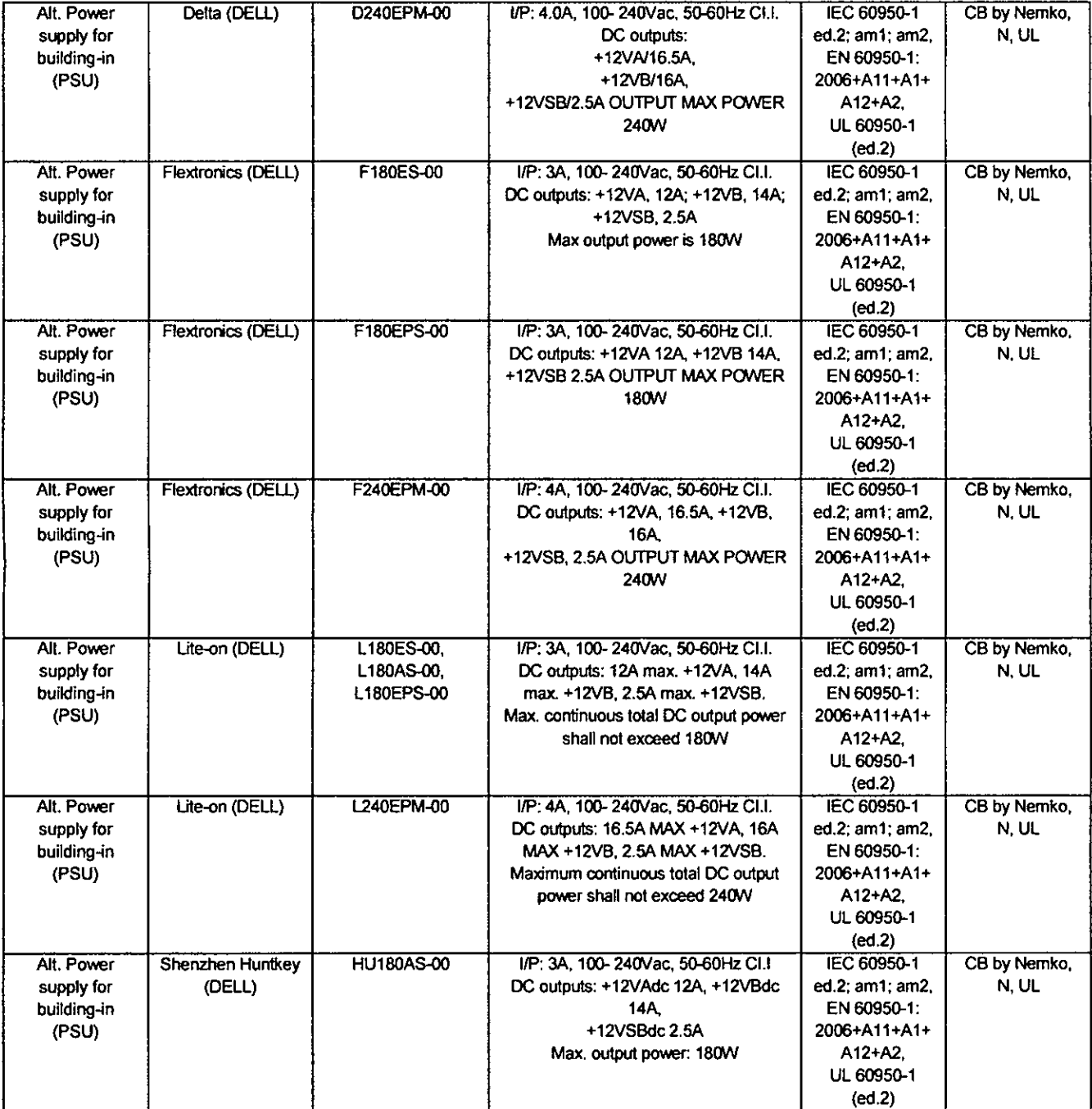

Organismo de Certificação! **UL do Brasil Certificações** 

 $\alpha$  , and  $\alpha$  , and  $\alpha$ 

**Certification Body** Av. Engenheiro Luís Gados Benini, 105 — 24° Andar São Paulo — SP — Brasil - 04571-010 T: 55.11.3049.8300 / W: brazil.ul.com

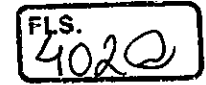

### **Certificado No.!** Certificate No. **UL-BR 15.0534**

**Página** /Paga **5/17** 

**Certificado de conformidade válido somente acompanhado das páginas de 1 até 17** 

Certificate of confomiity valid with pages from 1 to 17

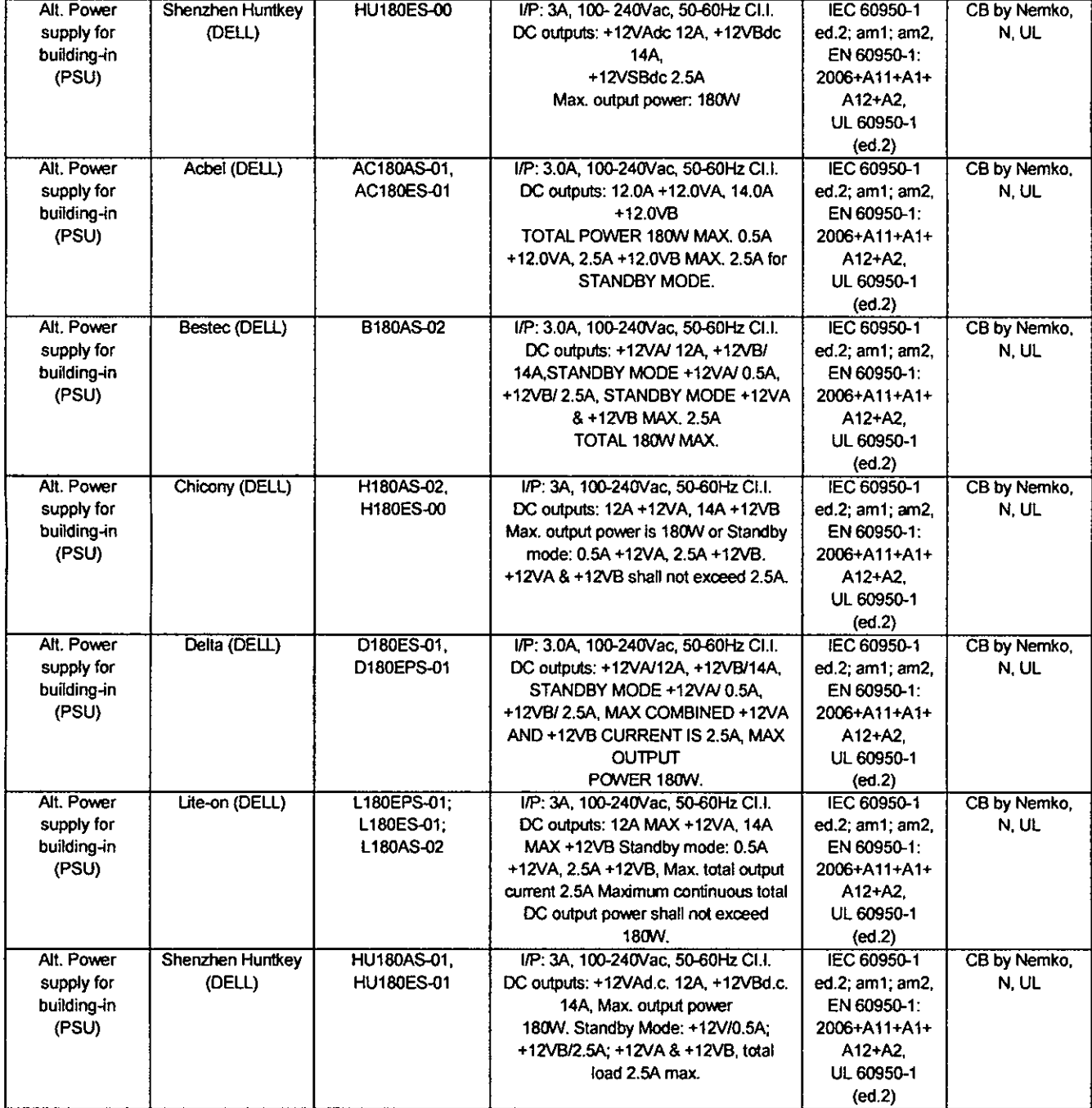

**Organismo de Certificação/ UL do Brasil Certificações** 

**Certification Body** Av. Engenheiro Luis Carlos Berrini, 105— 24° Andar São Paulo — SP — Brasil - 04571-010 T: 55.11.3049.8300 W: brazilulcom

**CERTIFICA TE OF CONFORMITY** 

### **Certificado No.!** Certificate No. **UL-BR 15.0534**

**Página** 1 Page **6/17** 

**Certificado de conformidade válido somente acompanhado das páginas de 1 até 17** 

Certificate of confonnity valid with pages from 1 to 17

<u>4030 </u>

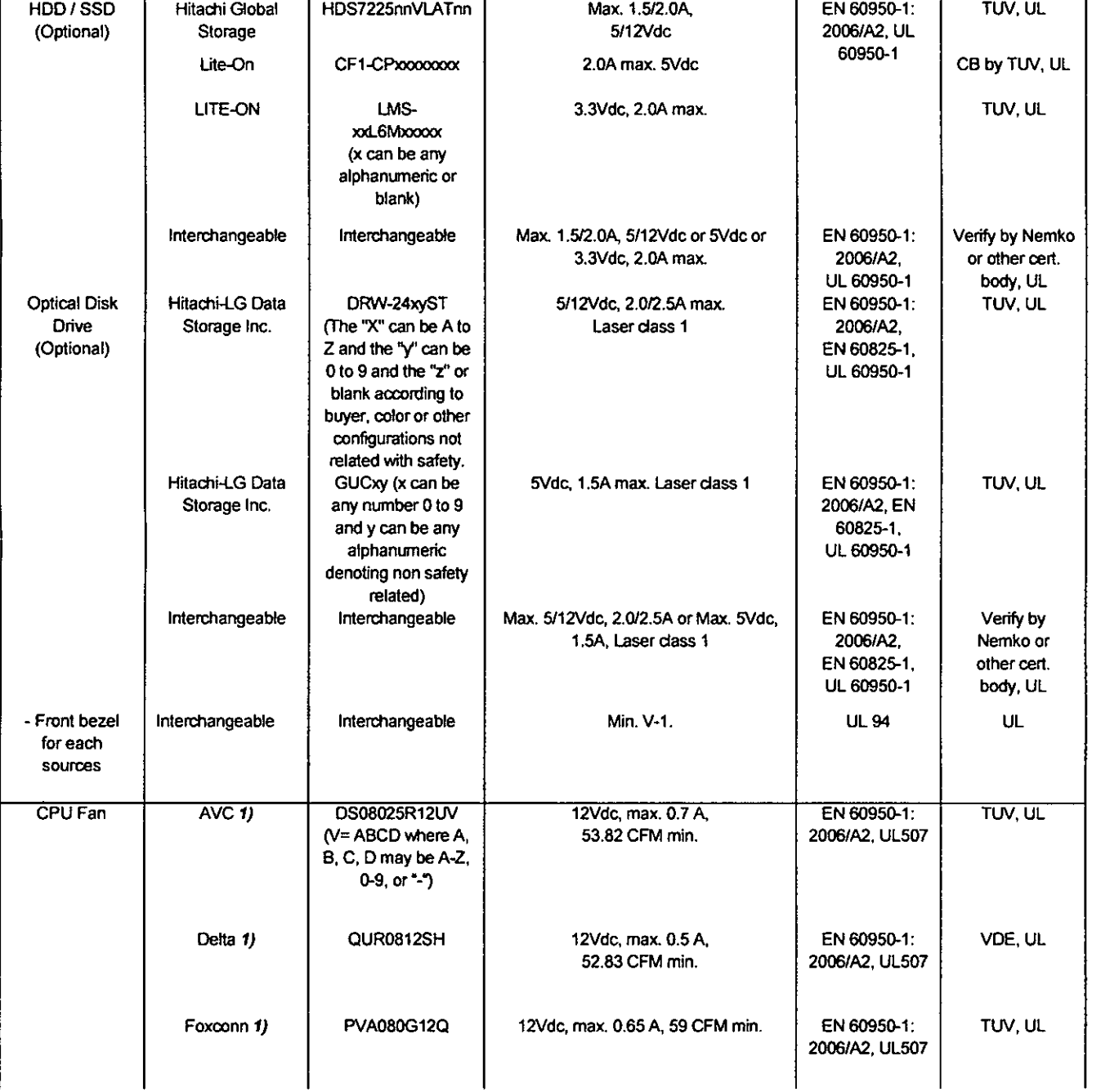

Organismo de Certificação! **UL do Brasil Certificações Cerdficadon Body** Av. Engenheiro Luis Carlos Berrini, 105 — 24° Andar São Paulo — SP — Brasil - 04571-010 T: 55.11.3049.8300 / W: brazil.ul.com

41-IC-F0033 rev 8.0

### **Certificado No. /** Certificate No. **UL-BR 15.0534**

**Página** 1 Page **7/17** 

**Certificado de conformidade válido somente acompanhado das páginas de 1 até 17** 

Certificate of conformity valid with pages from 1 to 17

 $F.S.$   $\sim$ 

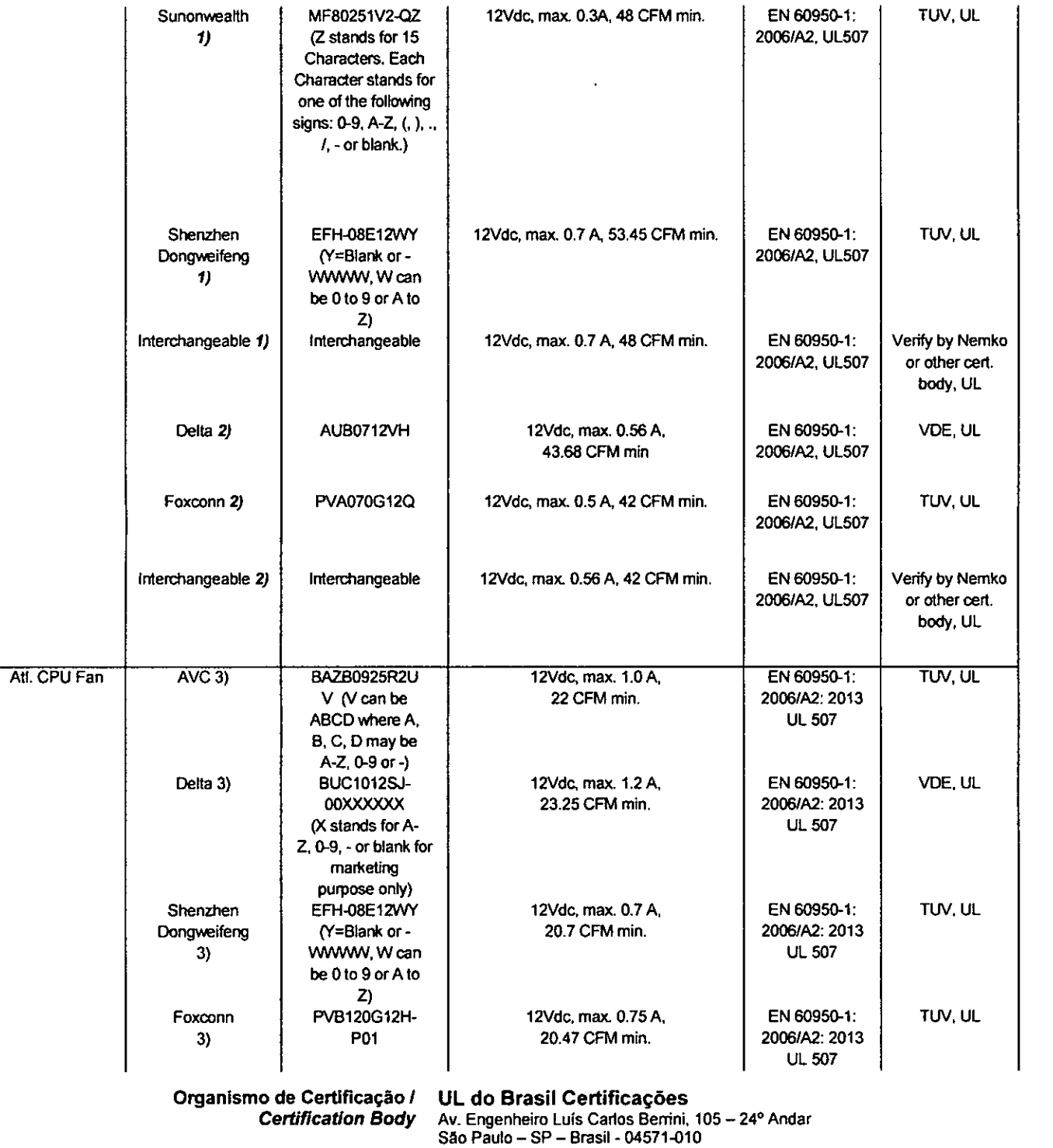

T: 55.11.3049.8300 / W: brazil.ul.com

**Certificado No. /** Certificate No. **UL-BR 15.0534** 

**Página /** Page **8/17** 

**Certificado de conformidade válido somente acompanhado das páginas de 1 até 17** 

Certificate of conformity valid with pages from 1 to 17

<u>[4056</u>

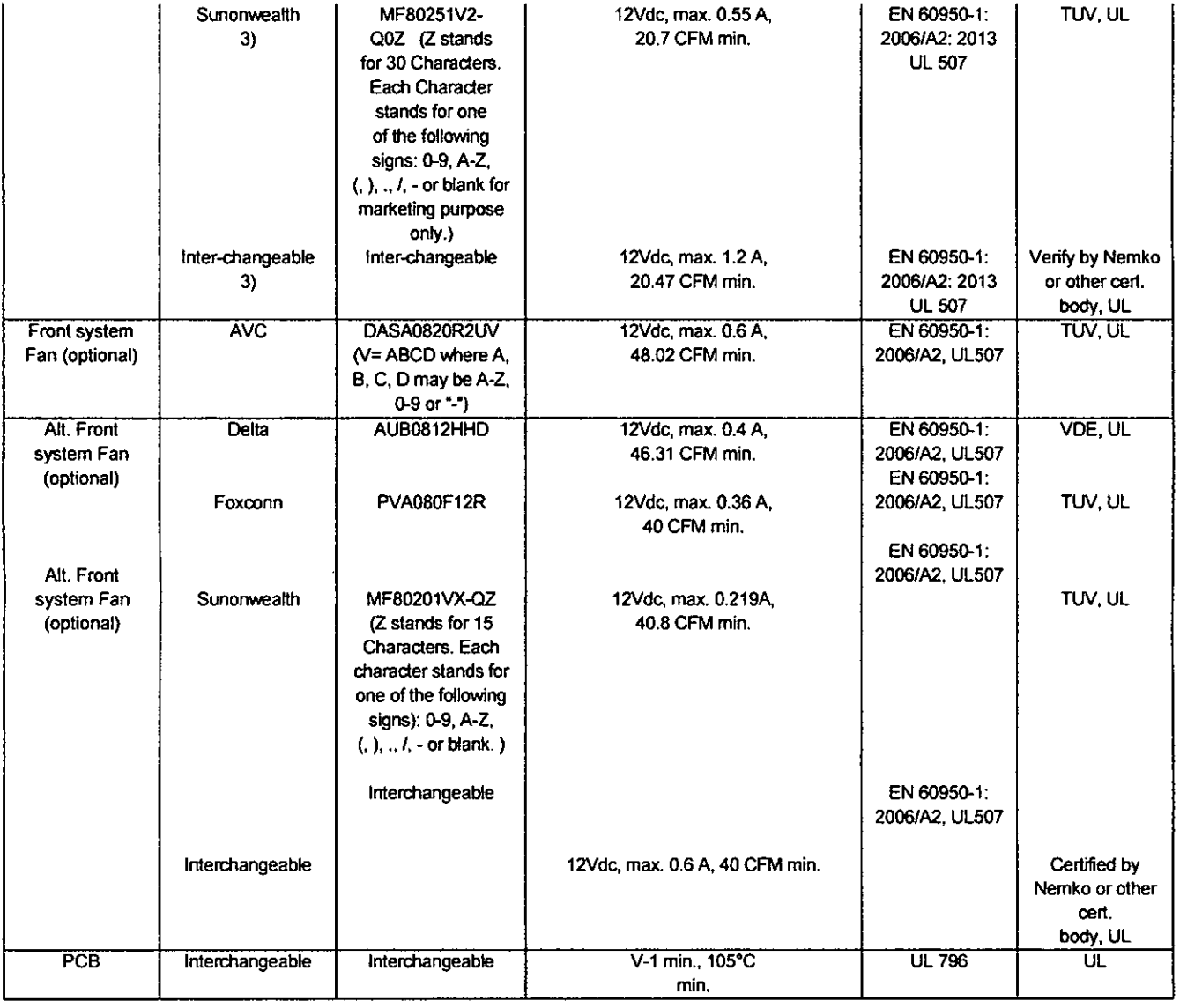

**Organismo de Certificação! UL do Brasil Certificações Certification Body** Av. Engenheiro Luís Carlos Berrini, 105 – 24° Andar São Paulo – SP – Brasil - 04571-010 T: 55.11.3049.8300 / W: brazil.ul.com

41-IC-F0033 rev 8.0

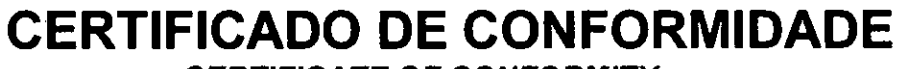

### **CERTIFICA TE OF CONFORMITY**

### **Certificado No.!** Certificate No. **UL-BR 15.0534**

**Página /** Page **9/17** 

### **Certificado de conformidade válido somente acompanhado das páginas de 1 até 17**

Certificate of conformity valid with pages from 1 to 17

 $F.S.$   $\sim$   $\sim$ 

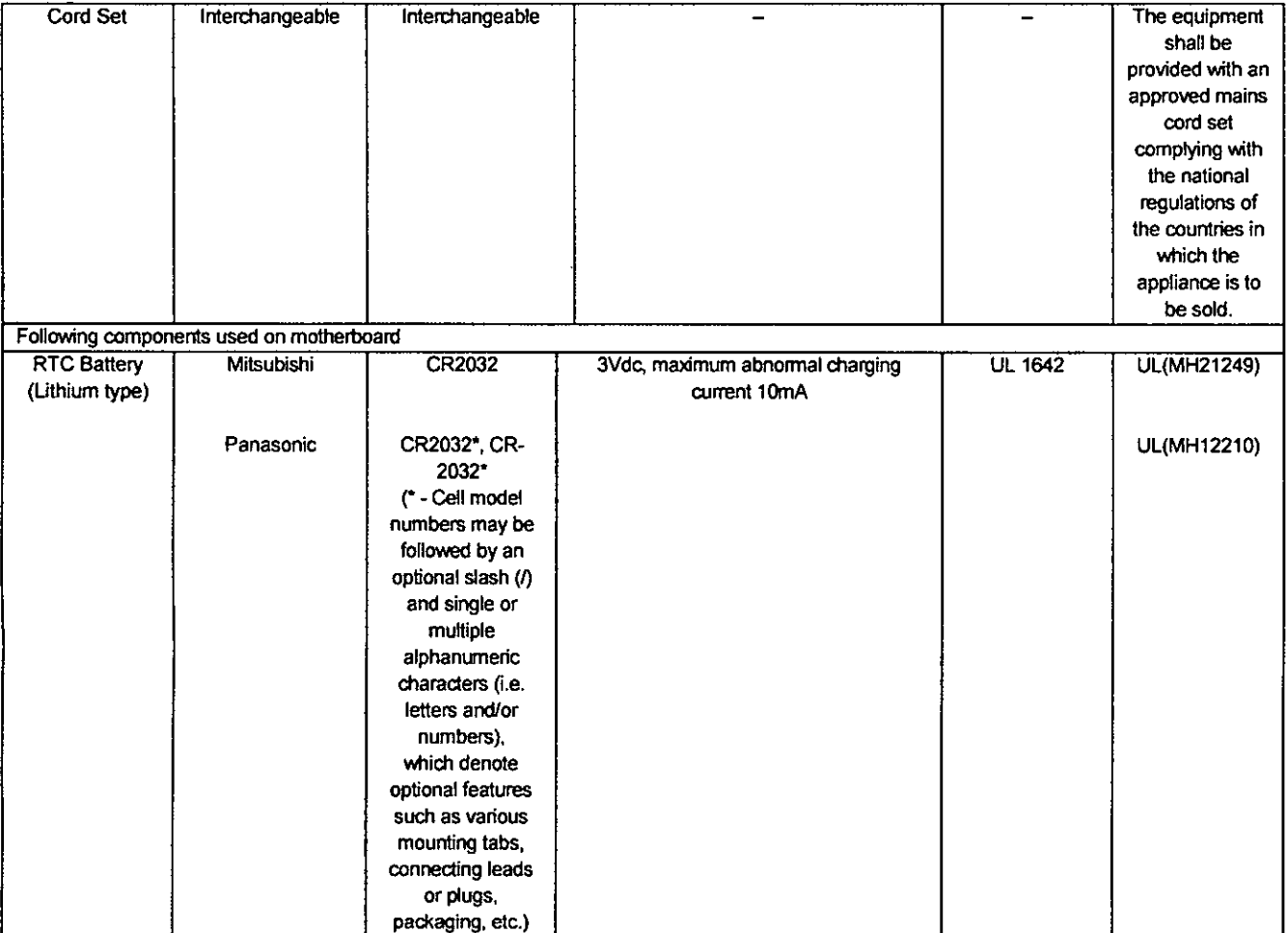

Organismo de Certificação / **UL** do Brasil Certificações Certification Body Av. Engenheiro Luís Carlos Berrini, 105 - 24º Andar São Paulo — SP — Brasil - 04571-010 T: 55.11.3049.8300 / W: brazil.ul.com

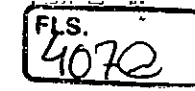

### **Certificado No.!** Certificate No. **UL-BR 15.0534**

**Página /** Page **10/17** 

**Certificado de conformidade válido somente acompanhado das páginas de 1 até 17** 

Cerlificate of confonnity valid with pages from 1 to 17

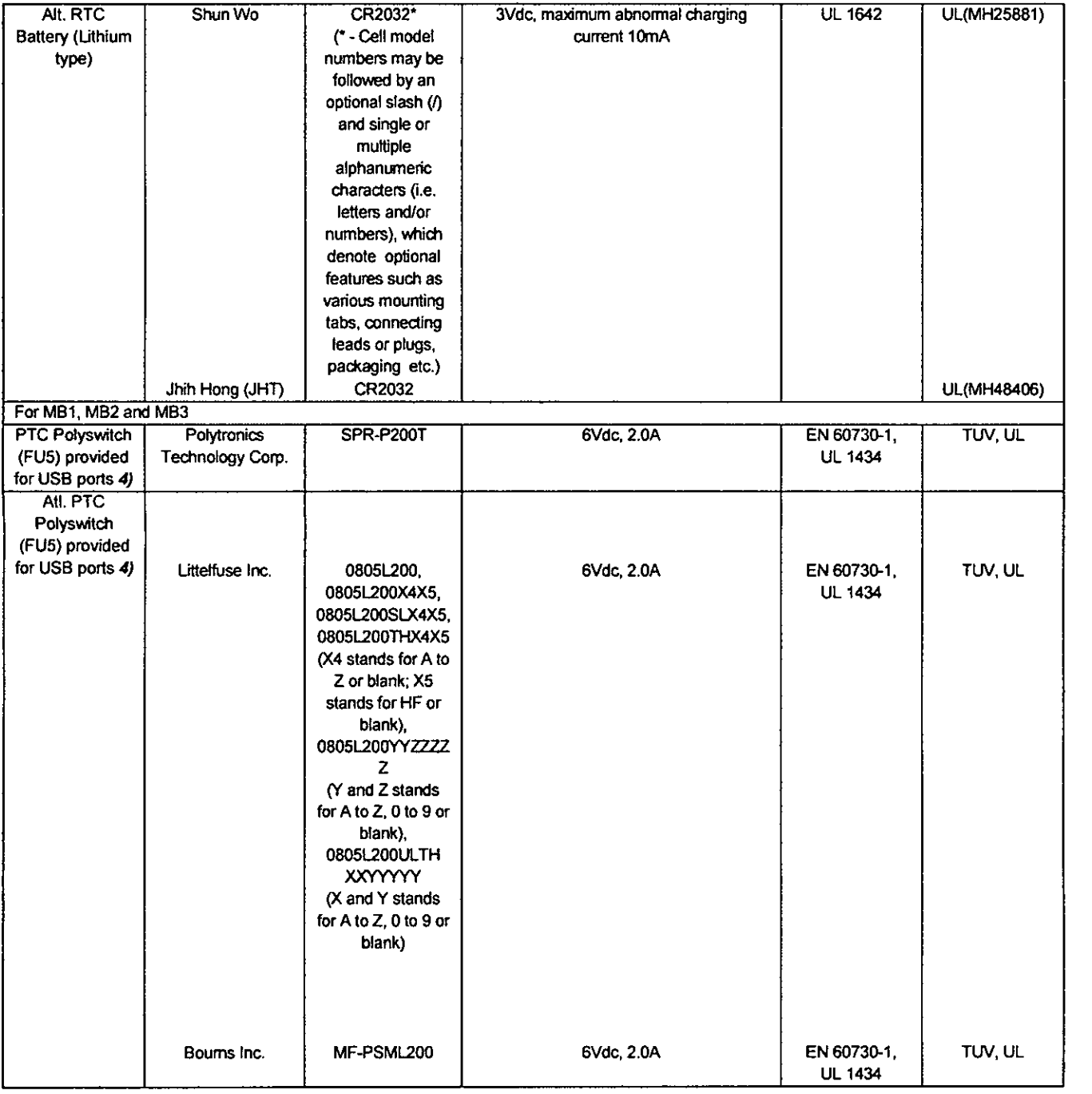

**Organismo de Certificação! UL do Brasil Certificações Certification Body** Av. Engenheiro Luis Carlos Berrini, 105— 24° Andar São Paulo — SP — Brasil - 04571-010 T: 55.11.3049.8300 /W: brazil.ul.com

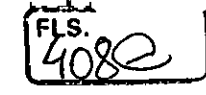

**CERTIFICA TE OF CONFORMITY** 

### **Certificado No. /** Certificate No. **UL-BR 15.0534**

**Página** 1 *Page* **11/17** 

**Certificado de conformidade válido somente acompanhado das páginas de 1 até 17** 

*Certificate of conformity valid with pages from 1 to 17* 

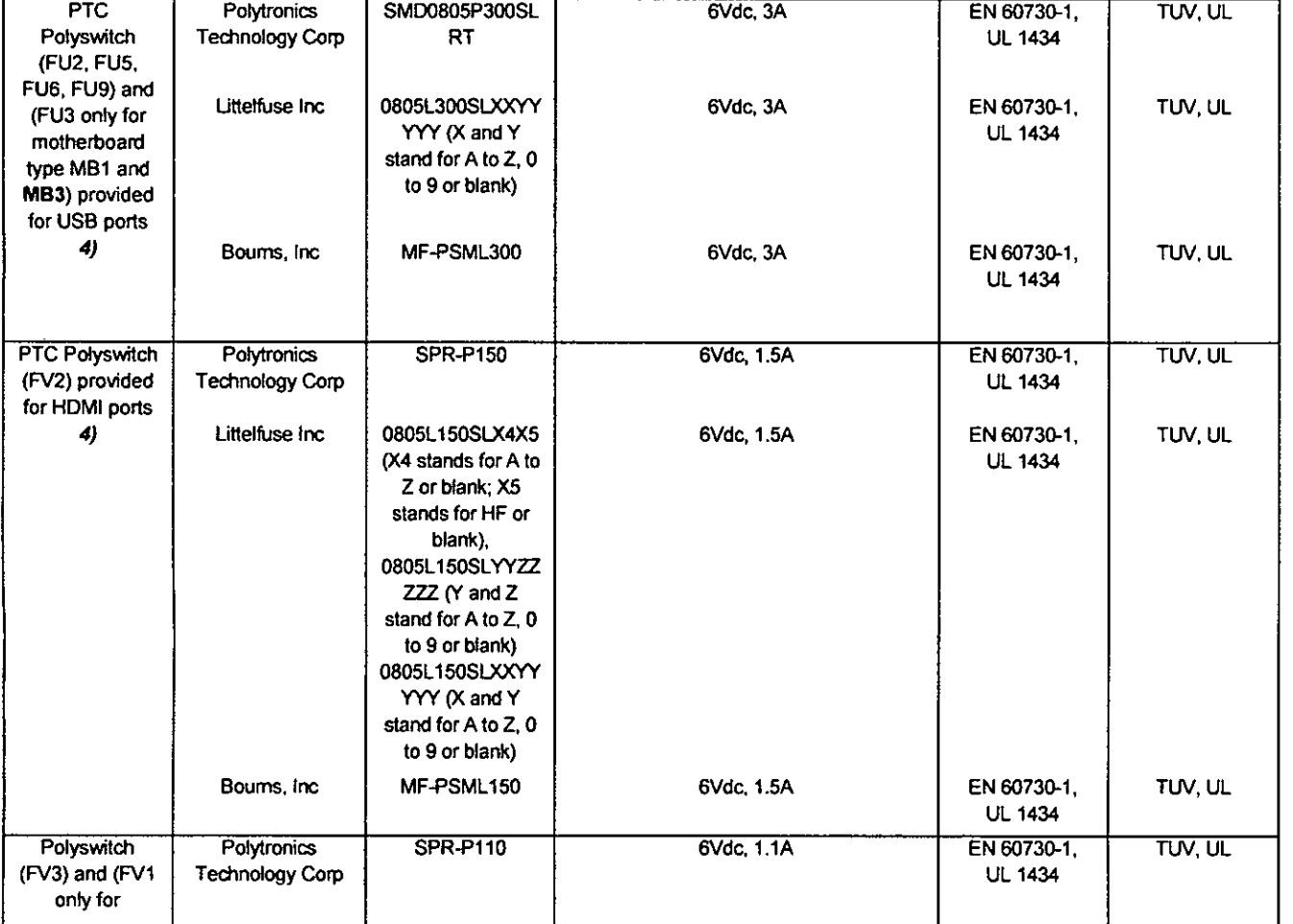

**Organismo** de Certificação! UL do Brasil Certificações **Cordficadon Body** Av. Engenheiro Luis Carlos Berrini. 105— 24° Andar São Paulo — SP — Brasil - 04571-010 T: 55.11.3049.8300 / W: brazil.ul.com

**CERTIFICA TE OF CONFORMITY** 

### **Certificado No. /** Certificate No. **UL-BR 15.0534**

**Página** /Pago **12/17** 

**Certificado de conformidade válido somente acompanhado das páginas de 1 até 17** 

Certificate of conformity valid with pages from 1 to 17

<u>1909C</u>

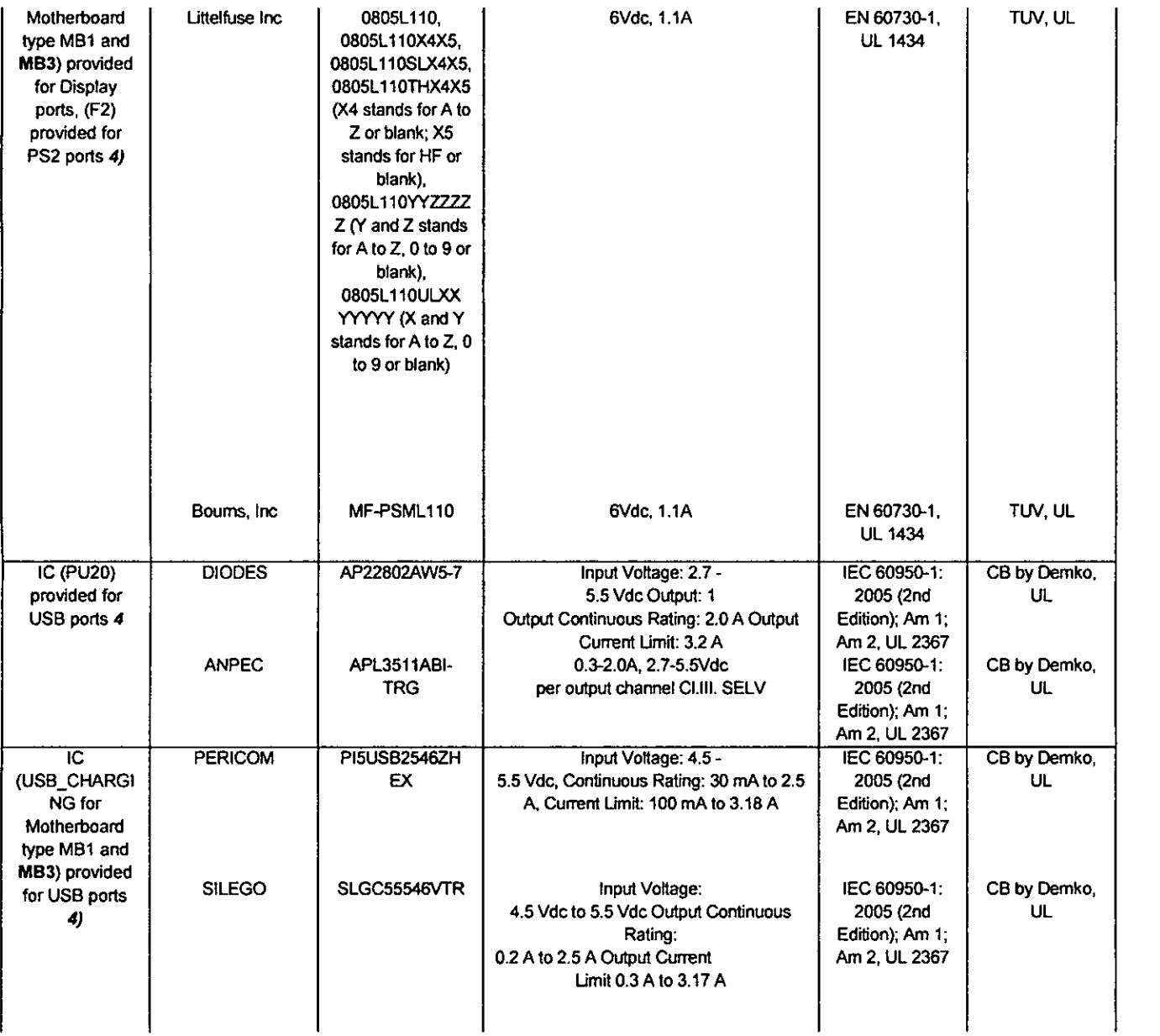

Organismo de Certificação / UL do Brasil Certificações<br>Certification Body Av. Engenheiro Luís Carlos Berrini, **Certification Body** Av. Engenheiro Luís Carlos Berrini, 105 – 24<sup>°</sup> Andar São Paulo — SP — Brasil - 04571-010 T: 55.11.3049.8300 / W: brazil. ulcom

41-IC-F0033 rev 8.0

 $\frac{1}{2}$ 

**CERTIFICA TE OF CONFORMITY** 

### **Certificado No. /** Certificate No. **UL-BR 15.0534**

**Página** 1 Page **13/17** 

**Certificado de conformidade válido somente acompanhado das páginas de 1 até 17** 

Certificate of conformity yalid with pages from 1 to 17

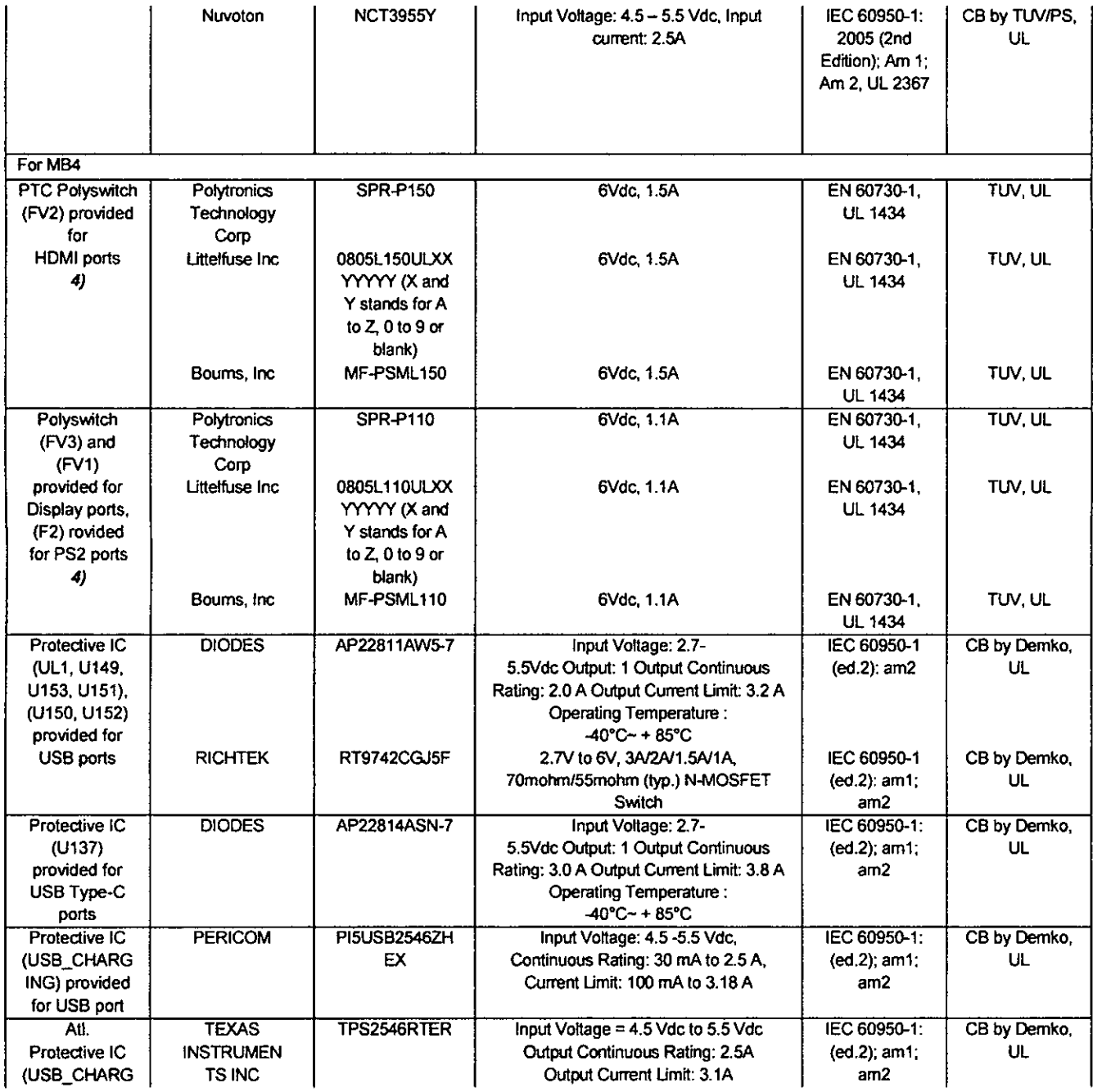

Organismo de Certificação / **Cerlificadon Body** 

**UL do Brasil Certificações**  Av. Engenheiro Luís Carlos Benini, 105— 24° Andar Sao Paulo — SP — Brasil - 04571-010 T: 55.11.3049.8300/W: brazilul.com

 $\beta$ 

 $\frac{F_{411}^{18}}{411}$ 

### **Certificado No.!** Certificate No. **UL-BR 15.0534**

**Página/** Paga **14/17** 

### **Certificado de conformidade válido somente acompanhado das páginas de 1 até 17**

Certificate of conformity valid with pages from 1 to 17

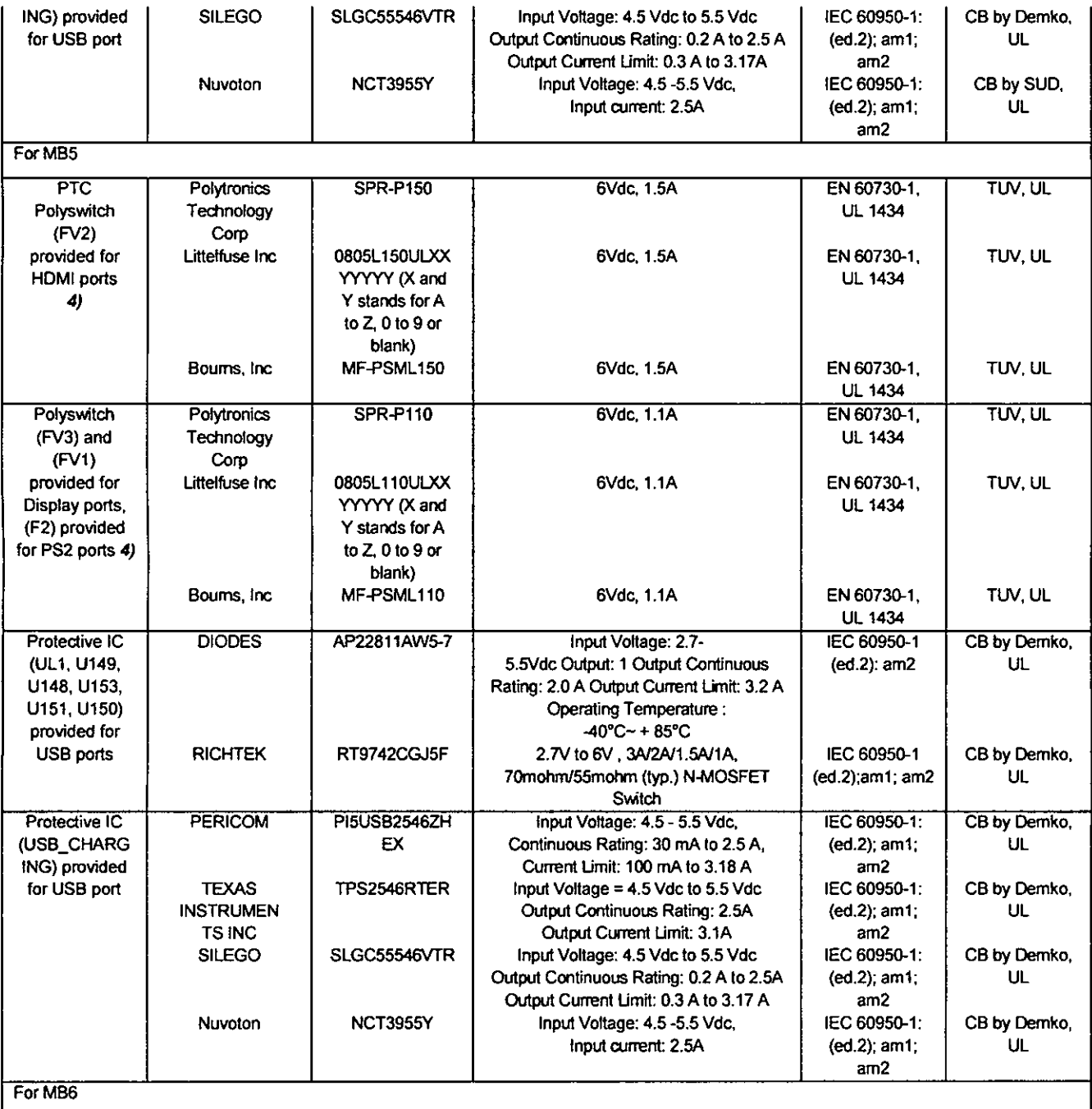

**Organismo de Certificação! UL do Brasil Certificações**  Av. Engenheiro Luis Carlos Berrini, 105 - 24° Andar São Paulo - SP - Brasil - 04571-010 **T:** 55.11.3049.8300 / W: brazilulcom

41-IC-F0033 rev 8.0

 $\frac{1}{2}$ 

**Certificado No.!** Certificate No. **UL-BR 15.0534** 

**Página** 1 Page **15/17** 

**Certificado de conformidade válido somente acompanhado das páginas de 1 até 17** 

Certificate of conformity valid with pages from 1 to 17

 $\left[\frac{f_{13}}{4}\right]$ 

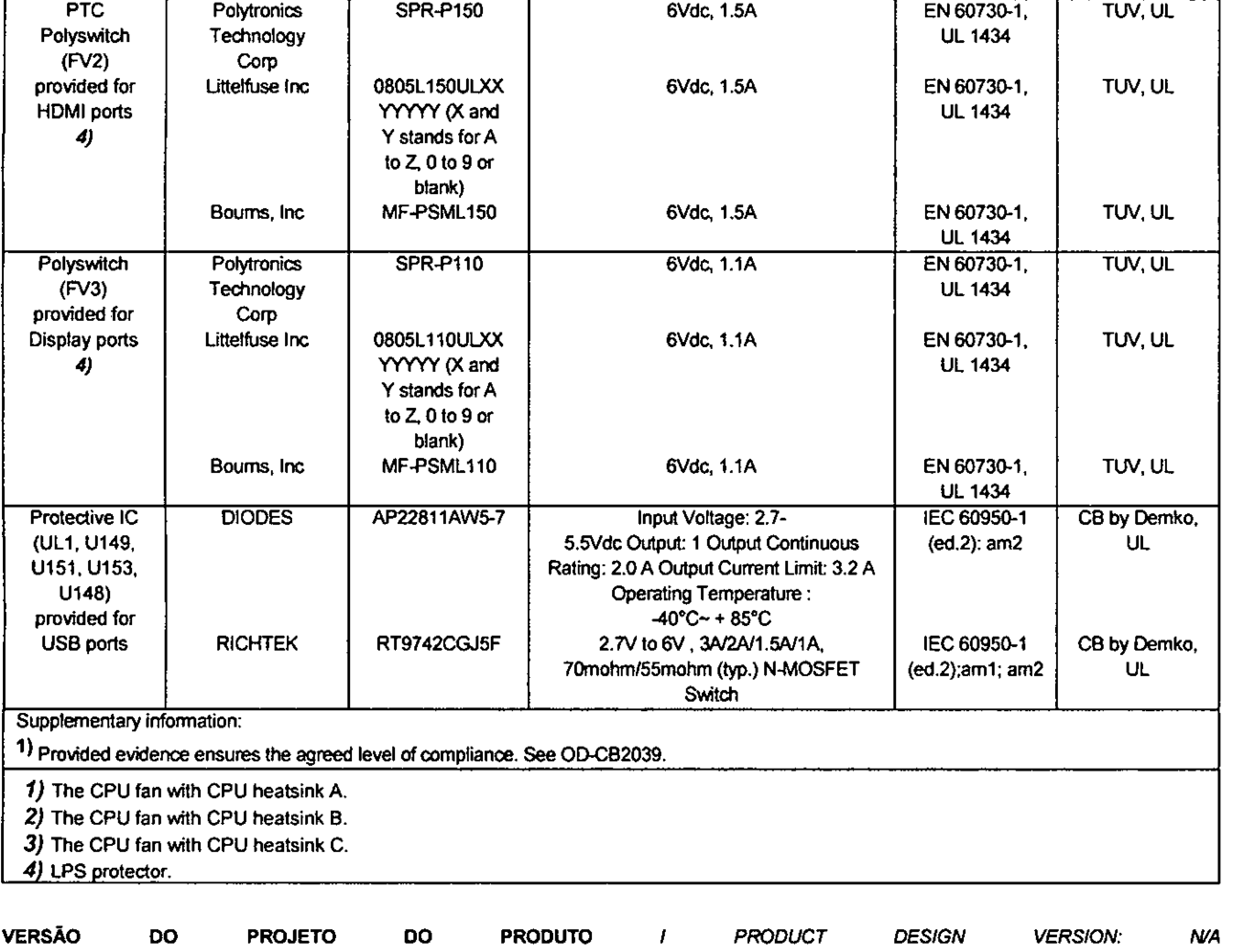

**Organismo de Certificação! UL do Brasil Certificações**  Certification Body Av. Engenheiro Luis Carlos Berrini, 105 – 24° Andar<br>São Paulo – SP – Brasil - 04571-010 T: 55.11.3049.8300 1W: brazitul.com

41-IC-F0033 rev 8.0

<u>413C</u>

**Certificado No. /** Certificate No. **UL-BR 15.0534** 

**Página** Page **16/17** 

**Certificado de conformidade válido somente acompanhado das páginas de 1 até 17** 

Certificate of conformity valid with pagas from 1 to 17

DOCUMENTOS / DOCUMENTS:

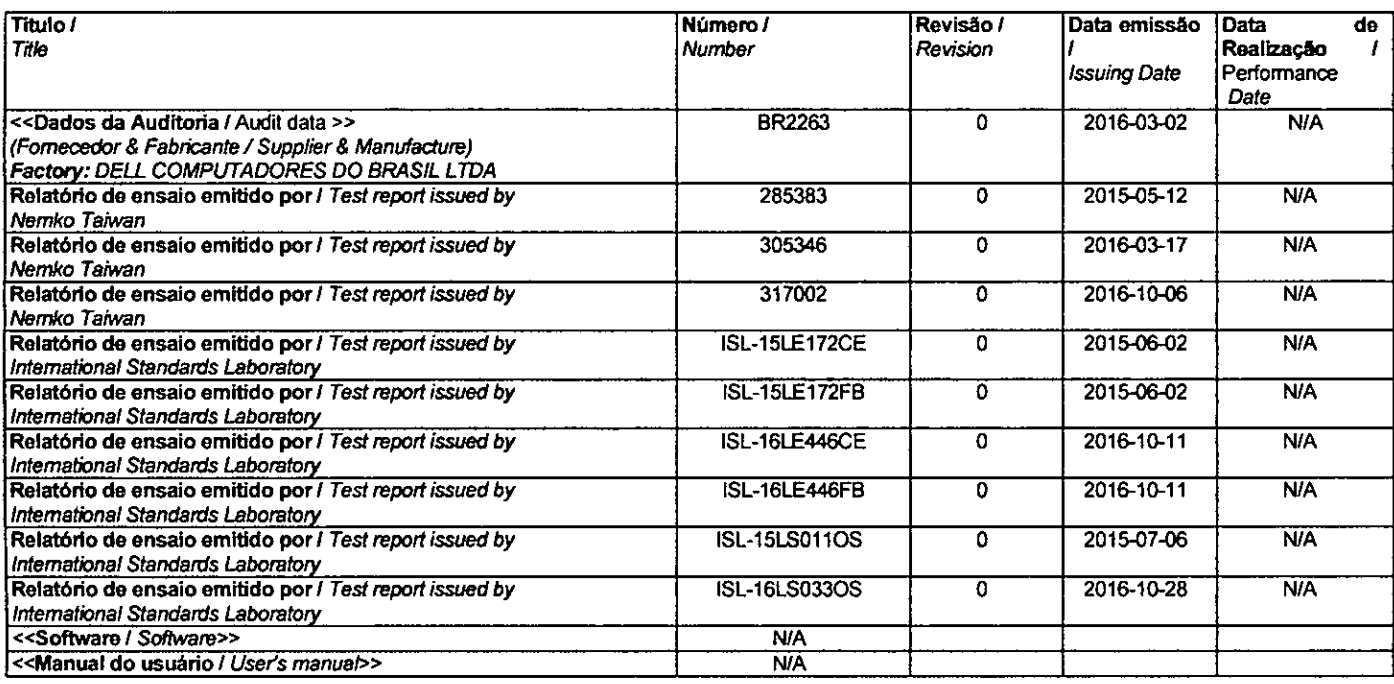

#### OBSERVAÇÕES / OBSERVATIONS:

- **/. A validade deste Certificado está condicionada à** realização das avaliações de manutenção **e tratamento de possiveis não conformidades de acordo com as orientações da UL do Brasil Certificações e previstas nos procedimentos específicos.**  The validation of this certificate depends on the surveillance inspections performing and Non conformity treatments, according to UL do Brasil Certificaçães procedures.
- $2<sub>1</sub>$ Este certificado aplica-se aos equipamentos (produtos) **idênticos ao protótipo avaliado e certificado, manufaturados tu(i) unidade (s) fabril (is) mencionada (S) acima.**  This certificate applies to the products that are identical to the prototype investigated, certified and manufactured at the production site mentioned in this certificate
- Qualquer alteração no produto, incluindo a marcação, invalidará o presente certificado, salvo se o solicitante informar por escrito à  $\overline{\mathbf{3}}$ UL do Brasil fortificações sobre esta modificação, a qual procederá à avaliação o decidirá quanto à continuidade da validade do certificado.

Any non-authorized changes performed in the product, including marking, will invalidate this certificate. UL do Brasil Certificações must be notified about any desired change. This notification wfil be analyzed by UL do Brasil Certificações that wfil decide about cedificate force.

Organismo de Certificação / **UL do Brasil Certificações**  Av. Engenheiro Luis Carlos Berrini, 105 - 24° Andar São Paulo— SP — Brasil - 04571-010 7: 55.11.3049.8300 I W: brazil.ul.com

 $\int$ 

**CERTIFICA TE OF CONFORMITY** 

**Certificado No. /** Certificate No. **UL-BR 15.0534** 

**Página /** Page **17/17** 

**Certificado de conformidade válido somente acompanhado das páginas de 1 até 17** 

Certificate of conformity valid with pages from 1 to 17

FLS.

**Histórico de Revisões** 1 Revision Description:

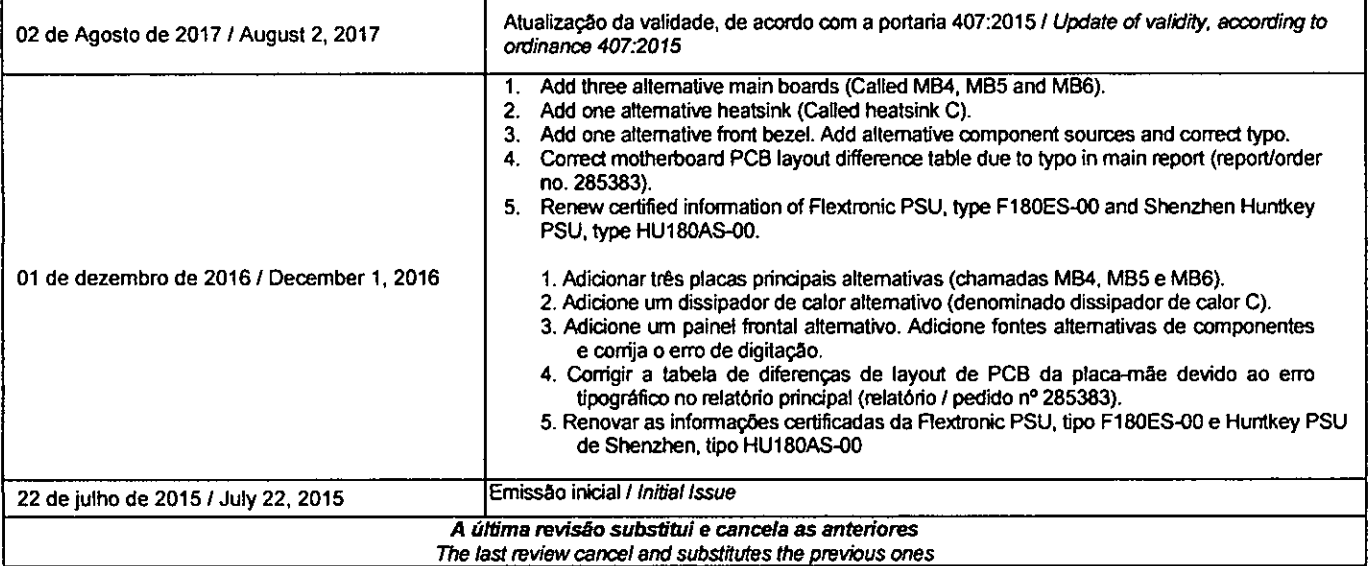

**Organismo de Certificação! UL do Brasil Certificações Certificadon Body Av. Engenheiro Luis Carlos Benini, 105— 24° Andar São Paulo — SP — Brasil - 04571-010 T: 55.11.3049.8300 / W: brazil.ul.com** 

### **PROCURAÇÃO**

<u>(7150)</u>

**OUTORGANTE: DELL COMPUTADORES DO BRASIL LTDA.,** pessoa jurídica de direito privado cuja matriz tem sede na Avenida Industrial Belgraf, n° 400, Eldorado do **Sul,** RS, inscrita no CNPJ sob n° 72.381.189/0001-10, com filiais em Hortolândia, Estado de São Paulo, na Av. Emancipação, 5000 - Bairro Parque dos Pinheiros, inscrita no CNPUMF sob n° -.72.381.189/0006-25 e em Curitiba, Estado do Paraná, em Rua Paul Garfunkel, 1415, Setor "D, Bairro Cidade Industrial, inscrita no CNPJ/MF sob o n. 72.381.189/0008-97; neste ato representada por **JOÃO BATISTA RIBEIRO,** brasileiro, casado, contador, portádor do RG n°582340 SSP/ES e inscrito no CPF sob n°802.836.087-49, com endereço profissional na Avenida Industrial Belgraf, n° 400, Eldorado do Sul, RS.

**OUTORGADOS: BRUNO LUIZ ASSAF,** brasileiro, casado, engenheiro, portador do RG n'27.052.627-4 SSP/SP e inscrito no CPF sob n°185.393.408-95; **FERNANDO BERGAMO,** brasileiro, casado, engenheiro de sistemas, portador do RG n°18.664.326-3 SSP/SP e inscrito no CPF sob n° 110.527.458-65; 20; **MARCUS VINICIUS SOUZA SANTOS,** brasileiro, casado, analista de sistemas, portador do RG n°08431318-8 IFP/RJ e inscrito no CPF sob n° 003.362.517-42; **GUSTAVO DE BRITO MAGALHÃES,** brasileiro, executivo de contas, portador de RG n° 2543166, inscrito no CPF sob n° 000.204.311-47 e ; **ALESSANDRO DEHON PICININ,** brasileiro, solteiro, administrador de empresas, portador do RG n' M-4753884 e inscrito no CPF sob n°699.459.776-87; **GUSTAVO CATALINO MARECOS LEIVA,**  paraguaio, casado, engenheiro eletrecista, portador do RNE n° V094760-2 CGPI/DIREX/DPF e inscrito no CPF sob ri° 902.840,200-44; **MARIA ANTONIETA MONTEIRO SOARES SÁ,** portuguesa, solteira, economista, portadora do RG ° Y229718H, órgão expedidor CGPI/DIREX/DPF e inscrita no CPF sob n° 815.484.940-20; **DERALDO MACHADO DE ALMEIDA JUNIOR,** brasileiro, divorciado, contador, portador do RG n° 08100706-00 SSP-BA e inscrito no CPF sob n° 931.294.755-91; **SERGIO FRANCA ALMEIDA,** brasileiro, casado, analista de sistemas, portador do RG n° 0444922601 SSP/BA e inscrito no CPF sob n°863.656.735-15; **LISIANE SANTOS DA CRUZ,** brasileira, solteira, supervisora de vendas, portadora do RG n°6054423949 e inscrita no CPF sob n° 618.867.770-04, **JULIANE CASAGRANDE,** brasileira, casada; portador (a) da carteira de identidade n°4073658199, inscrito (a) no CPF/MF sob o n° 003.505.140-03, **VINICIUS LOBO DE OLIVEIRA,** brasileiro, casado, administrador, portador do RG n°25552610 SSP/SP, inscrito no CPF/MF sob n°260.501.678-18, todos com endereço profissional na Avenida Industrial Belgraf, n° 400, Eldorado do Sul, RS

### **PODERES:**

**Para** cumprimento deste mandato, a outorgante nomeia e constitui os outorgados seus bastantes procuradores para o fim de representar a outorgante, isoladamente, em quaisquer procedimentos licitatórios, tais como pregões, tomadas de preço, leilões, convites, concorrências etc, conduzidos por quaisquer repartições, departamentos e órgãos públicos federais, estaduais e municipais, ou por quaisquer pessoas jurídicas de direito público interno, como autarquias, sociedades de economia mista, fundações e outras instituições estatais, paraestatais ou autárquicas, **podendo,** para tanto, assinar quaisquer cartas de solidariedade, propostas, instrumentos, requerimentos e demais documentos relacionados com os mencionados procedimentos licitatários, bem como formular lances, negociar preço, interpor recursos e desistir de sua interposição e praticar todos os demais atos pertinentes inerentes aos procedimentos

> DELL Computadores do Brasil Ltda. Av. Industrial Belgraf, 400. Eldorado do Sul / RS CEP: 92990-000. Geral :51 481 5500 Fax : 51 481 5453

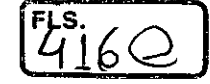

licitatórios. É vedado o substabelecimento dos poderes outorgados nesta procuração. Essa procuração tem validade até 01 de junho de 2018.  $\mathcal{L}_{\mathcal{A}}$ 

Eldorado do Sul, 01 de junho de 2017. ALVES DELL COMPUTADORES DO BRASIL LTDA. João Bausta Ribeiro Vice-Présidente de Finanças SERVIÇOS NOTARIAIS E REGISTRAIS DE ELDORAD SERVIÇOS NOTARIAIS E REGISTRAIS DE ELDORADO DO SUL.<br>Estada Mantego da Ariszoza 901 - Centro - Eldorado do Sul - RS - CEP 92990 000 - fran- (31) 3451-3540<br>Tabellão e Registrador: Bel. Randro Paula A!ves Reconheço a semelhança da firma indicada com a seta usual de ICAC BATISTA RIBEIRO Eldorado de Sul, 7 de junho de 2017. Emol.:R\$  $4.50 +$  Sélo digam): R\$ 1.40<br>Tinde Calia da Rota Almeida - Escr. Au

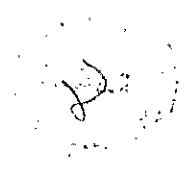

DELL Computadores do Brasil Ltda. Av. Industriai Betara!, 400. Eldorado do Sul / RS CEP: 92990-000. Geral : 51 481 5500 Fax : 51 481 5458

Página 2 de 2

**/fr ai s 42/** 

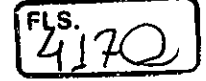

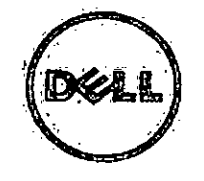

"À

Eldorado do Sul, 4 de dezembro de 201T

: ČÄMÄRA MUNICIPAL DE ITAPETININGA/SP 'Ref.: PREGÃO PRESENCIAL Nº 07/2017 - PROCESSO Nº 17/2017

### DECLARAÇÃO

ADell Computadores do Brasil Ltda. ("Dell") inscrita no CNPJ sob o n. 72.371.189.0001-10 e com sede na Av. lindustrial Belgraf ii. 400; Eldorado do Sul, RS, vem, por meio de seu representante legal, declarar que a émpresa MW ENGENHARIA DE SISTEMAS LTDA., com sede na RUA GUIMARÃES PASSOS 17 -ACLIMAÇÃO – SÃO PAULO/SP, inscrita no CNPJ sob o nº 08.615.859/0001-17, faz parte do Programa Partner Direct e é atualmente parceira da Dell, estando autorizada a comercializar os produtos Dell em todo o território brasileiro.

Tuliane Dell Computadores•do Brasil Ltda

Juliane. Casagrande Rodrigues – Gerente de Vendas

DELL Computadores do Brasil Ltda: Av. Industrial Belgraf, 400 . Eldorado do Sul / RS . Geral: 51 3481 5500 Fax: 51 3481 5458

AST DY

À

€

J

Eldorado do Sul, 4 de dezembro de 2017

 $F_s$ isoo

## MW ENGENHARIA DE SISTEMAS LTDA ,A/OSF.:Sr. (ai PREGOEIRO(A)

{Ref;;CAMARA MUNICIPAL DE ITAPETININGA/SP - PREGÃO PRESENCIAL N° 07/2017 - PROCESSO<br>:N%H#/2017

### DECLARAÇÃO TÉCNICA

JULL COMPUTADORES DO BRASIL LTDA. <sup>("Dell")</sup>; inscrita no CNP1/M11: sob o n°<br>72,381 189/0001 -10, com sede na Av. Industrial Belgraf, 400 – Medianeira – CEP-92990-000, Eldorado do Sul/RS, com o objetivo de complementar astinformações que não constam no Catálogo Técnico Oficial do(s) produto(s) abaixo oferiado(s), vem, através da presente, declarar o que segue:

### Objeto: DELL OPTIPLEX 3050 MFF

iA pláca mãe do equipamento é projetada e desenvolvida pelo próprio fabricante, não sendo uma placa de livre cornereidlização no,mercado.

Atenciosamente,

Liane C noghaves

**Dell Computadores do Brasil Ltda** Juliane Casagrande Rodrigues - Gerente de Vendas

DELL Computadores do Brasil Lida: ,Av. Industrial Belgraf, 400 . Éldorado do Sul / RS . Geral : 51 3481 5500 Fax : 51 3481 5458

 $\frac{1}{2}$ 

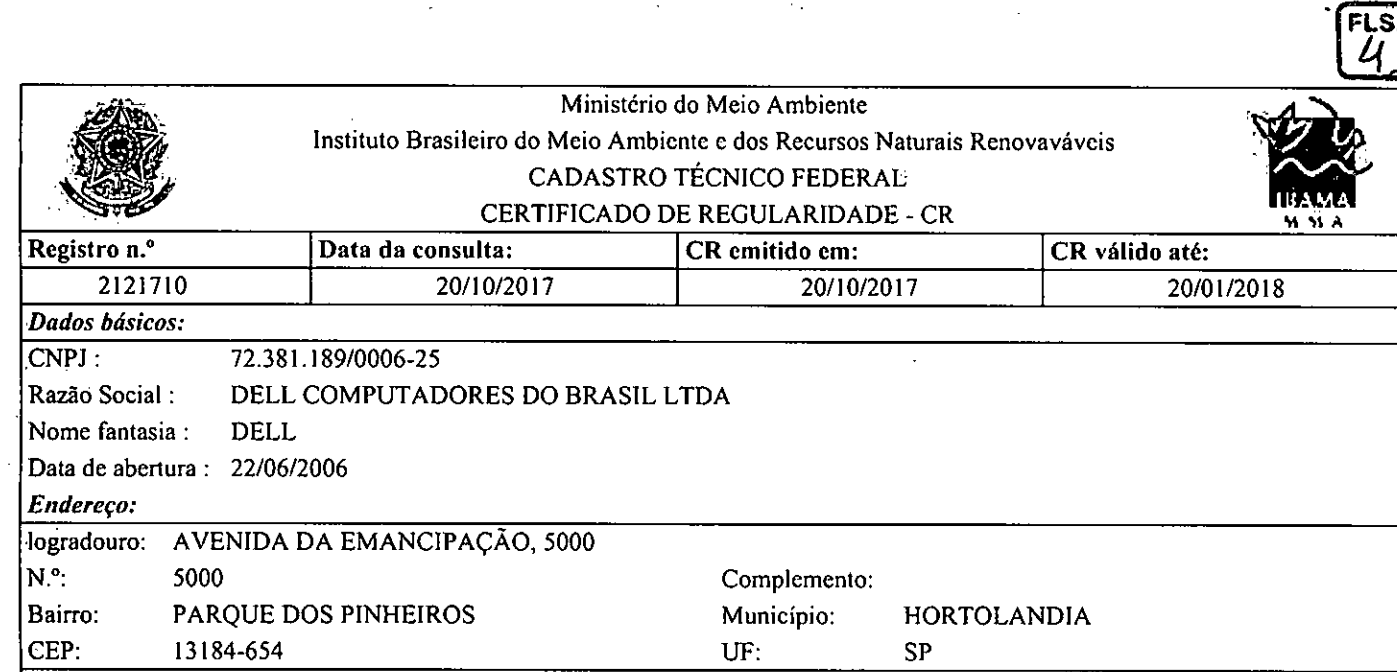

### Cadastro Técnico Federal de Atividades Potencialmente Poluidoras e Utilizadoras de Recursos Ambientais — CTF/APP

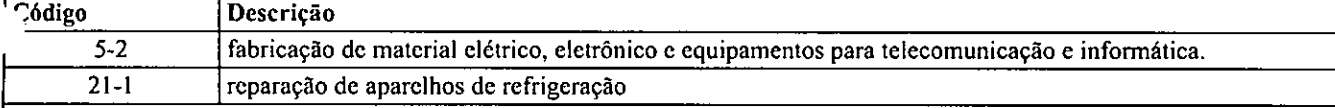

Conforme dados disponíveis na presente data, CERTIFICA-SE que a pessoa jurídica está em conformidade com as obrigações cadastrais e de prestação de informações ambientais sobre as atividades desenvolvidas sob controle e fiscalização do Ibama, por meio do CTF/APP.

O Certificado de Regularidade emitido pelo CTF/APP não desobriga a pessoa inscrita de obter licenças, autorizações, permissões, concessões, alvarás e demais documentos exigiveis por instituições federais, estaduais, distritais ou municipais para o exercício de suas atividades

O Certificado de Regularidade emitido pelo CTF/APP não habilita o transporte e produtos e subprodutos florestais e faunisticos.

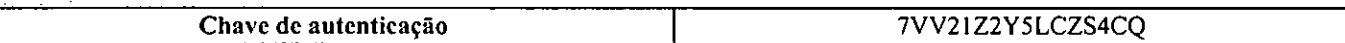

20/10/2017 - 07:54:49

 $\ddot{\theta}$ 

### IBAMA CTF/APP

 $\overline{\mathbb{C}}$ 

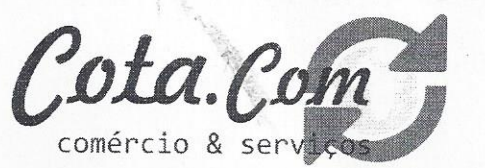

# **ENVELOPE Nº. 02 - HABILITAÇÃO**

CAMARA MUNICIPAL DE ITAPETININGA PREGÃO PRESENCIAL Nº. 07/2017 PROCESSO Nº. 17/2017

### **COTA.COM COMERCIO E SERVIÇOS LTDA - EPP**

CNPJ: 10.644.278/0001-55 END.: RUA OLEGARIO RIBEIRO N 743-VILA SONIA **SOROCABA/SP** TELEFONE: (15)34185501/FAX: (15)34185501

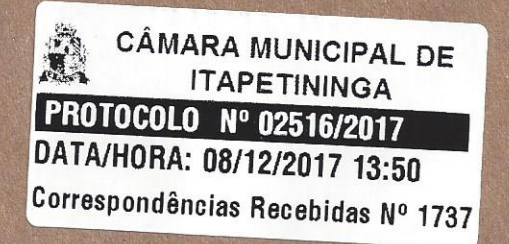

e-3

# Comprovante de Inscrição e de Situação Cadastral

#### Contribuinte,

15

ų

Confira os dados de Identificação da Pessoa Jurídica e, se houver qualquer divergência, providencie junto à RFB a sua atualização cadastral.

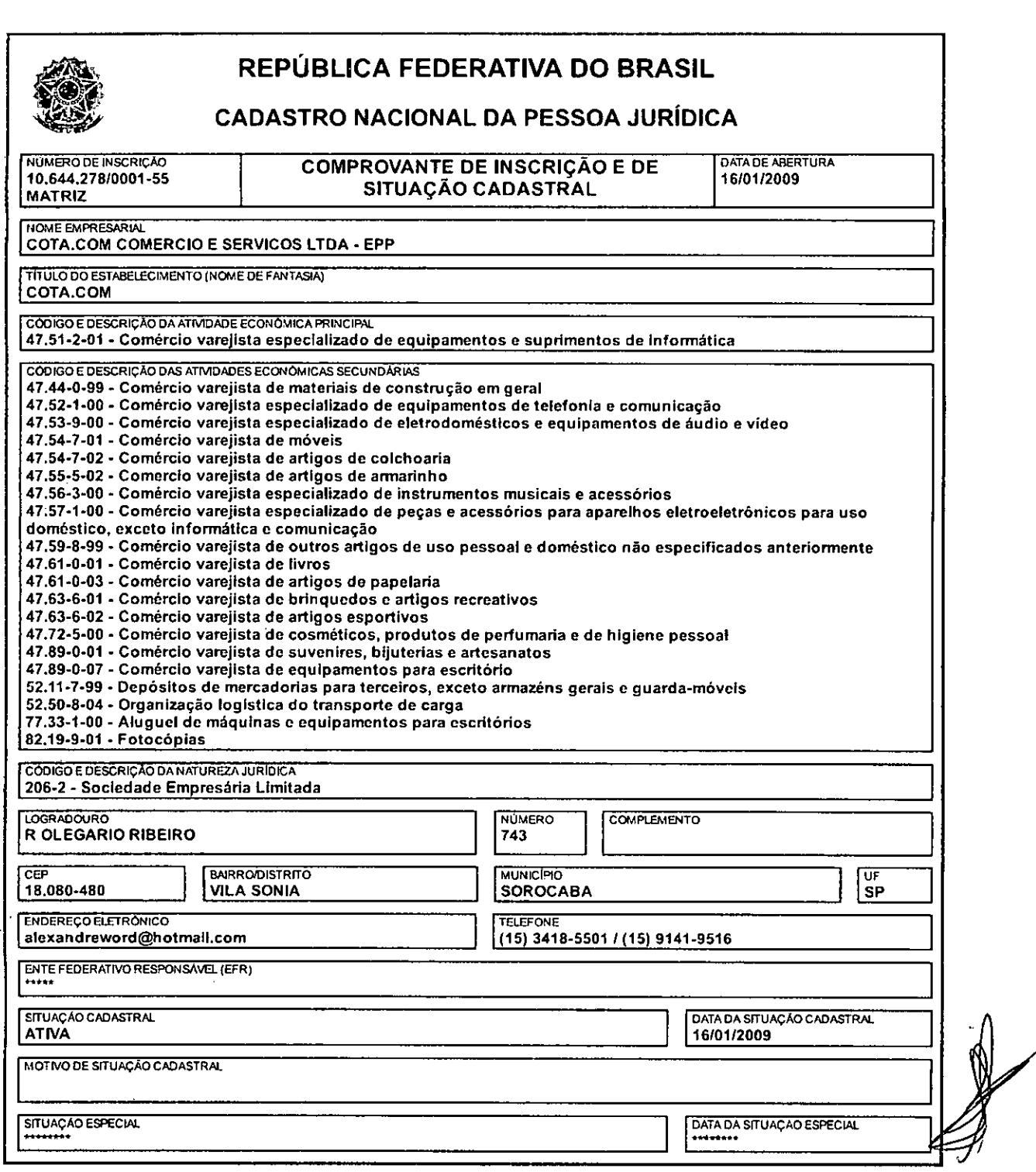

Aprovado pela Instrução Normativa RFB n° 1.634, de 06 de maio de 2016.

Emitido no dia 29/11/2016 às 10:54:47 (data e hora de Brasília). Página: 1/2

 $\mathbb{R}$ 

29/11/2016 Comprovante de Inscrição e de Situação Cadastral

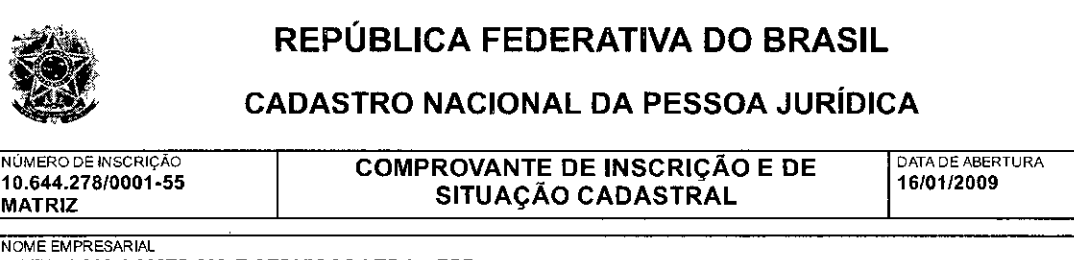

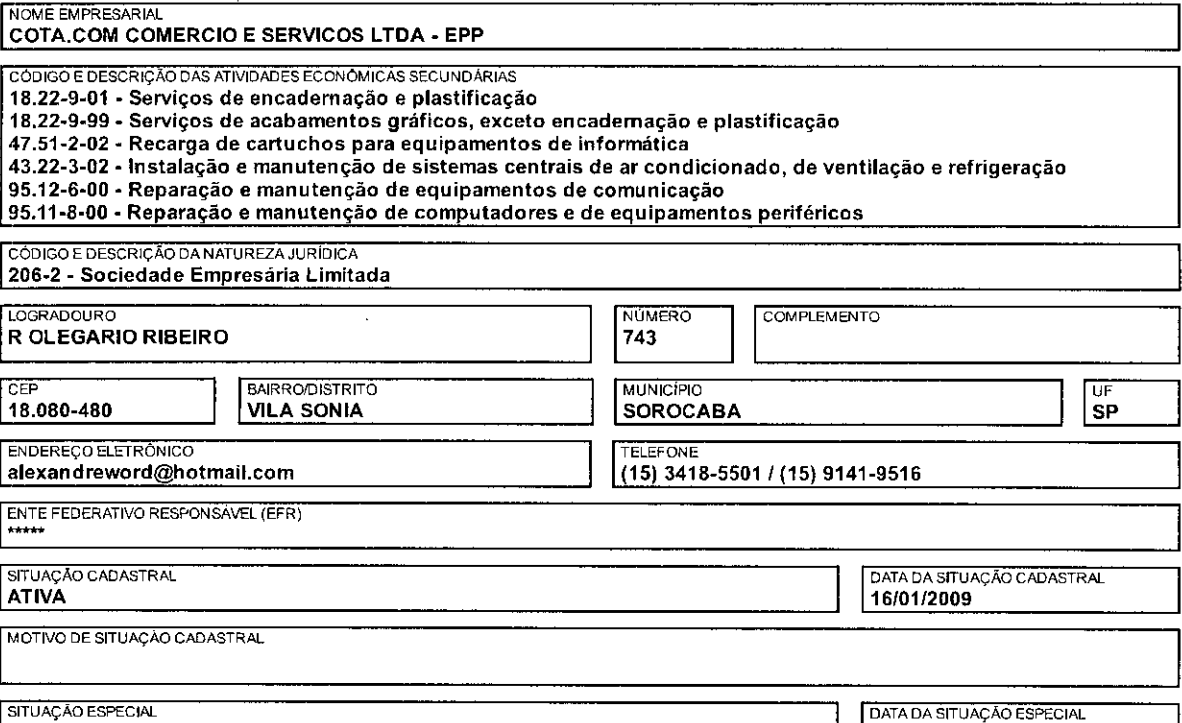

Aprovado pela Instrução Normativa RFB n° 1.634, de 06 de maio de 2016.

Emitido no dia 29/11/2016 às 10:54:47 (data e hora de Brasília). Página: 2/2

: Consulta OSA / Capital Social

A RFB agradece a sua visita. Para informações sobre política de privacidade e uso, clique aqui. Atualize sua página

Voltar

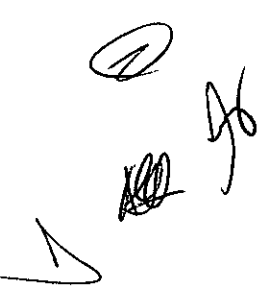

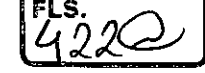

Preparar Págin para Impressão

Consulta Completa - Impressão

Página 1 de  $\sqrt[3]{\begin{array}{c} \n\sqrt[3]{2} \\
4 \sqrt[3]{3} \n\end{array}}$ 

 $\mathbf{a}\mapsto\mathbf{a}^{(0)}$  $\mathcal{A}=\mathcal{A}(\mathcal{A})$  .

- محتوي

n4<br>17

 $\ddot{\phantom{0}}$ 

 $\frac{1}{2}$ 

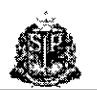

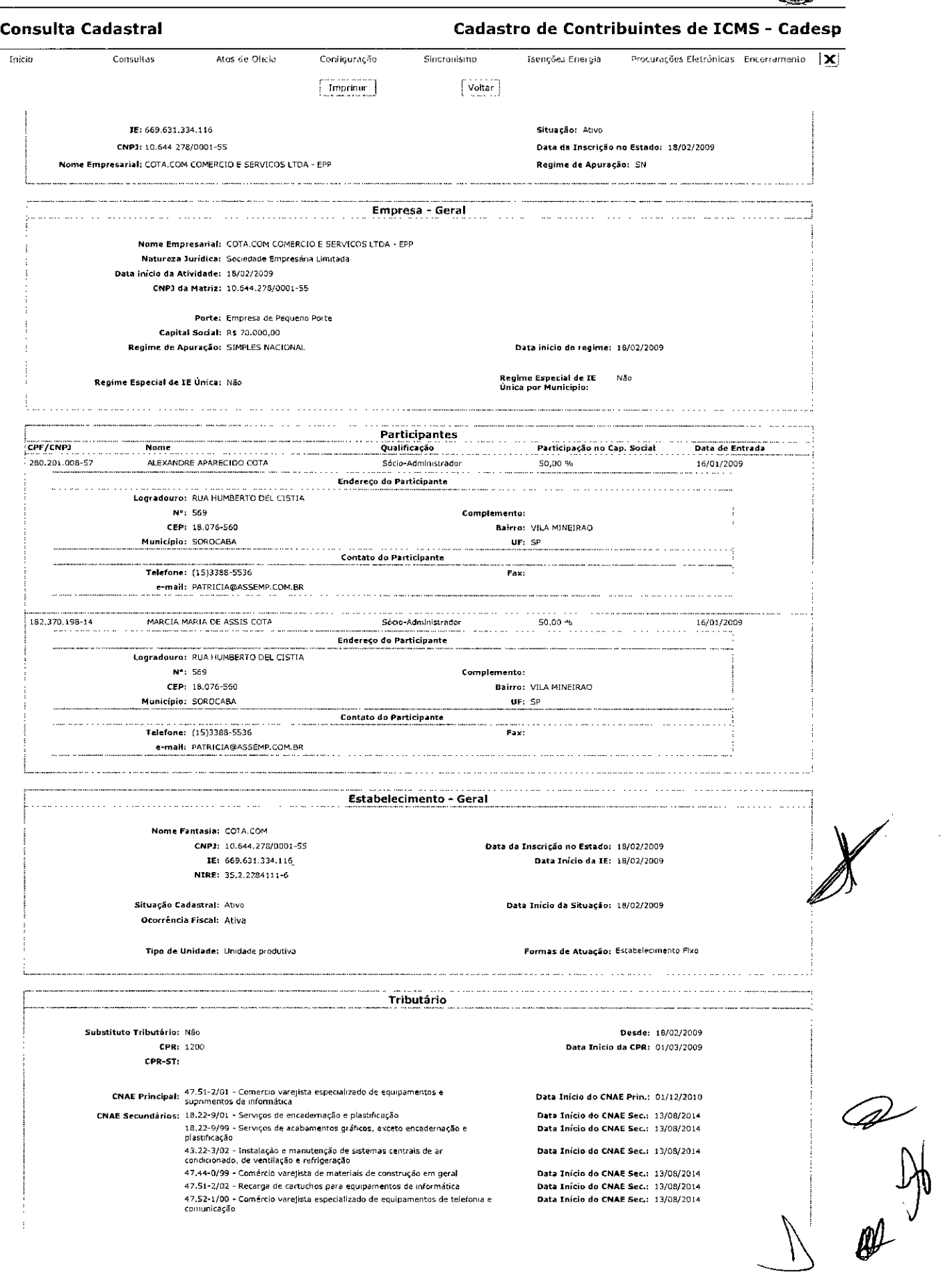

÷

Ť

 $4240$ 

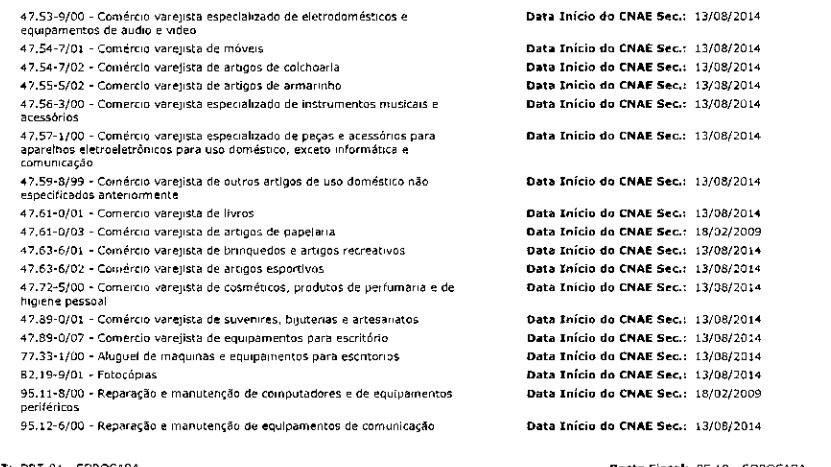

DRT: DRT-04 - SOROCABA

Posto pista!: PF-10 - SOROCABA

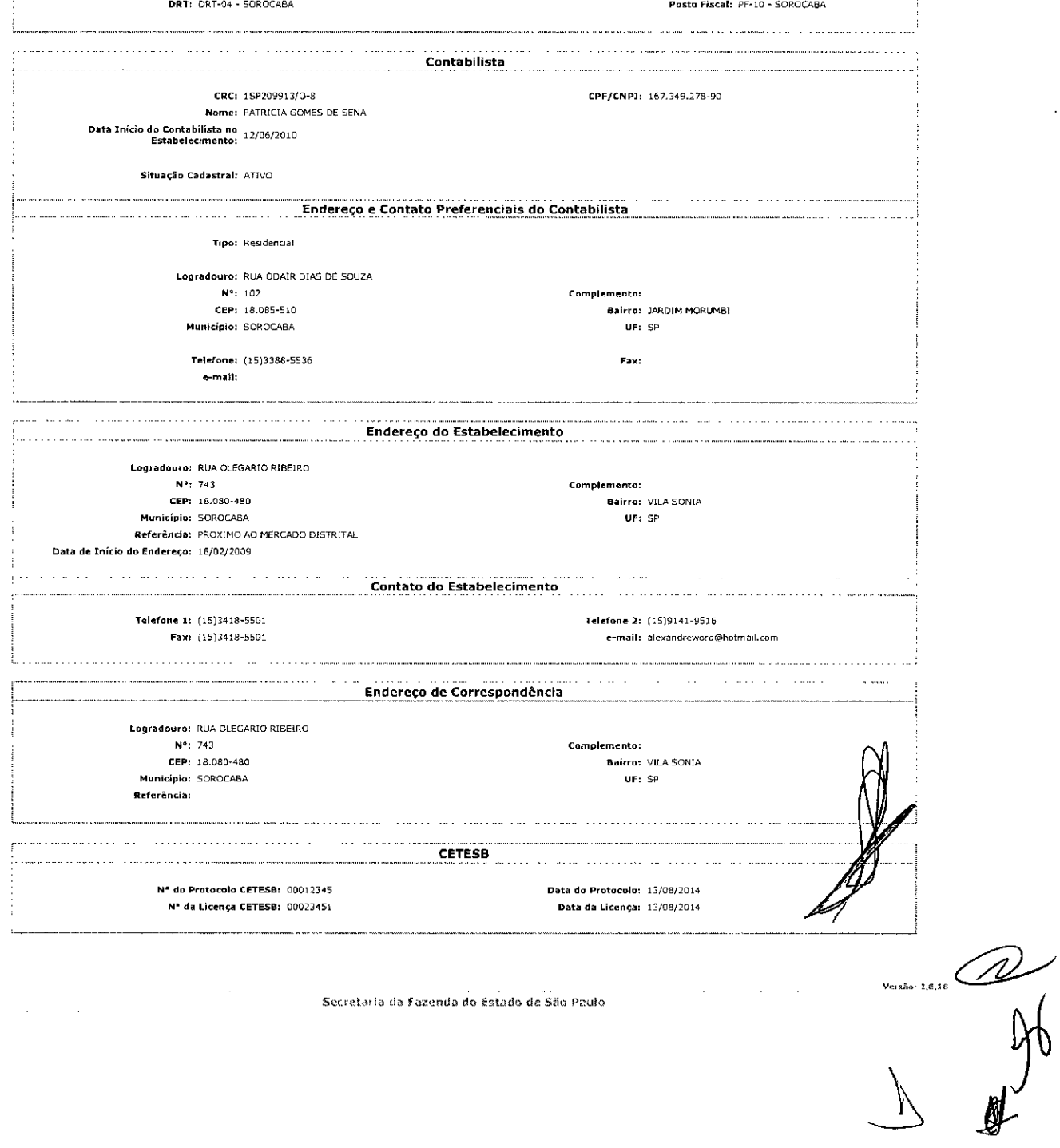

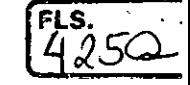

 $\ddot{ }$ 

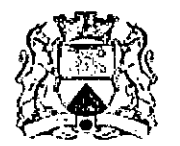

 $\sim$  1  $\mathbf{z}$  .

Ġ,

**PREFEITURA DE SOROCABA**  Secretaria da Fazenda

 $\mathcal{L}(\mathcal{L})$  .

Seção de Tributos Mobiliários

**INSCRIÇÃO MUNICIPAL**  000305226

 $\mathcal{A}^{\mathcal{A}}$  and  $\mathcal{A}^{\mathcal{A}}$  are  $\mathcal{A}^{\mathcal{A}}$  . Then  $\mathcal{A}^{\mathcal{A}}$ 

 $\sim 100$  km  $^{-2}$ 

 $\sim$ 

# **CARTÃO DE INSCRIÇÃO MUNICIPAL**

\_

Denominação Social / Nome Empresarial

**,COTA.COMCOMERCIO E SERVICOS LTDA EPP** 

Endereço de Localização

**RUA OLEGARIO RIBEIRO, N°743 COMPLEMENTO: ANDAR: SALA: BAIRRO: ESPERANCA -2** CEP: **18080-480 SOROCABA/SP** 

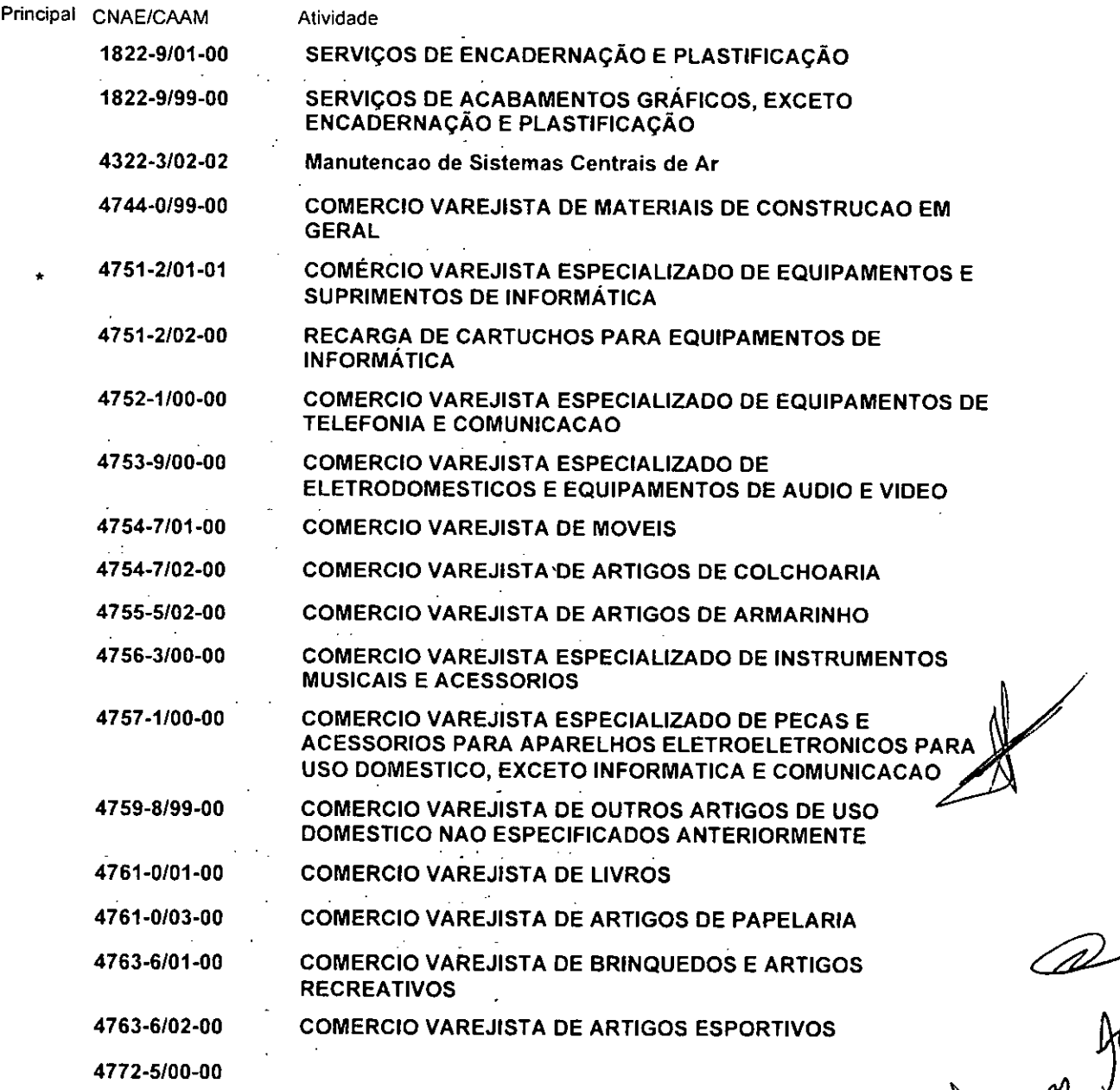

yo.

http://www.issdigitalsod.com.br/empresafacil/decon\_inscricao\_cadastro\_unico.php?i... 20/02/2017

 $\mathbf{r}$ 

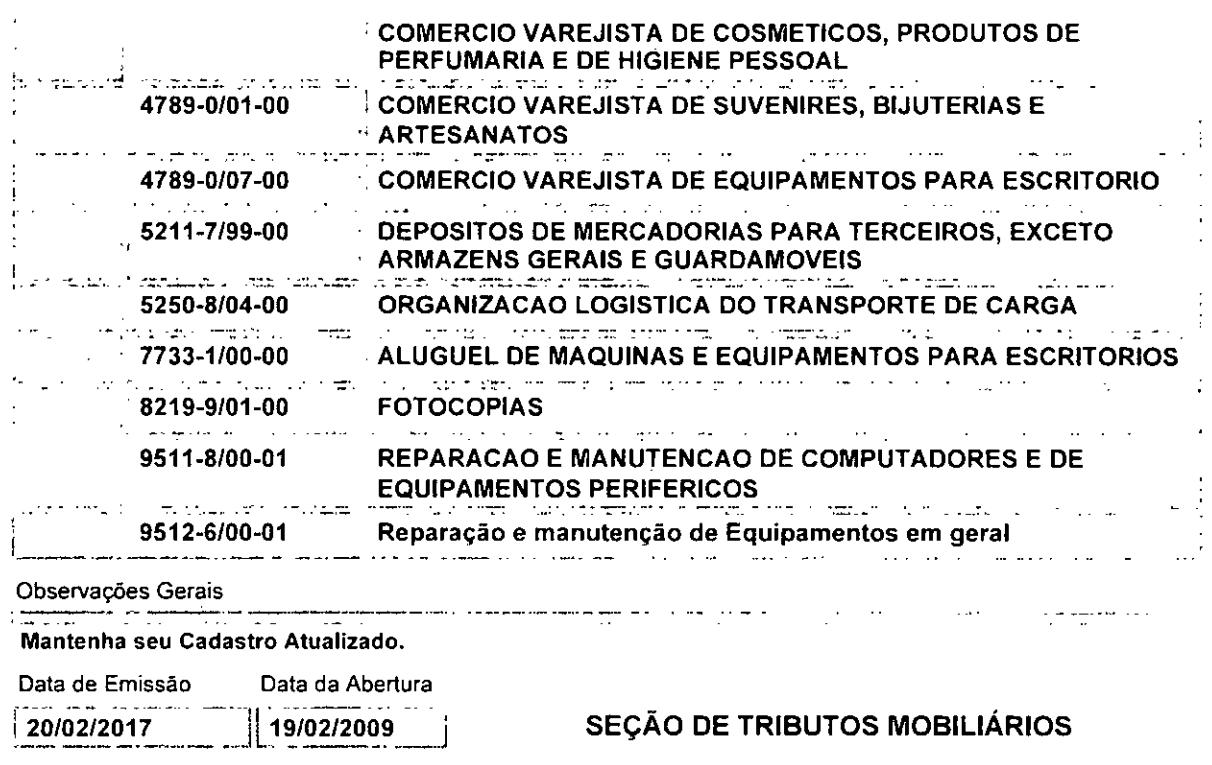

Código de Autenticação: **SOD598098-11** 

 $2$ 

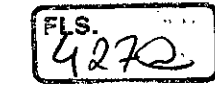

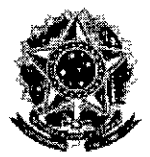

**MINISTÉRIO DA FAZENDA Secretaria da Receita Federal do Brasil Procuradoria-Geral da Fazenda Nacional** 

#### **CERTIDÃO NEGATIVA DE DÉBITOS RELATIVOS AOS TRIBUTOS FEDERAIS E À DÍVIDA ATIVA DA UNIÃO**

### **Nome: COTA.COM COMERCIO E SERVICOS LTDA - EPP CNPJ: 10.644.278/0001-55**

Ressalvado o direito de a Fazenda Nacional cobrar e inscrever quaisquer dividas de responsabilidade do sujeito passivo acima identificado que vierem a ser apuradas, é certificado que não constam pendências em seu nome, relativas a créditos tributários administrados pela Secretaria da Receita Federal do Brasil (RFB) e a inscrições em Divida Ativa da União junto à Procuradoria-Geral da Fazenda Nacional (PGFN).

Esta certidão é válida para o estabelecimento matriz e suas filiais e, no caso de ente federativo, para todos os órgãos e fundos públicos da administração direta a ele vinculados. Refere-se à situação do sujeito passivo no âmbito da RFB e da PGFN e abrange inclusive as contribuições sociais previstas nas alíneas 'a' a 'd' do parágrafo único do art. 11 da Lei nº 8.212, de 24 de julho de 1991.

A aceitação desta certidão está condicionada à verificação de sua autenticidade na Internet, nos endereços <http://www.receita.fazenda.gov.br> ou <http://www.pgfn.fazenda.gov.br>.

Certidão emitida gratuitamente com base na Portaria Conjunta RFB/PGFN n21.751, de 02/10/2014. Emitida às 07:29:59 do dia 14/06/2017 <hora e data de Brasília>. Válida até 11/12/2017. Código de controle da certidão: **31DC.C20F.4593.91356** 

Qualquer rasura ou emenda invalidará este documento.

 $\frac{2}{\sqrt{2}}$ 

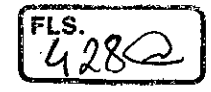

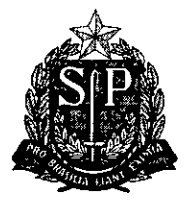

# **PROCURADORIA GERAL DO ESTADO**

# **Procuradoria da Dívida Ativa**

## **Certidão Negativa de Débitos Tributários da Dívida Ativa do Estado de São Paulo**

CNPJ Base: 10.644.278

Ressalvado o direito de a Fazenda do Estado de São Paulo cobrar ou inscrever quaisquer dividas de responsabilidade da pessoa jurídica/física acima identificada que vierem a ser apuradas, é certificado que:

### **não constam débitos inscritos em Dívida Ativa de responsabilidade do interessado(a).**

Tratando-se de CRDA emitida para pessoa jurídica, a pesquisa na base de dados é feita por meio do CNPJ Base, de modo que a certidão negativa abrange todos os estabelecimentos do contribuinte, cuja raiz do CNPJ seja aquela acima informada.

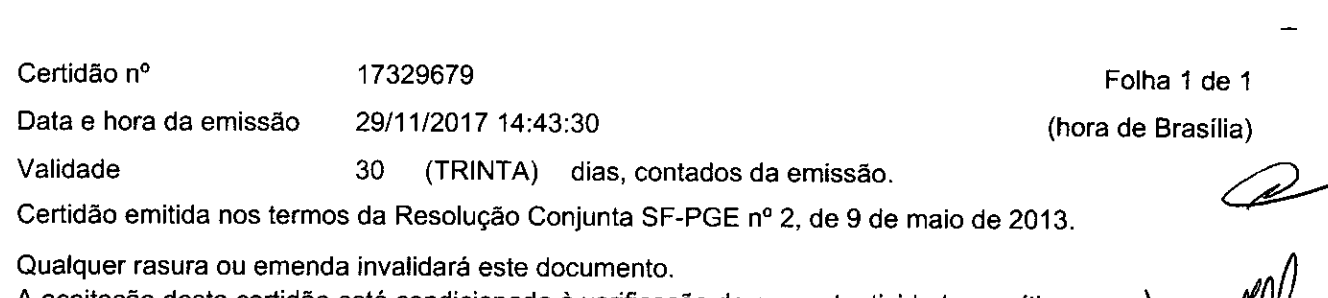

A aceitação desta certidão está condicionada à verificação de sua autenticidade no sítio **http://www.dividaativa.pge.sp.gov.br** 

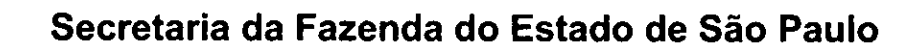

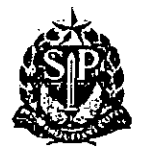

**Débitos Tributários Não Inscritos na Divida Ativa do Estado de São Paulo** 

CNPJ / IE: 10.644.278/0001-55

Ressalvado o direito da Secretaria da Fazenda do Estado de São Paulo de apurar débitos de responsabilidade da pessoa jurídica acima identificada, é certificado que **não constam débitos** declarados ou apurados pendentes de inscrição na Dívida Ativa de responsabilidade do estabelecimento matriz/filial acima identificado.

Certidão n° 17060004548-90

Data e hora da emissão 01/06/2017 17:35:19

Validade 6 (seis) meses, contados da data de sua expedição.

Qualquer rasura ou emenda invalidará este documento.

A aceitação desta certidão está condicionada à verificação de sua autenticidade no sitio **www.pfe.fazenda.sp.gov.br** 

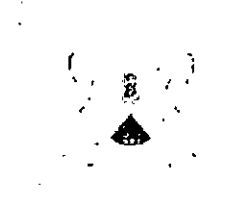

PREFEITURA DE SOROCARA SECRETARIA DA FAZENDA Seção de Tributos Nlobiliários

Página I de I

 $F^{\text{LS}}_{4,30\text{O}}$ 

# CERTIDÃO NEGATIVA MOBILIÁRIO

CERTIDÃO N": 104.906/17-20

PROCESSO N": 2017/930186-5

Inscrição Municípal: 305.226

Proprietario: COTA COM COMERCIO E SERVICOS LTDA EPP

P1/C:NP.1 Proprietarim 19.644,278/0001-55

Endereço • RUA OLEGARIO RIBEIRO, 743 VILA ESPERANCA - 2 SOROCABA/SP - CEP: 18.980-480

### Atividade: 475120101 - COMERCIO VAREJISTA ESPECIALIZADO DE EQUIPAMENTOS E SUPRIMENTOS DE INFORMATICA

ChRTIFICO. para os devidos fins e eleitos. a requerimento da parte interessada, e a vista dos registros existentes. que NÀO débitos vinculados ao cadastro fiscal acima ate a presente data, ressalvado o direito da Fazenda Municipal exigir os créditos municipais que sejam apurados e vinculados ao cadastro citado.

 $\ell$  ertidão emitida ás 15:39:13 h. do dia 25/10/2017,

Valida até 26/12/2017.

Codigo de autentierdade: BDA019487378E4BC

Para conferir a autenticidade de certidões, utilize o seguinte endereço: www.sorocaba.sp.gov.br e acesse o link "Validar Certidões".

Atenção, qualquer rasura ou emenda invalidará este documento.

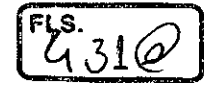

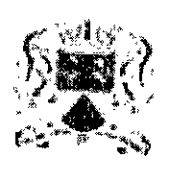

# PREFEITURA DE SOROCABA SECRETARIA DA FAZENDA Seção de IPTU

# CERTIDÃO Nº: 069.332/17-46 PROCESSO Nº: 2017/000297-6

CERTIFICO, para os devidos fins e efeitos, conforme o requerido pela parte interessada, que nesta Área nome de COTA.COM COMERCIO E SEDVICCO Y EMPLES não consta Registro Cadastral Imobiliário em nome de COTA.COM COMERCIO E SERVICOS LTDA EPP, CNPJ 10.644.278/0001-55. Esta certidão só se refere ao nome como nela grafado, não abrangendo nomes diferentes, ainda que

próximos, semelhantes ou resultantes de erros de grafia.

Certidão emitida às 15:11:55 h, do dia 13/02/2017.

Código de autenticidade: 2C1663A6FCACB794

A aceitação desta certidão está condicionada à verificação de sua autenticidade na internet, no endereço hrtp://www.sorocabassp.gov.br

Atenção: qualquer rasura ou emenda invalidará este documento.

 $\frac{1}{\sqrt{2}}$
**EXPRIME AT AVOLTAR** 

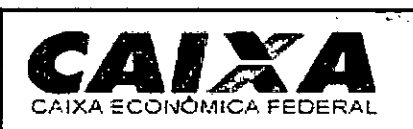

# **Certificado de Regularidade do FGTS - CRF**

**Inscrição:** 10644278/0001-55 **Razão Social:** COTA COM COMERCIO E SERVICOS LTDA EPP **Nome Fantasia: COTA COM Endereço:** R OLEGARIO RIBEIRO 743 / VILA SONIA / SOROCABA / SP / 18080- 480  $\mathcal{L}_{\text{max}}$  ,  $\mathcal{L}_{\text{max}}$ 

A Caixa Econômica Federal, no uso da atribuição que lhe confere o Art. 7, da Lei 8.036, de 11 de maio de 1990, certifica que, nesta data, a empresa acima identificada encontra-se em situação regular perante o Fundo de Garantia do Tempo de Serviço - FGTS.

O presente Certificado não servirá de prova contra cobrança de quaisquer débitos referentes a contribuições e/ou encargos devidos, decorrentes das obrigações com o FGTS.

**Validade:** 20/11/2017 a 19/12/2017

**Certificação Número:** 2017112003163834516821

Informação obtida em 29/11/2017, às 14:44:45.

A utilização deste Certificado para os fins previstos em Lei está condicionada à verificação de autenticidade no site da Caixa: **www.caixa.gov.br** 

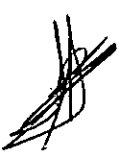

 $\frac{1}{2}$ 

-

Página 1 de 1

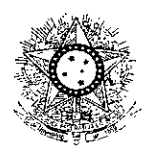

PODER JUDICIÁRIO JUSTIÇA DO TRABALHO

# **CERTIDÃO NEGATIVA DE DÉBITOS TRABALHISTAS**

Nome: COTA.COM COMERCIO E SERVICOS LTDA - EPP (MATRIZ E FILIAIS)CNPJ: 10.644.278/0001-55 Certidão n°: 134471136/2017 Expedição: 28/07/2017, às 15:51:22 Validade: 23/01/2018 - 180 (cento e oitenta) dias, contados da data de sua expedição.

Certifica-se que COTA.COM COMERCIO E SERVICOS LTDA - EPP (MATRIZ E FILIAIS), inscrito(a) no CNPJ sob o n° 10.644.278/0001-55, NÃO CONSTA do Banco Nacional de Devedores Trabalhistas.

Certidão emitida com base no art. 642-A da Consolidação das Leis do Trabalho, acrescentado pela Lei n° 12.440, de 7 de julho de 2011, e na Resolução Administrativa n° 1470/2011 do Tribunal Superior do Trabalho, de 24 de agosto de 2011.

Os dados constantes desta Certidão são de responsabilidade dos Tribunais do Trabalho e estão atualizados até 2 (dois) dias anteriores à data da sua expedição.

No caso de pessoa jurídica, a Certidão atesta a empresa em relação a todos os seus estabelecimentos, agências ou filiais.

A aceitação desta certidão condiciona-se à verificação de sua autenticidade no portal do Tribunal Superior do Trabalho na Internet (http://www.tst.jus.br).

Certidão emitida gratuitamente.

### INFORMAÇÃO IMPORTANTE

لجانبها

Do Banco Nacional de Devedores Trabalhistas constam os dados necessários à identificação das pessoas naturais e jurídicas inadimplentes perante a Justiça do Trabalho quanto às obrigações estabelecidas em sentença condenatória transitada em julgado ou em acordos judiciais trabalhistas, inclusive no concernente aos recolhimentos previdenciários, a honorários, a custas, a emolumentos ou a recolhimentos determinados em lei; ou decorrentes de execução de acordos firmados perante o Ministério Público do Trabalho ou Comissão de Conciliação Prévia.

 $\sqrt{1}$ 

Dividas a sugerbies: endustation.hr

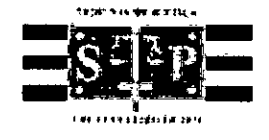

# **PODER JUDICIÁRIO**

**TRIBUNAL DE JUSTIÇA DO ESTADO DE SÃO PAULO** 

CERTIDÃO ESTADUAL DE DISTRIBUIÇÕES CÍVEIS

### CERTIDÃO N°: 024130515 **FOLHA: 1/1**

A autenticidade desta certidão poderá ser confirmada pela internet no site do Tribunal de Justiça.

A Diretoria de Serviço Técnico de Informações Cíveis do(a) Comarca de São Paulo - Capital, no uso de suas atribuições legais,

**CERTIFICA E DÁ FÉ** que, pesquisando os registros de distribuições de **PEDIDOS DE FALÊNCIA, CONCORDATAS, RECUPERAÇÕES JUDICIAIS E EXTRAJUDICIAIS,** anteriores a 04/12/2017, verificou **NADA CONSTAR** como réu/requerido/interessado em nome de.

**COTA.COMCOMERCIO E SERVIÇOS LTDA EPP,** CNPJ: 10.644.278/0001-55, conforme indicação constante do pedido de certidão.

Esta certidão não aponta ordinariamente os processos em que a pessoa cujo nome foi pesquisado figura como autor(a). São apontados os feitos com situação em andamento já cadastrados no sistema informatizado referentes a todas as Comarcas/Foros Regionais e Distritais do Estado de São Paulo.

A data de informatização de cada Comarca/Foro pode ser verificada no Comunicado n°53/2015

Esta certidão só tem validade mediante assinatura digital.

Esta certidão é sem custas.

São Paulo, 5 de dezembro de 2017.

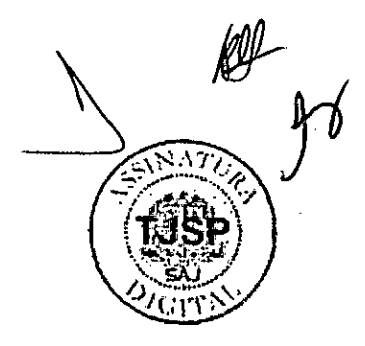

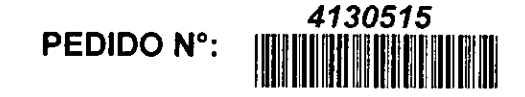

05112/2017 **4130515** 

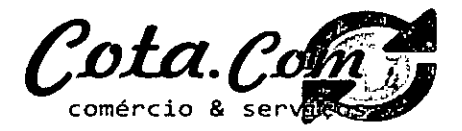

**DECLARACÃO** 

CÂMARA MUNICIPAL DE ITAPETININGA

. AL — Pregoeiro Oficial

Pregão n°. 07/2017 Processo n°. 17/2017

COTA.CONI COMERCIO E SERVIÇOS LTDA - EPP, estabelecido na Rua Olegário Ribeiro. n.743. Vila Sônia. cidade de Sorocaba/SP, inscrita no CNRI sob n". 10.644.278/0001-55, neste ato representado pelo seu (procurador), no uso de suas atribuições legais. vem:

- A) DECLARAR. para fins de participação no processo licitatário em pauta sob as penas da Lei, que cumpre plenamente aos requisitos de habilitação. Declara, por este e na melhor forma de direito, concordar com os termos do Pregão Presencial em epígrafe, dos respectivos documentos e anexos desta licitação. Declara ainda, que acatará integralmente quaisquer decisões que venham a ser tomadas pelo(a) pirsceiro(a) e equipe de apoio ou pela administração, quanto á habilitação. classificação c adjudicação, ressalvados os nossos direitos legais de recursos
	- RESSALUA: apresenta restrição na documentação de regularidade fiscal, porém, por se tratar de microempresa ou empresa de pequeno porte, opta por participar da licitação e regularizar a documentação no prazo estabelecido no edital, caço apresente a proposta de menor preço. ciente da aplicafflo daç sançães estabelecidos no , instrumento convocatório caso não a regularize tempestivamente;
- A) DECLARAR. pam fins de panicipação no processo licitatorio em pauta, sob as penas da Lci, que está em enquadrada na situação de (EPP), nos tomos de enquadramento previstos nos incisos 1 e II e §§ 1° e 2°, bem como não possui qualquer dos impedimentos previstos nos 4° e seguintes, todos do artigo 3° da Lei Complementar 123/2006 e<br>posteriores alterações, cujos termos declaro conhecer licitatário conforme previsto no aniso 43 da referida Lei Complementar:
- $B<sub>1</sub>$ DECLARAR, que nossa empresa não está impedida de contratar com a Administração Pública direta ou indiretamente, não foi declarada inidônea pelo Poder Público, em nenhuma esfera direta ou indireta, não existe fato superveniente e impeditivo á nossa habilitação. caso venha a conhecer no decorrer do certame, compromete-se a 'comunicar, de imediato;
- $\mathbf{C}$ DECLARAR, que não possui, entre os proprietários, nenhum titular de mandato eletivo:
- m DECLARAR, que está em situação regular perante o Ministério do Trabalho, no que se refere à observância do disposto no ínciso XXXIII, do Artigo 7º da Constituição<br>Federal, e, para fins do disposto no inciso V do artigo 27 menor de (18) dezoito anos em trabalho noturno, perigoso ou insalubre e não emprega menor de (16)dezesseis anos. Ressalva: emprega menor, a partir de quatorze anos, na condição de aprendiz.
- E) DECLARAR, que assume inteira responsabilidade pela execução do objeto, que tem conhecimento das informações e que aceita todas as condições exigidas pelo Edital, para cumprimento das obrigações do objeto da licitação.
- E) DECLARAR, que observa e cumpre as normas relativas á saúde e segurança no Trabalho, para os fins estabelecidos pelo parágrafo único do antigo 117 da Constituição do Estado de São Paulo.
- C) DECLARAR, que na qualidade de Contratante e Contratada, respectivamente. do Termo acima identificado, e, cientes do seu encaminhamento ao TRIBUNAL DE CONTAS DO ESTADO DE SÃO PAULO. para fins de instrução e julgamento. damo-nos por CIENTES c NO11FICADOS para acompanhar todos os atos da tramitação processual, até julgamento final e sua publicação e, se for o caso e de nosso interesse, para, nos prazos e nas formas legais e regimentais, exercer o direito da defesa. interpor recursos co mais que couber. Outrossim, declaramos estar cientes, doravante, de que todos os despachos e decisões que vierem a ser tomados, relativamente ao aludido processo, serão publicados no Diário Oficial do Estado de São Paulo. Caderno do Poder Legislativo, pane do Tribunal dc Contas do Estado de São Paulo. de conformidade com o artigo 90 da Lei Complementar nº 709, de 14 de janciro de 1,993, iniciando-se, com inicio de então, a contagem dos prazos processuais.DECLARAR, para fins de participação no<br>processo licitatório em pauta, sob as penas da Lei, que cum tomadas pelo(a) pregoeiro(a) c equipe dc apoio ou pela administração. quanto á habilitação, classificação e adjudicação. ressalvados os nossos direitos legais de recursos:
- 11) DECLARAR que os equipamentos ofertados atendem a todas as especificações, certificações e conformidades exigidas no Anexo 1 Termo de Referência deste Edital, em especial ás especificações técnicas e que, caso seja declarada vencedora do(s) item (ns) 01 e/ou 02 apresentarei as respectivas comprovações como condição para assinatura do contrato.

#### CADASTRO DO RESPONSÁVEL

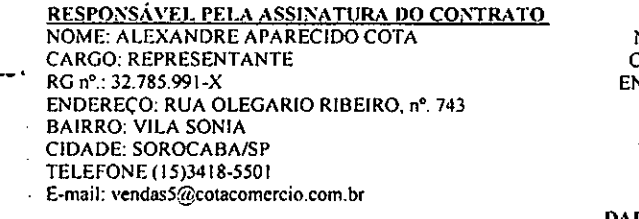

RESPONSÁVEL PELO ATENDIMENTO E REOUIS1COES NOME: CLAUDIA APARECIDA ALVES CARGO: REPRESENTANTE NDEREÇO: RUA OLEGARIO RIBEIRO, nº. 743 BAIRROS: VILA SONIA CIDADE: SOROCABA/SP TELEFONE (15)3418-5501 E-mail: vendas5@cotacomercio.com.br

DADOS BANCARIOS

BANCO: BANCO DO BRASIL<br>AG: 191-0 C/C C/C: 118539-X CORRENTISTA: COTA.COM COMERCIO E SERVIÇOS LTDA EPP SON SONOCABA, 08 de Dezembro 2017.

Sr. Alexandre Aparecido Cota RG: 32.785.991-X Representante

Rua Olegário Ribeiro, 743 - Vila Sonia - Sorocaba/SP- CEP 18080-480 — Fone/FAX: 151 3418.5501 Cota Con

 $F_{350}$ 

# CÂMARA MUNICIPAL DE ITAPETININGA PREGÃO PRESENCIAL Nº 07/2017 - PROCESSO Nº 17/2017 EDITAL DE LICITAÇÃO

# MICROWARE ENGENHARIA DE SISTEMAS LTDA

PREGÃO PRESENCIAL Nº 07/2017 **PROCESSO Nº 17/2017** 

**ENVELOPE 02** DOCUMENTOS DE HABILITAÇÃO

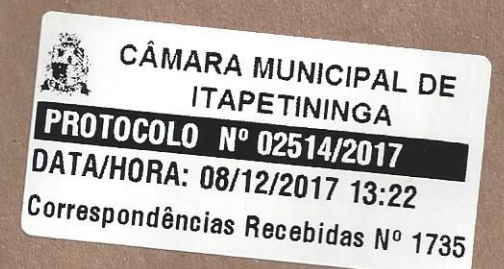

a

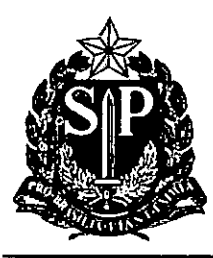

т.,

 $\Gamma$ 

GOVERNO DO ESTADO DE SÃO PAULO SECRETARIA DE DESENVOLVIMENTO ECONÔMICO, CIÊNCIA, TECNOLOGIA E INOVAÇÃO JUNTA COMERCIAL DO ESTADO DE SÃO PAULO

 $\pmb{\mathsf{r}}$ 

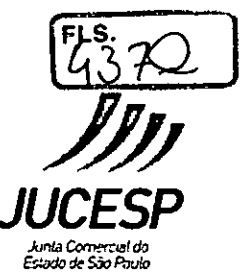

٦

**CERTIDÃO SIMPLIFICADA** 

CERTIFICAMOS QUE AS INFORMAÇÕES ABAIXO CONSTAM DOS DOCUMENTOS ARQUIVADOS NESTA JUNTA COMERCIAL E SÃO VIGENTES NA DATA DE SUA EXPEDIÇÃO.

SE HOUVER ARQUIVAMENTOS POSTERIORES, ESTA CERTIDÃO PERDERÁ SUA VALIDADE.

A AUTENTICIDADE DESTA CERTIDÃO E A EXISTÊNCIA DE ARQUIVAMENTOS POSTERIORES, SE HOUVER, PODERÃO SER CONSULTADAS NO SITE WWW.JUCESPONLINE.SP.GOV.BR, MEDIANTE O CÓDIGO DE AUTENTICIDADE INFORMADO AO FINAL DO DOCUMENTO.

τ.

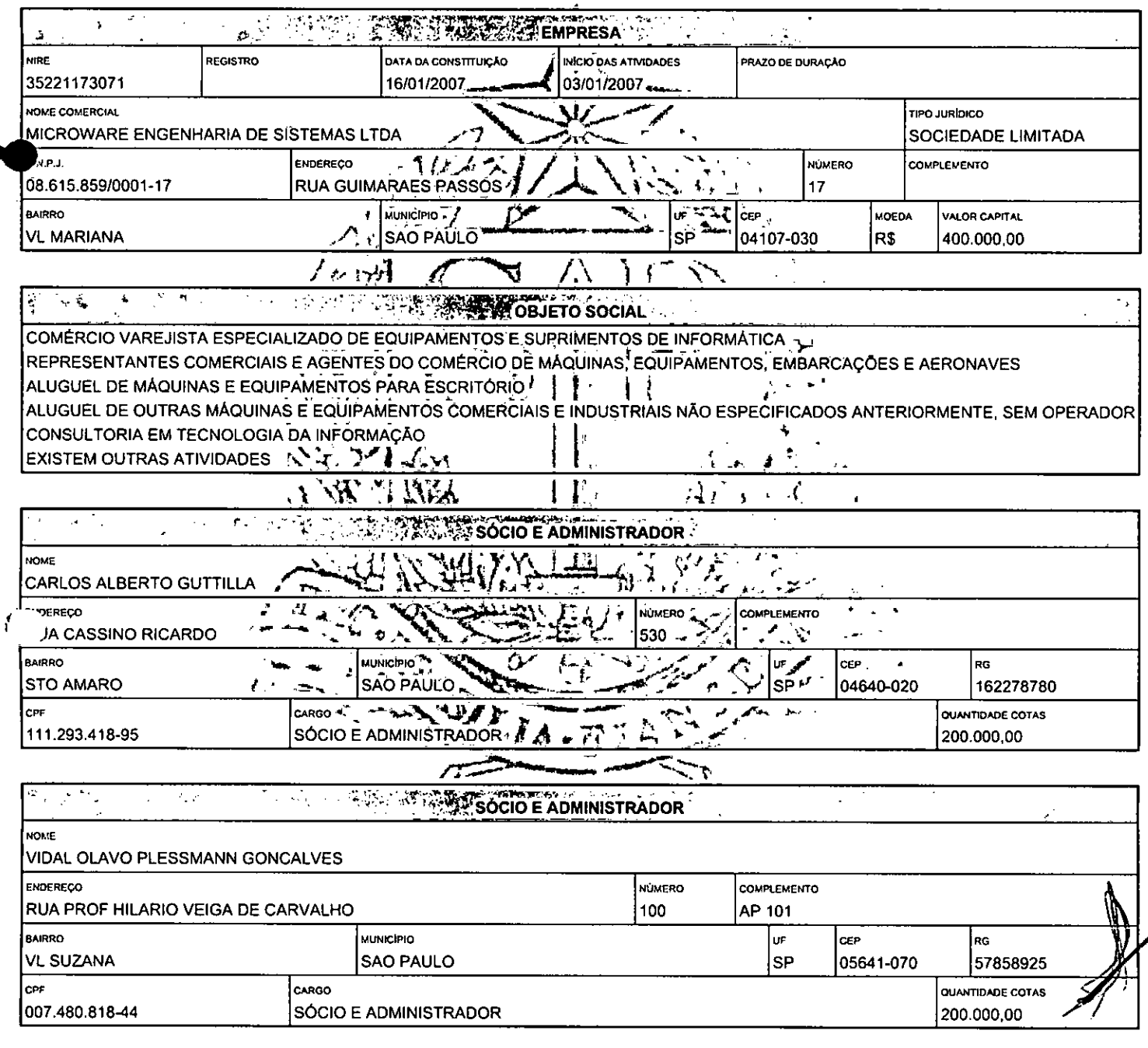

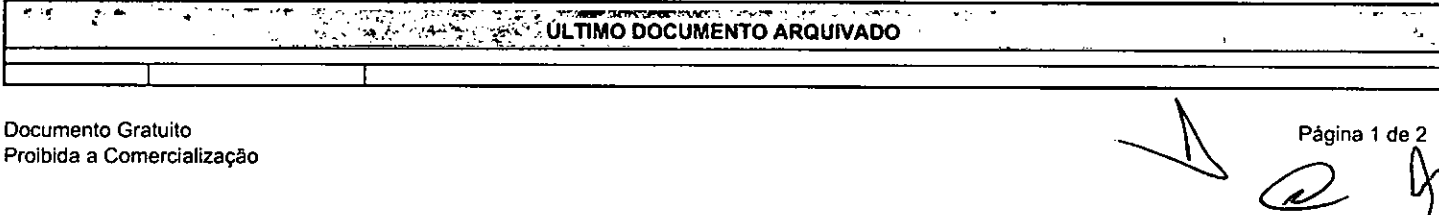

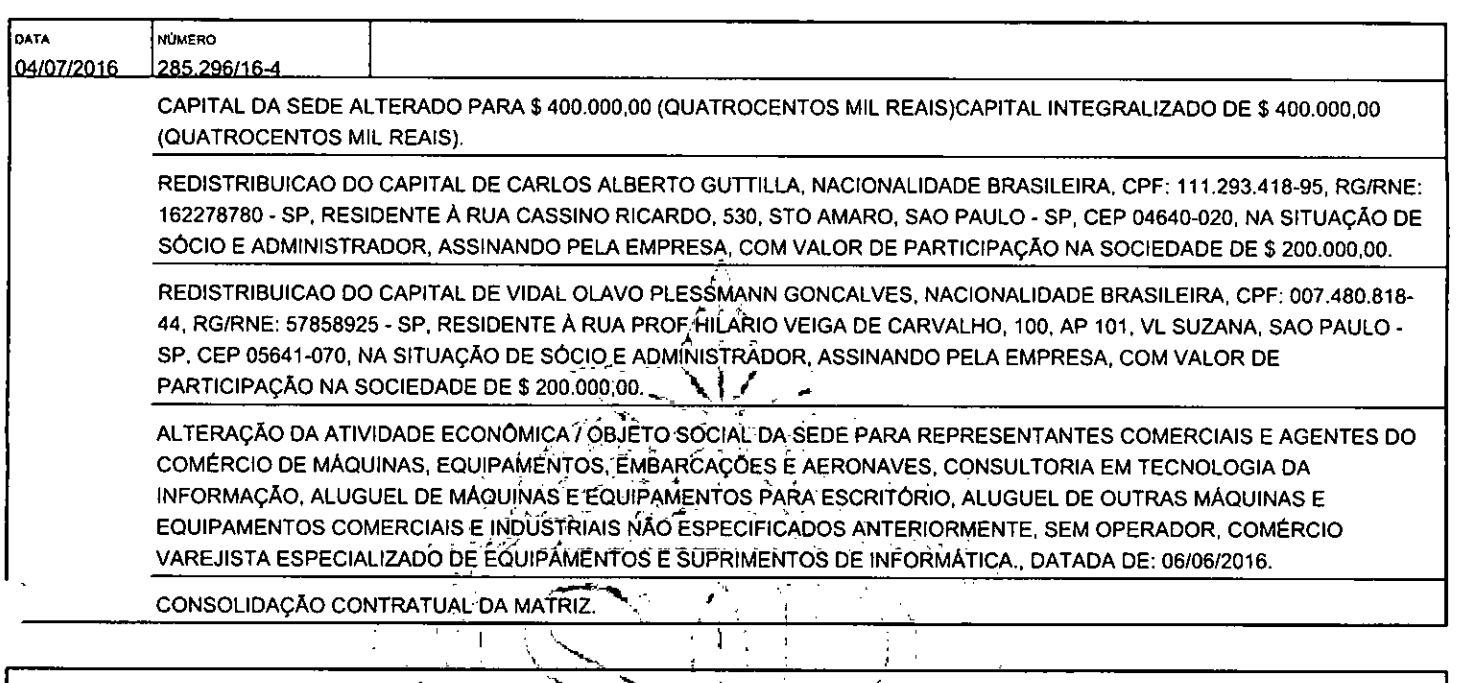

 $\rightarrow$  FIM DAS INFORMAÇÕES PARA NIRE: 35221173071. DATA DA ÚLTIMA ATUALIZAÇÃO DA BASE DE DADOS: 20/11/2017

 $\mathcal{L}_{\mathcal{A}}$ 

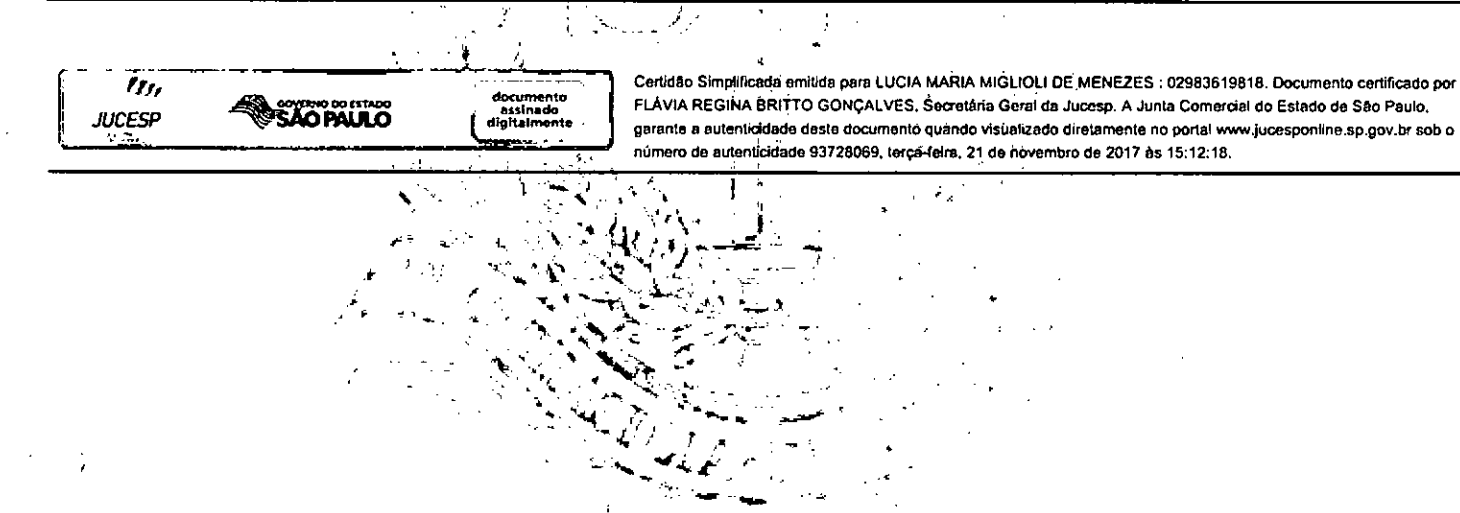

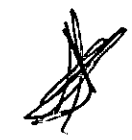

2380

Documento Gratuito Página 2 de 2 Proibida a Comercialização

 $\frac{1}{2}$  $\forall$ 

<u>439Q</u>

# **Comprovante de Inscrição e de Situação Cadastral**

### **Contribuinte,**

Confira os dados de Identificação da Pessoa Jurídica e, se houver qualquer divergência, providencie junto á RFB a sua atualização cadastral.

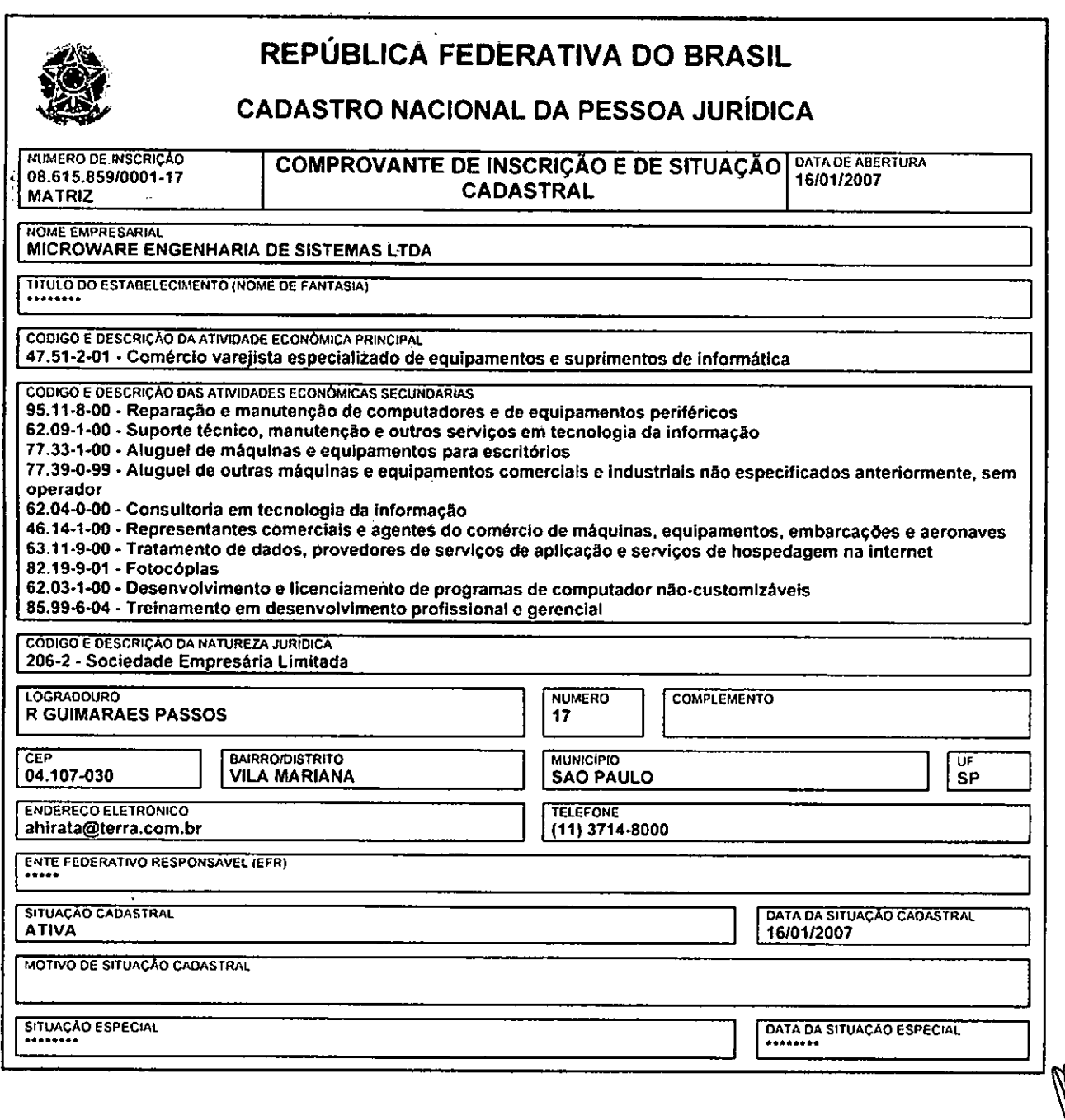

Aprovado pela Instrução Normativa RFB n° 1.634, de 06 de maio de 2016.

Emitido no dia **13/09/2017** ás **11:46:18 (data e hora** de Brasília). Página: **1/1** 

Copyright Receita Federal do Brasil - 13/09/2017

http://www.receita.fazenda.gov.br/Pessoa.luridica/CNPJ/cnpjreva/impressao/Imprime... 13/09/2017

04/08/2016

ŀ.

 $\mathbf i$ ă

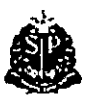

**FLS.**<br>4410

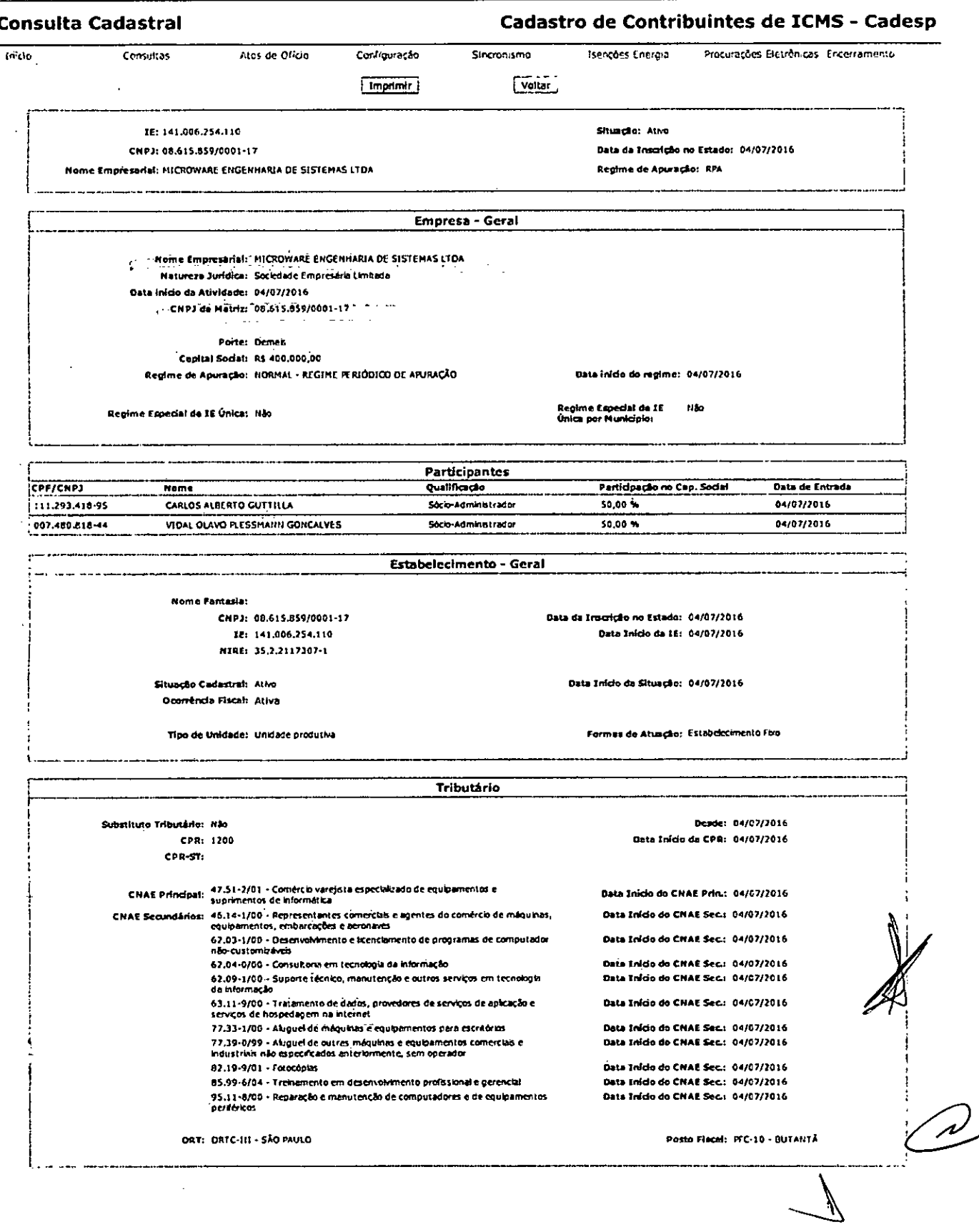

Versäm 3,21.0

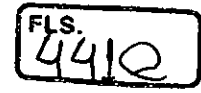

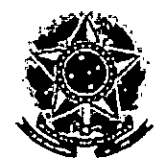

**MINISTÉRIO DA FAZENDA Secretaria da Receita Federal do Brasil Procuradoria-Geral da Fazenda Nacional** 

### **CERTIDÃO NEGATIVA DE DÉBITOS RELATIVOS AOS TRIBUTOS FEDERAIS E À DIVIDA ATIVA DA UNIÃO**

### **.Nome: MICROWARE ENGENHARIA DE SISTEMAS LTDA CNI2.1: 08.615.859/0001-17**

Ressalvado o direito de a Fazenda Nacional cobrar e inscrever quaisquer dívidas de responsabilidade do sujeito passivo acima identificado que vierem a ser apuradas, é certificado que não constam pendências em seu nome, relativas a créditos tributários administrados pela Secretaria da Receita Federal do Brasil (RFB) e a inscrições em Dívida Ativa da União junto à Procuradoria-Geral da Fazenda Nacional (PGFN).

Esta certidão é válida para o estabelecimento matriz e suas filiais e, no caso de ente federativo, para todos os órgãos e fundos públicos da administração direta a ele vinculados. Refere-se à situação do sujeito passivo no âmbito da RFB e da PGFN e abrange inclusive as contribuições sociais previstas nas alíneas 'a' a 'd' do parágrafo único do art. 11 da Lei nº 8.212, de 24 de julho de 1991.

A aceitação desta certidão está condicionada à verificação de sua autenticidade na Internet, nos endereços <http://www.receita.fazenda.gov.br> ou <http://www.pgfn.fazenda.gov.br>.

Certidão emitida gratuitamente com base na Portaria Conjunta RFB/PGFN n21.751, de 02/10/2014. Emitida às 09:56:43 do dia 02/10/2017 <hora e data de Brasília>.  $\frac{1}{6}$  Válida até 31/03/2018.

Código de controle da certidão: **3653.94E7.E3C6.3AA7 Qualquer rasura** ou emenda invalidará este documento.

FLS.<br>44

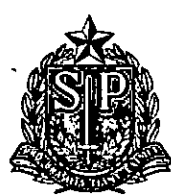

PROCURADORIA GERAL DO ESTADO

# Procuradoria da Dívida Ativa

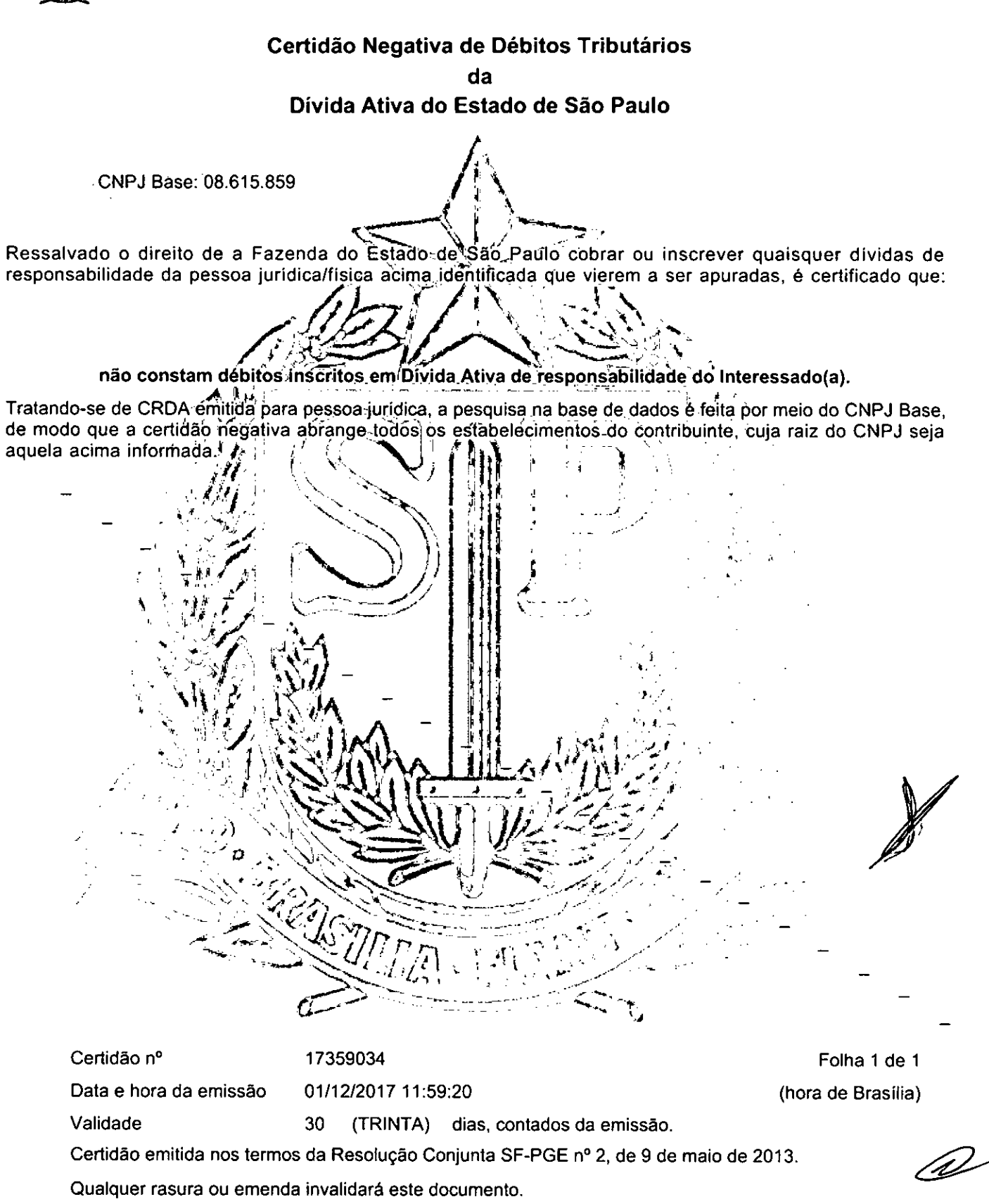

A aceitação desta certidão está condicionada à verificação de sua autenticidade no sítio http://www.dividaativa.pge.sp.gov.br

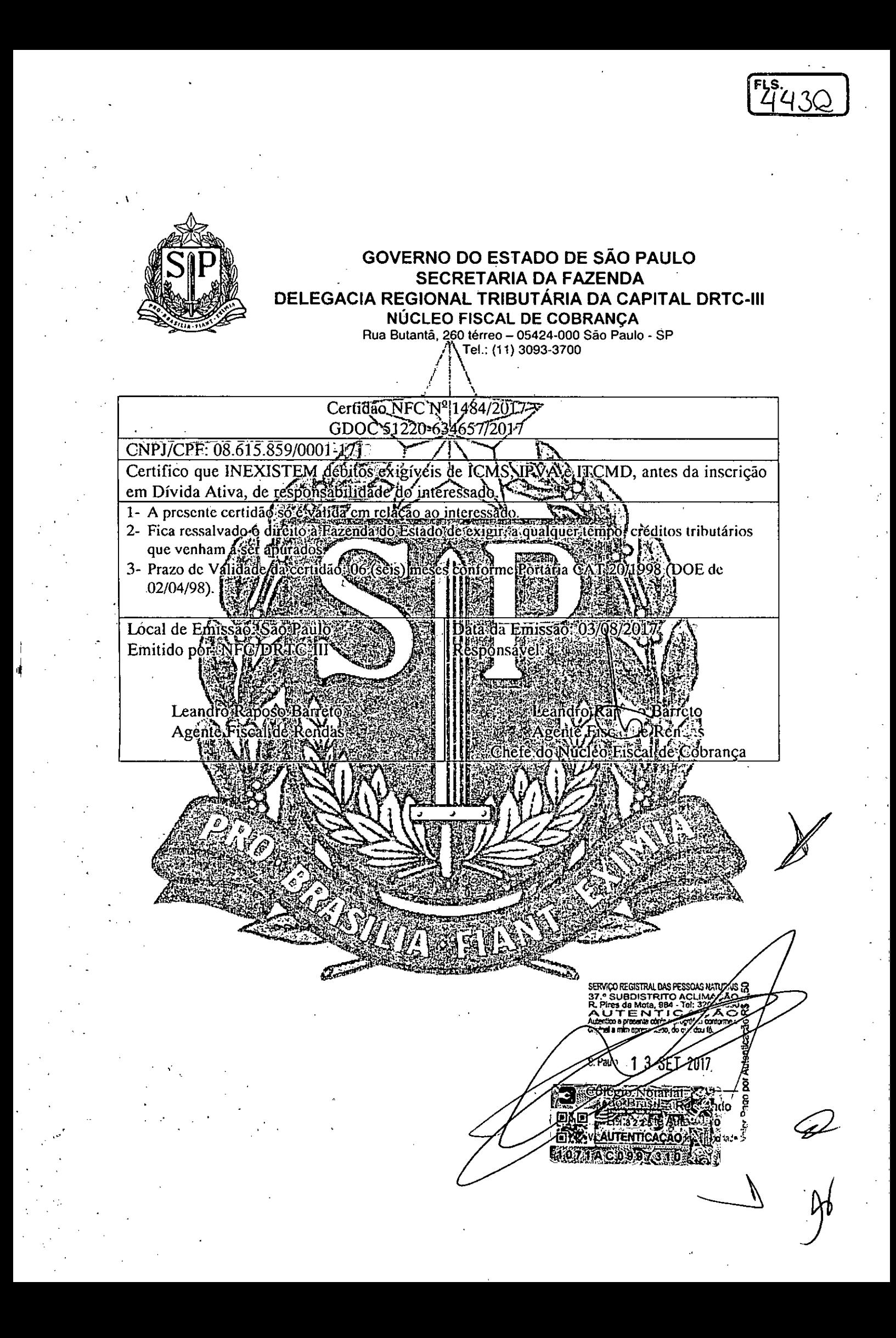

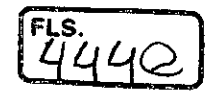

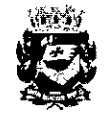

#### **Prefeitura do Município de São Paulo**

Secretaria Municipal de Finanças

Departamento de Arrecadação e Cobrança

### **FDC - Ficha de dados cadastrais**

Cadastro de Contribuintes Mobiliários-CCM

CNPJ: 08.615.859/0001-17

C.C.M: 3.605.218-3

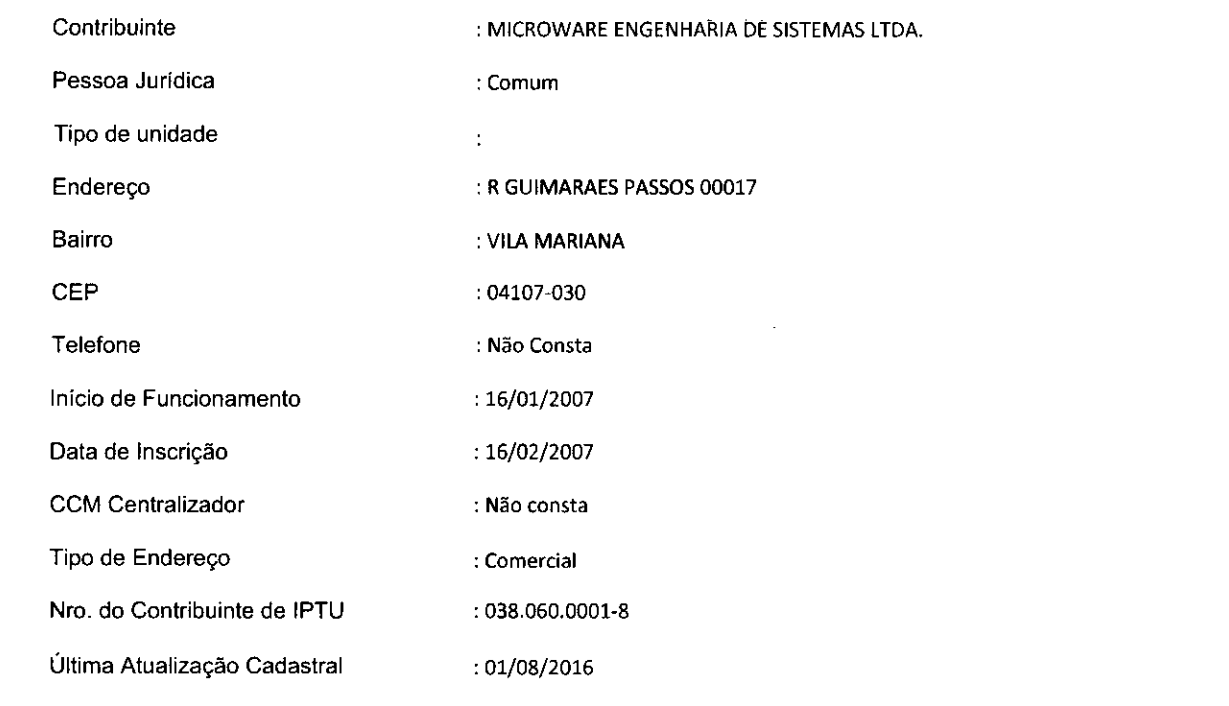

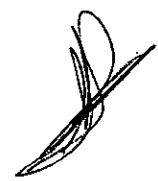

 $\frac{2}{\sqrt{2}}$ 

1 de 2

 $\frac{1}{2}$ 

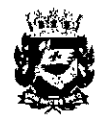

#### **Prefeitura do Município de São Paulo**

Secretaria Municipal de Finanças

Departamento de Arrecadação e Cobrança

### **FDC - Ficha de dados cadastrais**

Cadastro de Contribuintes Mobiliários-CCM

CNPJ: 08.615.859/0001-17

CCM: 3.605.218-3

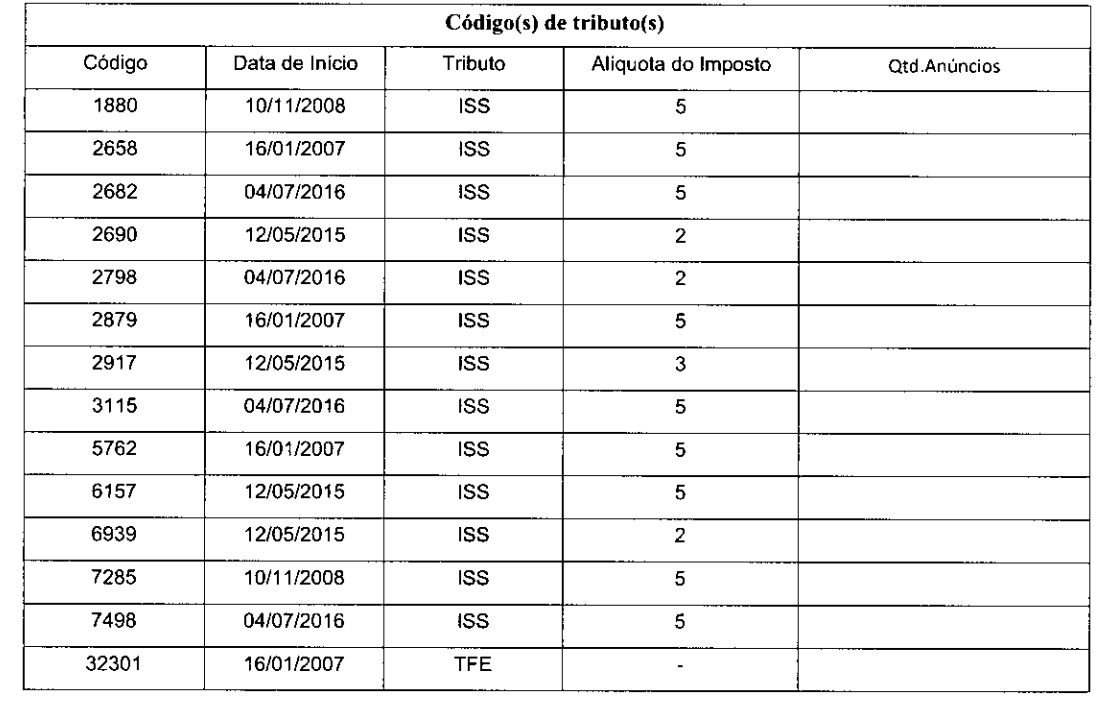

Expedida em 31/10/2017 **via Internet** com base na Portaria SF n°018/2004, de 25 de março de 2004.

A Ficha de Dados Cadastrais (FDC) tem os mesmos efeitos da Declaração Cadastral, informando a condição cadastral mobiliária do contribuinte perante a municipalidade (ativo ou cancelado), além de outros dados cadastrados no órgão fiscal emissor do presente documento, sendo válida por 3 meses a contar da data de emissão.

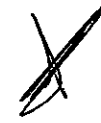

Código para verificação de autenticidade: **Qe49DrXf**  Data de validade: **31/0112018** 

 $\int_{\frac{\pi}{2}}^{\infty}$ 

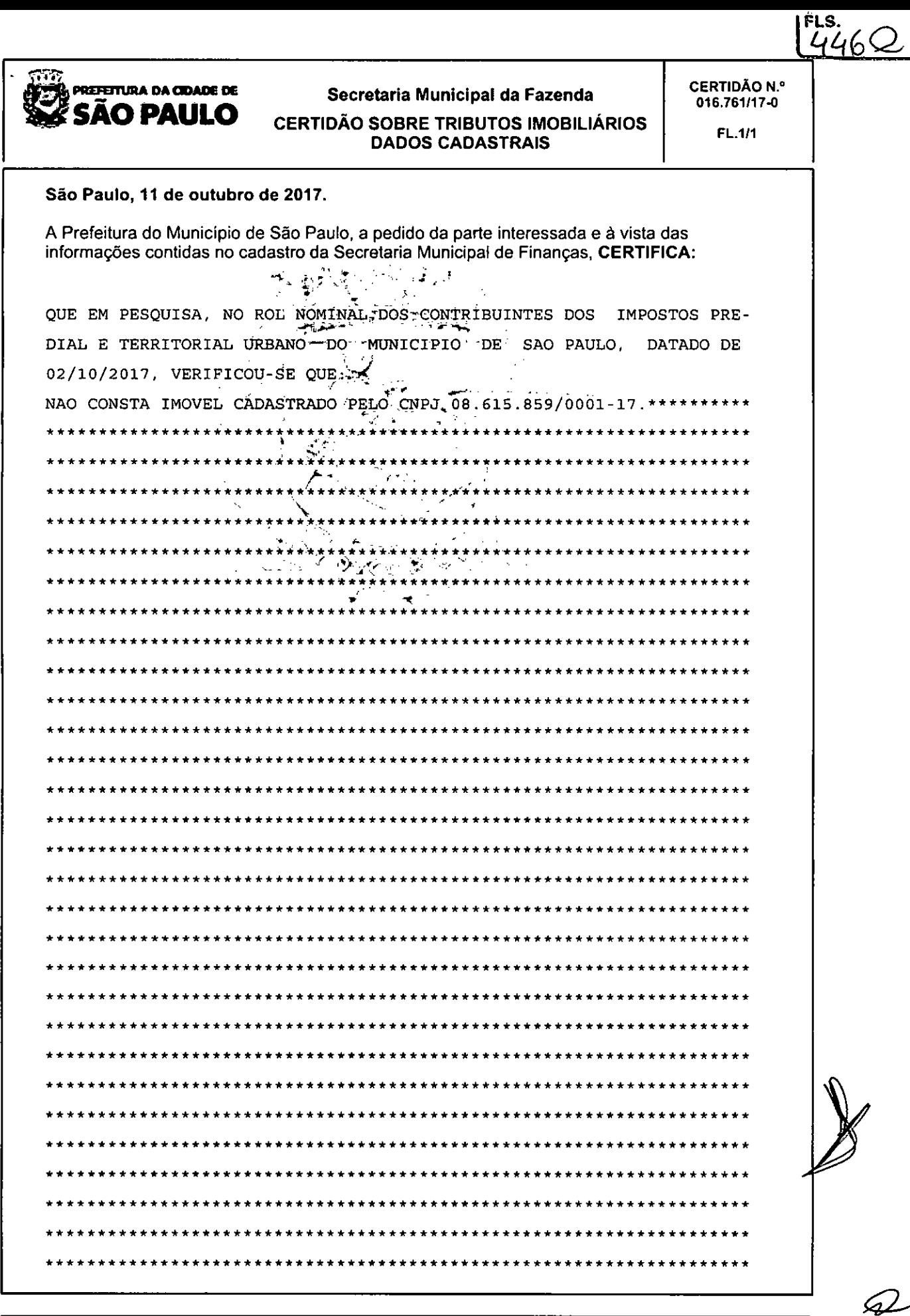

Certidão expedida via Internet com base na Portaria SF n.º 04 de 5 de janeiro de 2012. Prazo de validade de 6 (seis) meses a partir da data de sua liberação com base na Portaria SF n.º 04 de 5 de janeiro de 2012.

 $\sqrt{ }$ 

Certidão emitida às 09:31:42 horas do dia 19/10/2017 (hora e data de Brasília). Protocolo da certidão: 20171002.08615859000117.016637

A autenticidade desta certidão poderá ser confirmada até 05/10/2018, em www.prefeitura.sp.gov.br.

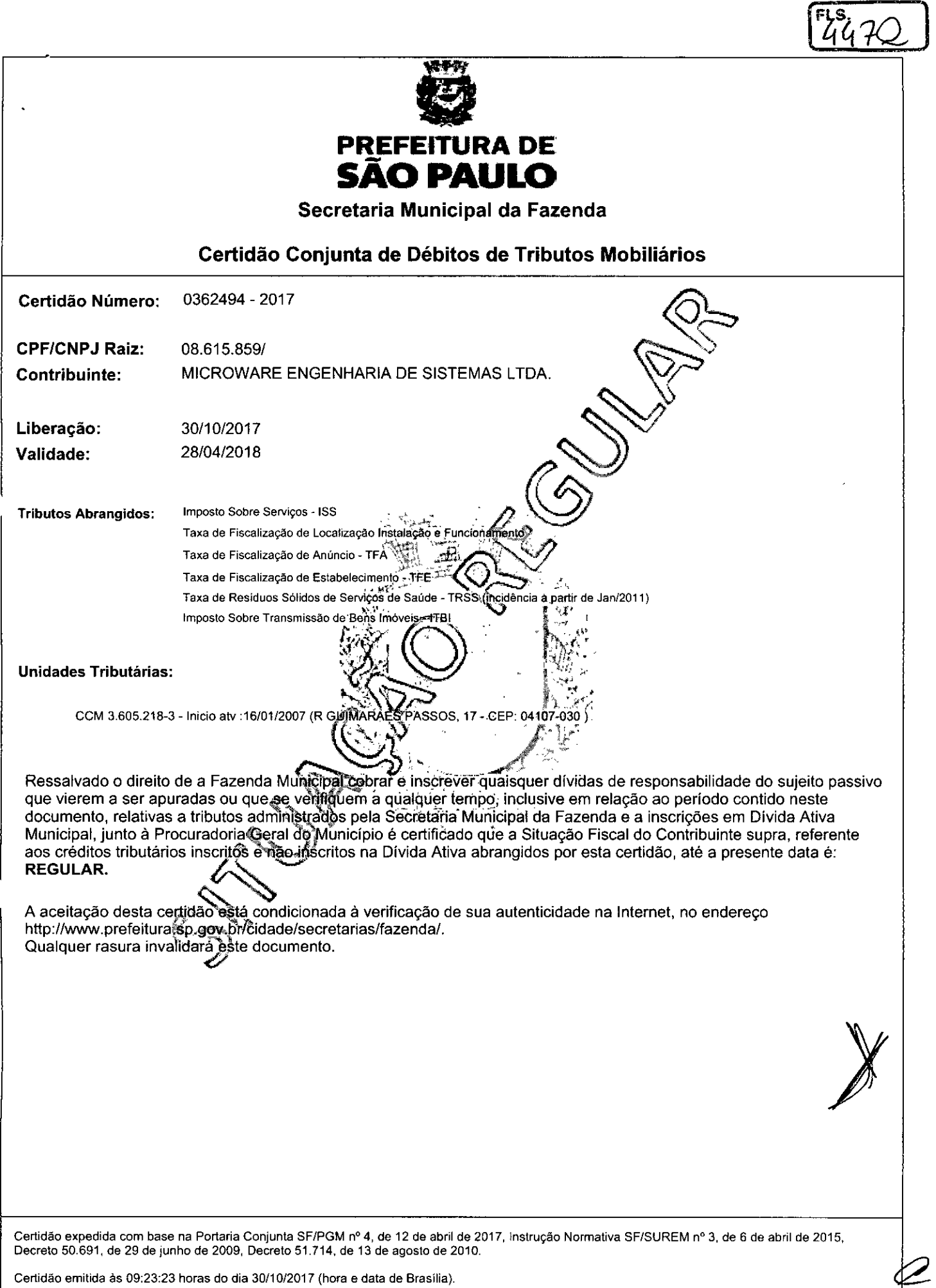

Código de Autenticidade: E3CA86F0

A autenticidade desta certidão deverá ser confirmada na página da Secretaria Municipal da Fazenda http://www.prefeitura.sp.gov.br/sf

 $\left\{ \right\}$ 

 $\mathcal{V}$ 

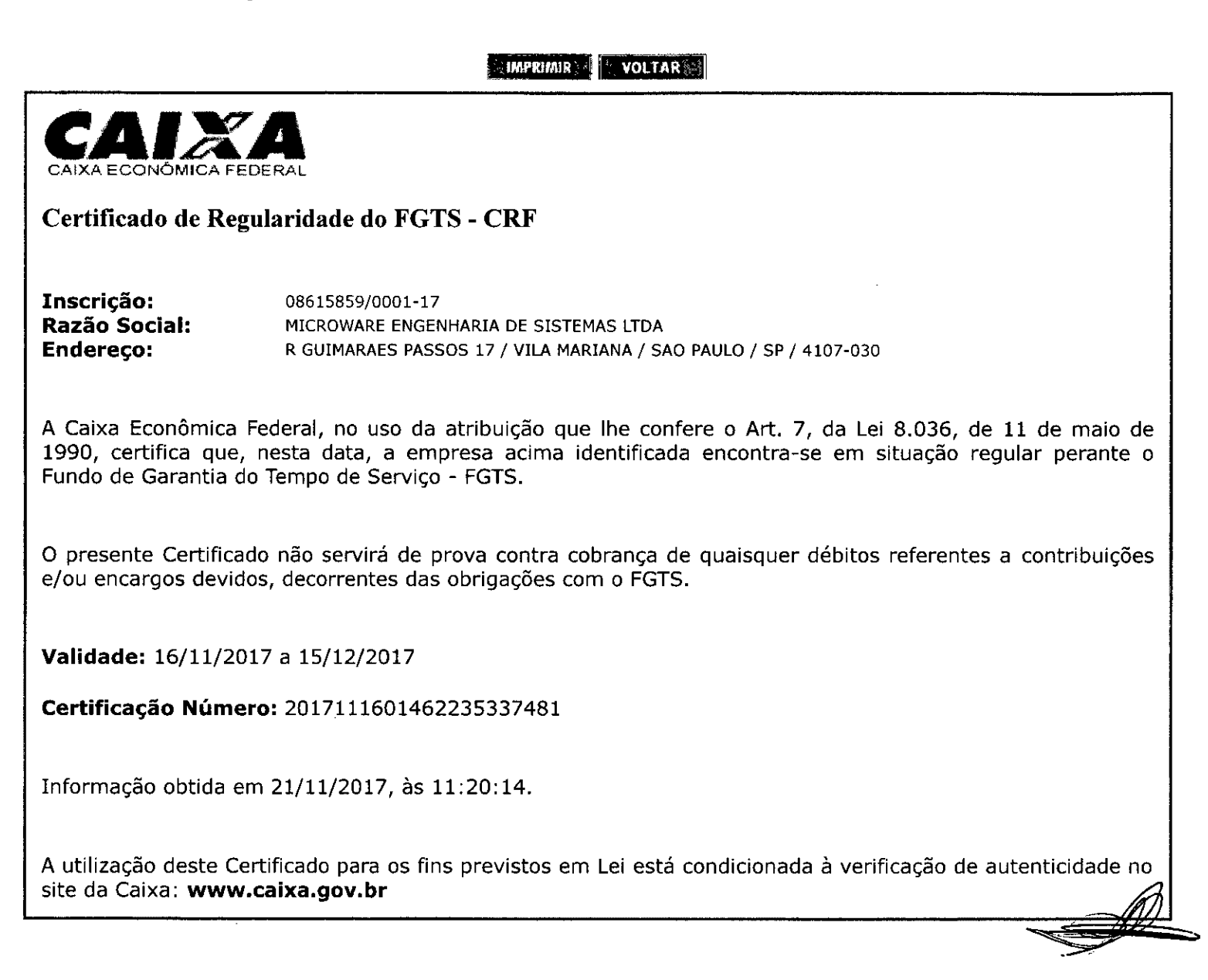

 $\mathbb{E}^{\mathbf{s}}_{\mathcal{H}}$ 80

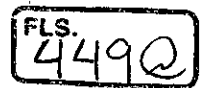

Página 1 de l

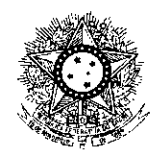

PODER JUDICIÁRIO JUSTIÇA PO TRABALHO

# **CERTIDÃO NEGATIVA DE DÉBITOS TRABALHISTAS**

Nome: MICROWARE ENGENHARIA DE SISTEMAS LTDA (MATRIZ E FILIAIS)CNPJ: 08.615.859/0001-17 Certidão n°: 139325017/2017 Expedição: 30/10/2017, às 09:42:49 Validade: 27/04/2018 - 180 (cento e oitenta) dias, contados da data de sua expedição.

Certifica-se que MICROWARE ENGENHARIA DE SISTEMAS LTDA (MATRIZ E FILIAIS), inscrito(a) no CNPJ sob o n° 08.615.859/0001-17, NÃO CONSTA do Banco Nacional de Devedores Trabalhistas.

Certidão emitida com base no art. 642-A da Consolidação das Leis do Trabalho, acrescentado pela Lei n° 12.440, de 7 de julho de 2011, e na Resolução Administrativa n° 1470/2011 do Tribunal Superior do Trabalho, de 24 de agosto de 2011.

Os dados constantes desta Certidão são de responsabilidade dos Tribunais do Trabalho e estão atualizados até 2 (dois) dias anteriores à data da sua expedição.

No caso de pessoa jurídica, a Certidão atesta a empresa em relação a todos os seus estabelecimentos, agências ou filiais.

autenticidade no portal do Tribunal Superior do Trabalho na A aceitação desta certidão condiciona-se à verificação de sua Internet (http://www.tst.jus.br). Certidão emitida gratuitamente.

### INFORMAÇÃO IMPORTANTE

Do Banco Nacional de Devedores Trabalhistas constam os dados necessários à identificação das pessoas naturais e jurídicas inadimplentes perante a Justiça do Trabalho quanto às obrigações estabelecidas em sentença condenatória transitada em julgado ou em acordos judiciais trabalhistas, inclusive no concernente aos recolhimentos previdenciários, a honorários, a custas, a emolumentos ou a recolhimentos determinados em lei; ou decorrentes de execução de acordos firmados perante o Ministério Público do Trabalho ou Comissão de Conciliação Prévia.

 $\mathscr Q$ 

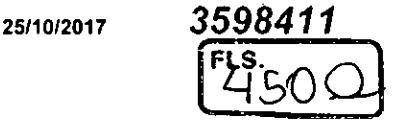

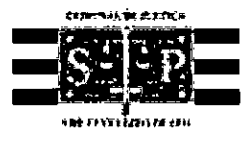

# **PODER JUDICIÁRIO**

**TRIBUNAL DE JUSTIÇA DO ESTADO DE SÃO PAULO** 

CERTIDÃO ESTADUAL DE DISTRIBUIÇÕES CIVEIS

### **CERTIDÃO N°:** 023598411 **FOLHA: 1/1**

A autenticidade desta certidão poderá ser confirmada pela internet no site do Tribunal de Justiça.

.. • \_

A Diretoria de Serviço Técnico de Informações Civeis do(a) Comarca de São Paulo - Capital, no uso de suas atribuições legais,

**CERTIFICA E DÁ FÉ** que, pesquisando os registros de distribuições de **PEDIDOS DE FALÊNCIA, CONCORDATAS, RECUPERAÇÕES JUDICIAIS E EXTRAJUDICIAIS,** anteriores a 24/10/2017, verificou **NADA CONSTAR** como réu/requerido/interessado em nome de.

**MICROWARE —ENGENHARIA DE SISTEMAS LTDA.,** CNPJ: 08.615.859/0001-17 conforme indicação constante do pedido de certitIãO.\*\*\*\*\*\*\*\*\*\*\*\*\*.\*\*\*\*\*\*\*\*

Esta certidão não aponta ordinariamente os processos em que a pessoa cujo nome foi pesquisado figura como autor(a). São apontados os feitos com situação em andamento já cadastrados no sistema inforrriatizado-referentes a todas as Comarcas/Foros Regionais e Distritais do Estado de São Paulo.

A data de informatização de cada Comarca/Foro pode ser verificada no Comunicado n°53/2015. المحارب

Esta certidão só tern.validade mediante assinatura digital.

Esta certidão é sem custas

São Paulo, 25 de outubro de 2017.

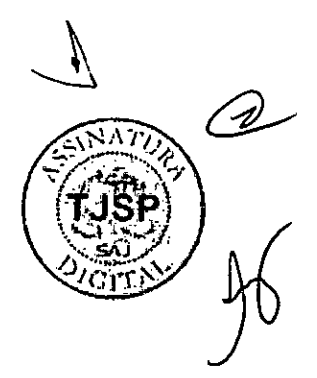

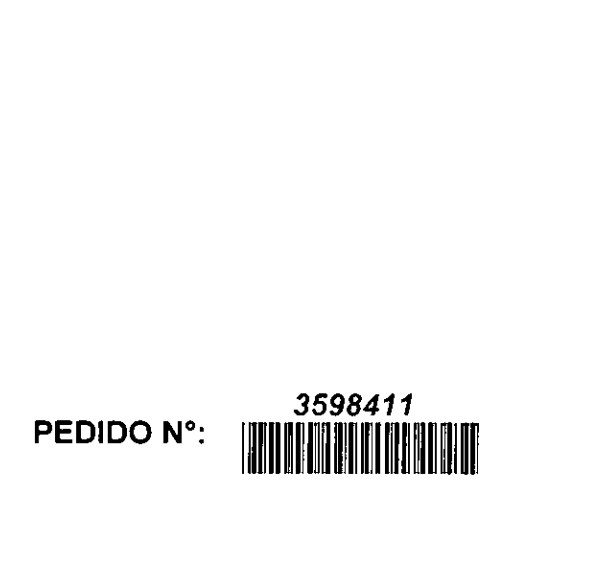

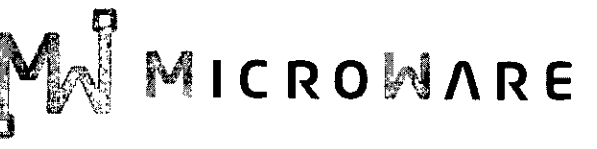

End.: Rua Guimarães Passos, 17— Aclimação — São Paulo/SP - CEP 04107-030

- **Responsável caso a licitante seja declarada vencedora, para a assinatura de contrato: Sr.Vidal Olavo Plessmann Gonçalves,** sócio-proprietário, brasileiro, casado, portador(a) da Carteira de Identidade n° **rg n° 5.785.892-5 SSP e cpf n° 007.480.818-44,**  e mail : vidal@mwmicroware.com.br
- **5> Dados bancários da Licitante:**  Banco do Brasil - Agencia 6805-5 - Conta corrente n° 37.953-0
- **r LOCAL DE ENTREGA:** na Rua José Soares Hungria, n°489, Jardim Marabá, ltapetininga-SP, **CÂMARA MUNICIPAL DE ITAPETININGA,** em conformidade ao edital e anexos;
- **1> PRAZO DE ENTREGA:** no máximo 30 (trinta) dias corridos, contados do recebimento da ordem de fornecimento a ser emitida pelo Setor de Compras da Câmara Municipal de Itapetininga, em conformidade ao edital e anexos;
- **VALIDADE DA PROPOSTA:** 60 (sessenta) dias contados de sua apresentação;
- **1> PAGAMENTO:** em até 10 (dez) dias a partir do recebimento definitivo dos itens entregues pela Administração, que ocorrerá após a completa entrega e verificação da conformidade das especificações exigidas pelo preposto responsável da Câmara, e mediante apresentação e aceitação da nota fiscal/fatura ao Setor Contábil da Câmara Municipal de Itapetininga, podendo ser realizado por meio de crédito em conta corrente a ser fornecida pela Contratada ou cheque nominal a favor da proponente a ser retirado na sede da Câmara Municipal de Itapetininga, em conformidade ao edital e anexos;
- 1> Os preços ofertados são equivalentes aos praticados no mercado, na data da apresentação da proposta.
- **Garantia do(s) equipamento(s) ofertados:** prazo real da garantia, conforme especificações do ANEXO I — TERMO DE REFERÊNCIA; em conformidade ao edital e anexos;
- **Assistência Técnica Nivel Nacional: Abertura de chamado, tele-suporte: micros DELL 0800-9703355, ou pelo chat de suporte técnico no site: www.dell.com.br ;**

### **DECLARAÇÕES**

**Declaramos que,** caso sejamos declarados vencedores desta licitação, entregaremos os objetos desta licitação, dentro das especificações deste edital e das especificações constante do ANEXO I, sem a necessidade de aquisição de acessórios ou equipamentos suplementares;

**Declaramos que** se caso sejamos declarados vencedores desta licitação, utilizaremos mão de obra qualificada no fornecimento, na entrega e na prestação da garantia e da assistência técnica;

**Declaramos que** todos os produtos ofertados são novos, sem uso e que não são, de forma nenhuma, resultado de recondicionamento, reaproveitamento ou remanufaturamento;

**Declaramos que** se vencedora do item 1 e/ou 2, apresentará toda documentação técnica exigida como condição para assinatura do contrato.

MICRO WARE ENGENHARIA DE SISTEMAS LTDA. CNPJ. 08.615.859/0001-17 - Insc. Est. 141.006.254.110 - Insc. Mun. 3.605.218-3 Rua Guimarães Passos, n°17— CEP. 04107-030 — Fone (11) 2164.4550 — São Paulo - SP

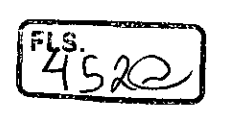

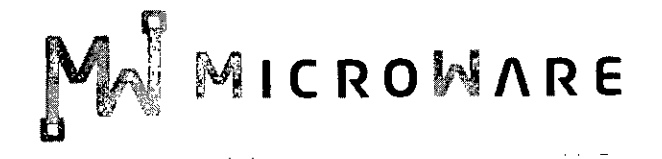

Declaro que o prazo de eficácia desta proposta é de 60 (sessenta) dias, a contar da data da entrega de seu respectivo envelope (art. 64, § 3°, da Lei Federal n° 8.666/93).

2 — Declaro, sob as penas da lei, que os produtos ofertados atendem todas as especificações exigidas no Edital do Pregão Presencial nº 07/2017 da Câmara Municipal de Itapetininga e na legislação em vigor;

3 — Declaro que os preços acima indicados contemplam todos os custos diretos e indiretos incorridos na data da apresentação desta proposta incluindo, entre outros: tributos, encargos sociais, material, despesas administrativas, seguro, frete e lucro.

4 — Declaro que os equipamentos ofertados possuem garantia e assistência técnica com prazo mínimo exigido no Edital.

**São Paulo, 08 de Dezembro de 20**  Silsa Rinaldi de Macedo **Gerente Rg 19.376.527 Cpf 177.760.488-52 E mail: silsa.rinaldi(&mwmicroware.com.br** 

MICROWARE ENGENHARIA DE SISTEMAS LTDA. CNPJ. 08.615.859/0001-17 — Insc. Est. 141.006.254.110— Insc. Mun. 3.605.218-3 Rua Guimarães Passos, n° 17— CEP. 04107-030 — Fone (11) 2164.4550 — São Paulo - SP

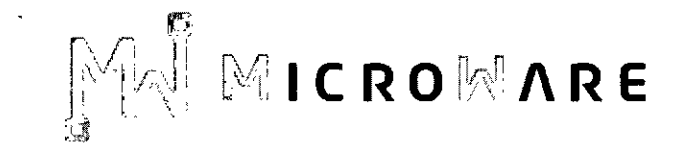

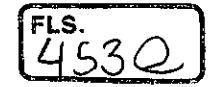

### **CÂMARA MUNICIPAL DE ITAPETININGA PREGÃO PRESENCIAL N°07/2017 - PROCESSO N° 17/2017 EDITAL DE LICITAÇÃO**

# **DECLARAÇÃO DE ATENDIMENTO ÀS ESPECIFICAÇÕES TÉCNICAS**

**MICROWARE ENGENHARIA DE SISTEMAS LTDA,** estabelecida à Rua Guimarães Passos, 17— Vila Mariana — CEP 04107-030 — São Paulo-SP — Tel 11 2164- 4550, inscrita no CNPJ sob o n. 08.615.859/0001-17 - IE: 141.006.254-110, neste ato representada por sua gerente comercial, Silsa Rinaldi de Macedo Packer, portadora da cédula de identidade RG: 19.376.572-X e o CPF: 177.760.488-52, DECLARA, que os equipamentos ofertados atendem a todas as especificações, certificações e conformidades exigidas no Anexo I — Termo de Referência deste Edital, em especial às especificações técnicas e que, caso seja declarada vencedora do(s) item(ns) 01 e/ou 02 apresentarei as respectivas comprovações como condição para assinatura do contrato.

São Paulo, 08 de DEZEMBRO **Re** 2017  $\mathscr{V}$ **Silsa Rinaldi de Magelle Packer** Gerente de *Co*ntas Governo **Maceus** Packer<br>Rg:19,376.572-X **/** 

 $\mathscr{Q}$ 

MICROWARE ENGENHARIA DE SISTEMAS LTDA. CNPJ. 08.615.859/0001-17— Insc. Est. 141.006.254.110— Insc. Mun. 3.605.218-3 Rua Guimarães Passos, n° 17— CEP. 04107-030 — Fone (11) 2164.4550 — São Paulo - SP 3-(

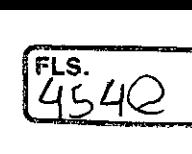

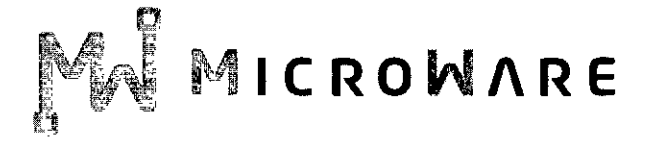

## **CÂMARA MUNICIPAL DE ITAPETININGA PREGÃO PRESENCIAL N°07/2017 - PROCESSO N°17/2017 EDITAL DE LICITAÇÃO**

 $\gamma$ 

## **DECLARAÇÃO DE CUMPRIMENTO DO INCISO XXXIII do ART. 7° da CONSTITUIÇÃO FEDERAL**

**MICROWARE ENGENHARIA DE SISTEMAS LTDA,** estabelecida à Rua Guimarães Passos, 17— Vila Mariana — CEP 04107-030 — São Paulo-SP — Tel 11 2164- 4550, inscrita no CNPJ sob o n. 08.615.859/0001-17 - IE: 141.006.254-110, neste ato representada por sua gerente comercial, Silsa Rinaldi de Macedo Packer, portadora da cédula de identidade RG: 19.376.572-X e o CPF: 177.760.488-52, DECLARA, para fins do disposto no inciso V do art. 27 da Lei n° 8.666, de 21 de junho de 1993, acrescido pela Lei no 9.854, de 27 de outubro de 1999, que não emprega menor de dezoito anos em trabalho noturno, perigoso ou insalubre; e que não emprega menor de dezesseis anos, salvo na condição de aprendiz, a partir de quatorze anos.

São Paulo, 08 de DEZEMBRO<sub>lde</sub> 2017 **Silsa Rinaldi de Magggo Packer RG-19.376.572-X** Gerente de contas Governo

 $\frac{2}{\sqrt{2}}$ 

MICROWARE ENGENHARIA DE SISTEMAS LTDA. CNPL 08.615.859/0001-17 — Insc. Est. 141.006.254.110— Insc. Mun. 3.605.218-3 Rua Guimarães Passos, n° 17— CEP. 04107-030 — Fone (11) 2164.4550 — São Paulo - SP

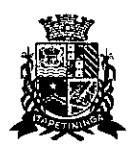

# <u>45!</u>

### CAMARA MUNICIPAL DE ITAPETININGA

### Sistema 4R ATA DA SESSÃO PÚBLICA

### Processo: 17/2017

#### Pregão N°: 07/2017

### Objeto: ESCOLHA DA PROPOSTA MAIS VANTAJOSA PARA A CONTRATAÇÃO DE EMPRESA PARA O FORNECIMENTO DE MICROCOMPUTADORES, IMPRESSORA E PACOTE OFFICE PARA A CÂMARA MUNICIPAL DE ITAPETININGA

### PREÂMBULO

No dia 8 de dezembro de 2017, às 14:00 horas, reuniram-se na CAMARA MUNICIPAL DE ITAPETININGA, na sala de licitações, sito a RUA: JOSÉ SOARES HUNGRIA, 489. ID. MARABÁ, o Pregoeiro, Senhor CLÓVIS DENIS MÁXIMO, e a Equipe de Apoio, Senhores ANDRÉ LUIZ NISHIYAMA e SOMA MARIA DE SOUZA ITO, designados conforme Portaria 32/2017 de 26 de julho de 2017, para a Sessão Pública do Pregão em epígrafe.

### **CREDENCIAMENTO**

Aberta a sessão, procedeu-se o exame dos documentos oferecido pelo interessado presente, visando à comprovação da existência de poderes para formulação de propostas e prática dos demais atos de atribuição do Licitante, na seguinte conformidade:

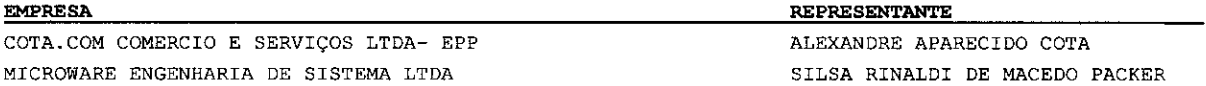

O Pregoeiro comunicou o encerramento do credenciamento.

Em seguida recebeu as Declarações dos Licitantes de que atendem plenamente os requisitos de Habilitação estabelecidos no Edital e os dois Envelopes contendo a Proposta e os Documentos de Habilitação, respectivamente.

### REGISTRO DO PREGÃO

Ato continuo, foram abertos os Envelopes contendo as Propostas e, com a colaboração dos membros da Equipe de Apoio, o Pregoeiro examinou a compatibilidade do objeto, prazos e condições de fornecimento ou de execução, com aqueles definidos no Edital.

Em seguida o Pregoeiro convidou individualmente os autores das propostas selecionadas a formular lances de forma sequencial, a partir do autor da proposta de maior preço e os demais em ordem decrescente de valor. A seqüência de ofertas de lances ocorreu da seguinte forma:

ITEM: 0001 - SERVIÇOS LICENÇA SOFTWARE Encerrado

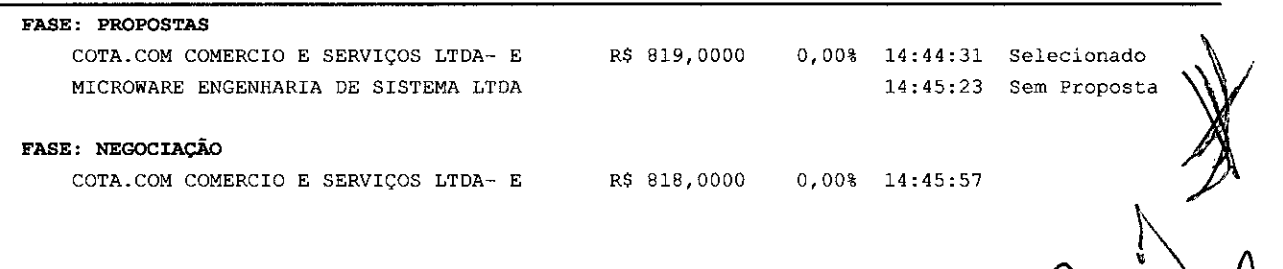

 $\overline{\mathbb{F}_{2}}$ 

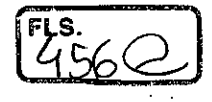

 $\ddot{\phantom{1}}$ 

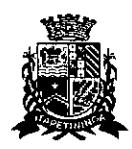

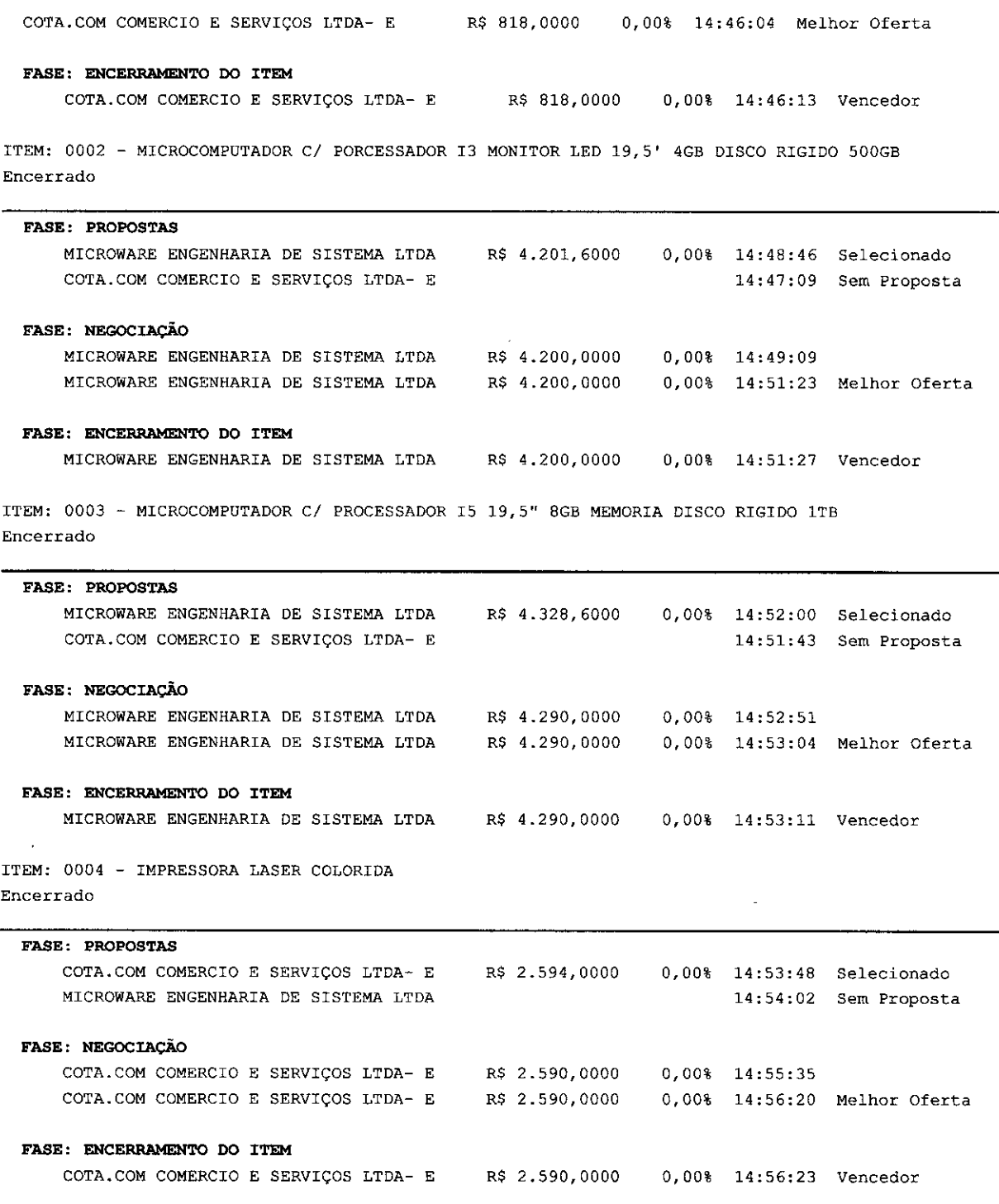

# CLASSIFICAÇÃO

Declarada encerrada a etapa de lances, as ofertas foram classificadas em ordem crescente de valor, assegurada as licitantes microempresas e empresa de pequeno porte o exercício do direito de preferência, respeitada a ordem de classificação, na seguinte conformidade:

 $a \rightarrow b$ **kg** 

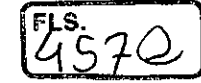

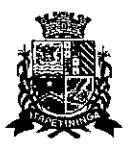

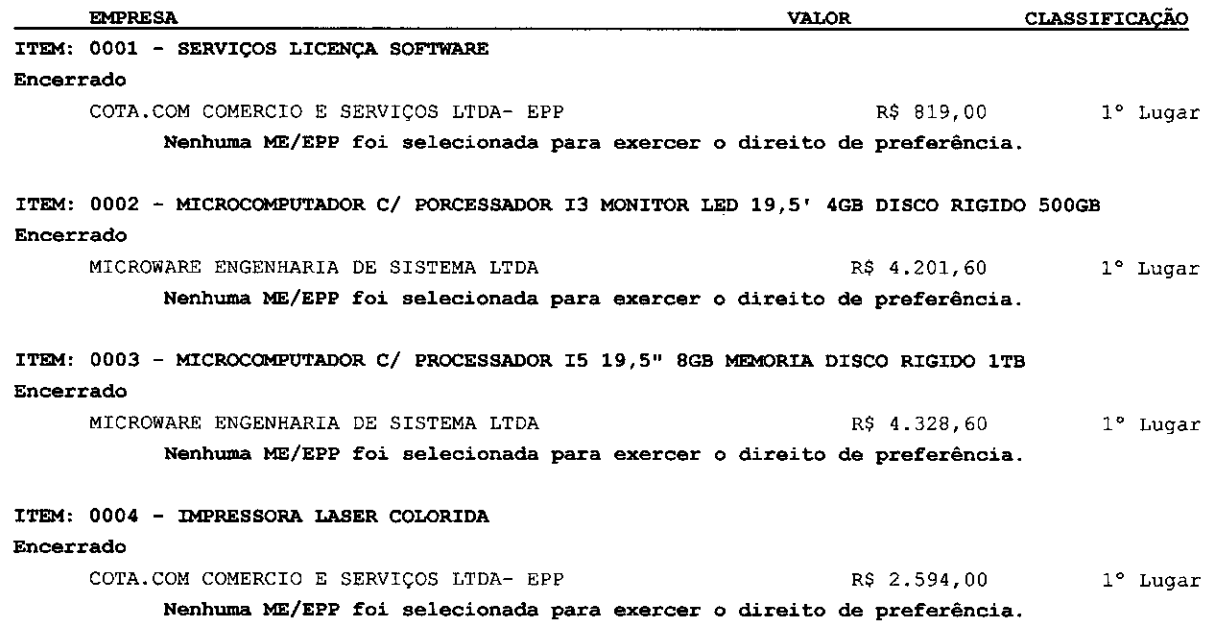

### **NEGOCIAÇÃO**

p.

Negociada a redução do preço da menor oferta, o Pregoeiro considerou que o preço obtido, abaixo especificado, é ACEITÁVEL por ser compatível com os preços praticados pelo mercado, conforme apurado no processo de licitação.

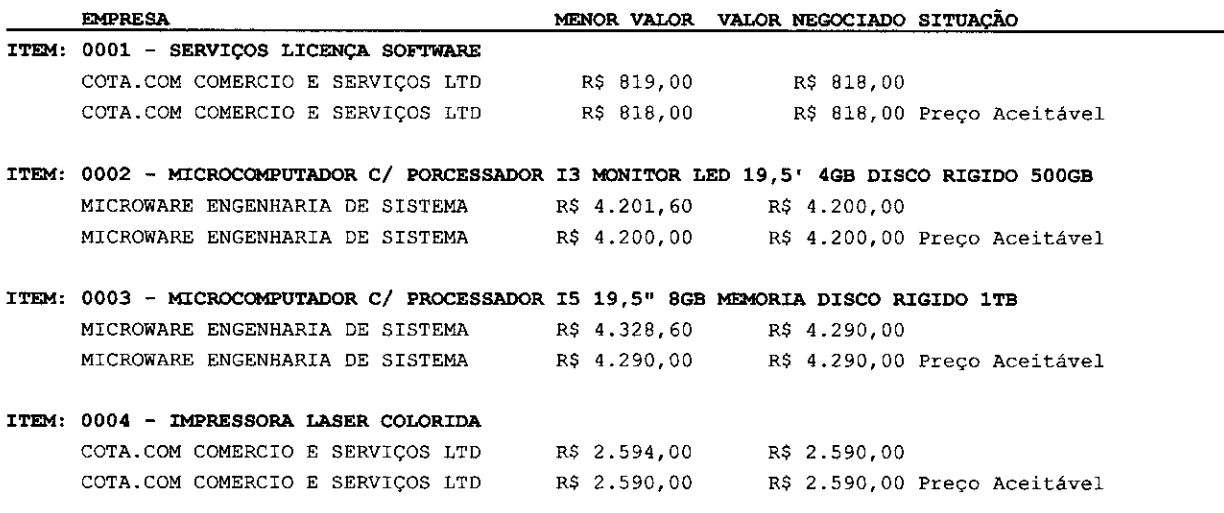

### **HABILITAÇÃO**

Aberto o 2° Envelope do Licitante que apresentou a melhor proposta e analisados os documentos de habilitação, foi verificado o atendimento dos requisitos estabelecidos no Edital.

Os documentos de habilitação examinados e as propostas dos credenciados foram rubricados pelo Pregoeiro e pelos membros da Equipe de Apoio e colocados à disposição dos Licitantes para exame e rubrica.

**RESULTADO** 

 $\begin{array}{c}\n\swarrow \\
\searrow\n\end{array}$ 

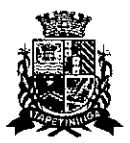

### À vista da habilitação, foi declarado:

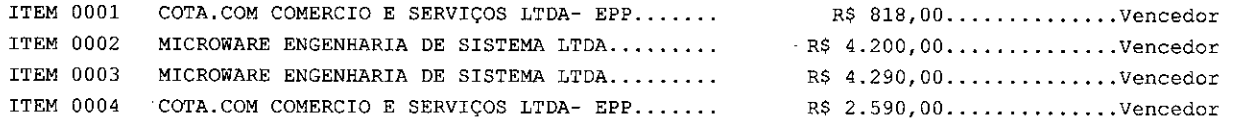

VALOR TOTAL ADJUDICADO POR FORNECEDOR COTA.COM COMERCIO E SERVIÇOS LTDA- EPP R\$ 9.952,00. MICROWARE ENGENHARIA DE SISTEMA LTDA R\$ 141.390,00.

VALOR TOTAL DO PREGÃO R\$ 151.342,00.

#### ADJUDICAÇÃO

Ato continuo, consultados, os Licitantes declinaram do direito de interpor recurso e o Pregoeiro adjudicou todos os itens do objeto deste Pregão.

### ENCERRAMENTO

Nada mais havendo a tratar, foi encerrada a sessão, cuja ata vai assinada pelo Pregoeiro, pelos membros da Equipe de Apoio e representantes dos licitantes relacionados.

### OCORRÊNCIAS NA SESSÃO PÚBLICA

Ocorrências do pregão: Não houve.

### ASSINAM:

RECIDO<br>RCIO E S<br>8000155 ALEXANDRE APARECIDO COTA COTA.COM COMERCIO E SERVIÇOS LTDA- EPP CNPJ/CPF: 10644278000155

CEDO PACKER AR1A DE SISTEMA LTDA CNPJ/CPF: 08615859000117 , SILSA RINALDI SILSA RINALDI<br>MICROWARE EXCENHA

LICITANTES PREGOEIRO/EQUIPE DE APOIO

CLÓVIS DENIS MÁXIMO Pregoeiro

ANDRÉ LUIZ NISHIYAMA

SONIA MARIA DESOUZA ITO

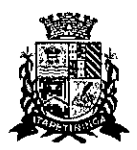

# **CAMARA MUNICIPAL DE ITAPETININGA**  Estado de São Paulo

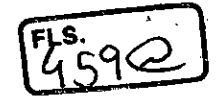

Itapetininga, 18 de dezembro de 2017

Ao Setor de TI Eduardo de Souza Machado Agente Operacional de Informática

Solicito a conferencia da ESPECIFICAÇÃO TÉCNICA dos equipamentos constantes no Anexo I — Termo de Referência do Edital de Licitação do Pregão Presencial n° 07/2017, apresentada pela Empresa Microware Engenharia de Sistemas Ltda., na Sessão Pública realizada 08 de dezembro de 2017, a qual foi declarada vencedora dos itens 01 e 02, para efetuarmos a Homologação e assinatura do Termo de Contrato.

Clóvis Denis Máximo Pregoeiro

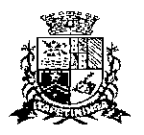

Estado de São Paulo

Itapetininga, 29 de dezembro de 2017.

Ao Pregoeiro da Câmara Municipal de Itapetininga,

# **Clóvis** Dênis **Máximo**

Com relação a conferência das Especificações Técnicas e Certificações exigidas dos itens 01 e 02 referente ao edital do Pregão Presencial n° 07/2017, a Empresa Microware Engenharia de Sistemas apresentou todas as documentações necessárias, podendo ser homologada a presente licitação.

Após a assinatura do contrato e entrega dos equipamentos, será feita uma conferência detalhada.

Atenciosamente,

abjacany

**Eduardo de Souza Machado**  Agente Operacional de Informática

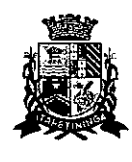

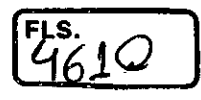

# Sistema 4R Homologação / Adjudicação **Câmara Municipal de Itapetininga**

# Estado de São Paulo

### PROCESSO N° 17/2017 Pregão Presencial 07/2017

OBJETO: ESCOLHA DA PROPOSTA MAIS VANTAJOSA PARA A CONTRATAÇÃO DE EMPRESA PARA O FORNECIMENTO DE MICROCOMPUTADORES, IMPRESSORA E PACOTE OFFICE PARA A CÂMARA MUNICIPAL DE ITAPETININGA

### **HOMOLOGAÇÃO**

HOMOLOGO a decisão da COMISSÃO PERMANENTE DE LICITAÇÕES desta Câmara, conforme a tabela em anexo;

Após formalidades legais, arquive-se.

### **ADJUDICAÇÃO**

CONSIDERANDO a decisão da COMISSÃO PERMANENTE DE LICITAÇÕES, optamos pela ADJUDICAÇÃO do presente:

EMPRESA: COTA.COM COMERCIO E SERVIÇOS LTDA- EPP CNPJ: 10.644.278/0001-55 INSCRIÇÃO ESTADUAL: ENDEREÇO: RUA OLEGÁRIO RIBEIRO 743 BAIRRO: Vila Sonia CEP: 18080-480 CIDADE: SOROCABA/SP FONE: (15)3418-5501 TOTAL: R\$ 9.952,00(Nove Mil, Novecentos e Cinqüenta e Dois Reais)

EMPRESA: MICROWARE ENGENHARIA DE SISTEMA LTDA CNPJ: 08.615.859/0001-17 INSCRIÇÃO ESTADUAL: ENDEREÇO: RUA GUIMARAES PASSOS, 17 BAIRRO: VILA MARIANA CEP: 04107-030 CIDADE: SAO PAULO/SP FONE: (11)21644550 TOTAL: R\$ 141.390,00(Cento e Quarenta e Um Mil, Trezentos e Noventa Reais)

ITAPETININGA, 02 de janeiro de 2017. Antônio Elson Brun residente da Câmara

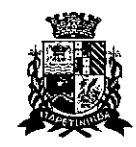

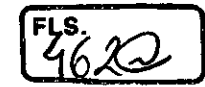

### EXTRATO PUBLICAÇÃO

### **PROCESSO N° 17/2017**

### **Pregão Presencial n° 07/2017**

**OBJETO: Contratação de empresa para o fornecimento de microcomputadores, impressora e pacote office para a Câmara Municipal de Itapetininga.** 

**1 . HOMOLOGO o** Pregão Presencial n° 07/2017, que tem por objetivo a contratação de empresa para o fornecimento de microcomputadores, impressora e pacote office para a Câmara Municipal de Itapetininga, ratificando **ADJUDICAÇÃO** do respectivo objeto as empresas declaradas vencedoras do certame, Cota.ComComércio e Serviços Ltda-EPP e Microware Engenharia de Sistema Ltda EMPRESA: COTA.COM COMÉRCIO E SERVIÇOS LTDA

CNPJ: 10.644.278/0001-55

TOTAL: R\$ 9.952,00 (nove mil, novecentos e cinquenta e dois reais)

EMPRESA: MICROWARE ENGENHARIA DE SISTEMA LTDA CNPJ: 08.615.859/0001-17 TOTAL: R\$ 141.390,00 (cento e quarenta e um mil, trezentos e noventa reais)

Nos termos do artigo 26 da Lei Federal n° 8.666/93, **RATIFICO** o ato, nos termos acima descritos e **AUTORIZO** a despesa.

Itapetininga, 02 de janeiro de 2018

Antônig Etson Brun Presidente da Câmara

in 19

# **CAMARA MUNICIPAL DE ITAPETININGA**

# **EXTRATO PUBLICAÇÃO**

# **PROCESSO N° 17/2017 PREGÃO PRESENCIAL No 07/2017**

OBJETO: Contratação de empresa para o fornecimento de microcomputadores, impressora e pacote office para a Câmara Municipal de Itapetininga.

1 . HOMOLOGO o Pregão Presencial n° 07/2017, que tem por objetivo a contratação de empresa para o fornecimento de microcomputadores, impressora e pacote office para a Câmara Municipal de Itapetininga, ratificando ADJUDICAÇÃO do respectivo objeto as empresas declaradas vencedoras do certame, Cota.Com Comércio e Serviços Ltda.- EPP e Microware Engenharia de Sistema Ltda.

EMPRESA: COTA.COM COMÉRCIO E SERVIÇOS LTDA. ,CNPJ: 10.644.278/0001-55 'TOTAL: R\$ 9.952,00 (nove mil, novecentos e cinquenta e dois reais)

t.

EMPRESA: MICROWARE ENGENHARIA DE SISTEMA LTDA. CNPJ: 08.615.859/0001-17 TOTAL: R\$ 141.390,00 (cento e quarenta e um mil, trezentos e noventa reais)

Nos termos do artigo 26 da Lei Federal n° 8.666/93, RATIFICO o ato, nos termos acima descritos e AUTORIZO a despesa.

Itapetininga, 02 de janeiro de 2018

**ANTÔNIO ETSON BRUN**  PRESIDENTE DA CÂMARA

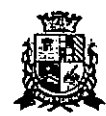

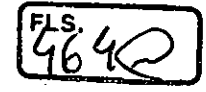

Estado de São Paulo

### TERMO DE CONTRATO N° 02/2018

## **TERMO DE CONTRATO DE FORNECIMENTO, QUE FAZEM ENTRE SI A CÂMARA MUNICIPAL DE ITAPETININGA E MICROWARE ENGENHARIA DE SISTEMA LTDA**

A CÂMARA MUNICIPAL DE ITAPETININGA, com sede na Rua José Soares Hungria, 489, Jardim Marabá na cidade de Itapetininga, devidamente inscrita no CNPJ sob n° 67.360.537/0001-33, doravante denominada CONTRATANTE, neste ato representada por seu Presidente, Sr. Antonio Etson Brun, RG n° RG n° 29.943.721-8 e inscrito no CPF n° 119.434.308-29, e a empresa Microware Engenharia de Sistema Ltda, inscrita no CNPJ/CPF sob o n°08.615.859/0001-17, com endereço Rua Guimares Passos, 17, vila Mariana — São Paulo/SP, representada neste ato por Vidal Olavo Plessmann Gonçalves — Sócio Gerente, portador do RG n° 5.785.892-5, inscrito no CPF n° 007.480.818-44, doravante denominada CONTRATADA, firmam o presente termo de contrato, cuja celebração foi autorizada no processo administrativo, doravante denominado Processo, concernente ao Pregão Presencial n° 07/2017. Os contraentes enunciam as seguintes cláusulas e condições que regerão o contrato em harmonia com os princípios e normas da legislação aplicável à espécie, especialmente a Lei Federal n° 8.666/93 e suas alterações posteriores, doravante denominada Lei, que as partes declaram conhecer, subordinando-se, incondicional e irrestritamente, às suas estipulações.

### **PRIMEIRA (DO OBJETO)**

1.1. O objeto do •presente contrato é o **fornecimento de MICROCOMPUTADORES, IMPRESSORAS e PACOTE OFFICE para a Câmara Municipal de Itapetininga,** conforme descritivo e preços abaixo:

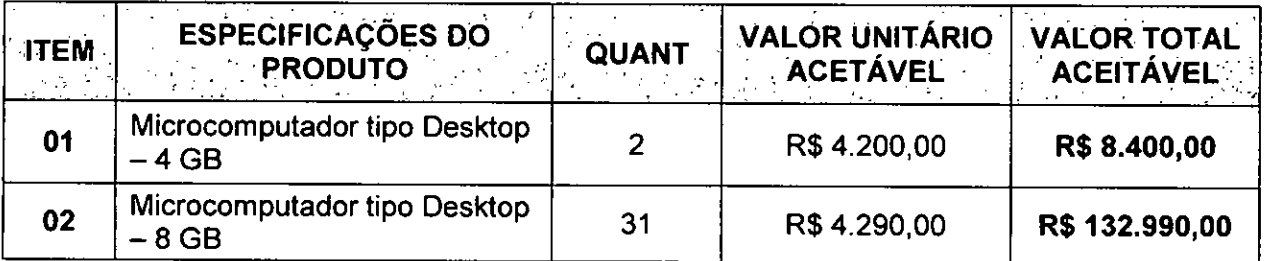

1.3. Os preços acima indicados contemplam todos os custos diretos e indiretos incorridos na data da apresentação da proposta incluindo, entre outros: tributos, encargos sociais, material, despesas administrativas, seguro, frete e lucro.

### **1.2. Fazem parte deste contrato a ficha técnica completa dos microcomputadores ofertados, conforme consta na proposta de preços apresentada no Pregão Presencial n°07/2017.**

## **SEGUNDA (DO PRAZO, CONDIÇÕES, ENTREGA E RECEBIMENTO DO OBJETO DESTA LICITAÇÃO)**

2.1. Os produtos objeto desta licitação deverão ser entregues em, no máximo, 30 (trinta) dias corridos, contados do recebimento da ordem de fornecimento a ser emitida pelo Setor de Compras da Câmara Municipal de Itapetininga.

2.2. Os microcomputadores deverão ser entregues devidamente montados, instalados e configurados com todas as especificações exigidas no Edital, em especial do Anexo I — Termo de Referência.

2.3. A entrega do objeto desta licitação deverá ser realizada de acordo com especificado na ordem de fornecimento a ser emitida pelo Setor de Compras da Câmara Municipal de

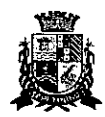

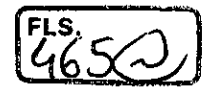

# Estado de São Paulo

qualquer tipo, bem como não serão aceitas se estiverem amassadas, manchadas ou apresentarem danos aparentes, sem identificação do fabricante e informações sobre a o produto e a garantia.

2.6. Constatadas irregularidades no objeto, a CONTRATANTE, sem prejulzo das penalidades cabíveis, poderá:

a) Rejeitá-lo no todo ou em parte se não corresponder às especificações do Edital, determinando sua substituição;

Determinar sua complementação se houver diferença de quantidades ou de partes.

2.7. As irregularidades deverão ser sanadas no prazo máximo de 5 (cinco) dias úteis, contados do recebimento pela CONTRATADA da notificação por escrito, mantido o preço inicialmente ofertado.

### **TERCEIRA (DO VALOR)**

3.1. O valor total deste contrato é de R\$ 141.390,00 (cento e quarenta e um mil, trezentos e noventa reais), conforme proposta apresentada pela Contratada, correspondendo aos valores unitários definidos na cláusula primeira, ao fornecimento e entrega do objeto, mediante prazo mencionado na cláusula segunda.

3.2. A Administração poderá suprimir ou acrescer o objeto do contrato em até 25% (vinte e cinco por cento) do seu valor inicial atualizado, a critério exclusivo, de acordo com o disposto no art. 65, I e § 1°, da Lei Federal n°8.666/93.

3.3. Os preços ofertados permanecerão fixos e irreajustáveis, podendo ser realinhados somente para restabelecer a relação que as partes pactuaram inicialmente entre os encargos do Contratado e a retribuição da Contratante para a justa remuneração do fornecimento, objetivando a manutenção do equilíbrio econômico-financeiro inicial do contrato, na forma do art. 65 da Lei 8.666/93 e suas alterações.

3.3.1 - O realinhamento de que trata este item será deliberado pela Administração a partir de requerimento formal do interessado, o qual deverá vir acompanhado de documentação comprobatória do incremento dos custos, gerando eventuais efeitos a partir da protocolização do requerimento, e nunca de forma não retroativa.

### **QUARTA (DA DESPESA)**

4.1. A despesa correrá pelo Código de Despesa **01.031.0058.2039-3.3.90.39- Outros Serviços de Terceiros Pessoa Jurídica e 01.031.0058.2039-4.4.90.52- Equipamentos e Material Permanente,**  do orçamento da Câmara Municipal de ltapetininga do presente exercício.

### **QUINTA (DO PAGAMENTO)**

5.1. O pagamento devido à Contratada será efetuado em até 10 (dez) dias a partir do recebimento definitivo dos itens entregues pela Administração, que ocorrerá após a completa entrega e verificação da conformidade das especificações exigidas pelo preposto responsável da Câmara, e mediante apresentação e aceitação da nota fiscal/fatura ao Setor Contábil da Câmara Municipal de ltapefininga, podendo ser realizado por meio de crédito em conta corrente a ser fornecida pela Contratada ou cheque nominal a favor da proponente a ser retirado na sede da Câmara Municipal de ltapetininga.

### 5.2. Correrão por conta exclusiva da contratada:

a) todos os impostos e taxas que forem devidos em decorrência do objeto da contratação;

contribuições devidas à Previdência Social, encargos trabalhistas, prêmios de seguros e acidentes pessoais, taxas, emolumentos e outras despesas que se façam necessárias.

5.3. Sendo constatado erro na nota fiscal, o mesmo não será aceito e o pagamento ficará retido e seu prazo suspenso, até que seja providenciada a correção, contando-se o prazo estabelecido no item 5.1, a partir da data de sua reapresentação.

5.4. A devolução da fatura não aprovada em hipótese alguma servirá de pretexto para que a contratada suspenda a entrega dos produtos bem como para aplicação de multas, juros e correção monetária.

### **SEXTA (DO PRAZO)**

6.1. O prazo de vigência do presente contrato será de 36 (trinta e seis) meses, contados da sua assinatura, prorrogável na forma do art. 57 da Lei Federal n° 8.666/93.

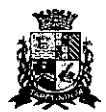

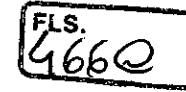

# Estado de São Paulo

### **SÉTIMA (DAS OBRIGAÇÕES DA CONTRATADA)**

7.1. Entregar os produtos no prazo estipulado. Caso tal entrega não seja feita dentro do prazo, a Contratada ficará sujeita à multa estabelecida neste edital;

7.2. Entregar produtos novos e acondicionados adequadamente em suas embalagens originais, em estrita conformidade com as disposições deste edital e seus anexos e com os termos da proposta de preços;

7.3. Substituir o produto em desacordo à proposta ou às especificações do objeto desta licitação, ou porventura seja entregue com defeitos ou imperfeições;

7.4. A Câmara Municipal de ltapetininga não aceitará, sob nenhum pretexto, a transferência de responsabilidade da Contratada para outras entidades, sejam fabricantes ou quaisquer outros;

7.5. Aceitar, nas mesmas condições, os acréscimos ou supressões que se fizerem, nos termos do art. 65, § 1°, da Lei n°8.666/93.

7.6. Manter, durante a execução do contrato, todas as condições de idoneidade e habilitação exigidas nesta licitação.

7.7. Cumprir outras obrigações previstas no Código de Proteção e Defesa do Consumidor (Lei n° 8.078/90) que sejam compatíveis com o regime de direito público.

### **OITAVA (DAS OBRIGAÇÕES DA CONTRATANTE)**

8.1 Fornecer todos os dados e especificações necessárias à completa e correta entrega dos produtos;

8.2. Comunicar ao Contratado, com antecedência mínima de 24 (vinte e quatro) horas, as necessidades supervenientes porventura ocorridas, para o perfeito cumprimento do objeto deste instrumento.

### **NONA (DAS PENALIDADES)**

9.1. À Contratada, total ou parcialmente inadimplente, serão aplicadas as sanções previstas nos arts. 86 e 87 da Lei Federal n°8.666/93, a saber:

9.1.1. O atraso injustificado na execução do contrato ou instrumento equivalente, ou seja, na entrega do objeto licitado, sem prejuízo do disposto no § 1° do artigo 86 Lei 8.666/93, sujeitará à empresa adjudicatária a multa de mora, calculada por dia de atraso sobre a obrigação não cumprida, na seguinte proporção:

a) atraso de até 30 dias: multa de 0,2% ao dia;

atraso superior a 30 dias: estará caracterizada a inexecução total ou parcial da obrigação assumida, salvo disposição em contrário, em casos particulares, previstos no contrato, sujeitando-se à aplicação das penalidades previstas no item 9.1.2.

9.1.2. Pela inexecução total ou parcial do fornecimento poderão ser aplicadas ao contratado as seguintes penalidades:

a) Advertência:

multa de 10% (dez por cento) sobre o valor total ou parcial da obrigação não cumprida;

a aplicação de suspensão temporária para licitar e contratar com a Municipalidade e/ou declaração de inidoneidade, conforme previsto pelo artigo 7° da Lei Federal 10.520/02.

9.2. A aplicação de uma penalidade não exclui outra, quando cabível.

9.3. A penalidade de multa poderá ser aplicada de forma isolada ou cumulativamente com qualquer das demais, podendo ser descontada de eventuais créditos que tenha em face da Contratante.

9.4. As multas previstas nesta cláusula não têm natureza compensatória e o seu pagamento não elide a responsabilidade da Contratada por danos causados à Contratante.

9.5. O prazo para defesa prévia quanto à aplicação de penalidade é de 05 (cinco) dias úteis contados da data da intimação do interessado.

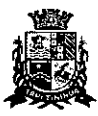

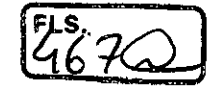

# Estado de São Paulo

9.6. O valor das multas será recolhido aos cofres Municipais, dentro de 03 (três) dias úteis da data de sua cominação, mediante guia de recolhimento oficial.

### **DÉCIMA (DA RESCISÃO)**

10.1. O presente contrato poderá ser rescindido nas hipóteses previstas no art. 78 da Lei Federal nº 8.666/93, com as conseqüências indicadas no art. 80, sem prejuízo das demais sanções previstas naquela Lei e no Edital.

10.2. Os casos de rescisão contratual serão formalmente motivados nos autos do Processo, assegurado o direito à prévia e ampla defesa.

### **DÉCIMA PRIMEIRA (DA CESSÃO OU DA TRANSFERÊNCIA)**

11.1. O presente contrato não poderá ser objeto de cessão, subcontratação ou transferência, no todo ou em parte.

### **DÉCIMA SEGUNDA (DAS RESPONSABILIDADES)**

12.1. A Contratada assume como exclusivamente seus os riscos e as despesas decorrentes da boa e perfeita execução das obrigações contratadas. Responsabiliza-se, também, pela idoneidade e pelo comportamento de seus empregados, prepostos ou subordinados, e, ainda, por quaisquer prejuízos que sejam causados à Contratante ou a terceiros na execução deste contrato.

12.2. A Contratante não responderá por quaisquer ônus, direitos ou obrigações vinculadas à legislação tributária, trabalhista, previdenciária ou securitária, e decorrentes da execução do presente contrato, cujo cumprimento e responsabilidade caberão, exclusivamente à Contratada.

12.3. A Contratante não responderá por quaisquer compromissos assumidos pela Contratada com terceiros, ainda que vinculados à execução do presente contrato, bem como por qualquer dano causado a terceiros em decorrência de ato da Contratada, de seus empregados, prepostos ou subordinado.

12.4. A Contratada manterá, durante toda a vigência do contrato, as condições de habilitação e qualificação que lhe foram exigidos na licitação.

### **DÉCIMA TERCEIRA (DA GESTÃO CONTRATUAL)**

13.1. A execução do contrato será acompanhada, conforme o caso, nos termos do art. 67 e 73 da lei federal n° 8.666/93.

13.2. A Administração rejeitará o objeto executado em desacordo com o contrato (art. 76 da lei Federal n° 8.666/93).

13.3. A gestão do presente contrato será realizada pelos Sr.(s) André Luiz Nishiyama e Clóvis Denis Máximo, nos termos do artigo 67 da Lei de Licitações, ao qual competirá velar pela perfeita exação do pactuado, em conformidade com o previsto no edital, na proposta da Contratada e neste instrumento.

13.4. Em caso de eventual irregularidade, inexecução ou desconformidade na entrega dos produtos, o agente fiscalizador dará ciência à Contratada, bem assim das providências exigidas para sanar a falha ou defeito apontado. Todo e qualquer dano decorrente da inexecução, parcial ou total, ainda que imposto a terceiros, será de única e exclusiva responsabilidade da Contratada.

13.5. A fiscalização de que trata esta cláusula não exclui e nem reduz a responsabilidade da Contratada por quaisquer irregularidades, inexecuções ou desconformidades havidas na execução do ajuste, ai incluídas imperfeições de natureza técnica ou aqueles provenientes de vício redibitório.

13.6. O contratante reserva-se o direito de rejeitar, no todo ou em parte, os bens objeto do fornecimento ora contratado, caso os mesmos afastem-se das especificações do edital, seus anexos e da proposta apresentada.

### **CLÁUSULA DÉCIMA QUARTA (DOS TRIBUTOS E DESPESAS)**

14.1. Constituirá encargo exclusivo da Contratada o pagamento de tributos, tarifas, emolumentos e despesas decorrentes da formalização deste contrato e da execução de seu objeto.
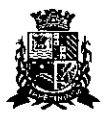

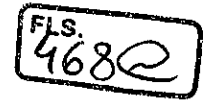

Estado de São Paulo

# **CLÁUSULA DÉCIMA QUINTA (DA PUBLICIDADE DO CONTRATO)**

15.1. Até o quinto dia útil do mês seguinte ao da assinatura do presente contrato, a Contratante providenciará sua publicação resumida na Imprensa Oficial, para ocorrer no prazo de 20 (vinte) dias, daquela data, como condição indispensável para sua eficácia.

# **CLÁUSULA DÉCIMA SEXTA (DO FORO)**

16.1. O Foro do contrato será o da Comarca de Itapefininga/SP, excluído qualquer outro.

Para firmeza e validade do pactuado, o presente termo foi lavrado em 3 (três) vias de igual teor, que, depois de lido e achado em ordem, vai assirjado pelos contraentes.

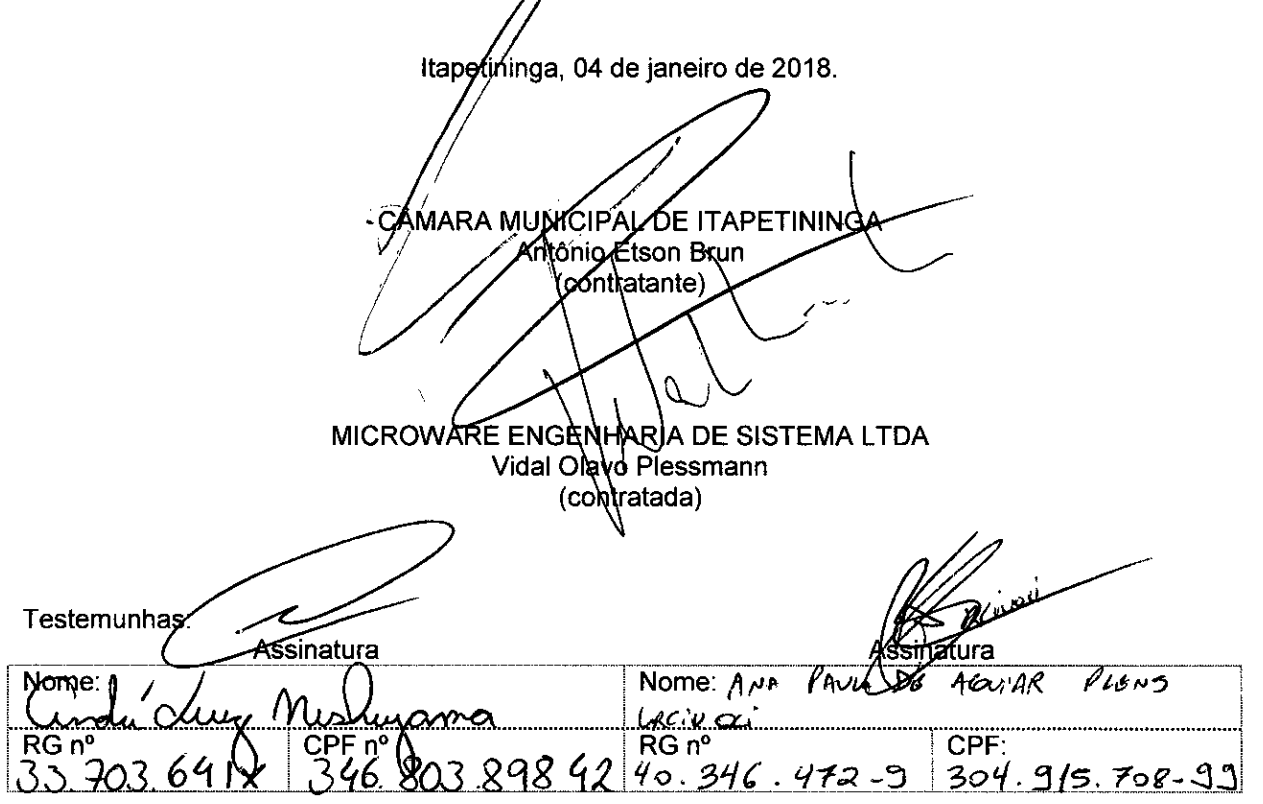

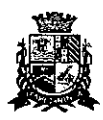

Estado de São Paulo

## **PREGÃO PRESENCIAL N°07/2017 PROCESSO N°17/2017**

### **ANEXO VIII**

### **TERMO DE CIÊNCIA E DE NOTIFICAÇÃO CONTRATOS OU ATOS JURÍDICOS ANALOGOS**

CONTRATANTE: CÂMARA MUNICIPAL DE ITAPETININGA CONTRATADA: MICROWARE ENGENHARIA DE SISTEMALTDA CONTRATO N°02/2018

OBJETO: contratação de empresa para fornecimento de MICROCOMPUTADORES, IMPRESSORAS e PACOTE OFFICE para a Câmara Municipal de Itapetininga

Na qualidade de Contratante e Contratado, respectivamente, do Termo acima identificado, e, cientes do seu encaminhamento ao TRIBUNAL DE CONTAS DO ESTADO, para fins de instrução e julgamento, damo-nos por CIENTES e NOTIFICADOS para acompanhar todos os atos da tramitação processual, até julgamento final e sua publicação e, se for o caso e de nosso interesse, para, nos prazos e nas formas legais e regimentais, exercer o direito da defesa, interpor recursos e o mais que couber.

Outrossim, estamos CIENTES, doravante, de que todos os despachos e decisões que vierem a ser tomados, relativamente ao aludido processo, serão publicados no Diário Oficial do Estado, Caderno do Poder Legislativo, parte do Tribunal de Contas do Estado de São Paulo, de conformidade com o artigo 90 da Lei Complementar Estadual n°709, de 14 de janeiro de 1993, precedidos de mensagem eletrônica aos interessados.

Itapetininga, 04 de janeiro de 2018.

#### **CONTRATANTE**

Nome e cargo: Antônio Etson Brun - Presidente E-mail institucional: etsonbrup@camaraitapetininga.sp.gov.br E-mail pessoal: etsonbrun@camaraitapetining.

Assinatura:

**CONTRATADA** 

Nome e cargo: Vidal Olavo Plessmann Gonçalves – Sócio Proprietário E-mail institucional: vidal@mymicroware.com.br E-mail pessoal: vidal@mwmickoware.com.br

Assinatura:

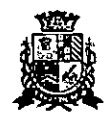

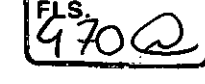

Estado de São Paulo

## **TERMO DE CONTRATO N° 03/2018**

# **TERMO DE CONTRATO DE FORNECIMENTO, QUE FAZEM ENTRE SI A CÂMARA MUNICIPAL DE ITAPETININGA E COTA.COMCOMÉRCIO E SERVIÇOS LTDA EPP**

A CÂMARA MUNICIPAL DE ITAPETININGA, com sede na Rua José Soares Hungria, 489, Jardim Marabá na cidade de ltapetininga, devidamente inscrita no CNPJ sob n° 67.360.537/0001-33, doravante denominada CONTRATANTE, neste ato representada por seu Presidente, Sr. Antônio Etson Brun, RG n° RG n°29.943.721-8 e inscrito no CPF n° 119.434.308-29, e a empresa Cota.Com comércio e Serviços Ltda.-EPP, inscrita no CNPJ/CPF sob o n° 10.644.278/0001-55, com endereço Rua Olegário Ribeiro, n° 743 — Vila Sonia, Sorocaba/SP, representada neste ato por Alexandre Aparecido Cota, portador do RG n° 32.785.991-X, inscrito no CPF n° 280.201.008-57, doravante denominada CONTRATADA, firmam o presente termo de contrato, cuja celebração foi autorizada no processo administrativo, doravante denominado Processo, concernente ao Pregão Presencial n° 07/2017. Os contraentes enunciam as seguintes cláusulas e condições que regerão o contrato em harmonia com os princípios e normas da legislação aplicável à espécie, especialmente a Lei Federal n° 8.666/93 e suas alterações posteriores, doravante denominada Lei, que as partes declaram conhecer, subordinando-se, incondicional e irrestritamente, às suas estipulações.

#### **PRIMEIRA (DO OBJETO)**

1.1. O objeto do presente contrato é o **fornecimento de MICROCOMPUTADORES, IMPRESSORAS e PACOTE OFFICE para a Câmara Municipal de ltapetininga,** conforme descritivo e preços abaixo:

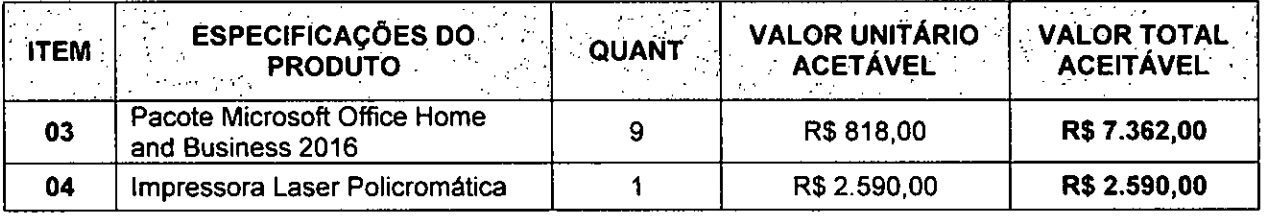

1.3. Os preços acima indicados contemplam todos os custos diretos e indiretos incorridos na data da apresentação da proposta incluindo, entre outros: tributos, encargos sociais, material, despesas administrativas, seguro, frete e lucro.

#### **1.2. Fazem parte deste contrato a ficha técnica completa dos microcomputadores ofertados, conforme consta na proposta de preços apresentada no Preqão Presencial n°07/2017.**

#### **SEGUNDA (DO PRAZO, CONDIÇÕES, ENTREGA E RECEBIMENTO DO OBJETO DESTA LICITAÇÃO)**

2.1. Os produtos objeto desta licitação deverão ser entregues em, no máximo, 30 (trinta) dias corridos, contados do recebimento da ordem de fornecimento a ser emitida pelo Setor de Compras da Câmara Municipal de ltapetininga.

2.2. Os microcomputadores deverão ser entregues devidamente montados, instalados e configurados com todas as especificações exigidas no Edital, em especial do Anexo I — Termo de Referência.

2.3. A entrega do objeto desta licitação deverá ser realizada de acordo com especificado na ordem de fornecimento a ser emitida pelo Setor de Compras da Câmara Municipal de ltapetininga, correndo por conta da Contratada o transporte, em geral, o descarregamento, os tributos, encargos sociais, trabalhistas, previdenciários, fiscais e as contribuições de qualquer natureza que se façam necessárias à perfeita execução contratual.

2.4. Executado o fornecimento pelo adjudicatário será verificada a quantidade dos equipamentos e testados os produtos, cuja consequente aceitação se dará mediante termo de recebimento definitivo a ser emitido por funcionário designado pela Presidência, em prazo máximo de 5 (cinco) dias úteis.

2.5. Não serão aceitos no momento de entrega embalagens com avarias ou sinais de violação de qualquer tipo, bem como não serão aceitas se estiverem amassadas, manchadas ou apresentarem danos aparentes, sem identificação do fabricante e informações sobre a o produto e a garantia.

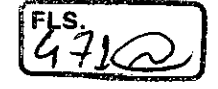

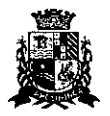

CÂMARA MUNICIPAL DE ITAPETININGA Estado de São Paulo

2.6. Constatadas irregularidades no objeto, a CONTRATANTE, sem prejuízo das penalidades cabíveis, poderá:

a) Rejeitá-lo no todo ou em parte se não corresponder às especificações do Edital, determinando sua substituição;

b) Determinar sua complementação se houver diferença de quantidades ou de partes.

2.7. As irregularidades deverão ser sanadas no prazo máximo de 5 (cinco) dias úteis, contados do recebimento pela CONTRATADA da notificação por escrito, mantido o preço inicialmente ofertado.

### **TERCEIRA (DO VALOR)**

3.1. O valor total deste contrato é de R\$ 9.952,00 (nove mil, novecentos e cinquenta e dois reais), conforme proposta apresentada pela Contratada, correspondendo aos valores unitários definidos na cláusula primeira, ao fornecimento e entrega do objeto, mediante prazo mencionado na cláusula segunda.

3.2. A Administração poderá suprimir ou acrescer o objeto do contrato em até 25% (vinte e cinco por cento) do seu valor inicial atualizado, a critério exclusivo, de acordo com o disposto no art. 65, I e § 1°, da Lei Federal n°8.666/93.

3.3. Os preços ofertados permanecerão fixos e irreajustáveis, podendo ser realinhados somente para restabelecer a relação que as partes pactuaram inicialmente entre os encargos do Contratado e a retribuição da Contratante para a justa remuneração do fornecimento, objetivando a manutenção do equilíbrio econômico-financeiro inicial do contrato, na forma do art. 65 da Lei 8.666/93 e suas alterações.

3.3.1 - O realinhamento de que trata este item será deliberado pela Administração a partir de requerimento formal do interessado, o qual deverá vir acompanhado de documentação comprobatória do incremento dos custos, gerando eventuais efeitos a partir da protocolização do requerimento, e nunca de forma não retroativa.

#### **QUARTA (DA DESPESA)**

4.1. A despesa correrá pelo Código de Despesa **01.031.0058.2039-3.3.90.39- Outros Serviços de Terceiros Pessoa Jurídica e 01.031.0058.2039-4.4.90.52- Equipamentos e Material Permanente,**  do orçamento da Câmara Municipal de Itapetininga do presente exercício.

#### **QUINTA (DO PAGAMENTO)**

5.1. O pagamento devido à Contratada será efetuado em até 10 (dez) dias a partir do recebimento definitivo dos itens entregues pela Administração, que ocorrerá após a completa entrega e verificação da conformidade das especificações exigidas pelo preposto responsável da Câmara, e mediante apresentação e aceitação da nota fiscal/fatura ao Setor Contábil da Câmara Municipal de Itapetininga, podendo ser realizado por meio de crédito em conta corrente a ser fornecida pela Contratada ou cheque nominal a favor da proponente a ser retirado na sede da Câmara Municipal de ltapetininga.

5.2. Correrão por conta exclusiva da contratada:

todos os impostos e taxas que forem devidos em decorrência do objeto da contratação;

contribuições devidas à Previdência Social, encargos trabalhistas, prêmios de seguros e acidentes pessoais, taxas, emolumentos e outras despesas que se façam necessárias.

5.3. Sendo constatado erro na nota fiscal, o mesmo não será aceito e o pagamento ficará retido e seu prazo suspenso, até que seja providenciada a correção, contando-se o prazo estabelecido no item 5.1, a partir da data de sua reapresentação.

5.4. A devolução da fatura não aprovada em hipótese alguma servirá de pretexto para que a contratada suspenda a entrega dos produtos bem como para aplicação de multas, juros e correção monetária.

#### **SEXTA (DO PRAZO)**

6.1. O prazo de vigência do presente contrato será de 36 (trinta e seis) meses, contados da sua assinatura, prorrogável na forma do art. 57 da Lei Federal n° 8.666/93.

#### **SÉTIMA (DAS OBRIGAÇÕES DA CONTRATADA)**

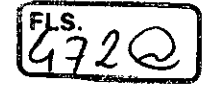

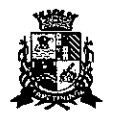

# Estado de São Paulo

7.1. Entregar os produtos no prazo estipulado. Caso tal entrega não seja feita dentro do prazo, a Contratada ficará sujeita à multa estabelecida neste edital;

7.2. Entregar produtos novos e acondicionados adequadamente em suas embalagens originais, em estrita conformidade com as disposições deste edital e seus anexos e com os termos da proposta de preços;

7.3. Substituir o produto em desacordo à proposta ou às especificações do objeto desta licitação, ou porventura seja entregue com defeitos ou imperfeições;

7.4. A Câmara Municipal de Itapetininga não aceitará, sob nenhum pretexto, a transferência de responsabilidade da Contratada para outras entidades, sejam fabricantes ou quaisquer outros;

7.5. Aceitar, nas mesmas condições, os acréscimos ou supressões que se fizerem, nos termos do art. 65, § 1°, da Lei n° 8.666/93.

7.6. Manter, durante a execução do contrato, todas as condições de idoneidade e habilitação exigidas nesta licitação.

7.7. Cumprir outras obrigações previstas no Código de Proteção e Defesa do Consumidor (Lei n° 8.078/90) que sejam compatíveis com o regime de direito público.

#### **OITAVA (DAS OBRIGAÇÕES DA CONTRATANTE)**

8.1 Fornecer todos os dados e especificações necessárias à completa e correta entrega dos produtos;

8.2. Comunicar ao Contratado, com antecedência mínima de 24 (vinte e quatro) horas, as necessidades supervenientes porventura ocorridas, para o perfeito cumprimento do objeto deste instrumento.

#### **NONA (DAS PENALIDADES)**

9.1. À Contratada, total ou parcialmente inadimplente, serão aplicadas as sanções previstas nos arts. 86 e 87 da Lei Federal n°8.666/93, a saber:

9.1.1. O atraso injustificado na execução do contrato ou instrumento equivalente, ou seja, na entrega do objeto licitado, sem prejuízo do disposto no § 1° do artigo 86 Lei 8.666/93, sujeitará à empresa adjudicatária a multa de mora, calculada por dia de atraso sobre a obrigação não cumprida, na seguinte proporção:

a) atraso de até 30 dias: multa de 0,2% ao dia;

atraso superior a 30 dias: estará caracterizada a inexecução total ou parcial da obrigação assumida, salvo disposição em contrário, em casos particulares, previstos no contrato, sujeitando-se a aplicação das penalidades previstas no item 9.1.2.

9.1.2. Pela inexecução total ou parcial do fornecimento poderão ser aplicadas ao contratado as seguintes penalidades:

a) Advertência;

multa de 10% (dez por cento) sobre o valor total ou parcial da obrigação não cumprida;

a aplicação de suspensão temporária para licitar e contratar com a Municipalidade e/ou declaração de inidoneidade, conforme previsto pelo artigo 7° da Lei Federal 10.520/02.

9.2. A aplicação de uma penalidade não exclui outra, quando cabível.

9.3. A penalidade de multa poderá ser aplicada de forma isolada ou cumulativamente com qualquer das demais, podendo ser descontada de eventuais créditos que tenha em face da Contratante.

9.4. As multas previstas nesta cláusula não têm natureza compensatória e o seu pagamento não elide a responsabilidade da Contratada por danos causados á Contratante.

9.5. O prazo para defesa prévia quanto à aplicação de penalidade é de 05 (cinco) dias úteis contados da data da intimação do interessado.

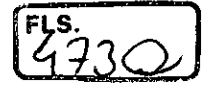

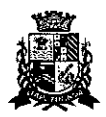

# Estado de São Paulo

9.6. O valor das multas será recolhido aos cofres Municipais, dentro de 03 (três) dias úteis da data de sua cominação, mediante guia de recolhimento oficial.

## **DÉCIMA (DA RESCISÃO)**

10.1. O presente contrato poderá ser rescindido nas hipóteses previstas no art. 78 da Lei Federal n° 8.666/93, com as conseqüências indicadas no art. 80, sem prejuízo das demais sanções previstas naquela Lei e no Edital.

10.2. Os casos de rescisão contratual serão formalmente motivados nos autos do Processo, assegurado o direito à prévia e ampla defesa.

## **DÉCIMA PRIMEIRA (DA CESSÃO OU DA TRANSFERÊNCIA)**

11.1. O presente contrato não poderá ser objeto de cessão, subcontratação ou transferência, no todo ou em parte.

## **DÉCIMA SEGUNDA (DAS RESPONSABILIDADES)**

12.1. A Contratada assume como exclusivamente seus os riscos e as despesas decorrentes da boa e perfeita execução das obrigações contratadas. Responsabiliza-se, também, pela idoneidade e pelo comportamento de seus empregados, prepostos ou subordinados, e, ainda, por quaisquer prejuízos que sejam causados à Contratante ou a terceiros na execução deste contrato.

12.2. A Contratante não responderá por quaisquer ônus, direitos ou obrigações vinculadas à legislação tributária, trabalhista, previdenciária ou securitária, e decorrentes da execução do presente contrato, cujo cumprimento e responsabilidade caberão, exclusivamente à Contratada.

12.3. A Contratante não responderá por quaisquer compromissos assumidos pela Contratada com terceiros, ainda que vinculados à execução do presente contrato, bem como por qualquer dano causado a terceiros em decorrência de ato da Contratada, de seus empregados, prepostos ou subordinado.

12.4. A Contratada manterá, durante toda a vigência do contrato, as condições de habilitação e qualificação que lhe foram exigidos na licitação.

# **DÉCIMA TERCEIRA (DA GESTÃO CONTRATUAL)**

13.1. A execução do contrato será acompanhada, conforme o caso, nos termos do art. 67 e 73 da lei federal n° 8.666/93.

13.2. A Administração rejeitará o objeto executado em desacordo com o contrato (art. 76 da lei Federal n° 8.666/93).

13.3. A gestão do presente contrato será realizada pelos Sr.(s). André Luiz Nishiyama e Clóvis Denis Máximo, nos termos do artigo 67 da Lei de Licitações, ao qual competirá velar pela perfeita exação do pactuado, em conformidade com o previsto no edital, na proposta da Contratada e neste instrumento.

13.4. Em caso de eventual irregularidade, inexecução ou desconformidade na entrega dos produtos, o agente fiscalizador dará ciência à Contratada, bem assim das providências exigidas para sanar a falha ou defeito apontado. Todo e qualquer dano decorrente da inexecução, parcial ou total, ainda que imposto a terceiros, será de única e exclusiva responsabilidade da Contratada.

13.5. A fiscalização de que trata esta cláusula não exclui e nem reduz a responsabilidade da Contratada por quaisquer irregularidades, inexecuções ou desconformidades havidas na execução do ajuste, aí incluídas imperfeições de natureza técnica ou aqueles provenientes de vício redibitório.

13.6. O contratante reserva-se o direito de rejeitar, no todo ou em parte, os bens objeto do fornecimento ora contratado, caso os mesmos afastem-se das especificações do edital, seus anexos e da proposta apresentada.

#### **CLÁUSULA DÉCIMA QUARTA (DOS TRIBUTOS E DESPESAS)**

14.1. Constituirá encargo exclusivo da Contratada o pagamento de tributos, tarifas, emolumentos e despesas decorrentes da formalização deste contrato e da execução de seu objeto.

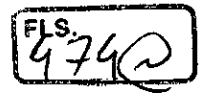

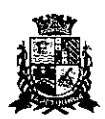

Estado de São Paulo

# **CLÁUSULA DÉCIMA QUINTA (DA PUBLICIDADE DO CONTRATO)**

15.1. Até o quinto dia útil do mês seguinte ao da assinatura do presente contrato, a Contratante providenciará sua publicação resumida na Imprensa Oficial, para ocorrer no prazo de 20 (vinte) dias, daquela data, como condição indispensável para sua eficácia.

# **CLÁUSULA DÉCIMA SEXTA (DO FORO)**

16.1. O Foro do contrato será o da Comarca de Itapetininga/SP, excluído qualquer outro.

Para firmeza e validade do pactuado, o presente termo foi lavrado em 3 (três) vias de igual teor, que, depois de lido e achado em ordem, vai assinado pelos contraentes.

Itapetininga, 04 de janeiro de 2018. ifre you<br>include the presence<br>the resident<br>the resident **MARA MUNICIPAL DE ITAPETININGA SERSON Brue**<br>Miratanter<br>**ICLE SERVI** Antônio∕ Ét≶on Br COTA COM COMERCIO E SERVIÇOS LTDA.- EPP Alexandre Aparecido Cota (contratada) Testemunhas: **Alexandrura** Assinatura atura<br>*- AGDIAR PLBNS* Nome: AM<sub>2</sub> Nome URCLUOL  $\frac{CPAT^2}{39680387842}$  RG n° RG n°  $CPF$ RG  $304.915.708.99$ <u>KS 1056414</u>

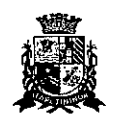

CÂMARA MUNICIPAL DE ITAPETININGA Estado de São Paulo

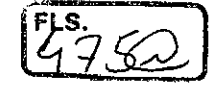

## **PREGÃO PRESENCIAL N°07/2017 PROCESSO N° 17/2017**

### **ANEXO VIII**

### **TERMO DE CIÊNCIA E DE NOTIFICAÇÃO CONTRATOS OU ATOS JURÍDICOS ANALOGOS**

# CONTRATANTE: CÂMARA MUNICIPAL DE ITAPETININGA CONTRATADA: COTA.COM COMÉRCIO E SERVIÇOS LTDA.- EPP CONTRATO N° 03/2018

OBJETO:

Na qualidade de Contratante e Contratado, respectivamente, do Termo acima identificado, e, cientes do seu encaminhamento ao TRIBUNAL DE CONTAS DO ESTADO, para fins de instrução e julgamento, damo-nos por CIENTES e NOTIFICADOS para acompanhar todos os atos da tramitação processual, até julgamento final e sua publicação e, se for o caso e de nosso interesse, para, nos prazos e nas formas legais e regimentais, exercer o direito da defesa, interpor recursos e o mais que couber.

Outrossim, estamos CIENTES, doravante, de que todos os despachos e decisões que vierem a ser tomados, relativamente ao aludido processo, serão publicados no Diário Oficial do Estado, Caderno do Poder Legislativo, parte do Tribunal de Contas do Estado de São Paulo, de conformidade com o artigo 90 da Lei Complementar Estadual nº 709, de 14 de janeiro de 1993, precedidos de mensagem eletrônica aos interessados.

ltapetininga, 04 de janeiro de

# **CONTRATANTE**

Nome e cargo: Antônio/Etson Brun *- F*residente E-mail institucional: efsoribrun@cemaraftapetininga.sp.gov.br E-mail pessoal: etsonbrun@gmail.com

Assinatura:

# **CONTRATADA**

Nome e cargo: Alexandre Aparecido Cota E-mail institucional: vendas5@cotacomercio.com.br E-mail pessoal: vendas5@cotacomercio.com.br

Assinatura: